# The **ubcthesis** Package<sup>\*</sup>

Copyright (C) 2001 by Michael M<sup>c</sup>Neil Forbes

2015/05/31

# Contents

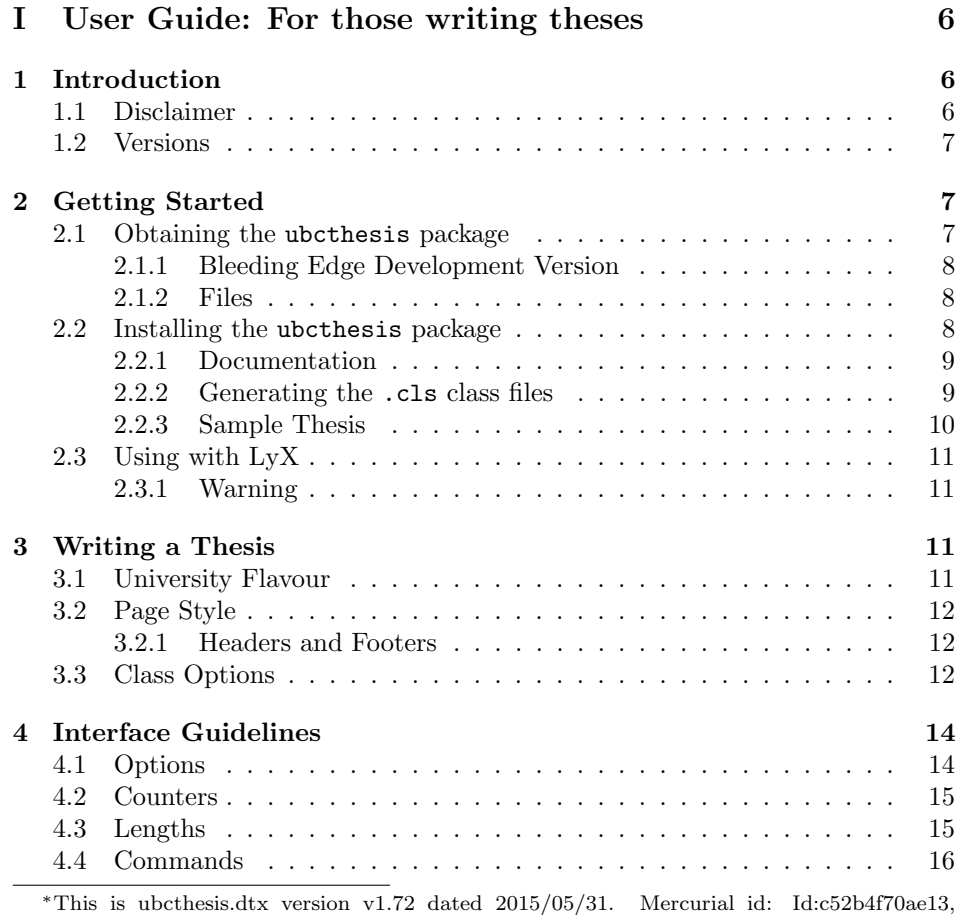

Rev:167, Tag:tip

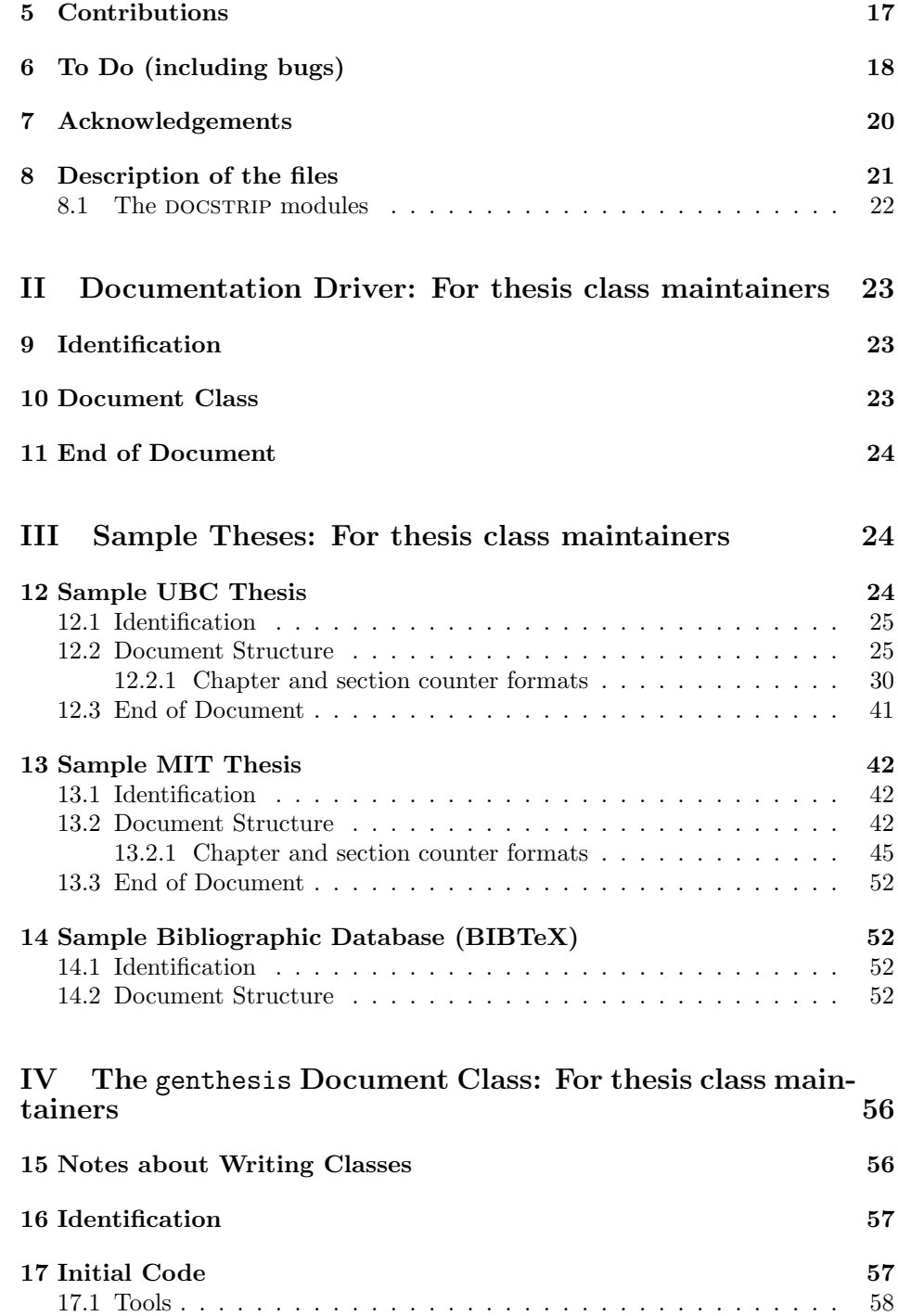

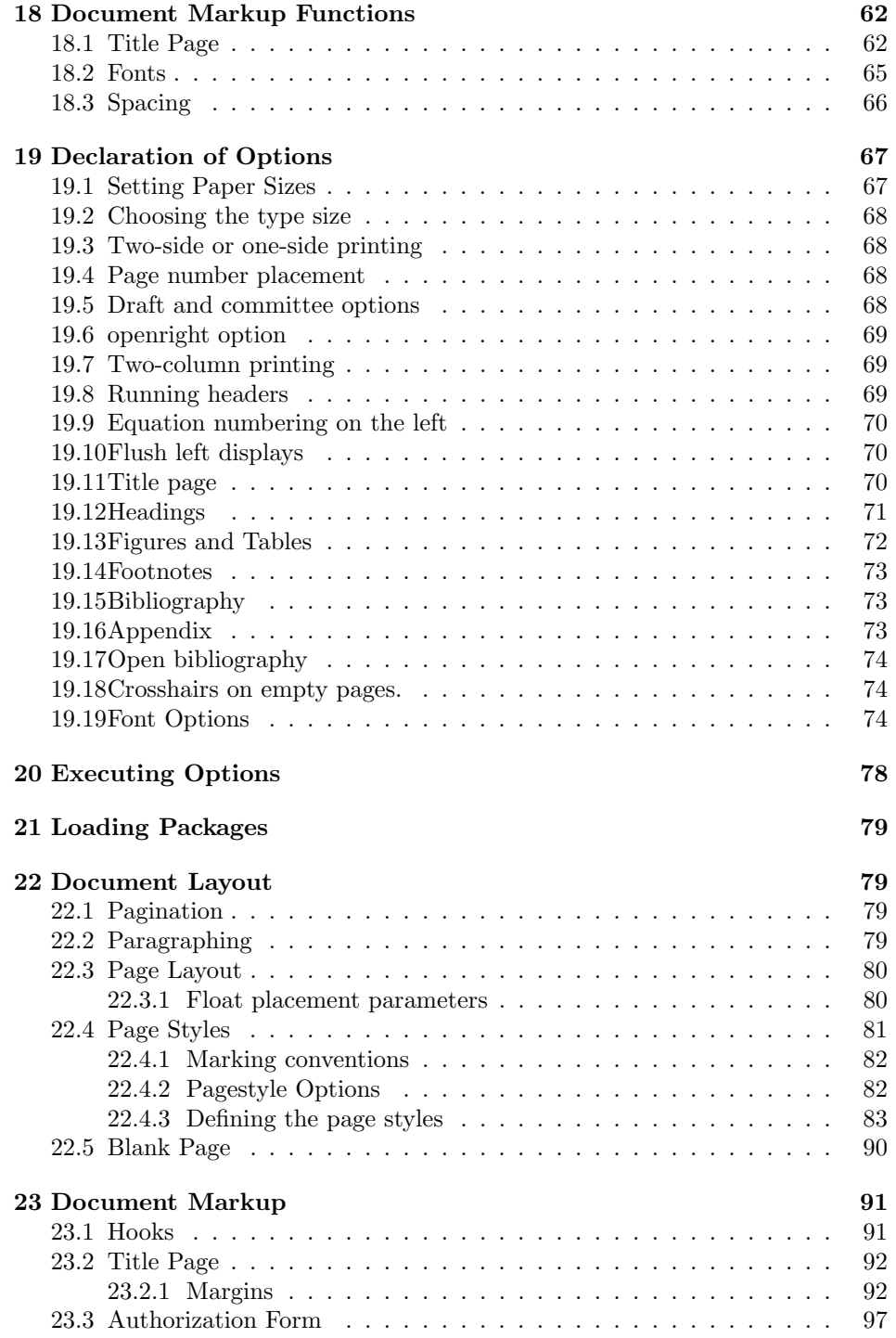

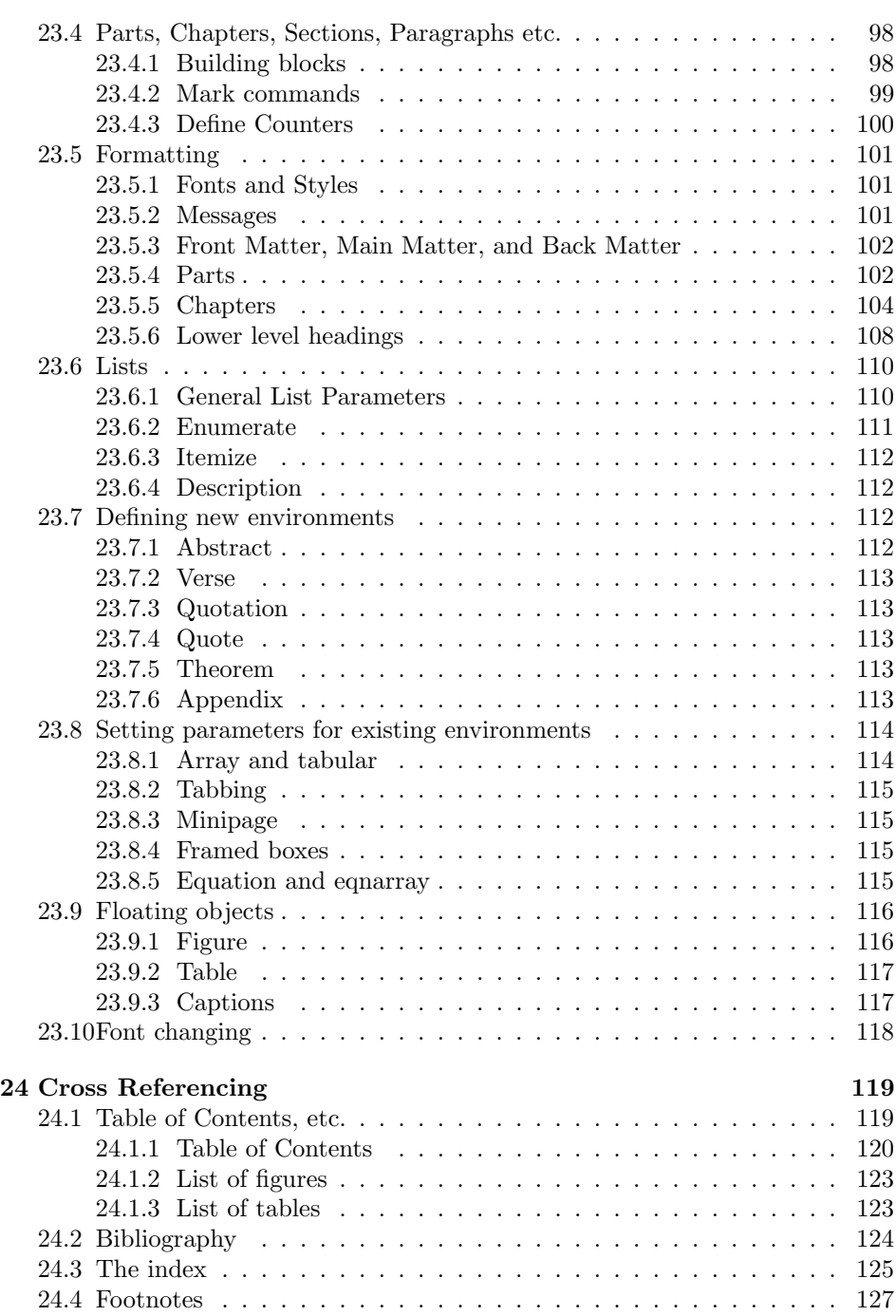

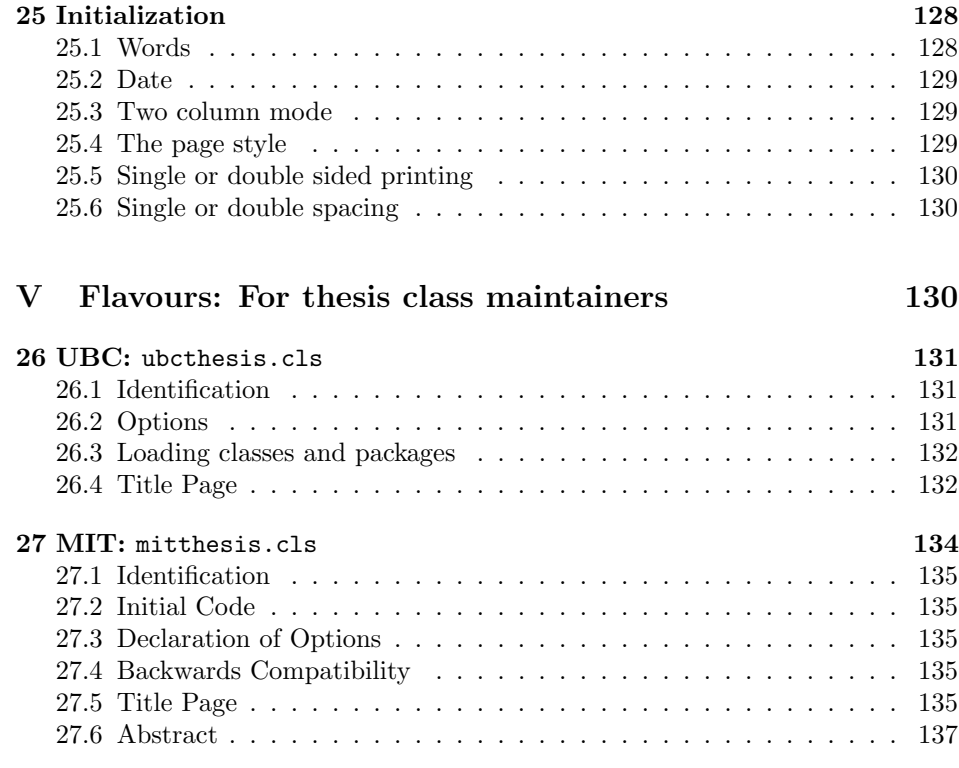

VI Change Log [138](#page-137-0)

# <span id="page-5-0"></span>Part I User Guide

# <span id="page-5-1"></span>1 Introduction

The ubcthesis class is a package designed for LAT<sub>EX2</sub> e to aid students in writing theses. This package originated at The University of British Columbia (UBC) in Vancouver, British Columbia, Canada in writing theses that conform the the format requirements of the Faculty of Graduate Studies. It has been redesigned to support thesis formats at various universities.

Support for various universities is provided by additional packages which redefine title pages etc. These hook into the general thesis class and provide university specific formatting. Packages exist for the following institutions:

UBC: The University of British Columbia, Vancouver, B.C., Canada.

MIT: Massachusetts Institute of Technology, Cambridge, Massachusetts, USA.

The output of the sample UBC thesis has been approved by the UBC FoGS and this class is presently sanctioned (see section [1.1\)](#page-5-2).

This class is quite general and contains many options. Hopefully, there are enough options so that you will be able to use it to format a thesis at another institution. If not, please let me know so that I may modify it (I will send you an updated version as soon as possible). See also Section [5.](#page-16-0)

### <span id="page-5-2"></span>1.1 Disclaimer

The ubcthesis LATEX class and the accompanying sample files are *unofficial* and are not officially supported by any universities. While I have attempted to make the style file and sample files conform to all of the requirements set forth by the respective institutions, you should always consult someone for assistance with problems before starting final draft. Information about the requirements may be gleaned from the following sources:

## UBC:

- <http://www.grad.ubc.ca/>
- <http://www.grad.ubc.ca/current-students/dissertation-thesis-preparation>

## MIT:

- <http://libraries.mit.edu/archives/thesis-specs/>
- <http://libraries.mit.edu/archives/index.html>

## <span id="page-6-0"></span>1.2 Versions

Manual Version: ubcthesis.dtx v1.72 2015/05/31. This is the release version of this file.

#### HG Version: Id:c52b4f70ae13, Rev:167, Tag:tip

This is the mercurial version. If no Tag: is present, or it does not match the manual version number above, then this is a development version not suitable for production use. Development versions of this project are maintained at

• <http://bitbucket.org/mforbes/ubcthesis>

## <span id="page-6-1"></span>2 Getting Started

This section describes how to get up and running with the ubcthesis class. You should make sure you have all the files, then unpack them and use the sample thesis as a guide to formatting your own thesis.

### <span id="page-6-2"></span>2.1 Obtaining the ubcthesis package

The ubcthesis package is presently being maintained by Michael M<sup>c</sup>Neil Forbes and you can obtain the latest version from his website:

• <http://alum.mit.edu/www/mforbes/projects/ubcthesis/>

All the files should be packaged together with this document, however, the only required files are ubcthesis.dtx and ubcthesis.ins. From these, all other files (with the exception of Makefile, README, TODO and the sample figures) can be generated using the LATEX program. This is described in Section [2.2.](#page-7-2) At the end of the day, the only files you actually need are the generic thesis class genthesis.cls and the appropriate flavour class (ubcthesis.cls, mitthesis.cls etc.) but these should not be distributed on their own as they contain no documentation.

If you cannot find the files at the aforementioned site, please try searching at one of the following places:

- <http://www.physics.ubc.ca/>
- <http://www.physics.ubc.ca/computer/>
- <http://www.physics.ubc.ca/computer/ubcthesis.phtml>

There may also be a reference to the package through the universities listed in Section [1.1.](#page-5-2)

#### <span id="page-7-0"></span>2.1.1 Bleeding Edge Development Version

The development of this package is hosted at bitbucket:

• <http://bitbucket.org/mforbes/ubcthesis>

If you would like to help out with the development, this is the place to go, but the versions here should not be used for production: Use the version discussed in the previous section instead.

#### <span id="page-7-1"></span>2.1.2 Files

The complete package should be called ubcthesis.tgz or ubcthesis.tar.gz or ubcthesis.zip or similarly depending on how it is packaged and includes the files:

- ubcthesis.dtx This file contains the genthesis.cls class as well as the flavours (ubcthesis.cls, mitthesis.cls etc.) as well as a sample thesis and all of the documentation. It can be processed with LAT<sub>EX</sub> to generate the documentation (see Section [2.2.1\)](#page-8-0).
- ubcthesis.ins This file is a script that unpacks the ubcthesis.dtx file. It should be processed with L<sup>AT</sup>EX.
- fig.eps This file is a sample figure for inclusion with the sample theses.
- fig.fig This file is the xfig source for the fig.eps file.
- lyx This directory contains some tools for using the LyX system (a WYSIWYG LATEX editing system):
	- <http://www.lyx.org/>
	- lyx/ubcsamplelyx.lyx This is a sample file for use with

Note: this may not be completely in sync with the ubcsample.tex file generated by running latex ubcthesis.ins which is the definitive edition. Please scan through that file to make sure that all of the requirements described there are met by your thesis.

lyx/ubcthesis.layout A simple LyX layout file.

## <span id="page-7-2"></span>2.2 Installing the ubcthesis package

To install the ubcthesis package you must have a working version of  $\rm ETrX$  installed on your system. The LATEX program can them be used to generate the appropriate files and documentation. It is recommended that you copy all the files ubcthesis.dtx, ubcthesis.ins, fig.eps and fig.fig to a temporary directory first. The rest of the installation instructions will assume that you have done this.

Alternatively, if you have a version of make on your system, you might be able to use the accompanying Makefile by running

```
% make all
%
```
#### <span id="page-8-0"></span>2.2.1 Documentation

To generate the documentation, run the following commands:

```
% latex ubcthesis.dtx
% makeindex -s gglo.ist -o ubcthesis.gls ubcthesis.glo
% makeindex -s gind.ist ubcthesis.idx
% latex ubcthesis.dtx
% latex ubcthesis.dtx
%
```
Running LATEX three times is required to properly generate the cross-references. The makeindex program generates the index and change logs. This will produce the file ubcthesis.dvi which can then be viewed with the xdvi program:

% xdvi ubcthesis.dvi %

In addition, the usual auxiliary LAT<sub>EX</sub> files will be produced. These may be discarded. Copy the documentation file ubcthesis.dvi to an appropriate location for future references.

#### <span id="page-8-1"></span>2.2.2 Generating the .cls class files

To generate the generic class file genthesis.cls; flavours (ubcthesis.cls, mitthesis.cls etc); as well as the sample theses, run LATEXonce on the ubcthesis.ins file:

```
% latex ubcthesis.ins
%
```
This will generate the following files:

genthesis.cls This is the generic thesis class which is the basis for all flavours.

- ubcthesis.cls This is the ubcthesis class file with a decidedly west-coast flavour.
- mitthesis.cls This is the mitthesis class file with a decidedly east-coast flavour.
- ubcthesis.drv This is a driver file used to unpack the other files. It may be safely removed.
- ubcthesis.log This is a log of what happened during the unpacking. If you have problems, you might check this, but it may not be easy to read. It may be safely removed.

ubcsample.tex This is the sample thesis file for producing UBC theses.

mitsample.tex This is the sample thesis file for producing MIT theses.

sample.bib This is a sample BIBTeX bibliography database for the sample thesis.

The sample thesis files should be moved to the same directory as the documentation files as they are very useful for someone writing a thesis. These should be used as a template because they conform to the UBC thesis requirements.

#### <span id="page-9-0"></span>2.2.3 Sample Thesis

The sample UBC thesis consists of the files ubcsample.tex and sample.bib. It is setup to conform with the UBC standard and should be used as a template because it specifies the correct order of elements such as the abstract, table of contents etc. It also contains many examples of LATEX features. To compile it, use the following commands:

```
% latex ubcsample
% bibtex ubcsample
% latex ubcsample
% latex ubcsample
%
```
The first time, a list of references will be produced in the file ubcsample.aux. Also, the list of tables ubcsample.lot and list of figures ubcsample.lof will be produced. The BIBTeX program will then use this and the list of bibliographic information in sample.bib to produce a properly formatted bibliography in sample.bib. The final calls to LATEX will arrange all the cross-references correctly.

View the sample thesis using xdvi:

```
% xdvi ubcsample.dvi
%
```
There are additional flavours of thesis conforming to different standards. The mitsample.tex produces a thesis acceptable for use at the Massachusetts Institute of Technology for example.

The actual class file genthesis.cls as well as the desired flavour (ubcthesis.cls, mitthesis.cls etc.) must be installed somewhere that LATEX can find. This should be on the TEXINPUTS path. Check with your system administrator for the correct location. It is likely somewhere like:

```
% /usr/local/texmf/
% /opt/local/teTeX/share/
%
```
Optionally, you can simply put a copy in the same directory as your thesis.

Be sure that when you distribute your thesis, you also include the genthesis.cls and the appropriate flavour file ubcthesis.cls, mitthesis.cls etc. (please consider including the entire ubcthesis distribution!) since it is not yet a standard LATEX package.

## <span id="page-10-0"></span>2.3 Using with LyX

You should be able to use the files in the directory  $\frac{1}{x}$ :  $\frac{1}{x}$ /ubcthesis.layout and lyx.ubcsamplelyx.lyx files to generate a thesis using LyX:

• <http://www.lyx.org>

#### <span id="page-10-1"></span>2.3.1 Warning

- 1. The LyX sample ubcsamplelyx.lyx may not be completely in sync with the ubcsample.tex file generated by running latex ubcthesis.ins. The latter is the definitive edition. Please scan through that file to make sure that all of the requirements described there are met by your thesis. (We are trying to make the two files the same, but this is an outstanding issue.)
- 2. There is some sort of bug with the babel package affecting especially Mac OS X users that leads to the message ! TeX capacity exceeded, sorry.... Unfortunately, the only way we know to resolve this is to disable the use of bable in your LyX preferences. See the following for a discussion and relevant links:
	- <http://bitbucket.org/mforbes/ubcthesis/issue/6/lyx-issue>

## <span id="page-10-2"></span>3 Writing a Thesis

To begin writing a thesis using the ubcthesis class, you should start with the sample thesis as a template. In particular, the sample thesis shows you how order various sections and to ensure that pages are numbered appropriately. In addition, many useful options are demonstrated here. This sections describes how you can use the ubcthesis class to accomplish various tasks.

### <span id="page-10-3"></span>3.1 University Flavour

The first and major option is to select a university flavour to use. This is done by choosing the appropriate class. The following document classes are provided by this package:

- ubcthesis: Theses for the University of British Columbia in Vancouver, B.C., Canada.
- mitthesis: Theses for the Massachusetts Institute of Technology in Cambridge, Massachusetts, USA.

These select which flavour of university the thesis will be formatted for. These options trigger the generation of specific title pages, etc. required by each university, as well as

## <span id="page-11-0"></span>3.2 Page Style

You may wish to change the way that you pages look in your thesis. This section describes how to do this.

#### <span id="page-11-1"></span>3.2.1 Headers and Footers

The terms "headers" and "footers" refer to text that appears at the top and bottom of the page. The norunningheaders option can be used to suppress the display of a header, and the noheadline option can be used to suppress the line drawn under the header.

To further customize the appearance of the headers and footers, use the fancyhdr package. This gives you much more control over the headers. See the documentation supplied with the fancyhdr package for more details.

If you do decide to define your own headers, be careful about page numbering: you may need to explicitly include a page number in your header to ensure that each page is numbered.

## <span id="page-11-2"></span>3.3 Class Options

Most of the behaviours of the genthesis class are controlled through flags that are set in the \documentclass[]{ubcthesis} or \documentclass[]{mitthesis} statement that occurs at the start of your document. Options are specified in the square brackets, for example the ubcsample.tex sample file uses the options msc and oneside.

Options usually appear in pairs that enable or disable a feature. As the genthesis class was derived from the standard book class, many of the options are still supported. In this section we describe all options that are different from the standard L<sup>AT</sup>EX book class and a few of the relevant options that have been maintained. The default option values for the genthesis class are underlined. Note: the default options vary depending on the flavour of the class. See the corresponding sections in Part [V](#page-129-2)

draft draft/final These toggle between draft and final modes. Use the final mode for final submission. Note: in the draft version, graphics are not necessarily displayed depending on the graphics package you use. Additionally, the draft mode places black boxes to the right of lines that are too long, making it easy to visually note the places where LATEX has difficulty formatting the text properly.

- 10pt  $10pt/11pt/12pt$  Sets the font size.
- 11pt  $12pt$  oneside/twoside Single verses double sided. This just offsets the pages: you oneside twoside must specify to print (for example, use the command  $1pr -Zsimpler$ ... for one side or lpr -Zduplex ... for two). If you are handing in your thesis single sided (the current requirement) then be sure to use the oneside option.

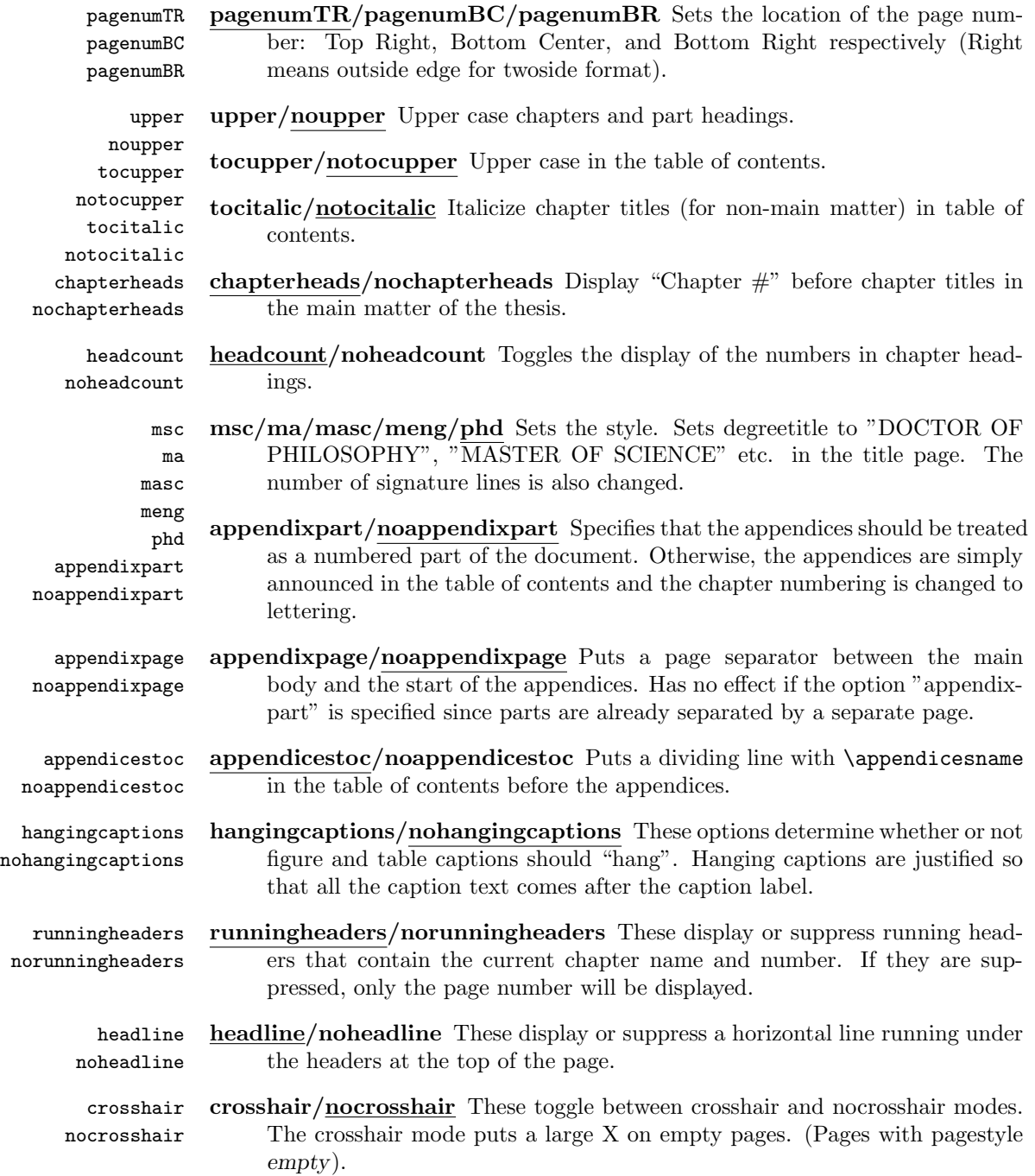

- committee committee Use this option when producing the version to send to your thesis committee if they want the document with 1.5 spacing so there is some room for comments between the lines. You may change the spacing by redefining the \committeespacing command in the preamble (before the \begin{document} command). The following command would give double spacing for example.
	- % \renewcommand{\committeespacing}{2}
	- %

bibnum

nostarmark

chapternotereset chapternotereset/nochapternotereset These options specify whether or not nochapternotereset the footnote counter should be reset each chapter or not.

nobibnum bibnum/nobibnum Specify whether or not to Number the bibliography chapter section if section is used) if it is in the main matter.

starmark sectionbib Treat the bibliography as a section rather than a chapter.

starmark/nostarmark This option provides for a departure from the standard class marking mechanism that causes the starred version of \chapter\*, \section\* etc. commands to call \chapterstarmark, \sectionstarmark etc. This allows these to reset the markings without the user explicitly having to include this.

# <span id="page-13-0"></span>4 Interface Guidelines

This section lists all of the commands supported by the general thesis class. These commands and options should be supported by all flavours, but additional commands may be defined for specific flavours. In a sense, this defines the interface to the thesis class. If you use only these commands or options, then you should be able to choose any flavour without modifying your thesis.

## <span id="page-13-1"></span>4.1 Options

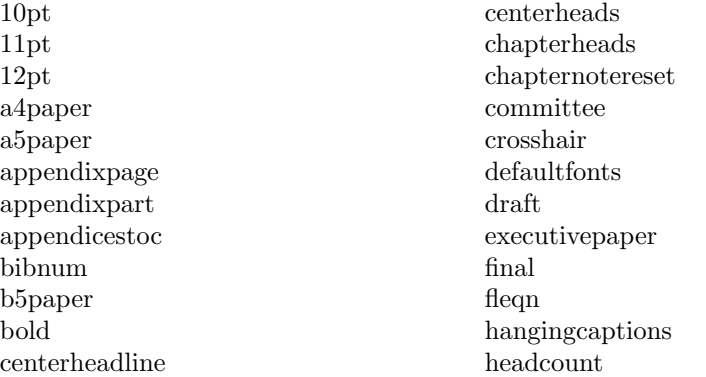

headline landscape leftheads legalpaper leqno letterpaper logo ma masc meng msc noappendixpage noappendixpart noappendicestoc nobibnum nocenterheadline nochapterheads nochapternotereset nohangingcaptions noheadcount noheadline nologo nopartheads norunningheaders nostarmark notocupper notocitalic noupper noupperauthor noupperdegreetitle noupperdepartment noupperfaculty noupperinstitution

nouppersubtitle nouppertitle onecolumn oneside openany openbib openright openrightblank pagenumBC pagenumBR pagenumTR partheads phd rightheads runningheaders sectionbib sfbold slanted starmark tocitalic tocupper twocolumn twoside upper upperauthor upperdegreetitle upperdepartment upperfaculty upperinstitution uppersubtitle uppertitle

## <span id="page-14-0"></span>4.2 Counters

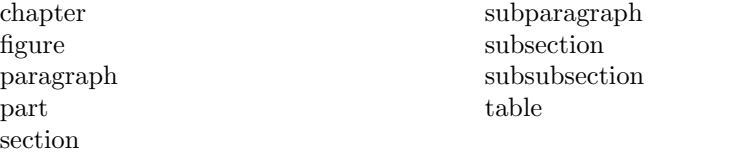

<span id="page-14-1"></span>4.3 Lengths

\abovecaptionskip \belowcaptionskip \chapterafterskip \chapterbeforeskip \chapterbetweenskip \headlinespace \paragraphafterskip \paragraphbeforeskip \paragraphindent \partbetweenskip \sectionafterskip \sectionbeforeskip \sectionindent \subparagraphafterskip \subparagraphbeforeskip \subparagraphindent \subsectionafterskip \subsectionbeforeskip \subsectionindent \subsubsectionafterskip \subsubsectionbeforeskip \subsubsectionindent \titlemarginbottom \titlemarginleft \titlemarginright \titlemargintop

## <span id="page-15-0"></span>4.4 Commands

\Lcount \Lopt \abstractfont \abstractname \appendicesname \appendixname \appendix \authorfont \authorizationform \backmatter \bibname \bibsize \captionbodyfont \captionheaderfont \chapterauthorfont \chapterfont \chaptermark \chaptername \chapterstarmark \chaptertitlefont \chapter \committeespacing \contentsname \copyrightnotice \copyrightyear \degreetitlefont \degreetitle

\degreeword \department \descriptionlabel \draftname \examplefont \facultyfont \faculty \figurefont \figurename \file \frontmatter \headingstextfont \indexname \indexsize \indexspace \institutionaddress \institutionfont \institution \itemfont \labelenumiii \labelenumii \labelenumiv \labelenumi \labelitemiii \labelitemii \labelitemiv \labelitemi

\listfigurename \listoffigures \listoftables \listtablename \lofindent \loflabelwidth \logofile \lotindent \lotlabelwidth \mainmatter \maketitle \newblock \numberofsignatures \pagenumberfont \paragraphfont \paragraphstarmark \paragraph \partfont \partnamefont \partname \part \previousdegree \prog \pstyle \sectionfont \sectionmark \sectionstarmark

\section \signatures \subitem \submitdate \subparagraphfont \subparagraphstarmark \subparagraph \subsectionfont \subsectionstarmark \subsection \subsubitem \subsubsectionfont \subsubsectionstarmark \subsubsection \subtitlefont \subtitle \tablefont \tablename \tableofcontents \theorembodyfont \theoremheaderfont \titlefont \titlepagefont \titlepage \translatorfont \ubcauthorizationform

## <span id="page-16-0"></span>5 Contributions

While this class attempts to conform to the requirements of UBC, I have attempted to make it very general so that it will be of use for anyone writing a thesis. In particular, I have included many options that can be changed to meet the specific requirements of a given university. Ultimately, I would like to include several "global options" that would change the format to conform with various universities. These would work in much the same way that the various Font Options (see Section [19.19\)](#page-73-2): each global option would set a bunch of options and variables to make the style conform to the universities requirements.

An additional type of modification would be to add a variety of title page formats (see Section [23.2\)](#page-91-0). There are also many features that could be added which I have not had the time to research and implement. One would be an easy method for including custom counters (such as provided by figures and equations). One specific request is for a "Scheme" counter which would count chemical schemes or formula. This would allow users to produce a "List of Schemes" much as a list of tables and list of figures is currently produced. See Section [6](#page-17-0) for a list of tasks.

I would appreciate any feedback, including comments, suggestions, modifications etc. In particular, I would like to know of any features that you require that are not available with the current set of options. Also, if you have a font scheme that looks good, please let me know so that I can include it (I have not spent a whole lot of time thinking about the beast choice of layout as I have had a thesis to write too!)

Michael M<sup>c</sup>Neil Forbes mforbes@physics.ubc.ca

# <span id="page-17-0"></span>6 To Do (including bugs)

- Layout and Design Consider using the memoir class which provides many different styling options.
- Spacing Options Options should be provided, at least for the UBC sample to make the document 1.5 spaced as this may now required by the FoGS.
- Update Font Options The default font options look okay, but the others (slanted for example) look pretty bad. These should be updated.
- Figure Fonts Add a command to allow for different fonts in figure environments. This would allow for different fonts to be selected for psfrag for example.
- Custom Lists Currently, counters are provided for Figures and for Tables that are recorded in .lof and .lot files respectively for later inclusion in a List of Figures via the \listoffigures command and \listoftables commands respectively. I would like to provide a way for the user to define custom counters and similar tables for various other types of lists. In particular, a request has been made for a "List of Schemes" allowing chemists to list chemical formulae.

One easy way of doing this would be to provide a set of a fixed number of lists (perhaps with associated files  $.101, .102, \ldots, .109$ ) that the user can use and provide customized titles. A better way would probably allow the number to be flexible.

- Wide Text A small environment should be made which allows equations or other elements to be inserted which extend beyond the width of the text for occasional equations etc. that are long. This should justify the wide text properly and center it on the page (possibly including an option for the width of the box and options for flush left, right etc. with the box centered on the page).
- Indices I have never worked with indices, so I have no comments on how to do this (nor have I designed the package with this in mind). Many people would probably like to include an index, and so I should include instructions on how to. I will when I figure it out...
- Proper Placement of Commands In order to ensure that the ubcthesis class works well with other packages, it should be more careful about where various code elements are placed.

hyperref Package There are problems with the hyperref package and index entries when producing the documentation. There was also a problem with hyperref in the actual class with the table of contents, but this has been resolved. In the future note that one must be careful where one converts things to upper case: doing so where the toc was written created problems with the hyper-link information. Now the conversion happens before the hyper-links are added.

When this is fixed, include the index and instructions on how to make the index.

- Section Numbering The \@headingalignment command affects something adversely, but I cannot remember what. This should be tested and the bug fixed.
- Draft Headers The Headers in draft mode should still have the page numbers on the right hand side. There is a discrepancy between the abstract page etc. and the rest of the document.
- Magic Numbers Many of these have been replaced, but there are still many magic numbers that should be replaced by modifiable constants.
- Title Pages Fix titlepage error messages to be a bit nicer.
- Logo Copy Remove redundancy in the \@logocopy text. The present code is a bit of a hack and duplicates data.
- Page Numbering Make the page numbering scheme more flexible. In particular, consider suppressing the counting of certain pages (such as the authorization form) rather than hard setting the numbers.
- Lettered Figures Add options for lettered figures.
- Table Of Contents If there are a very large number of sections, then the numbers in the toc become large than the space allocated for them. (For an example of this, see the table of contents for this file!) Ideally, when running, the size of the maximum label should be calculated and this used to set the spacing. This could be sent to the .aux file or possibly computed ahead of time.
- Page Breaks Add ability to break pages in weird locations. (See Darren Peets class).
- Chapter Headlines The first page of a chapter now returns to the pagestyle plain which is the default behaviour for the LATEX classes. An option should be added which allows one to customize the chapter page style to give the option of running headers as before.
- Running Header "Section" Marks Right now the running headers show only the current chapter. The code is in place to changed the marks so that they

show the current section as well, but this should be made as an optional change, not the default. Proper options should be provided (in the form of a counter like tocdepth and secnumdepth) which allow the user or flavour to customize this.

- Draft Mode It might be useful to have a draft mode which includes graphics (because this also includes the current date). Also, if it does not break anything, a SVN revision number should be included in the draft header as well. Draft mode might also force a header onto every page.
- Change Log Ordering/Index Presently the change log is not sorted very well in that version 1.2 is really below 1.12. The former should probably be changed to 1.02 etc. Also, the styles etc. should be updated, and the calls to makeindex should somehow be automated if possible. Finally, the index should actually link to the pages if possible (with hyperref?) so that modern version of xdvi etc. will allow you to click and go to the relevant pages.
- LyX bable issue On some systems (esp. Mac OS X) there is some problem with the bable package that causes LATEX to emit an error:

```
% ! TeX capacity exceeded, sorry...
%
```
- <http://bitbucket.org/mforbes/ubcthesis/issue/6/lyx-babel-issue>
- Synchronize LyX Files Presently the LyX sample file ubcsamplelyx.lyx must be kept in sync manually with the generated ubcsample.tex file. It would be good if these could both be generated from the same source to keep both up to date automatically. See:
	- <http://bitbucket.org/mforbes/ubcthesis/issue/7/lyx-sample-ubcsampletex>
- Complete LyX Layout If someone would like to generate a proper LyX layout file that includes all of the options present in the ubcthesis class, then please submit one to:
	- <http://bitbucket.org/mforbes/ubcthesis/issue/8/complete-lyx-layout-file>

If there are any other features or bugs you would like to see, please let me know (see Section [5\)](#page-16-0).

# <span id="page-19-0"></span>7 Acknowledgements

This class was derived from classes.dtx Version 2001/04/21 v1.4e which is part of the LaTeX base system. The original file is available from

• <http://www.ctan.org>

For information on the LaTeX project, see

• <http://www.latex-project.org/>

Additional modifications we incorporated from the thesis.cls file by Wenzel Matiaske The incorporations were made from Version 1996/25/01 1.0g. The thesis.cls and thesis.dtx distribution is available from.

• <http://www.ctan.org>

I would like to especially thank the following people for contributions:

- Darren Peets for helping debug the class and offering many useful suggestions.
- James P. Zibin for suggesting the fix for the header overflow bug.
- Christopher Dutchyn for pointing out that the \chaptertoc and related commands were redundant, that the \preface and \acknowledgements commands were ugly, for suggesting various useful packages to include in the sample theses for typesetting program code, and for supplying various corrections (denoted throughout by (CD)).
- Max Read for making suggestion to bring the UBC portion into alignment with the current FoGS requirements.
- Joseph Tam for implementing most of Max Reads requests.
- Abhishek Gupta for pointing out the bibliography running header bug.
- Murray McCutcheon for pointing out the spacing bug, the topmargin bug and the pagenumTR header bug.
- Chris Michalak for suggesting the openrightblank option.
- Valentin Koch for pointing out the first blank page bug.
- Adrian Cortes for point out the Bibliography heading bug.
- Joseph Shea for suggesting the use of the pdflscape package.
- Steve Yohanan for pointing out the issue with babel resetting \contentsname.
- Mike Lindstrom for pointing out some issues with the table of contents.

# <span id="page-20-0"></span>8 Description of the files

From here on, this document describes the actual source files produced line by line. The following files are described:

ubcthesis.drv This is the documentation driver file that produces the documentation (which you are probably reading). This must come first because it includes the \documentclass statement for this file.

- ubcsample.tex This is the sample UBC thesis. Use this file as a template for your UBC thesis.
- mitsample.tex This is the sample MIT thesis. Use this file as a template for your MIT thesis.
- sample.bib This is a sample bibliography database (in BIBTeX format) to show you how to use one.
- genthesis.cls This is the generic thesis genthesis LATEX2e class file. Look here for specific details about the class, especially if you want to modify or contribute to it.
- ubcthesis.cls This is the UBC flavour of thesis. It requires genthesis.cls. Look here for specific details about UBC formatting options. If you need to make specific UBC customizations, they should be done in this file if possible.
- mitthesis.cls This is the MIT flavour of thesis. It requires genthesis.cls. Look here for specific details about MIT formatting options. If you need to make specific MIT customizations, they should be done in this file if possible.

#### <span id="page-21-0"></span>8.1 The docstrip modules

The following modules are used in the implementation to direct DOCSTRIP in generating the external files:

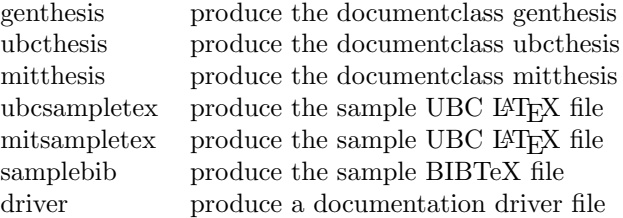

# <span id="page-22-0"></span>Part II Documentation Driver

This bit of code contains the documentation driver file for  $T<sub>F</sub>X$ , i.e., the file that will produce the documentation you are currently reading. Note that the file ubcthesis.drv need not actually be generated: DOCSTRIP will process this directly and typeset this documentation.

We also define here the document class and formatting information for typesetting the documentation. This is not essential for using or modifying the thesis classes, but must appear here because it defines the formatting required to format this document. The first uncommented \documentclass command is interpreted as the one that specifies how to typeset the documentation.

Here is the comment that tells DOCSTRIP to put the rest of the code into ubcthesis.drv. Again, this need not actually be generated and is not generated as part of the standard distribution.

1  $\langle *driver \rangle$ 

# <span id="page-22-1"></span>9 Identification

This section identifies the version of the file. It also indicates which version of  $\Delta E$ T<sub>E</sub>X ( $\Delta E$ <sub>E</sub>X2e) is required and makes sure that an appropriate message is displayed when another TEX format is used.

```
2 \NeedsTeXFormat{LaTeX2e}[1995/12/01]
```
Now we announce the file or class name and its version:

```
3 \ \Psi1.72 ^^J 3
```

```
4 University of British Columbia Thesis Class Documentation Driver]
```
## <span id="page-22-2"></span>10 Document Class

Now we specify the documentclass to use the ltxdoc.cls file. This will format the documentation appropriately. This must be the first uncommented \documentclass command in the file which is why the driver must come first.

5 \documentclass{ltxdoc}

We also use the hyperref package to allow point and click linking within the document. There are some problems with the index however. We use the linktocpage option to allow long table of content entries to wrap.

```
6 \IfFileExists{hyperref.sty}{
```

```
7 \usepackage[linktocpage,
```

```
8 linkbordercolor={0.5 0.5 1},
```

```
9 citebordercolor={0.5 1 0.5},
```

```
10 linkcolor=blue]{hyperref}}{}
```

```
11 \usepackage{verbatim}
```
We do want an index, using line numbers

```
12 % Uncomment these lines to make an index and a change log in the
```

```
13 % documentation.
```
14 \AtBeginDocument{\CodelineIndex\EnableCrossrefs}

```
15 \AtBeginDocument{\RecordChanges}
```
16 %\OnlyDescription % Uncomment this to suppress description of files.

The following command retrieves the date and version information from the file.

```
17 \GetFileInfo{ubcthesis.drv}
```
Some commonly used abbreviations

```
18 \newcommand*{\Lopt}[1]{\textsf {#1}}
19 \newcommand*{\file}[1]{\texttt {#1}}
20 \newcommand*{\Lclass}[1]{\texttt {#1}}
21 \newcommand*{\Lcount}[1]{\textsl {\small#1}}
22 \newcommand*{\pstyle}[1]{\textsl {#1}}
23 \newcommand*{\prog}[1]{\textsc {#1}}
```
We also want the full details.

```
24 \begin{document}
25 \DocInput{ubcthesis.dtx}
```
## <span id="page-23-0"></span>11 End of Document

26 \end{document}

Finally, we close off the driver file so that nothing else is put into the documentation driver.

 $27 \langle /driver \rangle$ 

# <span id="page-23-1"></span>Part III Sample Theses

This section presents the code for the sample thesis with comments. If you add a new flavour, please include a sample thesis here to show users how to use your flavour.

In the spirit of LAT<sub>E</sub>X, we try not to impose restrictions on the layout in the actual thesis class. Instead, restrictions posed by the university should be clearly spelled out in the sample files. Thus, these templates are an important part of a complete distribution.

# <span id="page-23-2"></span>12 Sample UBC Thesis

This is a thesis conforming to the University of British Columbia guidelines.

Here is the comment that tells DOCSTRIP to put the following code into ubcsample.tex.

1  $\langle *ubcsampletex\rangle$ 

### <span id="page-24-0"></span>12.1 Identification

This section identifies the version of the file. It also indicates which version of LAT<sub>E</sub>X (LAT<sub>E</sub>X 2<sub>ε</sub>) is required and makes sure that an appropriate message is displayed when another T<sub>EX</sub> format is used.

```
2 %% This Sample thesis requires \LaTeX2e
3 \NeedsTeXFormat{LaTeX2e}[1995/12/01]
```
Now we announce the file or class name and its version:

```
4 \ \Psi1 \ProvidesFile{ubcsample.tex}[2015/05/31 v1.72 ^^J
```

```
5 University of British Columbia Sample Thesis]
```
## <span id="page-24-1"></span>12.2 Document Structure

This section describes the structure that your LATEX document must have. Various sections of the sample code will be presented to illustrate this structure though the sample file ubcsample.tex does not contain all of the options and features.

The first section of a LAT<sub>EX</sub> document contains information about the structure of the document. This is called the document preamble.

Usually the first command is the \documentclass command which specifies the class to use and the options to the class

```
6%% This is the \documentclass[]{} command. The manditory argument
7 %% specifies the "flavour" of thesis (ubcthesis for UBC). The
8%% optional arguments (in []) specify options that affect how the
9 %% thesis is displayed. Please see the ubcthesis documentation for
10 %% details about the options.
11 \documentclass[msc,oneside]{ubcthesis}
12 %%
13 %% To compile this sample thesis, issue the following commands:
14 %% latex ubcsample
15 %% bibtex ubcsample
16 %% latex ubcsample
17 %% latex ubcsample
18 %% latex ubcsample
19 %%
20 %% To view use xdvi (on unix systems):
21 %% xdvi ubcsample.dvi
22 %%
23 %% To make a postscript file, use dvips:
24 %% dvips -o ubcsample.ps ubcsample.dvi
25 %%
26 %% To view the postscript file, use ghostview or gv (on unix systems):
27 %% gv ubcsample.ps
```

```
28 %%
29 %%************************************************
30 %% Optional packages.
31 %%
32 %% The use of these packages is optional, but they provide various
33 %% tools for more flexible formating. The sample thesis uses these,
34 %% but if you remove the example code, you should be able to exclude
35 %% these packages. Only standard packages have been described here;
36 %% they should be installed with any complete LaTeX instalation, but
37 %% if not, you can find them at the Comprehensive TeX Archive Network
38 %% (CTAN): http://www.ctan.org/
39 %%
40
41 %%******** afterpage ***************************
42 %% This package allows you to issue commands at the end of the current
43 %% page. A good use for this is to use the command
44 %% \afterpage{\clearpage} right after a figure. This will cause the
45 %% figure to be inserted on the page following the current one (or on
46 %% the current page if it will fit) but will not break the page in the
47 %% middle.
48 \usepackage{afterpage}
49
50 %%******** float *********************************
51 %% This package allows you to customize the style of
52 %% "floats"---floating objects such as figures and tables. In
53 %% addition, it allows you to define additional floating objects which
54 %% may be included in a list similar to that produces by \listoftables
55 %% and \listoffigures. Common uses include introducing floats for
56 %% programs and other code bits in Compute Science and Chemical Schema.
57 \usepackage{float}
58
59 %%********* tocloft *********************************
60 %% This package allows you to customize and define custom lists such
61 %% as a list of programs or Chemical Scheme. Note: if you use the
62 %% subfigure package, you must specify that you do as an option here.
63 %% The title option uses the default formatting. We do not use this
64 %% here as the default formatting is acceptable. Use the float
65 %% package instead unless you need the extra formatting control
66 %% provided by tocloft.
67 %%\usepackage[subfigure, titles]{tocloft}
68
69 %%******** alltt *********************************
70 %% The alltt package allows you to include files and have them
71 %% formatted in a verbatim fashion. This is useful for including
72 %% source code from an additional file.
73 %%\usepackage{alltt}
74
75 %%******** listings ******************************
76 %% The listings package may be used to include chunks of source code
77 %% and has facilities for pretty-printing many languages.
```

```
78 %%\usepackage{listings}
79
80 %%******** longtable *****************************
81 %% The longtable package allows you to define tables that span
82 %% multiple pages.
83 \usepackage{longtable}
84
85 %%********* graphics and graphicx *****************
86 %% This allows you to include encapsulated postscript files. If you
87 %% don't have this, comment the \includegraphics{} line following the
88 %% comment "%includegraphics" later in this file.
89 \usepackage{graphicx}
90
91 %%******** subfigure *****************************
92 %% The subfigure package allows you to include multiple figures and
93 %% captions within a single figure environment.
94 %%\usepackage{subfigure}
95
96 %%******** here **********************************
97 %% The here package gives you more control over the placement of
98 %% figures and tables. In particular, you can specify the placement
99 %% "H" which means "Put the figure here" rather than [h] which means
100 %% "I would suggest that you put the figure here if you think it looks
101 %% good."
102 %%\usepackage{here}
103
104 %%******** pdflscape ********************************
105 %% This allows you to include landscape layout pages by using the
106 %% |landscape| environment. The use of |pdflscape| is preferred over
107 %% the standard |lscape| package because it automatically rotates the
108 %% page in the pdf file for easier reading. (Thanks to Joseph Shea
109 %% for pointing this out.)
110 \usepackage{pdflscape}
111
112 %%******** natbib ********************************
113 %% This is a very nice package for bibliographies. It includes options
114 %% for sorting and compressing bibliographic entries.
115 \usepackage[numbers,sort&compress]{natbib}
116
117 %%******** psfrag ******************************
118 %% This allows you to replace text in postscript pictures with formated
119 %% latex text. This allows you to use math in graph labels
120 %% etc. Uncomment the psfrag lines following the "%psfrag" comment
121 %% later in this file if you don't have this package. The replacements
122 %% will only be visible in the final postscript file: they will be
123 %% listed in the .dvi file but not performed.
124 \usepackage{psfrag}
125
126 %%******** hyperref *****************************
127 %% Please read the manual:
```
 %% http://www.tug.org/applications/hyperref/manual.html %% %% This adds hyperlinks to your document: with the right viewers (later %% versions of xdvi, acrobat with pdftex, latex2html etc.) this will %% make your equation, figure, citation references etc. hyperlinks so %% that you can click on them. Also, your table of contents will be %% able to take you to the appropriate sections. In the viewers that %% support this, the links often appear with an underscore. This %% underscore will not appear in printed versions. %% %% Note: if you do not use the hypertex option, then the dvips driver %% may be loaded by default. This will cause the entries in the list %% of figures and list of tables to be on a single line because dvips %% does not deal with hyperlinks on broken lines properly. %% %% NOTE: HYPERREF is sensitive to the ORDER in which it is LOADED. %% For example, it must be loaded AFTER natbib but BEFORE newly %% defined float environments. See the README file with the hyperref %% for some help with this. If you have some very obscure errors, try %% first disabling hyperref. If that fixes the problem, try various 148 %% orderings. %% %% Note also that there is a bug with versions before 2003/11/30 %% v6.74m that cause the float package to not function correctly. 152 %% Please ensure you have a current version of this package. A %% warning will be issued if you leave the date below but do not have 154 %% a current version installed. %% %% Some notes on options: depending on how you build your files, you %% may need to choose the appropriate option (such as [pdftex]) for the %% backend driver (see the hyperref manual for a complete list). Also, %% the default here is to make links from the page numbers in the table %% of contents and lists of figures etc. There are other options: %% excluding the [linktocpage] option will make the entire text a %% hyperref, but for some backends will prevent the text from wrapping %% which can look terrible. There is a [breaklinks=true] option that %% will be set if the backend supports (dvipdfm for example supports %% it but does not work with psfrag.) %% %% Finally, there are many options for choosing the colours of the %% links. These will be included by default in future versions but %% you should probably consider changing some now for the electronic 170 %% version of your thesis. \usepackage[unicode=true, linktocpage, linkbordercolor={0.5 0.5 1}, citebordercolor={0.5 1 0.5}, linkcolor=blue]{hyperref} %% If you would like to compile this sample thesis without the

```
178 %% hyperref package, then you will need to comment out the previous
179 %% \usepackage command and uncomment the following command which will
180 %% put the URL's in a typewriter font but not link them.
181 %%\newcommand\url[1]{\texttt{#1}}
182
183 %%******** setspace *******************************
184 %% The setspace package allows you to manually set the spacing of the
185 %% file. UBC may require 1.5 spacing for microfilming of theses. In
186 %% this case you may obtain this by including this package and issuing
187 %% one of the following commands:
188 %%\usepackage{setspace}
189 %%\singlespacing
190 %%\onehalfspacing
191 %%\doublespacing
192
193 %% These commands are optional. The defaults are shown. You only
194 %% need to include them if you need a different value
195 \institution{The University Of British Columbia}
196
197 %% If you are at the Okanagan campus, then you should specify these
198 %% instead.
199 %%\faculty{The College of Graduate Studies}
200 %%\institutionaddress{Okanagan}
201 \faculty{The Faculty of Graduate Studies}
202 \institutionaddress{Vancouver}
203
204 %% You can issue as many of these as you have...
205 \previousdegree{B.Sc., The University of British Columbia, 1999}
206 \previousdegree{M.Sc., The University of British Columbia, 2001}
207 \previousdegree{Ph.D., Massachusetts Institute of Technology, 2005}
208
209 %% You can override the option setting here.
210 %% \degreetitle{Jack of All Trades}
211
212 %% These commands are required.
213 \title{A Sample UBC Thesis}
214 \subtitle{With a Subtitle}
215 \author{Michael M$^{\rm c}$Neil Forbes}
216 \copyrightyear{2000}
217\submitdate{\monthname\ \number\year} % The "\ " is required after
218 \sim 218
219 219 % command from eating the space.
220 \program{Physics}
221
222 %% These commands are presently not required for UBC theses as the
223 %% advisor's name and title are not presently required anywhere.
224 %%\advisor{Ariel R.~Zhitnitsky}
225 %%\advisortitle{Professor of Physics}
226
```
#### <span id="page-29-0"></span>12.2.1 Chapter and section counter formats

234 \renewcommand\thechapter {\arabic{chapter}}

For any counter CTR, \theCTR is a macro that defines the printed version of counter CTR. It is defined in terms of the following macros:

\arabic{COUNTER} prints the value of COUNTER as an Arabic numeral.

\roman{COUNTER} prints the value of COUNTER as a lowercase Roman numeral.

\Roman{COUNTER} prints the value of COUNTER as an uppercase Roman numeral.

 $\alpha$  >  $\alpha$  prints the value of *COUNTER* as a lowercase letter:  $1 = a$ ,  $2 = b, etc.$ 

\Alph{COUNTER} prints the value of COUNTER as an uppercase letter:  $1 = A, 2 = B, etc.$ 

This section of the sample class redefines these (actually, the redefinitions match the defaults so this would be pointless in the actual thesis, but is here for demonstration purposes.)

#### 227 %

```
228 %% One might want to override the format of the section and chapter
229 %% numbers. This shows you how to do it. Note that the current
230 %% format is acceptable for submission to the FoGS: If you wish to modify
231 %% these, you should check with the FoGS explicity. prior to making
232 %% the modifications.
233 \renewcommand\thepart {\Roman{part}}
```
The section and lower commands also display the numbers of higher sections too and a punctuation mark. These show you how to change these. (Again, the formats actually given here are the defaults.)

```
235 \renewcommand\thesection {\thechapter.\arabic{section}}
236 \renewcommand\thesubsection {\thesection.\arabic{subsection}}
237 \renewcommand\thesubsubsection{\thesubsection.\arabic{subsubsection}}
238 \renewcommand\theparagraph {\thesubsubsection.\arabic{paragraph}}
239 \renewcommand\thesubparagraph {\theparagraph.\arabic{subparagraph}}
240
241 % Two related counters control the level of sections that are numbered
242 % and the level of sections included in the table of contents:
243 \setcounter{tocdepth}{2}
244 \setcounter{secnumdepth}{2}
245
246 %% Here is an example of a "Program" environment defined with the
247 %% "float" package. The list of programs will be stored in the file
248 %% ubcsample.lop and the numbering will start with the chapter
249 %% number. The style will be "ruled".
250 \floatstyle{ruled}
251 \newfloat{Program}{htbp}{lop}[chapter]
252
253 %% Here is the start of the document.
254 \begin{document}
255
```

```
256 %%% This starts numbering in Roman numerals as required for the thesis
257 %%% style and is mandatory.
258 \frontmatter
259
260 %%%% The order of the following components should be preserved. The order
261 %%%% listed here is the order currently required by FoGS: \\
262 %%%% Title (Mandatory) \\
263 %%%% Preface (Manditory if any collaborator contributions) \\
264 %%%% Abstract (Mandatory) \\
265 %%%% List of Contents, Tables, Figures, etc. (As appropriate) \\
266 %%%% Acknowledgements (Optional) \\
267 %%%% Dedication (Optional) \\
268
269 \maketitle \frac{269}{10} Mandatory
270 \begin{abstract} %% Mandatory - maximum 350 words
271 The \texttt{genthesis.cls} \LaTeX{} class file and accompanying
272 documents, such as this sample thesis, are distributed in the hope
273 that it will be useful but without any warranty (without even the
274 implied warranty of fitness for a particular purpose). For a
275 description of this file's purpose, and instructions on its use, see
276 below.
277
278 These files are distributed under the GPL which should be included
279 here in the future. Please let the author know of any changes or
280 improvements that should be made.
281
282 Michael Forbes.
283 mforbes@physics.ubc.ca
284 \end{abstract}
285
286 \chapter{Preface} % Manditory if any of the conditions are met
287
288 You must include a preface if any part of your research was partly or
289 wholly published in articles, was part of a collaboration, or required
290 the approval of UBC Research Ethics Boards.
291
292 The Preface must include the following:
293
294 \begin{itemize}
295 \item A statement indicating the relative contributions of all
296 collaborators and co-authors of publications (if any), emphasizing
297 details of your contribution, and stating the proportion of research
298 and writing conducted by you.
299 \item A list of any publications arising from work presented in the
300 dissertation, and the chapter(s) in which the work is located.
301 \item The name of the particular UBC Research Ethics Board, and the
302 Certificate Number(s) of the Ethics Certificate(s) obtained, if
303 ethics approval was required for the research.
304 \end{itemize}
305
```

```
306 %%%% Sections and subsections etc. in the Preface should in general
307 %%%% not be listed in the table of contents, so use the starred form
308 %%%% of \section etc.
309 \section*{Examples}
310 Chapter~\ref{cha:apple_ref} is based on work conducted in UBC's Maple
311 Syrup Laboratory by Dr. A. Apple, Professor B. Boat, and Michael
312 McNeil Forbes. I was responsible for tapping the trees in forests X
313 and Z, conducted and supervised all boiling operations, and performed
314 frequent quality control tests on the product.
315
316 A version of chapter~\ref{cha:apple_ref} has been
317 published~\cite{Apple:2010}. I conducted all the testing and wrote
318 most of the manuscript. The section on ''Testing Implements'' was
319 originally drafted by Boat, B. Check the first pages of this
320 chapter to see footnotes with similar information.
321
322 Note that this preface must come before the table of contents. Note
323 also that this section ''Examples'' should not be listed in the table
324 of contents, so we have used the starred form: \verb|\section*{Example}|.
325
326 \tableofcontents %% Mandatory
327 \listoftables %% Mandatory if thesis has tables
328 \listoffigures %% Mandatory if thesis has figures
329 \listof{Program}{List of Programs} %% Optional
330 %%% Any other lists should come here, i.e.
331 %%% Abbreviation schemes, definitions, lists of formulae, list of
332 %%% schemes, glossary, list of symbols etc.
333
334 \chapter{Acknowledgements} %% Optional
335 This is the place to thank professional colleagues and people who have
336 given you the most help during the course of your graduate work.
337
338 \chapter{Dedication} %% Optional
339 The dedication is usually quite short, and is a personal rather than
340 an academic recognition. The \emph{Dedication} does not have to be
341 titled, but it must appear in the table of contents. If you want to
342 skip the chapter title but still enter it into the Table of Contents,
343 use this command \verb|\chapter[Dedication]{}|.
344
345 Note that this section is the last of the preliminary pages (with
346 lowercase Roman numeral page numbers). It must be placed
347 \emph{before} the \verb|\mainmatter| command. After that, Arabic
348 numbered pages will begin.
349
350 %% Any other unusual prefactory material should come here before the
351 %% main body.
352
353 %% Now regular page numbering begins.
354 \mainmatter
355
```

```
356 %% Parts are the largest structural units, but are optional.
357 %%\part{Thesis}
358
359 %% Chapters are the next main unit.
360 \chapter{This is a Chapter}
361
362 %% Sections are a sub-unit
363 \section{A Section}
364 Here is a section with some text. Equations look like this
365 $y=x$.\footnote{Here is a footnote.}
366
367 This is an example of a second paragraph in a section so you can
368 see how much it is indented by.
369
370 %% Subsections follow
371 \subsection{This is a Subsection}
372 Here is an example of a citation: \cite{Forbes:2006ba}. The actual
373 form of the citation is governed by the bibliographystyle. These
374 citations are maintained in a BIBTeX file \texttt{sample.bib}. You
375 could type these directly into the file. For an example of the format
376 to use look at the file \texttt{ubcsample.bbl} after you compile this
377 file.\footnote{Here is another footnote.}
378
379 This is an example of a second paragraph in a subsection so you can
380 see how much it is indented by.
381
382 \subsubsection{This is a Subsubsection}
383 Here are some more citations \cite{LL3:1977,Peccei:1989,Turner:1999}.
384 If you use the \texttt{natbib} package with the \verb+sort&compress+
385 option, then the following citation will look the same as the first
386 citation in this section: \cite{Turner:1999,Peccei:1989,LL3:1977}.
387
388 This is an example of a second paragraph in a subsubsection so you can
389 see how much it is indented by.
390
391 \paragraph{This is a Paragraph}
392 Paragraphs and subparagraphs are the smallest units of text. There is
393 no subsubsubsection etc.
394
395 \subparagraph{This is a Subparagraph}
396 This is the last level of organisation. If you need more than this,
397 you should consider reorganizing your work\dots
398
399 \begin{equation}
400 \mathrm{f}(x)=\int_{-\infty}^{\int_{-\infty}^x
401 e^{-\frac{y^2}{2}}\mathrm{d}{y}}e^{-z^2}\mathrm{d}z
402 \end{equation}
403
404 In order to show you what a separate page would look like (i.e. without
405 a chapter heading) I must type some more text. Thus I will babble a
```

```
406 bit and keep babbling for at least one more page\ldots What you
407 should notice is that the chapter titles appear substantially lower
408 than the continuing text. Babble babble
409 babble babble babble babble babble babble babble babble babble babble
410 babble babble babble babble babble babble babble babble babble babble
411 babble babble babble babble babble babble babble babble babble babble
412 babble babble babble babble babble babble babble babble babble.
413
414 Babble babble babble babble babble babble babble babble babble babble
415 babble babble babble babble babble babble babble babble babble babble
416 babble babble babble babble babble babble babble babble babble babble
417 babble babble babble babble babble babble babble babble babble babble
418 babble babble babble babble babble babble babble babble babble babble
419 babble babble babble babble babble babble babble babble babble babble
420 babble babble babble babble babble babble babble babble babble babble
421 babble babble babble babble babble babble babble babble babble babble
422 babble babble babble babble babble babble babble babble babble babble
423 babble babble babble babble babble babble babble babble babble babble
424 babble babble babble babble babble babble babble babble babble babble
425 babble babble babble babble babble babble babble babble babble babble
426 babble babble babble babble.
427
428 \begin{table}[t] % optional [t, b or h];
429 \begin{tabular}{|r||r@{.}l|}
430 \hline
431 Phoenix & \$960&35\\
432 \hline
433 Calgary & \$250&00\\
434 \hline
435 \end{tabular}
436 \caption[Here is the caption for this wonderful table\ldots]{
437 \label{tab:Table1}
438 Here is the caption for this wonderful table. It has not been
439 centered and the positioning has been specified to be at the top
440 of the page. Thus it appears above the babble rather than below
441 where it is defined in the source file.}
442 \end{table}
443
444 %% Force a new page: without this, the quote would appear on the
445 %% previous page.
446 \newpage
447
448 \section{Quote}
449 Here is a quote:
450 \begin{quote}
451 % It is centered
452 \begin{center}
453 This is a small poem,\\
454 a little poem, a Haiku,\\
455 to show you how to.\\
```

```
456 ---Michael M$^{\rm c}$Neil Forbes.
457 \end{center}
458 \end{quote}
459
460 This small poem shows several features:
461 \begin{itemize}
462 \item The use of the \verb|quote| and \verb|center| environments.
463 \item The \verb|\newpage| command has been used to force a page
464 break. (Sections do not usually start on a new page.)
465 \item The pagestyle has been set to suppress the headers using the
466 command \verb|\thispagestyle{plain}|. Note that using
467 \verb|\pagestyle{plain}| would have affected all of the subsequent
468 pages.
469 \end{itemize}
470 \section{Programs}
471 Here we give an example of a new float as defined using the
472 \texttt{float} package. In the preamble we have used the commands
473 \begin{verbatim}
474 \floatstyle{ruled}
475 \newfloat{Program}{htbp}{lop}[chapter]
476 \end{verbatim}
477 This creates a ''Program'' environment that may be used for program
478 fragments. A sample \texttt{python} program is shown in
479 Program~\ref{prog:fib}. (Note that Python places a fairly restrictive
480 limit on recursion so trying to call this with a large $n$ before
481 building up the cache is likely to fail unless you increase the
482 recursion depth.)
483 \begin{Program}
484 \caption{\label{prog:fib} Python program that computes the $n^{\rm
485 th}$ Fibonacci number using memoization.}
486 \begin{verbatim}
487 def fib(n, _cache={}):
488 if n < 2:
489 return 1
490 if n in _cache:
491 return _cache[n]
492 else:
493 result = fib(n-1)+fib(n-2)494 \qquad \qquad _cache[n] = result
495 return result
496 \end{verbatim}
497 \end{Program}
498 Instead of using a \texttt{verbatim} environment for your program
499 chunks, you might like to \texttt{include} them within an
500 \texttt{alltt} envrironment by including the \verb|\usepackage{alltt}|
501 package (see page 187 of the \LaTeX{} book). Another useful package
502 is the \verb|\usepackage{listings}| which can pretty-print many
503 different types of source code.
504
505 %% Force a new page
```

```
506 \newpage
507
508 %%% Here we provide a short optional argument to \chapter[]{}. This
509 %%% optional argument will appear in the table of contents. For long
510 %%% titles, one should use this to give a single-line entry to the
511 %%% table of contents.
512 \chapter[Another Chapter\ldots]{Another Chapter with a Very Long
513 Chapter-name that will Probably Cause Problems}
514 \label{cha:apple_ref}
515
516 This chapter name is very long and does not display properly in the
517 running headers or in the table of contents. To deal with this, we
518 provide a shorter version of the title as the optional argument to the
519 \verb|\chapter[]{}| command.
520
521 For example, this chapter's title and associated table of contents heading and
522 running header was created with\\
523 \verb|\chapter[Another Chapter\ldots]{Another Chapter with a Very Long|\\
524 \verb|Chapter-name that will Probably Cause Problems}|.
525
526 Note that, according to the thesis regulations, the heading included
527 in the table of contents must be a truncation of the actual heading.
528
529 This Chapter was used as a demonstration in the Preface for how to
530 attribute contribution from collaborators. If there are any such
531 contributions, details must be included in the Preface. If you wish,
532 you may additionally use a footnote such as this.\footnote{This
533 chapter is based on work conducted in UBC's Maple Syrup Laboratory
534 by Dr. A. Apple, Professor B. Boat, and C. Cat.}
535
536 \section{Another Section}
537 Another bunch of text to demonstrate what this file does.
538 You might want a list for example:\footnote{Here is a footnote in a
539 different chapter. Footnotes should come after punctuation.}
540 \begin{itemize}
541 \item An item in a list.
542 \item Another item in a list.
543 \end{itemize}
544
545 \section*{An Unnumbered Section That is Not Included in the Table of
546 Contents}
547 \begin{figure}[ht]
548 \begin{center}
549 %%% psfrag: comment the following line if not using the psfrag package
550 \psfrag{pie makes me happy!}{$\pi$ makes me happy!}
551 %%% includegraphics: comment the following if not using the graphicx package
552 \includegraphics[width=0.4\textwidth]{fig}
553 \caption[Happy Face: figure example.]{\label{fig:happy} This is a figure of
554 a happy face with a \texttt{psfrag} replacement. The original figure
555 (drawn in xfig and exported to a .eps file) has the text ''pie makes me
```
```
556 happy!''. The \texttt{psfrag} package replaces this with ''$\pi$ makes me
557 happy!''. Note: the Makefile compiles the sample using pdf\LaTeX\ which
558 cannot use \texttt{psfrag} directly. For some options that work with
559 pdf\LaTeX, please see this discussion:
560 \url{http://tex.stackexchange.com/questions/11839}. For the caption, we
561 have used the optional argument for the caption command so that only a
562 short version of this caption occurs in the list of figures.}
563 \end{center}
564 \end{figure}
565 \afterpage{\clearpage}
566 Here is an example of a figure environment.
567 Perhaps I should say that the example of a figure can be seen in
568 Figure~\ref{fig:happy}. Figure placement can be tricky with \LaTeX\
569 because figures and tables are treated as ''floats'': text can flow
570 around them, but if there is not enough space, they will appear later.
571 To prevent figures from going too far, the
572 \verb|\afterpage{\clearpage}| command can be used. This makes sure
573 that the figure are typeset at the end of the page (possibly appear on
574 their own on the following pages) and before any subsequent text.
575
576 The \verb|\clearpage| forces a page break so that the figure can be
577 placed, but without the the \verb|\afterpage{}| command, the page
578 would be broken too early (at the \verb|\clearpage| statement). The
579 \verb|\afterpage{}| command tells \LaTeX{} to issue the command after
580 the present page has been rendered.
581
582 \section{Tables}
583 We have already included one table: "\ref{tab:Table1}. Another table
584 is plopped right here.
585 \begin{table}[ht]
586 \begin{center}
587 \begin{tabular}{|l||l|l||l|l|}
588 \hline
589 &\multicolumn{2}{l|}{Singular}&\multicolumn{2}{l|}{Plural}\\
590 \cline{2-5}
591 &English&\textbf{Gaeilge}&English&\textbf{Gaeilge}\\
592 \hline\hline
593 1st Person&at me&\textbf{agam}&at us&\textbf{againn}\\
594 2nd Person&at you&\textbf{agat}&at you&\textbf{agaibh}\\
595 3rd Person&at him&\textbf{aige}&at them&\textbf{acu}\\
596 &at her&\textbf{aici}& & \\
597 \hline
598 \end{tabular}
599 \caption{
600 \label{tab:Table2}
601 Another table.}
602 \end{center}
603 \end{table}
604 Well, actually, as with Figures, tables do not
605 necessarily appear right ''here'' because tables are also ''floats''.
```

```
606 \LaTeX{} puts them where it can. Because of this, one should refer to
607 floats by their labels rather than by their location. This example is
608 demonstrated by Table~\ref{tab:Table2}. This one is pretty close,
609 however. (Note: you should generally not put tables or figures in the
610 middle of a paragraph. This example is for demonstration purposes
611 only.)
612
613 Another useful package is \verb|\usepackage{longtable}| which provides
614 the \texttt{longtable} environment. This is nice because it allows
615 tables to span multiple pages. Table~\ref{tab:longtable} has been
616 formatted this way.
617 \begin{center}
618 \begin{longtable}{|l|l|l|}
619 \caption{\label{tab:longtable}Feasible triples for
620 highly variable Grid}\\
621
622 \hline \multicolumn{1}{|c|}{\textbf{Time (s)}} &
623 \multicolumn{1}{c|}{\textbf{Triple chosen}} &
624 \multicolumn{1}{c|}{\textbf{Other feasible triples}} \\ \hline
625 \endfirsthead
626
627 \multicolumn{3}{c}%
628 {{\bfseries \tablename\ \thetable{} -- continued from previous page}} \\
629 \hline \multicolumn{1}{|c|}{\textbf{Time (s)}} &
630 \multicolumn{1}{c|}{\textbf{Triple chosen}} &
631 \multicolumn{1}{c|}{\textbf{Other feasible triples}} \\ \hline
632 \endhead
633
634 \hline \multicolumn{3}{|r|}{{Continued on next page}} \\ \hline
635 \endfoot
636
637 \hline \hline
638 \endlastfoot
639
640 0 & (1, 11, 13725) & (1, 12, 10980), (1, 13, 8235), (2, 2, 0), (3, 1, 0) \\
641 274 & (1, 12, 10980) & (1, 13, 8235), (2, 2, 0), (2, 3, 0), (3, 1, 0) \\
642 5490 & (1, 12, 13725) & (2, 2, 2745), (2, 3, 0), (3, 1, 0) \\
643 8235 & (1, 12, 16470) & (1, 13, 13725), (2, 2, 2745), (2, 3, 0), (3, 1, 0) \\
644 10980 & (1, 12, 16470) & (1, 13, 13725), (2, 2, 2745), (2, 3, 0), (3, 1, 0) \\
645 13725 & (1, 12, 16470) & (1, 13, 13725), (2, 2, 2745), (2, 3, 0), (3, 1, 0) \\
646 16470 & (1, 13, 16470) & (2, 2, 2745), (2, 3, 0), (3, 1, 0) \\
647 19215 & (1, 12, 16470) & (1, 13, 13725), (2, 2, 2745), (2, 3, 0), (3, 1, 0) \\
648 21960 & (1, 12, 16470) & (1, 13, 13725), (2, 2, 2745), (2, 3, 0), (3, 1, 0) \\
649 24705 & (1, 12, 16470) & (1, 13, 13725), (2, 2, 2745), (2, 3, 0), (3, 1, 0) \\
650 27450 & (1, 12, 16470) & (1, 13, 13725), (2, 2, 2745), (2, 3, 0), (3, 1, 0) \\
651 30195 & (2, 2, 2745) & (2, 3, 0), (3, 1, 0)652 32940 & (1, 13, 16470) & (2, 2, 2745), (2, 3, 0), (3, 1, 0) \\
653 35685 & (1, 13, 13725) & (2, 2, 2745), (2, 3, 0), (3, 1, 0) \\
654 38430 & (1, 13, 10980) & (2, 2, 2745), (2, 3, 0), (3, 1, 0) \\
655 41175 & (1, 12, 13725) & (1, 13, 10980), (2, 2, 2745), (2, 3, 0), (3, 1, 0) \\
```

```
656 43920 & (1, 13, 10980) & (2, 2, 2745), (2, 3, 0), (3, 1, 0) \\
657 46665 & (2, 2, 2745) & (2, 3, 0), (3, 1, 0) \\
658 49410 & (2, 2, 2745) & (2, 3, 0), (3, 1, 0) \\
659 52155 & (1, 12, 16470) & (1, 13, 13725), (2, 2, 2745), (2, 3, 0), (3, 1, 0) \\
660 54900 & (1, 13, 13725) & (2, 2, 2745), (2, 3, 0), (3, 1, 0) \\
661 57645 & (1, 13, 13725) & (2, 2, 2745), (2, 3, 0), (3, 1, 0) \\
662 60390 & (1, 12, 13725) & (2, 2, 2745), (2, 3, 0), (3, 1, 0) \\
663 63135 & (1, 13, 16470) & (2, 2, 2745), (2, 3, 0), (3, 1, 0) \\
664 65880 & (1, 13, 16470) & (2, 2, 2745), (2, 3, 0), (3, 1, 0) \\
665 68625 & (2, 2, 2745) & (2, 3, 0), (3, 1, 0) \\
666 71370 & (1, 13, 13725) & (2, 2, 2745), (2, 3, 0), (3, 1, 0) \\
667 74115 & (1, 12, 13725) & (2, 2, 2745), (2, 3, 0), (3, 1, 0) \\
668 76860 & (1, 13, 13725) & (2, 2, 2745), (2, 3, 0), (3, 1, 0) \\
669 79605 & (1, 13, 13725) & (2, 2, 2745), (2, 3, 0), (3, 1, 0) \\
670 82350 & (1, 12, 13725) & (2, 2, 2745), (2, 3, 0), (3, 1, 0) \\
671 85095 & (1, 12, 13725) & (1, 13, 10980), (2, 2, 2745), (2, 3, 0), (3, 1, 0) \\
672 87840 & (1, 13, 16470) & (2, 2, 2745), (2, 3, 0), (3, 1, 0) \\
673 90585 & (1, 13, 16470) & (2, 2, 2745), (2, 3, 0), (3, 1, 0) \\
674 93330 & (1, 13, 13725) & (2, 2, 2745), (2, 3, 0), (3, 1, 0) \\
675 96075 & (1, 13, 16470) & (2, 2, 2745), (2, 3, 0), (3, 1, 0)676 98820 & (1, 13, 16470) & (2, 2, 2745), (2, 3, 0), (3, 1, 0) \\
677 101565 & (1, 13, 13725) & (2, 2, 2745), (2, 3, 0), (3, 1, 0) \\
678 104310 & (1, 13, 16470) & (2, 2, 2745), (2, 3, 0), (3, 1, 0) \\
679 107055 & (1, 13, 13725) & (2, 2, 2745), (2, 3, 0), (3, 1, 0) \\
680 109800 & (1, 13, 13725) & (2, 2, 2745), (2, 3, 0), (3, 1, 0) \\
681 112545 & (1, 12, 16470) & (1, 13, 13725), (2, 2, 2745), (2, 3, 0), (3, 1, 0) \\
682 115290 & (1, 13, 16470) & (2, 2, 2745), (2, 3, 0), (3, 1, 0) \\
683 118035 & (1, 13, 13725) & (2, 2, 2745), (2, 3, 0), (3, 1, 0) \\
684 120780 & (1, 13, 16470) & (2, 2, 2745), (2, 3, 0), (3, 1, 0) \\
685 123525 & (1, 13, 13725) & (2, 2, 2745), (2, 3, 0), (3, 1, 0) \\
686 126270 & (1, 12, 16470) & (1, 13, 13725), (2, 2, 2745), (2, 3, 0), (3, 1, 0) \\
687 129015 & (2, 2, 2745) & (2, 3, 0), (3, 1, 0)688 131760 & (2, 2, 2745) & (2, 3, 0), (3, 1, 0)689 134505 & (1, 13, 16470) & (2, 2, 2745), (2, 3, 0), (3, 1, 0)690 137250 & (1, 13, 13725) & (2, 2, 2745), (2, 3, 0), (3, 1, 0) \\
691 139995 & (2, 2, 2745) & (2, 3, 0), (3, 1, 0) \\
692 142740 & (2, 2, 2745) & (2, 3, 0), (3, 1, 0) \\
693 145485 & (1, 12, 16470) & (1, 13, 13725), (2, 2, 2745), (2, 3, 0), (3, 1, 0) \\
694 148230 & (2, 2, 2745) & (2, 3, 0), (3, 1, 0) \\
695 150975 & (1, 13, 16470) & (2, 2, 2745), (2, 3, 0), (3, 1, 0) \\
696 153720 & (1, 12, 13725) & (2, 2, 2745), (2, 3, 0), (3, 1, 0) \\
697 156465 & (1, 13, 13725) & (2, 2, 2745), (2, 3, 0), (3, 1, 0) \\
698 159210 & (1, 13, 13725) & (2, 2, 2745), (2, 3, 0), (3, 1, 0) \\
699 161955 & (1, 13, 16470) & (2, 2, 2745), (2, 3, 0), (3, 1, 0) \\
700 164700 & (1, 13, 13725) & (2, 2, 2745), (2, 3, 0), (3, 1, 0) \\
701 \end{longtable}
702 \end{center}
703
704 \subsection*{An Unnumbered Subsection}
705 Note that if you use subsections or further divisions under an
```

```
706 unnumbered section, then you should make them unnumbered as well
707 otherwise you will end up with zeros in the section numbering.
708
709 \chapter{Landscape Mode}
710 The landscape mode allows you to rotate a page through 90 degrees. It
711 is generally not a good idea to make the chapter heading landscape,
712 but it can be useful for long tables etc.
713
714 \begin{landscape}
715 This text should appear rotated, allowing for formatting of very
716 wide tables etc. Note that this might only work after you convert
717 the \texttt{dvi} file to a postscript (\texttt{ps}) or \texttt{pdf}
718 file using \texttt{dvips} or \texttt{dvipdf} etc. This feature is
719 provided by the \verb|lscape| and the \verb|pdflscape| packages.
720 The latter is preferred if it works as it also rotates the pages in
721 the pdf file for easier viewing.
722 \end{landscape}
723
724 %%% This file is setup to use a bibtex file sample.bib and uses the
725 %%% plain style. Other styles may be used depending on the conventions
726 %%% of your field of study.
727 %%%
728 %%%% Note: the bibliography must come before the appendices.
729 \bibliographystyle{plain}
730 \bibliography{sample}
731
732 %%% Use this to reset the appendix counter. Note that the FoGS
733 %%% requires that the word ''Appendices'' appear in the table of
734 %%% contents either before each appendix lable or as a division
735 %%% denoting the start of the appendices. We take the latter option
736 %%% here. This is ensured by making the \texttt{appendicestoc} option
737 %%% a default option to the UBC thesis class.
738
739 %%%% If you only have one appendix, please uncomment the following line.
740 %% \renewcommand{\appendicesname}{Appendix}
741 \appendix
742 \chapter{First Appendix}
743 Here you can have your appendices. Note that if you only have a
744 single appendix, you should issue
745 \verb|\renewcommand{\appendicesname}{Appendix}| before calling
746 \verb|\appendix| to display the singular ''Appendix'' rather than the
747 default plural ''Appendices''.
748
749 \chapter{Second Appendix}
750 Here is the second appendix.
751
752 %%% This changes the headings and chapter titles (no numbers for
753 %%% example).
754 \backmatter
755
```

```
756 %%% Indices come here if you have them.
757
758
759 \chapter*{Additional Information}
760 This chapter shows you how to include additional information in your
761 thesis, the removal of which will not affect the submission. Such
762 material should be removed before the thesis is actually submitted.
763
764 First, the chapter is unnumbered and not included in the Table of
765 Contents. Second, it is the last section of the thesis, so its
766 removal will not alter any of the page numbering etc. for the previous
767 sections. Do not include any floats, however, as these will appear in
768 the initial lists.
769
770 The \texttt{ubcthesis} \LaTeX{} class has been designed to aid you in
771 producing a thesis that conforms to the requirements of The
772 University of British Columbia Faculty of Graduate Studies (FoGS).
773
774 Proper use of this class and sample is highly recommended---and should
775 produce a well formatted document that meets the FoGS requirement.
776 Notwithstanding, complex theses may require additional formatting that
777 may conflict with some of the requirements. We therefore \emph{highly
778 recommend} that you consult one of the FoGS staff for assistance and
779 an assessment of potential problems \emph{before} starting final
780 draft.
781
782 While we have attemped to address most of the thesis formatting
783 requirements in these files, they do not constitute an official set of
784 thesis requirements. The official requirements are available at the
785 following section of the FoGS web site:
786 \begin{center}
787 \begin{tabular}{|l|}
788 \hline
789 \url{http://www.grad.ubc.ca/current-students/dissertation-thesis-preparation}\\
790 \hline
791 \end{tabular}
792 \end{center}
793 We recommend that you review these instructions carefully.
794
```
## 12.3 End of Document

```
795 \end{document}
```
Finally, we close off the file so that nothing else is put into the sample thesis. 796  $\langle$ /ubcsampletex $\rangle$ 

# 13 Sample MIT Thesis

This was a thesis conforming to the Massachusetts Institute of Technology guidelines when I was a student. I have not kept on top of the changes, so some modifications may have to be made.

Here is the comment that tells DOCSTRIP to put the following code into mitsample.tex.

```
797 (*mitsampletex)
```
### 13.1 Identification

This section identifies the version of the file. It also indicates which version of LAT<sub>E</sub>X (LAT<sub>E</sub>X 2<sub>ε</sub>) is required and makes sure that an appropriate message is displayed when another TEX format is used.

```
798 %% This Sample thesis requires \LaTeX2e
799 \NeedsTeXFormat{LaTeX2e}[1995/12/01]
```
Now we announce the file or class name and its version:

```
800 \ProvidesFile{mitsample.tex}[2015/05/31 v1.72 ^^J
801 Massachusetts Institute of Technology Sample Thesis]
```
#### 13.2 Document Structure

This section describes the structure that your LATEX document must have. Various sections of the sample code will be presented to illustrate this structure though the sample file mitsample.tex does not contain all of the options and features.

The first section of a LAT<sub>EX</sub> document contains information about the structure of the document. This is called the document preamble.

Usually the first command is the \documentclass command which specifies the class to use and the options to the class

```
802
803 \documentclass[msc,10pt,oneside]{mitthesis}
804 %%
805 %% To compile issue the following commands:
806 %% latex mitsample
807 %% bibtex mitsample
808 %% latex mitsample
809 %% latex mitsample
810 %% latex mitsample
811 %%
812 %% To view use xdvi (on unix systems):
813 %% xdvi mitsample.dvi
814 %%
815 %% To make a postscript file, use dvips:
816 %% dvips -o mitsample.ps mitsample.dvi
817 %%
818 %% To view the postscript file, use ghostview or gv (on unix systems):
```

```
819 %% gv mitsample.ps
820 %%
821 %%************************************************
822 %% Optional packages.
823 %%
824 %% The use of these packages is optional: they are standard now and
825 %% should be installed on your system, but if they are not, you might
826 %% have to comment out the appropriate lines to get this file to
827 %% compile.
828 %%
829 %%******** natbib ********************************
830 %% This is a very nice package for bibliographies. It includes options
831 %% for sorting and compressing bibliographic entries.
832 \usepackage[numbers,sort&compress]{natbib}
833
834 %%******** graphics and graphicx ******************************
835 %% This allows you to include encapsulated postscript files. If you
836 %% don't have this, comment the \includegraphics{} line following the
837 %% comment "%includegraphics" later in this file.
838 \usepackage{graphicx}
839
840 %%********* pdflscape **********************************
841 %% This allows you to include landscape layout pages by using the
842 %% |landscape| environment. The use of |pdflscape| is preferred over
843 %% the standard |lscape| package because it automatically rotates the
844 %% page in the pdf file for easier reading. (Thanks to Joseph Shea
845 %% for pointing this out.)
846 \usepackage{pdflscape}
847
848 %%******** psfrag ******************************
849 %% This allows you to replace text in postscript pictures with formated
850 %% latex text. This allows you to use math in graph labels
851 %% etc. Uncomment the psfrag lines following the "%psfrag" comment
852 %% later in this file if you don't have this package. The replacements
853 %% will only be visible in the final postscript file: they will be
854 %% listed in the .dvi file but not performed.
855 \usepackage{psfrag}
856
857 %%********* afterpage ***************************
858 %% This package allows you to issue commands at the end of the current
859 %% page. A good use for this is to use the command
860 %% \afterpage{\clearpage} right after a figure. This will cause the
861 %% figure to be inserted on the page following the current one (or on
862 %% the current page if it will fit) but will not break the page in the
863 %% middle.
864 \usepackage{afterpage}
865
866 %%******** hyperref *****************************
867 %% Please read the manual:
868 %% http://www.tug.org/applications/hyperref/manual.html
```
 %% %% This adds hyperlinks to your document: with the right viewers (later %% versions of xdvi, acrobat with pdftex, latex2html etc.) this will %% make your equation, figure, citation references etc. hyperlinks so %% that you can click on them. Also, your table of contents will be %% able to take you to the appropriate sections. In the viewers that %% support this, the links often appear with an underscore. This %% underscore will not appear in printed versions. %% %% Note: if you do not use the hypertex option, then the dvips driver 879 %% may be loaded by default. This will cause the entries in the list %% of figures and list of tables to be on a single line because dvips %% does not deal with hyperlinks on broken lines properly. %% %% NOTE: HYPERREF is sensitive to the ORDER in which it is LOADED. %% For example, it must be loaded AFTER natbib but BEFORE newly %% defined float environments. See the README file with the hyperref 886 %% for some help with this. If you have some very obscure errors, try %% first disabling hyperref. If that fixes the problem, try various %% orderings. %% %% Note also that there is a bug with versions before 2003/11/30 %% v6.74m that cause the float package to not function correctly. %% Please ensure you have a current version of this package. A %% warning will be issued if you leave the date below but do not have %% a current version installed. %% %% Some notes on options: depending on how you build your files, you %% may need to choose the appropriate option (such as [pdftex]) for the %% backend driver (see the hyperref manual for a complete list). Also, %% the default here is to make links from the page numbers in the table %% of contents and lists of figures etc. There are other options: %% excluding the [linktocpage] option will make the entire text a %% hyperref, but for some backends will prevent the text from wrapping %% which can look terrible. There is a [breaklinks=true] option that %% will be set if the backend supports (dvipdfm for example supports %% it but does not work with psfrag.) %% %% Finally, there are many options for choosing the colours of the %% links. These will be included by default in future versions but %% you should probably consider changing some now for the electronic %% version of your thesis. \usepackage[unicode=true, linktocpage, linkbordercolor={0.5 0.5 1}, citebordercolor={0.5 1 0.5}, linkcolor=blue]{hyperref} %% If you would like to compile this sample thesis without the %% hyperref package, then you will need to comment out the previous

```
919 %% \usepackage command and uncomment the following command which will
920 %% put the URL's in a typewriter font but not link them.
921 %%\newcommand\url[1]{\texttt{#1}}
922
923 %% These commands are optional. The defaults are shown.
924 \institution{Massachusetts Institute of Technology}
925 \institutionaddress{Cambridge}
926 \program{Physics}
927
928 %% You can issue as many of these as you have...
929 \previousdegree{B.Sc., The University of British Columbia, 1999}
930 \previousdegree{M.Sc., The University of British Columbia, 2001}
931
932 %% You can override the option setting here.
933 %% \degreetitle{Jack of All Trades}
934
935 %% These commands are required.
936 \title{A Sample Thesis}
937 \subtitle{With a Subtitle}
938 \author{Michael M$^{\rm c}$Neil Forbes}
939 \copyrightyear{2000}
940 \submitdate{June 2004}
941
942 %% These commands are required by MIT.
943 \advisor{Frank Wilczek}
944 \advisortitle{Herman Feshbach Professor of Physics}
945 \chairman{Thomas Greytak}{Professor and Associate Department Head for
946 Education}
```
#### 13.2.1 Chapter and section counter formats

For any counter CTR, \theCTR is a macro that defines the printed version of counter CTR. It is defined in terms of the following macros:

\arabic{COUNTER} prints the value of COUNTER as an Arabic numeral.

\roman{COUNTER} prints the value of COUNTER as a lowercase Roman numeral.

\Roman{COUNTER} prints the value of COUNTER as an uppercase Roman numeral.

 $\alpha$  \alph{COUNTER} prints the value of COUNTER as a lowercase letter:  $1 = a$ ,  $2 = b$ , etc.

\Alph{COUNTER} prints the value of COUNTER as an uppercase letter:  $1 = A, 2 = B, etc.$ 

This section of the sample class redefines these (actually, the redefinitions match the defaults so this would be pointless in the actual thesis, but is here for demonstration purposes.)

947 %% One might want to override the format of the section and chapter 948 %% numbers. This shows you how to do it. Note that 949 \renewcommand\thepart {\Roman{part}}

950 \renewcommand\thechapter {\arabic{chapter}}

```
and a punctuation mark. These show you how to change these. (Again, the
formats actually given here are the defaults.)
951 \renewcommand\thesection {\thechapter.\arabic{section}}
952 \renewcommand\thesubsection {\thesection.\arabic{subsection}}
953 \renewcommand\thesubsubsection{\thesubsection.\arabic{subsubsection}}
954 \renewcommand\theparagraph {\thesubsubsection.\arabic{paragraph}}
955 \renewcommand\thesubparagraph {\theparagraph.\arabic{subparagraph}}
956
957 % Two related counters control the level of sections that are numbered
958 % and the level of sections included in the table of contents:
959 \setcounter{tocdepth}{2}
960 \setcounter{secnumdepth}{2}
961
962 %% Here is the start of the document.
963 \begin{document}
964
965 %% Unlike the UBC thesis, page numbering for MIT theses should start
966 %% at 1 and continue. Thus, there is no \frontmatter command issued
967 %% here as there was for the UBC thesis.
968
969 \maketitle
970 \authorizationform
971 \begin{abstract}
972 The \texttt{genthesis.cls} \LaTeX{} class file and accompanying
973 documents, such as this sample thesis, are distributed in the hope
974 that it will be useful but without any warranty (without even the
975 implied warranty of fitness for a particular purpose). For a
976 description of this file's purpose, and instructions on its use, see
977 below.
978
979 These files are distributed under the GPL which should be included
980 here in the future. Please let the author know of any changes or
981 improvements that should be made.
982
983 Michael Forbes.
984 mforbes@alum.mit.edu
985 \end{abstract}
986
987 \tableofcontents
988 \listoftables
989 \listoffigures
990 %% Any other lists should come here, i.e.
991 %% Abbreviation schemes, definitions, lists of formulae, list of
992 %% schemes, etc.
993
994 \chapter{Preface}
995 These papers have been published earlier\ldots.
```
The section and lower commands also display the numbers of higher sections too

```
996
997 \chapter{Acknowledgements}
998 Thank you mother here.
999
1000 %% Force a new page.
1001 \newpage
1002
1003 %% Any other unusual sections should come here between the
1004 %% acknowledgements and the main body.
1005
1006 %% Suppress the running headers for this page only.
1007 \thispagestyle{plain}
1008 \chapter*{Disclaimer} % Unnumbered
1009 The \texttt{mitthesis} \LaTeX{} class and the accompanying sample files
1010 are \emph{unofficial} and are not supported by the Massachusetts
1011 Institute of Technology. While I have attempted to make the style
1012 file and sample files conform to all of the requirements set forth by
1013 the library, you should always consult one of the library staff
1014 members for assistance with problems \emph{before} starting final
1015 draft. You should be able to find the thesis requirements at one of
1016 the following sites:
1017 \begin{table}[h]
1018 \begin{center}
1019 \begin{tabular}{|1|}
1020 \hline
1021 \url{http://libraries.mit.edu/archives/thesis-specs/}\\
1022 \url{http://libraries.mit.edu/archives/index.html}\\
1023 \hline
1024 \end{tabular}
1025 \end{center}
1026 \caption{\label{tab:ubcurls}
1027 Potential sources of information regarding thesis preparation at MIT.}
1028 \end{table}
1029
1030 %% Force a new page.
1031 \newpage
1032
1033 %% Suppress the running headers for this page only.
1034 \thispagestyle{plain}
1035
1036 %% Here we provide a short optional argument to \chapter[]\{}. This
1037 %% optional argument will appear in the table of contents. For long
1038 %% titles, one should use this to give a single-line entry to the
1039 %% table of contents.
1040 \chapter[Poem]{A Japanese Introduction}
1041
1042 %% Here is a quote:
1043 \begin{quote}
1044 % It is centered
1045 \begin{center}
```

```
1046 This is a small poem,\\
1047 a little poem, a Haiku,\\
1048 to show you how to.\\
1049 ---Michael Forbes.
1050 \end{center}
1051 \end{quote}
1052 This small poem shows several features:
1053 \begin{itemize}
1054 \item The \verb|\newpage| command has been used to force a page break.
1055 \item The pagestyle has been set to suppress the headers using the
1056 command \verb|\thispagestyle{plain}|. Note that using
1057 \verb|\pagestyle{plain}| would have affected all of the subsequent
1058 pages.
1059 \item The \verb|\chapter[Poem]{A Japanese Introduction}| command has
1060 been used with an optional argument to generate a title and to list
1061 this ''chapter'' in the table of contents as ''Poem''. If one did
1062 not desire to have an entry in the table of contents, then one would
1063 just use the starred command \verb|\chapter*{}|. The use of an
1064 optional argument is useful for long chapter and section titles that
1065 take up too much space in the table of contents.
1066 \end{itemize}
1067
1068 %% Parts are the largest units
1069 \part{Thesis}
1070
1071 %% Chapters are the next main unit.
1072 \chapter{This is a Chapter}
1073
1074 %% Sections are a sub-unit
1075 \section{A Section}
1076 Here is a section with some text. Equations look like this $y=x$.
1077
1078 This is an example of a second paragraph in a section so you can
1079 see how much it is indented by.
1080
1081 %% Subsections follow
1082 \subsection{This is a Subsection}
1083 Here is an example of a citation: \cite{Forbes:2006ba}. The actual
1084 form of the citation is governed by the bibliographystyle. These
1085 citations are maintained in a BIBTeX file \texttt{sample.bib}. You
1086 could type these directly into the file. For an example of the format
1087 to use look at the file \texttt{mitsample.bbl} after you compile this
1088 file.
1089
1090 This is an example of a second paragraph in a subsection so you can
1091 see how much it is indented by.
1092
1093 \subsubsection{This is a Subsubsection}
1094 Here are some more citations \cite{LL3:1977,Peccei:1989,Turner:1999}.
1095 If you use the \texttt{natbib} package with the \verb+sort&compress+
```

```
1096 option, then the following citation will look the same as the first
1097 citation in this section: \cite{Turner:1999, Peccei:1989, LL3:1977}.
1098
1099 This is an example of a second paragraph in a subsubsection so you can
1100 see how much it is indented by.
1101
1102 \paragraph{This is a Paragraph}
1103 Paragraphs and subparagraphs are the smallest units of text. There is
1104 no subsubsubsection etc.
1105
1106 \subparagraph{This is a Subparagraph}
1107 This is the last level of organisation. If you need more than this,
1108 you should consider reorganizing your work\dots
1109
1110 \begin{equation}
1111 \mathrm{f}(x)=\int_{-\infty}^{\int_{-\infty}^x
1112 e^{-\frac{y^2}{2}}\mathrm{d}{y}}e^{-z^2}\mathrm{d}z
1113 \end{equation}
1114
1115 In order to show you what a separate page would look like (i.e. without
1116 a chapter heading) I must type some more text. Thus I will babble a
1117 bit and keep babbling for at least one more page\ldots What you
1118 should notice is that the chapter titles appear substantially lower
1119 than the continuing text. Babble babble
1120 babble babble babble babble babble babble babble babble babble babble
1121 babble babble babble babble babble babble babble babble babble babble
1122 babble babble babble babble babble babble babble babble babble babble
1123 babble babble babble babble babble babble babble babble babble.
1124
1125 Babble babble babble babble babble babble babble babble babble babble
1126 babble babble babble babble babble babble babble babble babble babble
1127 babble babble babble babble babble babble babble babble babble babble
1128 babble babble babble babble babble babble babble babble babble babble
1129 babble babble babble babble babble babble babble babble babble babble
1130 babble babble babble babble babble babble babble babble babble babble
1131 babble babble babble babble babble babble babble babble babble babble
1132 babble babble babble babble babble babble babble babble babble babble
1133 babble babble babble babble babble babble babble babble babble babble
1134 babble babble babble babble babble babble babble babble babble babble
1135 babble babble babble babble babble babble babble babble babble babble
1136 babble babble babble babble babble babble babble babble babble babble
1137 babble babble babble babble.
1138
1139 \begin{table}[t] %optional [t, b or h];
1140 \begin{tabular}{|r||r@{.}l|}
1141 \hline
1142 Phoenix & \$960&35\\
1143 \hline
1144 Calgary & \$250&00\\
1145 \hline
```

```
1146 \end{tabular}
1147 \caption{
1148 \label{tab:Table1}
1149 Here is the caption for this wonderful table.Text of Caption}
1150 \end{table}
1151
1152 \chapter[Another Chapter\ldots]{Another Chapter with a Very Long
1153 Chapter-name that will Probably Cause Problems}
1154 This chapter name is very long and does not display properly in the
1155 running headers or in the table of contents. To deal with this, we
1156 provide a shorter version of the title as the optional argument to the
1157 \verb|\chapter[]{}| command.
1158
1159 \section{Another Section}
1160 Another bunch of text to demonstrate what this file does.
1161 You might want a list for example:
1162 \begin{itemize}
1163 \item An item in a list.
1164 \item Another item in a list.
1165 \end{itemize}
1166
1167 \section*{An Unnumbered Section That is Not Included in the Table of
1168 Contents}
1169 %%% We would like to place the figure here, so we start with [h].
1170 %%% Note that we have located the figure between paragraphs (rather,
1171 %%% before one) so that it does not split up sentences.
1172 \begin{figure}[ht]
1173 \begin{center}
1174 %%% psfrag: comment the following line if not using the psfrag package
1175 \psfrag{pie makes me happy!}{$\pi$ makes me happy!}
1176 %%% includegraphics: comment the following if not using the graphicx package
1177 \includegraphics[width=0.4\textwidth]{fig}
1178 \caption[Happy Face: figure example.]{\label{fig:happy} This is a
1179 figure of a happy face with a \texttt{psfrag} replacement. The
1180 original figure (drawn in xfig and exported to a .eps file) has
1181 the text ''pie makes me happy!''. The \texttt{psfrag} package
1182 replaces this with ''$\pi$ makes me happy!''. Note that we have
1183 used the optional argument for the caption command so that only
1184 a short version of this caption occurs in the list of figures.}
1185 \end{center}
1186 \end{figure}
1187 \afterpage{\clearpage}
1188 Here is an example of a figure environment.
1189 Perhaps I should say that the example of a figure can be seen in
1190 Figure~\ref{fig:happy}. Figure placement can be tricky with \LaTeX\
1191 because figures and tables are treated as ''floats'': text can flow
1192 around them, but if there is not enough space, they will appear later.
1193 To prevent figures from going too far, the
1194 \verb|\afterpage{\clearpage}| command can be used. This makes sure
1195 that the figure are typeset at the end of the page (possibly appear on
```

```
50
```

```
1196 their own on the following pages) and before any subsequent text.
1197
1198 The \verb|\clearpage| forces a page break so that the figure can be
1199 placed, but without the the \verb|\afterpage{}| command, the page
1200 would be broken too early (at the \verb|\clearpage| statement). The
1201 \verb|\afterpage{}| command tells \LaTeX{} to issue the command after
1202 the present page has been rendered.
1203
1204 Be careful when using the ''here'' placement option
1205 \verb|\begin{figure}[ht]| that you place the figure between paragraphs
1206 in your text, otherwise \LaTeX{} might actually insert it in the
1207 middle of a sentence (which does not look very good and is frowned
1208 upon by the editors!)
1209
1210 \subsection*{An Unnumbered Subsection}
1211 Note that if you use subsections or further divisions under an
1212 unnumbered section, then you should make them unnumbered as well
1213 otherwise you will end up with zeros in the section numbering.
1214
1215 \chapter{Landscape Mode}
1216 The landscape mode allows you to rotate a page through 90 degrees. It
1217 is generally not a good idea to make the chapter heading landscape,
1218 but it can be useful for long tables etc.
1219
1220 \begin{landscape}
1221 This text should appear rotated, allowing for formatting of very
1222 wide tables etc. Note that this might only work after you convert
1223 the \texttt{dvi} file to a postscript (\texttt{ps}) or \texttt{pdf}
1224 file using \texttt{dvips} or \texttt{dvipdf} etc. This feature is
1225 provided by the \verb|lscape| and the \verb|pdflscape| packages.
1226 The latter is preferred if it works as it also rotates the pages in
1227 the pdf file for easier viewing.
1228 \end{landscape}
1229
1230 %% This file is setup to use a bibtex file sample.bib and uses the
1231 %% plain style. Note, the bibliography could come after the appendices.
1232 \bibliographystyle{plain}
1233 \bibliography{sample}
1234
1235 %% If you only have one appendix, please uncomment the following line.
1236 % \renewcommand{\appendicesname}{Appendix}
1237 \appendix
1238 \chapter{First Appendix}
1239 Here you can have your appendices. Note that if you only have a
1240 single appendix, you should issue
1241 \verb|\renewcommand{\appendicesname}{Appendix}| before calling
1242 \verb|\appendix| to display the singular ''Appendix'' rather than the
1243 default plural ''Appendices''.
1244
1245 \chapter{Second Appendix}
```

```
1246 Here is the second appendix.
1247
1248 %%% This changes the headings and chapter titles (no numbers for
1249 %%% example).
1250 \backmatter
1251
1252 %% Indices come here.
1253
```
#### 13.3 End of Document

```
1254 \end{document}
```
Finally, we close off the file so that nothing else is put into the sample thesis. 1255  $\langle$ /mitsampletex $\rangle$ 

# 14 Sample Bibliographic Database (BIBTeX)

This section presents the code for the bibliographic database for the sample thesis with comments. It is recommended that you first obtain the sample thesis files and compile them as described in Section [2.2.3.](#page-9-0) This way you can try the various options to see how they work.

Here is the comment that tells DOCSTRIP to put the following code into sample.bib.

1256 (\*samplebib)

#### 14.1 Identification

This section identifies the version of the file. Formally this should be a comment, but as it appears prior to any entry, bibtex will treat it as a comment (beware though, the character may not appear outside of an entry.)

```
1257 \ProvidesFile{sample.bib}[2015/05/31 v1.72 ^^J
1258 University of British Columbia Sample Thesis]
```
#### 14.2 Document Structure

```
1259 %% These are just some examples of articles and books. Some of the fields
1260 %% are not needed, for example the abstract and SLACcitation fields. There
1261 %% are many other types of documents. The entry CL:2000 poses a problem
1262 %% in the URL field. I am not sure how to get around this right now.
1263
1264 @Article{Apple:2010,
1265 author = {Michael McNeil Forbes and A. Apple and B. Boat},
1266 title = {Frequency of Quality Testing in Syrup Creation},
1267 journal = "Maple Science J.",
1268 volume = {255},1269 year = {2010},
1270 pages = {139 - 144},
```

```
1271 }
1272
1273 @Article{Forbes:2006ba,
1274 author = "Forbes, Michael McNeil and Zhitnitsky, Ariel R.",
1275 title = "{Dark antimatter as a galactic heater: X-rays from the core
1276 of our galaxy}",
1277 journal = "JCAP",
1278 volume = "0801",
1279 year = "2008",
1280 pages = "023",
1281 eprint = "astro-ph/0611506",
1282 SLACcitation = "%%CITATION = ASTRO-PH/0611506;%%",
1283 abstract = {Several independent observations of the Galactic
1284 core suggest hitherto unexplained sources of energy. We
1285 suggest that dark matter in the form of dense antimatter
1286 nuggets could provide a natural site for electron and proton
1287 annihilation, providing 511 {keV} photons, gamma-rays, and
1288 diffuse {keV} X-ray radiation. We show that identifying dark
1289 matter as antimatter nuggets is consistent with the observed
1290 emissions, and we make definite predictions about their
1291 spectrum and morphology. If correct, our proposal not only
1292 identifies dark matter and explains baryogenesis, but allows
1293 X-ray observations to directly probe the matter
1294 distribution in our Galaxy.}
1295 }
1296
1297 @Book{LL3:1977,
1298 author = "L. D. Landau and E. M. Lifshitz",
1299 title = "Quantum Mechanics: Non-relativistic theory",
1300 publisher = "Pergamon Press",
1301 year = "1989, c1977",
1302 volume = "3",1303 series = "Course of Theoretical Physics",
1304 address = "Oxford; New York",
1305 edition = "Third",
1306 }
1307
1308
1309 @InCollection{Peccei:1989,
1310 author = "R. D. Peccei",
1311 title = "Special Topics: The Strong {CP} Problem",
1312 booktitle = "CP violation",
1313 publisher = "World Scientific",
1314 year = "1989",1315 editor = "C. Jarlskog",
1316 address = "Singapore",
1317 month = jan,
1318 }
1319
1320 @Article{Bulgac:2006gh,
```

```
1321 author = {Aurel Bulgac and Michael McNeil Forbes and Achim
1322 Schwenk},
1323 title = {Induced {P-wave} Superfluidity in Asymmetric Fermi
1324 Gases},
1325 journal = "Phys. Rev. Lett.",
1326 volume = 97,
1327 year = 20061328 pages = 020402,
1329 eprint = \{arXiv:cond-mat/0602274\},\1330 SLACcitation = "%%CITATION = COND-MAT 0602274;%%",
1331 abstract = {We show that two new intra-species P-wave superfluid
1332 phases appear in two-component asymmetric Fermi
1333 systems with short-range {S-wave} interactions. In
1334 the {BEC} limit, phonons of the molecular {BEC}
1335 induce {P-wave} superfluidity in the excess
1336 fermions. In the {BCS} limit, density fluctuations
1337 induce {P-wave} superfluidity in both the majority
1338 and the minority species. These phases may be
1339 realized in experiments with spin-polarized Fermi
1340 gases.}
1341 }
1342
1343 @InProceedings{CL:2000,
1344 author = "S. A. {Colgate} and H. {Lij}",
1345 title = "The Magnetic Fields of the Universe and Their Origin",
1346 booktitle = "10 pages, 1 figure (figures.png), invited talk at IAU
1347 195 Preprint no. LAUR 00-180.",
1348 year = "2000",
1349 month = jan,
1350 pages = "1418",
1351 URL = "{http://adsabs.harvard.edu/cgi-bin/nph-bib_query?bibcode=\
1352 2000astro.ph..1418C&db_key=PRE}",
1353 adsnote = "Provided by the NASA Astrophysics Data System",
1354 eprint = "astro-ph/0001418",
1355 abstract = "Recent rotation measure observations of a dozen or so
1356 galaxy clusters have revealed a surprisingly large
1357 amount of magnetic fields, whose estimated energy and
1358 flux are, on average, {$\sim 10^{58}$} ergs and {$\sim
1359 10^{41}$ G cm$^2$}, respectively. These quantities are
1360 so much larger than any coherent sums of individual
1361 galaxies within the cluster that an efficient galactic
1362 dynamo is required. We associate these fields with
1363 single AGNs within the cluster and therefore with all
1364 galaxies during their AGN phase. Only the central,
1365 massive black hole (BH) has the necessary binding
1366 energy, {\{\$\}\sin 10^{\{\}61\}\}\ ergs. Only the accretion disk
1367 during the {BH} formation has the winding number,
1368 {\$\sim$11}\ turns, necessary to make the gain and
1369 magnetic flux. We present a model of the BH accretion
1370 disk dynamo that might create these magnetic fields,
```

```
1371 where the helicity of the {$\alpha - \Omega$} dynamo is
1372 driven by star-disk collisions. The back reaction of
1373 the saturated dynamo forms a force-free field helix
1374 that carries the energy and flux of the dynamo and
1375 redistributes them within the clusters.",
1376 }
1377
1378 @Misc{Turner:1999,
1379 author = 'M. S. Turner",
1380 title = "Dark Matter, Dark Energy and Fundamental Physics",
1381 howpublished = "astro-ph/9912211",
1382 year = "1999",
1383 month = dec,
1384 abstract = "More than sixty years ago Zwicky made the case that
1385 the great clusters of galaxies are held together by the
1386 gravitational force of unseen (dark) matter. Today, the
1387 case is stronger and more precise: Dark, nonbaryonic
1388 matter accounts for \$30\% \pm 7\% of the critical mass
1389 density, with baryons (most of which are dark)
1390 contributing only {$4.5\% \pm 0.5\%$} of the critical
1391 density. The large-scale structure that exists in the
1392 Universe indicates that the bulk of the nonbaryonic
1393 dark matter must be cold (slowly moving particles). The
1394 SuperKamiokande detection of neutrino oscillations
1395 shows that particle dark matter exists, crossing an
1396 important threshold. Over the past few years a case has
1397 developed for a dark-energy problem. This dark
1398 component contributes about {$80\% \pm 20\%$} of the critical
1399 density and is characterized by very negative pressure
1400 \{\P(p_X < -0.6 \rho_X)\}\. Consistent with this picture of
1401 dark energy and dark matter are measurements of {CMB}1402 anisotropy that indicate that total contribution of
1403 matter and energy is within {$10\%$} of the critical
1404 density. Fundamental physics beyond the standard model
1405 is implicated in both the dark matter and dark energy
1406 puzzles: new fundamental particles (e.g., axion or
1407 neutralino) and new forms of relativistic energy (e.g.,
1408 vacuum energy or a light scalar field). A flood of
1409 observations will shed light on the dark side of the
1410 Universe over the next two decades; as it does it will
1411 advance our understanding of the Universe and the laws
1412 of physics that govern it.",
1413 }
1414
1415 @Book{Vilenkin:1994,
1416 author = {Alexander Vilenkin and E. P. S. Shellard},
1417 title = {Cosmic Stringas and Other Topological Defects},
1418 publisher = {Cambridge University Press},
1419 year = 1994,
1420 address = {Cambridge}
```
1421 } 1422  $1423 \langle$ /samplebib)

# Part IV The genthesis Document Class

Here starts the description of the actual thesis class definitions. All of the source code is documented here. This is generally not intended to be of use to people writing theses unless they need to know the internals of how the thesis class works. It may be of use to people writing other classes as I have included many comments about things I learned while writing the class. We start with some notes about this.

# 15 Notes about Writing Classes

My philosophy in writing the thesis classes is described below:

- 1. The thesis class should behave as close to the standard classes as possible so that it is compatible with as many other packages as possible. To this end, the thesis class has been crafted directly from the standard LAT<sub>EX</sub> book class.
- 2. If there is a standard way to accomplish a certain task, then support that rather than reimplementing the method in a non-standard way. For example, encourage the use packages like fancyhdr or geometry rather than providing a bunch of thesis specific commands for specifying fancy headers and for changing the margins.
- 3. Formatting options should be easily specified in both the thesis flavours and actual theses. This goal is only partly realized, but many of the magic numbers that control formatting in the original book class have been replaced with variables that can be controlled by various options.

I based this code on the file ltclass.dtx and have kept most of the change notes and comments so that one has a hope of identifying potential incompatibilities and does not have to reinvent the wheel.

It is important to make sure that the interface to standard LAT<sub>EX</sub> commands does not change. For example, I wanted to provide a customized version of \part, \chapter etc. such that the starred form accepted an optional argument, adding a line to the table of contents. This turned out to break the hyperref package because it redefines \@chapter and assumes that this behaves the same way as in the standard LATEX distribution.

A similar problem with hyperref compatibility was encountered when trying to add formatting options for the table of contents. I thought that it would be easiest to simply modify the \contentsline command to include the formatting, but the hyperref package relies on modifying this command to work, so this type of change was incompatible. Hopefully future versions of LATEX will have much less hard-coded so these types of changes are easier to make. Now, onto the code!

# 16 Identification

This section identifies the version of the file. It also indicates which version of LAT<sub>E</sub>X (LAT<sub>E</sub>X 2<sub>ε</sub>) is required and makes sure that an appropriate message is displayed when another T<sub>E</sub>X format is used.

Here is the comment that tells DOCSTRIP to put the following code into ubcsample.tex.

1  $\langle *genthesis \rangle$ 

And the required version. Note this has not been thoroughly tested yet.

```
2 \NeedsTeXFormat{LaTeX2e}[1995/12/01]
```
Now we announce the file or class name and its version:

```
3 \ProvidesClass{genthesis}[2015/05/31 v1.72 ^^J
```
4 University of British Columbia Thesis Class]

# 17 Initial Code

In this part we define a few commands that are used later on. We start by undefining a few that don't make sense:

5 \global\let\and\@undefined

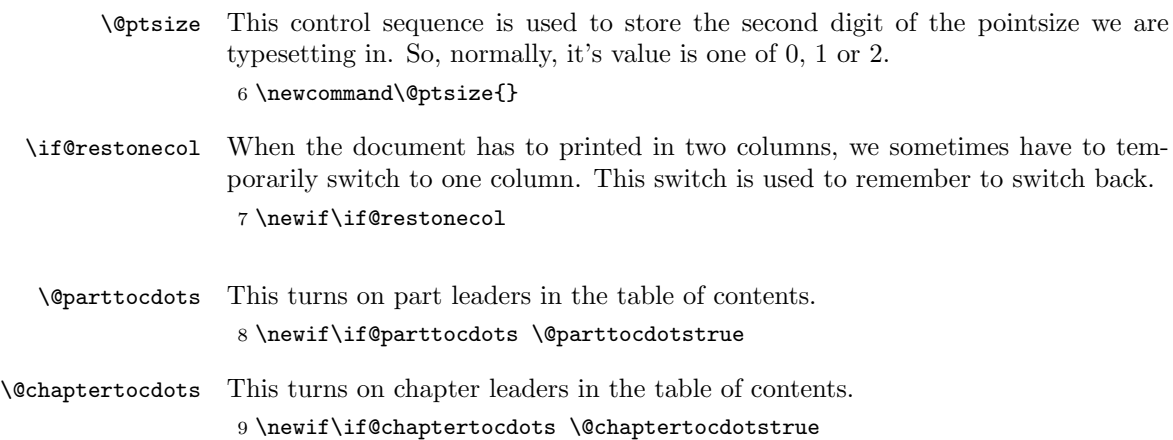

### 17.1 Tools

Here we define some macros that are useful when writing classes.

```
\@addto This macro allows you to build up a collection of commands to be inserted at a
         later point in the document. For example, after
```

```
% \newcommand{\@names}{}
% \@addto{@names}{John, }
% \@addto{@names}{Paul, }
% \@addto{@names}{Tom.}
%
```
the macro \@names would expand to John, Paul, Tom. This functionality could be obtained with a savebox, but there is an important difference: **\@addto** does not expand the text in the current environment. Thus, if you were to include code such as \textwidth, then this would ultimately expand to the width of the text where the **\@names** command was issued rather than the value where the **\@addto** was issued. This is accomplished by using the fact that the token registers only expand once. See Excercise 20.15 in the T<sub>E</sub>Xbook.

```
10 \newcommand{\@addto}[2]{
          11 \expandafter\let\expandafter\old\csname#1\endcsname
          12 \toks1=\expandafter{\old}
          13 \toks2=\expandafter{#2}
          14 \expandafter\xdef\csname#1\endcsname{\the\toks1 \the\toks2 }
          15 }
\SetTime
These are some macros that set the time for use in the headers in draft mode.
  \hours
\minutes
    \now
18 \def\SetTime{\hours=\time
         16 \newcount\hours
        17 \newcount\minutes
```

```
19 \global\divide\hours by 60
20 \minutes=\hours
21 \multiply\minutes by 60
22 \advance\minutes by-\time
23 \global\multiply\minutes by-1 }
24 \def\now{\number\hours:\ifnum\minutes<10 0\fi\number\minutes}
```

```
\@toctoupper
\@condupper
```
\@toupper Converts the argument to uppercase if the upper or tocupper options are specified. \@condupper takes as a first argument a conditional and based on that conditional, makes the text uppercase. Note that we have put the \if portion of the conditional inside the macro. This hides it and permits nesting conditionals.

```
25 \newcommand\@toupper[1]{\if@upper\MakeUppercase{#1}\else{#1}\fi}
26 \newcommand\@toctoupper[1]{\if@tocupper\MakeUppercase{#1}\else{#1}\fi}
27 \newcommand{\@condupper}[2]{%
```

```
28 \csname if#1\endcsname{\MakeUppercase{#2}}\else{{#2}}\fi}
```

```
29 \newcommand{\tst}[1]{\if#1{True}\else{False}\fi}
```

```
\@toctoitalic Converts the argument to italic if the tocitalic option is specified.
                  30 \newcommand\@toctoitalic[1]{\if@tocitalic {\textit{#1}} \else {#1} \fi}
\@startonecolumn
 \@endonecolumn
                  These ensure one-column mode and restore for things like the toc, authorization
                  form, titlepage etc. First we must define some temporary lengths to save the old
                  lengths.
                  31 \newlength{\UBCT@oldtextwidth}
                  32 \newlength{\UBCT@oldtextheight}
                  33 \newlength{\UBCT@oldoddsidemargin}
                  34 \newlength{\UBCT@oldevensidemargin}
                  35 \newlength{\UBCT@oldtopmargin}
                  36 \newlength{\UBCT@oldtopskip}
                  37 \newlength{\UBCT@old@colht}
                  38 \newlength{\UBCT@old@colroom}
                  39 \newlength{\UBCT@oldvsize}
                  40 \newlength{\UBCT@oldcolumnwidth}
                  41 \newlength{\UBCT@oldhsize}
                  42 \newlength{\UBCT@oldlinewidth}
                  43 \newlength{\UBCT@oldparindent}
                  44 \newlength{\UBCT@oldmarginparsep}
                  45 \newlength{\UBCT@oldmarginparwidth}
                     Now we define the macro body. First we backup the current parameters.
                  46 \providecommand*{\@startonecolumn}{
                  47 \global\setlength{\UBCT@oldtextwidth}{\textwidth}
                  48 \global\setlength{\UBCT@oldtextheight}{\textheight}
                  49 \global\setlength{\UBCT@oldoddsidemargin}{\oddsidemargin}
                  50 \global\setlength{\UBCT@oldevensidemargin}{\evensidemargin}
                  51 \global\setlength{\UBCT@oldtopmargin}{\topmargin}
                  52 \global\setlength{\UBCT@oldtopskip}{\topskip}
                  53 \global\setlength{\UBCT@old@colht}{\@colht}
                  54 \global\setlength{\UBCT@old@colroom}{\@colroom}
                  55 \global\setlength{\UBCT@oldvsize}{\vsize}
                  56 \global\setlength{\UBCT@oldcolumnwidth}{\columnwidth}
                  57 \global\setlength{\UBCT@oldhsize}{\hsize}
                  58 \global\setlength{\UBCT@oldlinewidth}{\linewidth}
                  59 \global\setlength{\UBCT@oldparindent}{\parindent}
                  60 \global\setlength{\UBCT@oldmarginparsep}{\marginparsep}
                  61 \global\setlength{\UBCT@oldmarginparwidth}{\marginparwidth}
                  62 \global\let\UBCT@oldbaselinestretch=\baselinestretch
                  63
                  64 \if@twocolumn
                  65 \@restonecoltrue
                  66
                  First, we calculate the maximum \textwidth, which we will allow on the selected
```
paper and store it in \@tempdima. Then we store the length of a line with approximately 60–70 characters in \@tempdimb. The values given are more or less suitable when Computer Modern fonts are used.

```
67 \setlength\@tempdima{\paperwidth}
```

```
68 \addtolength\@tempdima{-2in}
69 \ifcase\@ptsize\relax
70 \setlength\@tempdimb{345\p@}
71 \overline{\arctan}72 \setlength\@tempdimb{360\p@}
73 \overline{\arctan}74 \setlength\@tempdimb{390\p@}
75 \fi
```
In one column mode the text should not be wider than the minimum of the paperwidth (minus 2 inches for the margins) and the maximum length of a line as defined by the number of characters.

```
76 \ifdim\@tempdima>\@tempdimb\relax
77 \global\setlength\textwidth{\@tempdimb}
78 \else
79 \global\setlength\textwidth{\@tempdima}
80 \fi
```
Here we modify the width of the text a little to be a whole number of points.

```
81 \global\@settopoint\textwidth
```

```
82 \global\setlength\linewidth{\textwidth}
```
The horizontal space between the main text and marginal notes is determined by \marginparsep, the minimum vertical separation between two marginal notes is controlled by \marginparpush.

```
83 \global\setlength\marginparsep{7\p@}
84
85 \ifcase\@ptsize\relax
86 \global\setlength\parindent{15\p@}
87 \or
88 \global\setlength\parindent{17\p@}
89 \overline{\arctan}90 \global\setlength\parindent{1.5em}
91 \fi
```
For one-sided printing we centre the text on the page, by calculating the difference between \textwidth and \paperwidth. Half of that difference is than used for the margin (thus \oddsidemargin is 1in less).

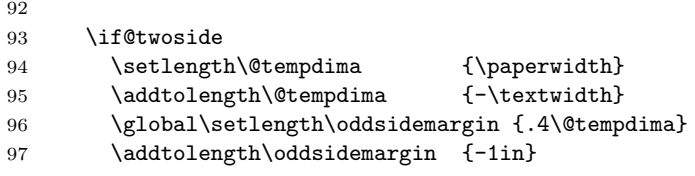

The width of the margin for text is set to the remainder of the width except for a 'real margin' of white space of width 0.4in. A check should perhaps be built in to ensure that the (text) margin width does not get too small!

98 \global\setlength\marginparwidth {.6\@tempdima} 99 \global\addtolength\marginparwidth {-\marginparsep} 100 \global\addtolength\marginparwidth {-0.4in}

For one-sided printing we centre the text on the page, by calculating the difference between \textwidth and \paperwidth. Half of that difference is than used for the margin (thus \oddsidemargin is 1in less).

```
101 \else
102 \setlength\@tempdima {\paperwidth}
103 \addtolength\@tempdima {-\textwidth}
104 \global\setlength\oddsidemargin {.5\@tempdima}
105 \global\addtolength\oddsidemargin {-1in}
106 \global\setlength\marginparwidth {.5\@tempdima}
107 \global\addtolength\marginparwidth {-\marginparsep}
108 \global\addtolength\marginparwidth {-0.4in}
109 \global\addtolength\marginparwidth {-.4in}
110 \fi
```
With the above algorithm the **\marginparwidth** can come out quite large which we may not want.

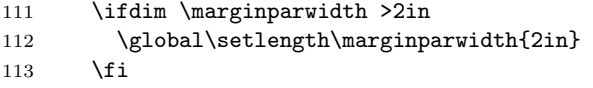

Having done these calculations we make them pt values.

- 114 \global\@settopoint\oddsidemargin
- 115 \global\@settopoint\marginparwidth

The \evensidemargin can now be computed from the values set above.

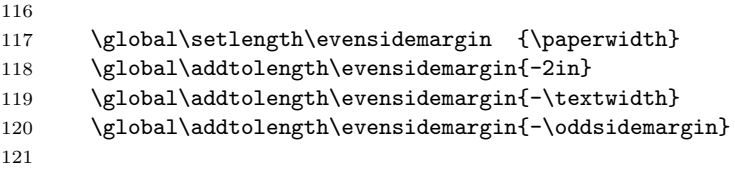

Setting \evensidemargin to a full point value may produce a small error. However it will lie within the error range a doublesided printer of today's technology can accurately print.

122 \global\@settopoint\evensidemargin

Now we change the number of columns because this command uses the lengths to format stuff.

```
123 \onecolumn
124 \else
125 \@restonecolfalse
126 \fi
127 }
128 \providecommand*{\@endonecolumn}{
129 \global\setlength{\textwidth}{\UBCT@oldtextwidth}
130 \global\setlength{\textheight}{\UBCT@oldtextheight}
131 \global\setlength{\oddsidemargin}{\UBCT@oldoddsidemargin}
132 \global\setlength{\evensidemargin}{\UBCT@oldevensidemargin}
133 \global\setlength{\topmargin}{\UBCT@oldtopmargin}
134 \global\setlength{\topskip}{\UBCT@oldtopskip}
```
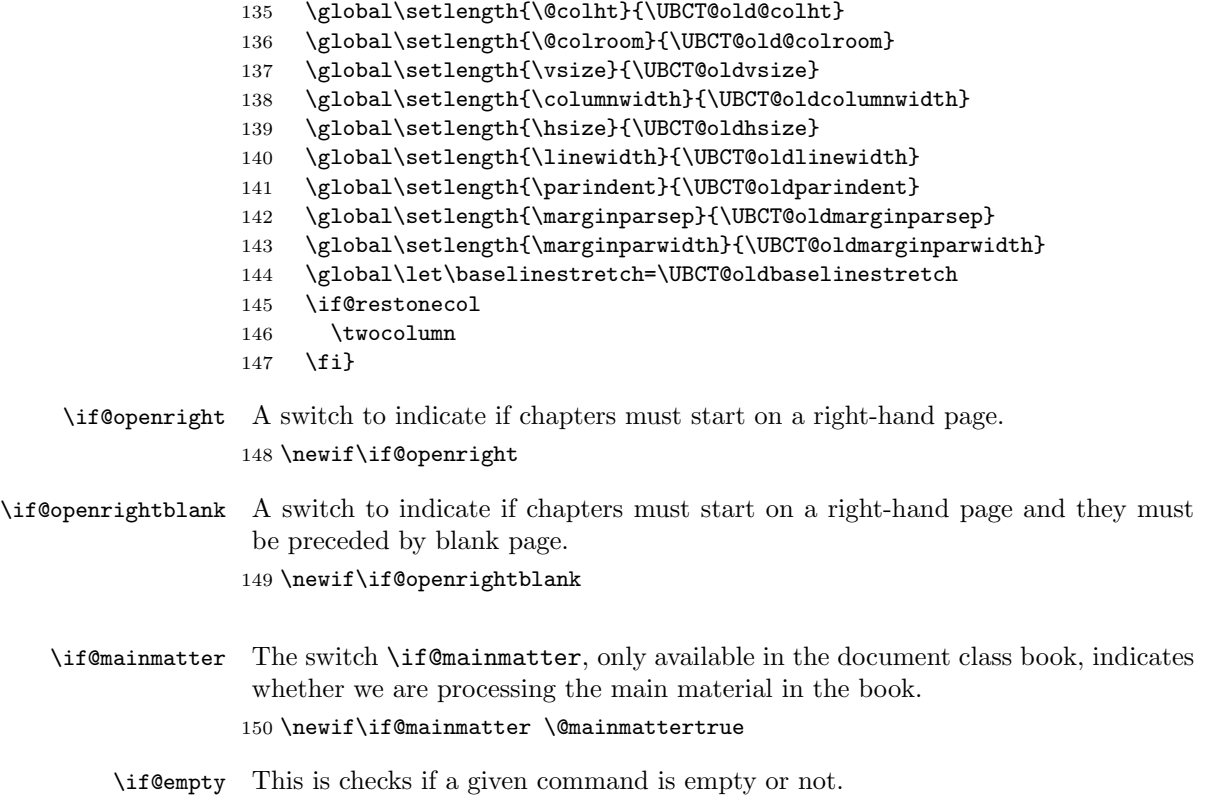

### 151 \def\if@empty#1#2\else#3\fi{%

152 \def\UBCT@tempa{}\ifx\UBCT@tempa#1#2\else#3\fi}

# 18 Document Markup Functions

These are defined here because some of the commands are used by the options.

### 18.1 Title Page

\title These three macros are provided by latex.dtx to provide information about the \author title, author(s) and date of the document. The information is stored away in \date internal control sequences. It is the task of the \maketitle command to use the information provided. The definitions of these macros are shown here for information.

153 % \newcommand\*{\title}[1]{\gdef\@title{#1}}

154 % \newcommand\*{\author}[1]{\gdef\@author{#1}}

155 % \newcommand\*{\date}[1]{\gdef\@date{#1}}

The **\date** macro gets today's date by default.

156 % \date{\today}

```
\monthname This macro provides the alphanumeric version of the month. It is also provided
                     by the datetime package, but we don't want to depend on this as it is not widely
                     distributed. Our version is only defined for English.
                    157 \providecommand*{\monthname}[1][\month]{%
                    158 \newcount\@orgargctr
                    159 \@orgargctr=#1\relax
                    160 \ifcase\@orgargctr
                    161 \PackageError{genthesis}{Invalid Month number \the\@orgargctr}
                    162 {Month numbers should go from 1 (January) to 12 (December)}%
                    163 \or January%
                    164 \or February%
                    165 \or March%
                    166 \or April%
                    167 \or May%
                    168 \or June%
                    169 \or July%
                    170 \or August%
                    171 \or September%
                    172 \or October%
                    173 \or November%
                    174 \or December%
                    175 \else \PackageError{genthesis}{Invalid Month number \the\@orgargctr}
                    176 {Month numbers should go from 1 (January) to 12 (December)}%
                    177 \fi%
                    178 } %\monthname
         \subtitle This macro also has an associated boolean which tells the titlepage whether or
                     not it should attempt to display a subtitle.
                    179 \newif\if@subtitle \@subtitlefalse
                    180 \newcommand*{\subtitle}[1]{\@subtitletrue \gdef\@subtitle{#1}}
       \institution
These commands are added for theses. They are used on the title page.
\institutionaddress 181\newcommand*{\institution}[1]{\gdef\@institution{#1}}
       \degreetitle
182 \providecommand*{\@institution}{%
        \degreedate
183 \ClassWarning{genthesis}{No \noexpand\institution given}}
        \department
184 \newcommand*{\institutionaddress}[1]{\gdef\@institutionaddress{#1}}
           \program 185 \providecommand*{\@institutionaddress}{%
           \faculty <sup>186</sup> \ClassWarning{genthesis}{No \noexpand\institutionaddress given}}
           \advisor
      \advisortitle
188 \providecommand*{\@degreetitle}{%
     \copyrighttext 190 \newcommand*{\degreedate}[1]{\gdef\@degreedate{#1}}
   \copyrightnotice 191\providecommand*{\@degreedate}{%
          \advisor 187\newcommand*{\degreetitle}[1]{\gdef\@degreetitle{#1}}
                   189 \ClassWarning{genthesis}{No \noexpand\degreetitle given}}
                    192 \ClassWarning{genthesis}{No \noexpand\degreedate given}}
                    193 \newcommand*{\department}[1]{\gdef\@department{#1}}
                    194 \providecommand*{\@department}{%
                    195 \ClassWarning{genthesis}{No \noexpand\department given}}
                    196 \newcommand*{\program}[1]{\gdef\@program{#1}}
```

```
197 \providecommand*{\@program}{%
                    198 \ClassWarning{genthesis}{No \noexpand\program given}}
                    199 \newcommand*{\faculty}[1]{\gdef\@faculty{#1}}
                    200 \providecommand*{\@faculty}{%
                    201 \ClassWarning{genthesis}{No \noexpand\faculty given}}
                    202 \newcommand*{\advisor}[1]{\gdef\@advisor{#1}}
                    203 \providecommand*{\@advisor}{%
                    204 \ClassWarning{genthesis}{No \noexpand\advisor given}}
                    205 \newcommand*{\advisortitle}[1]{\gdef\@advisortitle{#1}}
                    206 \providecommand*{\@advisortitle}{%
                    207 \ClassWarning{genthesis}{No \noexpand\advisortitle given}}
                    208 \newcommand*{\copyrighttext}[1]{\gdef\@copyrighttext{#1}}
                    209 \providecommand*{\@copyrighttext}{%
                    210 \ClassWarning{genthesis}{No \noexpand\copyrighttext given}}
                    211 \newcommand*{\copyrightnotice}[1]{\gdef\@copyrightnotice{#1}}
                    212 \providecommand*{\@copyrightnotice}{%
                    213 \ClassWarning{genthesis}{No \noexpand\copyrightnotice given}}
                     Some of these get default values here:
                    214 \institution{The University of British Columbia}
                    215 \institutionaddress{Vancouver}
                    216 \department{Department of Physics and Astronomy}
                    217 \program{in Physics}
                    218 \faculty{The Faculty of Graduate Studies}
                    219 \copyrighttext{\copyright\ \@author\ \@copyrightyear}
                    220 \copyrightnotice{All rights reserved. This work may not be\\
                    221 reproduced in whole or in part, by photocopy\\
                    222 or other means, without permission of the author.}
\numberofsignatures This is the number of signature lines to put on the cover.
                    223 \newcommand*{\numberofsignatures}[1]{\gdef\@numberofsignatures{#1}}
                    224 \numberofsignatures{4}
    \@copyrightyear
These are dates. By default, these are set to the date of compilation.
       \@submitdate
225 \newcommand*{\copyrightyear}[1]{\gdef\@copyrightyear{#1}}
                    226 \newcommand*{\submitdate}[1]{\gdef\@submitdate{#1}}
                    227 \copyrightyear{\number\year}
                    228 \submitdate{\today}
         \signature The \signature command adds a signature line to the titlepage. It takes 3 argu-
                     ments:
                     \signature[<pos>]{<label>}{<text>}
                        The label is placed on the same line to the left or right as indicated by the
                     ipos<sub>i</sub> argument (1 or r). The text is placed under the line on the opposite side.
                    229 \newcommand{\UBCT@signatures}
                    230
                    231 \newcommand{\@signature}[3]{
```

```
232 \vspace*{0.75in minus 0.5in}
233 \if#1l#2\else\fi\dotfill\if#1r#2\else\fi\\*
234 { \if#1l\raggedleft\fi%
235 \if#1r\raggedright\fi%
236 \if#1c\centering\fi%
237 #3\par%
238 }
239 }
240 \newcommand{\signature}[3][l]{\@signature{#1}{#2}{#3}}
241 % \end{macro}
242 % \begin{macro}{\addsignature}
243 \%244 % \begin{macrocode}
245 %\newcommand{\addsignature}[3][l]{%
246 % \savebox{\UBCT@signatures}{%
247 % \parbox{\textwidth}{
248 % \usebox{\UBCT@signatures}\par%
249 % \signature[#1]{#2}{#3}}\par%
250 % }
251 %}
252 \newcommand{\addsignature}[3][l]{
253 \@addto{UBCT@signatures}{\@signature{#1}{#2}{#3}\par}
254 }
```
\previousdegree This may be issued more than once. Each degree is added to the buffer. The \@previousdegree buffer starts empty.

```
255 \newcommand\@previousdegrees{}
256 \newcommand\previousdegree[1]{
257 \@addto{@previousdegrees}{#1\par}
258 }
```
### 18.2 Fonts

These options provide access to the various fonts for chapter titles etc. First we must define the font variables. The two fonts \titlepagefont and \titlefont are used as defaults, though options may changes these.

```
\titlepagefont
      \titlefont 259\newcommand\titlepagefont{\normalsize}
   \subtitlefont 260 \newcommand\titlefont{}
     \authorfont _{261} \newcommand\subtitlefont{\titlefont}
\degreetitlefont 262\newcommand\authorfont{\titlepagefont}
    \facultyfont
263 \newcommand\degreetitlefont{\titlepagefont}
\institutionfont
264 \newcommand\facultyfont{\titlepagefont}
                  These fonts are used on the title page.
                 265 \newcommand\institutionfont{\titlepagefont}
                 266 \newcommand\abstractfont{}
                 267 \newcommand\partfont{}
                 268 \newcommand\partnamefont{}
```

```
269 \newcommand\chapterfont{}
270 \newcommand\chaptertitlefont{}
271 \newcommand\chapterauthorfont{}
272 \newcommand\sectionfont{}
273 \newcommand\subsectionfont{}
274 \newcommand\subsubsectionfont{}
275 \newcommand\paragraphfont{}
276 \newcommand\subparagraphfont{}
277 \newcommand\translatorfont{}
278 \newcommand\theoremheaderfont{}
279 \newcommand\theorembodyfont{}
280 \newcommand\itemfont{}
281 \newcommand\examplefont{}
282 \newcommand\headingstextfont{}
283 \newcommand\pagenumberfont{}
284 \newcommand\captionheaderfont{}
285 \newcommand\captionbodyfont{}
286 \newcommand\figurefont{}
287 \newcommand\tablefont{}
288 \newcommand\indexsize{}
289 \newcommand\bibsize{}
```
#### 18.3 Spacing

These options are the various spacings used in Section headings etc.

```
\chapterbeforeskip
    \chapterbetweenskip
      \chapterafterskip
         \sectionindent
\subsubsectionafterskip
```
\partbetweenskip This length allows for one to adjust the space between the part heading and the part title

> These lengths allow for one to adjust the space before the chapter headings, between the chapter heading and chapter titles and after the chapter titles.

```
\sectionbeforeskip
290 \newlength{\partbetweenskip}
       \sectionafterskip
291 \newlength{\chapterbeforeskip}
       \subsectionindent
292 \newlength{\chapterbetweenskip}
   \subsectionbeforeskip
293 \newlength{\chapterafterskip}
    \subsectionafterskip
294 \newlength{\sectionindent}
    \subsubsectionindent 295 \newlength{\sectionbeforeskip}
\subsubsectionbeforeskip 296 \newlength{\sectionafterskip}
        \paragraphindent 299\newlength{\subsectionafterskip}
    \paragraphbeforeskip 300\newlength{\subsubsectionindent}
     \paragraphafterskip 301\newlength{\subsubsectionbeforeskip}
     \subparagraphindent
302 \newlength{\subsubsectionafterskip}
 \subparagraphbeforeskip
303 \newlength{\paragraphindent}
  \subparagraphafterskip
304 \newlength{\paragraphbeforeskip}
                         297 \newlength{\subsectionindent}
                         298 \newlength{\subsectionbeforeskip}
                         305 \newlength{\paragraphafterskip}
```

```
306 \newlength{\subparagraphindent}
307 \newlength{\subparagraphbeforeskip}
308 \newlength{\subparagraphafterskip}
```

```
\lofindent
\lotindent 309 \newcommand{\lofindent}{1.5em}
           These lengths specify how much to indent the list of figures and list of tables.
           310 \newcommand{\lotindent}{1.5em}
```
\loflabelwidth These lengths specify how much space to leave for figure an table labels in the list \lotlabelwidth of figures an list of tables.

> 311 \newcommand{\loflabelwidth}{2.3em} 312 \newcommand{\lotlabelwidth}{2.3em}

# 19 Declaration of Options

#### 19.1 Setting Paper Sizes

```
a4paper
      a5paper
      b5paper
  letterpaper
   legalpaper
executivepaper 313 \DeclareOption{a4paper}
               The variables \paperwidth and \paperheight should reflect the physical paper
               size after trimming. For desk printer output this is usually the real paper size
               since there is no post-processing. Classes for real book production will probably
               add other paper sizes and additionally the production of crop marks for trimming.
              314 {\setlength\paperheight {297mm}%
              315 \setlength\paperwidth {210mm}}
              316 \DeclareOption{a5paper}
              317 {\setlength\paperheight {210mm}%
              318 \setlength\paperwidth {148mm}}
              319 \DeclareOption{b5paper}
              320 {\setlength\paperheight {250mm}%
              321 \setlength\paperwidth {176mm}}
              322 \DeclareOption{letterpaper}
              323 {\setlength\paperheight {11in}%
              324 \setlength\paperwidth {8.5in}}
              325 \DeclareOption{legalpaper}
              326 {\setlength\paperheight {14in}%
              327 \setlength\paperwidth {8.5in}}
              328 \DeclareOption{executivepaper}
```
landscape The option landscape switches the values of \paperheight and \paperwidth, assuming the dimensions were given for portrait paper.

```
331 \DeclareOption{landscape}
332 {\setlength\@tempdima {\paperheight}%
333 \setlength\paperheight {\paperwidth}%
334 \setlength\paperwidth {\@tempdima}}
```
329 {\setlength\paperheight {10.5in}% 330 \setlength\paperwidth {7.25in}}

#### 19.2 Choosing the type size

10pt The type size options are handled by defining **\@ptsize** to contain the last digit

11pt of the size in question and branching on \ifcase statements. This is done for

12pt historical reasons to stay compatible with other packages that use the \@ptsize variable to select special actions. It makes the declarations of size options less than 10pt difficult, although one can probably use 9 and 8 assuming that a class wont define both 8pt and 18pt options.

```
335 \DeclareOption{10pt}{\renewcommand\@ptsize{0}}
336 \DeclareOption{11pt}{\renewcommand\@ptsize{1}}
337 \DeclareOption{12pt}{\renewcommand\@ptsize{2}}
```
#### 19.3 Two-side or one-side printing

twoside

oneside For two-sided printing we use the switch \if@twoside. In addition we have to set the \if@mparswitch to get any margin paragraphs into the outside margin.

> Note that the user must specify when printing that the printer print double sided: there is no information in the file which indicates this. This option only ensures that the margins will line up properly.

```
338 \DeclareOption{oneside}{\@twosidefalse \@mparswitchfalse}
339 \DeclareOption{twoside}{\@twosidetrue \@mparswitchtrue}
```
### 19.4 Page number placement

pagenumBC pagenumBR pagenumTR These options allow the user to specify where the page numbers will appear. This affects the definition of the pagestyles in Section [22.4.3.](#page-82-0) The options refer to "Bottom", "Top", "Center", and "Right". For two-sided printing, "Right" means on the outside edge. This is implemented with a number \@pagenumstyle that is 0 for BC, 1 for BR and greater than 1 (default) for TR. This is a bit unclear, but allows us to use the \ifcase construct to fall through to the default.

```
340 \newcommand{\@pagesnumberstyle}{2}
341 \DeclareOption{pagenumBC}{\renewcommand{\@pagesnumberstyle}{0}}
342 \DeclareOption{pagenumBR}{\renewcommand{\@pagesnumberstyle}{1}}
343 \DeclareOption{pagenumTR}{\renewcommand{\@pagesnumberstyle}{2}}
```
#### 19.5 Draft and committee options

final If the user requests draft we show any overfull boxes. We could probably add some draft more interesting stuff to this option.

```
344 \newif\if@final \@finaltrue
```

```
345 \DeclareOption{draft}{\setlength\overfullrule{5pt}\@finalfalse \SetTime}
346 \DeclareOption{final}{\setlength\overfullrule{0pt}\@finaltrue}
```
committee Use this option when producing the version to send to your thesis committee if they want the document with 1.5 spacing so there is some room for comments between the lines. You may change the spacing by redefining the \committeespacing command.

347 \newif\if@committee \@committeefalse 348 \DeclareOption{committee}{\@committeetrue}

#### 19.6 openright option

openright openrightblank openany

This option determines whether or not a chapter must start on a right-hand page. openrightblank in addition forces a blank page before the chapter heading. Only has effect if the twoside option is also used.

349 \DeclareOption{openright}{\@openrighttrue\@openrightblankfalse}

- 350 \DeclareOption{openrightblank}{\@openrighttrue\@openrightblanktrue}
- 351 \DeclareOption{openany}{\@openrightfalse\@openrightblankfalse}

#### 19.7 Two-column printing

onecolumn Two-column and one-column printing is again realized via a switch. Remember twocolumn that you must also tell the printer to print on both sides though!

> 352 \DeclareOption{onecolumn}{\@twocolumnfalse} 353 \DeclareOption{twocolumn}{\@twocolumntrue}

#### 19.8 Running headers

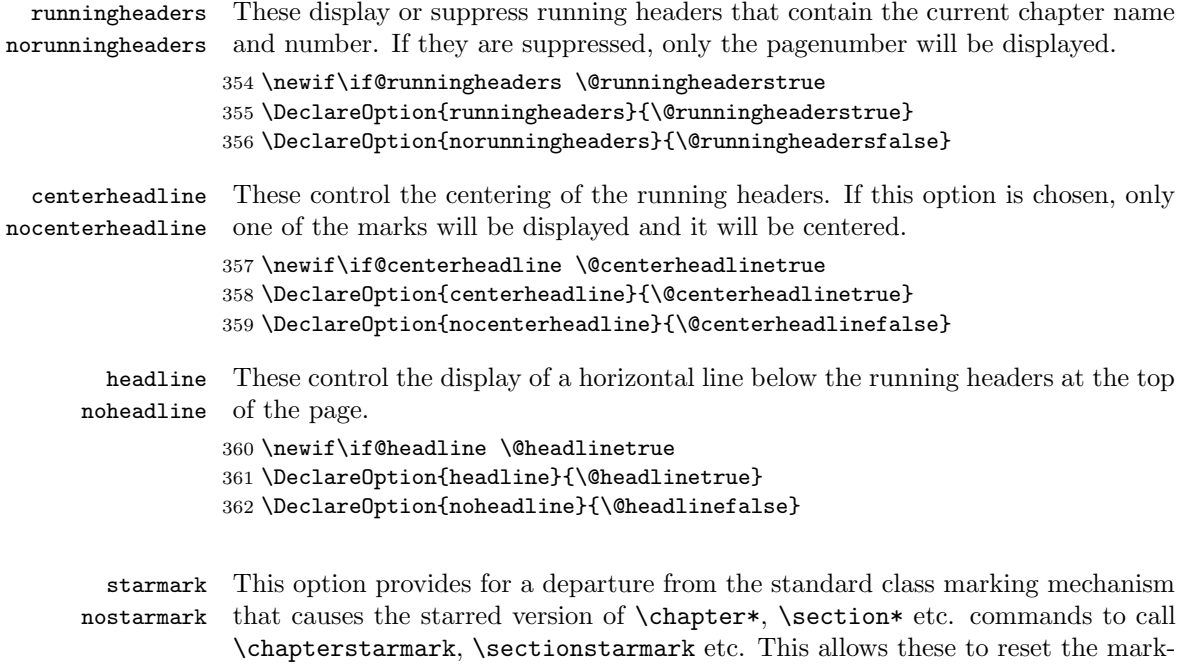

ings without the user explicitly having to include this.

```
363 \newif\if@starmark \@starmarktrue
364 \DeclareOption{starmark}{\@starmarktrue}
365 \DeclareOption{nostarmark}{\@starmarkfalse}
```
#### 19.9 Equation numbering on the left

The option leqno can be used to get the equation numbers on the left side of the equation. It loads code which is generated automatically from the kernel files when the format is built. If the equation number does get a special formatting then instead of using the kernel file the class would need to provide the code explicitly.

#### leqno

366 \DeclareOption{leqno}{\input{leqno.clo}}

#### 19.10 Flush left displays

The option fleqn redefines the displayed math environments in such a way that they come out flush left, with an indentation of \mathindent from the prevailing left margin. It loads code which is generated automatically from the kernel files when the format is built.

#### fleqn

367 \DeclareOption{fleqn}{\input{fleqn.clo}}

#### 19.11 Title page

uppertitle/nouppertitle erdepartment/noupperdepartment upperprogram/noupperprogram institution/noupperinstitution

uppersubtitle/nouppersubtitle 368 \newif\if@uppertitle \@uppertitlefalse These options affect the display of the titlepage.

```
upperauthor/noupperauthor 369 \DeclareOption{uppertitle}{\@uppertitletrue\@uppersubtitletrue}
rdegreetitle/noupperdegreetitle 370 \DeclareOption{nouppertitle}{\@uppertitlefalse\@uppersubtitlefalse}
    uppertitletext/nouppertitletext
371 \newif\if@uppersubtitle \@uppersubtitlefalse
        upperfaculty/noupperfaculty
372 \DeclareOption{uppersubtitle}{\@uppersubtitletrue}
                                    373 \DeclareOption{nouppersubtitle}{\@uppersubtitlefalse}
                                    374 \newif\if@upperauthor \@upperauthorfalse
                                    375 \DeclareOption{upperauthor}{\@upperauthortrue}
                                    376 \DeclareOption{noupperauthor}{\@upperauthorfalse}
                                    377 \newif\if@upperdegreetitle \@upperdegreetitletrue
                                    378 \DeclareOption{upperdegreetitle}{\@upperdegreetitletrue}
                                    379 \DeclareOption{noupperdegreetitle}{\@upperdegreetitlefalse}
                                    380 \newif\if@uppertitletext \@uppertitletexttrue
                                    381 \DeclareOption{uppertitletext}{\@uppertitletexttrue}
                                    382 \DeclareOption{nouppertitletext}{\@uppertitletextfalse}
                                    383 \newif\if@upperfaculty \@upperfacultyfalse
                                    384 \DeclareOption{upperfaculty}{\@upperfacultytrue}
                                    385 \DeclareOption{noupperfaculty}{\@upperfacultyfalse}
                                    386 \newif\if@upperdepartment \@upperdepartmentfalse
                                    387 \DeclareOption{upperdepartment}{\@upperdepartmenttrue}
```

```
388 \DeclareOption{noupperdepartment}{\@upperdepartmentfalse}
389 \newif\if@upperprogram \@upperprogramfalse
390 \DeclareOption{upperprogram}{\@upperprogramtrue}
391 \DeclareOption{noupperprogram}{\@upperprogramfalse}
392 \newif\if@upperinstitution \@upperinstitutiontrue
393 \DeclareOption{upperinstitution}{\@upperinstitutiontrue}
394 \DeclareOption{noupperinstitution}{\@upperinstitutionfalse}
```
phd These options changes the title of the degree according to the type of degree. The

```
msc
     \degreetitle command can be used to override this.
```

```
masc
 ma 396meng 397
     395 \DeclareOption{phd}{
          \degreetitle{Doctor of Philosophy}
          \numberofsignatures{4}
     398 }
     399 \DeclareOption{msc}{
     400 \degreetitle{Master of Science}
     401 \numberofsignatures{2}
     402 }
     403 \DeclareOption{masc}{
     404 \degreetitle{Master of Applied Science}
     405 \numberofsignatures{2}
     406 }
     407 \DeclareOption{ma}{
     408 \degreetitle{Master of Arts}
     409 \numberofsignatures{2}
     410 }
     411 \DeclareOption{meng}{
     412 \degreetitle{Master of Engineering}%
     413 \numberofsignatures{2}
     414 }
```
logo nologo These options control the display of an institution logo on the titlepage. You must define the graphic to be used by using the \insitutionlogo command. NOTE: UBC Faculty of Grad Studies, as of late 2004, no longer permits this on the title page!

 \newif\iflogo\logofalse \DeclareOption{logo}{\logotrue} \DeclareOption{nologo}{\logofalse}

#### 19.12 Headings

chapterheads nochapterheads These determine if the section headings are uppercase and if chapter headings should be displayed before the chapter title.

```
418 \newif\if@chapterheads \@chapterheadstrue
```
\DeclareOption{chapterheads}{\@chapterheadstrue}

420 \DeclareOption{nochapterheads}{\@chapterheadsfalse}

\newif\if@headcount \@headcounttrue

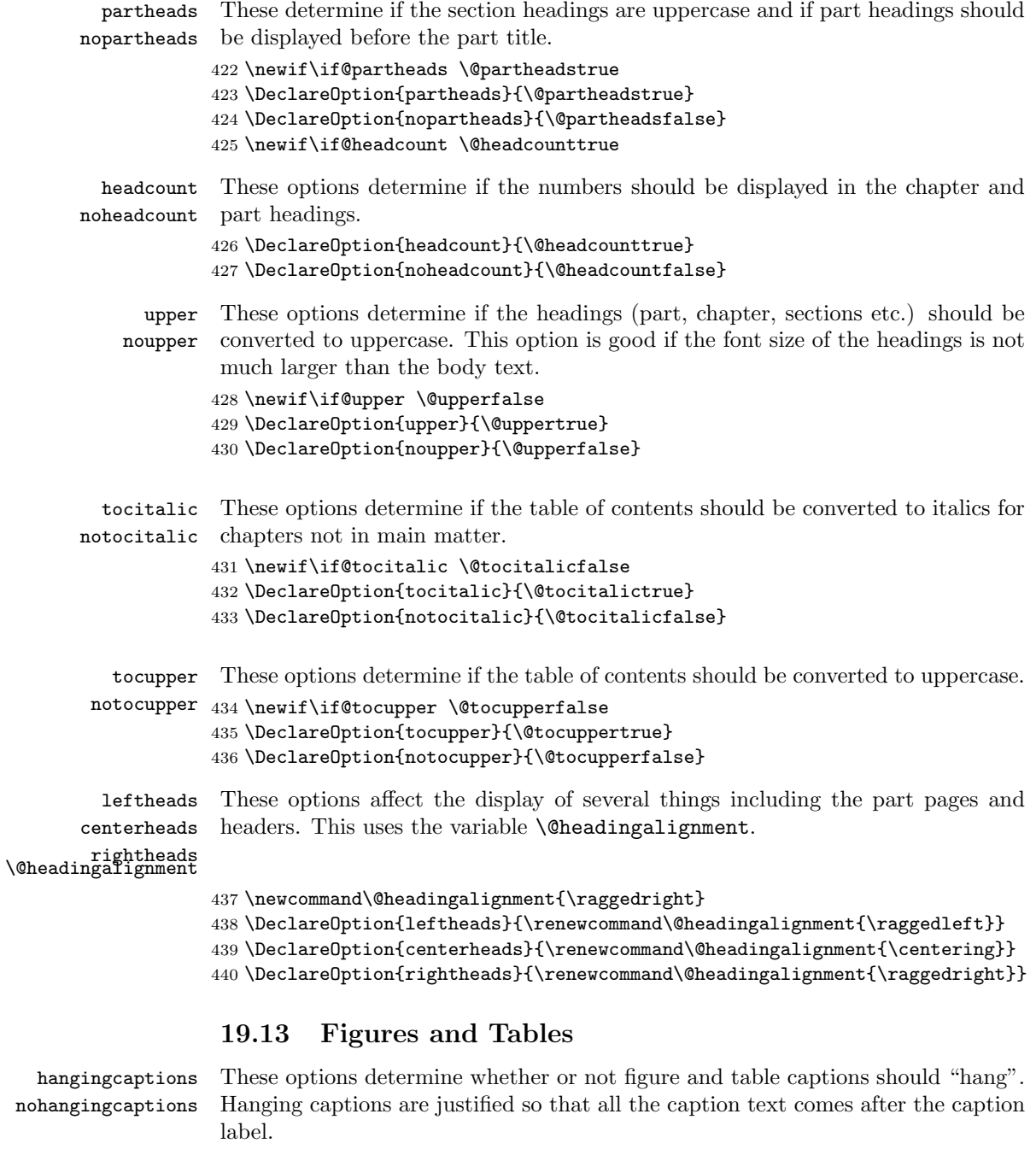

 $441$  \newif\if@hangingcaptions \@hangingcaptionsfalse 442 \DeclareOption{hangingcaptions}{\@hangingcaptionstrue} 443 \DeclareOption{nohangingcaptions}{\@hangingcaptionsfalse}
# 19.14 Footnotes

chapternotereset nochapternotereset 444 \newif\if@chapternotereset \@chapternoteresettrue This enables or disables the resetting of footnote numbering within each chapter.

```
445 \DeclareOption{chapternotereset}{\@chapternoteresettrue}
```
446 \DeclareOption{nochapternotereset}{\@chapternoteresetfalse}

# 19.15 Bibliography

bibnum This turns on or off the chapter numbering of the bibliography. It does not force nobibnum a number if the bibliography is after the \backmatter command.

447 \newif\if@bibnum \@bibnumtrue

- 448 \DeclareOption{bibnum}{\@bibnumtrue}
- 449 \DeclareOption{nobibnum}{\@bibnumfalse}
- sectionbib This makes the bibliography a section rather than a chapter. Its main use is with the similar option in the chapterbib and natbib packages for use with manuscript theses

450 \newif\if@sectionbib \@sectionbibfalse 451 \DeclareOption{sectionbib}{\@sectionbibtrue}

# 19.16 Appendix

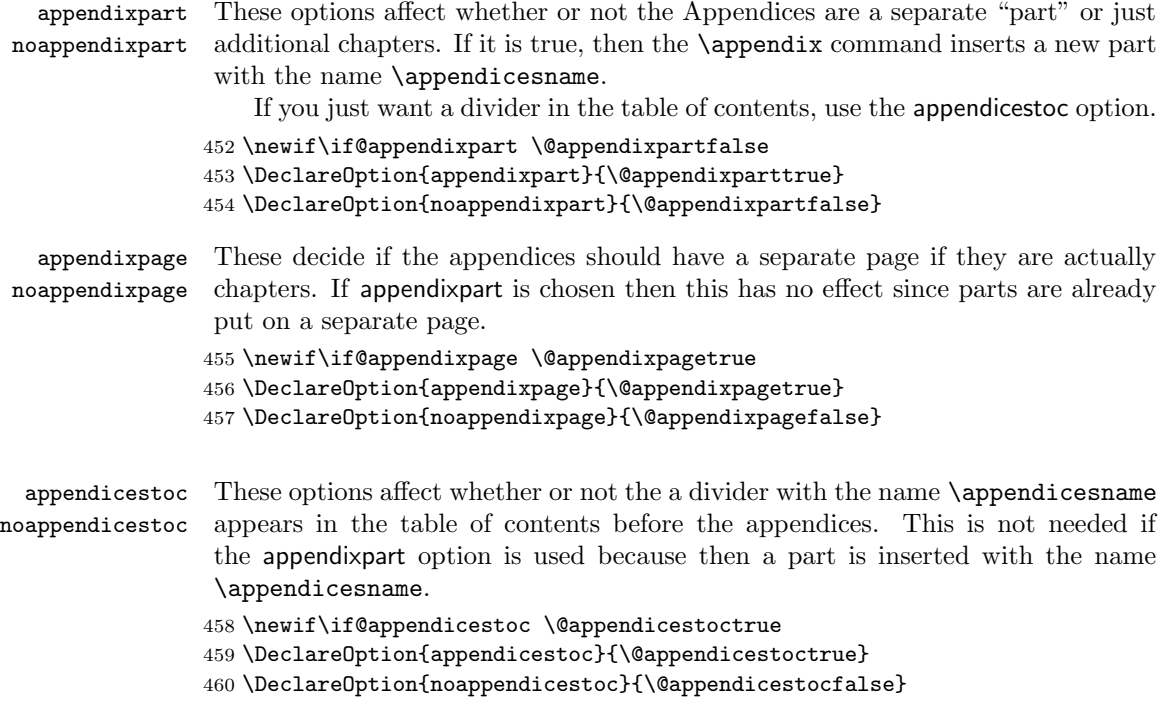

# 19.17 Open bibliography

openbib The option openbib produces the "open" bibliography style, in which each block starts on a new line, and succeeding lines in a block are indented by **\bibindent**.

\DeclareOption{openbib}{%

First some hook into the bibliography environment is filled.

```
462 \AtEndOfPackage{%
463 \renewcommand\@openbib@code{%
464 \advance\leftmargin\bibindent
465 \itemindent -\bibindent
466 \listparindent \itemindent
467 \parsep \z@
468 }%
In addition the definition of \newblock is overwritten.
```

```
469 \renewcommand\newblock{\par}}%
```
}

# 19.18 Crosshairs on empty pages.

crosshair These toggle between crosshair and nocrosshair modes. The crosshair mode puts nocrosshair a large X on empty pages. (Pages with pagestyle empty).

```
471 \newif\if@crosshair \@crosshairfalse
472 \DeclareOption{nocrosshair}{\@crosshairfalse}
```

```
473 \DeclareOption{crosshair}{\@crosshairtrue}
```
# 19.19 Font Options

These are different options for document fonts and spacings in the section headings etc.

## defaultfonts

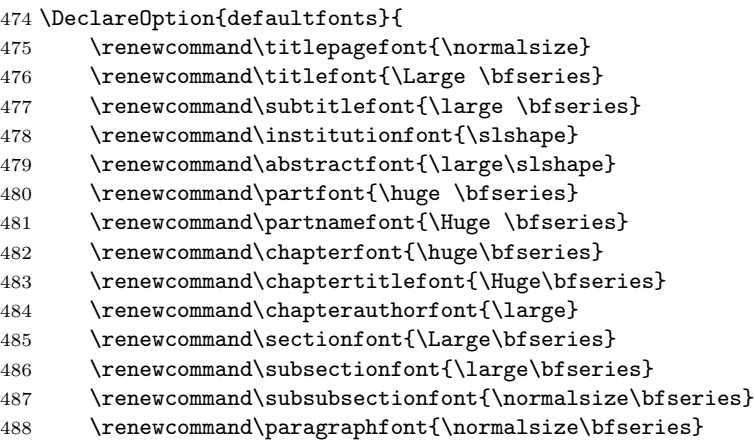

```
489 \renewcommand\subparagraphfont{\normalsize\bfseries}
```
- 490 \renewcommand\translatorfont{}
- 491 \renewcommand\theoremheaderfont{\upshape}
- 492 \renewcommand\theorembodyfont{}
- 493 \renewcommand\itemfont{\slshape}
- 494 \renewcommand\examplefont{}
- 495 \renewcommand\headingstextfont{\slshape}
- 496 \renewcommand\pagenumberfont{}
- 497 \renewcommand\captionheaderfont{}
- 498 \renewcommand\captionbodyfont{}
- 499 \renewcommand\figurefont{}
- 500 \renewcommand\tablefont{}
- 501 \setlength{\partbetweenskip}{20pt}
- 502 \setlength{\chapterbeforeskip}{30pt}
- 503 \setlength{\chapterbetweenskip}{20pt}
- 504 \setlength{\chapterafterskip}{30pt}
- 505 \renewcommand\sectionindent{\z@}
- 506 \renewcommand\sectionbeforeskip{-3.5ex \@plus -1ex \@minus -.2ex}
- 507 \renewcommand\sectionafterskip{2.3ex \@plus.2ex}
- 508 \renewcommand\subsectionindent{\z@}
- 509 \renewcommand\subsectionbeforeskip{-3.25ex \@plus -1ex \@minus -.2ex}
- 510 \renewcommand\subsectionafterskip{1.5ex \@plus.2ex}
- 511 \renewcommand\subsubsectionindent{\z@}
- 512 \renewcommand\subsubsectionbeforeskip{-3.25ex\@plus -1ex \@minus -.2ex}
- 513 \renewcommand\subsubsectionafterskip{1.5ex \@plus .2ex}
- 514 \renewcommand\paragraphindent{\z@}
- 515 \renewcommand\paragraphbeforeskip{3.25ex \@plus1ex \@minus.2ex}
- 516 \renewcommand\paragraphafterskip{-1em}
- 517 \renewcommand\subparagraphindent{\parindent}
- 518 \renewcommand\subparagraphbeforeskip{3.25ex \@plus1ex \@minus .2ex}
- 519 \renewcommand\subparagraphafterskip{-1em}
- 520 }

#### slanted

521 \DeclareOption{slanted}{

- 522 \renewcommand\titlefont{\LARGE}
- 523 \renewcommand\abstractfont{\large\slshape}
- 524 \renewcommand\subtitlefont{\large}
- 525 \renewcommand\authorfont{}
- 526 \renewcommand\degreetitlefont{\large}
- 527 \renewcommand\partfont{\Large}
- 528 \renewcommand\chapterfont{\large}
- 529 \renewcommand\chaptertitlefont{\large}
- 530 \renewcommand\chapterauthorfont{\large}
- 531 \renewcommand\sectionfont{\large\slshape}
- 532 \renewcommand\subsectionfont{\slshape}
- 533 \renewcommand\subsubsectionfont{\slshape}
- 534 \renewcommand\paragraphfont{\slshape}
- 535 \renewcommand\subparagraphfont{\slshape}
- 536 \renewcommand\institutionfont{\slshape}

```
537 \renewcommand\translatorfont{}
```
- 538 \renewcommand\theoremheaderfont{\upshape}
- 539 \renewcommand\theorembodyfont{}
- 540 \renewcommand\itemfont{\slshape}
- 541 \renewcommand\examplefont{}
- 542 \renewcommand\headingstextfont{\small\slshape}
- 543 \renewcommand\pagenumberfont{\small}
- 544 \renewcommand\captionheaderfont{\slshape\small}
- 545 \renewcommand\captionbodyfont{\small}
- 546 \renewcommand\figurefont{}
- 547 \renewcommand\tablefont{}
- 548 \setlength{\partbetweenskip}{20pt}
- 549 \setlength{\chapterbeforeskip}{30pt}
- 550 \setlength{\chapterbetweenskip}{20pt}
- 551 \setlength{\chapterafterskip}{30pt}
- 552 \renewcommand\sectionindent{\z@}
- 553 \renewcommand\sectionbeforeskip{-3.5ex \@plus -1ex \@minus -.2ex}
- 554 \renewcommand\sectionafterskip{2.3ex \@plus.2ex}
- 555 \renewcommand\subsectionindent{\z@}
- 556 \renewcommand\subsectionbeforeskip{-3.25ex \@plus -1ex \@minus -.2ex}
- 557 \renewcommand\subsectionafterskip{1.5ex \@plus.2ex}
- 558 \renewcommand\subsubsectionindent{\z@}
- 559 \renewcommand\subsubsectionbeforeskip{-3.25ex\@plus -1ex \@minus -.2ex}
- 560 \renewcommand\subsubsectionafterskip{1.5ex \@plus .2ex}
- 561 \renewcommand\paragraphindent{\z@}
- 562 \renewcommand\paragraphbeforeskip{3.25ex \@plus1ex \@minus.2ex}
- 563 \renewcommand\paragraphafterskip{-1em}
- 564 \renewcommand\subparagraphindent{\parindent}
- 565 \renewcommand\subparagraphbeforeskip{3.25ex \@plus1ex \@minus .2ex}
- 566 \renewcommand\subparagraphafterskip{-1em}
- 567 }

#### bold

- 568 \DeclareOption{bold}{%
- 569 \renewcommand\titlefont{\LARGE\bfseries}
- 570 \renewcommand\subtitlefont{\large\bfseries}
- 571 \renewcommand\abstractfont{\Large\bfseries}
- 572 \renewcommand\authorfont{}
- 573 \renewcommand\degreetitlefont{\large\bfseries}
- 574 \renewcommand\partfont{\LARGE\bfseries}
- 575 \renewcommand\chapterfont{\LARGE\bfseries}
- 576 \renewcommand\chaptertitlefont{\LARGE\bfseries}
- 577 \renewcommand\chapterauthorfont{\large}
- 578 \renewcommand\sectionfont{\Large\bfseries}
- 579 \renewcommand\subsectionfont{\large\bfseries}
- 580 \renewcommand\subsubsectionfont{\bfseries}
- 581 \renewcommand\paragraphfont{\bfseries}
- 582 \renewcommand\subparagraphfont{\bfseries}
- 583 \renewcommand\translatorfont{}
- 584 \renewcommand\institutionfont{\slshape}

```
585 \renewcommand\theoremheaderfont{\bfseries}
```
- \renewcommand\theorembodyfont{\itshape}
- 587 \renewcommand\itemfont{\bfseries}
- \renewcommand\examplefont{}

\renewcommand\headingstextfont{\small\bfseries}

\renewcommand\pagenumberfont{\small}

591 \renewcommand\captionheaderfont{\bfseries}

\renewcommand\captionbodyfont{}

- 593 \renewcommand\figurefont{}
- 594 \renewcommand\tablefont{}

595 \setlength{\partbetweenskip}{20pt}

\setlength{\chapterbeforeskip}{30pt}

597 \setlength{\chapterbetweenskip}{20pt}

\setlength{\chapterafterskip}{30pt}

\renewcommand\sectionindent{\z@}

600 \renewcommand\sectionbeforeskip{-3.5ex \@plus -1ex \@minus -.2ex}

\renewcommand\sectionafterskip{2.3ex \@plus.2ex}

\renewcommand\subsectionindent{\z@}

\renewcommand\subsectionbeforeskip{-3.25ex \@plus -1ex \@minus -.2ex}

\renewcommand\subsectionafterskip{1.5ex \@plus.2ex}

\renewcommand\subsubsectionindent{\z@}

\renewcommand\subsubsectionbeforeskip{-3.25ex\@plus -1ex \@minus -.2ex}

\renewcommand\subsubsectionafterskip{1.5ex \@plus .2ex}

\renewcommand\paragraphindent{\z@}

\renewcommand\paragraphbeforeskip{3.25ex \@plus1ex \@minus.2ex}

\renewcommand\paragraphafterskip{-1em}

```
611 \renewcommand\subparagraphindent{\parindent}
```
\renewcommand\subparagraphbeforeskip{3.25ex \@plus1ex \@minus .2ex}

- \renewcommand\subparagraphafterskip{-1em}
- }

#### sfbold

 \DeclareOption{sfbold}{% \renewcommand\titlefont{\LARGE\sffamily\bfseries} 617 \renewcommand\abstractfont{\large\sffamily\bfseries} \renewcommand\subtitlefont{\large\sffamily} 619 \renewcommand\authorfont{\Large\sffamily\slshape} \renewcommand\degreetitlefont{\large\sffamily} 621 \renewcommand\partfont{\LARGE\sffamily\bfseries} 622 \renewcommand\chapterfont{\LARGE\sffamily\bfseries} 623 \renewcommand\chaptertitlefont{\LARGE\sffamily\bfseries} 624 \renewcommand\chapterauthorfont{\Large\sffamily\bfseries} 625 \renewcommand\sectionfont{\large\sffamily\bfseries} \renewcommand\subsectionfont{\large\sffamily\bfseries} 627 \renewcommand\subsubsectionfont{\sffamily\bfseries} \renewcommand\paragraphfont{\sffamily\bfseries} \renewcommand\subparagraphfont{\sffamily} \renewcommand\translatorfont{} \renewcommand\institutionfont{\sffamily} \renewcommand\theoremheaderfont{\sffamily}

```
633 \renewcommand\theorembodyfont{}
634 \renewcommand\itemfont{\sffamily}
635 \renewcommand\examplefont{}
636 \renewcommand\headingstextfont{\small\sffamily}
637 \renewcommand\pagenumberfont{\small\rmfamily}
638 \renewcommand\captionheaderfont{\sffamily}
639 \renewcommand\captionbodyfont{}
640 \renewcommand\figurefont{}
641 \renewcommand\tablefont{}
642 \setlength{\partbetweenskip}{20pt}
643 \setlength{\chapterbeforeskip}{30pt}
644 \setlength{\chapterbetweenskip}{20pt}
645 \setlength{\chapterafterskip}{30pt}
646 \renewcommand\sectionindent{\z@}
647 \renewcommand\sectionbeforeskip{-3.5ex \@plus -1ex \@minus -.2ex}
648 \renewcommand\sectionafterskip{2.3ex \@plus.2ex}
649 \renewcommand\subsectionindent{\z@}
650 \renewcommand\subsectionbeforeskip{-3.25ex \@plus -1ex \@minus -.2ex}
651 \renewcommand\subsectionafterskip{1.5ex \@plus.2ex}
652 \renewcommand\subsubsectionindent{\z@}
653 \renewcommand\subsubsectionbeforeskip{-3.25ex\@plus -1ex \@minus -.2ex}
654 \renewcommand\subsubsectionafterskip{1.5ex \@plus .2ex}
655 \renewcommand\paragraphindent{\z@}
656 \renewcommand\paragraphbeforeskip{3.25ex \@plus1ex \@minus.2ex}
657 \renewcommand\paragraphafterskip{-1em}
658 \renewcommand\subparagraphindent{\parindent}
659 \renewcommand\subparagraphbeforeskip{3.25ex \@plus1ex \@minus .2ex}
660 \renewcommand\subparagraphafterskip{-1em}
661 }
```
# 20 Executing Options

Here we execute the default options to initialize certain variables. Note that we need the percent signs to break the lines.

```
662 \ExecuteOptions{%
663 letterpaper,%
664 10pt,%
665 twoside,%
666 onecolumn,%
667 final,%
668 openright,%
669 noupper,%
670 defaultfonts,%
671 pagenumTR,%
672 chapternotereset,%
673 nobibnum,%
674 nologo}
```
The \ProcessOptions command causes the execution of the code for every option FOO which is declared and for which the user typed the FOO option in his \documentclass command. For every option BAR he typed, which is not declared, the option is assumed to be a global option. All options will be passed as document options to any \usepackage command in the document preamble.

Here we use the starred form so that options are loaded in the order they are specified rather than the order in which they are defined. This allows the flavours to implement different default options by simply calling \ExecuteOptions before the options are processed.

## 675 \ProcessOptions\*\relax

Now that all the options have been executed we can load the chosen class option file that contains all size dependent code. This information is the same as that specified for the book class in the files bk10.clo, bk11.clo and bk12.clo. 676 \input{bk1\@ptsize.clo}

# 21 Loading Packages

If a logo is to be displayed on the titlepage, then the graphics package must be loaded

677 \iflogo\RequirePackage{graphics}\fi

# 22 Document Layout

In this section we are finally dealing with the nasty typographical details.

## 22.1 Pagination

Theses are usually pretty rigid in their pagination requirements. One potential gotcha in the class is resetting the page numbers. This should always be done after a call to \cleardoublepage or \blankdoublepage to make sure that the numbers start from an odd number on a true odd page.

# 22.2 Paragraphing

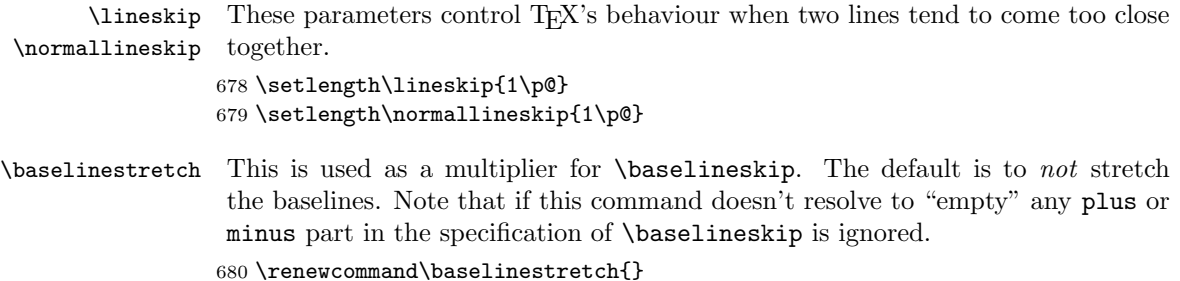

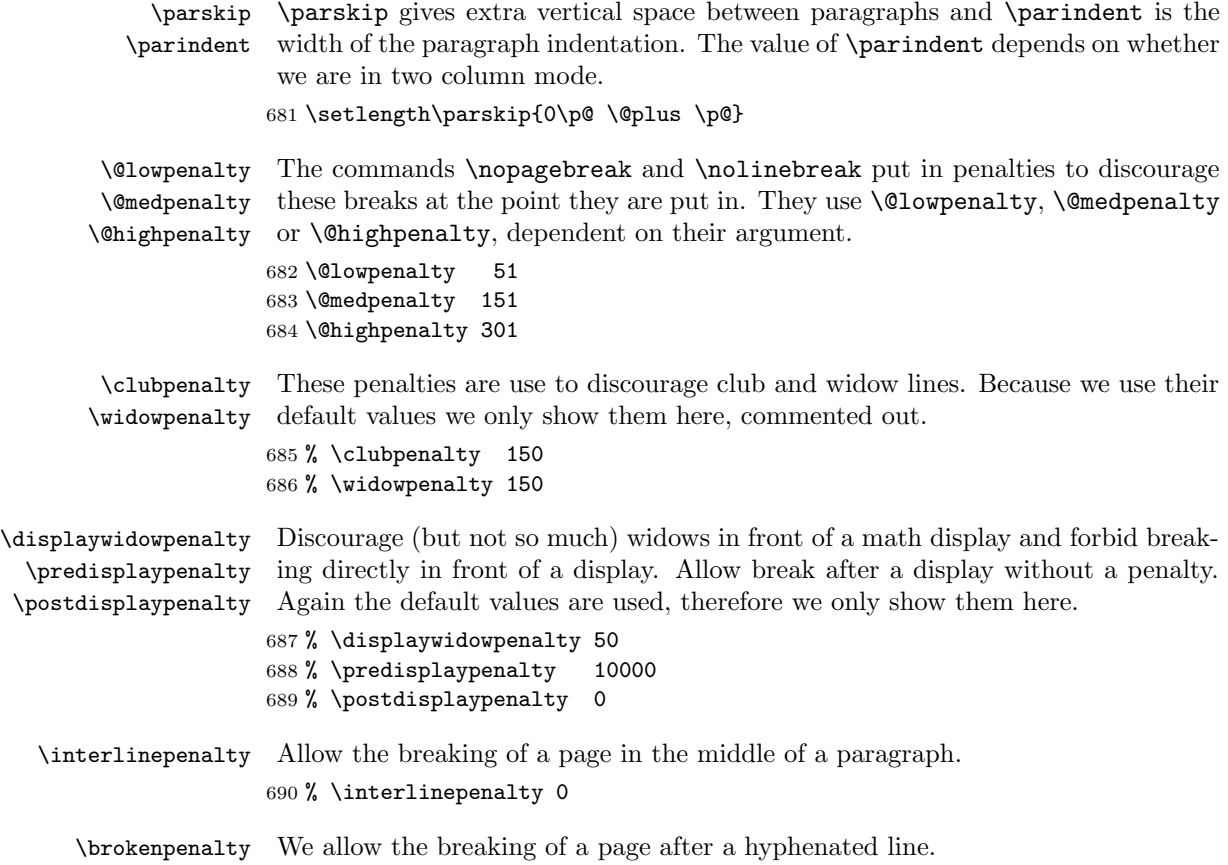

691 % \brokenpenalty 100

# 22.3 Page Layout

All margin dimensions are measured from a point one inch from the top and lefthand side of the page.

# 22.3.1 Float placement parameters

All float parameters are given default values in the IATEX  $2\varepsilon$  kernel. For this reason parameters that are not counters need to be set with **\renewcommand**.

# Limits for the placement of floating objects

\c@topnumber The topnumber counter holds the maximum number of floats that can appear on the top of a text page. 692 \setcounter{topnumber}{2}

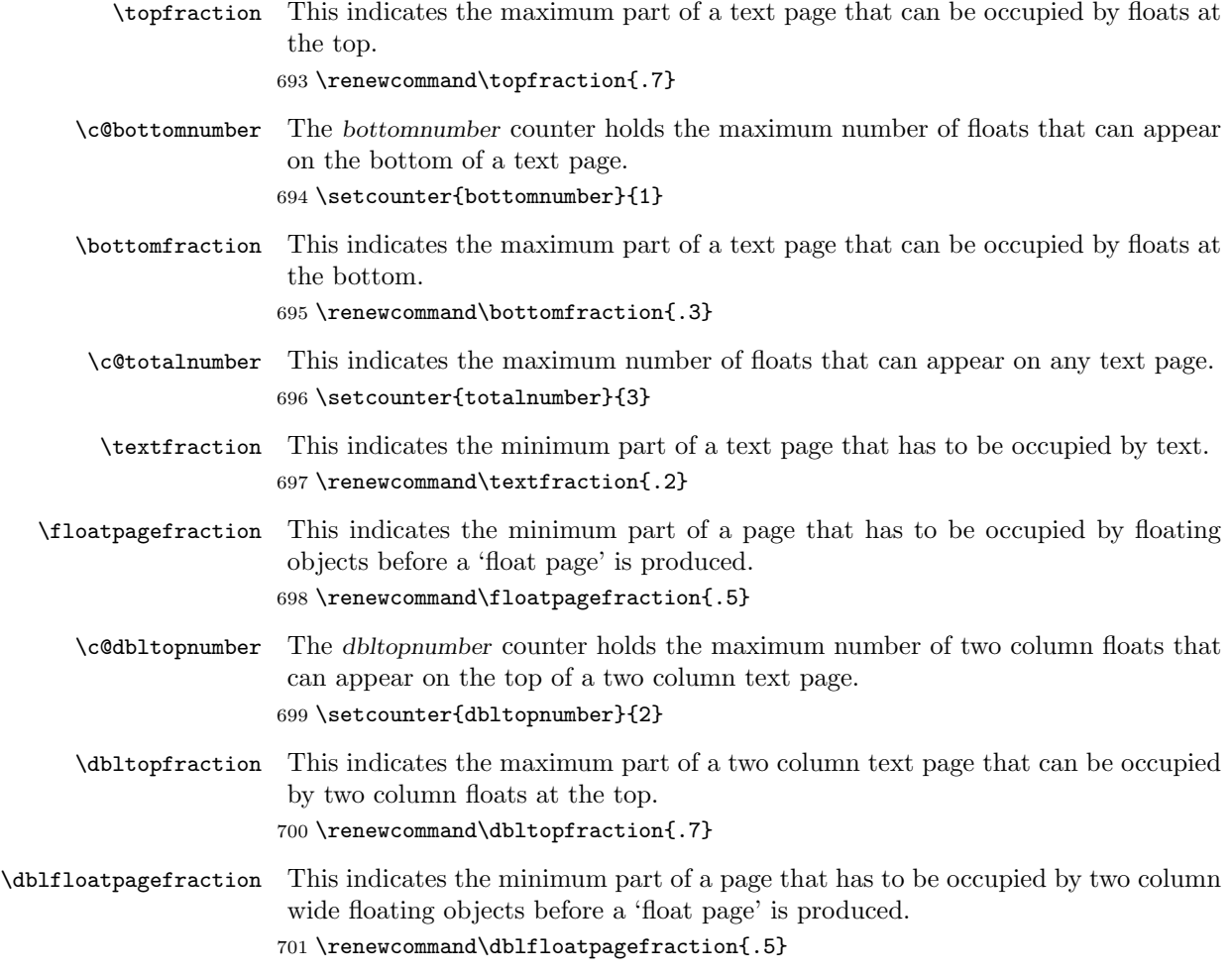

# 22.4 Page Styles

The page style foo is defined by defining the command \ps@foo. These commands are used by the \pagestyle and \thispagestyle macros defined in the LATEX source ltpage.dtx. This command should make only local definitions. There should be no stray spaces in the definition, since they could lead to mysterious extra spaces in the output (well, that's something that should be always avoided).

The genthesis class provides some options that affect how the pagestyles are displayed. In particular, allowing consistent control of page number location with both headings and plain.

\@evenhead \@oddhead \@evenfoot \@oddfoot called inside an \hbox of width \textwidth. The \ps@... command defines the macros \@oddhead, \@oddfoot, \@evenhead, and **\@evenfoot** to define the running heads and feet—e.g., **\@oddhead** is the macro to produce the contents of the heading box for odd-numbered pages. It is

### 22.4.1 Marking conventions

This section is mostly taken from **1 tpage.dtx**. It describes the LAT<sub>EX</sub> way of doing things. We may change this later, but for now we try to comply.

One thing we do differently is provide a way to change the headers for unnumbered chapters and sections. In the standard LATEX classes, if you follow a numbered chapter by an unnumbered chapter, the headings will not be altered. (The bibliography was special and provided an explicit call to \@mkboth in order to reset the headings.) The user would have to explicitly call \markboth as follows:

#### % \chapter\*{Preface\markboth{Preface}{}} %

We instead provide an option starmark/nostarmark that will allow for the following additional marking commands to be used.

To make headings determined by the sectioning commands, the page style defines the commands \chaptermark, \sectionmark, ..., where \chaptermark{ $\langle TEXT\rangle$ } is called by \chapter to set a mark, and so on.

The  $\ldots$  mark commands and the  $\ldots$  head macros are defined with the help of the following macros. (All the  $\ldots$  mark commands should be initialized to no-ops.) LATEX extends TEX's  $\text{acility by producing two kinds of marks, a}$ 'left' and a 'right' mark, using the following commands:

 $\mathcal{L} \mathsf{L}(\mathsf{R}(\mathsf{H}^*)$ : Adds both marks.

 $\text{charkright}{\langle RIGHT \rangle}$ : Adds a 'right' mark.

\leftmark: Used in the \@oddhead, \@oddfoot, \@evenhead or \@evenfoot macros, it gets the current 'left' mark. **\leftmark** works like TEX's **\botmark** command.

\rightmark: Used in the \@oddhead, \@oddfoot, \@evenhead or \@evenfoot macros, it gets the current 'right' mark.  $\rightarrow$  Trightmark works like T<sub>F</sub>X's \firstmark command.

The marking commands work reasonably well for right marks 'numbered within' left marks—e.g., the left mark is changed by a \chapter command and the right mark is changed by a \section command. However, it does produce somewhat anomalous results if two **\markboth**'s occur on the same page.

Commands like \tableofcontents that should set the marks in some page styles use a \@mkboth command, which is \let by the pagestyle command  $(\ps0...)$  to  $\text{both}$  for setting the heading or to  $\text{Qgobbletwo}$  to do nothing.

(Translation: This is all very confusing, but well explained in the documentation to the fancyhdr class found in fancyhdr.dtx. LATEX has some annoying "features" as described there, but our philosophy here is to stick to normal LATEX, so we use the default book style format with the pagenumber placement option.)

## 22.4.2 Pagestyle Options

The following options affect the location of page numbers: pagenumBC, pagenumBR, pagenumTR. The options are "B"/"T" for Bottom/Top and "C"/"R" for Center/Right. These are selected from the cases defined in Section [19.4.](#page-67-0)

## <span id="page-82-0"></span>22.4.3 Defining the page styles

The default pagestyles empty and plain are defined in ltpage.dtx while the default pagestyle headings is defined in the classes.dtx.

We modify those definitions here to provide a consistent method for modifying the format and location of the page numbers. The standard classes have page numbers at the bottom for *plain* but at the top corner for *headings*.

\headlinespace This is the separation between the running header text and the line under it if the headline option is used.

> 702 \newlength{\headlinespace} 703 \setlength{\headlinespace}{5pt}

 $\forall$  vestrut This is a vertical strut that extends the height of the letter "y"—i.e. it extends below the baseline—in the correct heading font. This is used so that the headline (if used) is placed consistently: otherwise, it might juggle up and down depending on the depth of the current heading. We need the extra parens to prevent the font from leaking out.

```
704 \newcommand{\v@strut}{{\headingstextfont \vphantom{y}}}
```
- \ps@empty The definition of the page style empty is given in ltpage.dtx and does not put anything. If the university requires page numbering on every page, then the specific flavour may wish to redefine this to plain.
- \ps@plain The definition of the page style plain has to be different for two sided printing than it is for one sided printing. All it displays is the page number: no headline and no marks.

We start with the two-sided pagestyle definitions

- 705 \if@twoside
- 706 \def\ps@plain{%

Both header and feet are empty except for the page number. No lines are drawn for the plain pagestyle.

```
707 \ifcase\@pagesnumberstyle\relax % Page number Bottom Center
708 \def\@oddfoot{\hfil{\pagenumberfont\thepage}\hfil}%
709 \let\@evenfoot\@oddfoot%
710 \let\@oddhead\@empty%
711 \let\@evenhead\@empty%
712 \or \or \times\efficient \times\efficient \times\efficient \times\efficient \times\efficient \times\efficient \times\efficient \times\efficient \times\efficient \times\efficient \times\efficient \times\efficient \times
713 \def\@oddfoot{\hfil{\pagenumberfont\thepage}}%
714 \def\@evenfoot{{\pagenumberfont\thepage}\hfil}%
715 \let\@oddhead\@empty%
716 \let\@evenhead\@empty%
717 \else % Page number Top Outside
718 \let\@oddfoot\@empty%
719 \let\@evenfoot\@empty%
720 \def\@oddhead{\hfil{\pagenumberfont\thepage}}%
721 \def\@evenhead{{\pagenumberfont\thepage}\hfil}%
722 \fi
723 }%
```
The definition of \ps@plain for one sided printing can be much simpler, because we treat even and odd pages the same. Therefore we don't need to define \@even...

```
724 \else
725 \def\ps@plain{%
726 \ifcase\@pagesnumberstyle\relax % Page number Bottom Center
727 \def\@oddfoot{\hfil{\pagenumberfont\thepage}\hfil}%
728 \let\@oddhead\@empty%
729 \or \community \times \times \times \times \times \times \times \times \times \times \times \times \times \times \times \times \times \times \times \times \times \times \times \times \times \times \times \times \times 
730 \def\@oddfoot{\hfil{\pagenumberfont\thepage}}%
731 \let\@oddhead\@empty%
732 \else % Page number Top Outside
733 \let\@oddfoot\@empty%
734 \def\@oddhead{\hfil{\pagenumberfont\thepage}}%
735 \fi
736 }%
737 \fi
```
\ps@headings The definition of the page style headings has to be different for two sided printing than it is for one sided printing. It is also much more complicated because all of the marking conventions must be defined.

```
738 \if@twoside
739 \def\ps@headings{%
```
Here, the feet may contain the page number (nothing else) while the head may contain the page number as well as one of the marks. We enclose the head in a box and put a line underneath if the headline option is selected. If the centerheadline option is selected, the mark is centered.

To prevent code duplication, we first define the headers without page numbers, then redefine them if the page number is up top.

```
740 \def\@evenhead{%
741 \parbox{\textwidth}{%
742 \makebox[\textwidth]{%
743 \hfill{\headingstextfont\leftmark}%
744 \if@centerheadline\hfill\fi%
745 \vee Strut%
746 }%
747 \if@headline\vspace{\headlinespace}\hrule\fi%
748 }%
749 }%
750 \def\@oddhead{%
751 \parbox{\textwidth}{%
752 \makebox[\textwidth]{%
753 \if@centerheadline\hfill\fi%
754 {\headingstextfont\rightmark}\hfill\v@strut%
755 }%
756 \if@headline\vspace{\headlinespace}\hrule\fi%
757 }%
758 }%
```

```
759 \ifcase\@pagesnumberstyle\relax % Page number Bottom Center
760 \def\@oddfoot{\hfil{\pagenumberfont\thepage}\hfil}%
761 \let\@evenfoot\@oddfoot%
762 \or % Page number Bottom Outside
\label{th:main} $$763 $$\def\@oddfoot{\hfil{\pgagenumberfont\tthepage}}\764 \def\@evenfoot{{\pagenumberfont\thepage}\hfil}%
765 \else % Page number Top Outside
766 \let\@oddfoot\@empty%
767 \let\@evenfoot\@empty%
768 \def\@evenhead{%
769 \parbox{\textwidth}{%
770 \makebox[\textwidth]{%
771 {\pagenumberfont\thepage}\hfill{\headingstextfont\leftmark}%
772 \if@centerheadline\hfill\fi%
773 \quad \text{V@strut\%}774 }%
775 \if@headline\vspace{\headlinespace}\hrule\fi%
776 }%
777 }%
778 \def\@oddhead{%
779 \parbox{\textwidth}{%
780 \makebox[\textwidth]{%
781 \if@centerheadline\h\if@centeredline\h\if@centeredline\h782 {\headingstextfont\rightmark}\hfill%
783 {\pagenumberfont\thepage}\v@strut%
784 }%
785 \if@headline\vspace{\headlinespace}\hrule\fi%
786 }%
787 }%
788 \fi
```
When using this page style, the contents of the running head is determined by the chapter and section titles. So we \let \@mkboth to \markboth.

## 789 \let\@mkboth\markboth

We use the **\chaptermark** (and possibly **\sectionmark** in the future) macros to fill the running heads.

Note the use of ##1 for the parameter of the \chaptermark command, which will be defined when \ps@headings is executed.

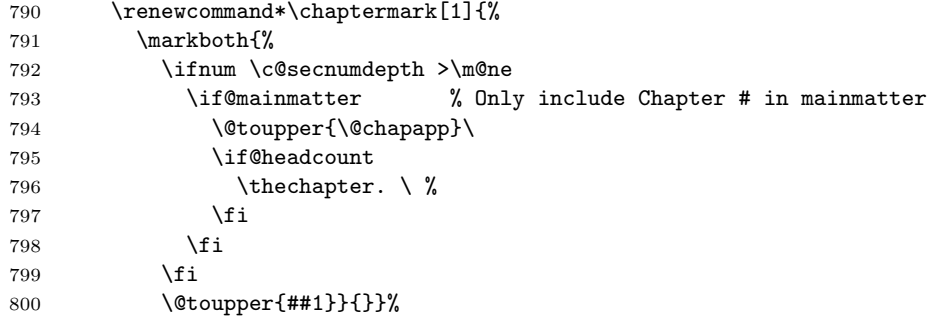

```
801 \renewcommand*\sectionmark[1]{%
802 \markright{%
803 \ifnum \c@secnumdepth >\z@
804 \if@headcount
805 \theta. \thesection. \ %
806 \qquad \qquad \int fi
807 \fi
808 \\toupper{##1}}}
809 \qquad \verb|\renewcommand*\\chapterstarmark[1]{\textrm{\@to upper$\#$1}}{\textrm{}\}810 \qquad \verb|\renewcommand*\\sectionstarmark[1]{\martright}{\@to \verb|upper{##1}}|811 }%
```
The definition of \ps@headings for one sided printing can be much simpler, because we treat even and odd pages the same. Therefore we don't need to define \@even.... Only the left mark is included in the header now.

```
812 \else % oneside
813 \def\ps@headings{%
814 \def\@oddhead{%
815 \parbox{\textwidth}{%
816 \makebox[\textwidth]{%
817 \if@centerheadline\h\if@centeredline\h\if@centeredline\h818 {\headingstextfont\rightmark}\hfill\v@strut%
819 }%
820 \if@headline\vspace{\headlinespace}\hrule\fi%
821 }%
822 }%
823 \ifcase\@pagesnumberstyle\relax % Page number Bottom Center
824 \def\@oddfoot{\hfil{\pagenumberfont\thepage}\hfil}%
825 \or \community \end{brack} \community \end{brack} \community \end{brack} \end{brack} \end{brack} \end{brack} \end{brack} \end{brack} \end{brack} \end{brack} \end{brack} \end{brack} \end{brack} \end{brack} \end{brack} \
826 \def\@oddfoot{\hfil{\pagenumberfont\thepage}}%
827 \else % Page number Top Right
828 \let\@oddfoot\@empty%
829 \def\@oddhead{%
830 \parbox{\textwidth}{%
831 \makebox[\textwidth]{%
832 \if@centerheadline\hfill\fi%
833 {\headingstextfont\rightmark}\hfill%
834 {\pagenumberfont\thepage}\v@strut%
835 }%
836 \if@headline\vspace{\headlinespace}\hrule\fi%
837 }%
838 }%
839 \fi
840 \let\@mkboth\markboth
      We use \markright now instead of \markboth as we did for two sided printing.
```
841 \renewcommand\*\chaptermark[1]{%

```
842 \markright{
843 \ifnum \c@secnumdepth >\m@ne
```

```
844 \if@mainmatter
```

```
845 \@toupper{\@chapapp}\
846 \if@headcount
847 \theta \thechapter. \ %
848 \qquad \qquad \int fi
849 \fi
850 \setminusfi
851 \@toupper{##1}}}%
852 \renewcommand*\sectionmark[1]{%
853 \markright{%
854 \ifnum \c@secnumdepth >\z@
855 \if@headcount
856 \theta \thesection. \ %
857 \fi
858 \fi
859 \@toupper{##1}}}%
860 \renewcommand*\chapterstarmark[1]{\markright{\@toupper{##1}}}
861 \renewcommand*\sectionstarmark[1]{\markright{\@toupper{##1}}}
862 }%
863 \fi
```
\ps@draft This is the pagestyle used for a draft version. The headers are modified so that they display the current date and time of the draft.

```
864 \if@twoside
865 \def\ps@draft{%
866 \def\@evenhead{%
867 \parbox{\textwidth}{%
868 \makebox[\textwidth]{%
869 \hfill%
870 {\headingstextfont\draftname: ''\jobname''}%
871 {\pagenumberfont --- \today\ \now}%
872 \if@centerheadline\hfill\fi%
873 \quad \text{V@strut\%}874 }%
875 \if@headline\vspace{\headlinespace}\hrule\fi%
876 }%
877 }%
878 \def\@oddhead{%
879 \parbox{\textwidth}{%
880 \makebox[\textwidth]{%
881 \if@centerheadline\hfill\fi%
882 {\pagenumberfont\today\ \now\ ---}%
883 {\headingstextfont\draftname: ''\jobname''}%
884 \hfill\v@strut%
885 }%
886 \if@headline\vspace{\headlinespace}\hrule\fi%
887 }%
888 }%
889 \ifcase\@pagesnumberstyle\relax % Page number Bottom Center
890 \def\@oddfoot{\hfil{\pagenumberfont\thepage}\hfil}%
891 \let\@evenfoot\@oddfoot%
```

```
892 \or \community \text{\bmat{\bmat{\bmat{\bmat{\bmat{\bmat{\bmat{\bmat{\bmat{\bmat{\bmat{\bmat{\bmat{\bmat{\bmat{\bmat{\bmat{\bmat{\bmat{\bmat{\bmat{\bmat{\bmat{\bmat{\bmat{\bmat{\bmat{\bmat{\bmat{\bmat{\bmat{\bmat{\bmat
893 \def\@oddfoot{\hfil{\pagenumberfont\thepage}}%
894 \def\@evenfoot{{\pagenumberfont\thepage}\hfil}%
895 \else \else $\because$ \else $\because$ \else $\because$ \else $\because$ \else $\because$ \else $\because $\because $\because $\because $\because $\because $\because $\because $\because $\because $\because $\because $
896 \let\@oddfoot\@empty%
897 \let\@evenfoot\@empty%
898 \def\@evenhead{%
899 \parbox{\textwidth}{%
900 \makebox[\textwidth]{%
901 {\pagenumberfont\thepage}\hfill%
902 {\headingstextfont\draftname: ''\jobname''}%
903 {\pagenumberfont --- \today\ \now}%
904 \if@centerheadline\hfill\fi%
905 \v@strut%
906 }%
907 \label{10} $$908 }%
909 }%
910 \def\@oddhead{%
911 \parbox{\textwidth}{%
912 \makebox[\textwidth]{%
913 \if@centerheadline\hfill\fi%
914 {\p{paggeront\today\ \newcommand{\mbox{\w0.14.4-1}{paggeront\today\ \envcommand{\mbox}{mbox{\w0.14.4-1}}915 {\headingstextfont\draftname: ''\jobname''}%
916 \hfill%
917 {\pagenumberfont\thepage}\v@strut%
918 }%
919 \if@headline\vspace{\headlinespace}\hrule\fi%
920 }%
921 }%
922 \fi
923 \let\@mkboth\@gobbletwo
924 \let\chaptermark\@gobble
925 \let\sectionmark\@gobble
926 \let\chapterstarmark\@gobble
927 \let\sectionstarmark\@gobble
928 }%
929 \else % oneside
930 \def\ps@draft{%
931 \def\@oddhead{%
932 \parbox{\textwidth}{%
933 \makebox[\textwidth]{%
934 \if@centerheadline\hfill\fi%
935 {\pagenumberfont\today\ \now\ ---}%
936 {\headingstextfont\draftname: ''\jobname''}%
937 \hfill\v@strut%
938 }%
939 \if@headline\vspace{\headlinespace}\hrule\fi%
940 }%
941 }%
```

```
942 \ifcase\@pagesnumberstyle\relax % Page number Bottom Center
943 \def\@oddfoot{\hfil{\pagenumberfont\thepage}\hfil}%
944 \or % Page number Bottom Outside
945 \def\@oddfoot{\hfil{\pagenumberfont\thepage}}%
946 \else % Page number Top Outside
947 \let\@oddfoot\@empty%
948 \def\@oddhead{%
949 \parbox{\textwidth}{%
950 \makebox[\textwidth]{%
951 \if@centerheadline\hfil1\fi952 {\pagenumberfont\today\ \now\ ---}%
953 {\headingstextfont\draftname: ''\jobname''}%
954 \hfill%
955 {\pagenumberfont\thepage}\v@strut%
956 }%
957 \if@headline\vspace{\headlinespace}\hrule\fi%
958 }%
959 }%
960 \fi
961 \let\@mkboth\@gobbletwo
962 \let\chaptermark\@gobble
963 \let\sectionmark\@gobble
964 \let\chapterstarmark\@gobble
965 \let\sectionstarmark\@gobble
966 }%
967 \fi
```
crosshair The crosshair option puts a large X on any page with pagestyle clear. This option is taken from the thesis class.

```
968 \if@crosshair
969 \def\clap#1{\hbox to 0pt{\hss#1\hss}}
970 \newdimen\@crosshairrule
971 \@crosshairrule=.24pt
972 \def\@crosshairs{\vbox to
973 0pt{\hsize=0pt\baselineskip=0pt\lineskip=0pt \vss \clap{\vrule
974 height .125in width \@crosshairrule depth 0pt} \clap{\vrule
975 width .25in height \@crosshairrule depth 0pt} \clap{\vrule
976 height .125in width \@crosshairrule depth Opt} \vss}}
977 \def\ps@clear{%
978 \let\@oddfoot\@empty\let\@evenfoot\@empty
979 \def\@oddhead{\hfil\raise\headheight\@crosshairs}
980 \let\@evenhead\@oddhead}
981 \fi
```
\ps@myheadings The definition of the page style myheadings is fairly simple because the user determines the contents of the running head himself by using the \markboth and \markright commands.

```
982 \def\ps@myheadings{%
```

```
983 \let\@oddfoot\@empty\let\@evenfoot\@empty
```

```
984 \def\@evenhead{%
985 \parbox{\textwidth}{%
986 \makebox[\textwidth]{%
987 {\pagenumberfont\thepage}\hfil{\headingstextfont\leftmark}%
988 \v@strut%
989 \if@centerheadline\hfil\fi
990 }%
991 \if@headline
992 \vspace{\headlinespace}%
993 \hrule%
994 \fi}%
995 }%
996 \def\@oddhead{%
997 \parbox{\textwidth}{%
998 \makebox[\textwidth]{%
999 \if@centerheadline\hfil\fi%
1000 {\headingstextfont\rightmark}\v@strut\hfil{\pagenumberfont\thepage}%
1001 }%
1002 \if@headline
1003 \vspace{\headlinespace}%
1004 \hrule%
1005 \fi}%
1006 }%
```
We have to make sure that the marking commands that are used by the chapter and section headings are disabled. We do this \letting them to a macro that gobbles its argument(s).

```
1007 \let\@mkboth\@gobbletwo
1008 \let\chaptermark\@gobble
1009 \let\sectionmark\@gobble
1010 \let\chapterstarmark\@gobble
1011 \let\sectionstarmark\@gobble
1012 }
```
# 22.5 Blank Page

Here we add some macros to facilitate inserting blank pages. Blank pages are required before chapter headings if the openrightblank option is specified. This presents a bit of a challenge with the pagination requirements of the \frontmatter command as this must set the first page of the chapter to "1", but the chapter may insert new blank pages. To deal with this, we have the \frontmatter command insert the blank pages and we set a flag \if@suppressblankpage that the chapters etc. should check to prevent inserting extra pages.

\if@suppressblankpage If this is true, then a blank page has been inserted and new ones should not be inserted. This is used by \frontmatter for example to insert a blank page and then change the pagination.

1013 \newif\if@suppressblankpage \@suppressblankpagefalse

\blankpage Insert a truly blank page. This also sets \@suppressblankpagetrue so that future calls do not insert an additional blank page. This is reset by \clearp@ge which is called at the start of each chapter

```
1014 \newcommand{\blankpage}{%
1015 \clearpage\thispagestyle{empty}\hbox{}\newpage
1016 \@suppressblankpagetrue
1017 }
```
\blankdoublepage Insert a truly blank page or two to ensure that the next page will open on the right hand side with a blank facing page.

```
1018 \newcommand{\blankdoublepage}{
1019 \blankpage\thispagestyle{empty}\cleardoublepage
1020 }
```
\clearp@ge This macro is used internally before parts and chapters to insert a blank page, if the openrightblank option is used etc. It check the \if@suppressblankpage flag and resets it when done.

```
1021 \newcommand{\clearp@ge}{%
1022 \if@twoside
1023 \if@openright
1024 \if@openrightblank
1025 \if@suppressblankpage
1026 \cleardoublepage % Just in case
1027 \else
1028 \blankdoublepage
1029 \fi%
1030 \else
1031 \cleardoublepage
1032 \fi%
1033 \else
1034 \clearpage
1035 \fi%
1036 \else
1037 \clearpage
1038 \fi%
1039 \@suppressblankpagefalse
1040 }
```
# 23 Document Markup

# 23.1 Hooks

To allow the other classes to alter the behaviour of the thesis class, we provide a bunch of hooks which are very similar to \AtBeginDocument etc.

```
\@starttitlepagehook
```

```
1041 \newcommand{\@starttitlepagehook}{}
```
\@AtStartOfTitlepage

1042 \newcommand{\@AtStartOfTitlepage}{\g@addto@macro\@starttitlepagehook}

## \@aftertitlepagehook

1043 \newcommand{\@aftertitlepagehook}{}

#### \@AfterTitlepage

1044 \newcommand{\@AfterTitlepage}{\g@addto@macro\@aftertitlepagehook}

#### \@startabstracthook

1045 \newcommand{\@startabstracthook}{}

#### \@AtStartOfAbstract

1046 \newcommand{\@AtStartOfAbstract}{\g@addto@macro\@startabstracthook}

# 23.2 Title Page

The principle formatting for the titlepage should be done by redefining the command \titlepage. Note that this command will be called at least twice to determine how much space the titlepage takes up, thus, one should not define new commands within the \titlepage command. The two sample classes provide two different titlepages. Modifications are fairly simple using these as templates.

### 23.2.1 Margins

\titlemarginleft These specify the margins for the titlepage. Using rubber space in the titlepage \titlemarginright will push things out to these margins.

```
\titlemargintop 1047 \newlength{\titlemarginleft}
\titlemarginbottom 1048 \newlength{\titlemarginright}
                   1049 \newlength{\titlemargintop}
                   1050 \newlength{\titlemarginbottom}
                  1051
                   1052 \setlength{\titlemarginleft}{1.5in}
                   1053 \setlength{\titlemarginright}{1.5in}
                   1054 \setlength{\titlemargintop}{1.5in}
                   1055 \setlength{\titlemarginbottom}{1.5in}
```
\signatures This command prints out as many signature lines as dictated by the argument. This is used on the titlepage.

```
1056 \newcommand*{\signatures}[1]{
1057 \count0=0
1058 \loop\ifnum\count0<#1 \advance\count0 by 1
1059 { \begin{minipage}{4in}
1060 \par
1061 \vspace{.25in}
1062 \hbox to 4in{\dotfill}
1063 \end{minipage}}
```
1064 \endgraf\repeat 1065 }

\logofile The macro \logofile is used to specify the name of a graphic file to use on the titlepage.

```
1066 \def\@logofile{\@latex@warning@no@line{No \noexpand\logofile\ given}}
1067 \newcommand*{\logofile}[1]{\gdef\@logofile{#1}}
```
- \maketitle This macro is used in the document to produce the titlepage. The titlepage produced here has been approved by the UBC FoGS.
	- 1068 \newcommand\maketitle{

The titlepage should be on its own page opening left:

1069 {\pagestyle{empty}\cleardoublepage}

It should also display no headers or page numbers, and be a single column: the \@startonecolumn also stores the old margins etc.

- 1070 \thispagestyle{empty}
- 1071 \@startonecolumn

Now we remove indenting.

1072 \setlength{\parindent}{0pt}

We would really like to keep the titlepage together on one page. To do this, we could put it in a minipage and we center the contents vertically. This way, if the titlepage is slightly too large, it will just reduce the margins on the top and bottom slightly. (An overfull warning will still be triggered however.) Unfortunately, this does not work and I do not know why, so I use a \vbox instead.

Note: we do not set \topskip to zero: this should be done to make a truly full-sized title page.

The left-right margins must be respected however.

```
1073 \setlength{\textwidth}{\paperwidth}
1074 \addtolength{\textwidth}{-\titlemarginleft}
1075 \addtolength{\textwidth}{-\titlemarginright}
1076 \setlength{\oddsidemargin}{\titlemarginleft}
1077 \addtolength{\oddsidemargin}{-1.0in}
1078 \setlength{\evensidemargin}{\oddsidemargin}
```
Shift the page slightly if the \twoside option is provided.

```
1079 \if@twoside
1080 \setlength\@tempdima {\paperwidth}
1081 \addtolength\@tempdima {-\textwidth}
1082 \addtolength\oddsidemargin {-.1\@tempdima}
1083 \addtolength\evensidemargin {.1\@tempdima}
1084 \fi
1085
1086 \setlength{\textheight}{\paperheight}
1087 \addtolength{\textheight}{-\titlemargintop}
1088 \addtolength{\textheight}{-\titlemarginbottom}
1089
```
- 1090 \setlength{\topmargin}{\titlemargintop}
- 1091 \addtolength{\topmargin}{-1.0in}
- 1092 \addtolength{\topmargin}{-\headheight}
- 1093 \addtolength{\topmargin}{-\headsep}

Here we need to reset the basic TeX parameters to actually ensure that the margin changing etc. has an effect.

```
1094 \setlength{\@colht}{\textheight}%
1095 \setlength{\@colroom}{\textheight}%
1096 \setlength{\vsize}{\textheight}%
1097 \setlength{\columnwidth}{\textwidth}%
1098 \setlength{\hsize}{\columnwidth}%
1099 \setlength{\linewidth}{\hsize}%
```
For the titlepage, we start with single spacing. This will be restored by \@restorepageparams.

Note: in order for \baselinestretch to take effect, the font must be reselected. Here this is done with \titlepagefont but at the end we must explicitly call \selectfont to force the calculation.

```
1100 \renewcommand{\baselinestretch}{1}
```
1101 \titlepagefont

Now we call the titlepage hook to do things like set the page counter.

1102 \@starttitlepagehook

We put the whole titlepage into a  $\nabla$  vbox that is given the same height \textheight. For some reason it does not work to put the page into a minipage: the minipage just lets the text extend way to far. (I am not sure why...)

One problem with the vbox approach is that if the box is overfull, then it is not centered vertically. The minipage is still centered vertically, even if it is overfull.

Presently the error calculations are useless because the vbox is set to the \textheight. There is probably a way to catch this, but I am not sure how.

This also prevents overflow onto a new page. If the titlepage is too big, then we print an overfull message to the user. If the titlepage is large than the physical page we issue an error.

Note that \copy0 is used to copy the contents of \box0 because using \box0 destroys the contents.

```
1103 {% Local scope for error calculations.
1104 \setbox0=\vbox to\textheight{\vspace{0pt plus 1filll}\par%
1105 \titlepage\par%
1106 \vspace{0pt plus 1filll}}
1107 \settoheight{\dimen0}{\copy0}
1108 \settodepth{\dimen1}{\box0}
1109 \addtolength{\dimen0}{\dimen1}
1110 \setlength{\dimen1}{\dimen0}
1111 \addtolength{\dimen0}{-\textheight}
1112 \addtolength{\dimen1}{-\paperheight}
1113 \ifdim0pt<\dimen0
1114 \ClassWarning{genthesis}
1115 {Overfull titlepage by \the\dimen0 }
```

```
1116 \fi
1117 \ifdim0pt<\dimen1
1118 \ClassError{genthesis}
1119 {Titlepage larger than paper by \the\dimen1 !!}
1120 \overrightarrow{fi}1121 }
1122 \vbox to \textheight{%
1123 \vspace{0pt plus 1fil minus \titlemargintop}\par%
1124 \titlepage\par%
1125 \vspace{0pt plus 1fil minus \titlemarginbottom}%
1126 }
```
Reset column mode. We must do this after the new page has been specified with \clearpage. This also restores the margins etc.

```
1127 \clearpage
```

```
1128 \@endonecolumn
```

```
1129 \@aftertitlepagehook
```
Here we reset the line spacing and other page parameters: Note: in order for \baselinestretch to take effect, the font must be reselected. Here this is done with an explicit call to  $\setminus$  selectfont to force the calculation.

- 1130 \normalfont
- 1131 \normalsize

We reset the footnote counter, disable \thanks and \maketitle and save some storage space by emptying the internal information macros.

```
1132 \setcounter{footnote}{0}%
```

```
1133 \global\let\thanks\relax
```

```
1134 \global\let\maketitle\relax
```
1135 \global\let\@thanks\@empty

After the title is set the declaration commands \title, etc. can vanish.

```
1136 \global\let\title\relax \global\let\author\relax
1137 \global\let\date\relax
1138 }
```
1139 \@AtStartOfTitlepage{\setcounter{page}\@ne}

\titlepage Here is a default definition for \titlepage. This should be redefined to suit each institution.

> We center the entire title vertically.  $\forall$ **il** is a vertical space (or glue) of infinite stretchability: It will expand and push the page down. An accompanying \vfil at the bottom will push up and the page will be centered. Note that \vfill works the same way, but that  $\forall$ fill is "more infinite" than  $\forall$ fill so a  $\forall$ fill will always collapse a  $\vti$ . The  $\nu$ l must be used because, at the top of a new page, rubber space is normally eaten.

```
1140 \providecommand{\titlepage}{
```
1141 \null\vfil

Then we set the title in the **\titlefont**; leave a little space, the, if a subtitle has been defined, we put is in \subtitlefont, then after a little space we put "by", then leave some space and and set the author(s) in  $\a$ uthorfont. We do this inside a tabular environment to get them in a single column. Then we list the previous degrees. We do this in a tabular environment so that the extra newline does not give a problem. Before the date we leave a little whitespace again.

The titlepage is always centered, regardless of the center option.

```
1142 \begin{center}%
1143 {\titlefont \@condupper{@uppertitle}{\@title}\par}%
1144 \vspace{1em}%
1145 \if@subtitle
1146 {\subtitlefont \@condupper{@uppersubtitle}{\@subtitle}\par}%
1147 \vspace{1em}%
1148 \fi
1149 by \par%
1150 \vspace{1em}%
1151 {\authorfont%
1152 \@condupper{@upperauthor}{\@author}\par%
1153 }%
    Conditionals cannot contain paragraph breaks, so we must include several lines
 for this \if@empty.
1154 \if@empty\@previousdegrees\else\vfil\fi%
1155 \if@empty\@previousdegrees\else\@previousdegrees\fi%
1156 \vfil
1157 A THESIS SUBMITTED IN PARTIAL FULFILLMENT OF\par%
1158 THE REQUIREMENTS FOR THE DEGREE OF\par%
1159 \vspace{1em}
1160 {\degreetitlefont\@condupper{@upperdegreetitle}{\@degreetitle}\par}%
1161 \vspace{1em}
1162 in \par%
1163 \vspace{1em}
1164 {\facultyfont \@condupper{@upperfaculty}{\@faculty}\par}%
1165 \vspace{1em}
1166 (\@program)\par%
1167 \vspace{1em plus 1fil minus 0.5em}%
1168 \@condupper{@upperinstitution}{\@institution}\par%
1169 \vspace{1em minus 0.5em}%
1170 (\@institutionaddress)\par%
1171 \vspace{1em minus 0.5em}%
1172 \@submitdate\par%
1173 \vspace{1em minus 0.5em}%
1174 \@copyrighttext\par%
1175 \vspace{1em minus 0.5em}%
1176 \if@empty\@copyrightnotice\else\vfil\@copyrightnotice\fi
1177 \vspace{1em plus 1fil}%
1178 \UBCT@signatures\par%
1179 \end{center}
1180 \vfil\null
```
1181 }

# 23.3 Authorization Form

This is very university specific. You should add one of your own if you make a class for outside of UBC.

\ubcauthorizationform The \ubcauthorizationform is specific to UBC but it is the only one defined so \authorizationform it is also assigned to \authorizationform.

\newcommand{\ubcauthorizationform}{

We clear the page (making sure it opens properly if twoside is selected) and set the pagestyle to empty. Page numbers should not be displayed.

- {\pagestyle{empty}\cleardoublepage}
- \@startonecolumn

We use single spacing, restoring the spacing afterwards. Note: in order for \baselinestretch to take effect, the font must be reselected. Here this is done with \selectfont.

```
1185 \edef\@tempbaselinestretch{\baselinestretch}
1186 \renewcommand{\baselinestretch}{1}
1187 \selectfont
1188 In presenting this thesis in partial fulfillment of the requirements
1189 for an advanced degree at the University of British Columbia, I
1190 agree that the Library shall make it freely available for reference
1191 and study. I further agree that permission for extensive copying of
1192 this thesis for scholarly purposes may be granted by the head of my
1193 department or by his or her representatives. It is understood that
1194 copying or publication of this thesis for financial gain shall not
1195 be allowed without my written permission.
1196
1197 \vfil
1198 \begin{flushright}
1199 (Signature) \rule{2in}{0.5pt}
1200 \end{flushright}
1201 \vfil
1202
1203 \noindent
1204 \@department
1205
1206 \vspace{2em}
1207 \noindent
1208 \@institution\par
1209 \@institutionaddress
1210
1211 \vspace{2em}
1212 \noindent
1213 Date \rule{2in}{0.5pt}
1214
1215 % The authorization form should not count as a page, but this will
1216 % be taken care of in the abstract.
1217
```
#### 1218 % \addtocounter{page}{-1}

Here we force a new page and reset the columns. Note that the columns must be reset after the newpage has been forced.

- 1219 \clearpage
- 1220 \@endonecolumn

Here we reset the line spacing: Note: in order for \baselinestretch to take effect, the font must be reselected. Here this is done with an explicit call to \selectfont to force the calculation.

```
1221 \edef\baselinestretch{\@tempbaselinestretch}
1222 \global\let\thanks\relax
1223 \selectfont
1224 }
```
Here is a command to use the \ubcauthorization form. Eventually, there may be several different types for different institutions.

1225 \newcommand{\authorizationform}{\ubcauthorizationform}

# 23.4 Parts, Chapters, Sections, Paragraphs etc.

We modify the behaviour of the standard sectioning commands somewhat in this section to be consistent and a bit more flexible. In particular, all sectioning comannds have a starred form and both starred and unstarred forms take and use an optional argument.

The starred form will not generate a number or increment the counter. The optional argument will appear in the table of contents.

### 23.4.1 Building blocks

The definitions in this part of the class file make use of two internal macros, \@startsection and \secdef. To understand what is going on here, we describe their syntax.

The macro **\@startsection** has 6 required arguments, optionally followed by a ∗, an optional argument and a required argument:

 $\text{Uestartsection}(name)\langle level \rangle (indent \langle beforeskip \rangle \langle afterskip \rangle \langle at \rangle)$  $\left[ \langle \text{although} \rangle \right]$   $\langle \text{ heading} \rangle$ 

It is a generic command to start a section, the arguments have the following meaning:

 $\langle name \rangle$  The name of the user level command, e.g., 'section'.

- $\langle level \rangle$  A number, denoting the depth of the section e.g., chapter = 1, section = 2, etc. A section number will be printed if and only if  $\langle level \rangle =$  the value of the secnumdepth counter.
- $\langle \textit{indent} \rangle$  The indentation of the heading from the left margin
- $\langle$ **beforeskip**) The absolute value of this argument gives the skip to leave above the heading. If it is negative, then the paragraph indent of the text following the heading is suppressed.
- $\langle$  afterskip) If positive, this gives the skip to leave below the heading, else it gives the skip to leave to the right of a run-in heading.
- $\langle style\rangle$  Commands to set the style of the heading.
- ∗ When this is missing the heading is numbered and the corresponding counter is incremented.
- $\langle$ **altheading**) Gives an alternative heading to use in the table of contents and in the running heads. This should not be present when the ∗ form is used.

 $\langle \mathit{heading} \rangle$  The heading of the new section.

A sectioning command is normally defined to \@startsection and its first six arguments.

The macro **\secdef** can be used when a sectioning command is defined without using \@startsection. It has two arguments:

 $\seccdef \langle unstarcmds \rangle \langle starcmds \rangle$ 

 $\langle$ **unstarcmds** $\rangle$  Used for the normal form of the sectioning command.

 $\langle \mathit{starends} \rangle$  Used for the ∗-form of the sectioning command.

You can use **\secdef** as follows:

```
% \newcommand*\chapter{ ... \secdef \@chapter \@schapter }
% \newcommand\@chapter [1]{ ... } % Command to define
% \chapter[...]\{ \ldots \}% \newcommand\@schapter [2][]{ ... } % Command to define
% \lambda \chapter*[...]{...}
%
```
#### 23.4.2 Mark commands

In this class, we define starred and unstarred versions of the  $\Diamond$ ...mark commands for internal use. The use of the starred versions prevents the user from having to write code like:

## % \chapter\*{Preface\markboth{Preface}{}}

The default behaviour can be resumed by using the nostarmark option.

Default initializations of \...mark commands. These commands are used in the definition of the page styles (see section [22.4.3\)](#page-82-0) Most of them are already defined by latex.dtx, so they are only shown here.

\chaptermark \sectionmark \subsectionmark \subsubsectionmark \paragraphmark \subparagraphmark \chapterstarmark \sectionstarmark \subsectionstarmark \subsubsectionstarmark \paragraphstarmark \subparagraphstarmark

%

```
1226 \newcommand*\chaptermark[1]{}
1227 % \newcommand*\sectionmark[1]{}
1228 % \newcommand*\subsectionmark[1]{}
1229 % \newcommand*\subsubsectionmark[1]{}
1230 % \newcommand*\paragraphmark[1]{}
1231 % \newcommand*\subparagraphmark[1]{}
1232 \newcommand*\chapterstarmark[1]{}
1233 \newcommand*\sectionstarmark[1]{}
1234 \newcommand*\subsectionstarmark[1]{}
1235 \newcommand*\subsubsectionstarmark[1]{}
1236 \newcommand*\paragraphstarmark[1]{}
1237 \newcommand*\subparagraphstarmark[1]{}
```
### 23.4.3 Define Counters

\c@secnumdepth \c@@oldsecnumdepth The value of the counter secnumdepth gives the depth of the highest-level sectioning command that is to produce section numbers. The counter @oldsecnumdepth is used internally by the **\frontmatter** and **\mainmatter** commands. **\frontmatter** stores the current value of secnumdepth in @oldsecnumdepth and sets secnumdepth to -3. \mainmatter resets secnumdepth.

This allows \frontmatter to properly suppress chapter numbers etc. This is needed so that packages like fancyhdr work because these define their own markup. The markup does not include numbers if secnumdepth is less than  $-1$ .

```
1238 \setcounter{secnumdepth}{2}
1239 \newcounter{@oldsecnumdepth}
1240 \setcounter{@oldsecnumdepth}{\value{secnumdepth}}
```
\c@part These counters are used for the section numbers. The macro \c@chapter  $\setminus$ c@section defines $\langle newctr \rangle$  to be a counter, which is reset to zero when counter  $\langle oldctr \rangle$  is \c@subsection stepped. Counter  $\langle oldctr \rangle$  must already be defined.  $\text{newcounter}(\text{newctr}\)$ [ $\cdot$ ddctr)]

```
\c@subsubsection 1241 \newcounter {part}
    \c@paragraph<sub>1242</sub> \newcounter {chapter}
 \c@subparagraph
1243 \newcounter {section}[chapter]
                 1244 \newcounter {subsection}[section]
                 1245 \newcounter {subsubsection}[subsection]
                 1246 \newcounter {paragraph}[subsubsection]
                 1247 \newcounter {subparagraph}[paragraph]
```

```
\thepart
For any counter CTR, \theCTR is a macro that defines the printed version of
      \thechapter
counter CTR. It is defined in terms of the following macros:
     \thesection
  \thesubsection
\thesubsubsection
meral.
   \theparagraph
 \thesubparagraph
numeral.
                      \arabic{COUNTER} prints the value of COUNTER as an arabic numeral.
                      \roman{COUNTER} prints the value of COUNTER as a lowercase roman nu-
                      \Roman{COUNTER} prints the value of COUNTER as an uppercase roman
                      \alpha \alph{COUNTER} prints the value of COUNTER as a lowercase letter: 1 = a,
                  2 = b, etc.
```
\Alph{COUNTER} prints the value of COUNTER as an uppercase letter:  $1 = A, 2 = B, etc.$ 

Actually to save space the internal counter representations and the commands operating on those are used.

```
1248 \renewcommand{\thepart}{\@Roman\c@part}
```
1249 \renewcommand\thechapter {\@arabic\c@chapter}

```
1250 \renewcommand\thesection {\thechapter.\@arabic\c@section}
```
1251\renewcommand\thesubsection {\thesection.\@arabic\c@subsection}

1252 \renewcommand\thesubsubsection{\thesubsection.\@arabic\c@subsubsection}

```
1253 \renewcommand\theparagraph {\thesubsubsection.\@arabic\c@paragraph}
```
1254 \renewcommand\thesubparagraph {\theparagraph.\@arabic\c@subparagraph}

## 23.5 Formatting

#### 23.5.1 Fonts and Styles

In order to allow styles to be changed easily, we define some formatting command that are used throughout to specify how to typeset chapter headings, table of contents entries etc. For example, the tocupper and tocitalic options are implemented through the \formattocentry macro.

```
\@fmttocentry
             \@fmttocpart
should be used to convert lower case to upper case for example. The entire line
         \@fmttocpartpage
is subsequently formatted using the corresponding @fmttoc... command. The
          \@fmttocchapter
      \@fmttocchapterpage
change the labelling.
          \@fmttocsection<sub>1255</sub> \newcommand\@fmttocentry[1]{\@toctoupper{#1}}
      \@fmttocsectionpage
1256 \newcommand\@fmttocpart[1]{\@toctoitalic{\large \bfseries #1}}
       \@fmttocsubsection
1257 \newcommand\@fmttocpartpage[1]{\normalfont \normalcolor #1}
   \@fmttocsubsectionpage
1258 \newcommand\@fmttocchapter[1]{\@toctoitalic{\bfseries #1}}
    \@fmttocsubsubsection
1259 \newcommand\@fmttocchapterpage[1]{\normalfont \normalcolor #1}
\@fmttocsubsubsectionpage
1260 \newcommand\@fmttocsection[1]{\@toctoitalic{#1}}
        \@fmttocparagraph<sup>1261</sup> \newcommand\@fmttocsectionpage[1]{\normalfont \normalcolor #1}
   \@fmttocparagraphppage
     \@fmttocsubparagraph
 \@fmttocsubparagraphpage 1265 \newcommand\@fmttocsubsubsectionpage[1]{\normalfont \normalcolor #1}
                           The @fmttocentry formats the textual labels sent to the table of contents. This
                           @fmttoc... commands should not do any case conversions because this could
                          1262 \newcommand\@fmttocsubsection[1]{\@toctoitalic{#1}}
                          1263 \newcommand\@fmttocsubsectionpage[1]{\normalfont \normalcolor #1}
                          1264 \newcommand\@fmttocsubsubsection[1]{\@toctoitalic{#1}}
                          1266 \newcommand\@fmttocparagraph[1]{\@toctoitalic{#1}}
                          1267 \newcommand\@fmttocparagraphpage[1]{\normalfont \normalcolor #1}
                          1268 \newcommand\@fmttocsubparagraph[1]{\@toctoitalic{#1}}
```
1269 \newcommand\@fmttocsubparagraphpage[1]{\normalfont \normalcolor #1}

#### 23.5.2 Messages

```
\@chapapp \@chapapp is initially defined to be '\chaptername'. The \appendix command
           redefines it to be '\appendixname'.
```
1270 \newcommand\@chapapp{\chaptername}

### 23.5.3 Front Matter, Main Matter, and Back Matter

A book contains these three (logical) sections. The switch \@mainmatter is true iff we are processing Main Matter. When this switch is false, the \chapter command does not print chapter numbers.

Here we define the commands that start these sections.

\frontmatter This command starts Roman page numbering and turns off chapter numbering. This resets the page numbering preserving the even-odd pagination for two-sided printing.

1271 \newcommand\frontmatter{%

- 1272 \@mainmatterfalse
- 1273 \setcounter{@oldsecnumdepth}{\value{secnumdepth}}
- 1274 \setcounter{secnumdepth}{-3}
- 1275 \pagenumbering{roman}}
- \mainmatter This command clears the page, starts arabic page numbering and turns on chapter numbering. Since this restarts the page numbering from 1, it should also ensure that a recto page is used.

```
1276 \newcommand\mainmatter{%
1277 \@mainmattertrue
1278 \setcounter{secnumdepth}{\value{@oldsecnumdepth}}
1279 \if@twoside
1280 \blankdoublepage
1281 \else
1282 \cleardoublepage
1283 \fi%
1284 \pagenumbering{arabic}}
```
\backmatter This clears the page, turns off chapter numbering and leaves page numbering unchanged.

1285 \newcommand\backmatter{\@mainmatterfalse}

### 23.5.4 Parts

\part The command to start a new part of our document.

We start a new (righthand) page and make the pagestyle plain.

1286 \newcommand\part{%

- 1287 \clearp@ge
- 1288 \thispagestyle{plain}%

When we are making a two column document, this will be a one column page. We use @tempswa to remember to switch back to two columns.

- 1289 \if@twocolumn
- 1290 \onecolumn
- 1291 \@tempswatrue
- 1292 \else
- 1293 \@tempswafalse
- 1294 \fi

We need an empty box to prevent the fil glue from disappearing.

1295 \null\vfil

Here we use **\secdef** to indicate which commands to use to make the actual heading.

```
1296 \secdef\@part\@spart}
```
\@part This macro does the actual formatting of the title of a numbered part.

When secnumdepth is larger than  $-2$  we have a numbered part, otherwise it is unnumbered.

```
1297 \def\@part[#1]#2{%
1298 \ifnum \c@secnumdepth >-2\relax
1299 \refstepcounter{part}%
1300 \addcontentsline{toc}{part}%
1301 {\thepart\hspace{1em}\@fmttocentry{#1}}%
1302 \else
1303 \addcontentsline{toc}{part}{\@fmttocentry{#1}}%
1304 \fi
```
We empty the mark registers and center the title on the page if the centering option is true. Also we prevent breaking between lines and reset the font.

- 1305 \markboth{}{}%
- 1306 {\centering
- 1307 \interlinepenalty \@M
- 1308 \normalfont

When this is a numbered part we have to print the number.

```
1309 \if@partheads
```

```
1310 \ifnum \c@secnumdepth >-2\relax
```

```
1311 {\partnamefont\@toupper{\partname}\nobreakspace\thepart\par}
```
We leave some space before we print the title and leave the finishing up to \@endpart.

```
1312 \vspace{\partbetweenskip}
1313 \fi
1314 \fi
1315 {\partnamefont #2\par}%
1316 }%
1317 \@endpart
1318 }
```
\@spart This macro does the actual formatting of the title of the part when the star form of the user command was used. In this case we never print a number. Otherwise the formatting is the same.

1319 \def\@spart#1{%

1320 {\centering

```
1321 \interlinepenalty \@M
```
- 1322 \normalfont
- 1323 {\partnamefont #1\par}%
- 1324 }%

```
1325 \@endpart}
```
\@endpart This macro finishes the part page, for both \@part and \@spart.

1326 \def\@endpart{\vfil\newpage

First we fill the current page.

Then, when we are in twosided mode and chapters are supposed to be on right hand sides, we produce a completely blank page.

```
1327 \if@twoside
1328 \if@openright
1329 \null
1330 \thispagestyle{empty}%
1331 \newpage
1332 \fi
1333 \fi
```
When this was a two column document we have to switch back to two column mode.

1334 \if@tempswa 1335 \twocolumn 1336 \fi}

#### 23.5.5 Chapters

\chapter A chapter should always start on a new page therefore we start by calling \clearpage. The first page of each chapter is set to use the plain pagestyle. This is the default LATEX class behaviour and expected by some packages such as fancyhdr.<sup>[1](#page-103-0)</sup> At a future date, an option may be provided to alter this behaviour.

```
1337 \newcommand\chapter{%
1338 \clearp@ge
1339 \thispagestyle{plain}%
```
Then we prevent floats from appearing at the top of this page because it looks weird to see a floating object above a chapter title.

1340 l

.

```
1341 \global\@topnum\z@
```
Then we suppress the indentation of the first paragraph by setting the switch \@afterindent to false. We use \secdef to specify the macros to use for actually setting the chapter title.

```
1342 \@afterindentfalse
```
1343 \secdef\@chapter\@schapter}

\@chapter This macro is called when we have a numbered chapter. When secnumdepth is larger than −1 and when \@mainmatter is true, we display the chapter number. We also inform the user that a new chapter is about to be typeset by writing a message to the terminal.

<span id="page-103-0"></span> $<sup>1</sup>$  Actually, the package works fine without this behaviour but the documentation tells the user</sup> that they must change the plain pagestyle in order to affect these pages. Now following these instructions should work as expected.

```
1344 \def\@chapter[#1]#2{
1345 \ifnum \c@secnumdepth >\m@ne
1346 \if@mainmatter
1347 \refstepcounter{chapter}%
1348 \typeout{\@chapapp\space\thechapter.}%
1349 \addcontentsline{toc}{chapter}%
1350 {\protect\numberline{\thechapter}%
1351 \@fmttocentry{#1}}%
1352 \else
1353 \addcontentsline{toc}{chapter}{\@fmttocentry{#1}}
1354 \fi
1355 \else
1356 \addcontentsline{toc}{chapter}{\@fmttocentry{#1}}
1357 \fi
```
After having written an entry to the table of contents we store the (alternative) title of this chapter with \chaptermark. We also add some white space to the lists of figures and tables.

```
1358 \chaptermark{#1}%
1359 \addtocontents{lof}{\protect\addvspace{10\p@}}%
1360 \addtocontents{lot}{\protect\addvspace{10\p@}}%
```
If the float package is loaded, then we want to add space to all of the other float kinds defined. In reality, the entire float support should be gutted and the float package required; but that's outside my current timeframe.

```
1361 \@ifundefined{float@addtolists}%
1362 {\relax}%
1363 {\float@addtolists{\protect\addvspace{10\p@}}}%
```
Then we call upon **\@makechapterhead** to format the actual chapter title. We have to do this in a special way when we are in twocolumn mode in order to have the chapter title use the entire \textwidth. In one column mode we call \@afterheading which takes care of suppressing the indentation.

```
1364 \if@twocolumn
1365 \@topnewpage[\vspace*{\chapterbeforeskip}%
1366 \@makechapterhead{#2}] %
1367 \else
1368 \@makechapterhead{#2}%
1369 \@afterheading
1370 \fi}
```
## 1371 \AtBeginDocument{

If \float@listhead is defined (i.e. the float package is loaded), then we need to renew it to use \chapter so that the lists appear in the Table of Contents. Note that if you want initial-capital names, you must use that as the float name ... i.e.  $\newfloat({Program}).$ ; this avoids name collision with  $\preceq$  also.

\float@listhead This macro is called by the float package to create new lists of floats.

```
1372 \@ifundefined{float@listhead}%
```
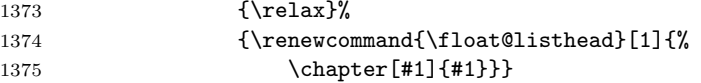

1376 } %\AtBeginDocument

```
\{\mathsf{C} \in \mathbb{C} : \mathsf{C} \text{ and } \mathsf{C} \text{ is the same set of } \mathsf{C} \} to format the heading of the
                          chapter.
```
We begin by leaving some white space. The we open a group in which we have a paragraph indent of 0pt, and in which we have the text set ragged right. We also reset the font.

#### 1377 \def\@makechapterhead#1{%

Here we would like to move the chapter label up if the label is displayed so that the actual chapter titles all appear on the same level. We test the flag \@chapterheads to see if we should display the chapter heading. This can be toggled with the chapterheads and nochapterheads options.

```
1378 \setlength{\@tempdima}{\chapterbeforeskip}
```

```
1379 \if@chapterheads
```

```
1380 \if@mainmatter
```
1381 \addtolength{\@tempdima}{-\chapterbetweenskip}

Unfortunately, the chapter heading's height will be stretched by \committeespacing (if \@committee), so we need to move up by the chapter heading height (\@tempdimb) times \committeespacing-1. There's a little more, about 3.3 pt.

```
1382 \settoheight{\@tempdimb}{\chapterfont \@toupper{\@chapapp}
1383 \if@headcount\space\thechapter\fi } % b := H
1384 \if@committee %
1385 \addtolength{\@tempdimb}{\committeespacing\@tempdimb} % b := H(C+1)
1386 \setlength{\@tempdimb}{0.5\@tempdimb}
1387 \settodepth{\@tempdimc}{\chapterfont \@toupper{\@chapapp}
1388 \if@headcount\space\thechapter\fi } % c := FUDGE FACTOR
1389 \addtolength{\@tempdimc}{-\committeespacing\@tempdimc} % c := F(1-C)
1390 \setlength{\@tempdimc}{-\@tempdimc} % c := F(C-1)1391 \addtolength{\@tempdimb}{\@tempdimc} % b := H(C+1)/2 + F(C-1)
1392 \overrightarrow{fi}1393 \addtolength{\@tempdima}{-\@tempdimb}
1394 \fi
1395 \fi
1396 \vspace*{\@tempdima}%
```
At this point, we are either \chapterbeforeskip down the page, or at the point where printing \chapterfont, \thechapter and \chapterbetweenskip gets us to \chapterbeforeskip.

- 1397 {\parindent \z@
- 1398 \@headingalignment \normalfont
- 1399 \interlinepenalty\@M

Then we check whether the number of the chapter has to be printed. If so we leave some whitespace between the chapter number and its title. The option headcount is used to toggle the display of the number.

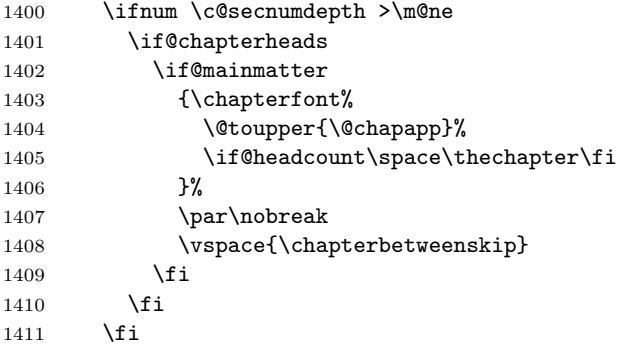

We are now **\chapterbeforeskip** down the page, always.

Now we set the title in \chaptertitlefont. We prevent a page break from occuring in the middle of or after the title. Finally we leave \chapterafterskip whitespace before the text begins. If we are not displaying the chapter headings, then we add the number to the chapter titles.

```
1412 \interlinepenalty\@M
1413 {\chaptertitlefont %
1414 \if@mainmatter
1415 \if@chapterheads\else
1416 \if@headcount
1417 \thechapter.\space%
1418 \fi
1419 \fi
1420 \setminusfi
1421 \@toupper{#1}%
1422 \par\nobreak}
1423 \vspace*{\chapterafterskip}%
1424 }
1425 }
```
\@schapter This macro is called when we have an unnumbered chapter. It is much simpler than \@chapter because it only needs to typeset the chapter title.

```
1426 \def\@schapter#1{%
1427 \if@starmark\chapterstarmark{#1}\fi
1428 \if@twocolumn
1429 \@topnewpage[\@makeschapterhead{#1}]%
1430 \else
1431 \@makeschapterhead{#1}%
1432 \@afterheading
1433 \fi}
```
 $\mathcal{H}$  (emakeschapterhead The macro above uses  $\mathcal{H}$  and  $\mathcal{H}$ ) and  $\mathcal{H}$  format the heading of the chapter. It is similar to \@makechapterhead except that it never has to print a chapter number.

```
1434 \def\@makeschapterhead#1{%
1435 \vspace*{\chapterbeforeskip}%
```

```
1436 {\parindent \z@
1437 \@headingalignment
1438 \normalfont
1439 \interlinepenalty\@M
1440 {\chaptertitlefont \@toupper{#1}%
1441 \par\nobreak}
1442 \vspace*{\chapterafterskip}%
1443 }
1444 }
```
## 23.5.6 Lower level headings

These commands all make use of **\@startsection**.

```
\section This gives a normal heading with white space above and below the heading, the
          title set in \sectionfont, and no indentation on the first paragraph. Note that
          we check for optional arguments and perform all uppercase conversion here. This
          used to cause problems with the hyperref package when we put the uppercase
          in when writing the table of contents. Now the uppercase is put into the table of
          contents file.
```
The starred version of these commands is provided by using the **\@ifstar** macro to convert the name of the section command to one of **\@section** or \@ssection. These are the commands that actually do all the work.

Note that the starred from of the \@sectionstart command does not accept the [altheading] optional argument, and does not put this in the table of contents. Thus, we must add the optional argument to the toc manually.

```
1445 \newcommand*{\section}{\@suppressblankpagefalse%
```

```
1446 \secdef\@section\@ssection}%
1447 \newcommand*{\@section}[2][]{%
1448 \@startsection {section}{1}{\sectionindent}%
1449 {\sectionbeforeskip}%
1450 {\sectionafterskip}%
1451 {\@headingalignment\normalfont\sectionfont}%
1452 [\@fmttocentry{#1}]%
1453 {#2}}
1454 \newcommand*{\@ssection}[1]{%
1455 \@startsection{section}{1}{\sectionindent}%
1456 {\sectionbeforeskip}%
1457 {\sectionafterskip}%
1458 {\@headingalignment\normalfont\sectionfont}*%
1459 {#1}%
1460 \if@starmark\sectionstarmark{#1}\fi}
```
\subsection This gives a normal heading with white space above and below the heading, the title set in \large\bfseries, and no indentation on the first paragraph.

1461 \newcommand\*{\subsection}{\@suppressblankpagefalse%

1462 \secdef\@subsection\@ssubsection}%
```
1463 \newcommand*{\@subsection}[2][]{%
1464 \@startsection {subsection}{2}{\subsectionindent}%
1465 <br>
{\subsectionbeforeskip}%
1466 {\subsectionafterskip}%
1467 <br>
{\@headingalignment\normalfont\subsectionfont}%
1468 [\@fmttocentry{#1}]%
1469 {#2}}
1470 \newcommand*{\@ssubsection}[1]{%
1471 \@startsection{subsection}{2}{\subsectionindent}%
1472 {\subsectionbeforeskip}%
1473 {\subsectionafterskip}%
1474 {\@headingalignment\normalfont\subsectionfont}*%
1475 {#1}%
1476 \if@starmark\subsectionstarmark{#1}\fi}
```
\subsubsection This gives a normal heading with white space above and below the heading, the title set in \normalsize\bfseries, and no indentation on the first paragraph.

```
1477 \newcommand*{\subsubsection}{\@suppressblankpagefalse%
1478 \secdef\@subsubsection\@ssubsubsection}%
1479 \newcommand*{\@subsubsection}[2][]{%
1480 \@startsection {subsubsection}{3}{\subsubsectionindent}%
1481 {\subsubsectionbeforeskip}%
1482 {\subsubsectionafterskip}%
1483 {\Delta igannen}1484 [\@fmttocentry{#1}]%
1485 {#2}}
1486 \newcommand*{\@ssubsubsection}[1]{%
1487 \@startsection{subsubsection}{3}{\subsubsectionindent}%
1488 {\subsubsectionbeforeskip}%
1489 {\subsubsectionafterskip}%
1490 {\Theta} {\@headingalignment\normalfont\subsubsectionfont}*%
1491 {#1}%
1492 \if@starmark\subsectionstarmark{#1}\fi}
```
\paragraph This gives a run-in heading with white space above and to the right of the heading, the title set in \normalsize\bfseries.

```
1493 \newcommand*{\paragraph}{\@suppressblankpagefalse%
1494 \secdef\@paragraph\@sparagraph}%
1495 \newcommand*{\@paragraph}[2][]{%
1496 \@startsection {paragraph}{4}{\paragraphindent}%
1497 {\paragraphbeforeskip}%
1498 {\paragraphafterskip}%
1499 {\@headingalignment\normalfont\paragraphfont}%
1500 [\@fmttocentry{#1}]%
1501 {#2}}
1502 \newcommand*{\@sparagraph}[1]{%
1503 \@startsection{paragraph}{4}{\paragraphindent}%
1504 {\paragraphbeforeskip}%
1505 {\paragraphafterskip}%
```
1506 {\@headingalignment\normalfont\paragraphfont}\*% 1507 {#1}%

1508 \if@starmark\paragraphstarmark{#1}\fi}

\subparagraph This gives an indented run-in heading with white space above and to the right of the heading, the title set in \normalsize\bfseries.

```
1509 \newcommand*{\subparagraph}{\@suppressblankpagefalse%
1510 \secdef\@subparagraph\@ssubparagraph}%
1511 \newcommand*{\@subparagraph}[2][]{%
1512 \@startsection {subparagraph}{5}{\subparagraphindent}%
1513 {\subparagraphbeforeskip}%
1514 {\subparagraphafterskip}%
1515 {\@headingalignment\normalfont\subparagraphfont}%
1516 [\@fmttocentry{#1}]%
1517 {#2}}
1518 \newcommand*{\@ssubparagraph}[1]{%
1519 \@startsection{subparagraph}{5}{\subparagraphindent}%
1520 {\subparagraphbeforeskip}%
1521 {\subparagraphafterskip}%
1522 {\@headingalignment\normalfont\subparagraphfont}*%
1523 {#1}%
1524 \if@starmark\subparagraphstarmark{#1}\fi}
```
#### 23.6 Lists

#### 23.6.1 General List Parameters

The following commands are used to set the default values for the list environment's parameters. See the L<sup>A</sup>T<sub>E</sub>X manual for an explanation of the meanings of the parameters. Defaults for the list environment are set as follows. First, \rightmargin, \listparindent and \itemindent are set to 0pt. Then, for a Kth level list, the command  $\Omega$ istK is called, where 'K' denotes 'i', ''i', ..., 'vi'. (I.e., \@listiii is called for a third-level list.) By convention, \@listK should set \leftmargin to \leftmarginK.

\leftmargin When we are in two column mode some of the margins are set somewhat smaller. \leftmargini 1525 \if@twocolumn

```
\leftmarginii
1526 \setlength\leftmargini {2em}
\leftmarginiii
1527 \else
 \leftmarginiv<sup>1528</sup> \setlength\leftmargini {2.5em}
  \leftmarginv
1529 \fi
```
\leftmarginvi Until the whole of the parameter setting in these files is rationalized, we need to set the value of \leftmargin at this outer level.

```
1530 \leftmargin \leftmargini
```
The following three are calculated so that they are larger than the sum of \labelsep and the width of the default labels (which are '(m)', 'vii.' and 'M.').

```
1531 \setlength\leftmarginii {2.2em}
1532 \setlength\leftmarginiii {1.87em}
1533 \setlength\leftmarginiv {1.7em}
1534 \if@twocolumn
1535 \setlength\leftmarginv {.5em}
1536 \setlength\leftmarginvi {.5em}
1537 \else
1538 \setlength\leftmarginv {1em}
1539 \setlength\leftmarginvi {1em}
1540 \fi
```
\labelsep \labelsep is the distance between the label and the text of an item; \labelwidth \labelwidth is the width of the label.

```
1541 \setlength \labelsep {.5em}
1542 \setlength \labelwidth{\leftmargini}
1543 \addtolength\labelwidth{-\labelsep}
```
\@beginparpenalty These penalties are inserted before and after a list or paragraph environment. \@endparpenalty They are set to a bonus value to encourage page breaking at these points.

\@itempenalty This penalty is inserted between list items.

1544 \@beginparpenalty -\@lowpenalty<br>1545 \@endparpenalty -\@lowpenalty 1545 \@endparpenalty 1546 \@itempenalty -\@lowpenalty

#### 23.6.2 Enumerate

The enumerate environment uses four counters: enumi, enumii, enumiii and enumiv, where enumN controls the numbering of the Nth level enumeration.

```
\theenumi
The counters are already defined in latex.dtx, but their representation is changed
   \theenumii
here.
  \theenumiii 1547\renewcommand\theenumi{\@arabic\c@enumi}
   \theenumiv 1548\renewcommand\theenumii{\@alph\c@enumii}
             1549 \renewcommand\theenumiii{\@roman\c@enumiii}
             1550 \renewcommand\theenumiv{\@Alph\c@enumiv}
  \labelenumi
The label for each item is generated by the commands
 \labelenumii \labelenumi ... \labelenumiv.
\labelenumiii 1551 \newcommand\labelenumi{\theenumi.}
 \labelenumiv<sub>1552</sub>\newcommand\labelenumii{(\theenumii)}
             1553 \newcommand\labelenumiii{\theenumiii.}
             1554 \newcommand\labelenumiv{\theenumiv.}
    \p@enumii
The expansion of \p@enumN\theenumN defines the output of a \ref command
   \p@enumiii
when referencing an item of the Nth level of an enumerated list.
    \p@enumiv 1555\renewcommand\p@enumii{\theenumi}
             1556 \renewcommand\p@enumiii{\theenumi(\theenumii)}
             1557\renewcommand\p@enumiv{\p@enumiii\theenumiii}
```
#### 23.6.3 Itemize

\labelitemi Itemization is controlled by four commands: \labelitemi, \labelitemii, \labelitemii \labelitemiii, and \labelitemiv, which define the labels of the various item-\labelitemiii ization levels: the symbols used are bullet, bold en-dash, centered asterisk and \labelitemiv centred dot.

> \newcommand\labelitemi{\textbullet} \newcommand\labelitemii{\normalfont\bfseries \textendash} \newcommand\labelitemiii{\textasteriskcentered} \newcommand\labelitemiv{\textperiodcentered}

#### 23.6.4 Description

description The description environment is defined here – while the itemize and enumerate environments are defined in latex.dtx.

> \newenvironment{description} {\list{}{\labelwidth\z@ \itemindent-\leftmargin 1564 \let\makelabel\descriptionlabel}} {\endlist}

\descriptionlabel To change the formatting of the label, you must redefine \descriptionlabel.

```
1566 \newcommand*\descriptionlabel[1]{\hspace\labelsep
1567 \normalfont\bfseries #1}
```
## 23.7 Defining new environments

#### 23.7.1 Abstract

abstract With onecolumn the abstract is treated as a chapter. With the twocolumn option, the abstract is still displayed in one column but we must format it and make sure it appears in the table of contents.

1568 \newenvironment{abstract}{%

Here we set the page to one column and reset the margins if needed.

- 1569 \@startonecolumn
- 1570 \@startabstracthook

Now we format the abstract as a chapter.

1571 \chapter{\abstractname}

1572 }

Here is the end of the environment. We clear the page and reset the column spacing.

1573 {\clearpage\@endonecolumn}

#### 23.7.2 Verse

verse The verse environment is defined by making clever use of the list environment's parameters. The user types  $\setminus \setminus$  to end a line. This is implemented by  $\let'ing \setminus \setminus$ equal \@centercr.

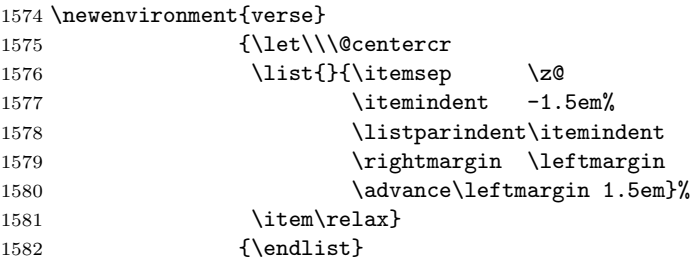

#### 23.7.3 Quotation

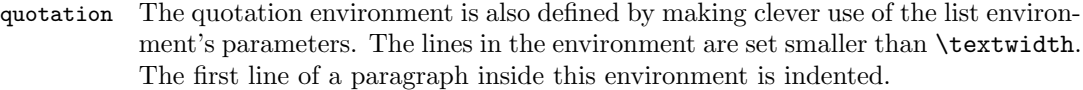

1583 \newenvironment{quotation}

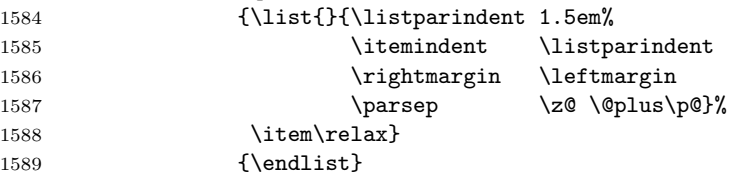

#### 23.7.4 Quote

quote The quote environment is like the quotation environment except that paragraphs are not indented.

```
1590 \newenvironment{quote}
1591 {\list{}{\rightmargin\leftmargin}%
1592 \item\relax}
1593 {\endlist}
```
#### 23.7.5 Theorem

This document class does not define it's own theorem environments, the defaults, supplied by latex.dtx are available.

## 23.7.6 Appendix

\appendix The \appendix command is not really an environment, it is a macro that makes some changes in the way things are done.

> In the report and book document classes the \appendix command must do the following:

- reset the chapter and section counters to zero,
- set \@chapapp to \appendixname (for messages),
- redefine the chapter counter to produce appendix numbers,
- possibly redefine the \chapter command if appendix titles and headings are to look different from chapter titles and headings. This redefinition is done globally to ensure that it survives even if \appendix is issued within an environment such as multicols.
- possibly add a division line with \appendicesname to the table of contents

```
1594 \newcommand{\appendix}{\par
1595 \setcounter{chapter}{0}%
1596 \setcounter{section}{0}%
1597 \if@appendixpart{%
1598 \part{\appendicesname}%
1599 }\else{%
1600 \if@appendicestoc{%
1601 \addtocontents{toc}{\protect\contentsline%
1602 {part}{\@fmttocentry{\appendicesname}}{}{}}%
1603 }\fi
1604 \if@appendixpage{
1605 \pagestyle{empty}\cleardoublepage
1606 }\fi
1607 }\fi
1608 \gdef\@chapapp{\appendixname}%
1609 \gdef\thechapter{\@Alph\c@chapter}}
```
## 23.8 Setting parameters for existing environments

#### 23.8.1 Array and tabular

- \arraycolsep The columns in an array environment are separated by 2\arraycolsep. 1610 \setlength\arraycolsep{5\p@}
	- \tabcolsep The columns in an tabular environment are separated by 2\tabcolsep. 1611 \setlength\tabcolsep{6\p@}
- \arrayrulewidth The width of rules in the array and tabular environments is given by \arrayrulewidth. 1612 \setlength\arrayrulewidth{.4\p@}
- \doublerulesep The space between adjacent rules in the array and tabular environments is given by \doublerulesep.

1613 \setlength\doublerulesep{2\p@}

#### 23.8.2 Tabbing

 $\t$  $\tabbingsep$  This controls the space that the  $\\$  command puts in. (See LATEX manual for an explanation.)

1614 \setlength\tabbingsep{\labelsep}

#### 23.8.3 Minipage

- \@minipagerestore The macro \@minipagerestore is called upon entry to a minipage environment to set up things that are to be handled differently inside a minipage environment. In the current styles, it does nothing.
	- \@mpfootins Minipages have their own footnotes; \skip\@mpfootins plays same rôle for footnotes in a minipage as \skip\footins does for ordinary footnotes.

1615 \skip\@mpfootins = \skip\footins

#### 23.8.4 Framed boxes

- \fboxsep The space left by \fbox and \framebox between the box and the text in it.
- \fboxrule The width of the rules in the box made by \fbox and \framebox.

1616 \setlength\fboxsep{3\p@} 1617 \setlength\fboxrule{.4\p@}

#### 23.8.5 Equation and eqnarray

\theequation When within chapters, the equation counter will be reset at the beginning of a new chapter and the equation number will be prefixed by the chapter number.

This code must follow the **\chapter** definition or, more exactly, the definition of the chapter counter.

- 1618 \@addtoreset {equation}{chapter} 1619 \renewcommand\theequation 1620 {\ifnum \c@chapter>\z@ \thechapter.\fi \@arabic\c@equation}
- \jot \jot is the extra space added between lines of an eqnarray environment. The default value is used.

1621 % \setlength\jot{3pt}

\@eqnnum The macro \@eqnnum defines how equation numbers are to appear in equations. Again the default is used.

1622 % \def\@eqnnum{(\theequation)}

## 23.9 Floating objects

The file latex.dtx only defines a number of tools with which floating objects can be defined. This is done in the document class. It needs to define the following macros for each floating object of type TYPE (e.g., TYPE  $=$  figure).

\fps@TYPE The default placement specifier for floats of type TYPE.

- \ftype@TYPE The type number for floats of type TYPE. Each TYPE has associated a unique positive TYPE number, which is a power of two. E.g., figures might have type number 1, tables type number 2, programs type number 4, etc.
- \ext@TYPE The file extension indicating the file on which the contents list for float type TYPE is stored. For example,  $\text{ext}$ **ext**  $\text{figure} = \text{def}$ .
- \fnum@TYPE A macro to generate the figure number for a caption. For example, \fnum@TYPE == 'Figure \thefigure'.
- $\langle\mathsf{Comakecaption}\langle\mathsf{num}\rangle\langle\mathsf{text}\rangle$  A macro to make a caption, with  $\langle\mathsf{num}\rangle$  the value produced by  $\{\text{enum@...} \text{ and } \langle text \rangle\}$  the text of the caption. It can assume it's in a \parbox of the appropriate width. This will be used for all floating objects.

The actual environment that implements a floating object such as a figure is defined using the macros **\@float** and **\end@float**, which are defined in latex.dtx.

An environment that implements a single column floating object is started with  $\text{Qfload}$ {TYPE}[ $\langle placement \rangle$ ] of type TYPE with  $\langle placement \rangle$  as the placement specifier. The default value of  $\langle PLACEMENT \rangle$  is defined by  $\{\text{p}$ 

The environment is ended by **\end@float.** E.g., **\figure == \@float**figure,  $\end{figure} = \end{of}$ 

#### 23.9.1 Figure

Here is the implementation of the figure environment.

\c@figure First we have to allocate a counter to number the figures.

In the report and book document classes figures within chapters are numbered per chapter.

1623 \newcounter{figure}[chapter] 1624 \renewcommand \thefigure 1625 {\ifnum \c@chapter>\z@ \thechapter.\fi \@arabic\c@figure}

\fps@figure Here are the parameters for the floating objects of type 'figure'.

```
\ftype@figure 1626 \def\fps@figure{tbp}
  \ext@figure 1627 \def\ftype@figure{1}
  \num@figure
1628 \def\ext@figure{lof}
             1629 \def\fnum@figure{{\figurefont\figurename\nobreakspace\thefigure}}
```
figure And the definition of the actual environment. The form with the \* is used for figure\* double column figures.

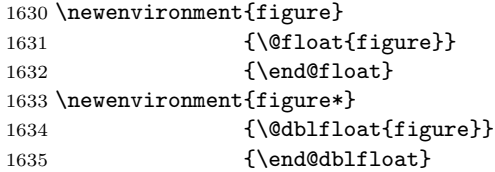

#### 23.9.2 Table

Here is the implementation of the table environment. It is very much the same as the figure environment.

\c@table First we have to allocate a counter to number the tables.

In the report and book document classes tables within chapters are numbered per chapter.

```
1636 \newcounter{table}[chapter]
1637 \renewcommand \thetable
1638 {\ifnum \c@chapter>\z@ \thechapter.\fi \@arabic\c@table}
```
\fps@table Here are the parameters for the floating objects of type 'table'.

```
\ftype@table
1639 \def\fps@table{tbp}
  \ext@table
1640 \def\ftype@table{2}
  \num@table
1641 \def\ext@table{lot}
            1642 \def\fnum@table{{\tablefont\tablename\nobreakspace\thetable}}
```
table And the definition of the actual environment. The form with the \* is used for table\* double column tables.

```
1643 \newenvironment{table}
1644 {\@float{table}}
1645 <br>
{\end@float}
1646 \newenvironment{table*}
1647 {\@dblfloat{table}}
1648 {\end@dblfloat}
```
#### 23.9.3 Captions

\@makecaption The \caption command calls \@makecaption to format the caption of floating objects. It gets two arguments,  $\langle number \rangle$ , the number of the floating object and  $\langle text \rangle$ , the text of the caption. Usually  $\langle number \rangle$  contains a string such as 'Figure 3.2'. The macro can assume it is called inside a \parbox of right width, with \normalsize.

\abovecaptionskip These lengths contain the amount of white space to leave above and below the \belowcaptionskip caption.

> 1649 \newlength\abovecaptionskip 1650 \newlength\belowcaptionskip

```
1651 \setlength\abovecaptionskip{10\p@}
```

```
1652 \setlength\belowcaptionskip{0\p@}
```
The definition of this macro is **\long** in order to allow more then one paragraph in a caption.

1653 \long\def\@makecaption#1#2{%

1654 \vskip\abovecaptionskip

We want to see if the caption fits on one line on the page, therefore we first typeset it in a temporary box.

1655 \sbox\@tempboxa{{\captionheaderfont #1:} {\captionbodyfont #2}}%

We can the measure its width. If it it is larger than the current \hsize we typeset the caption as an ordinary paragraph. In this case, we check the option hanging captions to see if we should hang the caption after the label or not.

```
1656 \ifdim \wd\@tempboxa >\hsize
1657 \if@hangingcaptions
1658 \@hangfrom{\captionheaderfont #1: }{\captionbodyfont #2\par}%
1659 \else
1660 {\captionheaderfont #1: }{\captionbodyfont #2\par}%
1661 \fi
```
If the caption fits, we center it. Because this uses an \hbox directly in vertical mode, it does not execute the \everypar tokens; the only thing that could be needed here is resetting the 'minipage flag' so we do this explicitly.

```
1662 \else
1663 \global \@minipagefalse
1664 \hb@xt@\hsize{\hfil\box\@tempboxa\hfil}%
1665 \fi
1666 \vskip\belowcaptionskip}
```
## 23.10 Font changing

Here we supply the declarative font changing commands that were common in LATEX version 2.09 and earlier. These commands work in text mode and in math mode. They are provided for compatibility, but one should start using the \text... and \math... commands instead. These commands are defined using \DeclareTextFontCommand, a command with three arguments: the user command to be defined; LATEX commands to execute in text mode and LATEX commands to execute in math mode.

\rm The commands to change the family. When in compatibility mode we select the \tt 'default' font first, to get LATEX2.09 behaviour.

```
\sf<sub>1667</sub>\DeclareOldFontCommand{\rm}{\normalfont\rmfamily}{\mathrm}
   1668 \DeclareOldFontCommand{\sf}{\normalfont\sffamily}{\mathsf}
   1669 \DeclareOldFontCommand{\tt}{\normalfont\ttfamily}{\mathtt}
```
\bf The command to change to the bold series. One should use \mdseries to explicitly switch back to medium series.

1670 \DeclareOldFontCommand{\bf}{\normalfont\bfseries}{\mathbf}

\sl And the commands to change the shape of the font. The slanted and small caps

\it shapes are not available by default as math alphabets, so those changes do nothing

\sc in math mode. However, we do warn the user that the selection will not have any effect.One should use \upshape to explicitly change back to the upright shape.

```
1671 \DeclareOldFontCommand{\it}{\normalfont\itshape}{\mathit}
```

```
1672\DeclareOldFontCommand{\sl}{\normalfont\slshape}{\@nomath\sl}
```

```
1673 \DeclareOldFontCommand{\sc}{\normalfont\scshape}{\@nomath\sc}
```
\cal The commands \cal and \mit should only be used in math mode, outside math

\mit mode they have no effect. Currently the New Font Selection Scheme defines these commands to generate warning messages. Therefore we have to define them 'by hand'.

```
1674 \DeclareRobustCommand*\cal{\@fontswitch\relax\mathcal}
1675 \DeclareRobustCommand*\mit{\@fontswitch\relax\mathnormal}
```
# 24 Cross Referencing

## 24.1 Table of Contents, etc.

In order to add text to the table of contents, the command \addcontentsline should be used. This is a standard LATEXcommand and is redefined by the hyperref package to implement cross-links. A non-standard feature of the thesis class is that it should allow consistent reformatting of the table of contents entries. To this end, one should format the entries with the appropriate call to a formatting function such as \formatfortoc which implements the options like tocupper and tocitalic.

It might be tempting to modify the \addtocontents function, but this is already modified by hyperref and possibly other packages, so to maintain compatibility we must do this.

A \section command writes a \contentsline{section}{ $\{title\}$ }{ $\{page\}$ } command on the .toc file, where  $\langle title \rangle$  contains the contents of the entry and  $\langle page \rangle$  is the page number. If sections are being numbered, then  $\langle title \rangle$  will be of the form  $\number{num}{\feading}\$  where  $\langle num \rangle$  is the number produced by \thesection. Other sectioning commands work similarly.

A \caption command in a 'figure' environment writes

\contentsline{figure}{\numberline{ $\langle num \rangle$ }{ $\langle paation \rangle$ }}{ $\langle paae \rangle$ } on the .lof file, where  $\langle num \rangle$  is the number produced by \the figure and  $\langle caption \rangle$  is the figure caption. It works similarly for a 'table' environment.

The command \contentsline{ $\langle name \rangle$ } expands to \l@\name\. So, to specify the table of contents, we must define \l@chapter, \l@section, \l@subsection, ... ; to specify the list of figures, we must define \l@figure; and so on. Most of these can be defined with the \@dottedtocline command, which works as follows.  $\{\delta\}$  \@dottedtocline{ $\langle level{\rangle}$ }{ $\langle indent{\rangle}$ }{ $\langle numwidth{\rangle}$ }{ $\langle title{\rangle}$ }{ $\langle page{\rangle}$ }

 $\langle level \rangle$  An entry is produced only if  $\langle level \rangle \langle = \rangle$  value of the tocdepth counter. Note,  $\char`$  Note,  $\acute{a}$  Note,  $\acute{b}$  Note,  $\acute{b}$  Note,  $\acute{b}$  Note,  $\acute{b}$  Note,  $\acute{b}$  Note,  $\acute{b}$  Note,  $\acute{b}$  Note,  $\acute{b}$  Note,  $\acute{b}$  Note,  $\acute{b}$  Note,  $\acute{b}$  Note,  $\acute{c}$  Note,  $\acute{c}$  Note,  $\acute{c}$ 

 $\langle \textit{indent}\rangle$  The indentation from the outer left margin of the start of the contents line.  $\langle **numwidth** \rangle$  The width of a box in which the section number is to go, if  $\langle title \rangle$ includes a \numberline command.

\@pnumwidth \@tocrmarg \@dotsep

This command uses the following three parameters, which are set with a \newcommand (so em's can be used to make them depend upon the font).

\@pnumwidth The width of a box in which the page number is put.

- $\Diamond$ tocrmarg The right margin for multiple line entries. One wants  $\Diamond$ tocrmarg  $\geq$ \@pnumwidth
- \@dotsep Separation between dots, in mu units. Should be defined as a number like 2 or 1.7

```
1676 \newcommand\@pnumwidth{1.55em}
1677 \newcommand\@tocrmarg{2.55em}
1678 \newcommand\@dotsep{4.5}
1679 \setcounter{tocdepth}{2}
```
#### 24.1.1 Table of Contents

```
\tableofcontents This macro is used to request that LATEX produces a table of contents. In the
                   report and book document classes the tables of contents, figures etc. are always
                   set in single-column style.
```

```
1680 \newcommand{\tableofcontents}{%
1681 \if@twocolumn
1682 \@restonecoltrue\onecolumn
1683 \else
1684 \@restonecolfalse
1685 \fi
```
The title is set using the \chapter command, making sure that the running head –if one is required– contains the right information. Note that this includes the table of contents in the table of contents.

1686 \chapter{\contentsname}

The the actual table of contents is made by calling \@starttoc{toc}. After that we restore twocolumn mode if necessary.

```
1687 \@starttoc{toc}%
1688 \if@restonecol\twocolumn\fi
1689 }
```
\l@part Each sectioning command needs an additional macro to format its entry in the table of contents, as described above. The macro for the entry for parts is defined in a special way.

> First we make sure that if a page break should occur, it occurs before this entry. Also a little whitespace is added and a group begun to keep changes local.

```
1690 \newcommand*\l@part[2]{%
1691 \ifnum \c@tocdepth >-2\relax
1692 \addpenalty{-\@highpenalty}%
1693 \addvspace{2.25em \@plus\p@}%
```
The macro \numberline requires that the width of the box that holds the part number is stored in LATEX's scratch register \@tempdima. Therefore we initialize it there even though we do not use \numberline internally—the value used is quite large so that something like \numberline{VIII} would still work.

```
1694 \setlength\@tempdima{3em}%
1695 \begingroup
```
We set **\parindent** to 0pt and use **\rightskip** to leave enough room for the page numbers.[2](#page-120-0) To prevent overfull box messages the \parfillskip is set to a negative value.

1696 \parindent \z@ \rightskip \@pnumwidth 1697 \parfillskip -\@pnumwidth

Now we can set the entry, in a large bold font. We make sure to leave vertical mode, set the part title and add the pagenumber, set flush right.

```
1698 {\leavevmode
1699 \@fmttocpart{#1}%
```
Dotted leaders can be controlled by setting the boolean \if@parttocdotstrue.

is a page number

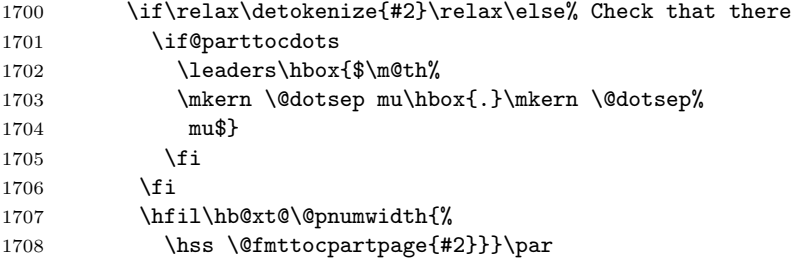

Prevent a page break immediately after this entry, but use **\everypar** to reset the \if@nobreak switch. Finally we close the group.

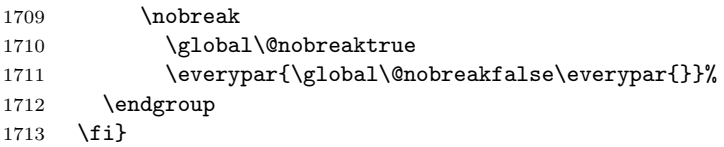

## \l@chapter This macro formats the entries in the table of contents for chapters. It is very similar to \1@part

First we make sure that if a page break should occur, it occurs *before* this entry. Also a little whitespace is added and a group begun to keep changes local.

<span id="page-120-0"></span><sup>&</sup>lt;sup>2</sup>We should really set \rightskip to \@tocrmarg instead of \@pnumwidth (no version of LAT<sub>E</sub>X ever did this), otherwise the \rightskip is too small. Unfortunately this can't be changed in LATEX 2ε as we don't want to create different versions of LATEX 2ε which produce different typeset output unless this is absolutely necessary; instead we suspend it for LATEX3.

1714 \newcommand\*\l@chapter[2]{%

```
1715 \ifnum \c@tocdepth >\m@ne
```

```
1716 \addpenalty{-\@highpenalty}%
```
1717 \vskip 1.0em \@plus\p@

The macro \numberline requires that the width of the box that holds the part number is stored in LATEX's scratch register \@tempdima. Therefore we initialize it there even though we do not use \numberline internally (the position as well as the values seems questionable but can't be changed without producing compatibility problems). We begin a group, and change some of the paragraph parameters (see also the remark at **\l@part** regarding **\rightskip**).

```
1718 \setlength\@tempdima{1.5em}%
1719 \begingroup
1720 \parindent \z@ \rightskip \@pnumwidth
1721 \parfillskip -\@pnumwidth
```
Then we leave vertical mode.

1722 \leavevmode

Because we do not use \numberline here, we have do some fine tuning 'by hand', before we can set the entry. We discourage but not disallow a page break immediately after a chapter entry.

```
1723 \advance\leftskip\@tempdima
1724 \hskip -\leftskip
1725 {\@fmttocchapter{#1}}\nobreak%
```
Dotted leaders can be controlled by setting the boolean \if@chaptertocdotstrue.

```
1726 \if\relax\detokenize{#2}\relax\else% Check that there is a page number
1727 \if@chaptertocdots
1728 \leaders\hbox{$\m@th%
```
If a document uses fonts other than computer modern, the use of a dot from math can be very disturbing despite the fact that this might be the only place in a document that then uses computer modern. Therefore we surround the dot with an \hbox to escape to the surrounding text font.

```
1729 \mkern \@dotsep mu\hbox{.}\mkern \@dotsep%
1730 mu$}%
1731 \fi
1732 \overrightarrow{fi}1733 \hfil\hb@xt@\@pnumwidth{%
1734 \hss \@fmttocchapterpage{#2}}\par
1735 \penalty\@highpenalty
1736 \endgroup
1737 \fi}
```
\l@section The definition for \l@section is much simpler.

1738 \newcommand\*\l@section[2]{% 1739 \@dottedtocline{1}{1.5em}{2.3em}% 1740  ${\\mathfrak{H}\}_{\mathfrak{h}}$ 

```
\l@subsection
All lower level entries are defined using the macro \@dottedtocline (see above).
\l@subsubsection
1743 \newcommand*\l@subsection[2]{%
    \l\begin{array}{c} \l\text{@parameter} \l\end{array} \\lambda1@subparagraph _{1745}1745 {\@fmttocsubsectionpage{#2}}}
                1746 \newcommand*\l@subsubsection[2]{%
                1747 \@dottedtocline{3}{7.0em}{4.1em}{\@fmttocsubsubsection{#1}}%
                1748 {\{\verb|\@fmttocsubsubsectionpage{\#2}}\}1749 \newcommand*\l@paragraph[2]{%
                1750 \@dottedtocline{4}{10em}{5em}{\@fmttocparagraph{#1}}%
                1751 {\{\emptyset\text{fmttocparagraphpage{\#2}}\}}1752 \newcommand*\l@subparagraph[2]{%
                1753 \@dottedtocline{5}{12em}{6em}{\@fmttocsubparagraph{#1}}%
                1754 {\{\Diamond \texttt{fmt to} \subset \{\Diamond \texttt{fmt to} \subset \Diamond \texttt{fmm to} \subset \Diamond \texttt{fmm to} \} \}}
```
1741 {\@fmttocsectionpage{#2}}%

## 24.1.2 List of figures

1742 }

\listoffigures This macro is used to request that LATEX produces a list of figures. It is very similar to \tableofcontents.

```
1755 \newcommand\listoffigures{%
1756 \if@twocolumn
1757 \@restonecoltrue\onecolumn
1758 \else
1759 \@restonecolfalse
1760 \fi
1761 \chapter{\listfigurename}%
1762 \@starttoc{lof}%
1763 \if@restonecol\twocolumn\fi
1764 }
```
\l@figure This macro produces an entry in the list of figures. 1765\newcommand\*\l@figure{\@dottedtocline{1}{\lofindent}{\loflabelwidth}}

#### 24.1.3 List of tables

```
\listoftables This macro is used to request that LATEX produces a list of tables. It is very similar
                to \tableofcontents.
```

```
1766 \newcommand\listoftables{%
1767 \if@twocolumn
1768 \@restonecoltrue\onecolumn
1769 \else
1770 \@restonecolfalse
1771 \fi
1772 \chapter{\listtablename}%
1773 \@starttoc{lot}%
```

```
1774 \if@restonecol\twocolumn\fi
1775 }
```

```
\l@table This macro produces an entry in the list of tables.
```

```
1776 %\let\l@table\l@figure
```

```
1777\newcommand*\l@table{\@dottedtocline{1}{\lotindent}{\lotlabelwidth}}
```
# 24.2 Bibliography

```
\bibindent The "open" bibliography format uses an indentation of \bibindent.
```

```
1778 \newdimen\bibindent
```

```
1779 \setlength\bibindent{1.5em}
```
thebibliography The 'thebibliography' environment executes the following commands:

\renewcommand{\newblock}{\hskip.11em \@plus.33em \@minus.07em}

```
— Defines the "closed" format, where the blocks (major units of information) of
an entry run together.
```
\sloppy — Used because it's rather hard to do line breaks in bibliographies, \sfcode'\.=1000\relax — Causes a '.' (period) not to produce an end-ofsentence space.

The implementation of this environment is based on the generic list environment. It uses the enumiv counter internally to generate the labels of the list.

When an empty 'thebibliography' environment is found, a warning is issued. One modification is that, even if the bibliography is not numbered, it is still entered into the table of contents and into the headers.

```
1780 \providecommand\bibsection{}
1781 \newenvironment{thebibliography}[1]{
1782 \bibsection
1783 \list{\@biblabel{\@arabic\c@enumiv}}%
1784 {\settowidth\labelwidth{\@biblabel{#1}}%
1785 \leftmargin\labelwidth
1786 \advance\leftmargin\labelsep
1787 \@openbib@code
1788 \usecounter{enumiv}%
1789 \let\p@enumiv\@empty
1790 \renewcommand\theenumiv{\@arabic\c@enumiv}}%
1791 \sloppy
```
This is setting the normal (non-infinite) value of \clubpenalty for the whole of this environment, so we must reset its stored value also. (Why is there a % after the second 4000 below?)

- 1792 \clubpenalty4000
- 1793 \@clubpenalty \clubpenalty
- 1794 \widowpenalty4000%
- 1795 \sfcode'\.\@m}
- 1796 {\def\@noitemerr
- 1797 {\@latex@warning{Empty 'thebibliography' environment}}%
- 1798 \endlist}

Now we define the \bibsection hook which formats the section/chapter header. This should be done at the beginning of the document so it overrides the natbib default.

```
1799 \AtBeginDocument{
1800 \renewcommand\bibsection{
1801 \if@sectionbib
1802 \if@bibnum
1803 \section{\bibname}%
1804 \else
1805 \section*{\bibname}%
1806 \sectionstarmark{\bibname}%
1807 \addcontentsline{toc}{section}{\@fmttocentry{\bibname}}%
1808 \fi%
1809 \else
1810 \if@bibnum
1811 \chapter{\bibname}%
1812 \else
1813 \chapter*{\bibname}%
1814 \chapterstarmark{\bibname}%
1815 \addcontentsline{toc}{chapter}{\@fmttocentry{\bibname}}%
1816 \fi%
1817 \fi%
1818 }
1819 } % AtBeginDocument
```
- \newblock The default definition for \newblock is to produce a small space. 1820 \newcommand\newblock{\hskip .11em\@plus.33em\@minus.07em}
- \@openbib@code The default definition for \@openbib@code is to do nothing. It will be changed by the openbib option. 1821 \let\@openbib@code\@empty
	- \@biblabel The label for a \bibitem[...] command is produced by this macro. The default from latex.dtx is used.

```
1822 % \renewcommand*{\@biblabel}[1]{[#1]\hfil}
```
\@cite The output of the \cite command is produced by this macro. The default from latex.dtx is used.

```
1823 % \renewcommand*{\@cite}[1]{[#1]}
```
## 24.3 The index

theindex The environment 'theindex' can be used for indices. It makes an index with two columns, with each entry a separate paragraph. At the user level the commands \item, \subitem and \subsubitem are used to produce index entries of various levels. When a new letter of the alphabet is encountered an amount of \indexspace white space can be added.

```
1824 \newenvironment{theindex}
1825 {\if@twocolumn
1826 \\gear\\gearbor</a>\textonecolfalse
1827 \else
1828 \@restonecoltrue
1829 \qquad \qquad \int fi
1830 \columnseprule \z@
1831 \columnsep 35\p@
1832 % \end{macrocode}
1833 % \changes{v1.57}{2009/1/30}{Use custom \cs{clearp@ge} command to
1834 % optionally insert a blank facing page when clearing the page.}
1835 % \changes{v1.32}{2006/02/15}{Ensure that two-sided printing starts the
1836 % index properly (CD)}
1837 % \begin{macrocode}
1838 \clearp@ge
```
Now carry on with inserting the necessary space and the heading and heads.

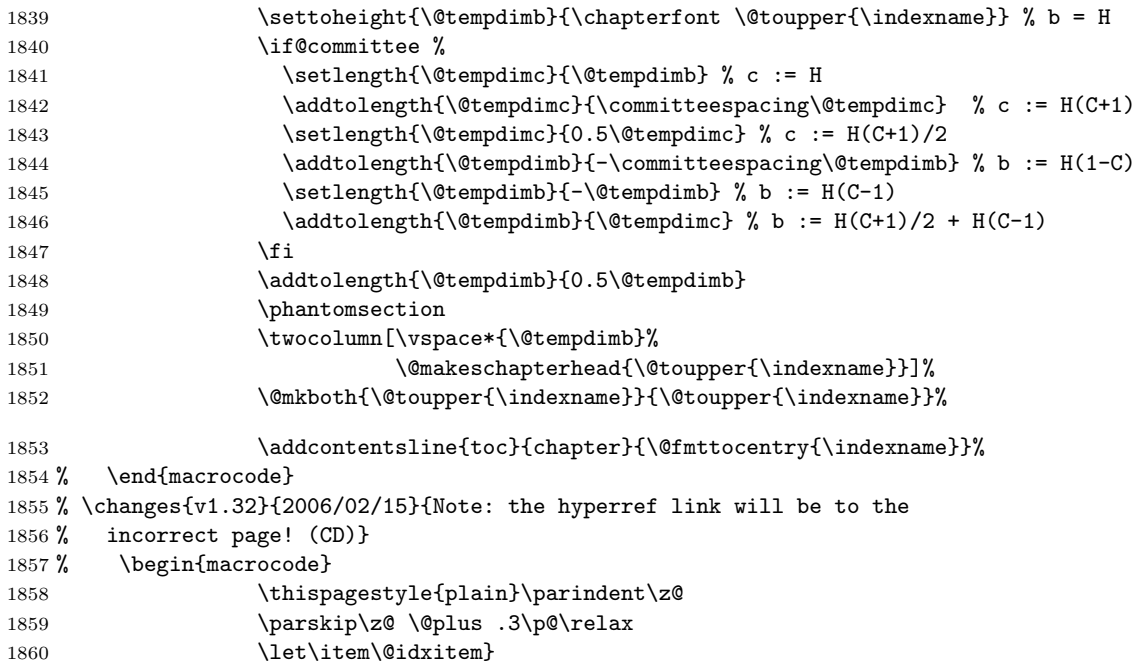

When the document continues after the index and it was a one column document we have to switch back to one column after the index.

```
1861 {\if@restonecol\onecolumn\else\clearpage\fi}
```
\@idxitem These macros are used to format the entries in the index.

```
\subitem<sub>1862</sub> \newcommand\@idxitem{\par\hangindent 40\p@}
```

```
\subsubitem 1863 \newcommand\subitem{\@idxitem \hspace*{20\p@}}
           1864 \newcommand\subsubitem{\@idxitem \hspace*{30\p@}}
```
\indexspace The amount of white space that is inserted between 'letter blocks' in the index. 1865\newcommand\indexspace{\par \vskip 10\p@ \@plus5\p@ \@minus3\p@\relax}

#### 24.4 Footnotes

\footnoterule Usually, footnotes are separated from the main body of the text by a small rule. This rule is drawn by the macro \footnoterule. We have to make sure that the rule takes no vertical space (see plain.tex) so we compensate for the natural height of the rule of 0.4pt by adding the right amount of vertical skip.

> To prevent the rule from colliding with the footnote we first add a little negative vertical skip, then we put the rule and make sure we end up at the same point where we begun this operation.

1866 \renewcommand\footnoterule{% 1867 \kern-3\p@ 1868 \hrule\@width.4\columnwidth

```
1869 \kern2.6\p@}
```
\c@footnote Footnotes are numbered within chapters unless the nochapternotereset option is selected.

```
1870 \if@chapternotereset%
1871 \@addtoreset{footnote}{chapter}%
1872 \fi%
```
\@makefntext The footnote mechanism of LATEX calls the macro \@makefntext to produce the actual footnote. The macro gets the text of the footnote as its argument and should use \@thefnmark as the mark of the footnote. The macro \@makefntextis called when effectively inside a \parbox of width \columnwidth (i.e., with \hsize  $= \cosh(\theta)$ .

> An example of what can be achieved is given by the following piece of TEX code.

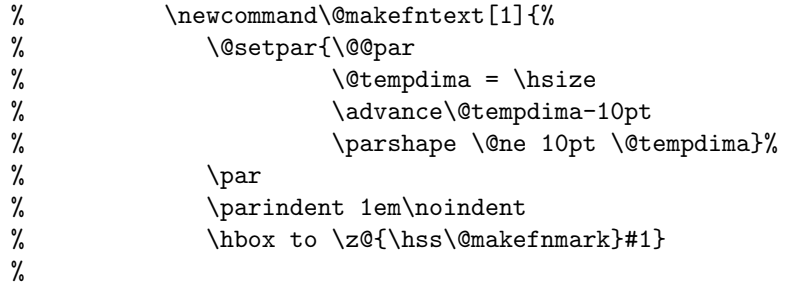

The effect of this definition is that all lines of the footnote are indented by 10pt, while the first line of a new paragraph is indented by 1em. To change these dimensions, just substitute the desired value for '10pt' (in both places) or '1em'. The mark is flushright against the footnote.

In these document classes we use a simpler macro, in which the footnote text is set like an ordinary text paragraph, with no indentation except on the first line of a paragraph, and the first line of the footnote. Thus, all the macro must do is set \parindent to the appropriate value for succeeding paragraphs and put the proper indentation before the mark.

 \newcommand\@makefntext[1]{% \parindent 1em% \noindent 1876 \hb@xt@1.8em{\hss\@makefnmark}#1}

\@makefnmark The footnote markers that are printed in the text to point to the footnotes should be produced by the macro **\@makefnmark**. We use the default definition for it.

```
1877 %\renewcommand\@makefnmark{\hbox{\@textsuperscript
1878 % \{\normalfont \quad \text{ 1878 }
```
# 25 Initialization

#### 25.1 Words

This document class is for documents prepared in the English language. To prepare a version for another language, various English words must be replaced. All the English words that require replacement are defined below in command names. These commands may be redefined in any class or package that is customising LATEX for use with non-English languages. These are not meant to be used by the user unless they really need access to change these, thus I have kept them in the same syntax as for the book class.

One thing to be aware of is that the babel package will redefine these at \begin{document} so if the package is loaded, we must add the redefinitions to \captionsenglish.

```
\contentsname
```

```
\listfigurename
1879 \newcommand*\contentsname{Table of Contents}
\listtablename
1880 \newcommand*\listfigurename{List of Figures}
              1881 \newcommand*\listtablename{List of Tables}
              1882 \AtBeginDocument{
              1883 \@ifpackageloaded{babel}{
              1884 \addto\captionsenglish{%
              1885 \renewcommand*\contentsname{Table of Contents}
              1886 \renewcommand*\listfigurename{List of Figures}
              1887 \renewcommand*\listtablename{List of Tables}
              1888 }
              1889 }{}
              1890 }
```
#### \bibname

```
\indexname _{1891} \newcommand\bibname{Bibliography}
           1892 \newcommand\indexname{Index}
```
\figurename

```
\tablename 1893 \newcommand\figurename{Figure}
          1894 \newcommand\tablename{Table}
```
\partname

```
\chaptername 1895 \newcommand\partname{Part}
  \appendixname
1896 \newcommand\chaptername{Chapter}
\appendicesname
1897 \newcommand\appendixname{Appendix}
  \abstractname
1898 \newcommand\appendicesname{Appendices}
               1899 \newcommand\abstractname{Abstract}
```
\draftname

1900 \newcommand\draftname{Preliminary Draft}

## 25.2 Date

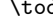

\today This macro uses the TEX primitives \month, \day and \year to provide the date of the LATEX-run.

At \begin{document} this definition will be optimized so that the names of all the 'wrong' months are not stored. This optimisation is not done here as that would 'freeze' \today in any special purpose format made by loading the class file into the format file.

1901 \def\today{\ifcase\month\or

- 1902 January\or February\or March\or April\or May\or June\or
- 1903 July\or August\or September\or October\or November\or December\fi
- 1904 \space\number\day, \number\year}

## 25.3 Two column mode

\columnsep This gives the distance between two columns in two column mode.

1905 \setlength\columnsep{10\p@}

\columnseprule This gives the width of the rule between two columns in two column mode. We have no visible rule.

1906 \setlength\columnseprule{0\p@}

# 25.4 The page style

We use the page style headings by default. We use Arabic page numbers.

```
1907 \if@final
1908 \if@runningheaders
1909 \pagestyle{headings}
1910 \else
1911 \pagestyle{plain}
1912 \fi
1913 \else % draft
```

```
1914 \pagestyle{draft}
1915 \let\ps@plain\ps@draft
1916 \fi
1917 \pagenumbering{arabic}
```
# 25.5 Single or double sided printing

When the two side option wasn't specified, we don't try to make each page as long as all the others.

```
1918 \if@twoside
1919 \else
```
\raggedbottom

\fi

When the two column option was specified we call \two column to activate this mode. We try to make each column as long as the others, but call sloppy to make our life easier.

\if@twocolumn

\twocolumn

\sloppy

\flushbottom

Normally we call \onecolumn to initiate typesetting in one column.

```
1926 \else
1927 \onecolumn
1928 \fi
```
# 25.6 Single or double spacing

```
\committeespacing The spacing of the document is single spaced by default unless the committee
                    option is selected. In this case it is set by \commiteespacing which is by default
                    1.5 spaced so that the thesis committee has room for comments.
```

```
1929 \newcommand{\committeespacing}{1.5}
1930 \AtBeginDocument{
1931 \if@committee%
1932 \renewcommand\baselinestretch{\committeespacing}%
1933 \fi%
1934 }%
```
Finally, we close off the file so that nothing else is put into the thesis class. 1935  $\langle$ /genthesis)

# Part V Flavours

# 26 UBC: ubcthesis.cls

This section defines the ubcthesis.cls file.

1  $\langle *ubcthesis \rangle$ 

## 26.1 Identification

This section identifies the version of the file. It also indicates which version of LATEX (LATEX 2ε) is required and makes sure that an appropriate message is displayed when another TEX format is used.

2 \NeedsTeXFormat{LaTeX2e}[1995/12/01]

Now we announce the file or class name and its version:

```
3 \ProvidesClass{ubcthesis}[2015/05/31 v1.72 ^^J
```

```
4 University of British Columbia Thesis Class]
```
## 26.2 Options

Here are the options modified by the ubcthesis.cls class. See Section [3.3](#page-11-0) for all of the options provided by genthesis.cls: These are also availible for use with ubcthesis.cls in addition to those listed here (some defaults are changed here as well.)

10pt/11pt/12pt For ubcthesis.cls, 11pt is default.

- pagenumTR/pagenumBC/pagenumBR For ubcthesis.cls, default page numbering is bottom right corner.
- chapternotereset/nochapternotereset For ubcthesis.cls, nochapternotereset is default.

bibnum/nobibnum For ubcthesis.cls, nobibnum is default.

The default options are set by passing them to genthesis.cls. The genthesis class calls \ProcessOptions\* which preserves the order, so user specified options will override these.

- 5 \PassOptionsToClass{11pt}{genthesis}%
- 6 \PassOptionsToClass{pagenumBR}{genthesis}%
- 7 \PassOptionsToClass{nochapternotereset}{genthesis}%
- 8 \PassOptionsToClass{nobibnum}{genthesis}%
- 9 \PassOptionsToClass{appendicestoc}{genthesis}%
- 10 \PassOptionsToClass{appendixpage}{genthesis}%

Here is the code that passes any undeclared options to the genthesis.cls.

```
11 \DeclareOption*{%
```

```
12 \PassOptionsToClass{\CurrentOption}{genthesis}%
13 }
```
Here we process the options.

```
14 \ProcessOptions*\relax
```
# 26.3 Loading classes and packages

Here we load the main thesis class: \LoadClass{genthesis}

# 26.4 Title Page

The UBC thesis class uses a modification of the standard titlepage.

```
16 \copyrightnotice{}
17\renewcommand{\titlefont}{\huge \bfseries}
18 \renewcommand{\subtitlefont}{\Large \bfseries}
```
The following code allows one to include a logo on the titlepage. This code is thanks to Darren.

```
19 \newlength{\@logocopywidth}
20 \newlength{\@logocopyheight}
```

```
21 \newlength{\@logowidth}
```
Here we include the logo in a box, or nothing if the logo option is not used and record its width. Note that we include the logo copy twice, once without any formatting to determine the width and height, and again spaced to this width. This is a bit redundant right now, but works. In future this should be cleaned up so that there is no duplication.

```
22 \newcommand\@logo{\hbox{
```

```
23 \iflogo
24 \includegraphics*[height=\@logocopyheight]{\@logofile}
25 \fi}}
26 \newcommand\@logocopybare{\vbox{%
27 \@condupper{@upperinstitution}{\@institution}\par%
28 (\@institutionaddress)\par%
29 \@submitdate\par%
30 \@copyrighttext}}
31 \newcommand\@logocopy{\vbox{
32 \hbox to\@logocopywidth{%
33 \hfil\@condupper{@upperinstitution}{\@institution}\hfil}
34 \vspace{1.5ex}
35 \hbox to\@logocopywidth{\hfil(\@institutionaddress)\hfil}
36 \vspace{1.5ex}
37 \hbox to\@logocopywidth{\hfil\@submitdate\hfil}
38 \vspace{1.5ex}
39 \hbox to\@logocopywidth{%
```
#### \hfil\@copyrighttext\hfil}}}

We center the entire title vertically.  $\forall$ ril is a vertical space (or glue) of infinite stretchability: It will expand and push the page down. An accompanying  $\forall$ fil at the bottom will push up and the page will be centered. Note that  $\forall$ fill works the same way, but that  $\forall$ fill is "more infinite" than  $\forall$ fill so a  $\forall$ fill will always collapse a **\vfil.** The **\null** must be used because, at the top of a new page, rubber space is normally eaten.

#### \renewcommand{\titlepage}{

```
42 \null\vfil
```
Then we set the title in the \titlefont; leave a little space, the, if a subtitle has been defined, we put is in \subtitlefont, then after a little space we put "by", then leave some space and and set the author(s) in  $\a$ uthorfont. We do this inside a tabular environment to get them in a single column. Then we list the previous degrees. We do this in a tabular environment so that the extra newline does not give a problem. Before the date we leave a little whitespace again.

The titlepage is always centered, regardless of the center option.

```
43 \begin{center}%
44 {\titlefont \@condupper{@uppertitle}{\@title}\par}%
45 \vspace{1em}%
46 \if@subtitle
47 {\subtitlefont \@condupper{@uppersubtitle}{\@subtitle}\par}%
48 \vspace{1em}%
49 \mathbf{f} i
50 by \parrow51 \vspace{1em}%
52 {\authorfont%
53 \@condupper{@upperauthor}{\@author}\par%
54 }%
55 \if@empty\@previousdegrees\else\vfil\fi%
56 \if@empty\@previousdegrees\else\@previousdegrees\fi%
57 \forallfil
58 A THESIS SUBMITTED IN PARTIAL FULFILLMENT OF\par%
59 THE REQUIREMENTS FOR THE DEGREE OF\par%
60 \vspace{1em}
61 {\degreetitlefont\@condupper{@upperdegreetitle}{\@degreetitle}\par}%
62 \vspace{1em}
63 in \parbox{0.7}{\text{bar}}64 \vspace{1em}
65 {\facultyfont \@condupper{@upperfaculty}{\@faculty}\par}%
66 \vspace{1em}
67 (\@program)\par%
68 \vspace{1em plus 1fil minus 0.5em}%
   These lines commented out 2005-01-03 due to new requirements.
69 % We accept this thesis as conforming \par%
70 % to the required standard \par%
71 % \vspace{5ex}
```
#### 73 % \vspace{5ex}

Here we place the university name and copyright. The logo option can be used to include a small graphic logo here to the left of this information. To process this we need to compute the width of the text. Here we define a box with the text and defined the width and height of that box. We are using TeX primitives here:

```
74 \setbox0=\@logocopybare
```
75 \setlength{\@logocopywidth}{\wd0}

Now we construct the box of text centering the text within the box by using  $\hbar$ il:

```
76 \settoheight{\@logocopyheight}{\@logocopy}
```

```
77 \settowidth{\@logowidth}{\@logo}
```
Now we actually typeset the logo and text centered:

78 \centerline{\hbox{%

79 \hfill\@logo\@logocopy\hspace{\@logowidth}}}

Here we see if  $\degree$  (Copyrightnotice is empty. If so, we do not add an extra  $\lor$  fil.

```
80 \if@empty\@copyrightnotice\else\vfil\@copyrightnotice\fi
```

```
81 \end{center}
82 \vfil\null
```
83 }

The page numbering should start on the abstract as page ii but the abstract should open on an odd page. Thus, if the \twoside option is chosen (which is not allowed by the library) then we will forgo this rule and leave the counter as it is. We should turn pagenumbering and headings on now, but the user will be responsible for this. If he/she follows the instructions in the sample file, this will happen automatically because the page numbers have been suppressed on the other pages.

```
84 \@AtStartOfAbstract{%
85 \if@twoside\else
86 \setcounter{page}{2}
87 \fi
88 }
```
UBC also stipulates that "Every page except the title page must have a number on it. There must be no blank pages in the thesis.", thus we redefine the empty pagestyle to be plain after the titlepage.

89 \@AfterTitlepage{\global\let\ps@empty\ps@plain}

Finally, we close off the file so that nothing else is put into the thesis class. 90  $\langle$ /ubcthesis)

# 27 MIT: mitthesis.cls

This section defines the mitthesis.cls file.

```
91 \langle ∗mitthesis)
```
## 27.1 Identification

This section identifies the version of the file. It also indicates which version of LATEX (LATEX 2ε) is required and makes sure that an appropriate message is displayed when another T<sub>E</sub>X format is used.

```
92 \NeedsTeXFormat{LaTeX2e}[1995/12/01]
```
Now we announce the file or class name and its version:

```
93 \ProvidesClass{mitthesis}[2015/05/31 v1.72 ^^J
94 Massachusetts Institute of Technology Thesis Class]
```
#### 27.2 Initial Code

Here we load the main thesis class: 95 \LoadClassWithOptions{genthesis}

## 27.3 Declaration of Options

96 \ProcessOptions

## 27.4 Backwards Compatibility

These commands were defined in the previous MIT thesis class and are defined here for backwards compatibility. Note that \and is defined here. This contradicts the usual definition of **\and** for use with the **\@author** command, but that definition does not really work well with theses, so it has been removed.

```
\MIT
```

```
\Mit
\prevdegrees
 \thesisdate
99 \providecommand*{\prevdegrees}[1]{\previousdegrees{#1}}
   \chairman
100 \providecommand*{\thesisdate}[1]{\date{#1}}
 \supervisor
101 \providecommand*{\chairman}[2]{\departmentchair{#1}\departmentchairtitle{#2}}
        \and 102 \newcommand{\@abstractsupervisor}{}
             97 \providecommand*{\MIT}{MASSACHUSETTS INSTITUTE OF TECHNOLOGY}
             98 \providecommand*{\Mit}{Massachusetts Institute of Technology}
             103 \providecommand*{\supervisor}[2]{%
             104 \addsignature{Certified by}{#1 \\ #2 \\ Thesis Supervisor}
             105 \@addto{@abstractsupervisor}{Thesis Supervisor: #1\par%
             106 Title: #2\par}
             107 }
             108 \newcommand*{\and}{\degreeword{degrees} \par and \par}
```
# 27.5 Title Page

The MIT thesis class uses a different titlepage than Canadian schools. First we define the following new commands.

```
\departmentchair
\departmentchairtitle 109\newcommand*{\departmentchair}[1]{\gdef\@departmentchair{#1}}
          \degreeword 110 \providecommand*{\@departmentchair}{%
```

```
111 \ClassWarning{mitthesis}{No \noexpand\departmentchair given}}
112 \newcommand*{\departmentchairtitle}[1]{\gdef\@departmentchairtitle{#1}}
113 \providecommand*{\@departmentchairtitle}{%
114 \ClassWarning{mitthesis}{No \noexpand\departmentchairtitle given}}
115 \newcommand*{\degreeword}[1]{\gdef\@degreeword{#1}}
116 \providecommand*{\@degreeword}{%
117 \ClassWarning{mitthesis}{No \noexpand\degreeword given}}
    define the MIT parameters:
118 \AtBeginDocument{
119 \degreeword{degree}
120 \institution{Massachusetts Institute of Technology}
121 \institutionaddress{Cambridge, Massachusetts, USA}
122 \copyrighttext{\copyright\ \@author, \@copyrightyear. All rights reserved.}
123 \copyrightnotice{%
124 The author hereby grants to MIT permission to reproduce\\*
125 and to distribute publicly paper and electronic\\*
126 copies of this thesis document in whole or in part.}
127 \addsignature[1]{Signature of Author}{\@department\\*
128 \@submitdate}
129 \supervisor{\@advisor}{\@advisortitle}
130 \addsignature[l]{Accepted by}{\@departmentchair\\*
131 \@departmentchairtitle}
132 }
133 \renewcommand{\titlepage}{
134 \begin{center}
135 {\titlefont\@condupper{@uppertitle}{\@title}\par}%
136 \vspace{1em minus 1em}
137 \if@subtitle%
138 {\subtitlefont\@condupper{@uppersubtitle}{\@subtitle}\par}%
139 \vspace{1em plus 1fil minus 1em}%
140 \foralli
141 by \par%
142 \vspace{1em plus 1fil minus 0.5em}%
143 {\authorfont
144 \@condupper{@upperauthor}{\@author}\par%
145 }%
146 \vspace{1em plus 1fil minus 0.5em}%
147 \if@empty\@previousdegrees\else\vfil\fi%
148 \if@empty\@previousdegrees\else\@previousdegrees\fi%
149 \if@empty\@previousdegrees\else\vspace{1em plus 1fil minus 0.5em}\fi%
150 \@condupper{@uppertitletext}{Submitted to the \@department}\par%
151 \@condupper{@uppertitletext}{in partial fulfillment of the
152 requirements for the \@degreeword\ of}\par%
153 \vspace{1em plus 1fil minus 0.5em}%
154 \@condupper{@upperdegreetitle}{\@degreetitle}\par%
155 \vspace{1em plus 1fil minus 0.5em}%
156 \@condupper{@uppertitletext}{at the}\par%
157 \vspace{1em plus 1fil minus 0.5em}%
```

```
158 \@condupper{@upperinstitution}{\@institution}\par%
```

```
159 \vspace{1em plus 1fil minus 0.5em}%
160 \@degreedate\par%
161 \vspace{1em plus 1fil}%
162 \@copyrighttext\par%
163 \vspace{1em plus 1fil}%
164 \@copyrightnotice\par%
165 \vspace{1em plus 1fil}%
166 \UBCT@signatures\par%
167 \end{center}
168 }
```
## 27.6 Abstract

MIT has a very strange abstract page requirement, so we design it here from scratch.

#### abstract

\renewenvironment{abstract}{

The abstract should start opening left:

\clearp@ge

Here we set the page to one column and reset the margins if needed.

```
171 \@startonecolumn
172 \begin{center}
173 \thispagestyle{empty}
174 {\titlefont
175 \@condupper{@uppertitle}{\@title}%
176 \par}%
177 \vspace{1em minus 1em}
178 \if@subtitle%
179 {\subtitlefont%
180 \@condupper{@uppersubtitle}{\@subtitle}%
181 \par%
182 }%
183 \vspace{1em plus 0.5fil minus 1em}%
184 \fi
185 by\par%
186 \vspace{1em plus 0.5fil minus 0.5em}%
187 {\authorfont
188 \@condupper{@upperauthor}{\@author}\par%
189 }%
190 \vspace{1em plus 0.5fil minus 0.5em}%
191 Submitted to the \@department\par%
192 on \@date, in partial fulfillment of the\par%
193 requirements for the \@degreeword\ of\par%
194 \@degreetitle\par
195 \vspace{1em plus 0.5fil minus 0.5em}%
196 \end{center}
```
We format the abstract as a section, but list it as a chapter in the table of contents

```
197 {
198 \def\@tempname{\@toupper{\abstractname}}
199 \section*{\@tempname}
200 \@mkboth{\@tempname}{\@tempname}
201 \addcontentsline{toc}{chapter}{\@fmttocentry{\abstractname}}
202 }
203 }
```
Here is the end of the environment. We clear the page and reset the column spacing.

```
204 {
205 \par%
206 \vspace{1em}
207 \forallfil
208 \setlength{\parindent}{0pt}
209 \@abstractsupervisor
210 \vspace{0pt plus 2fil}
211 \clearpage
212 \@endonecolumn
```
213 }

Finally, we close off the file so that nothing else is put into the thesis class. 214  $\langle$ /mitthesis $\rangle$ 

# Part VI Change Log

Here is the explicit listing of all changes for this file. Please visit the project development page to see the complete list in detail:

• <http://bitbucket.org/mforbes/ubcthesis/changesets>

```
changeset: 153:29cf47fa1005
\begin{array}{c}\n \text{tag:} \\
 \text{user:} \\
 \text{date:} \\
 \end{array}user: Michael McNeil Forbes <mforbes@physics.ubc.ca>
date: Thu Mar 26 17:50:58 2015 -0700
files: ubcthesis.dtx
 description:
STY: removed trailing whitespace (emacs convention)
changeset: 152:c93cd1c7ebc8<br>user: Michael McNeil Fo<br>date: Thu Feb 02 01:01:
                   user: Michael McNeil Forbes <mforbes@physics.ubc.ca>
date: Thu Feb 02 01:01:40 2012 -0800<br>files: latexmkrc
                   latexmkrc
description:
Fixed bug with index generation command.
changeset: 151:1c81d599c7a4<br>user: Michael McNeil Fo<br>date: Thu Feb 02 00:58:
 user: Michael McNeil Forbes <mforbes@physics.ubc.ca>
date: Thu Feb 02 00:58:37 2012 -0800
files: latexmkrc
description:
Fixed index generation error.
```

```
changeset: 150:0f3f5ee18086
user: Michael McNeil Forbes <mforbes@physics.ubc.ca>
date: Thu Feb 02 00:48:00 2012 -0800
files: ubcthesis.dtx
 description:
Added a note about pdflatex not working with psfrag.
changeset: 149:9f9781bb3bd9<br>user: Michael McNeil Fo<br>date: Thu Feb 02 00:37:
 user: Michael McNeil Forbes <mforbes@physics.ubc.ca>
date: Thu Feb 02 00:37:37 2012 -0800
 files: Makefile latexmkrc
description:
Simplified Makefile using latexmk.
Removed .ps dependency... pdf is ubiquitous now.
changeset: 148:23843de6b931<br>user: Michael McNeil Fo
 user: Michael McNeil Forbes <mforbes@physics.ubc.ca>
date: Wed Nov 30 17:42:58 2011 -0800
 files: Makefile
description:
Added .cls files to tgz file.
changeset: 147:f821fc47980a
 user: Michael McNeil Forbes <mforbes@physics.ubc.ca>
date: Wed Nov 30 17:40:14 2011 -0800
files: .hgignore README
description:
Updated README to include a note about new class and latex ubcthesis.ins.
changeset: 146:07dcc7a83ac7<br>user: Michael McNeil Fo<br>date: Tue Nov 29 21:28:
 user: Michael McNeil Forbes <mforbes@physics.ubc.ca>
date: Tue Nov 29 21:28:04 2011 -0800
 files: .hgtags
description:
Added tag v1.69 for changeset f86b2de1f2c2
changeset: 145:f86b2de1f2c2
changes<br>tag:<br>user:
 user: Michael McNeil Forbes <mforbes@physics.ubc.ca>
date: Tue Nov 29 21:27:57 2011 -0800
 files: ubcthesis.dtx
description:
Added documentation about fix and updated to version 1.69
 changeset: 144:e5ba7d0b9bef
parent: 123:430040441ad9
parent: 143:7e4bfe79b321
 user: Michael McNeil Forbes <mforbes@physics.ubc.ca>
date: Tue Nov 29 21:20:21 2011 -0800
description:
Merged lyx and default branches... there is only one branch.
changeset: 143:7e4bfe79b321
branch:<br>user:<br>date:
 user: Michael McNeil Forbes <mforbes@physics.ubc.ca>
date: Tue Nov 29 21:16:00 2011 -0800
files: ubcthesis.dtx
 description:
Fixed #11. Add hooks to change \contentsname etc. if babel loaded.
 changeset: 142:ecabdee5038b
branch: lyx
branch: lyx<br>user: Michael McNeil Forbes <mforbes@physics.ubc.ca><br>date: Wed Jul 27 16:49:02 2011 -0700
                    Wed Jul 27 16:49:02 2011 -0700
 files: ubcthesis.dtx
description:
Updated checksum.
changeset: 141:6889ec7c22fb
branch:<br>user:
                   lyx<br>Michael McNeil Forbes <mforbes@physics.ubc.ca>
 date: Wed Jul 27 16:39:40 2011 -0700
files: README ubcthesis.dtx
description:
Updated README and removed an erroneous comment from the MIT sample.
changeset: 140:0d91c1fdb85f
changeset.<br>branch:<br>user:<br>date:
```
user: Michael McNeil Forbes <mforbes@physics.ubc.ca> date: Thu Dec 09 12:32:00 2010 -0800

```
files: ubcthesis.dtx
description:
Fixes issue 10 with babel and "TeX capacity exceeded".
 changeset: 139:3b5e187f216b<br>branch: 1yx<br>branch: Michael McNeil Forbes <mforbes@physics.ubc.ca><br>date: Mon Aug 30 12:31:49 2010 -0700<br>date: Mon Aug 30 12:31:49 2010 -0700<br>description:<br>Updated checksum.
changeset: 138:a3f13eed3ce0
branch:<br>user:
user: Michael McNeil Forbes <mforbes@physics.ubc.ca><br>user: Michael McNeil Forbes <mforbes@physics.ubc.ca><br>date: Mon Aug 30 12:24:45 2010 -0700<br>files: wbcthesis.dtx
 date: Mon Aug 30 12:24:45 2010 -0700
files: ubcthesis.dtx
description:
Fixed errors with ubcsample as pointed out by Max Read.
 changeset: 137:05473c0477ac
branch: lyx
 user: Michael McNeil Forbes <mforbes@physics.ubc.ca>
date: Sat Aug 28 20:39:48 2010 -0700
files: ubcthesis.dtx
 description:
Added backmatter to sample thesis.
changeset: 136:88d47686c54a
 branch: lyx
                       lyx<br>Michael McNeil Forbes <mforbes@physics.ubc.ca>
 date: Sat Aug 28 11:10:27 2010 -0700<br>files: .hgtags<br>description:<br>Added tag v1.67 for changeset 688fa1bf572f
 changeset: 135:688fab6572f<br>branch: 1yx<br>tag: y1.67branch:tag:<br>user:
 user: Michael McNeil Forbes <mforbes@physics.ubc.ca>
date: Sat Aug 28 11:10:19 2010 -0700
 files: ubcthesis.dtx
description:
Version v1.67: Updated ubcsample.tex to conform to Sept. 2010 requirements.
- Moved Statement of Co-authorship to Prefix.
- Added new demo reverence to sample.bib.
changeset: 134:5701c6f0ebc2
branch:<br>user:
 user: Michael McNeil Forbes <mforbes@physics.ubc.ca>
date: Sat Jul 17 20:45:29 2010 -0700
 files: lyx/makeUBCthesisLyXfromTeX.py lyx/ubcthesis.layout
description:
Fixed \maketitle
 changeset: 133:a54c68194d83
branch: lyx
 user: Michael McNeil Forbes <mforbes@physics.ubc.ca><br>date: Sat Jul 17 05:59:16 2010 -0700<br>files: Makefile ubcthesis.dtx<br>description:<br>Updated checksum and Makefile
 changeset: 132:ec643d747b53<br>branch: lyx<br>user: Michael McNeil Forbes <mforbes@physics.ubc.ca><br>user: Sat Jul 17 05:53:13 2010 -0700<br>date: Sat Jul 17 05:53:13 2010 -0700<br>description:<br>description:
 Updated python script:<br>- Allows the use of %%% comments (collapsed by default)<br>- % comments become Comments (collapsed by default)<br>- % comments etc. still ERT (now collapsed).<br>- All output goes in a separate directory.
 changeset: 131:ae1204c7848e
branch: lyx
parent: 130:ae2b6871f579
parent: 128:1f4d14cb81a7<br>user: Michael McNeil F
```
user: Michael McNeil Forbes <mforbes@physics.ubc.ca> date: Fri Jul 16 17:01:20 2010 -0700 files: lyx/handmade-ubcsamplelyx.pdf lyx/makeUBCthesisLyXfromTeX.py lyx/tex2lyx2texSample.pdf lyx/ubcsamplelyx.pdf

description: Merged with Chris' changes. Removed .pdf files. changeset: 130:ae2b6871f579 branch: lyx user: Michael McNeil Forbes <mforbes@physics.ubc.ca><br>date: Fri Jul 16 16:51:57 2010 -0700<br>files: lyx/makeUBCthesisLyXfromTeX.py<br>description:<br>Build in new directory to avoid comtamination. changeset: 129:fa7ea841577c branch: lyx branch: lyx<br>parent: 126:1f341b81f61c<br>user: Michael McNeil Fo user: Michael McNeil Forbes <mforbes@physics.ubc.ca> date: Fri Jul 16 16:43:23 2010 -0700 files: lyx/makeUBCthesisLyXfromTeX.py description: Use environmental vars TEX2LY, LYX and DIFF if they exist to specify program names (these are different on Mac OS X). changeset: 128:1f4d14cb81a7 branch: lyx user: CPBL <cpbl@wellbeing.econ.ubc.ca> date: Fri Jul 16 16:22:20 2010 -0700 files: lyx/handmade-ubcsamplelyx.pdf lyx/tex2lyx2texSample.pdf lyx/ubcsamplelyx.pdf description: Tried adding some more stuff in teh "syntax file" for tex2lyx in python code, in order to treat lost spaces. No effect! changeset: 127:b4528772a8d4 branch:<br>user:<br>date: user: CPBL <cpbl@wellbeing.econ.ubc.ca> date: Fri Jul 16 16:11:21 2010 -0700 files: lyx/handmade-ubcsamplelyx.lyx lyx/handmade-ubcsamplelyx.pdf lyx/makeUBCthesisLyXfromTeX.py lyx/tex2lyx2texSample.pdf lyx/tex2lyx2texSample.tex lyx/ubcsamplelyx.lyx lyx/ubcsamplelyx.pdf description: Updated python to make pdf outputs from tex and lyx. Included (added) pdf outputs to hg changeset: 126:1f341b81f61c branch:<br>user: user: CPBL <cpbl@wellbeing.econ.ubc.ca> date: Fri Jul 16 15:45:29 2010 -0700 files: lyx/ubcsamplelyx.lyx lyx/ubcthesis.layout description: Update ubcsamplelyx.lyx to the output of the Python code, for the first time. changeset: 125:1c4597e80d3a branch:<br>user: branch: lyx<br>user: CPBL <cpbl@wellbeing.econ.ubc.ca><br>date: Fri Jul 16 15:33:50 2010 -0700 date: Fri Jul 16 15:33:50 2010 -0700 files: lyx/makeUBCthesisLyXfromTeX.py description: First? version of makeUBCthesisLyXfromTeX.py. It's missing its Abstract! in order to get LyX to compile. Needs .layout file in ~/.lyx/layouts/ changeset: 124:0e63d6a6a097  $\begin{minipage}{.4\linewidth} \texttt{branch:} \\ \texttt{parent:} \end{minipage}$ parent: 122:d4b47bb62214 user: Michael McNeil Forbes <mforbes@physics.ubc.ca> date: Tue Jul 13 18:42:01 2010 -0700 files: lyx/ubcsamplelyx.lyx lyx/ubcthesis.layout ubcsamplelyx.lyx ubcthesis.dtx ubcthesis.layout description: Completed LyX support and added documentation: - Added documentation about babel bug: see issue 6. - Conditionally include hg files: fixes issue 5. - Changed hyperref colours: fixes issue 4 (but still uses boxes). - Changed href -> url to simplify. changeset: 123:430040441ad9 parent: 121:d2185807a136 parent. Intransformation<br>user: Michael McNeil Forbes <mforbes@physics.ubc.ca><br>data: Fri Jun 25.00:33:36.2010 =0400 date: Fri Jun 25 00:33:36 2010 -0400 description: Marked ubcthesis branch as default. changeset: 122:d4b47bb62214 branch:<br>user: branch: lyx<br>user: Michael McNeil Forbes <mforbes@physics.ubc.ca><br>date: Fri Jun 25 00:32:24 2010 -0400 date: Fri Jun 25 00:32:24 2010 -0400 files: ubcsamplelyx.lyx ubcthesis.layout description: Initial LyX version.

changeset: 121:d2185807a136 branch: ubcthesis user: Michael McNeil Forbes <mforbes@physics.ubc.ca> date: Wed May 05 15:41:39 2010 -0700 files: .hgtags description: Added tag v1.65 for changeset bb408ef167bf changeset: 120:bb408ef167bf branch: ubcthesis tag:<br>user: user: Michael McNeil Forbes (matchesis<br>ubchaels<br>vi.65<br>Michael McNeil Forbes <mforbes@physics.ubc.ca> date: Wed May 05 15:39:12 2010 -0700 files: Makefile description: Don't remove hginfo.tex as this is needed to build documentation. (This is removed by realclean.) changeset: 119:e767d264e26b<br>branch: ubcthesis<br>user: Michael McNeil Forbes <mforbes@physics.ubc.ca><br>date: Wed May 05 15:29:17 2010 -0700<br>files: ubcthesis.dtx<br>description: Added some notes about \appendicesname and hyperref to sample files. Make linktocpage a default hyperref option in the sample file. changeset: 118:2567c699ee23<br>branch: ubcthesis<br>user: Michael McNeil F<br>date: Wed Apr 14 12:55 branch: ubcthesis user: Michael McNeil Forbes <mforbes@physics.ubc.ca> date: Wed Apr 14 12:55:41 2010 -0700 files: .hgtags description: Added tag v1.64 for changeset d011f85637f8 changeset: 117:d011f85637f8<br>branch: ubcthesis<br>tag: v1.64<br>tag: v1.64<br>user: Michael McNeil Forbes <mforbes@physics.ubc.ca> date: Wed Apr 14 12:55:02 2010 -0700 files: .hgtags description: Removed tag 1.64 changeset: 116:b4270c1a1239<br>branch: ubcthesis<br>user: Michael McNeil Fo<br>date: Wed Apr 14 12:49: branch: ubcthesis user: Michael McNeil Forbes <mforbes@physics.ubc.ca> date: Wed Apr 14 12:49:49 2010 -0700 files: .hgtags description: Added tag 1.64 for changeset b719adda55fe changeset: 115:b719adda55fe branch: ubcthesis user: Michael McNeil Forbes <mforbes@physics.ubc.ca> date: Wed Apr 14 12:49:18 2010 -0700 files: .hgtags description: Added tag 1.64 for changeset 03709eebee47 changeset: 114:03709eebee47 branch: ubcthesis<br>user: Michael McNeil Forbes <mforbes@physics.ubc.ca><br>date: Wed Apr 14 12:44:06 2010 -0700<br>files: ubcthesis.dtx<br>description: Added not about tocloft, but sticking with float. changeset: 113:f0c29d19d878<br>branch: ubcthesis<br>user: Michael McNeil Fo branch: ubcthesis user: Michael McNeil Forbes <mforbes@physics.ubc.ca> date: Wed Apr 14 12:43:51 2010 -0700 files: .hgtags description: Added tag 1.64 for changeset 4cfb190f5196 changeset: 112:4cfb190f5196 branch: ubcthesis user: Michael McNeil Forbes <mforbes@physics.ubc.ca> date: Wed Apr 14 12:28:34 2010 -0700 files: ubcthesis.dtx description:

Updated version to 1.64

```
changeset: 11:fadc3f9cf243<br>branch: ubcthesis<br>user: Michael McNeil Forbes <mforbes@physics.ubc.ca><br>date: Wed Apr 14 12:28:16 2010 -0700<br>discription: Wed Apr 14<br>description:<br>Added tag 1.64 for changeset ffba4ff323a6
```

```
changeset: 110:ffba4ff323a6
branch: ubcthesis
user: Michael McNeil Forbes <mforbes@physics.ubc.ca>
date: Wed Apr 14 12:25:13 2010 -0700
files: ubcthesis.dtx
description:
Updated checksum.
```

```
changeset: 109:65d5d28fea7d
 branch: ubcthesis<br>user: Michael McNeil Forbes <mforbes@physics.ubc.ca><br>date: Wed Apr 14 11:31:28 2010 -0700<br>files: ubcthesis.dtx<br>description:<br>Use pdflscape to rotate landscape pages in pdf file.
```

```
changeset: 108:694ee8798dae<br>branch: ubcthesis<br>user: Michael McNeil F
 branch: ubcthesis
user: Michael McNeil Forbes <mforbes@physics.ubc.ca>
date: Sat Mar 13 05:24:51 2010 -0800
files: Makefile
 description:
Remove READMe too.
```

```
changeset: 107:9e25feb99e9b
branch: ubcthesis
user: Michael McNeil Forbes <mforbes@physics.ubc.ca>
date: Sat Mar 13 05:23:29 2010 -0800
files: .hgtags
description:
Added tag v1.63 for changeset 0f54cd34e403
```

```
changeset: 106:0f54cd34e403<br>branch: ubcthesis
                      ubchesis<br>v1.63tag:<br>user:<br>date:
 user: Michael McNeil Forbes <mforbes@physics.ubc.ca>
date: Sat Mar 13 05:23:01 2010 -0800
 files: Makefile
description:
Fixed Makefile {tag} -> {tags}
```

```
changeset: 105:3465a7dafc32
branch: ubcthesis
user: Monthesis<br>branch: ubcthesis<br>user: Michael McNeil Forbes <mforbes@physics.ubc.ca>
                Sat Mar 13 05:14:41 2010 -0800
 files: .hgtags
description:
Added tag v1.63 for changeset 7c7d0b8e48ab
```
changeset: 104:7c7d0b8e48ab<br>branch: ubcthesis branch: ubcthesis<br>user: Michael Me<br>date: Sat Mar 13 user: Michael McNeil Forbes <mforbes@physics.ubc.ca> date: Sat Mar 13 05:14:25 2010 -0800 files: Makefile ubcthesis.dtx description: Fixed bug with quoting in Makefile that was not cross platform...

```
changeset: 103:22afb6f8aa6c<br>branch: ubcthesis<br>user: Michael McNeil F
 branch: ubcthesis
user: Michael McNeil Forbes <mforbes@physics.ubc.ca>
date: Sat Mar 13 04:38:17 2010 -0800
 files: .hgtags
description:
Added tag v1.63 for changeset ae7afd1eaf0d
```

```
changeset: 102:ae7afd1eaf0d
branch: ubcthesis
user: Michael McNeil Forbes <mforbes@physics.ubc.ca><br>date: Michael McNeil Forbes <mforbes@physics.ubc.ca><br>date: Sat Mar 13 04:38:03 2010 -0800
date: Sat Mar 13 04:38:03 2010 -0800
files: Makefile tests/genthesis.cls tests/mitthesis.cls tests/ubcsample1.tex tests/ubcthesis.cls ubcthesis.dtx
description:
```

```
Added *starmark commands and an optiona starmark/nostarmark pair
to provide a backwards compatible way of allowing starred chapters
and sections to reset the headers.
Removed SVN references etc. and add HG references as well as a generated
   version number and log file in Makefile.
changeset: 101:f6e81c73f9c3<br>branch: ubcthesis<br>user: Michael McNeil F
 branch: ubcthesis
user: Michael McNeil Forbes <mforbes@physics.ubc.ca>
date: Sat Mar 13 04:05:15 2010 -0800
 files: .hgtags
description:
Added tag v1.62 for changeset 0f709d76d131
 changeset: 100:39c4d816ab20
branch: ubcthesis
 user: Michael McNeil Forbes <mforbes@physics.ubc.ca>
date: Sat Mar 13 04:05:01 2010 -0800
 files: .hgtags
description:
Removed tag v1.62
changeset: 99:b7ea33af71e6<br>branch: ubcthesis
 branch: ubcthesis
user: Michael McNeil Forbes <mforbes@physics.ubc.ca>
date: Sat Mar 13 01:38:12 2010 -0800
 files: .hgtags
description:
Added tags as LaTeX versions.
 changeset: 98:3b277d5021ac
branch: ubcthesis
user: Michael McNeil Forbes <mforbes@physics.ubc.ca>
 date: Sat Mar 13 01:04:21 2010 -0800<br>files: ... hydgore Makefile tests/ubcample1.tex ubcthesis.dtx<br>files: ...bygonore Makefile tests/ubcample1.tex ubcthesis.dtx<br>Added hydirated bibliography header bug.<br>Added hydid tagging 
 changeset: 97:0f709d76d131
branch: ubcthesis
branch: ubcthesis<br>tag: v1.62<br>user: mforbes
user: mforbes<br>date: Thu Mar
date: Thu Mar 11 20:29:05 2010 -0800<br>files: tests/ubcsample1.tex ubcthesis
                     files: tests/ubcsample1.tex ubcthesis.dtx
description:
[svn r2583] Fixed the bibliography header bug (actually a bug with unnumbered
chapters in the mainmatter).
 changeset: 96:349988f63d41
branch: ubcthesis
tag: v1.61
tag: v1.61<br>user: mforbes<br>date: Tue Jan
date: Tue Jan 05 11:32:48 2010 -0800<br>files: ubcthesis.dtx
                     files: ubcthesis.dtx
 description:
[svn r2548] ubcthesis.dtx
Updated some documentation.
 changeset: 95:2894dac34f12
branch: ubcthesis
user: mforbes
date: Thu Nov 19 11:28:47<br>
branch: mforbes<br>
user: mforbes<br>
Thu Nov 19 11:28:47 2009 -0800<br>
date: mbcthesis.dtx
                    files: ubcthesis.dtx
description:
[svn r2464] Fixed a pagination bug (missing clearpage before setting arabic numerals).
 changeset: 94:faf0111faf43
branch: ubcthesis
tag: v1.60
tag: v1.60<br>user: mforbes<br>date: Wed Nov<br>files: Makefile
 date: Wed Nov 18 16:08:22 2009 -0800
files: Makefile ubcthesis.dtx
description:
[svn r2463] Small fix in mainmatter: only inserts a blank page when twoside.
```
This fixes issue #1.
changeset:<br>branch:<br>tag:<br>user: ubcthesis<br>v1.59 user: mforbes<br>date: Wed Nov date: Wed Nov 18 15:51:42 2009 -0800<br>files: ubcthesis.dtx files: ubcthesis.dtx description: [svn r2462] Fixed bug with frontmatter that inserted a blank page before title. Thansk to Valentin Koch for poing this this out. changeset: 92:8440ed0a25bf<br>branch: ubcthesis branch: ubcthesis<br>tag: v1.58<br>user: mforbes tag: v1.58 user: mforbes date: Mon Sep 21 21:39:41 2009 -0700 files: tests/data tests/genthesis.cls tests/mitthesis.cls tests/ubcsample1.tex tests/ubcthesis.cls description: [svn r2366] Cleanup before conversion to hg. May be in an inconsistent state. changeset: 91:51874b5b1d39 branch: ubcthesis<br>user: mforbes user:<br>date:<br>files: date: Sun Sep 13 18:14:01 2009 -0700 files: ubcthesis.dtx description: [svn r2359] Fixed bug in documentation. changeset: 90:39cf1e8ff34d branch: ubcthesis user:<br>user:<br>date:<br>... date: Sun Sep 13 18:06:49 2009 -0700 files: README description: [svn r2358] Added note about 1.58 fix. changeset: 89:6d2b80e1cebd branch: ubcthesis user: mforbes date: Sun Sep 13 18:01:07 2009 -0700 files: ubcthesis.dtx description: [svn r2357] Fixed bug with pagination after \frontmatter by adding \if@skipblankpage checks. changeset: 88:5f1bc7b59261<br>branch: ubcthesis ubcthesis<br>v1.57 tag:<br>user: user: mforbes<br>date: FriJan date: Fri Jan 30 16:46:05 2009 -0800<br>files: ubcthesis.dtx files: ubcthesis.dtx description: [svn r2116] Reverted default for ubcsample to openright. changeset: 87:a1354833839c branch: ubcthesis<br>user: mforbes<br>date: Fri Jan 30<br>files: Makefile user: mforbes date: Fri Jan 30 15:04:20 2009 -0800 files: Makefile description: [svn r2115] Added several passes with pdflatex. changeset: 86:e7c85616e84d branch: ubcthesis user: mforbes damaches. Obertocorrected<br>branch: ubcthesis<br>user: mforbes<br>date: Fri Jan 30 15:00:30 2009 -0800<br>files: ubcthesis.dtx  $ub{\tt cthesis}.d{\tt tx}$ description: [svn r2114] Added thanks. changeset: 85:835b8dd304f8 branch: ubcthesis user: mforbes date: Fri Jan 30 14:51:49 2009 -0800 files: Makefile ubcthesis.dtx description: [svn r2113] Added openrightblank option in conformance with UBC FoGS. Cleaned up pagination and cleardoublepage structure and usage. Use pdflatex to make documentation so hyperref works nicely. changeset: 84:7c1288e1ecc9 branch: ubcthesis tangeset. 04.761200<br>branch: ubcthesis<br>tag: v1.56

changeset: 93:b6d5c7b49482

user: mforbes date: Thu Jan 15 00:03:31 2009 -0800 files: ubcthesis.dtx description: [svn r2108] CVS -> SVN changeset: 83:b96608566410<br>branch: ubcthesis branch: ubcthesis<br>user: mforbes<br>date: Wed Jan 14 user: mforbes date: Wed Jan 14 23:54:29 2009 -0800 files: Makefile description: [svn r2107] Remove data link too with realclean. changeset: 82:ced686b1ff30 branch: ubcthesis user: mforbes damagese.<br>branch: Wichtesis<br>user: mforbes<br>date: Wed Jan 14 23:53:09 2009 -0800<br>files: wbchesis.dtx files: ubcthesis.dtx description: [svn r2106] Okay, really Final version 1.56 passing checksum! changeset: 81:6b0c867ff8e4 branch: ubcthesis user: mforbes date: Wed Jan 14 23:52:14 2009 -0800 files: ubcthesis.dtx description: [svn r2105] Final version 1.56: Provided \monthname command to remove dependency on the datetime package. changeset: 80:9723d6baa34d branch: ubcthesis user: mforbes<br>date: Wed Jan 14 23:29:57 2009 -0800 date: Wed Jan 14 23:29:57 2009 -0800 files: ubcthesis.dtx description: [svn r2104] Updated version to 1.56 and fixed some bugs on titlepage suggested by Darren including centering vertically, even-odd margins and updated date format. changeset: 79:86c3d0b871f9 branch: ubcthesis tag: v1.55<br>tag: v1.55<br>user: mforbes user: mforbes<br>date: Wed Dec date: Wed Dec 03 20:28:59 2008 -0800<br>files: data files: data description: [svn r2069] Added link to data. changeset: 78:c2cffaa4a9c5<br>branch: ubcthesis branch: ubcthesis<br>user: mforbes<br>date: Wed Dec 03 user: mforbes date: Wed Dec 03 20:28:39 2008 -0800 files: ubcthesis.dtx description: [svn r2068] Added a missing brace! changeset: 77:29b1cc756451 branch: ubcthesis user: mforbes date: Sat Aug 09 17:54:10 2008 -0700 files: ubcthesis.dtx description: [svn r1994] Removed note about natbib bug. changeset: 76:42c59752b999 branch: ubcthesis user: mforbes<br>date: Sat\_Aug user: microes<br>date: Sat Aug 09 17:51:32 2008 -0700<br>files: ubcthesis.dtx files: ubcthesis.dtx description: [svn r1993] - Simplified marking instructions (removed \chaptermark\* etc.) to keep with standard LaTeX. - Added better support for natbib package, including fixing bug with numbering not being reset between sections of a manuscript based thesis. changeset: 75:f75b4ff42a2a  $ubchesis$ <br> $v1 53$ tag:<br>user:

user: mforbes date: Mon May 19 17:58:46 2008 -0700

files: ubcthesis.dtx description: [svn r1908] Unified chaptermark commands: only @chaptermark(No)Star should be modified. This fixes a runningheader bug that caused an extra \bibname to be displayed. changeset: 74:c66b6537ff26<br>branch: ubcthesis ubcthesis<br>v1.52 tag:<br>user: user: mforbes date: Mon Mar 24 08:41:51 2008 -0700 files: ubcthesis.dtx description: [svn r1857] - Added a comment for \advisor\* commands in ubcsample because they have no effect. - Changed Okanagan and Vancouver text to drop the Canada. changeset: 73:fb398615dde1 ubcthesis<br>v1.51 tag: v1.51 user: mforbes date: Thu Feb 21 17:24:48 2008 -0800 files: Makefile description: [svn r1811] Added instructions to make pdf files. changeset: 72:44cea114d613<br>branch: ubcthesis branch: ubcthesis<br>user: mforbes<br>date: Thu Feb 2: user: mforbes date: Thu Feb 21 17:16:40 2008 -0800 files: ubcthesis.dtx description: [svn r1810] - Included \@institutionaddress on titlepage as per new UBC Guidelines. Also mention this in sample files. - Updated references to remove warning. changeset: 71:f9689109a4d7 branch: ubcthesis tag: v1.50 tag: v1.50<br>user: mforbes<br>date: Mon Feb date: Mon Feb 26 00:49:32 2007 -0800<br>files: ubcthesis.dtx ubcthesis.dtx description: [svn r1502] Fixed pagenumTR header bug. changeset: 70:a4611e2111c0 branch: ubcthesis branch: ubcthesis<br>tag: v1.49<br>user: mforbes user: mforbes<br>date: Mon Feb date: Mon Feb 26 00:37:56 2007 -0800 files: ubcthesis.dtx description: [svn ri501] Fixed \@startonecolumn that was in a conditional and hence unmatched<br>by the \@endonecolumn in the abstract. This showed itself when the<br>\maketitlecommand was omited. changeset: 69:6a9f9d91239c branch: ubcthesis tag: v1.48<br>user: mforbe user: mforbes<br>date: Mon Feb date: Mon Feb 26 00:30:42 2007 -0800<br>files: ubcthesis.dtx ubcthesis.dtx description: [svn r1500] Fixed topmargin bug that was preventing this from being modified. changeset: 68:709c2e17c211 branch: ubcthesis tag: v1.47 user: mforbes date: missiones<br>date: Tue Feb 20 16:03:35 2007 -0800<br>files: ubcthesis.dtx files: ubcthesis.dtx description: [svn r1498] Added thanks. changeset: 67:3c034697a7e6<br>branch: ubcthesis branch: ubcthesis<br>user: mforbes user: mforbes<br>date: Tue Feb<br>files: ubcthesi date: Tue Feb 20 15:59:13 2007 -0800 files: ubcthesis.dtx description: [svn r1497] Fixed spacing bug: The committee option reset the spacing to singlespacing at the \begin{document} command. Now it only modified the spacing if the committee option is selected.

```
changeset: 66:8d330739f78a
branch: ubcthesis<br>tag: v1.46
tag:<br>user:
user: mforbes<br>date: Mon. Jan
 date: Mon Jan 22 15:48:03 2007 -0800
files: ubcthesis.dtx
description:
[svn r1456] Added sectionbib option to facilitate bibliographies in chapters for
 manuscript based theses.
 changeset: 65:877db6893b81
branch: ubcthesis
branch: ubcthesis<br>tag: v1.45<br>user: mforbes
user: mforbes<br>date: Tue Jan
 date: Tue Jan 16 22:02:42 2007 -0800<br>files: ubcthesis.dtx
                       files: ubcthesis.dtx
description:
 [svn r1453] Added counter \c@oldsecnumdepth to allow \frontmatter and \mainmatter<br>to manipulate and reset this to suppress numberings in the<br>frontmatter. This is needed so that packages like fancyhdr.sty work
properly.
changeset: 64:010298cb5e26<br>branch: ubcthesis
                       ubchesis<br>v1.44tag:<br>user:
 user: mforbes
date: Wed Jan 10 17:45:05 2007 -0800
files: ubcthesis.dtx
 description:
[svn r1443] Ignore files.
 changeset: 63:96b9065d204a
branch: ubcthesis
user: mforbes
date: Sun Oct 22 01:41:46 2006 -0700
 files: ubcthesis.dtx
description:
[svn r1331] Fixed typo.
changeset: 62:beff47128770<br>branch: ubcthesis
                       ubchesis<br>v1.43tag:<br>user:<br>date:
 user: mforbes
date: Sun Oct 22 01:29:58 2006 -0700
 files: ubcthesis.dtx
description:
[svn r1330] -Added more documentation and reorganized some of it.
 -Added (no)appendicestoc options.<br>-Reverted \chapter etc. commands to default behaviour for<br>compatibility with other packages.<br>-Added fmttoc... macros to factor out formatting.<br>-Moddfied \appendix command to provide toc la
 implement options.
-Changed default options for ubcthesis to include appendicestoc and
appendixpage to satisfy FoGS changes.
 changeset: 61:62df1a122dd2
branch: ubcthesis<br>tag: v1.42\begin{array}{c}\n \text{tag:} \\
 \text{user:} \\
 \text{date:} \\
 \end{array}user: mforbes
date: Sat Sep 02 23:42:40 2006 -0700
files: Makefile
description:
[svn r1269] Remove .txt notes from final distribution (realclean)
changeset: 60:619f7ee03271<br>branch: ubcthesis
branch:<br>user:
 user: mforbes
date: Sat Sep 02 23:37:55 2006 -0700
 files:<br>
files: ubcthesis.dtx<br>
description:<br>
distred documentation error (first line).<br>
-Added starred version \chaptermark* to add unnumbered chapters to<br>
running headers (like the bibliography).<br>
-Cleaned up \chaptermark
```
Added the setspace package to the UBC sample comments to show how to change the spacing.

 $tag:$ <br>user: user: mforbes date: Sun Jun 18 13:20:43 2006 -0700 files: FoGS.txt ubcthesis.FoGSNotes.txt description: [svn r1211] Initial commit changeset: 58:7fe910e9220c branch: ubcthesis user: mforbes date: Tue Apr 11 10:45:29 2006 -0700 files: README ubcthesis.dtx description: [svn r1173] Changed some inline documentation. changeset: 57:ae4d991d0f1e branch: ubcthesis<br>user: mforbes user:<br>date:<br>files: date: Wed Feb 22 19:03:25 2006 -0800 files: ubcthesis.dtx description: [svn r1158] Added (no)chapternotereset option and made the ubcthesis default no. changeset: 56:fc21d0e967c3  $ubchesis$ <br> $v1.39$ tag: v1.39 user: mforbes date: Wed Feb 22 18:25:40 2006 -0800 files: ubcthesis.dtx description: [svn r1157] Minor changes to ubc sample thesis. changeset: 55:a0fd0c95fe3c branch: ubcthesis tag: v1.38 tag: v1.38<br>user: mforbes<br>date: Wed Feb date: Med Feb 22 16:11:30 2006 -0800<br>files: whothesis.dtx files: ubcthesis.dtx description: [svn r1156] Sync'd version numbers changeset: 54:ce78819b2fb7 branch: ubcthesis branch: ubcthesis<br>tag: v1.36<br>user: mforbes user: mforbes<br>date: Wed Feb date: Wed Feb 22 16:10:18 2006 -0800 files: ubcthesis.dtx description: [svn r1155] Added longtable example to ubcsample.tex changeset: 53:5e89b467e488<br>branch: ubcthesis branch:<br>user:<br>date: user: mforbes date: Mon Feb 20 21:55:28 2006 -0800 files: Makefile ubcthesis.dtx description: [svn r1154] Modified sample ubcthesis to include more package examples. Makefile now has target realclean which gets rid of CVS stuff and a simple clean which just gets rid of junk. changeset: 52:cdade1d0cea6<br>branch: ubcthesis  $ub{\tt cthesis}$ tag:<br>user:<br>date: user: mforbes date: Mon Feb 20 15:41:51 2006 -0800 files: ubcthesis.dtx description: [svn r1152] Modified comment error. (Don't use \_\_ in comments!) changeset: 51:8035ecf55b6d branch: ubcthesis changeset: 51:0055ec;<br>branch: ubcthesis<br>tag: v1.34<br>user: mforbes user: mforbes<br>date: Mon Feb<br>files: ubcthes date: Mon Feb 20 15:38:44 2006 -0800 files: ubcthesis.dtx description: [svn r1151] Added "Parts" organization for documentation (removed "File" tag for this") Switched to \LaTeX{} so trailing space may be flexible.

changeset: 59:05edada964f2<br>branch: ubcthesis  $v1.40$ 

```
Revamped class option sections. Namely, change ProcessOptions-><br>ProcessOptions* so that defaults can be specified (the latter executes<br>options in the order called rather than the order defined.)<br>Added pagenum<sub>--</sub> options
```
Added (no)bibnum option for optional numbering of the bibliography. Altered ubcsample.tex in response to FoGS requests.

changeset: 50:3b99cf26af2a<br>branch: ubcthesis ubcthesis<br>v1.33 tag:<br>user:<br>date: user: mforbes date: Thu Feb 16 00:51:22 2006 -0800 files: ubcthesis.dtx description: [svn r1149] Substantial modifications of the ubcsample.tex file to bring it in line with the FoGS requirements (thanks to Max Read and Joseph Tam for these suggestions and changes).

Fixed typo \chapterbeforespace  $\rightarrow$  \chapterbeforeskip

changeset: 49:39efb6018e11 branch: ubcthesis thangeset.<br>branch: ubcthesis<br>tag: v1.32<br>user: mforbes user: mforbes<br>date: Wed Feb<br>files: ubcthes date: Wed Feb 15 21:56:15 2006 -0800 files: ubcthesis.dtx description:<br>
[svn ri48] Added Chris Dutchyn's changes:<br>
Added tocitalic and notocitalic options.<br>
Added some float package compatibility.<br>
Added some header fixes.<br>
Adjusted various spacing issues in headers.<br>
Adjusted va

Made ubc sample file default to 11pt (as per FoGS request)

changeset: 48:2bed6f68db2a<br>branch: ubcthesis branch: ubcthesis tag: v1.31 user: mforbes date: Wed Nov 16 18:20:04 2005 -0800 files: ubcthesis.dtx description: [svn r1122] Fixed bug in sample files.

changeset: 47:5365f352fe3f<br>branch: ubcthesis  $ubchesis$ <br> $v1.30$  $\begin{array}{c}\n\text{tan}\n\text{tan}\n\text$ user: mforbes date: Wed Nov 16 18:15:29 2005 -0800 files: ubcthesis.dtx description: [svn r1121] Fixed web references in the sample files. Removed number from \thebibliography (Thanks to Christopher Dutchy)

changeset: 46:33fe03471df3<br>branch: ubcthesis ubcthesis<br>v1.29 tag:<br>user: user: mforbes date: Tue Nov 15 23:31:31 2005 -0800 files: Makefile description: [svn r1117] Added mitsample as default target

45:d6f857eebab5 branch: ubcthesis user: mforbes changeset: 45:u000000000<br>branch: ubcthesis<br>user: mforbes<br>date: Tue Nov 15 23:24:18 2005 -0800<br>files: PEADME files: README description: [svn r1116] Updated email anc website info to alum.mit.edu

changeset: 44:154b80ea1afa<br>branch: ubcthesis branch: ubcthesis<br>user: mforbes user: mforbes<br>date: Tue Nov date: Tue Nov 15 23:19:34 2005 -0800 files: README ubcthesis.dtx ubcthesis.ins description: [svn r1115] Updated email anc website info to alum.mit.edu

```
date: Tue Nov 15 23:12:52 2005 -0800<br>files: ubcthesis.dtx
 files: ubcthesis.dtx
description:
[svn r1114] Removed \chaptertoc and other redundant commands which should be
replaced by \chapter[] with an optional argument.
 Removed \preface, \acknowledgements and \foreword commands: these
should simply be chapters.
Updated sample files to reflect these changes.
 changeset: 42:067a8d59eef8
branch: ubcthesis
branch: ubcthesis<br>tag: v1.26<br>user: mforbes
 user: mforbes
date: Wed May 25 13:58:43 2005 -0700
files: ubcthesis.dtx
description:
[svn r1052] Partial commit.
changeset: 41:d9551af830b7
                     ubchesisbranch:<br>user:<br>date:
example:<br>user: mforbes<br>date: Fri Apr 15 17:50:26 2005 -0700<br>files: README
 files: README
description:
[svn r1035] Added comments about ubcthesis needing genthesis
 changeset: 40:6a5dc49306ce
branch: ubcthesis
 user: mforbes
date: Fri Apr 15 17:19:43 2005 -0700
files: ubcthesis.dtx
description:
[svn r1034] Fixed minor typesetting bug on first page.
changeset: 39:21d89be75c4d<br>branch: ubcthesis
                     ubcthesis<br>v1.21
tag:<br>user:<br>date:
 user: mforbes
date: Sun Mar 27 11:47:03 2005 -0800
files: README
description:
[svn r1021] Modified to mention MIT
 changeset: 38:8785204c9d63
branch: ubcthesis
user: mforbes
date: Sun Mar 27 11:33:58 2005 -0800
 files: ubcthesis.dtx ubcthesis.ins
description:
[svn r1020] Added [hypertex] option as default for hyperref.
 MIT thesis page numbering okay now.
Default hangingcaptions option fixed (none).
Some major titlepage cleanup.
changeset: 37:79db7dcc752e<br>branch: ubcthesis
branch: ubcthesis<br>user: mforbes
 user: mforbes
date: Tue Mar 08 14:18:36 2005 -0800
files: ubcthesis.dtx
description:
[svn r1008] Changes on the way to allowing for modular theses.
changeset: 36:63f0bbc73a50<br>branch: ubcthesis
\frac{1}{\text{branch}}:<br>user:<br>date:
 user: mforbes
date: Wed Feb 09 18:56:11 2005 -0800
files: ubcthesis.dtx
description:
[svn r1003] Fixed minor restructuring change.
 changeset: 35:b88516793c60
branch: ubcthesis
user: mforbes
date: Wed Feb 09 18:52:32 2005 -0800
files: Makefile ubcthesis.dtx
 description:
[svn r1002] Minor fixes. Updated Checksum.
```
changeset: 43:4bbd72d79007

ubcthesis<br>v1.28

changeset:<br>branch:<br>tag:<br>user:

user: mforbes<br>date: Tue Nov

changeset: 34:a065bedf0480<br>branch: ubcthesis  $ubchesis$ <br>mforbes user:<br>date:<br>files: date: Wed Feb 09 18:46:29 2005 -0800 files: README description: [svn r1001] Added new files to comments.

changeset: 33:d8c09c27d0ef<br>branch: ubcthesis branch: ubcthesis<br>user: mforbes<br>date: Wed Feb 09 user: mforbes date: Wed Feb 09 18:41:34 2005 -0800 files: ubcthesis.dtx ubcthesis.ins<br>description:<br>[svn ri000] The new UBC Faculty of Graduate Studies rules forbid signatures from the<br>cover and change some of its content, most notably that the department<br>is now your progra

This also respesents the start of a restructuring to move the university dependant information into smaller .cls files. The general class will be called genthesis.cls and the university specific ones ubcthesis.cls, mitthesis.cls etc.

changeset: 32:43db3d100f27 branch: ubcthesis tag: v1.20<br>user: mforbe<br>date: Thu Ju mforbes date: Thu Jun 24 12:42:59 2004 -0700<br>files: ubcthesis.dtx ubcthesis.dtx description: [svn r833] Documentation and web references updated.

changeset: 31:425c2dcf0acb branch: ubcthesis tag: v1.19 user: mforbes date: Med Feb 04 15:40:17 2004 -0800<br>files: Makefile files: Makefile description: [svn r733] Added sample.ps as a target (and sample.dvi)

changeset: 30:b6e54b14696a<br>branch: ubcthesis branch: ubcthesis<br>user: mforbes<br>date: Wed Feb 04<br>files: Makefile user: mforbes date: Wed Feb 04 15:32:45 2004 -0800 files: Makefile description: [svn r732] Added commands for making index.

changeset: 29:89b0cf2ea110 branch: ubcthesis user: mforbes damagese. 25.050000128a110<br>branch: ubcthesis<br>user: mforbes<br>date: Wed Feb 04 15:20:09 2004 -0800<br>files: ubcthesis.dtx files: ubcthesis.dtx description: [svn r731] Added fix for header overflow bug as suggested by James P. Zibin. Messed a bit with change log and index. Now indices are generated, but this should be cleaned up.

changeset: 28:9088b5cbe375 branch: ubcthesis branch: ubcthesis<br>tag: v1.18<br>user: mforbes user: mforbes<br>date: Sat Dec Sat Dec 14 22:41:02 2002 -0800 files: TODO ubcthesis.dtx description: [svn r379] Modified To Do list... changeset: 27:4b787a13db9e<br>branch: ubcthesis  $ub{\rm c}$ thesis<br> $v1.17$ 

tag:<br>user:<br>date: user: mforbes date: Sat Dec 14 21:44:11 2002 -0800 files: ubcthesis.dtx description: [svn r377] Resets the pagestyle to plain for the first page of a chapter. This is the default behaviour of the LaTeX classes and should be preserved for consistency: an option to change the behaviour should probably be provided...

changeset: 26:c4855b5ec90a branch: ubcthesis user: mforbes damagese.<br>
branch: ubcthesis<br>
user: mforbes<br>
date: Tue Aug 27 11:43:17 2002 -0700<br>
files: ubcthesis.dtx files: ubcthesis.dtx description: [svn r270] Added normalsize command at end of maketitle. changed includegraphics command to be compatible with graphics and graphicx changeset: 25:a68cbf47370b<br>branch: ubcthesis branch: ubcthesis<br>tag: v1.15<br>user: mforbes tag: v1.15 user: mforbes date: Thu Jul 18 11:17:29 2002 -0700 files: TODO description: [svn r265] \*\*\* empty log message \*\*\* changeset: 24:34029bee5606 branch: ubcthesis<br>user: mforbes<br>date: Thu Jul 0<br>files: ubcthesis user: mforbes date: Thu Jul 04 22:05:55 2002 -0700 files: ubcthesis.dtx description: description:<br>[svn r255] Some font fixes suggested by Darren concerning the titlepage. changeset: 23:71e78b1cf399<br>branch: ubcthesis branch: ubcthesis tag: v1.14 tag: v1.14<br>user: mforbes<br>date: Sun Apr date: Sun Apr 21 16:24:02 2002 -0700<br>files: ubcthesis.dtx  $ubchesis$  .dtx description: [svn r229] Added linebreaks for version labels (so they look nicer in the LaTeX logs when viewed at standard width.) Corrected various spelling mistakes. Added ma,masc,meng options. Also modified the number of signatures used by these options. Fixed references in Acknowledgements page. (Links were correct, labels were not.) TITLEPAGE: Some large modification on title page: including adding \faculty command and various font options. Some fonts now depend on others: i.e. \faculty font is initially set to \titlepagefont. Many uppercase options added: uppersubtitle, upperdegreetitle etc. Titlepage supports a graphic logo (supplied by user). This contribution was from Darren Peets. Fixed bug with use of \MakeUppercase: The argument must be given within the \if, otherwise it does not work. A TeX guru could probably tell me how to make this work properly! changeset: 22:10afcbd7b4e3<br>branch: ubcthesis  $ubchesis$ <br> $v1.13$ tag:<br>user: user: mforbes date: Wed Mar 27 18:30:39 2002 -0800 files: ubcthesis.dtx description: [svn r222] Fixed bug with section heading interline spacing. Added some documentation. changeset: 21:a363cd761695 branch: ubcthesis tag: v1.12 user: mforbes date: Mon Feb 18 21:45:52 2002 -0800 files: ubcthesis.dtx description: [svn r206] Replaced magic numbers associated with list of tables and list of figures with commands \to?indent and \to?labelwidth. changeset: 20:d73dc59463ad branch: ubcthesis tag: v1.11 user: mforbes date: Tue Feb 12 17:38:22 2002 -0800 files: ubcthesis.dtx description:

[svn r202] Fixed a bug with starred sectioning commands. Also removed some magic numbers. changeset: 19:e8160aa93ece branch: ubcthesis tag:<br>user: using the control of the stag:<br>tag: with the stag:<br>tag: mforbes<br>date: Frilan 18 date: micross<br>date: Fri Jan 18 11:55:40 2002 -0800<br>files: ubcthesis.dtx files: ubcthesis.dtx description: [svn r179] Fixed a bug with some options (nagative were not properly declared). Changed Forword -> Foreword changeset: 18:a99617016b17 branch: ubcthesis user: mforbes date: Thu Jan 17 16:13:42 2002 -0800 files: ubcthesis.dtx description: [svn r178] Some bug fixes. Committee spacing fixed, header overfulls warnings removed (but not well) and a few numbering bugs fixed (section numbering as well as the copyright year). changeset: 17:83bd9622e8f1 branch: ubcthesis user: mforbes damagese. 11.cool<br>branch: ubchesis<br>user: mforbes<br>date: Tue Jan 15 12:19:02 2002 -0800<br>files: BUGS Makefile files: BUGS Makefile description: [svn r176] README -> READMe bug. changeset: 16:bd9a67487c9e branch: ubcthesis user: mforbes date: Tue Jan 15 12:09:11 2002 -0800 files: Makefile description: [svn r175] Refined clean process. changeset: 15:eb2635cd96fb<br>branch: ubcthesis branch:<br>user:<br>date: user: mforbes date: Tue Jan 15 12:07:04 2002 -0800 files: BUGS README description: [svn r174] Update including bug list. changeset: 14:a70c00834e5a branch: ubcthesis user: mforbes date: Tue Jan 15 11:56:18 2002 -0800 files: Makefile README description: [svn r173] Updated. Now Makefile is not distributed: make clean removes it and the CVS directory. changeset: 13:7471ec933b83<br>branch: ubcthesis branch: ubcthesis user: mforbes oramon.<br>user: mforbes<br>date: Tue Jan 15 11:52:07 2002 -0800<br>files: Makefile Makefile description: [svn r172] Included -f flag to suppress rm errors. changeset: 12:870491dcb15a branch: ubcthesis user: mforbes date: Tue Jan 15 11:50:22 2002 -0800 files: Makefile description: [svn r171] Included target clean: changeset: 11:310c10c41d77<br>branch: ubcthesis  $\frac{b_{\text{max}}}{b_{\text{max}}}$ : user: mforbes date: Tue Jan 15 11:43:09 2002 -0800 files: Makefile README

description: [svn r170] Initial commit of supporting files.

```
changeset: 10:e0fadf947d7d
branch: ubcthesis
user: mforbes
damagese.<br>
branch: ubcthesis<br>
user: mforbes<br>
date: Tue Jan 15 11:42:31 2002 -0800<br>
files: ubcthesis.ins
 files: ubcthesis.ins
description:
[svn r169] Removed generation of documentation driver as this is never needed.
(Simply processing the dtx file with latex has the same effect).
changeset: 9:28cc21eb4197<br>branch: ubcthesis
 branch: ubcthesis
user: mforbes
date: Mon Jan 14 19:31:18 2002 -0800
files: ubcthesis.dtx
description:
 [svn r168] Fixed bug with hyperref package by converting to uppercase BEFORE
adding headings to the toc file.
Added documentation and reorganized things.
Just about ready for release.
 changeset: 8:1b85833a16ad
branch: ubcthesis
user: mforbes<br>date: Sun Jan
date: Sun Jan 13 18:38:35 2002 -0800<br>files: ubcthesis.ins
                  ubchesis.insdescription:
[svn r165] Added CVS Id and Log.
changeset: 7:9641442af9c5<br>branch: ubcthesis
branch: ubcthesis<br>user: mforbes<br>date: Sun Jan 13
 user: mforbes
date: Sun Jan 13 18:38:10 2002 -0800
files: ubcthesis.dtx
description:
[svn r164] Corrected minor typo.
changeset: 6:023fef390555<br>branch: ubcthesis
branch:<br>user:
 user: mforbes
date: Sun Jan 13 18:33:04 2002 -0800
files: ubcthesis.dtx
 description:
[svn r163] Modified the CVS version id into file and added a log to the end.
 changeset: 5:95f106b113c2
branch: ubcthesis
user: mforbes<br>date: Sun Jan
 date: Sun Jan 13 17:52:03 2002 -0800
files: ubcthesis.dtx
description:
[svn r162] Added CVS version id into file.
changeset: 4:8679b85abd57<br>branch: ubcthesis
branch: ubcthesis<br>user: mforbes<br>date: Sun Jan 13
 user: mforbes
date: Sun Jan 13 17:30:53 2002 -0800
files: TODO ubcthesis.dtx ubcthesis.ins
 description:
[svn r161] Revised version. Many comments added and introduction etc. greatly
expanded.
Conflict with natbib fixed (though probably not optimally).
Problems with @ characters in .bib file fixed.
 changeset: 3:4c6e52ec8f89
branch: ubcthesis
user: mforbes<br>date: Tue Oct
 date: Tue Oct 09 08:33:07 2001 -0700
files: ubcthesis.dtx
description:
[svn r118] There is a problem with the hyperref package. Taken out for now.
Except for above, \@toupper appears to work now.
\partnamefont added to specify the font for the actual part name.
partheads option added to match chapterheads option.
 Some modifications here and there: headers fixed so they align<br>properly. Part heading modified to use specified fonts. Uppercase<br>conversions done. \chaptertoc used for toc, lof, lot and bib for consistency.
```
changeset: 2:18b53a902e8b branch: ubcthesis<br>user: mforbes user: mforbes<br>date: Tue Oct 02 15:32:49 2001 -0700<br>files: ubcthesis.dtx ubcthesis.ins date: Tue Oct 02 15:32:49 2001 -0700 files: ubcthesis.dtx ubcthesis.ins description: [svn r109] Major revision. Now the document is based on the book class with<br>modifications to make it look like a thesis. This should be<br>considered the first real version as it is a drastic improvement over the other versions. changeset: 1:43dbbaf7333c<br>branch: ubcthesis branch: ubcthesis<br>user: mforbes user: mforbes<br>date: Thu Sep<br>files: ubcthesi date: Thu Sep 27 17:20:51 2001 -0700 files: ubcthesis.dtx ubcthesis.ins description: [svn r108] Converted ubcthesis package to a .ins and a .dtx distribution. Now, running LaTeX on the .ins file will generate everything from the .dtx file. changeset: 0:c02300bce276 branch: ubcthesis user: mforbes date: Wed Sep 19 16:49:57 2001 -0700 files: TODO fig.eps fig.fig description: [svn r107] Initial commit of UBC thesis class. changeset: 153:29cf47fa1005 tag:<br>user:<br>date:<br>... user: Michael McNeil Forbes <mforbes@physics.ubc.ca> date: Thu Mar 26 17:50:58 2015 -0700 files: ubcthesis.dtx description: STY: removed trailing whitespace (emacs convention) changeset: 152:c93cd1c7ebc8<br>user: Michael McNeil Fo<br>date: Thu Feb 02 01:01: user: Michael McNeil Forbes <mforbes@physics.ubc.ca> date: Thu Feb 02 01:01:40 2012 -0800 files: latexmkrc description: Fixed bug with index generation command. changeset: 151:1c81d599c7a4<br>user: Michael McNeil Fo<br>date: Thu Feb 02 00:58: user: Michael McNeil Forbes <mforbes@physics.ubc.ca> date: Thu Feb 02 00:58:37 2012 -0800 files: latexmkrc description: Fixed index generation error. changeset: 150:0f3f5ee18086 user: Michael McNeil Forbes <mforbes@physics.ubc.ca> date: Thu Feb 02 00:48:00 2012 -0800 files: ubcthesis.dtx description: Added a note about pdflatex not working with psfrag. changeset: 149:9f9781bb3bd9 user: Michael McNeil Forbes <mforbes@physics.ubc.ca> date: Thu Feb 02 00:37:37 2012 -0800 files: Makefile latexmkrc description: Simplified Makefile using latexmk. Removed .ps dependency... pdf is ubiquitous now. changeset: 148:23843de6b931 user: Michael McNeil Forbes <mforbes@physics.ubc.ca> date: Wed Nov 30 17:42:58 2011 -0800 files: Makefile description: Added .cls files to tgz file. changeset: 147:f821fc47980a user: Michael McNeil Forbes <mforbes@physics.ubc.ca> date: Wed Nov 30 17:40:14 2011 -0800 files: .hgignore README description:

Updated README to include a note about new class and latex ubcthesis.ins.

```
changeset: 146:07dcc7a83ac7<br>user: Michael McNeil Fo<br>date: Tue Nov 29 21:28:
 user: Michael McNeil Forbes <mforbes@physics.ubc.ca>
date: Tue Nov 29 21:28:04 2011 -0800
files: .hgtags
description:
Added tag v1.69 for changeset f86b2de1f2c2
 changeset: 145:f86b2de1f2c2
tag: v1.69
user: Michael McNeil Forbes <mforbes@physics.ubc.ca>
date: Tue Nov 29 21:27:57 2011 -0800
 files: ubcthesis.dtx
description:
Added documentation about fix and updated to version 1.69
 changeset: 144:e5ba7d0b9bef
parent: 123:430040441ad9
parent: 143:7e4bfe79b321
 user: Michael McNeil Forbes <mforbes@physics.ubc.ca>
date: Tue Nov 29 21:20:21 2011 -0800
description:
Merged lyx and default branches... there is only one branch.
changeset: 143:7e4bfe79b321
branch:<br>user:<br>date:
 user: Michael McNeil Forbes <mforbes@physics.ubc.ca>
date: Tue Nov 29 21:16:00 2011 -0800
 files: ubcthesis.dtx
description:
Fixed #11. Add hooks to change \contentsname etc. if babel loaded.
 changeset: 142:ecabdee5038b
branch: lyx
user: Michael McNeil Forbes <mforbes@physics.ubc.ca>
user: Michael McNeil Forbes <mforbes<br>date: Wed Jul 27 16:49:02 2011 -0700
 files: ubcthesis.dtx
description:
Updated checksum.
changeset: 141:6889e c7c22fb<br>branch: \lim_{x \to -\infty} x \lim_{x \to 0} \frac{1}{x}branch: lyx<br>user: Michael McNeil Forbes <mforbes@physics.ubc.ca><br>date: Wed Jul 27 16:39:40 2011 -0700<br>files: README ubcthesis.dtx<br>description:
Updated README and removed an erroneous comment from the MIT sample.
changeset: 140:0d91c1fdb85f
branch:<br>branch:<br>user:
 user: Michael McNeil Forbes <mforbes@physics.ubc.ca>
date: Thu Dec 09 12:32:00 2010 -0800
 files: ubcthesis.dtx
description:
Fixes issue 10 with babel and "TeX capacity exceeded".
 changeset: 139:3b5e187f216b
branch: lyx
                     lyx<br>Michael McNeil Forbes <mforbes@physics.ubc.ca>
 date: Mon Aug 30 12:31:49 2010 -0700
files: ubcthesis.dtx
description:
Updated checksum.
changeset: 138:a3f13eed3ce0
 branch: lyx<br>user: Michael McNeil Forbes <mforbes@physics.ubc.ca><br>date: Mon Aug 30 12:24:45 2010 -0700<br>files: ubcthesis.dtx<br>description:
Fixed errors with ubcsample as pointed out by Max Read.
changeset: 137:05473c0477ac
 branch: lyx<br>user: Michael McNeil Forbes <mforbes@physics.ubc.ca><br>date: Sat Aug 28 20:39:48 2010 -0700<br>files: ubcthesis.dtx<br>description:<br>description:<br>Added backmatter to sample thesis.
```
changeset: 136:88d47686c54a branch: lyx

157

```
user: Michael McNeil Forbes <mforbes@physics.ubc.ca><br>date: Sat Aug 28 11:10:27 2010 -0700<br>files: .hgtags
                     Sat Aug 28 11:10:27 2010 -0700
                     .hgtags
description:
Added tag v1.67 for changeset 688fa1bf572f
changeset: 135:688f a1bf572f<br>branch: 1yxbranch: \frac{1}{12}<br>\frac{1}{27}tag:<br>user:
 user: Michael McNeil Forbes <mforbes@physics.ubc.ca>
date: Sat Aug 28 11:10:19 2010 -0700
files: ubcthesis.dtx
description:
 Version v1.67: Updated ubcsample.tex to conform to Sept. 2010 requirements.
- Moved Statement of Co-authorship to Prefix.
- Added new demo reverence to sample.bib.
changeset: 134:5701c6f0ebc2
branch:<br>user:
 user: Michael McNeil Forbes <mforbes@physics.ubc.ca>
date: Sat Jul 17 20:45:29 2010 -0700
files: lyx/makeUBCthesisLyXfromTeX.py lyx/ubcthesis.layout
 description:
Fixed \maketitle
changeset: 133:a54c68194d83
branch:<br>user:
                     lyx<br>Michael McNeil Forbes <mforbes@physics.ubc.ca>
 date: Sat Jul 17 05:59:16 2010 -0700
files: Makefile ubcthesis.dtx
description:
Updated checksum and Makefile
changeset: 132:ec643d747b53
branch:<br>user:<br>date:<br>files:
 user: Michael McNeil Forbes <mforbes@physics.ubc.ca>
date: Sat Jul 17 05:53:13 2010 -0700
files: lyx/makeUBCthesisLyXfromTeX.py lyx/tex2lyx2texSample.tex lyx/ubcsamplelyx.lyx ubcthesis.dtx
description:
 Updated python script:<br>- Allows the use of %%% comments (collapsed by default)<br>- % comments become Comments (collapsed by default)<br>- % comments etc. still ERT (now collapsed).<br>- All output goes in a separate directory.
 changeset: 131:ae1204c7848e
branch: lyx
parent: 130:ae2b6871f579
parent: 128:1f4d14cb81a7<br>user: Michael McNeil F<br>date: Fri Jul 16 17:01
                     \texttt{Michael McNeil Forbes &~\texttt{mfores@physics.ubc.ca>}\\date: Fri Jul 16 17:01:20 2010 -0700
files: lyx/handmade-ubcsamplelyx.pdf lyx/makeUBCthesisLyXfromTeX.py lyx/tex2lyx2texSample.pdf lyx/ubcsamplelyx.pdf
description:
Merged with Chris' changes. Removed .pdf files.
 changeset: 130:ae2b6871f579
branch: lyx
 user: Michael McNeil Forbes <mforbes@physics.ubc.ca>
date: Fri Jul 16 16:51:57 2010 -0700
 files: lyx/makeUBCthesisLyXfromTeX.py
description:
Build in new directory to avoid comtamination.
changeset: 129:fa7ea841577c<br>branch: 1yx<br>parent: 126:1f341b81f61c
 branch: lyx<br>parent: 126:1f341b81f61c<br>user: Michael McNeil Forbes <mforbes@physics.ubc.ca><br>date: Fri Jul 16 16:43:23 2010 -0700<br>files: lyx/makeUBCthesisLyXfromTeX.py<br>description:
 Use environmental vars TEX2LY, LYX and DIFF if they exist to specify
program names (these are different on Mac OS X).
 changeset: 128:1f4d14cb81a7
branch: lyx
branch: lyx<br>user: CPBL <cpbl@wellbeing.econ.ubc.ca><br>date: Fri Jul 16 16:22:20 2010 -0700
 date: Fri Jul 16 16:22:20 2010 -0700
files: lyx/handmade-ubcsamplelyx.pdf lyx/tex2lyx2texSample.pdf lyx/ubcsamplelyx.pdf
description:
Tried adding some more stuff in teh "syntax file" for tex2lyx in python code, in order to treat lost spaces. No effect!
```
changeset: 127:b4528772a8d4

```
branch:<br>user:<br>date:
 user: CPBL <cpbl@wellbeing.econ.ubc.ca>
date: Fri Jul 16 16:11:21 2010 -0700
files: lyx/handmade-ubcsamplelyx.lyx lyx/handmade-ubcsamplelyx.pdf lyx/makeUBCthesisLyXfromTeX.py lyx/tex2lyx2texSample.pdf lyx/tex2lyx2texSample.tex lyx/ubcsamplelyx.lyx lyx/ubcsamplelyx.pdf
description:
Updated python to make pdf outputs from tex and lyx. Included (added) pdf outputs to hg
changeset: 126:1f341b81f61c
branch:<br>user:
 user: CPBL <cpbl@wellbeing.econ.ubc.ca>
date: Fri Jul 16 15:45:29 2010 -0700
files: lyx/ubcsamplelyx.lyx lyx/ubcthesis.layout
 description:
Update ubcsamplelyx.lyx to the output of the Python code, for the first time.
 changeset: 125:1c4597e80d3a
branch: lyx
 user: CPBL <cpbl@wellbeing.econ.ubc.ca>
date: Fri Jul 16 15:33:50 2010 -0700
files: lyx/makeUBCthesisLyXfromTeX.py
description:
First? version of makeUBCthesisLyXfromTeX.py. It's missing its Abstract! in order to get LyX to compile. Needs .layout file in ~/.lyx/layouts/
changeset: 124:0e63d6a6a097
\begin{minipage}{.4\linewidth} \texttt{branch:} \\ \texttt{parent:} \end{minipage}branch: lyx<br>parent: 122:d4b47bb62214<br>user: Michael McNeil Fo
 user: Michael McNeil Forbes <mforbes@physics.ubc.ca>
date: Tue Jul 13 18:42:01 2010 -0700
files: lyx/ubcsamplelyx.lyx lyx/ubcthesis.layout ubcsamplelyx.lyx ubcthesis.dtx ubcthesis.layout
description:
Completed LyX support and added documentation:
 - Added documentation about babel bug: see issue 6.
- Conditionally include hg files: fixes issue 5.
- Changed hyperref colours: fixes issue 4 (but still uses boxes).
- Changed href -> url to simplify.
 changeset: 123:430040441ad9
parent: 121:d2185807a136
parent. Tritures extracts and the series of the Michael McNeil Forbes <mforbes@physics.ubc.ca><br>
data: Fri Iun 25.00.33.36.2010 =0400
                   date: Fri Jun 25 00:33:36 2010 -0400
 description:
Marked ubcthesis branch as default.
changeset: 122:d4b47bb62214
branch:<br>user:
user: Michael McNeil Forbes <mforbes@physics.ubc.ca><br>user: Michael McNeil Forbes <mforbes@physics.ubc.ca><br>date: Fri Jun 25 00:32:24 2010 -0400<br>files: ubcsamplelyx.lyx ubcthesis.layout
 date: Fri Jun 25 00:32:24 2010 -0400
files: ubcsamplelyx.lyx ubcthesis.layout
description:
Initial LyX version.
 changeset: 121:d2185807a136
branch: ubcthesis
user: Michael McNeil Forbes <mforbes@physics.ubc.ca><br>user: Michael McNeil Forbes <mforbes@physics.ubc.ca><br>date: Wed May 05 15:41:39 2010 -0700
                    Wed May 05 15:41:39 2010 -0700
 files: .hgtags
description:
Added tag v1.65 for changeset bb408ef167bf
changeset: 120:bb408ef167bf
branch: ubcthesis<br>tag: v1.65
\begin{array}{c}\n \text{tag:}\n \text{user:}\n \text{date:}\n \end{array}user: Michael McNeil Forbes <mforbes@physics.ubc.ca>
date: Wed May 05 15:39:12 2010 -0700
files: Makefile
description:
 Don't remove hginfo.tex as this is needed to build documentation.
(This is removed by realclean.)
 changeset: 119:e767d264e26b
branch: ubcthesis
 user: Michael McNeil Forbes <mforbes@physics.ubc.ca>
date: Wed May 05 15:29:17 2010 -0700
files: ubcthesis.dtx
description:
 Added some notes about \appendicesname and hyperref to sample files.
Make linktocpage a default hyperref option in the sample file.
changeset: 118:2567c699ee23<br>branch: ubcthesis
 branch: ubcthesis
user: Michael McNeil Forbes <mforbes@physics.ubc.ca>
date: Wed Apr 14 12:55:41 2010 -0700
```
files: .hgtags description: Added tag v1.64 for changeset d011f85637f8 changeset: 117:d011f85637f8<br>branch: ubcthesis branch: ubcthesis tag: v1.64 user: Michael McNesis<br>v1.64<br>Michael McNeil Forbes <mforbes@physics.ubc.ca> date: Wed Apr 14 12:55:02 2010 -0700 files: .hgtags description: Removed tag 1.64 changeset: 116:b4270c1a1239 branch: ubcthesis<br>user: Michael Mc user: Michael McNeil Forbes <mforbes@physics.ubc.ca> date: Wed Apr 14 12:49:49 2010 -0700 files: .hgtags description: Added tag 1.64 for changeset b719adda55fe changeset: 115:b719adda55fe branch: ubcthesis user: Michael McNeil Forbes <mforbes@physics.ubc.ca><br>date: Wed Apr 14 12:49:18 2010 -0700<br>files: .hgtags<br>description:<br>Added tag 1.64 for changeset 03709eebee47 changeset:  $114:03709$ eebee47<br>branch: ubcthesis branch: ubcthesis<br>user: Michael McNeil Forbes <mforbes@physics.ubc.ca><br>date: Wed Apr 14 12:44:06 2010 -0700<br>files: ubcthesis.dtx<br>description:<br>Added not about tocloft, but sticking with float. changeset: 113:f0c29d19d878<br>branch: ubcthesis<br>user: Michael McNeil Fo<br>date: Wed Apr 14 12:43: branch: ubcthesis user: Michael McNeil Forbes <mforbes@physics.ubc.ca> date: Wed Apr 14 12:43:51 2010 -0700 files: .hgtags description: Added tag 1.64 for changeset 4cfb190f5196 changeset: 112:4cfb190f5196<br>branch: ubcthesis<br>user: Michael McNeil Forbes <mforbes@physics.ubc.ca><br>date: Wed Apr 14 12:28:34 2010 -0700<br>files: ubcthesis.dtx<br>description: Updated version to 1.64 changeset: 111:fadc3f9cf243<br>branch: ubcthesis <sub>Cham</sup>o<br>branch:<br>user:<br>date:</sub> user: Michael McNeil Forbes <mforbes@physics.ubc.ca> date: Wed Apr 14 12:28:16 2010 -0700 files: .hgtags description: Added tag 1.64 for changeset ffba4ff323a6 changeset: 110:ffba4ff323a6 branch: ubcthesis user: Michael McNeil Forbes (mforbes@physics.ubc.ca><br>date: Wed Apr 14 12:25:13 2010 -0700<br>files: ubcthesis.dtx<br>description:<br>Updated checksum. changeset: 109:65d5d28fea7d<br>branch: ubcthesis branch: ubcthesis<br>user: Michael McNeil Forbes <mforbes@physics.ubc.ca><br>date: Wed Apr 14 11:31:28 2010 -0700<br>files: ubcthesis.dtx<br>description: Use pdflscape to rotate landscape pages in pdf file. changeset: 108:694ee8798dae changeset.<br>branch:<br>user:<br>date: user: Michael McNeil Forbes <mforbes@physics.ubc.ca> date: Sat Mar 13 05:24:51 2010 -0800

files: Makefile description: Remove READMe too.

changeset: 107:9e25feb99e9b<br>branch: ubcthesis<br>user: Michael McNeil F<br>date: Sat Mar 13 05:23 branch: ubcthesis user: Michael McNeil Forbes <mforbes@physics.ubc.ca> date: Sat Mar 13 05:23:29 2010 -0800<br>files: .hgtags<br>description:<br>Added tag v1.63 for changeset 0f54cd34e403

changeset: 106:0f54cd34e403<br>branch: ubcthesis  $v1.63$  $tag:$  user: user: Michael McNeil Forbes <mforbes@physics.ubc.ca> date: Sat Mar 13 05:23:01 2010 -0800 files: Makefile description: Fixed Makefile {tag} -> {tags}

changeset: 105:3465a7dafc32 branch: ubcthesis usese. 100.040047041032<br>branch: ubcthesis<br>user: Michael McNeil Forbes <mforbes@physics.ubc.ca><br>date: Mat Mar 13 05:14:41 2010 -0800 Sat Mar 13 05:14:41 2010 -0800 files: .hgtags description: Added tag v1.63 for changeset 7c7d0b8e48ab

changeset: 104:7c7d0b8e48ab<br>branch: ubcthesis branch: ubcthesis user: Michael McNeil Forbes <mforbes@physics.ubc.ca> date: Sat Mar 13 05:14:25 2010 -0800 files: Makefile ubcthesis.dtx description: Fixed bug with quoting in Makefile that was not cross platform...

changeset: 103:22afb6f8aa6c<br>branch: ubcthesis<br>user: Michael McNeil F<br>date: Sat Mar 13 04:38 branch: ubcthesis user: Michael McNeil Forbes <mforbes@physics.ubc.ca> date: Sat Mar 13 04:38:17 2010 -0800 files: .hgtags description: Added tag v1.63 for changeset ae7afd1eaf0d

changeset: 102:ae7afd1eaf0d branch: ubcthesis user: Michael McNeil Forbes <mforbes@physics.ubc.ca> date: Sat Mar 13 04:38:03 2010 -0800 files: Makefile tests/genthesis.cls tests/mitthesis.cls tests/ubcsample1.tex tests/ubcthesis.cls ubcthesis.dtx description:<br>This fixes issue #1. This fixes issue #1.<br>Addet \*starmark commands and an optiona starmark/nostarmark pair<br>to provide a backwards compatible way of allowing starred chapters<br>and sections to reset the headers.<br>Removed SVN references etc. and ad changeset: 101:f6e81c73f9c3 branch: ubcthesis usesex: Michael McNeil Forbes (1999)<br>user: Michael McNeil Forbes <mforbes@physics.ubc.ca><br>date: Sat Mar 13 04:05:15 2010 -0800 Sat Mar 13 04:05:15 2010 -0800 files: .hgtags description: Added tag v1.62 for changeset 0f709d76d131

changeset: 100:39c4d816ab20 branch: ubcthesis user: Michael McNeil Forbes <mforbes@physics.ubc.ca> date: Sat Mar 13 04:05:01 2010 -0800 files: .hgtags description: Removed tag v1.62

changeset: 99:b7ea33af71e6<br>branch: ubcthesis branch: ubcthesis<br>user: Michael Mc<br>date: Sat Mar 13 user: Michael McNeil Forbes <mforbes@physics.ubc.ca> date: Sat Mar 13 01:38:12 2010 -0800 files: .hgtags description: Added tags as LaTeX versions.

changeset: 98:3b277d5021ac branch: ubcthesis user: Michael McNeil Forbes <mforbes@physics.ubc.ca> date: Sat Mar 13 01:04:21 2010 -0800<br>files: .hgignore Makefile tests/ubcsample1.tex ubcthesis.dtx files: ...bgignore Makefile tests/ubcsample1.tex ubcthesis.dtx<br>description: ...<br>Possibly fixed bibliography header bug.<br>Added hgid tagging in Makefile<br>Added hgid tagging in Makefile<br>when the straight of all non-tracked fil changeset: 97:0f709d76d131 branch: ubcthesis branch: ubcthesis<br>tag: v1.62<br>user: mforbes user: mforbes<br>date: Thu Mar date: Thu Mar 11 20:29:05 2010 -0800<br>files: tests/ubcsample1.tex ubcthesis files: tests/ubcsample1.tex ubcthesis.dtx description: [svn r2583] Fixed the bibliography header bug (actually a bug with unnumbered chapters in the mainmatter). changeset: 96:349988f63d41 branch: ubcthesis branch: ubcthesis<br>tag: v1.61<br>user: mforbes user: mforbes<br>date: Tue Jan date: Tue Jan 05 11:32:48 2010 -0800 files: ubcthesis.dtx description: [svn r2548] ubcthesis.dtx Updated some documentation. changeset: 95:2894dac34f12 branch: ubcthesis user: mforbes date: Thu Nov 19 11:28:47<br>
branch: mforbes<br>
user: mforbes<br>
Thu Nov 19 11:28:47 2009 -0800<br>
date: mbcthesis.dtx files: ubcthesis.dtx description: [svn r2464] Fixed a pagination bug (missing clearpage before setting arabic numerals). changeset: 94:faf0111faf43 branch: ubcthesis tag: v1.60 tag: v1.60<br>user: mforbes<br>date: Wed Nov<br>files: Makefil date: Wed Nov 18 16:08:22 2009 -0800 files: Makefile ubcthesis.dtx description: [svn r2463] Small fix in mainmatter: only inserts a blank page when twoside. changeset: 93:b6d5c7b49482 branch: ubcthesis branch: ubcthesis<br>tag: v1.59<br>user: mforbes user: mforbes<br>date: Wed Nov date: Wed Nov 18 15:51:42 2009 -0800<br>files: ubcthesis.dtx files: ubcthesis.dtx description: [svn r2462] Fixed bug with frontmatter that inserted a blank page before title. Thansk to Valentin Koch for poing this this out. changeset: 92:8440ed0a25bf branch: ubcthesis branch: ubcthesis<br>tag: v1.58<br>user: mforbes user: mforbes<br>date: Mon Sep date: Mon Sep 21 21:39:41 2009 -0700 files: tests/data tests/genthesis.cls tests/mitthesis.cls tests/ubcsample1.tex tests/ubcthesis.cls description: [svn r2366] Cleanup before conversion to hg. May be in an inconsistent state. changeset: 91:51874b5b1d39<br>branch: ubcthesis branch: ubcthesis<br>user: mforbes user: mforbes<br>date: mforbes<br>files: ubcthesi mioroes<br>Sun Sep 13 18:14:01 2009 -0700<br>ubcthesis.dtx files: ubcthesis.dtx description: [svn r2359] Fixed bug in documentation. changeset: 90:39cf1e8ff34d<br>branch: ubcthesis changese<br>branch:<br>user:<br>date: user: mforbes date: Sun Sep 13 18:06:49 2009 -0700

files: README description: [svn r2358] Added note about 1.58 fix. changeset: 89:6d2b80e1cebd<br>branch: ubcthesis<br>user: mforbes<br>date: Sun Sep 13 18:01:07 2009 -0700<br>files: ubcthesis.dtx description: [svn r2357] Fixed bug with pagination after \frontmatter by adding \if@skipblankpage checks. changeset: 88:5f1bc7b59261 ubcthesis<br>v1.57<br>mforbes tag: v1.57 user: mforbes date: Fri Jan 30 16:46:05 2009 -0800<br>files: ubcthesis.dtx files: ubcthesis.dtx description: [svn r2116] Reverted default for ubcsample to openright. changeset: 87:a1354833839c branch: ubcthesis user: mforbes date: Fri Jan 30 15:04:20 2009 -0800 files: Makefile description: [svn r2115] Added several passes with pdflatex. changeset: 86:e7c85616e84d branch: ubcthesis user: mforbes date: Fri Jan 30 15:00:30 2009 -0800 files: ubcthesis.dtx description: [svn r2114] Added thanks. changeset: 85:835b8dd304f8 branch: ubcthesis user: mforbes<br>date: mforbes<br>date: Fri Jan 30 14:51:49 2009 -0800 date: Fri Jan 30 14:51:49 2009 -0800<br>files: Makefile ubcthesis.dtx<br>description:<br>[svn r2113] Added openrightblank option in conformance with UBC FoGS.<br>Cleaned up pagination and cleardoublepage structure and usage.<br>Use pdfla changeset: 84:7c1288e1ecc9 branch: ubcthesis tag: v1.56 user: mforbes date: Thu Jan 15 00:03:31 2009 -0800 files: ubcthesis.dtx description: [svn r2108] CVS -> SVN changeset: 83:b96608566410<br>branch: ubcthesis branch: ubcthesis user: mforbes oranon.<br>user: mforbes<br>date: Wed Jan 14 23:54:29 2009 -0800<br>files: Makefile Makefile description: [svn r2107] Remove data link too with realclean. changeset: 82:ced686b1ff30 branch: ubcthesis user: mforbes date: Wed Jan 14 23:53:09 2009 -0800 files: ubcthesis.dtx description: [svn r2106] Okay, really Final version 1.56 passing checksum! changeset: 81:6b0c867ff8e4<br>branch: ubcthesis branch:<br>user:<br>date:<br>files: user: mforbes date: Wed Jan 14 23:52:14 2009 -0800 files: ubcthesis.dtx description: [svn r2105] Final version 1.56: Provided \monthname command to remove dependency on the datetime package.

changeset: 80:9723d6baa34d branch: ubcthesis user: mforbes date: Wed Jan 14 23:29:57 2009 -0800 files: ubcthesis.dtx description: [svn r2104] Updated version to 1.56 and fixed some bugs on titlepage suggested by Darren including centering vertically, even-odd margins and updated date format. changeset: 79:86c3d0b871f9 branch: ubcthesis tag: v1.55<br>user: whichesis<br>user: mforbes user: mforbes<br>date: Wed Dec Wed Dec 03 20:28:59 2008 -0800<br>data  $_{\text{files:}}$ description: [svn r2069] Added link to data. changeset: 78:c2cffaa4a9c5<br>branch: ubcthesis branch: ubcthesis<br>user: mforbes<br>date: Wed Dec 03 user: mforbes date: Wed Dec 03 20:28:39 2008 -0800 files: ubcthesis.dtx description: [svn r2068] Added a missing brace! changeset: 77:29b1cc756451 branch: ubcthesis branch: ubcthesis<br>user: mforbes<br>date: Sat Aug 09 date: Sat Aug 09 17:54:10 2008 -0700 files: ubcthesis.dtx description: [svn r1994] Removed note about natbib bug. changeset: 76:42c59752b999 branch: ubcthesis user: mforbes<br>date: mforbes user: microes<br>date: Sat Aug 09 17:51:32 2008 -0700<br>files: ubcthesis.dtx files: ubcthesis.dtx<br>description:<br>[svn r1993] - Simplified marking instructions (removed \chaptermark\* etc.) to keep<br>vith standard LaTeX.<br>- Added better support for natbib package, including fixing bug with<br>numbering not b changeset: 75:f75b4ff42a2a ubcthesis<br>v1.53  $\frac{t}{t}$  tag:<br>user: user: mforbes date: Mon May 19 17:58:46 2008 -0700 files: ubcthesis.dtx description: [svn r1908] Unified chaptermark commands: only @chaptermark(No)Star should be modified. This fixes a runningheader bug that caused an extra \bibname to be displayed. changeset: 74:c66b6537ff26  $ubchesis$ <br> $v1.52$ tag: v1.52 user: mforbes date: Mon Mar 24 08:41:51 2008 -0700 files: ubcthesis.dtx description: [svn r1857] - Added a comment for \advisor\* commands in ubcsample because they have no effect. - Changed Okanagan and Vancouver text to drop the Canada. changeset: 73:fb398615dde1  $ubchesis$ <br> $v1.51$ tag: v1.51 user: mforbes date: Thu Feb 21 17:24:48 2008 -0800 files: Makefile description: [svn r1811] Added instructions to make pdf files. 72:44cea114d613<br>ubcthesis changeset:<br>branch:<br>user:<br>date:<br>files: user: mforbes date: Thu Feb 21 17:16:40 2008 -0800 ubcthesis.dtx

[svn ri8i0] - Included \@institutionaddress on titlepage as per new UBC Guidelines.<br>- Also mention this in sample files.<br>- Updated references to remove warning. changeset: 71:f9689109a4d7 branch: ubcthesis tag: v1.50<br>user: mforbe<br>date: Mon Fe user: mforbes date: Mon Feb 26 00:49:32 2007 -0800 files: ubcthesis.dtx description: [svn r1502] Fixed pagenumTR header bug. changeset: 70:a4611e2111c0 branch: ubcthesis branch: ubcthesis<br>tag: v1.49<br>user: mforbes user: mforbes<br>date: Mon Feb date: Mon Feb 26 00:37:56 2007 -0800<br>files: ubcthesis.dtx files: ubcthesis.dtx description: [svn ri501] Fixed \@startonecolumn that was in a conditional and hence unmatched<br>by the \@endonecolumn in the abstract. This showed itself when the<br>\maketitlecommand was omited. changeset: 69:6a9f9d91239c branch: ubcthesis tag: v1.48 user: mforbes date: Mon Feb 26 00:30:42 2007 -0800<br>files: ubcthesis.dtx  $ub{\tt cthesis}.d{\tt tx}$ description: [svn r1500] Fixed topmargin bug that was preventing this from being modified. changeset: 68:709c2e17c211 branch: ubcthesis tag: v1.47 user: mforbes date: micross<br>date: Tue Feb 20 16:03:35 2007 -0800<br>files: ubcthesis.dtx files: ubcthesis.dtx description: [svn r1498] Added thanks. changeset: 67:3c034697a7e6<br>branch: ubcthesis branch: ubcthesis<br>user: mforbes user: mforbes date: Tue Feb 20 15:59:13 2007 -0800 files: ubcthesis.dtx description: [svn r1497] Fixed spacing bug: The committee option reset the spacing to singlespacing at the \begin{document} command. Now it only modified the spacing if the committee option is selected. Added the setspace package to the UBC sample comments to show how to change the spacing. changeset: 66:8d330739f78a branch: ubcthesis tag: v1.46<br>user: mforbe user: mforbes date: Mon Jan 22 15:48:03 2007 -0800 files: ubcthesis.dtx description: [svn r1456] Added sectionbib option to facilitate bibliographies in chapters for manuscript based theses. changeset: 65:877db6893b81 branch: ubcthesis tag: v1.45 user: mforbes date: Tue Jan 16 22:02:42 2007 -0800 files: ubcthesis.dtx description: [svn r1453] Added counter \c@oldsecnumdepth to allow \frontmatter and \mainmatter<br>to manipulate and reset this to suppress numberings in the<br>frontmatter. This is needed so that packages like fancyhdr.sty work properly. changeset: 64:010298cb5e26<br>branch: ubcthesis  $ubchesis$ <br> $v1.44$ tag:<br>user:

user: mforbes date: Wed Jan 10 17:45:05 2007 -0800

description:

```
files: ubcthesis.dtx
description:
[svn r1443] Ignore files.
changeset: 63:96b9065d204a<br>branch: ubcthesis<br>user: mforbes
 branch: ubcthesis
user: mforbes
date: Sun Oct 22 01:41:46 2006 -0700
 files: ubcthesis.dtx
description:
[svn r1331] Fixed typo.
changeset: 62:beff47128770<br>branch: ubcthesis
                      ubchesis<br>v1.43tag:<br>user:<br>date:
 user: mforbes
date: Sun Oct 22 01:29:58 2006 -0700
 files: ubcthesis.dtx
description:
[svn r1330] -Added more documentation and reorganized some of it.
 -Added (no)appendicestoc options.<br>-Reverted \chapter etc. commands to default behaviour for<br>compatibility with other packages.<br>-Added fmttoc... macros to factor out formatting.<br>-Moddfied \appendix command to provide toc la
 implement options.
-Changed default options for ubcthesis to include appendicestoc and
appendixpage to satisfy FoGS changes.
changeset: 61:62df1a122dd2
branch: ubcthesis<br>tag: v1.42
\begin{array}{c}\n \text{tag:}\n \text{user:}\n \text{date:}\n \end{array}user: mforbes
date: Sat Sep 02 23:42:40 2006 -0700
files: Makefile
description:
[svn r1269] Remove .txt notes from final distribution (realclean)
changeset: 60:619f7ee03271<br>branch: ubcthesis<br>user: mforbes
                      ubcthesis
 user: mforbes
date: Sat Sep 02 23:37:55 2006 -0700
 files: ubcthesis.dtx
description:
 [svn r1268] -Fixed documentation error (first line).<br>-Added starred version \chaptermark* to add unnumbered chapters to<br>running headers (like the bibliography).<br>-Cleaned up \chaptermark definitions in headings pagestyle.<br>-
changeset: 59:05edada964f2<br>branch: ubcthesis
                     ubchesis<br>v1.40tag:<br>user:<br>date:
 user: mforbes
date: Sun Jun 18 13:20:43 2006 -0700
files: FoGS.txt ubcthesis.FoGSNotes.txt
 description:
[svn r1211] Initial commit
                    changeset: 58:7fe910e9220c
changeset:<br>branch:<br>user:
 user: mforbes
date: Tue Apr 11 10:45:29 2006 -0700
 files: README ubcthesis.dtx
description:
[svn r1173] Changed some inline documentation.
changeset: 57:ae4d991d0f1e<br>branch: ubcthesis
branch: ubcthesis<br>user: mforbes
user: mforbes<br>date: Wed Feb<br>files: ubcthesi
 date: Wed Feb 22 19:03:25 2006 -0800
files: ubcthesis.dtx
description:
[svn r1158] Added (no)chapternotereset option and made the ubcthesis default no.
changeset: 56:fc21d0e967c3<br>branch: ubcthesis
 branch: ubcthesis
tag: v1.39
tag: v1.39<br>user: mforbes
```

```
date: Wed Feb 22 18:25:40 2006 -0800
 files: ubcthesis.dtx
description:
[svn r1157] Minor changes to ubc sample thesis.
 changeset: 55:a0fd0c95fe3c
branch: ubcthesis
 tag: v1.38
user: mforbes
user: micross<br>date: Wed Feb 22 16:11:30 2006 -0800<br>files: ubcthesis.dtx
                     ubcthesis.dtx
description:
[svn r1156] Sync'd version numbers
 changeset: 54:ce78819b2fb7
branch: ubcthesis
branch: ubcthesis<br>tag: v1.36<br>user: mforbes
user: mforbes<br>date: Wed-Feb
date: Wed Feb 22 16:10:18 2006 -0800<br>files: ubcthesis.dtx
                     whethesis.dtx
description:
[svn r1155] Added longtable example to ubcsample.tex
changeset: 53:5e89b467e488<br>branch: ubcthesis
branch: ubcthesis<br>user: mforbes
 user: mforbes
date: Mon Feb 20 21:55:28 2006 -0800
 files: Makefile ubcthesis.dtx
description:
[svn r1154] Modified sample ubcthesis to include more package examples.
Makefile now has target realclean which gets rid of CVS stuff and a
simple clean which just gets rid of junk.
changeset: 52:cdade1d0cea6<br>branch: ubcthesis
branch: ubcthesis<br>tag: v1.35<br>user: mforbes
 tag: v1.35
user: mforbes
date: Mon Feb 20 15:41:51 2006 -0800
files: ubcthesis.dtx
description:
[svn r1152] Modified comment error. (Don't use __ in comments!)
 changeset: 51:8035ecf55b6d
branch: ubcthesis
changeset: 51:0055ec;<br>branch: ubcthesis<br>tag: v1.34<br>user: mforbes
user: mforbes<br>date: Mon Feb<br>files: ubcthes
 date: Mon Feb 20 15:38:44 2006 -0800
files: ubcthesis.dtx
description:
[svn r1151] Added "Parts" organization for documentation (removed "File" tag for
 this")<br>compared to \LaTeX{} so trailing space may be flexible.<br>Revamped class option sections. Namely, change ProcessOptions -><br>Revamped class option sections is that defaults can be specified (the latter executes<br>options 
 Added (no)bibnum option for optional numbering of the bibliography.
Altered ubcsample.tex in response to FoGS requests.
changeset: 50:3b99cf26af2a<br>branch: ubcthesis
branch: ubcthesis<br>tag: v1.33<br>user: mforbes
 tag: v1.33
user: mforbes
date: Thu Feb 16 00:51:22 2006 -0800<br>files: ubcthesis.dtx
                     ub{\tt cthesis}.d{\tt tx}description:
[svn r1149] Substantial modifications of the ubcsample.tex file to bring it in
line with the FoGS requirements (thanks to Max Read and Joseph Tam for
these suggestions and changes).
Fixed typo \chapterbeforespace -> \chapterbeforeskip
```
changeset: 49:39efb6018e11 branch: ubcthesis tag: v1.32 user: mforbes<br>date: Wed Feb<br>files: ubcthes date: Wed Feb 15 21:56:15 2006 -0800 files: ubcthesis.dtx description: [svn r1148] Added Chris Dutchyn's changes: Added tocitalic and notocitalic options. Added some float package compatibility.

```
Adjusted various spacing issues in headers.
Added various chapter headings explicitly to toc.
Fixed index placement with two-sided option.
Made ubc sample file default to 11pt (as per FoGS request)
changeset: 48:2bed6f68db2a
                    ubchesis<br>v1.31tag: v1.31
user: mforbes
date: Wed Nov 16 18:20:04 2005 -0800<br>files: ubcthesis.dtx
 files: ubcthesis.dtx
description:
[svn r1122] Fixed bug in sample files.
changeset: 47:5365f352fe3f<br>branch: ubcthesis
                     ubchesis<br>v1.30tag:<br>user:
 user: mforbes
date: Wed Nov 16 18:15:29 2005 -0800
 files: ubcthesis.dtx
description:
[svn r1121] Fixed web references in the sample files.
Removed number from \thebibliography (Thanks to Christopher Dutchy)
 changeset: 46:33fe03471df3
branch: ubcthesis
 tag: v1.29
user: mforbes
date: Tue Nov 15 23:31:31 2005 -0800
 files: Makefile
description:
[svn r1117] Added mitsample as default target
 changeset: 45:d6f857eebab5
branch: ubcthesis
user: mforbes
date: Tue Nov 15 23:24:18 2005 -0800
 files: README
description:
[svn r1116] Updated email anc website info to alum.mit.edu
changeset: 44:154b80ea1afa<br>branch: ubcthesis
branch: ubcthesis<br>user: mforbes<br>date: Tue Nov 1!<br>files: README ubc
 user: mforbes
date: Tue Nov 15 23:19:34 2005 -0800
files: README ubcthesis.dtx ubcthesis.ins
description:
[svn r1115] Updated email anc website info to alum.mit.edu
 changeset: 43:4bbd72d79007
branch: ubcthesis
branch: ubcthesis<br>tag: v1.28<br>user: mforbes
user: mforbes<br>date: Tue Nov
date: Tue Nov 15 23:12:52 2005 -0800<br>files: ubcthesis.dtx
                     ubchesis.dtx
description:
 [svn r1114] Removed \chaptertoc and other redundant commands which should be
replaced by \chapter[] with an optional argument.
 Removed \preface, \acknowledgements and \foreword commands: these
should simply be chapters.
Updated sample files to reflect these changes.
 changeset: 42:067a8d59eef8
branch: ubcthesis
tag: v1.26
user: mforbes
 date: Wed May 25 13:58:43 2005 -0700
files: ubcthesis.dtx
description:
[svn r1052] Partial commit.
changeset: 41:d9551af830b7<br>branch: ubcthesis
branch: ubcthesis<br>user: mforbes<br>date: Fri Apr 19
 user: mforbes
date: Fri Apr 15 17:50:26 2005 -0700
 files: README
description:
[svn r1035] Added comments about ubcthesis needing genthesis
```
Added some header fixes.

user: mforbes date: Fri Apr 15 17:19:43 2005 -0700 files: ubcthesis.dtx description: [svn r1034] Fixed minor typesetting bug on first page. changeset: 39:21d89be75c4d<br>branch: ubcthesis  $v1.21$ tag:<br>user:<br>date: user: mforbes date: Sun Mar 27 11:47:03 2005 -0800 files: README description: [svn r1021] Modified to mention MIT changeset: 38:8785204c9d63 branch: ubcthesis user: mforbes date: Sun Mar 27 11:33:58 2005 -0800 files: ubcthesis.dtx ubcthesis.ins description: [svn r1020] Added [hypertex] option as default for hyperref. MIT thesis page numbering okay now. Default hangingcaptions option fixed (none). Some major titlepage cleanup. changeset: 37:79db7dcc752e<br>branch: ubcthesis<br>user: mforbes<br>date: Tue Mar 08 14:18:36 2005 -0800<br>files: ubcthesis.dtx<br>description: [svn r1008] Changes on the way to allowing for modular theses. changeset: 36:63f0bbc73a50<br>branch: ubcthesis branch: ubcthesis<br>user: mforbes<br>date: Wed Feb 09 user: mforbes date: Wed Feb 09 18:56:11 2005 -0800 files: ubcthesis.dtx description: [svn r1003] Fixed minor restructuring change. changeset: 35:b88516793c60 branch: ubcthesis user: mforbes date: Wed Feb 09 18:52:32 2005 -0800 Makefile ubcthesis.dtx description: [svn r1002] Minor fixes. Updated Checksum. changeset: 34:a065bedf0480<br>branch: ubcthesis branch: ubcthesis<br>user: mforbes user: mforbes<br>date: Wed Feb<br>files: README date: Wed Feb 09 18:46:29 2005 -0800 files: README description: [svn r1001] Added new files to comments. changeset: 33:d8c09c27d0ef branch: ubcthesis user: mforbes damagese.<br>branch: whothesis<br>user: mforbes<br>date: Wed Feb 09 18:41:34 2005 -0800<br>files: whothesis.dtx ubcthesis.ins files: ubcthesis.dtx ubcthesis.ins<br>description:<br>[svn ri000] The new UBC Faculty of Graduate Studies rules forbid signatures from the<br>cover and change some of its content, most notably that the department<br>is now your progra This also respesents the start of a restructuring to move the<br>university dependant information into smaller .cls files. The general<br>class will be called genthesis.cls and the university specific ones<br>ubcthesis.cls, mitthes changeset: 32:43db3d100f27 branch: ubcthesis

changeset: 40:6a5dc49306ce branch: ubcthesis

thangeset. 32.430030<br>
branch: ubcthesis<br>
tag: v1.20<br>
user: mforbes user: mforbes<br>date: Thu Jun<br>files: ubcthes date: Thu Jun 24 12:42:59 2004 -0700 ubcthesis.dtx

description: [svn r833] Documentation and web references updated. changeset: 31:425c2dcf0acb branch: ubcthesis tag:<br>user: using the contraction of the basis<br>tag: with the user:<br>the mforbes<br>date: Wed Feb 04 date: micross<br>date: Wed Feb 04 15:40:17 2004 -0800<br>files: Makefile files: Makefile description: [svn r733] Added sample.ps as a target (and sample.dvi) changeset: 30:b6e54b14696a<br>branch: ubcthesis branch: ubcthesis<br>user: mforbes<br>date: Wed Feb 0<br>files: Makefile user: mforbes date: Wed Feb 04 15:32:45 2004 -0800 files: Makefile description: [svn r732] Added commands for making index. changeset: 29:89b0cf2ea110 branch: ubcthesis user: mforbes damagese. 25.030001284110<br>branch: whothesis<br>user: mforbes<br>date: Wed Feb 04 15:20:09 2004 -0800<br>files: whothesis.dtx files: ubcthesis.dtx description: [svn r731] Added fix for header overflow bug as suggested by James P. Zibin. Messed a bit with change log and index. Now indices are generated, but this should be cleaned up. changeset: 28:9088b5cbe375 branch: ubcthesis branch: ubcthesis<br>tag: v1.18<br>user: mforbes user: mforbes<br>date: Sat Dec Sat Dec 14 22:41:02 2002 -0800 files: TODO ubcthesis.dtx description: [svn r379] Modified To Do list... changeset: 27:4b787a13db9e ubcthesis<br>v1.17 tag:<br>user:<br>date: user: mforbes date: Sat Dec 14 21:44:11 2002 -0800 files: ubcthesis.dtx description: [svn r377] Resets the pagestyle to plain for the first page of a chapter. This is the default behaviour of the LaTeX classes and should be preserved for consistency: an option to change the behaviour should probably be provided... changeset: 26:c4855b5ec90a branch: ubcthesis user: mforbes damagese. 20. crooocooccooc<br>branch: ubcthesis<br>user: mforbes<br>date: Tue Aug 27 11:43:17 2002 -0700<br>files: ubcthesis.dtx files: ubcthesis.dtx description: [svn r270] Added normalsize command at end of maketitle. changed includegraphics command to be compatible with graphics and graphicx changeset: 25:a68cbf47370b branch: ubcthesis tag: v1.15 tag: v1.15<br>user: mforbes<br>date: Thu Jul date: Thu Jul 18 11:17:29 2002 -0700 files: TODO description: [svn r265] \*\*\* empty log message \*\*\* changeset: 24:34029bee5606<br>branch: ubcthesis  $\begin{tabular}{ll} branch: & \quad \mbox{ubcthesis} \\ user: & \quad \mbox{mforbes} \\ date: & \quad \mbox{Thu Jul} \\ files: & \quad \mbox{ubcthesis} \end{tabular}$ user: mforbes date: Thu Jul 04 22:05:55 2002 -0700 files: ubcthesis.dtx description: [svn r255] Some font fixes suggested by Darren concerning the titlepage. changeset: 23:71e78b1cf399 branch: ubcthesis tag: v1.14 tag: v1.14<br>user: mforbes

date: Sun Apr 21 16:24:02 2002 -0700 ubcthesis.dtx ener:<br>files:<br>description: [svn r229] Added linebreaks for version labels (so they look nicer in the LaTeX logs when viewed at standard width.) Corrected various spelling mistakes. Added ma,masc,meng options. Also modified the number of signatures used by these options. Fixed references in Acknowledgements page. (Links were correct, labels were not.) TITLEPAGE: Some large modification on title page: including adding \faculty command and various font options. Some fonts now depend on others: i.e. \faculty font is initially set to \titlepagefont. Many uppercase options added: uppersubtitle, upperdegreetitle etc. Titlepage supports a graphic logo (supplied by user). This contribution was from Darren Peets. Fixed bug with use of \MakeUppercase: The argument must be given within the \if, otherwise it does not work. A TeX guru could probably tell me how to make this work properly! changeset: 22:10afcbd7b4e3<br>branch: ubcthesis  $ubchesis$ <br> $v1.13$ tag:<br>user: user: mforbes date: Wed Mar 27 18:30:39 2002 -0800 files: ubcthesis.dtx description: [svn r222] Fixed bug with section heading interline spacing. Added some documentation. changeset: 21:a363cd761695 branch: ubcthesis tag: v1.12 tag: v1.12<br>user: mforbes<br>date: Mon Feb date: Mon Feb 18 21:45:52 2002 -0800<br>files: ubcthesis.dtx non rep 10 21.<br>ubcthesis.dtx description: [svn r206] Replaced magic numbers associated with list of tables and list of figures with commands \to?indent and \to?labelwidth. changeset: 20:d73dc59463ad branch: ubcthesis branch: ubcthesis<br>tag: v1.11<br>user: mforbes user: mforbes<br>date: Tue-Feb date: Tue Feb 12 17:38:22 2002 -0800 files: ubcthesis.dtx description: [svn r202] Fixed a bug with starred sectioning commands. Also removed some magic .<br>numbers. changeset: 19:e8160aa93ece branch: ubcthesis branch: ubcthesis<br>tag: v1.10<br>user: mforbes user: mforbes<br>date: Fri.Jan date: Fri Jan 18 11:55:40 2002 -0800<br>files: ubcthesis.dtx files: ubcthesis.dtx description: [svn r179] Fixed a bug with some options (nagative were not properly declared). Changed Forword -> Foreword changeset: 18:a99617016b17 branch: ubcthesis user: mforbes date: Thu Jan 17 16:13:42 2002 -0800 files: ubcthesis.dtx description: [svn r178] Some bug fixes. Committee spacing fixed, header overfulls warnings removed (but not well) and a few numbering bugs fixed (section numbering as well as the copyright year). changeset: 17:83bd9622e8f1 branch: ubcthesis user: mforbes damagese.<br>branch: 11.courous/2002/2001<br>user: mforbes<br>date: Tue Jan 15 12:19:02 2002 -0800<br>files: BUGS Makefile files: BUGS Makefile description: [svn r176] README -> READMe bug.

changeset: 16:bd9a67487c9e<br>branch: ubcthesis branch: ubcthesis<br>user: mforbes<br>date: Tue Jan 19<br>files: Makefile user: mforbes date: Tue Jan 15 12:09:11 2002 -0800 files: Makefile description: description.<br>[svn r175] Refined clean process.

changeset: 15:eb2635cd96fb<br>branch: ubcthesis<br>user: mforbes<br>date: Tue Jan 15 12:07 branch: ubcthesis<br>user: mforbes<br>date: Tue Jan 15 12:07:04 2002 -0800<br>files: BUGS README<br>description:<br>[svn r174] Update including bug list.

changeset: 14:a70c00834e5a branch: ubcthesis user: mforbes date: Tue Jan 15 11:56:18 2002 -0800 files: Makefile README description: [svn r173] Updated. Now Makefile is not distributed: make clean removes it and the CVS directory.

changeset: 13:7471ec933b83 branch: ubcthesis user: mforbes damagese. 13.741e0.<br>branch: ubcthesis<br>user: mforbes<br>date: Tue Jan 15 11:52:07 2002 -0800<br>files: Makefile files: Makefile description: [svn r172] Included -f flag to suppress rm errors.

changeset: 12:870491dcb15a branch: ubcthesis user: mforbes date: Tue Jan 15 11:50:22 2002 -0800 files: Makefile description: [svn r171] Included target clean:

changeset: 11:310c10c41d77<br>branch: ubcthesis branch: ubcthesis user: mforbes date: Tue Jan 15 11:43:09 2002 -0800 files: Makefile README description: [svn r170] Initial commit of supporting files.

changeset: 10:e0fadf947d7d branch: ubcthesis user: mforbes date: Tue Jan 15 11:42:31 2002 -0800<br>files: ubcthesis.ins<br>description:<br>[svn r169] Removed generation of documentation driver as this is never needed.<br>(Simply processing the dtx file with latex has the same effect).

changeset: 9:28cc21eb4197<br>branch: ubcthesis branch: ubcthesis<br>user: mforbes<br>date: Mon Jan 14 user: mforbes date: Mon Jan 14 19:31:18 2002 -0800 files: ubcthesis.dtx description: [svn r168] Fixed bug with hyperref package by converting to uppercase BEFORE adding headings to the toc file.

Added documentation and reorganized things.

Just about ready for release.

changeset: 8:1b85833a16ad branch: ubcthesis user: mforbes date: Sun Jan 13 18:38:35 2002 -0800 files: ubcthesis.ins description: [svn r165] Added CVS Id and Log.

changeset: 7:9641442af9c5

branch: ubcthesis<br>user: mforbes<br>date: Sun Jan 1 user: mforbes date: Sun Jan 13 18:38:10 2002 -0800 files: ubcthesis.dtx description: [svn r164] Corrected minor typo. changeset: 6:023fef390555 branch: ubcthesis user: mforbes canagese: Succaters<br>branch: ubcthesis<br>user: mforbes<br>date: Sun Jan 13 18:33:04 2002 -0800<br>files: ubcthesis.dtx files: ubcthesis.dtx description: [svn r163] Modified the CVS version id into file and added a log to the end. changeset: 5:95f106b113c2 branch: ubcthesis user: mforbes date: Sun Jan 13 17:52:03 2002 -0800 files: ubcthesis.dtx description: [svn r162] Added CVS version id into file. changeset: 4:8679b85abd57<br>branch: ubcthesis branch: ubcthesis<br>user: mforbes<br>date: Sun Jan 13 user: mforbes date: Sun Jan 13 17:30:53 2002 -0800 files: TODO ubcthesis.dtx ubcthesis.ins description: [svn r161] Revised version. Many comments added and introduction etc. greatly expanded. Conflict with natbib fixed (though probably not optimally). Problems with @ characters in .bib file fixed. changeset: 3:4c6e52ec8f89 branch: ubcthesis user: mforbes date: Tue Oct 09 08:33:07 2001 -0700 date: The Sct 65 00.<br>files: ubcthesis.dtx description: [svn r118] There is a problem with the hyperref package. Taken out for now. Except for above, \@toupper appears to work now. \partnamefont added to specify the font for the actual part name. partheads option added to match chapterheads option. Some modifications here and there: headers fixed so they align<br>properly. Part heading modified to use specified fonts. Uppercase<br>conversions done. \chaptertoc used for toc, lof, lot and bib for consistency. changeset: 2:18b53a902e8b branch: ubcthesis<br>user: mforbes user: mforbes date: Tue Oct 02 15:32:49 2001 -0700 files: ubcthesis.dtx ubcthesis.ins description: [svn r109] Major revision. Now the document is based on the book class with<br>modifications to make it look like a thesis. This should be<br>considered the first real version as it is a drastic improvement over

changeset: 1:43dbbaf7333c<br>branch: ubcthesis branch: ubcthesis<br>user: mforbes<br>date: Thu Sep 2<br>files: ubcthesis user: mforbes date: Thu Sep 27 17:20:51 2001 -0700 files: ubcthesis.dtx ubcthesis.ins description: [svn r108] Converted ubcthesis package to a .ins and a .dtx distribution. Now, running LaTeX on the .ins file will generate everything from the .dtx file.

changeset: 0:c02300bce276 branch: ubcthesis user: mforbes<br>date: Wed Sep date: Wed Sep 19 16:49:57 2001 -0700 files: TODO fig.eps fig.fig description: [svn r107] Initial commit of UBC thesis class.

changeset: 153:29cf47fa1005

the other versions.

```
tag:<br>user:<br>date:<br>...
 user: Michael McNeil Forbes <mforbes@physics.ubc.ca>
date: Thu Mar 26 17:50:58 2015 -0700
files: ubcthesis.dtx
description:
STY: removed trailing whitespace (emacs convention)
 changeset: 152:c93cd1c7ebc8
user: Michael McNeil Forbes <mforbes@physics.ubc.ca>
date: Thu Feb 02 01:01:40 2012 -0800
files: latexmkrc
description:
Fixed bug with index generation command.
changeset: 151:1c81d599c7a4<br>user: Michael McNeil Fo<br>date: Thu Feb 02 00:58:
 user: Michael McNeil Forbes <mforbes@physics.ubc.ca>
date: Thu Feb 02 00:58:37 2012 -0800
 files: latexmkrc
description:
Fixed index generation error.
 changeset: 150:0f3f5ee18086
                    user: Michael McNeil Forbes <mforbes@physics.ubc.ca>
 date: Thu Feb 02 00:48:00 2012 -0800
files: ubcthesis.dtx
 description:
Added a note about pdflatex not working with psfrag.
 changeset: 149:9f9781bb3bd9
user: Michael McNeil Forbes <mforbes@physics.ubc.ca>
date: Thu Feb 02 00:37:37 2012 -0800
files: Makefile latexmkrc
 description:
Simplified Makefile using latexmk.
Removed .ps dependency... pdf is ubiquitous now.
changeset: 148:23843de6b931<br>user: Michael McNeil Fo
 user: Michael McNeil Forbes <mforbes@physics.ubc.ca>
date: Wed Nov 30 17:42:58 2011 -0800
 date: wednow,<br>files: Makefile
description:
Added .cls files to tgz file.
 changeset: 147:f821fc47980a<br>user: Michael McNeil Forbes <mforbes@physics.ubc.ca><br>date: Wed Nov 30 17:40:14 2011 -0800<br>files: .hgignore README<br>description:
Updated README to include a note about new class and latex ubcthesis.ins.
changeset: 146:07dcc7a83ac7<br>user: Michael McNeil Fo<br>date: Tue Nov 29 21:28:
 user: Michael McNeil Forbes <mforbes@physics.ubc.ca>
date: Tue Nov 29 21:28:04 2011 -0800
 files: .hgtags
description:
Added tag v1.69 for changeset f86b2de1f2c2
changeset: 145:f86b2de1f2c2
tag: 1.69<br>user:
 user: Michael McNeil Forbes <mforbes@physics.ubc.ca>
date: Tue Nov 29 21:27:57 2011 -0800
files: ubcthesis.dtx
files:<br>description:
Added documentation about fix and updated to version 1.69
 changeset: 144:e5ba7d0b9bef
parent: 123:430040441ad9
parent: 143:7e4bfe79b321
 user: Michael McNeil Forbes <mforbes@physics.ubc.ca>
date: Tue Nov 29 21:20:21 2011 -0800
description:
Merged lyx and default branches... there is only one branch.
changeset: 143:7e4bfe79b321
branch:<br>user:<br>date:
 user: Michael McNeil Forbes <mforbes@physics.ubc.ca>
date: Tue Nov 29 21:16:00 2011 -0800
files: ubcthesis.dtx
```
description: Fixed #11. Add hooks to change \contentsname etc. if babel loaded.

changeset.<br>branch:<br>user:<br>date: user: Michael McNeil Forbes <mforbes@physics.ubc.ca> date: Thu Dec 09 12:32:00 2010 -0800 files: ubcthesis.dtx description: Fixes issue 10 with babel and "TeX capacity exceeded". changeset: 139:3b5e187f216b branch: lyx user: Michael McNeil Forbes <mforbes@physics.ubc.ca> date: Mon Aug 30 12:31:49 2010 -0700 files: ubcthesis.dtx description: Updated checksum. changeset: 138:a3f13eed3ce0 branch:<br>user:<br>date:<br>files: user: Michael McNeil Forbes <mforbes@physics.ubc.ca> date: Mon Aug 30 12:24:45 2010 -0700 files: ubcthesis.dtx description: Fixed errors with ubcsample as pointed out by Max Read. changeset: 137:05473c0477ac branch: lyx user: Michael McNeil Forbes <mforbes@physics.ubc.ca><br>date: Sat Aug 28 20:39:48 2010 -0700<br>files: ubcthesis.dtx<br>description:<br>Added backmatter to sample thesis. changeset: 136:88d47686c54a branch: lyx lyx<br>Michael McNeil Forbes <mforbes@physics.ubc.ca> date: Sat Aug 28 11:10:27 2010 -0700<br>files: .hgtags<br>description:<br>Added tag v1.67 for changeset 688fa1bf572f  $\begin{tabular}{ll} \bf change set: & 135:688f a1bf572f \\ \hline branch: & 1yx \\ \bf tag: & v1.67 \end{tabular}$ branch: lyx tag: v1.67 user: Michael McNeil Forbes <mforbes@physics.ubc.ca><br>date: Sat Aug 28 11:10:19 2010 -0700 Sat Aug 28 11:10:19 2010 -0700<br>ubcthesis.dtx files: ubcthesis.dtx description: Version v1.67: Updated ubcsample.tex to conform to Sept. 2010 requirements. - Moved Statement of Co-authorship to Prefix. - Added new demo reverence to sample.bib. changeset: 134:5701c6f0ebc2 changesec.<br>branch:<br>user: user: Michael McNeil Forbes <mforbes@physics.ubc.ca> date: Sat Jul 17 20:45:29 2010 -0700 files: lyx/makeUBCthesisLyXfromTeX.py lyx/ubcthesis.layout description: Fixed \maketitle changeset: 133:a54c68194d83 branch: lyx

changeset: 142:ecabdee5038b branch: lyx

changeset: 141:6889ec7c22fb

changeset: 140:0d91c1fdb85f

description: Updated checksum.

date: Wed Jul 27 16:49:02 2011 -0700<br>files: ubcthesis.dtx files: ubcthesis.dtx

branch: lyx<br>user: Michael McNeil Forbes <mforbes@physics.ubc.ca><br>date: Wed Jul 27 16:49:02 2011 -0700

branch: lyx<br>user: Michael McNeil Forbes <mforbes@physics.ubc.ca><br>date: Wed Jul 27 16:39:40 2011 -0700<br>files: README ubcthesis.dtx<br>description: Updated README and removed an erroneous comment from the MIT sample.

user: Michael McNeil Forbes <mforbes@physics.ubc.ca> date: Sat Jul 17 05:59:16 2010 -0700 files: Makefile ubcthesis.dtx description:

Updated checksum and Makefile

changeset: 132:ec643d747b53  $\begin{minipage}{.4\linewidth} \hspace*{-0.2cm} \texttt{branch:} \\ \texttt{user:} \end{minipage}$ user: Michael McNeil Forbes <mforbes@physics.ubc.ca> date: Sat Jul 17 05:53:13 2010 -0700 files: lyx/makeUBCthesisLyXfromTeX.py lyx/tex2lyx2texSample.tex lyx/ubcsamplelyx.lyx ubcthesis.dtx description:<br>Updated python script:<br>- Allows the use of %%% comments to become Notes<br>- %% comments become Comments (collapsed by default)<br>- % comments etc. still ERT (now collapsed).<br>- All output goes in a separate directo changeset: 131:ae1204c7848e branch: lyx branch: 1yx<br>
parent: 130:ae2b6871f579<br>
parent: 128:1f4d14cb81a7 parent: 128:1f4d14cb81a7<br>user: Michael McNeil F<br>date: Fri Jul 16 17:01 user: Michael McNeil Forbes <mforbes@physics.ubc.ca> date: Fri Jul 16 17:01:20 2010 -0700 files: lyx/handmade-ubcsamplelyx.pdf lyx/makeUBCthesisLyXfromTeX.py lyx/tex2lyx2texSample.pdf lyx/ubcsamplelyx.pdf description: Merged with Chris' changes. Removed .pdf files. changeset: 130:ae2b6871f579  $branch:$ <br>user: user: Michael McNeil Forbes <mforbes@physics.ubc.ca> date: Fri Jul 16 16:51:57 2010 -0700 files: lyx/makeUBCthesisLyXfromTeX.py description: Build in new directory to avoid comtamination. changeset: 129:fa7ea841577c branch:<br>parent:<br>user:<br>date: lyx<br>126:1f341b81f61c user: Michael McNeil Forbes <mforbes@physics.ubc.ca> date: Fri Jul 16 16:43:23 2010 -0700 files: lyx/makeUBCthesisLyXfromTeX.py description: Use environmental vars TEX2LY, LYX and DIFF if they exist to specify program names (these are different on Mac OS X). changeset: 128:1f4d14cb81a7 branch: lyx user: CPBL <cpbl@wellbeing.econ.ubc.ca> date: Fri Jul 16 16:22:20 2010 -0700 files: lyx/handmade-ubcsamplelyx.pdf lyx/tex2lyx2texSample.pdf lyx/ubcsamplelyx.pdf description: Tried adding some more stuff in teh "syntax file" for tex2lyx in python code, in order to treat lost spaces. No effect! changeset: 127:b4528772a8d4 branch:<br>user:<br>date: user: CPBL <cpbl@wellbeing.econ.ubc.ca> date: Fri Jul 16 16:11:21 2010 -0700 files: lyx/handmade-ubcsamplelyx.lyx lyx/handmade-ubcsamplelyx.pdf lyx/makeUBCthesisLyXfromTeX.py lyx/tex2lyx2texSample.pdf lyx/tex2lyx2texSample.tex lyx/ubcsamplelyx.lyx lyx/ubcsamplelyx.pdf description: Updated python to make pdf outputs from tex and lyx. Included (added) pdf outputs to hg changeset: 126:1f341b81f61c branch: lyx branch: lyx<br>user: CPBL <cpbl@wellbeing.econ.ubc.ca><br>date: Fri Jul 16 15:45:29 2010 -0700 date: Fri Jul 16 15:45:29 2010 -0700<br>files: lyx/ubcsamplelyx.lyx lyx/ubcth  $1\rm{yx/ubcsampling}$ .lyx $1\rm{yx/ubcthesis}$  .layout description: Update ubcsamplelyx.lyx to the output of the Python code, for the first time. changeset: 125:1c4597e80d3a branch: lyx branch: lyx<br>user: CPBL <cpbl@wellbeing.econ.ubc.ca><br>data: Fri Iul 16 15:33:50 2010 -0700 date: Fri Jul 16 15:33:50 2010 -0700 files: lyx/makeUBCthesisLyXfromTeX.py description: First? version of makeUBCthesisLyXfromTeX.py. It's missing its Abstract! in order to get LyX to compile. Needs .layout file in ~/.lyx/layouts/ changeset: 124:0e63d6a6a097 branch:<br>parent:<br>user: parent: 122:d4b47bb62214 user: Michael McNeil Forbes <mforbes@physics.ubc.ca> date: Tue Jul 13 18:42:01 2010 -0700<br>files: lyx/uhcsamplelyx lyx/uhcthe  $lyx/ubcsampled yx.lyx  lyx/ubcthes is.1 a youtt  ubcsampled yx.lyx  ubcthes is.1 a youtt  ubcthes is.1 a youtt  ubcthes is.1 a$ description: Completed LyX support and added documentation:

```
- Added documentation about babel bug: see issue 6.
- Conditionally include hg files: fixes issue 5.
- Changed hyperref colours: fixes issue 4 (but still uses boxes).
- Changed href -> url to simplify.
 changeset: 123:430040441ad9
parent: 121:d2185807a136
user: Michael McNeil Forbes <mforbes@physics.ubc.ca>
 date: Fri Jun 25 00:33:36 2010 -0400
description:
Marked ubcthesis branch as default.
changeset: 122:d4b47bb62214<br>branch: 1yx
 branch: lyx
user: Michael McNeil Forbes <mforbes@physics.ubc.ca>
 date: Fri Jun 25 00:32:24 2010 -0400
files: ubcsamplelyx.lyx ubcthesis.layout
description:
Initial LyX version.
 changeset: 121:d2185807a136
branch: ubcthesis
 user: Michael McNeil Forbes <mforbes@physics.ubc.ca>
date: Wed May 05 15:41:39 2010 -0700
 files: .hgtags
description:
Added tag v1.65 for changeset bb408ef167bf
changeset: 120:bb408ef167bf
branch: ubcthesis<br>tag: v1.65
tag:<br>user:<br>date:<br>...
 user: Michael McNeil Forbes <mforbes@physics.ubc.ca>
date: Wed May 05 15:39:12 2010 -0700
 files: Makefile
description:
Don't remove hginfo.tex as this is needed to build documentation.
(This is removed by realclean.)
 changeset: 119:e767d264e26b
branch: ubcthesis
user: Michael McNeil Forbes <mforbes@physics.ubc.ca>
date: Wed May 05 15:29:17 2010 -0700
files: ubcthesis.dtx
date:<br>files:<br>description:
 Added some notes about \appendicesname and hyperref to sample files.
Make linktocpage a default hyperref option in the sample file.
changeset: 118:2567c699ee23
changeset.<br>branch:<br>user:<br>date:
 user: Michael McNeil Forbes <mforbes@physics.ubc.ca>
date: Wed Apr 14 12:55:41 2010 -0700
 files: .hgtags
description:
Added tag v1.64 for changeset d011f85637f8
 changeset: 117:d011f85637f8
branch: ubcthesis
tag: v1.64
 user: Michael McNeil Forbes <mforbes@physics.ubc.ca>
date: Wed Apr 14 12:55:02 2010 -0700
 files: .hgtags
description:
Removed tag 1.64
 changeset: 116:b4270c1a1239
branch: ubcthesis
 user: Michael McNeil Forbes <mforbes@physics.ubc.ca>
date: Wed Apr 14 12:49:49 2010 -0700
 files: .hgtags
description:
Added tag 1.64 for changeset b719adda55fe
 changeset: 115:b719adda55fe
branch: ubcthesis
user: Michael McNeil Forbes <mforbes@physics.ubc.ca>
 date: Wed Apr 14 12:49:18 2010 -0700
files: .hgtags
description:
Added tag 1.64 for changeset 03709eebee47
```
changeset: 114:03709eebee47

```
branch: ubcthesis<br>user: Michael M<br>date: Wed Apr 1
  user: Michael McNeil Forbes <mforbes@physics.ubc.ca>
date: Wed Apr 14 12:44:06 2010 -0700
files: ubcthesis.dtx
  description:
Added not about tocloft, but sticking with float.
  changeset: 113:f0c29d19d878
branch: ubcthesis
user: Michael McNeil Forbes <mforbes@physics.ubc.ca>
date: Wed Apr 14 12:43:51 2010 -0700
  files: .hgtags
description:
Added tag 1.64 for changeset 4cfb190f5196
  changeset: 112:4cfb190f5196<br>branch: ubcthesis<br>user: Michael McNeil Forbes <mforbes@physics.ubc.ca><br>date: Wed Apr 14 12:28:34 2010 -0700<br>files: ubcthesis.dtx<br>description:
Updated version to 1.64
 changeset: 111:fadc3f9cf243
branch:<br>branch:<br>user:<br>date:
  user: Michael McNeil Forbes <mforbes@physics.ubc.ca>
date: Wed Apr 14 12:28:16 2010 -0700
  files: .hgtags
description:
Added tag 1.64 for changeset ffba4ff323a6
  changeset: 110:ffba4ff323a6
branch: ubcthesis
user: Michael McNeil Forbes <mforbes@physics.ubc.ca>
  date: Wed Apr 14 12:25:13 2010 -0700
files: ubcthesis.dtx
description:
Updated checksum.
changeset: 109:65d5d28fea7d<br>branch: ubcthesis<br>\cdots, \cdots, \cdotsbranch: ubcthesis<br>user: Michael McNeil Forbes <mforbes@physics.ubc.ca><br>date: Wed Apr 14 11:31:28 2010 -0700<br>files: ubcthesis.dtx<br>description:
Use pdflscape to rotate landscape pages in pdf file.
changeset: 108:694ee8798dae
  branch: ubcthesis
user: Michael McNeil Forbes <mforbes@physics.ubc.ca>
date: Sat Mar 13 05:24:51 2010 -0800
  files: Makefile
description:
Remove READMe too.
  changeset: 107:9e25feb99e9b
branch: ubcthesis
                       user: Michael McNeil Forbes <mforbes@physics.ubc.ca>
  date: Sat Mar 13 05:23:29 2010 -0800<br>files: .hgtags<br>description:<br>Added tag v1.63 for changeset 0f54cd34e403
 changeset: 106:0f54cd34e403<br>branch: ubcthesis
  branch: ubcthesis
tag: v1.63
  user: Michael McNeil Forbes <mforbes@physics.ubc.ca>
date: Sat Mar 13 05:23:01 2010 -0800
  files: Makefile
description:
Fixed Makefile {tag} -> {tags}
  changeset: 105:3465a7dafc32
branch: ubcthesis
user: Michael McNeil Forbes <mforbes@physics.ubc.ca>
  date: Sat Mar 13 05:14:41 2010 -0800<br>files: .hgtags<br>description:<br>Added tag v1.63 for changeset 7c7d0b8e48ab
```
changeset: 104:7c7d0b8e48ab

```
branch: ubcthesis<br>user: Michael M<br>date: Sat Mar 1
 user: Michael McNeil Forbes <mforbes@physics.ubc.ca>
date: Sat Mar 13 05:14:25 2010 -0800
files: Makefile ubcthesis.dtx
description:
Fixed bug with quoting in Makefile that was not cross platform...
changeset: 103:22afb6f8aa6c<br>branch: ubcthesis<br>user: Michael McNeil F
 branch: ubcthesis
user: Michael McNeil Forbes <mforbes@physics.ubc.ca>
date: Sat Mar 13 04:38:17 2010 -0800
 files: .hgtags
description:
Added tag v1.63 for changeset ae7afd1eaf0d
 changeset: 102:ae7afd1eaf0d
branch: ubcthesis
changeset: 102:ae/ardiearou<br>branch: ubcthesis<br>user: Michael McNeil Forbes <mforbes@physics.ubc.ca><br>date: Sat Mar 13.04:38:03.2010-0800
date: Sat Mar 13 04:38:03 2010 -0800<br>files: Makefile tests/genthesis.cls t
                    files: Makefile tests/genthesis.cls tests/mitthesis.cls tests/ubcsample1.tex tests/ubcthesis.cls ubcthesis.dtx
description:
This fixes issue #1.
 Added *starmark commands and an optiona starmark/nostarmark pair
to provide a backwards compatible way of allowing starred chapters
and sections to reset the headers.
Removed SVN references etc. and add HG references as well as a generated
   version number and log file in Makefile.
 changeset: 101:f6e81c73f9c3
branch: ubcthesis
 user: Michael McNeil Forbes <mforbes@physics.ubc.ca>
date: Sat Mar 13 04:05:15 2010 -0800
 files: .hgtags
description:
Added tag v1.62 for changeset 0f709d76d131
 changeset: 100:39c4d816ab20
branch: ubcthesis
user: Michael McNeil Forbes <mforbes@physics.ubc.ca>
date: Sat Mar 13 04:05:01 2010 -0800<br>files: .hgtags
                     .hgtags
description:
Removed tag v1.62
changeset: 99:b7ea33af71e6<br>branch: ubcthesis
 branch: ubcthesis
user: Michael McNeil Forbes <mforbes@physics.ubc.ca>
date: Sat Mar 13 01:38:12 2010 -0800
 files: .hgtags
description:
Added tags as LaTeX versions.
 changeset: 98:3b277d5021ac
branch: ubcthesis
user: Michaels<br>branch: ubcthesis<br>user: Michael McNeil Forbes <mforbes@physics.ubc.ca><br>user: Mathael McNeil Forbes <mforbes@physics.ubc.ca><br>date: Sat Mar 13 01:04:21 2010 -0800
date: Sat Mar 13 01:04:21 2010 -0800<br>files: .hgignore Makefile tests/ubcsar
                     files: .hgignore Makefile tests/ubcsample1.tex ubcthesis.dtx
description:
 Possibly fixed bibliography header bug.<br>Added hgid tagging in Makefile<br>Added make realclean which gets rid of all non-tracked files and make distclean<br>which make the distribution suitable for publishing. (An hg revert will
 needed to restore these files.)
Cleaned out some stuff like keyword expansion and change logs.
Still need to update version info before release.
 changeset: 97:0f709d76d131
branch: ubcthesis
tag: v1.62
user: mforbes
date: Thu Mar 11 20:29:05 2010 -0800<br>files: tests/ubcsample1.tex ubcthesis
                     file nat if 20.25.05 2010 0000
description:
[svn r2583] Fixed the bibliography header bug (actually a bug with unnumbered
chapters in the mainmatter).
 changeset: 96:349988f63d41
branch: ubcthesis
branch: ubcthesis<br>tag: v1.61<br>user: mforbes
user: mforbes<br>date: Tue Jan
date: Tue Jan 05 11:32:48 2010 -0800<br>files: ubcthesis.dtx
                     files: ubcthesis.dtx
description:
```
[svn r2548] ubcthesis.dtx Updated some documentation.

changeset: 95:2894dac34f12 branch: ubcthesis user: mforbes date: Thu Nov 19 11:28:47 2009 -0800 files: ubcthesis.dtx description: [svn r2464] Fixed a pagination bug (missing clearpage before setting arabic numerals).

changeset: 94:faf0111faf43 branch: ubcthesis talent:<br>
tranch: ubcthesis<br>
tag: v1.60<br>
user: mforbes user: mforbes<br>date: Wed Nov<br>files: Makefil date: Wed Nov 18 16:08:22 2009 -0800 files: Makefile ubcthesis.dtx description: [svn r2463] Small fix in mainmatter: only inserts a blank page when twoside.

changeset: 93:b6d5c7b49482  $\begin{minipage}{.4\linewidth} \texttt{changeset:} \\ \texttt{branch:} \end{minipage}$ branch: ubcthesis<br>tag: v1.59<br>user: mforbes user: mforbes<br>date: Wed Nov date: Wed Nov 18 15:51:42 2009 -0800<br>files: ubcthesis.dtx files: ubcthesis.dtx description: [svn r2462] Fixed bug with frontmatter that inserted a blank page before title. Thansk to Valentin Koch for poing this this out.

changeset: 92:8440ed0a25bf branch: ubcthesis tag: v1.58<br>user: whichesis<br>user: mforbes user: mforbes<br>date: Mon Sep date: Mon Sep 21 21:39:41 2009 -0700 files: tests/data tests/genthesis.cls tests/mitthesis.cls tests/ubcsample1.tex tests/ubcthesis.cls description: [svn r2366] Cleanup before conversion to hg. May be in an inconsistent state.

changeset: 91:51874b5b1d39<br>branch: ubcthesis ubcthesis<br>mforbes user:<br>date:<br>files: date: Sun Sep 13 18:14:01 2009 -0700 files: ubcthesis.dtx description: [svn r2359] Fixed bug in documentation.

changeset: 90:39cf1e8ff34d branch: ubcthesis changese<br>branch:<br>user:<br>date: date: Sun Sep 13 18:06:49 2009 -0700 files: README description: [svn r2358] Added note about 1.58 fix.

changeset: 89:6d2b80e1cebd branch: ubcthesis user: mforbes<br>date: Sun Sep date: 5un Sep 13 18:01:07 2009 -0700<br>files: ubcthesis.dtx files: ubcthesis.dtx description: [svn r2357] Fixed bug with pagination after \frontmatter by adding \if@skipblankpage checks.

changeset: 88:5f1bc7b59261 branch: ubcthesis tag: v1.57 user: mforbes date: microsomerseum 16:46:05 2009 -0800<br>date: Fri Jan 30 16:46:05 2009 -0800<br>files: ubcthesis.dtx files: ubcthesis.dtx description: [svn r2116] Reverted default for ubcsample to openright.

changeset: 87:a1354833839c<br>branch: ubcthesis branch: ubcthesis<br>user: mforbes user: mforbes date: Fri Jan 30 15:04:20 2009 -0800 files: Makefile description: [svn r2115] Added several passes with pdflatex.
changeset: 86:e7c85616e84d branch: ubcthesis user: mforbes damaches. Obertocorrected<br>branch: ubcthesis<br>user: mforbes<br>date: Fri Jan 30 15:00:30 2009 -0800<br>files: ubcthesis.dtx ubcthesis.dtx description: [svn r2114] Added thanks. changeset: 85:835b8dd304f8 changeset:<br>branch:<br>user: user: mforbes date: Fri Jan 30 14:51:49 2009 -0800 files: Makefile ubcthesis.dtx description: [svn r2113] Added openrightblank option in conformance with UBC FoGS. Cleaned up pagination and cleardoublepage structure and usage. Use pdflatex to make documentation so hyperref works nicely. changeset: 84:7c1288e1ecc9 branch: ubcthesis tag: v1.56 user: mforbes date: Thu Jan 15 00:03:31 2009 -0800 files: ubcthesis.dtx description: [svn r2108] CVS -> SVN changeset: 83:b96608566410<br>branch: ubcthesis<br>user: mforbes<br>date: Wed Jan 14 23:54 branch: ubcthesis user: mforbes date: Wed Jan 14 23:54:29 2009 -0800 files: Makefile description: [svn r2107] Remove data link too with realclean. changeset: 82:ced686b1ff30 branch: ubcthesis user: mforbes date: Wed Jan 14 23:53:09 2009 -0800 files: ubcthesis.dtx description: [svn r2106] Okay, really Final version 1.56 passing checksum! changeset: 81:6b0c867ff8e4<br>branch: ubcthesis branch: ubcthesis user: mforbes date: Wed Jan 14 23:52:14 2009 -0800 files: ubcthesis.dtx description: [svn r2105] Final version 1.56: Provided \monthname command to remove dependency on the datetime package. changeset: 80:9723d6baa34d branch: ubcthesis user: mforbes date: Wed Jan 14 23:29:57 2009 -0800 files: ubcthesis.dtx description: [svn r2104] Updated version to 1.56 and fixed some bugs on titlepage suggested by Darren including centering vertically, even-odd margins and updated date format. changeset: 79:86c3d0b871f9 branch: ubcthesis tag: v1.55<br>tag: v1.55<br>user: mforbes user: mforbes<br>date: Wed Dec<br>files: data date: Wed Dec 03 20:28:59 2008 -0800 files: data description: [svn r2069] Added link to data. changeset: 78:c2cffaa4a9c5<br>branch: ubcthesis branch: ubcthesis<br>user: mforbes<br>date: Wed Dec 03 user: mforbes date: Wed Dec 03 20:28:39 2008 -0800 files: ubcthesis.dtx description: [svn r2068] Added a missing brace! changeset: 77:29b1cc756451 branch: ubcthesis

branch: ubcthesis<br>user: mforbes

```
date: Sat Aug 09 17:54:10 2008 -0700<br>files: ubcthesis.dtx<br>description:<br>[svn r1994] Removed note about natbib bug.
 changeset: 76:42c59752b999
branch: ubcthesis
 user: mforbes
date: Sat Aug 09 17:51:32 2008 -0700
files: ubcthesis.dtx
 description:
[svn r1993] - Simplified marking instructions (removed \chaptermark* etc.) to keep
 with standard LaTeX.
- Added better support for natbib package, including fixing bug with
numbering not being reset between sections of a manuscript based thesis.
changeset: 75:f75b4ff42a2a
                    ubchesis<br>v1 53
tag:<br>user:
                     user<br>forbes
date: Mon May 19 17:58:46 2008 -0700<br>files: ubcthesis.dtx
 files: ubcthesis.dtx
description:
[svn r1908] Unified chaptermark commands: only @chaptermark(No)Star should be
modified. This fixes a runningheader bug that caused an extra
\bibname to be displayed.
changeset: 74:c66b6537ff26<br>branch: ubcthesis
 branch: ubcthesis
tag: v1.52
tag: v1.52<br>user: mforbes<br>date: Mon Mar
                     Mon Mar 24 08:41:51 2008 -0700
 files: ubcthesis.dtx
description:
[svn r1857] - Added a comment for \advisor* commands in ubcsample because they have
 no effect.
- Changed Okanagan and Vancouver text to drop the Canada.
changeset: 73:fb398615dde1
                     ubchesis<br>v1.51tag: v1.51
user: mforbes
date: Thu Feb 21 17:24:48 2008 -0800<br>files: Makefile
 files: Makefile
description:
[svn r1811] Added instructions to make pdf files.
changeset: 72:44cea114d613<br>branch: ubcthesis
branch: ubcthesis<br>user: mforbes<br>date: Thu Feb 21
 user: mforbes
date: Thu Feb 21 17:16:40 2008 -0800
files: ubcthesis.dtx
 description:
[svn r1810] - Included \@institutionaddress on titlepage as per new UBC Guidelines.
Also mention this in sample files.
- Updated references to remove warning.
changeset: 71:f9689109a4d7<br>branch: ubcthesis
                    ubchesis<br>v1.50tag:<br>user:
 user: mforbes
date: Mon Feb 26 00:49:32 2007 -0800
 files: ubcthesis.dtx
description:
[svn r1502] Fixed pagenumTR header bug.
 changeset: 70:a4611e2111c0
branch: ubcthesis
tag: v1.49
user: mforbes
 date: Mon Feb 26 00:37:56 2007 -0800
files: ubcthesis.dtx
description:
 [svn r1501] Fixed \@startonecolumn that was in a conditional and hence unmatched<br>by the \@endonecolumn in the abstract. This showed itself when the<br>\maketitlecommand was omited.
 changeset: 69:6a9f9d91239c
branch: ubcthesis
tag: v1.48<br>user: mforbe:
user: mforbes<br>date: Mon Feb<br>files: ubcthes
                     date: Mon Feb 26 00:30:42 2007 -0800
                     ubcthesis.dtx
```
description: [svn r1500] Fixed topmargin bug that was preventing this from being modified. changeset: 68:709c2e17c211 branch: ubcthesis tag:<br>user: using the control of the basis<br>tag: mforbes<br>user: mforbes<br>date: The Feb 20 date: Tue Feb 20 16:03:35 2007 -0800<br>files: ubcthesis.dtx files: ubcthesis.dtx description: [svn r1498] Added thanks. changeset: 67:3c034697a7e6<br>branch: ubcthesis branch: ubcthesis<br>user: mforbes user: mforbes<br>date: Tue Feb<br>files: ubcthes: date: Tue Feb 20 15:59:13 2007 -0800 files: ubcthesis.dtx description: [svn r1497] Fixed spacing bug: The committee option reset the spacing to singlespacing at the \begin{document} command. Now it only modified the spacing if the committee option is selected. Added the setspace package to the UBC sample comments to show how to change the spacing. changeset: 66:8d330739f78a<br>branch: ubcthesis ubcthesis<br>v1.46 tag: v1.46 user: mforbes date: Mon Jan 22 15:48:03 2007 -0800<br>files: ubcthesis.dtx ubcthesis.dtx description: [svn r1456] Added sectionbib option to facilitate bibliographies in chapters for manuscript based theses. changeset: 65:877db6893b81 branch: ubcthesis tag: v1.45 tag: v1.45<br>user: mforbes<br>date: Tue Jan date: Tue Jan 16 22:02:42 2007 -0800<br>files: ubcthesis.dtx rue san 10 22. description: [svn r1453] Added counter \c@oldsecnumdepth to allow \frontmatter and \mainmatter<br>to manipulate and reset this to suppress numberings in the<br>frontmatter. This is needed so that packages like fancyhdr.sty work properly. changeset: 64:010298cb5e26<br>branch: ubcthesis  $ubchesis$ <br> $v1.44$ tag:<br>user: user: mforbes date: Wed Jan 10 17:45:05 2007 -0800 files: ubcthesis.dtx description: [svn r1443] Ignore files. changeset: 63:96b9065d204a branch: ubcthesis user: mforbes<br>date: Sun Oct date: Sun Oct 22 01:41:46 2006 -0700<br>files: ubcthesis.dtx files: ubcthesis.dtx description: [svn r1331] Fixed typo. changeset: 62:beff47128770<br>branch: ubcthesis ubcthesis tag:<br>user:<br>date: user: mforbes date: Sun Oct 22 01:29:58 2006 -0700 files:<br>
files: uncthesis.dtx<br>
description:<br>
[svn r1330] -Added more documentation and reorganized some of it.<br>
-Added (no)appendicestoc options.<br>
-Reverted \chapter etc. commands to default behaviour for<br>
compatibility wit implement options. -Changed default options for ubcthesis to include appendicestoc and appendixpage to satisfy FoGS changes.

changeset: 61:62df1a122dd2 branch: ubcthesis

tag: v1.42<br>user: mforbe<br>date: Sat Se user: mforbes date: Sat Sep 02 23:42:40 2006 -0700 files: Makefile description: [svn r1269] Remove .txt notes from final distribution (realclean) changeset: 60:619f7ee03271<br>branch: ubcthesis<br>user: mforbes branch: ubcthesis user: mforbes date: Sat Sep 02 23:37:55 2006 -0700 files:<br>
files: whothesis.dtx<br>
description:<br>
discretion property (first line).<br>
1980 - Files decommentation error (first line).<br>
-Added starred version \chaptermark to add unnumbered chapters to<br>
running headers (like the b changeset: 59:05edada964f2<br>branch: ubcthesis  $ubchesis$ <br> $v1.40$ tag:<br>user:<br>date: user: mforbes date: Sun Jun 18 13:20:43 2006 -0700 files: FoGS.txt ubcthesis.FoGSNotes.txt description: [svn r1211] Initial commit changeset: 58:7fe910e9220c branch: ubcthesis user: mforbes<br>date: Tue Apr 11 10:45:29 2006 –0700<br>files: README ubcthesis.dtx<br>description:<br>[svn ri173] Changed some inline documentation. changeset: 57:ae4d991d0f1e<br>branch: ubcthesis ubcthesis<br>mforbes user:<br>date:<br>files: date: Wed Feb 22 19:03:25 2006 -0800 files: ubcthesis.dtx description: [svn r1158] Added (no)chapternotereset option and made the ubcthesis default no. changeset: 56:fc21d0e967c3 ubcthesis<br>v1.39 tag: v1.39 user: mforbes user: mforbes<br>date: Wed Feb 22 18:25:40 2006 -0800<br>files: ubcthesis.dtx files: ubcthesis.dtx description: [svn r1157] Minor changes to ubc sample thesis. changeset: 55:a0fd0c95fe3c  $ubchesis$ <br> $v1.38$ tag:<br>user: user: mforbes date: Wed Feb 22 16:11:30 2006 -0800 files: ubcthesis.dtx description: [svn r1156] Sync'd version numbers changeset: 54:ce78819b2fb7 branch: ubcthesis tag: v1.36 user: mforbes date: Wed Feb 22 16:10:18 2006 -0800<br>files: ubcthesis.dtx wed rep 22 10. description: [svn r1155] Added longtable example to ubcsample.tex changeset: 53:5e89b467e488<br>branch: ubcthesis branch: ubcthesis<br>user: mforbes<br>date: Mon Feb 20 user: mforbes date: Mon Feb 20 21:55:28 2006 -0800 files: Makefile ubcthesis.dtx description: [svn r1154] Modified sample ubcthesis to include more package examples. Makefile now has target realclean which gets rid of CVS stuff and a

simple clean which just gets rid of junk.

changeset: 52:cdade1d0cea6<br>branch: ubcthesis branch: ubcthesis<br>tag: v1.35<br>user: mforbes<br>date: Mon Feb 20  $v1.35$ user: mforbes date: Mon Feb 20 15:41:51 2006 -0800 files: ubcthesis.dtx description: [svn r1152] Modified comment error. (Don't use \_\_ in comments!)

changeset: 51:8035ecf55b6d branch: ubcthesis tag: v1.34 user: mforbes<br>date: Mon Feb<br>files: ubcthes Mon Feb 20 15:38:44 2006 -0800 non res no res description: [svn r1151] Added "Parts" organization for documentation (removed "File" tag for this")<br>compared to \LaTeX{} so trailing space may be flexible.<br>Revamped class option sections. Namely, change ProcessOptions -><br>Revamped class option sections. Namely, change ProcessOptions -><br>options in the order called r

Added (no)bibnum option for optional numbering of the bibliography. Added (no)bibnum option for optional numbering of the bibliography.<br>Altered ubcsample.tex in response to FoGS requests.

changeset: 50:3b99cf26af2a<br>branch: ubcthesis  $v1.33$  $\begin{array}{c}\n \text{tag:}\n \text{user:}\n \end{array}$ user: mforbes date: Thu Feb 16 00:51:22 2006 -0800 files: ubcthesis.dtx description: [svn r1149] Substantial modifications of the ubcsample.tex file to bring it in line with the FoGS requirements (thanks to Max Read and Joseph Tam for these suggestions and changes).

Fixed typo \chapterbeforespace  $\rightarrow$  \chapterbeforeskip

changeset: 49:39efb6018e11 branch: ubcthesis tag: v1.32 tag: v1.32<br>user: mforbes<br>date: Wed Feb<br>files: ubcthes Wed Feb 15 21:56:15 2006 -0800 files: ubcthesis.dtx<br>description: description:<br>[svn r1148] Added Chris Dutchyn's changes:<br>Added tocitalic and notocitalic options.<br>Added some float package compatibility. Added some header fixes. Adjusted various spacing issues in headers. Added various chapter headings explicitly to toc. Fixed index placement with two-sided option.

Made ubc sample file default to 11pt (as per FoGS request)

changeset: 48:2bed6f68db2a branch: ubcthesis tangeset.<br>branch: ubcthesis<br>tag: v1.31<br>user: mforbes user: mforbes<br>date: Wed Nov<br>files: ubcthesi date: Wed Nov 16 18:20:04 2005 -0800 files: ubcthesis.dtx description: [svn r1122] Fixed bug in sample files. changeset: 47:5365f352fe3f<br>branch: ubcthesis

 $ubchesis$ <br> $v1, 30$ tag:<br>user: user: mforbes date: Wed Nov 16 18:15:29 2005 -0800 files: ubcthesis.dtx description: [svn r1121] Fixed web references in the sample files. Removed number from \thebibliography (Thanks to Christopher Dutchy)

changeset: 46:33fe03471df3<br>branch: ubcthesis  $ubchesis$ <br> $v1.29$  $\frac{t}{\text{tag}}$ :<br>user: user: mforbes date: Tue Nov 15 23:31:31 2005 -0800

files: Makefile description: [svn r1117] Added mitsample as default target changeset: 45:d6f857eebab5 branch: ubcthesis user: mforbes date: Tue Nov 15 23:24:18 2005 -0800 files: README description: [svn r1116] Updated email anc website info to alum.mit.edu changeset: 44:154b80ea1afa<br>branch: ubcthesis branch: ubcthesis<br>user: mforbes<br>date: Tue Nov 1!<br>files: README ubc user: mforbes date: Tue Nov 15 23:19:34 2005 -0800 files: README ubcthesis.dtx ubcthesis.ins description: [svn r1115] Updated email anc website info to alum.mit.edu changeset: 43:4bbd72d79007 branch: ubcthesis branch: ubcthesis<br>tag: v1.28<br>user: mforbes user: mforbes<br>date: Tue Nov 15 23:12:52 2005 -0800 date: Tue Nov 15 23:12:52 2005 -0800<br>files: ubcthesis.dtx<br>description:<br>[svn r1114] Removed \chaptertoc and other redundant commands which should be<br>replaced by \chapter[] with an optional argument. Removed \preface, \acknowledgements and \foreword commands: these should simply be chapters. Updated sample files to reflect these changes. changeset: 42:067a8d59eef8 branch: ubcthesis tag: v1.26 user: mforbes date: Wed May 25 13:58:43 2005 -0700 files: ubcthesis.dtx description: [svn r1052] Partial commit. changeset: 41:d9551af830b7<br>branch: ubcthesis branch: ubcthesis user: mforbes branch. unclues is<br>user: mforbes<br>date: Fri Apr 15 17:50:26 2005 -0700<br>files: README files: README description: [svn r1035] Added comments about ubcthesis needing genthesis changeset: 40:6a5dc49306ce branch: ubcthesis user: mforbes date: Fri Apr 15 17:19:43 2005 -0700 files: ubcthesis.dtx description: [svn r1034] Fixed minor typesetting bug on first page. changeset: 39:21d89be75c4d<br>branch: ubcthesis ubcthesis  $tag: 21.21$ <br>user: tag: v1.21<br>user: mforbes<br>date: Sun Mar ------<br>date: Sun Mar 27 11:47:03 2005 -0800<br>files: README README description: [svn r1021] Modified to mention MIT changeset: 38:8785204c9d63 branch: ubcthesis user: mforbes date: Sun Mar 27 11:33:58 2005 -0800 files: ubcthesis.dtx ubcthesis.ins description: [svn r1020] Added [hypertex] option as default for hyperref. MIT thesis page numbering okay now. Default hangingcaptions option fixed (none). Some major titlepage cleanup.

changeset: 37:79db7dcc752e branch: ubcthesis

user: mforbes date: Tue Mar 08 14:18:36 2005 -0800 files: ubcthesis.dtx description: [svn r1008] Changes on the way to allowing for modular theses. changeset: 36:63f0bbc73a50<br>branch: ubcthesis branch: ubcthesis<br>user: mforbes<br>date: Wed Feb 0 user: mforbes date: Wed Feb 09 18:56:11 2005 -0800 files: ubcthesis.dtx description: [svn r1003] Fixed minor restructuring change. changeset: 35:b88516793c60 branch: ubcthesis user: mforbes date: Wed Feb 09 18:52:32 2005 -0800 files: Makefile ubcthesis.dtx description: [svn r1002] Minor fixes. Updated Checksum. changeset: 34:a065bedf0480 branch: ubcthesis<br>user: mforbes<br>date: Wed Feb 09 18:46:29 2005 -0800<br>files: README<br>description:<br>[svn r1001] Added new files to comments. changeset: 33:d8c09c27d0ef branch: ubcthesis user: mforbes damagese.<br>branch: whothesis<br>user: mforbes<br>date: Wed Feb 09 18:41:34 2005 -0800<br>files: whothesis.dtx ubcthesis.ins files: ubcthesis.dtx ubcthesis.ins<br>description:<br>[svn ri000] The new UBC Faculty of Graduate Studies rules forbid signatures from the<br>cover and change some of its content, most notably that the department<br>is now your progra This also respesents the start of a restructuring to move the university dependant information into smaller .cls files. The general class will be called genthesis.cls and the university specific ones ubcthesis.cls, mitthesis.cls etc. changeset: 32:43db3d100f27 branch: ubcthesis tag: v1.20 tag: v1.20<br>user: mforbes<br>date: Thu Jun date: Thu Jun 24 12:42:59 2004 -0700<br>files: ubcthesis.dtx ubcthesis.dtx description: [svn r833] Documentation and web references updated. changeset: 31:425c2dcf0acb branch: ubcthesis tag: v1.19 tag: v1.19<br>user: mforbes<br>date: Wed Feb date: Wed Feb 04 15:40:17 2004 -0800<br>files: Makefile Makefile description: [svn r733] Added sample.ps as a target (and sample.dvi) changeset: 30:b6e54b14696a<br>branch: ubcthesis<br>user: mforbes<br>date: Wed Feb 04 15:32:45 2004 -0800<br>date: Wakefile<br>description:<br>[svn r732] Added commands for making index. changeset: 29:89b0cf2ea110 branch: ubcthesis branch:<br>user:<br>date: date: Wed Feb 04 15:20:09 2004 -0800 files: ubcthesis.dtx description: [svn r731] Added fix for header overflow bug as suggested by James P. Zibin. Messed a bit with change log and index. Now indices are generated, but this should be cleaned up.

changeset: 28:9088b5cbe375  $\begin{minipage}{.4\linewidth} \texttt{changeset:} \\ \texttt{branch:} \end{minipage}$ branch: ubcthesis<br>tag: v1.18<br>user: mforbes user: mforbes<br>date: Sat Dec date: Sat Dec 14 22:41:02 2002 -0800<br>files: TODO ubcthesis.dtx files: TODO ubcthesis.dtx description: [svn r379] Modified To Do list... changeset: 27:4b787a13db9e  ${\small \texttt{ubcthesis}\atop\texttt{v1.17}}$ tag:<br>user:<br>date: user: mforbes date: Sat Dec 14 21:44:11 2002 -0800 files: ubcthesis.dtx<br>description: ubcthesis.dtx<br>[svn r377] Resets the pagestyle to plain for the first page of a chapter. This<br>is the default behaviour of the LaTeX classes and should be preserved<br>for consistency: an optio changeset: 26:c4855b5ec90a branch: ubcthesis user: mforbes damagese. 20. crooocooccooc<br>branch: ubcthesis<br>user: mforbes<br>date: Tue Aug 27 11:43:17 2002 -0700<br>files: ubcthesis.dtx files: ubcthesis.dtx description: [svn r270] Added normalsize command at end of maketitle. changed includegraphics command to be compatible with graphics and graphicx changeset: 25:a68cbf47370b  $ubchesis$ <br> $v1.15$ tag: v1.15<br>user: mforbes user: mforbes date: Thu Jul 18 11:17:29 2002 -0700 files: TODO description: [svn r265] \*\*\* empty log message \*\*\* changeset: 24:34029bee5606<br>branch: ubcthesis branch: ubcthesis<br>user: mforbes user: mforbes<br>date: Thu Jul<br>files: ubcthes date: Thu Jul 04 22:05:55 2002 -0700 files: ubcthesis.dtx description: [svn r255] Some font fixes suggested by Darren concerning the titlepage. changeset: 23:71e78b1cf399  $ubchesis$ <br> $v1.14$ tag: v1.14 user: mforbes date: Sun Apr 21 16:24:02 2002 -0700<br>files: ubcthesis.dtx  $ub{\tt cthesis}.{\tt dtx}$ description: [svn r229] Added linebreaks for version labels (so they look nicer in the LaTeX logs when viewed at standard width.) Corrected various spelling mistakes. Added ma,masc,meng options. Also modified the number of signatures used by these options. Fixed references in Acknowledgements page. (Links were correct, labels were not.) TITLEPAGE: Some large modification on title page: including adding \faculty command and various font options. Some fonts now depend on others: i.e. \faculty font is initially set to \titlepagefont. Many uppercase options added: uppersubtitle, upperdegreetitle etc. Titlepage supports a graphic logo (supplied by user). This contribution was from Darren Peets. Fixed bug with use of \MakeUppercase: The argument must be given within the \if, otherwise it does not work. A TeX guru could probably tell me how to make this work properly! changeset: 22:10afcbd7b4e3<br>branch: ubcthesis  $ubcthesis$ <br> $v1 13$ tag:<br>user:

user: mforbes date: Wed Mar 27 18:30:39 2002 -0800

changeset: 21:a363cd761695<br>branch: ubcthesis  $\begin{array}{c} \mathtt{ubcthesis} \\ \mathtt{v1.12} \end{array}$ tag:<br>user: uag: vi.iz<br>user: mforbes<br>date: Mon Feb date: Mon Feb 18 21:45:52 2002 -0800 files: ubcthesis.dtx description: [svn r206] Replaced magic numbers associated with list of tables and list of figures with commands \to?indent and \to?labelwidth. changeset: 20:d73dc59463ad branch: ubcthesis branch: ubcthesis<br>tag: v1.11<br>user: mforbes user: mforbes date: Tue Feb 12 17:38:22 2002 -0800 files: ubcthesis.dtx description: [svn r202] Fixed a bug with starred sectioning commands. Also removed some magic numbers. changeset: 19:e8160aa93ece branch: ubcthesis tag: v1.10 user: mforbes date: Fri Jan 18 11:55:40 2002 -0800 files: ubcthesis.dtx description: [svn r179] Fixed a bug with some options (nagative were not properly declared). Changed Forword -> Foreword changeset: 18:a99617016b17 branch: ubcthesis user: mforbes date: Thu Jan 17 16:13:42 2002 -0800 files: ubcthesis.dtx description: [svn r178] Some bug fixes. Committee spacing fixed, header overfulls warnings removed (but not well) and a few numbering bugs fixed (section numbering as well as the copyright year). changeset: 17:83bd9622e8f1 branch: ubcthesis user: mforbes date: Tue Jan 15 12:19:02 2002 -0800 files: BUGS Makefile description: [svn r176] README -> READMe bug. changeset: 16:bd9a67487c9e<br>branch: ubcthesis  $\frac{b_{\text{max}}}{c_{\text{max}}}$ : user: mforbes date: Tue Jan 15 12:09:11 2002 -0800 files: Makefile description: [svn r175] Refined clean process. changeset: 15:eb2635cd96fb branch: ubcthesis user: mforbes damagese.<br>
branch: ubcthesis<br>
user: mforbes<br>
date: Tue Jan 15 12:07:04 2002 -0800<br>
date: Tue Jan 15 12:07:04 2002 -0800<br>
files: BUGS README files: BUGS README description: [svn r174] Update including bug list. changeset: 14:a70c00834e5a branch: ubcthesis user: mforbes date: Tue Jan 15 11:56:18 2002 -0800 files: Makefile README description: [svn r173] Updated. Now Makefile is not distributed: make clean removes it and the CVS directory. changeset: 13:7471ec933b83 branch: ubcthesis user: mforbes date: Tue Jan 15 11:52:07 2002 -0800

files: ubcthesis.dtx description: [svn r222] Fixed bug with section heading interline spacing. Added some documentation.

files: Makefile description: [svn r172] Included -f flag to suppress rm errors.

changeset: 12:870491dcb15a<br>branch: ubcthesis<br>user: mforbes<br>date: Tue Jan 15 11:50 branch: ubcthesis user: mforbes date: Tue Jan 15 11:50:22 2002 -0800 files: Makefile description: [svn r171] Included target clean:

changeset: 11:310c10c41d77<br>branch: ubcthesis branch: ubcthesis<br>user: mforbes<br>date: Tue Jan 1<br>files: Makefile user: mforbes date: Tue Jan 15 11:43:09 2002 -0800 files: Makefile README description: [svn r170] Initial commit of supporting files.

changeset: 10:e0fadf947d7d branch: ubcthesis user: mforbes dangese.<br>
branch: ubcthesis<br>
user: mforbes<br>
date: Tue Jan 15 11:42:31 2002 -0800<br>
files: ubcthesis.ins files: ubcthesis.ins description: [svn r169] Removed generation of documentation driver as this is never needed. (Simply processing the dtx file with latex has the same effect).

changeset: 9:28cc21eb4197<br>branch: ubcthesis branch: ubcthesis<br>user: mforbes<br>date: Mon Jan 14 user: mforbes date: Mon Jan 14 19:31:18 2002 -0800 files: ubcthesis.dtx description: [svn r168] Fixed bug with hyperref package by converting to uppercase BEFORE adding headings to the toc file.

Added documentation and reorganized things.

Just about ready for release.

changeset: 8:1b85833a16ad branch: ubcthesis user: mforbes date: Sun Jan 13 18:38:35 2002 -0800 files: ubcthesis.ins description: [svn r165] Added CVS Id and Log.

changeset: 7:9641442af9c5<br>branch: ubcthesis branch:<br>user:<br>date: user: mforbes date: Sun Jan 13 18:38:10 2002 -0800 files: ubcthesis.dtx description: [svn r164] Corrected minor typo.

changeset: 6:023fef390555 branch: ubcthesis user: mforbes date: Sun Jan 13 18:33:04 2002 -0800 files: ubcthesis.dtx description: [svn r163] Modified the CVS version id into file and added a log to the end.

changeset: 5:95f106b113c2 branch: ubcthesis user: mforbes date: Sun Jan 13 17:52:03 2002 -0800 files: ubcthesis.dtx description: [svn r162] Added CVS version id into file.

changeset: 4:8679b85abd57<br>branch: ubcthesis branch: ubcthesis user: mforbes example.<br>
user: mforbes<br>
date: Sun Jan 13 17:30:53 2002 -0800<br>
files: TODO ubcthesis.dtx ubcthesis.in files: TODO ubcthesis.dtx ubcthesis.ins description: [svn r161] Revised version. Many comments added and introduction etc. greatly expanded.

Conflict with natbib fixed (though probably not optimally).

Problems with @ characters in .bib file fixed.

changeset: 3:4c6e52ec8f89 branch: ubcthesis user: mforbes date: Tue Oct 09 08:33:07 2001 -0700 files: ubcthesis.dtx description: [svn r118] There is a problem with the hyperref package. Taken out for now.

Except for above, \@toupper appears to work now.

\partnamefont added to specify the font for the actual part name.

partheads option added to match chapterheads option.

Some modifications here and there: headers fixed so they align<br>properly. Part heading modified to use specified fonts. Uppercase<br>conversions done. \chaptertoc used for toc, lof, lot and bib for consistency.

changeset: 2:18b53a902e8b<br>branch: ubcthesis branch: ubcthesis user: mforbes date: Tue Oct 02 15:32:49 2001 -0700 files: ubcthesis.dtx ubcthesis.ins description: [svn r109] Major revision. Now the document is based on the book class with modifications to make it look like a thesis. This should be considered the first real version as it is a drastic improvement over

the other versions.

changeset: 1:43dbbaf7333c<br>branch: ubcthesis branch: ubcthesis<br>user: mforbes<br>date: Thu Sep 27 user: mforbes date: Thu Sep 27 17:20:51 2001 -0700 files: ubcthesis.dtx ubcthesis.ins description: [svn r108] Converted ubcthesis package to a .ins and a .dtx distribution. Now, running LaTeX on the .ins file will generate everything from the .dtx file.

changeset: 0:c02300bce276 branch: ubcthesis user: mforbes date: Wed Sep 19 16:49:57 2001 -0700 files: TODO fig.eps fig.fig description: [svn r107] Initial commit of UBC thesis class.

changeset: 160:4e26a3be02fc tag:<br>user:<br>date: user: Michael McNeil Forbes <mforbes@physics.ubc.ca> date: Thu Mar 26 18:00:55 2015 -0700 files: .hgtags description: Added tag v1.71 for changeset b4d6c97c08af

changeset: 159:b4d6c97c08af<br>tag: v1.71<br>parent: 157:66bf0d802c3b<br>user: Michael McNeil Forbes <mforbes@physics.ubc.ca><br>date: Muchael McNeil Forbes <mforbes@physics.ubc.ca><br>files: ubcthesis.dtx<br>description: BUG: Added dotted leaders to part line in toc for UBC thesis

changeset: 157:66bf0d802c3b user: Michael McNeil Forbes <mforbes@physics.ubc.ca> date: Thu Mar 26 17:50:58 2015 -0700 files: ubcthesis.dtx description: STY: removed trailing whitespace (emacs convention)

changeset: 156:f4c450ff6a3f<br>user: Michael McNeil Fo<br>date: Sat Apr 07 00:59: Michael McNeil Forbes <mforbes@physics.ubc.ca> date: Sat Apr 07 00:59:07 2012 -0700<br>files: .hgtags files: .hgtags description: Added tag v1.70 for changeset 20244be11cf3

```
changeset: 155:20244be11cf3
tag:<br>parent:<br>user:<br>date:
                    v1.70<br>152:c93cd1c7ebc8
                   user: Michael McNeil Forbes <mforbes@physics.ubc.ca>
 date: Sat Apr 07 00:56:52 2012 -0700
files: README ubcthesis.dtx
 description:
Fixes issue 12. Move \backmatter to after appendices in sample theses.
 changeset: 152:c93cd1c7ebc8
user: Michael McNeil Forbes <mforbes@physics.ubc.ca>
date: Thu Feb 02 01:01:40 2012 -0800
files: latexmkrc
 description:
Fixed bug with index generation command.
changeset: 151:1c81d599c7a4<br>user: Michael McNeil Fo
 user: Michael McNeil Forbes <mforbes@physics.ubc.ca>
date: Thu Feb 02 00:58:37 2012 -0800
 files: latexmkrc
description:
Fixed index generation error.
changeset: 150:0f3f5ee18086
 user: Michael McNeil Forbes <mforbes@physics.ubc.ca>
date: Thu Feb 02 00:48:00 2012 -0800
files: ubcthesis.dtx
description:
Added a note about pdflatex not working with psfrag.
changeset: 149:9f9781bb3bd9<br>user: Michael McNeil Fo<br>date: Thu Feb 02 00:37:
 user: Michael McNeil Forbes <mforbes@physics.ubc.ca>
date: Thu Feb 02 00:37:37 2012 -0800
files: Makefile latexmkrc
description:
 Simplified Makefile using latexmk.
Removed .ps dependency... pdf is ubiquitous now.
 changeset: 148:23843de6b931
user: Michael McNeil Forbes <mforbes@physics.ubc.ca>
date: Wed Nov 30 17:42:58 2011 -0800
 files: Makefile
description:
Added .cls files to tgz file.
 changeset: 147:f821fc47980a
user: Michael McNeil Forbes <mforbes@physics.ubc.ca>
date: Wed Nov 30 17:40:14 2011 -0800
 files: .hgignore README
description:
Updated README to include a note about new class and latex ubcthesis.ins.
changeset: 146:07dcc7a83ac7
 user: Michael McNeil Forbes <mforbes@physics.ubc.ca>
date: Tue Nov 29 21:28:04 2011 -0800
 files: .hgtags
description:
Added tag v1.69 for changeset f86b2de1f2c2
changeset: 145:f86b2de1f2c2<br>tag: v1.69
tag:<br>user:<br>date:<br>...
 user: Michael McNeil Forbes <mforbes@physics.ubc.ca>
date: Tue Nov 29 21:27:57 2011 -0800
files: ubcthesis.dtx
description:
Added documentation about fix and updated to version 1.69
changeset: 144:e5ba7d0b9bef<br>parent: 123:430040441ad9<br>parent: 143:7e4bfe79b321
 parent: 123:430040441ad9
parent: 143:7e4bfe79b321
user: Michael McNeil Forbes <mforbes@physics.ubc.ca>
date: Tue Nov 29 21:20:21 2011 -0800
 description:
Merged lyx and default branches... there is only one branch.
 changeset: 143:7e4bfe79b321
branch: lyx
 user: Michael McNeil Forbes <mforbes@physics.ubc.ca>
date: Tue Nov 29 21:16:00 2011 -0800
files: ubcthesis.dtx
description:
```

```
Fixed #11. Add hooks to change \contentsname etc. if babel loaded.
```

```
changeset: 142:ecabdee5038b<br>branch: 1yx<br>branch: Michael McNeil Forbes <mforbes@physics.ubc.ca><br>date: Wed Jul 27 16:49:02 2011 -0700<br>dise: Wed Jul 27 16:49:02 2011 -0700<br>description:<br>Updated checksum.
 changeset: 141:6889ec7c22fb
branch: lyx
 user: Michael McNeil Forbes <mforbes@physics.ubc.ca>
date: Wed Jul 27 16:39:40 2011 -0700
 files: README ubcthesis.dtx
description:
Updated README and removed an erroneous comment from the MIT sample.
changeset: 140:0d91c1fdb85f
 branch: lyx<br>user: Michael McNeil Forbes <mforbes@physics.ubc.ca><br>date: Thu Dec 09 12:32:00 2010 -0800<br>files: ubcthesis.dtx<br>description:
Fixes issue 10 with babel and "TeX capacity exceeded".
changeset: 139:3b5e187f216b
changeset.<br>branch:<br>user:<br>date:
 user: Michael McNeil Forbes <mforbes@physics.ubc.ca>
date: Mon Aug 30 12:31:49 2010 -0700
files: ubcthesis.dtx
 description:
Updated checksum.
 changeset: 138:a3f13eed3ce0<br>branch: lyx<br>user: Michael McNeil Forbes <mforbes@physics.ubc.ca><br>date: Mon Aug 30 12:24:45 2010 -0700<br>date: Mon Aug 30 12:24:45 2010 -0700<br>description:<br>Tixed errors with ubcsample as pointed out
changeset: 137:05473c0477ac
branch:<br>user:<br>date:<br>files:
                        --<br>lyx<br>Michael McNeil Forbes <mforbes@physics.ubc.ca>
 date: Sat Aug 28 20:39:48 2010 -0700
files: ubcthesis.dtx
description:
Added backmatter to sample thesis.
 changeset: 136:88d47686c54a
branch: lyx
user: Michael McNeil Forbes <mforbes@physics.ubc.ca>
date: Sat Aug 28 11:10:27 2010 -0700
 files: .hgtags
description:
Added tag v1.67 for changeset 688fa1bf572f
changeset: 135:688fa1bf572f
branch: lyx<br>tag: v1.67
tag:<br>user:<br>date:<br>...
 user: Michael McNeil Forbes <mforbes@physics.ubc.ca>
date: Sat Aug 28 11:10:19 2010 -0700
files: ubcthesis.dtx
 description:
Version v1.67: Updated ubcsample.tex to conform to Sept. 2010 requirements.
- Moved Statement of Co-authorship to Prefix.
- Added new demo reverence to sample.bib.
 changeset: 134:5701c6f0ebc2<br>branch: lyx<br>user: Michael McNeil Forbes <mforbes@physics.ubc.ca><br>date: Sat Jul 17 20:45:29 2010 -0700<br>files: lyx/makeUBCthesisLyXfromTeX.py lyx/ubcthesis.layout<br>description:
Fixed \maketitle
```

```
changeset: 133:a54c68194d83
changeset.<br>branch:<br>user:<br>date:
 user: Michael McNeil Forbes <mforbes@physics.ubc.ca>
date: Sat Jul 17 05:59:16 2010 -0700
```
files: Makefile ubcthesis.dtx description: Updated checksum and Makefile changeset: 132:ec643d747b53 branch:<br>user: user: Michael McNeil Forbes <mforbes@physics.ubc.ca> date: Sat Jul 17 05:53:13 2010 -0700 files: lyx/makeUBCthesisLyXfromTeX.py lyx/tex2lyx2texSample.tex lyx/ubcsamplelyx.lyx ubcthesis.dtx description: Updated python script: .<br>Allows the use of %%% comments to become Notes - %% comments become Comments (collapsed by default) - % comments etc. still ERT (now collapsed). - All output goes in a separate directory. changeset: 131:ae1204c7848e  $\begin{minipage}{.4\linewidth} \texttt{branch:} \\ \texttt{parent:} \end{minipage}$ %branch: 1yx<br>parent: 130:ae2b6871f579<br>parent: 128:1f4d14cb81a7 parent: 128:1f4d14cb81a7 user: Michael McNeil Forbes <mforbes@physics.ubc.ca> date: Fri Jul 16 17:01:20 2010 -0700<br>files: lvx/handmade-ubcsamplelvx.pdf  $lyx/h and made-ubcsampling. pdf 1 yx/makeUBC the slightly X from TeX. py 1 yx/tex21 yx2texSample. pdf 1 yx/ubcsampling. pdf 1 yx/makeUBC the slightly X from TeX.$ description: Merged with Chris' changes. Removed .pdf files. changeset: 130:ae2b6871f579 branch:<br>user:<br>date: user: Michael McNeil Forbes <mforbes@physics.ubc.ca> date: Fri Jul 16 16:51:57 2010 -0700 files: lyx/makeUBCthesisLyXfromTeX.py description: Build in new directory to avoid comtamination. changeset: 129:fa7ea841577c branch: lyx parent: 126:1f341b81f61c user: Michael McNeil Forbes <mforbes@physics.ubc.ca> date: Fri Jul 16 16:43:23 2010 -0700 files: lyx/makeUBCthesisLyXfromTeX.py description: Use environmental vars TEX2LY, LYX and DIFF if they exist to specify program names (these are different on Mac OS X). changeset: 128:1f4d14cb81a7  $\begin{minipage}{.4\linewidth} \hspace*{-0.2cm} \texttt{branch:} \\ \texttt{user:} \end{minipage}$ user: CPBL <cpbl@wellbeing.econ.ubc.ca> date: Fri Jul 16 16:22:20 2010 -0700 files: lyx/handmade-ubcsamplelyx.pdf lyx/tex2lyx2texSample.pdf lyx/ubcsamplelyx.pdf description: Tried adding some more stuff in teh "syntax file" for tex2lyx in python code, in order to treat lost spaces. No effect! changeset: 127:b4528772a8d4 branch: lyx branch: lyx<br>user: CPBL <cpbl@wellbeing.econ.ubc.ca><br>date: Fri Jul 16 16:11:21 2010 -0700 date: Fri Jul 16 16:11:21 2010 -0700<br>files: lvx/handmade-ubcsamplelvx.lvx files: lyx/handmade-ubcsamplelyx.lyx lyx/handmade-ubcsamplelyx.pdf lyx/makeUBCthesisLyXfromTeX.py lyx/tex2lyx2texSample.pdf lyx/tex2lyx2texSample.tex lyx/ubcsamplelyx.lyx lyx/ubcsamplelyx.pdf description: Updated python to make pdf outputs from tex and lyx. Included (added) pdf outputs to hg changeset: 126:1f341b81f61c branch:<br>user:<br>date: user: CPBL <cpbl@wellbeing.econ.ubc.ca><br>date: Fri Jul 16 15:45:29 2010 -0700<br>files: lyx/ubcsamplelyx.lyx lyx/ubcthesis.layout description: Update ubcsamplelyx.lyx to the output of the Python code, for the first time. changeset: 125:1c4597e80d3a branch:<br>user: user: CPBL <cpbl@wellbeing.econ.ubc.ca> date: Fri Jul 16 15:33:50 2010 -0700 files: lyx/makeUBCthesisLyXfromTeX.py description: First? version of makeUBCthesisLyXfromTeX.py. It's missing its Abstract! in order to get LyX to compile. Needs .layout file in ~/.lyx/layouts/ changeset: 124:0e63d6a6a097 branch: lyx branch: lyx<br>parent: 122:d4b47bb62214<br>user: Michael McNeil Fo

user: Michael McNeil Forbes <mforbes@physics.ubc.ca> date: Tue Jul 13 18:42:01 2010 -0700 files: lyx/ubcsamplelyx.lyx lyx/ubcthesis.layout ubcsamplelyx.lyx ubcthesis.dtx ubcthesis.layout

```
description:<br>Completed LyX support and added documentation:<br>- Added documentation about babel bug: see issue 6.<br>- Conditionally include hg files: fixes issue 5.<br>- Changed hyperref colours: fixes issue 4 (but still uses box
 changeset: 123:430040441ad9
parent: 121:d2185807a136
user: Michael McNeil Forbes <mforbes@physics.ubc.ca>
date: Fri Jun 25 00:33:36 2010 -0400
description:
Marked ubcthesis branch as default.
 changeset: 122:d4b47bb62214
branch: lyx
 user: Michael McNeil Forbes <mforbes@physics.ubc.ca>
date: Fri Jun 25 00:32:24 2010 -0400
 files: ubcsamplelyx.lyx ubcthesis.layout
description:
Initial LyX version.
changeset: 121:d2185807a136<br>branch: ubcthesis
branch: ubcthesis<br>user: Michael Mc<br>date: Wed May 05<br>files: .hgtags
                      user: Michael McNeil Forbes <mforbes@physics.ubc.ca>
                       Wed May 05 15:41:39 2010 -0700
 files: .hgtags
description:
Added tag v1.65 for changeset bb408ef167bf
changeset: 120:bb408ef167bf<br>branch: ubcthesis
 branch: ubcthesis
tag:<br>user:
 user: Michael McNeil Forbes <mforbes@physics.ubc.ca>
 date: Wed May 05 15:39:12 2010 -0700
files: Makefile
description:
Don't remove hginfo.tex as this is needed to build documentation.
(This is removed by realclean.)
changeset: 119:e767d264e26b<br>branch: ubcthesis
branch:<br>user:<br>date:
 user: Michael McNeil Forbes <mforbes@physics.ubc.ca>
date: Wed May 05 15:29:17 2010 -0700
 files: ubcthesis.dtx
description:
Added some notes about \appendicesname and hyperref to sample files.
Make linktocpage a default hyperref option in the sample file.
 changeset: 118:2567c699ee23<br>branch: ubcthesis<br>user: Michael McNeil Forbes <mforbes@physics.ubc.ca><br>date: Wed Apr 14 12:55:41 2010 -0700<br>discription: Wed Apr 14<br>description:<br>Added tag v1.64 for changeset d011f85637f8
changeset: 117:d011f85637f8<br>branch: ubcthesis
 branch: ubcthesis
\begin{array}{c}\n \text{tag:}\n \text{user:}\n \end{array}user: Michael McNeil Forbes <mforbes@physics.ubc.ca>
 date: Wed Apr 14 12:55:02 2010 -0700
files: .hgtags
description:
Removed tag 1.64
 changeset: 116:b4270c1a1239
branch: ubcthesis
user: 1992<br>branch: Worthesis<br>user: Michael McNeil Forbes <mforbes@physics.ubc.ca>
 date: Wed Apr 14 12:49:49 2010 -0700
files: .hgtags
description:
Added tag 1.64 for changeset b719adda55fe
changeset: 115:b719adda55fe<br>branch: ubcthesis
branch: ubcthesis<br>user: Michael McN<br>date: Wed Apr 14
 user: Michael McNeil Forbes <mforbes@physics.ubc.ca>
date: Wed Apr 14 12:49:18 2010 -0700
 files: .hgtags
description:
Added tag 1.64 for changeset 03709eebee47
```

```
changeset: 114:03709eebee47
branch: ubcthesis
user: Michael McNeil Forbes <mforbes@physics.ubc.ca>
 date: Wed Apr 14 12:44:06 2010 -0700
files: ubcthesis.dtx
 description:
Added not about tocloft, but sticking with float.
changeset: 113:f0c29d19d878
 branch: ubcthesis<br>user: Michael McNeil Forbes <mforbes@physics.ubc.ca><br>date: Wed Apr 14 12:43:51 2010 -0700<br>files: .hgtags<br>description:
Added tag 1.64 for changeset 4cfb190f5196
changeset: 112:4cfb190f5196
changeset.<br>branch:<br>user:<br>date:
 user: Michael McNeil Forbes <mforbes@physics.ubc.ca>
date: Wed Apr 14 12:28:34 2010 -0700
 files: ubcthesis.dtx
description:
Updated version to 1.64
 changeset: 111:fadc3f9cf243
branch: ubcthesis
user: Michael McNeil Forbes <mforbes@physics.ubc.ca>
 date: Wed Apr 14 12:28:16 2010 -0700<br>files: .hgtags<br>description:<br>Added tag 1.64 for changeset ffba4ff323a6
changeset: 110:ffba4ff323a6<br>branch: ubcthesis
branch:<br>user:<br>date:<br>files:
 user: Michael McNeil Forbes <mforbes@physics.ubc.ca>
date: Wed Apr 14 12:25:13 2010 -0700
files: ubcthesis.dtx
description:
Updated checksum.
 changeset: 109:65d5d28fea7d
branch: ubcthesis
 user: Michael McNeil Forbes <mforbes@physics.ubc.ca>
date: Wed Apr 14 11:31:28 2010 -0700
 files: ubcthesis.dtx
description:
Use pdflscape to rotate landscape pages in pdf file.
 changeset: 108:694ee18<br>branch: ubcthesis<br>user: Michael McNeil Forbes <mforbes@physics.ubc.ca><br>date: Sat Mar 13 05:24:51 2010 -0800<br>date: Sat Mar 13<br>description:<br>Mescription:<br>Remove READMe too.
changeset: 107:9e25feb99e9b
 branch: ubcthesis
user: Michael McNeil Forbes <mforbes@physics.ubc.ca>
date: Sat Mar 13 05:23:29 2010 -0800
 files: .hgtags
description:
Added tag v1.63 for changeset 0f54cd34e403
 changeset: 106:0f54cd34e403<br>branch: ubcthesis<br>tag: v1.63<br>tag: v1.63<br>user: Michael McNeil Forbes <mforbes@physics.ubc.ca>
 date: Sat Mar 13 05:23:01 2010 -0800
files: Makefile
description:
Fixed Makefile {tag} -> {tags}
changeset: 105:3465a7dafc32
\frac{b_{\text{random}}}{b_{\text{user}}}<br>user:<br>date:
 user: Michael McNeil Forbes <mforbes@physics.ubc.ca>
date: Sat Mar 13 05:14:41 2010 -0800
```
files: .hgtags description: Added tag v1.63 for changeset 7c7d0b8e48ab

196

```
changeset: 104:7c7d0b8e48ab
branch: ubcthesis
user: Michael McNeil Forbes <mforbes@physics.ubc.ca>
date: Sat Mar 13 05:14:25 2010 -0800<br>files: Makefile ubcthesis.dtx
                     Makefile ubcthesis.dtx
 description:
Fixed bug with quoting in Makefile that was not cross platform...
changeset: 103:22afb6f8aa6c<br>branch: ubcthesis
branch: ubcthesis<br>user: Michael Mo
 user: Michael McNeil Forbes <mforbes@physics.ubc.ca>
date: Sat Mar 13 04:38:17 2010 -0800
 files: .hgtags
description:
Added tag v1.63 for changeset ae7afd1eaf0d
changeset: 102:ae7afd1eaf0d<br>branch: ubcthesis
 branch: ubcthesis
user: Michael McNeil Forbes <mforbes@physics.ubc.ca>
date: Sat Mar 13 04:38:03 2010 -0800
files: Makefile tests/genthesis.cls tests/mitthesis.cls tests/ubcsample1.tex tests/ubcthesis.cls ubcthesis.dtx
 description:
This fixes issue #1.
 Added *starmark commands and an optiona starmark/nostarmark pair<br>to provide a backwards compatible way of allowing starred chapters<br>and sections to reset the headers.<br>Removed SVN references etc. and add HG references as we
changeset: 101:f6e81c73f9c3<br>branch: ubcthesis
 branch: ubcthesis
user: Michael McNeil Forbes <mforbes@physics.ubc.ca>
date: Sat Mar 13 04:05:15 2010 -0800
 files: .hgtags
description:
Added tag v1.62 for changeset 0f709d76d131
changeset: 100:39c4d816ab20<br>branch: ubcthesis<br>user: Michael McNeil F
 branch: ubcthesis
user: Michael McNeil Forbes <mforbes@physics.ubc.ca>
date: Sat Mar 13 04:05:01 2010 -0800
 files: .hgtags
description:
Removed tag v1.62
changeset: 99:b7ea33af71e6<br>branch: ubcthesis
 branch: ubcthesis
user: Michael McNeil Forbes <mforbes@physics.ubc.ca>
date: Sat Mar 13 01:38:12 2010 -0800<br>files: .hgtags
                    files: .hgtags
description:
Added tags as LaTeX versions.
changeset: 98:3b277d5021ac<br>branch: ubcthesis
branch: ubcthesis<br>user: Michael Mo
 user: Michael McNeil Forbes <mforbes@physics.ubc.ca>
date: Sat Mar 13 01:04:21 2010 -0800
files: .hgignore Makefile tests/ubcsample1.tex ubcthesis.dtx
 description:
Possibly fixed bibliography header bug.
 Added hgid tagging in Makefile<br>
Added make realclean which gets rid of all non-tracked files and make distclean<br>
which make the distribution suitable for publishing. (An hg revert will be<br>
needed to restore these files.)<br>

Still need to update version info before release.
changeset: 97:0f709d76d131<br>branch: ubcthesis
                    ubchesis<br>v1.62tag:<br>user:
user: mforbes<br>date: Thu Mar
date: microsomer 11 20:29:05 2010 -0800<br>date: Thu Mar 11 20:29:05 2010 -0800<br>files: tests/ubcsample1.tex_ubcthesis
                     files: tests/ubcsample1.tex ubcthesis.dtx
 description:
[svn r2583] Fixed the bibliography header bug (actually a bug with unnumbered
chapters in the mainmatter).
changeset: 96:349988f63d41<br>branch: ubcthesis
                     ubcthesis<br>v1 61
tag:<br>user:
 user: mforbes
date: Tue Jan 05 11:32:48 2010 -0800
```
files: ubcthesis.dtx description: [svn r2548] ubcthesis.dtx Updated some documentation. changeset: 95:2894dac34f12 branch: ubcthesis user: mforbes date: Thu Nov 19 11:28:47 2009 -0800 files: ubcthesis.dtx description: [svn r2464] Fixed a pagination bug (missing clearpage before setting arabic numerals). changeset: 94:faf0111faf43<br>branch: ubcthesis branch: ubcthesis tag: v1.60 user: mforbes date: Wed Nov 18 16:08:22 2009 -0800<br>files: Makefile ubcthesis.dtx files: Makefile ubcthesis.dtx description: [svn r2463] Small fix in mainmatter: only inserts a blank page when twoside. changeset: 93:b6d5c7b49482<br>branch: ubcthesis  $ubchesis$ <br> $v1.59$ tag:<br>user:<br>date: user: mforbes date: Wed Nov 18 15:51:42 2009 -0800 files: ubcthesis.dtx description: [svn r2462] Fixed bug with frontmatter that inserted a blank page before title. Thansk to Valentin Koch for poing this this out. changeset: 92:8440ed0a25bf<br>branch: ubcthesis  $v1.58$ tag:<br>tag:<br>user:<br>date:<br>files: user: mforbes date: Mon Sep 21 21:39:41 2009 -0700 files: tests/data tests/genthesis.cls tests/mitthesis.cls tests/ubcsample1.tex tests/ubcthesis.cls description: [svn r2366] Cleanup before conversion to hg. May be in an inconsistent state. changeset: 91:51874b5b1d39 branch: ubcthesis user: mforbes canagese: 91:010749001d39<br>branch: ubcthesis<br>user: mforbes<br>date: 5un Sep 13 18:14:01 2009 -0700<br>files: ubcthesis.dtx ubcthesis.dtx description: [svn r2359] Fixed bug in documentation. changeset: 90:39cf1e8ff34d<br>branch: ubcthesis ubcthesis<br>mforbes user:<br>date:<br>files: date: Sun Sep 13 18:06:49 2009 -0700 files: README description: [svn r2358] Added note about 1.58 fix. changeset: 89:6d2b80e1cebd<br>branch: ubcthesis branch:<br>user: user: mforbes date: Sun Sep 13 18:01:07 2009 -0700 files: ubcthesis.dtx description: [svn r2357] Fixed bug with pagination after \frontmatter by adding \if@skipblankpage checks. changeset: 88:5f1bc7b59261 branch: ubcthesis tag: v1.57 tag: v1.57<br>user: mforbes<br>date: FriJan date: micross<br>date: Fri Jan 30 16:46:05 2009 -0800<br>files: ubcthesis.dtx ubcthesis.dtx description: [svn r2116] Reverted default for ubcsample to openright. changeset: 87:a1354833839c branch: ubcthesis user: mforbes damagese. 0.1.aborto.<br>branch: whothesis<br>user: mforbes<br>date: Fri Jan 30 15:04:20 2009 -0800<br>files: Makefile files: Makefile description: [svn r2115] Added several passes with pdflatex.

changeset: 86:e7c85616e84d branch: ubcthesis<br>user: mforbes<br>date: Fri Jan 30 15:00:30 2009 -0800<br>files: ubcthesis.dtx<br>description:<br>[svn r2114] Added thanks. changeset: 85:835b8dd304f8<br>branch: ubcthesis branch: ubcthesis<br>user: mforbes<br>date: Fri Jan 30 user: mforbes date: Fri Jan 30 14:51:49 2009 -0800 files: Makefile ubcthesis.dtx description: [svn r2113] Added openrightblank option in conformance with UBC FoGS. Cleaned up pagination and cleardoublepage structure and usage. Use pdflatex to make documentation so hyperref works nicely. changeset: 84:7c1288e1ecc9<br>branch: ubcthesis branch: ubcthesis tag: v1.56 user: mforbes date: Thu Jan 15 00:03:31 2009 -0800 files: ubcthesis.dtx description: [svn r2108] CVS -> SVN changeset: 83:b96608566410 branch: ubcthesis user: mforbes date: Wed Jan 14 23:54:29 2009 -0800 files: Makefile description: [svn r2107] Remove data link too with realclean. changeset: 82:ced686b1ff30<br>branch: ubcthesis branch: ubcthesis<br>user: mforbes<br>date: Wed Jan 14 user: mforbes date: Wed Jan 14 23:53:09 2009 -0800 files: ubcthesis.dtx description: [svn r2106] Okay, really Final version 1.56 passing checksum! changeset: 81:6b0c867ff8e4 branch: ubcthesis user: mforbes damester. 01.000.000111084<br>
branch: ubcthesis<br>
user: mforbes<br>
date: Wed Jan 14 23:52:14 2009 -0800<br>
files: ubcthesis.dtx files: ubcthesis.dtx description: [svn r2105] Final version 1.56: Provided \monthname command to remove dependency on the datetime package. changeset: 80:9723d6baa34d<br>branch: ubcthesis<br>user: mforbes<br>date: Wed Jan 14 23:29 ubcthesis user: mforbes date: Wed Jan 14 23:29:57 2009 -0800 files: ubcthesis.dtx description: [svn r2104] Updated version to 1.56 and fixed some bugs on titlepage suggested by Darren including centering vertically, even-odd margins and updated date format. changeset: 79:86c3d0b871f9<br>branch: ubcthesis  $ub{\tt cthesis}$ tag:<br>user:<br>date: user: mforbes date: Wed Dec 03 20:28:59 2008 -0800 files: data description: [svn r2069] Added link to data. changeset: 78:c2cffaa4a9c5 branch: ubcthesis user: mforbes date: Wed Dec 03 20:28:39 2008 -0800 files: ubcthesis.dtx description: [svn r2068] Added a missing brace!

changeset: 77:29b1cc756451

```
branch: ubcthesis<br>user: mforbes<br>date: Sat Aug 0
 user: mforbes
date: Sat Aug 09 17:54:10 2008 -0700
files: ubcthesis.dtx
description:
[svn r1994] Removed note about natbib bug.
changeset: 76:42c59752b999<br>branch: ubcthesis<br>user: mforbes
 branch: ubcthesis
user: mforbes
date: Sat Aug 09 17:51:32 2008 -0700
 files: ubcthesis.dtx
description:
[svn r1993] - Simplified marking instructions (removed \chaptermark* etc.) to keep
 with standard LaTeX.
- Added better support for natbib package, including fixing bug with
numbering not being reset between sections of a manuscript based thesis.
 changeset: 75:f75b4ff42a2a
branch: ubcthesis
tangeset. 75.175941.<br>branch: ubcthesis<br>tag: v1.53<br>user: mforbes
user: mforbes<br>date: Mon May<br>files: ubcthes
 date: Mon May 19 17:58:46 2008 -0700
files: ubcthesis.dtx
description:
 [svn r1908] Unified chaptermark commands: only @chaptermark(No)Star should be
modified. This fixes a runningheader bug that caused an extra
\bibname to be displayed.
changeset: 74:c66b6537ff26
branch: ubcthesis<br>tag: v1.52\begin{array}{c}\n \text{tag:} \\
 \text{user:} \\
 \text{date:} \\
 \end{array}user: mforbes
date: Mon Mar 24 08:41:51 2008 -0700
files: ubcthesis.dtx
description:
 [svn r1857] - Added a comment for \advisor* commands in ubcsample because they have
no effect.
- Changed Okanagan and Vancouver text to drop the Canada.
changeset: 73:fb398615dde1<br>branch: ubcthesis
                      ubcthesis<br>v1.51
tag:<br>tag:<br>user:<br>date:
 user: mforbes
date: Thu Feb 21 17:24:48 2008 -0800
files: Makefile
description:
[svn r1811] Added instructions to make pdf files.
 changeset: 72:44cea114d613
branch: ubcthesis
 user: mforbes
date: Thu Feb 21 17:16:40 2008 -0800
 files: ubcthesis.dtx<br>description:<br>[svn r1810] - Included \@institutionaddress on titlepage as per new UBC Guidelines.
 Also mention this in sample files.
- Updated references to remove warning.
 changeset: 71:f9689109a4d7
branch: ubcthesis
tangese. 71.150051<br>branch: ubcthesis<br>tag: v1.50<br>user: mforbes
user: mforbes<br>date: Mon Feb<br>files: ubcthes
 date: Mon Feb 26 00:49:32 2007 -0800
files: ubcthesis.dtx
description:
[svn r1502] Fixed pagenumTR header bug.
changeset: 70:a4611e2111c0<br>branch: ubcthesis
                     ubchesis<br>v1.49\begin{array}{c}\n\text{tag:} \\
\text{user:}\n\end{array}user: mforbes
date: Mon Feb 26 00:37:56 2007 -0800
 files: ubcthesis.dtx<br>description:<br>[svn r1501] Fixed \@startonecolumn that was in a conditional and hence unmatched<br>by the \@endonecolumn in the abstract. This showed itself when the<br>\maketitlecommand was omited.
changeset: 69:6a9f9d91239c<br>branch: ubcthesis
 branch: ubcthesis
tag: v1.48
tag: v1.48<br>user: mforbes
```

```
200
```
date: Mon Feb 26 00:30:42 2007 -0800 files: ubcthesis.dtx description: [svn r1500] Fixed topmargin bug that was preventing this from being modified. changeset: 68:709c2e17c211 branch: ubcthesis tag: v1.47 user: mforbes date: micross<br>date: Tue Feb 20 16:03:35 2007 -0800<br>files: ubcthesis.dtx ubcthesis.dtx description: [svn r1498] Added thanks. changeset: 67:3c034697a7e6 branch: ubcthesis user: mforbes date: Tue Feb 20 15:59:13 2007 -0800 files: ubcthesis.dtx description: [svn r1497] Fixed spacing bug: The committee option reset the spacing to singlespacing at the \begin{document} command. Now it only modified the spacing if the committee option is selected. Added the setspace package to the UBC sample comments to show how to change the spacing. changeset: 66:8d330739f78a branch: ubcthesis tag: v1.46 tag: v1.46<br>user: mforbes<br>date: Mon Jan date: Mon Jan 22 15:48:03 2007 -0800<br>files: ubcthesis.dtx  $ub{\tt cthesis}.{\tt dtx}$ description: [svn r1456] Added sectionbib option to facilitate bibliographies in chapters for manuscript based theses. changeset: 65:877db6893b81<br>branch: ubcthesis  $ubchesis$ <br> $v1.45$ tag:<br>user: user: mforbes date: Tue Jan 16 22:02:42 2007 -0800 files: ubcthesis.dtx description: [svn r1453] Added counter \c@oldsecnumdepth to allow \frontmatter and \mainmatter to manipulate and reset this to suppress numberings in the frontmatter. This is needed so that packages like fancyhdr.sty work properly. changeset: 64:010298cb5e26 branch: ubcthesis thangeset.<br>
branch: ubcthesis<br>
tag: v1.44<br>
user: mforbes user: mforbes<br>date: Wed Jan<br>files: ubcthes date: Wed Jan 10 17:45:05 2007 -0800 files: ubcthesis.dtx description: [svn r1443] Ignore files. changeset: 63:96b9065d204a<br>branch: ubcthesis changese<br>branch:<br>user:<br>date: user: mforbes date: Sun Oct 22 01:41:46 2006 -0700 files: ubcthesis.dtx description: [svn r1331] Fixed typo. changeset: 62:beff47128770 branch: ubcthesis tag: v1.43 user: mforbes date: Sun Oct 22 01:29:58 2006 -0700 files: ubcthesis.dtx description: [svn r1330] -Added more documentation and reorganized some of it. -Added (no)appendicestoc options.<br>-Reverted \chapter etc. commands to default behaviour for<br>compatibility with other packages.<br>-Added fmttoc... macros to factor out formatting.<br>-Modified \appendix command to provide toc la -Changed default options for ubcthesis to include appendicestoc and appendixpage to satisfy FoGS changes.

```
changeset: 61:62df1a122dd2
changeset:<br>branch:<br>tag:<br>user:
                    ubchesis<br>v1.42user: mforbes<br>date: Sat Sep
 date: Sat Sep 02 23:42:40 2006 -0700
files: Makefile
 description:
[svn r1269] Remove .txt notes from final distribution (realclean)
changeset: 60:619f7ee03271<br>branch: ubcthesis
branch: ubcthesis<br>user: mforbes
 user: mforbes
date: Sat Sep 02 23:37:55 2006 -0700
files: ubcthesis.dtx
 description:<br>
Secription - Isotometrical commentation error (first line).<br>
-Added starred version \chaptermark* to add unnumbered chapters to<br>
running headers (like the bibliography).<br>
-Cleaned up \chaptermark definitions 
 changeset: 59:05edada964f2
branch: ubcthesis
branch: ubcthesis<br>tag: v1.40<br>user: mforbes
user: mforbes<br>date: Sun Jun
 date: Sun Jun 18 13:20:43 2006 -0700
files: FoGS.txt ubcthesis.FoGSNotes.txt
date:<br>files:<br>description:
[svn r1211] Initial commit
changeset: 58:7fe910e9220c<br>branch: ubcthesis
 branch: ubcthesis
user: mforbes
 date: Tue Apr 11 10:45:29 2006 -0700
files: README ubcthesis.dtx
description:
[svn r1173] Changed some inline documentation.
 changeset: 57:ae4d991d0f1e
branch: ubcthesis
user: mforbes
canagese: o:<br>branch: whothesis<br>user: mforbes<br>date: Wed Feb 22 19:03:25 2006 -0800<br>files: whothesis.dtx
                    ubcthesis.dtx
 description:
[svn r1158] Added (no)chapternotereset option and made the ubcthesis default no.
changeset: 56:fc21d0e967c3<br>branch: ubcthesis
                    {\small \texttt{ubchesis}\atop \texttt{v1.39}}tag:<br>user:<br>date:
 user: mforbes
date: Wed Feb 22 18:25:40 2006 -0800
files: ubcthesis.dtx
description:
[svn r1157] Minor changes to ubc sample thesis.
 changeset: 55:a0fd0c95fe3c
branch: ubcthesis
tag: v1.38<br>user: whichesis<br>user: mforbes
user: mforbes<br>date: Wed Feb<br>files: ubcthes
 date: Wed Feb 22 16:11:30 2006 -0800
files: ubcthesis.dtx
description:
[svn r1156] Sync'd version numbers
changeset: 54:ce78819b2fb7<br>branch: ubcthesis
                    ubchesis<br>v1.36tag:<br>user:
 user: mforbes
date: Wed Feb 22 16:10:18 2006 -0800
 files: ubcthesis.dtx
description:
[svn r1155] Added longtable example to ubcsample.tex
 changeset: 53:5e89b467e488
branch: ubcthesis
 user: mforbes
date: Mon Feb 20 21:55:28 2006 -0800
date: Makefile ubcthesis.dtx
description:
```

```
[svn r1154] Modified sample ubcthesis to include more package examples.
Makefile now has target realclean which gets rid of CVS stuff and a
simple clean which just gets rid of junk.
changeset: 52:cdade1d0cea6<br>branch: ubcthesis
                        \begin{array}{l} \mathtt{ubchesis}\\ \mathtt{v1.35} \end{array}tag:<br>user:
user: mforbes<br>date: Mon-Feb
 date: Mon Feb 20 15:41:51 2006 -0800
files: ubcthesis.dtx
description:
[svn r1152] Modified comment error. (Don't use __ in comments!)
changeset: 51:8035ecf55b6d<br>branch: ubcthesis
branch: ubcthesis<br>tag: v1.34<br>user: mforbes
 tag: v1.34
user: mforbes
date: Mon Feb 20 15:38:44 2006 -0800<br>files: ubcthesis.dtx
 files: ubcthesis.dtx
description:
[svn r1151] Added "Parts" organization for documentation (removed "File" tag for
 this")<br>compared to \LaTeX{} so trailing space may be flexible.<br>Revamped class option sections. Namely, change ProcessOptions -><br>Revamped class option sections. Namely, change ProcessOptions -><br>options in the order called r
```
Added (no)bibnum option for optional numbering of the bibliography. Altered ubcsample.tex in response to FoGS requests.

changeset: 50:3b99cf26af2a branch: ubcthesis tag: v1.33 user: mforbes<br>date: Thu Feb<br>files: ubcthes Thu Feb 16 00:51:22 2006 -0800<br>ubcthesis.dtx files: ubcthesis.dtx description: [svn r1149] Substantial modifications of the ubcsample.tex file to bring it in line with the FoGS requirements (thanks to Max Read and Joseph Tam for these suggestions and changes). Fixed typo \chapterbeforespace -> \chapterbeforeskip

changeset: 49:39efb6018e11<br>branch: ubcthesis  $ub{\text{c}th}$ esis<br> $v1.32$  $tag:$ user: user: mforbes<br>date: Wed Feb date: End Feb 15 21:56:15 2006 -0800<br>files: Wed Feb 15 21:56:15 2006 -0800 files: ubcthesis.dtx description: [svn r1148] Added Chris Dutchyn's changes: Added tocitalic and notocitalic options. Added some float package compatibility. Added some header fixes. Adjusted various spacing issues in headers. Added various chapter headings explicitly to toc. Fixed index placement with two-sided option.

Made ubc sample file default to 11pt (as per FoGS request)

changeset: 48:2bed6f68db2a<br>branch: ubcthesis  $v1.31$  $\begin{array}{c}\n \text{tag:}\n \text{user:}\n \end{array}$ user: mforbes<br>date: Wed Nov date: Wed Nov 16 18:20:04 2005 -0800<br>files: ubcthesis.dtx ubcthesis.dtx description: [svn r1122] Fixed bug in sample files. changeset: 47:5365f352fe3f branch: ubcthesis

changeset: 47:556513<br>branch: ubcthesis<br>tag: v1.30<br>user: mforbes user: mforbes<br>date: Wed Nov<br>files: ubcthes date: Wed Nov 16 18:15:29 2005 -0800 files: ubcthesis.dtx description: [svn r1121] Fixed web references in the sample files. Removed number from \thebibliography (Thanks to Christopher Dutchy)

changeset: 46:33fe03471df3 branch: ubcthesis trangeset. 40.331e03<br>branch: ubcthesis<br>tag: v1.29

user: mforbes date: Tue Nov 15 23:31:31 2005 -0800 files: Makefile description: [svn r1117] Added mitsample as default target changeset: 45:d6f857eebab5<br>branch: ubcthesis branch: ubcthesis<br>user: mforbes<br>date: Tue Nov 19 user: mforbes date: Tue Nov 15 23:24:18 2005 -0800 files: README description: [svn r1116] Updated email anc website info to alum.mit.edu changeset: 44:154b80ea1afa branch: ubcthesis user: mforbes date: The Monthesis<br>branch: Tue Nov 15 23:19:34 2005 -0800<br>date: Tue Nov 15 23:19:34 2005 -0800<br>files: RFADMF ubcthesis dty ubcthesis README ubcthesis.dtx ubcthesis.ins description: [svn r1115] Updated email anc website info to alum.mit.edu changeset: 43:4bbd72d79007 branch: ubcthesis tag: v1.28<br>user: mforbes<br>date: Tue Nov user: mforbes date: Tue Nov 15 23:12:52 2005 -0800 files: ubcthesis.dtx description: [svn r1114] Removed \chaptertoc and other redundant commands which should be replaced by \chapter[] with an optional argument. Removed \preface, \acknowledgements and \foreword commands: these should simply be chapters. Updated sample files to reflect these changes. changeset: 42:067a8d59eef8<br>branch: ubcthesis  $ubchesis$ <br> $v1.26$ tag:<br>user: user: mforbes date: Wed May 25 13:58:43 2005 -0700 files: ubcthesis.dtx description: [svn r1052] Partial commit. changeset: 41:d9551af830b7 branch: ubcthesis user: mforbes date: Fri Apr 15 17:50:26 2005 -0700 files: README description: [svn r1035] Added comments about ubcthesis needing genthesis changeset: 40:6a5dc49306ce<br>branch: ubcthesis<br>user: mforbes<br>date: Fri Apr 15 17:19 ubcthesis user: mforbes date: Fri Apr 15 17:19:43 2005 -0700 files: ubcthesis.dtx description: [svn r1034] Fixed minor typesetting bug on first page. 39:21d89be75c4d changeset:<br>branch:<br>tag:<br>user:  $ubchesis$ <br> $v1.21$ user: mforbes<br>date: Sun Mar<br>files: README Sun Mar 27 11:47:03 2005 -0800<br>README files: README description: [svn r1021] Modified to mention MIT changeset: 38:8785204c9d63<br>branch: ubcthesis branch: ubcthesis<br>user: mforbes<br>date: Sun Mar 27 user: mforbes date: Sun Mar 27 11:33:58 2005 -0800 files: ubcthesis.dtx ubcthesis.ins description: [svn r1020] Added [hypertex] option as default for hyperref. MIT thesis page numbering okay now. Default hangingcaptions option fixed (none). Some major titlepage cleanup.

37:79db7dcc752e branch: ubcthesis user: mforbes damagese.<br>branch: uncthesis<br>user: mforbes<br>date: Tue Mar 08 14:18:36 2005 -0800<br>files: ubchesis.dtx ubcthesis.dtx description: [svn r1008] Changes on the way to allowing for modular theses. 36:63f0bbc73a50<br>ubcthesis changeset:<br>branch:<br>user: user: mforbes date: Wed Feb 09 18:56:11 2005 -0800 files: ubcthesis.dtx description: [svn r1003] Fixed minor restructuring change. changeset: 35:b88516793c60<br>branch: ubcthesis branch: ubcthesis<br>user: mforbes<br>date: Wed Feb 09 user: mforbes date: Wed Feb 09 18:52:32 2005 -0800 files: Makefile ubcthesis.dtx description: [svn r1002] Minor fixes. Updated Checksum. changeset: 34:a065bedf0480 branch: ubcthesis user: mforbes date: Wed Feb 09 18:46:29 2005 -0800 files: README description: [svn r1001] Added new files to comments. changeset: 33:d8c09c27d0ef<br>branch: ubcthesis branch: ubcthesis<br>user: mforbes user: mforbes<br>date: Wed Feb<br>files: ubcthesi date: Wed Feb 09 18:41:34 2005 -0800 files: ubcthesis.dtx ubcthesis.ins description: [svn r1000] The new UBC Faculty of Graduate Studies rules forbid signatures from the cover and change some of its content, most notably that the department is now your program. Title page now reflects this, although macros are retained. Thanks to Darren Peets for these changes. This also respesents the start of a restructuring to move the university dependant information into smaller .cls files. The general class will be called genthesis.cls and the university specific ones ubcthesis.cls, mitthesis.cls etc. changeset: 32:43db3d100f27  $ubchesis$ <br> $v1.20$ tag: v1.20 user: mforbes date: Thu Jun 24 12:42:59 2004 -0700<br>files: ubcthesis.dtx files: ubcthesis.dtx description: [svn r833] Documentation and web references updated. changeset: 31:425c2dcf0acb<br>branch: ubcthesis ubcthesis<br>v1.19 tag:<br>user: user: mforbes date: Wed Feb 04 15:40:17 2004 -0800 files: Makefile description: [svn r733] Added sample.ps as a target (and sample.dvi) changeset: 30:b6e54b14696a branch: ubcthesis user: mforbes date: Wed Feb 04 15:32:45 2004 -0800 files: Makefile description: [svn r732] Added commands for making index. changeset: 29:89b0cf2ea110<br>branch: ubcthesis branch: ubcthesis<br>user: mforbes user: mforbes<br>date: Wed Feb<br>files: ubcthesi date: Wed Feb 04 15:20:09 2004 -0800 files: ubcthesis.dtx description: [svn r731] Added fix for header overflow bug as suggested by James P. Zibin. Messed a bit with change log and index. Now indices are generated, but this should be cleaned up.

```
changeset: 28:9088b5cbe375<br>branch: ubcthesis
                     v1.18tag:<br>user:
                     nforbes
 date: Sat Dec 14 22:41:02 2002 -0800
files: TODO ubcthesis.dtx
description:
[svn r379] Modified To Do list...
 changeset: 27:4b787a13db9e
branch: ubcthesis
transference of the state of the state of the state of the state of the state of the state of the state of the state of the state of the state of the state of the state of the state of the state of the state of the state o
user: mforbes<br>date: Sat Dec
date: Sat Dec 14 21:44:11 2002 -0800<br>files: ubcthesis.dtx
                    ubcthesis.dtx
description:
 [svn r377] Resets the pagestyle to plain for the first page of a chapter. This
is the default behaviour of the LaTeX classes and should be preserved
for consistency: an option to change the behaviour should probably be
provided...
changeset: 26:c4855b5ec90a
 branch: ubcthesis
user: mforbes
date: Tue Aug 27 11:43:17 2002 -0700
files: ubcthesis.dtx
description:
 [svn r270] Added normalsize command at end of maketitle.
changed includegraphics command to be compatible with
graphics and graphicx
changeset: 25:a68cbf47370b<br>branch: ubcthesis
                   v1.15tag: v1.15
 user: mforbes
date: Thu Jul 18 11:17:29 2002 -0700
 files: TODO
description:
[svn r265] *** empty log message ***
 changeset: 24:34029bee5606
branch: ubcthesis
user: mforbes
canagese: 24:340290e80000<br>branch: ubcthesis<br>user: mforbes<br>date: Thu Jul 04 22:05:55 2002 -0700<br>files: ubcthesis.dtx
                    ubcthesis.dtx
 description:
[svn r255] Some font fixes suggested by Darren concerning the titlepage.
changeset: 23:71e78b1cf399
branch: ubcthesis<br>tag: v1.14
tag:<br>user:<br>date:
 user: mforbes
date: Sun Apr 21 16:24:02 2002 -0700
files: ubcthesis.dtx
description:
 [svn r229] Added linebreaks for version labels (so they look nicer in the LaTeX
logs when viewed at standard width.)
Corrected various spelling mistakes.
 Added ma,masc,meng options. Also modified the number of signatures
used by these options.
Fixed references in Acknowledgements page. (Links were correct,
labels were not.)
 TITLEPAGE:
Some large modification on title page: including adding \faculty
 command and various font options. Some fonts now depend on others:
i.e. \faculty font is initially set to \titlepagefont.
Many uppercase options added: uppersubtitle, upperdegreetitle etc.
 Titlepage supports a graphic logo (supplied by user). This
contribution was from Darren Peets.
 Fixed bug with use of \MakeUppercase: The argument must be given
within the \if, otherwise it does not work. A TeX guru could probably
tell me how to make this work properly!
 changeset: 22:10afcbd7b4e3
branch: ubcthesis
tangeset. 22.104100<br>branch: ubcthesis<br>tag: v1.13
```
user: mforbes<br>date: Wed Mar<br>files: ubcthesi date: Wed Mar 27 18:30:39 2002 -0800 files: ubcthesis.dtx description: [svn r222] Fixed bug with section heading interline spacing. Added some documentation. changeset: 21:a363cd761695<br>branch: ubcthesis  $ubchesis$ <br> $v1.12$ tag:<br>user: user: mforbes date: Mon Feb 18 21:45:52 2002 -0800 files: ubcthesis.dtx description: [svn r206] Replaced magic numbers associated with list of tables and list of figures with commands \to?indent and \to?labelwidth. changeset: 20:d73dc59463ad  $ubchesis$ <br> $v1 11$ tag:<br>user: user: mforbes date: Tue Feb 12 17:38:22 2002 -0800 files: ubcthesis.dtx description: [svn r202] Fixed a bug with starred sectioning commands. Also removed some magic numbers. changeset: 19:e8160aa93ece<br>branch: ubcthesis  $ubchesis$ <br> $v1.10$ tag:<br>user: user: mforbes date: Fri Jan 18 11:55:40 2002 -0800 files: ubcthesis.dtx description: [svn r179] Fixed a bug with some options (nagative were not properly declared). Changed Forword -> Foreword changeset: 18:a99617016b17<br>branch: ubcthesis branch: ubcthesis<br>user: mforbes<br>date: Thu Jan 17 user: mforbes date: Thu Jan 17 16:13:42 2002 -0800 files: ubcthesis.dtx description: [svn r178] Some bug fixes. Committee spacing fixed, header overfulls warnings removed (but not well) and a few numbering bugs fixed (section numbering as well as the copyright year). changeset: 17:83bd9622e8f1<br>branch: ubcthesis branch: ubcthesis<br>user: mforbes<br>date: Tue Jan 19 user: mforbes date: Tue Jan 15 12:19:02 2002 -0800 files: BUGS Makefile description: [svn r176] README -> READMe bug. changeset: 16:bd9a67487c9e branch: ubcthesis user: mforbes date: Tue Jan 15 12:09:11 2002 -0800 files: Makefile description: [svn r175] Refined clean process. changeset: 15:eb2635cd96fb branch: ubcthesis user: mforbes date: Tue Jan 15 12:07:04 2002 -0800 files: BUGS README description: [svn r174] Update including bug list. changeset: 14:a70c00834e5a<br>branch: ubcthesis branch: ubcthesis<br>user: mforbes<br>date: Tue Jan 15 user: mforbes date: Tue Jan 15 11:56:18 2002 -0800 files: Makefile README description: [svn r173] Updated. Now Makefile is not distributed: make clean removes it and the CVS directory. changeset: 13:7471ec933b83 branch: ubcthesis

user: mforbes date: Tue Jan 15 11:52:07 2002 -0800 files: Makefile description: [svn r172] Included -f flag to suppress rm errors. changeset: 12:870491dcb15a<br>branch: ubcthesis branch: ubcthesis<br>user: mforbes<br>date: Tue Jan 19 user: mforbes date: Tue Jan 15 11:50:22 2002 -0800 files: Makefile description: [svn r171] Included target clean: changeset: 11:310c10c41d77 branch: ubcthesis user: mforbes changese. Individual<br>branch: ubchesis<br>user: mforbes<br>date: Tue Jan 15 11:43:09 2002 -0800<br>files: Makefile README files: Makefile README description: [svn r170] Initial commit of supporting files. changeset: 10:e0fadf947d7d branch: ubcthesis user: mforbes date: Tue Jan 15 11:42:31 2002 -0800 files: ubcthesis.ins description: [svn r169] Removed generation of documentation driver as this is never needed. (Simply processing the dtx file with latex has the same effect). changeset: 9:28cc21eb4197 branch: ubcthesis user: mforbes<br>date: Mon Jan 14 19:31:18 2002 -0800<br>diles: who Jan 14 19:31:18 2002 -0800<br>files: ubcthesis.dtx<br>description:<br>dating Fixed bug with hyperref package by converting to uppercase BEFORE<br>adding headings to the toc Added documentation and reorganized things. Just about ready for release. changeset: 8:1b85833a16ad<br>branch: ubcthesis branch: ubcthesis user: mforbes date: Sun Jan 13 18:38:35 2002 -0800 files: ubcthesis.ins description: [svn r165] Added CVS Id and Log. changeset: 7:9641442af9c5 branch: ubcthesis user: mforbes date: Sun Jan 13 18:38:10 2002 -0800 files: ubcthesis.dtx description: [svn r164] Corrected minor typo. changeset: 6:023fef390555 branch: ubcthesis<br>user: mforbes<br>date: Sun Jan 13 user: mforbes date: Sun Jan 13 18:33:04 2002 -0800 files: ubcthesis.dtx description: [svn r163] Modified the CVS version id into file and added a log to the end. changeset: 5:95f106b113c2 branch: ubcthesis user: mforbes canageset: Siboriorbinocz<br>branch: whothesis<br>user: mforbes<br>date: Sun Jan 13 17:52:03 2002 -0800<br>files: whothesis.dtx files: ubcthesis.dtx description: [svn r162] Added CVS version id into file. changeset: 4:8679b85abd57 branch: ubcthesis user: mforbes date: Sun Jan 13 17:30:53 2002 -0800 files: TODO ubcthesis.dtx ubcthesis.ins description:

[svn r161] Revised version. Many comments added and introduction etc. greatly expanded.

Conflict with natbib fixed (though probably not optimally).

Problems with @ characters in .bib file fixed.

changeset: 3:4c6e52ec8f89<br>branch: ubcthesis<br>user: mforbes branch: ubcthesis user: mforbes date: Tue Oct 09 08:33:07 2001 -0700 files: ubcthesis.dtx description: [svn r118] There is a problem with the hyperref package. Taken out for now.

Except for above, \@toupper appears to work now.

\partnamefont added to specify the font for the actual part name.

partheads option added to match chapterheads option.

Some modifications here and there: headers fixed so they align properly. Part heading modified to use specified fonts. Uppercase conversions done. \chaptertoc used for toc, lof, lot and bib for consistency.

changeset: 2:18b53a902e8b branch: ubcthesis user: mforbes date: Tue Oct 02 15:32:49 2001 -0700 files: ubcthesis.dtx ubcthesis.ins<br>description:<br>[svn r109] Major revision. Now the document is based on the book class with<br>modifications to make it look like a thesis. This should be<br>considered the first real version as i

changeset: 1:43dbbaf7333c branch: ubcthesis user: mforbes date: Thu Sep 27 17:20:51 2001 -0700 files: ubcthesis.dtx ubcthesis.ins description: [svn r108] Converted ubcthesis package to a .ins and a .dtx distribution. Now, running LaTeX on the .ins file will generate everything from the .dtx file.

changeset: 0:c02300bce276<br>branch: ubcthesis branch: ubcthesis user: mforbes buser: who concerned and the methods<br>date: Wed Sep 19 16:49:57 2001 -0700<br>files: TODO fig.eps fig.fig  $TODO$  fig.eps fig.fig description: [svn r107] Initial commit of UBC thesis class.

changeset: 161:0de7bc61ed27 tag:<br>user: tag: tip<br>user: Michael McNeil Forbes <mforbes@physics.ubc.ca><br>date: Thu Mar 26 18:11:13 2015 -0700 date: Thu Mar 26 18:11:13 2015 -0700<br>files: ubcthesis.dtx  $ubchesis.$ dtx description: Remove extension for figures.

changeset: 160:4e26a3be02fc user: Michael McNeil Forbes <mforbes@physics.ubc.ca> date: Thu Mar 26 18:00:55 2015 -0700 files: .hgtags description: Added tag v1.71 for changeset b4d6c97c08af

changeset:  $159 : b4d6c97c08af$ <br> $t a \theta : v1.71$ tag: v1.71 parent: 157:66bf0d802c3b user: Michael McNeil Forbes <mforbes@physics.ubc.ca> date: Thu Mar 26 17:55:18 2015 -0700 files: ubcthesis.dtx description: BUG: Added dotted leaders to part line in toc for UBC thesis

changeset: 157:66bf0d802c3b user: Michael McNeil Forbes <mforbes@physics.ubc.ca> date: Thu Mar 26 17:50:58 2015 -0700<br>files: ubcthesis.dtx files: ubcthesis.dtx description: STY: removed trailing whitespace (emacs convention)

```
changeset: 156:f4c450ff6a3f<br>user: Michael McNeil F
user: Michael McNeil Forbes <mforbes@physics.ubc.ca><br>date: Sat Apr 07 00:59:07 2012 -0700
date: Sat Apr 07 00:59:07 2012 -0700<br>files: .hgtags
                       files: .hgtags
 description:
Added tag v1.70 for changeset 20244be11cf3
changeset: 155:20244be11cf3<br>tag: v1.70
tag: v1.70<br>
rag: v1.70<br>
parent: 152:c93cd1c7ebc8<br>
user: Michael McNeil F<br>
date: Sat Apr 07 00:56
 parent: 152:c93cd1c7ebc8<br>user: Michael McNeil Forbes <mforbes@physics.ubc.ca><br>date: Sat Apr 07 00:56:52 2012 -0700<br>files: README ubcthesis.dtx<br>description:<br>Dixes issue 12. Move \backmatter to after appendices in sample the
changeset: 152:c93cd1c7ebc8
 user: Michael McNeil Forbes <mforbes@physics.ubc.ca>
date: Thu Feb 02 01:01:40 2012 -0800
 files: latexmkrc
description:
Fixed bug with index generation command.
 changeset: 151:1c81d599c7a4
user: Michael McNeil Forbes <mforbes@physics.ubc.ca>
date: Thu Feb 02 00:58:37 2012 -0800
files: latexmkrc
 description:
Fixed index generation error.
 changeset: 150:0f3f5ee18086
user: Michael McNeil Forbes <mforbes@physics.ubc.ca>
date: Thu Feb 02 00:48:00 2012 -0800
 files: ubcthesis.dtx
description:
Added a note about pdflatex not working with psfrag.
 changeset: 149:9f9781bb3bd9
user: Michael McNeil Forbes <mforbes@physics.ubc.ca>
date: Thu Feb 02 00:37:37 2012 -0800
 files: Makefile latexmkrc
description:
Simplified Makefile using latexmk.
Removed .ps dependency... pdf is ubiquitous now.
changeset: 148:23843de6b931<br>user: Michael McNeil Fo<br>date: Wed Nov 30 17:42:
 user: Michael McNeil Forbes <mforbes@physics.ubc.ca>
date: Wed Nov 30 17:42:58 2011 -0800
files: Makefile
 description:
Added .cls files to tgz file.
 changeset: 147:f821fc47980a
user: Michael McNeil Forbes <mforbes@physics.ubc.ca>
date: Wed Nov 30 17:40:14 2011 -0800
 files: .hgignore README
description:
Updated README to include a note about new class and latex ubcthesis.ins.
 changeset: 146:07dcc7a83ac7<br>user: Michael McNeil Forbes <mforbes@physics.ubc.ca><br>date: Tue Nov 29 21:28:04 2011 -0800
 files: .hgtags
description:
Added tag v1.69 for changeset f86b2de1f2c2
changeset: 145:f86b2de1f2c2
tag:<br>user:
 user: Michael McNeil Forbes <mforbes@physics.ubc.ca>
date: Tue Nov 29 21:27:57 2011 -0800
 files: ubcthesis.dtx
description:
Added documentation about fix and updated to version 1.69
changeset: 144:e5ba7d0b9bef
```

```
123:430040441ad9<br>143:7e4bfe79b321
parent:<br>parent:<br>user:<br>date:
  user: Michael McNeil Forbes <mforbes@physics.ubc.ca>
date: Tue Nov 29 21:20:21 2011 -0800
```

```
description:
Merged lyx and default branches... there is only one branch.
changeset: 143:7e4bfe79b321
branch: lyx
user: Michael McNeil Forbes <mforbes@physics.ubc.ca><br>date: Tue Nov 29 21:16:00 2011 -0800<br>files: ubcthesis.dtx<br>description:<br>Fixed #11. Add hooks to change \contentsname etc. if babel loaded.
changeset: 142:ecabdee5038b
branch: lyx
user: Michael McNeil Forbes <mforbes@physics.ubc.ca>
date: Wed Jul 27 16:49:02 2011 -0700
files: ubcthesis.dtx
description:
Updated checksum.
changeset: 141:6889ec7c22fb<br>branch: 141:6889ec7c22fb<br>user: Michael McNeil Forbes <mforbes@physics.ubc.ca><br>date: Wed Jul 27 16:39:40 2011 -0700<br>files: README ubcthesis.dtx
description:
Updated README and removed an erroneous comment from the MIT sample.
changeset: 140:0d91c1fdb85f
branch: lyx
user: Michael McNeil Forbes <mforbes@physics.ubc.ca>
date: Thu Dec 09 12:32:00 2010 -0800
files: ubcthesis.dtx
description:
Fixes issue 10 with babel and "TeX capacity exceeded".
changeset: 139:3b5e187f216b
branch: lyx
                     lyx<br>Michael McNeil Forbes <mforbes@physics.ubc.ca>
date: Mon Aug 30 12:31:49 2010 -0700
files: ubcthesis.dtx
description:
Updated checksum.
changeset: 138:a3f13eed3ce0
branch: lyx<br>user: Michael McNeil Forbes <mforbes@physics.ubc.ca><br>date: Mon Aug 30 12:24:45 2010 -0700<br>files: ubcthesis.dtx<br>description:<br>Fixed errors with ubcsample as pointed out by Max Read.
changeset: 137:05473c0477ac
branch: lyx
branch: lyx<br>user: Michael McNeil Forbes <mforbes@physics.ubc.ca><br>date: Sat Aug 28 20:39:48 2010 -0700
date: Sat Aug 28 20:39:48 2010 -0700
files: ubcthesis.dtx
description:
Added backmatter to sample thesis.
changeset: 136:88d47686c54a<br>branch: 1yxbranch: lyx
user: Michael McNeil Forbes <mforbes@physics.ubc.ca>
date: Sat Aug 28 11:10:27 2010 -0700
files: .hgtags
description:
Added tag v1.67 for changeset 688fa1bf572f
\begin{tabular}{ll} \bf change set: & 135:688f a1bf572f \\ \hline branch: & 1yx \\ \bf tag: & v1.67 \end{tabular}branch: lyx
tag: v1.67
user: Michael McNeil Forbes <mforbes@physics.ubc.ca>
date: Sat Aug 28 11:10:19 2010 -0700
files: ubcthesis.dtx
description:
Version v1.67: Updated ubcsample.tex to conform to Sept. 2010 requirements.
- Moved Statement of Co-authorship to Prefix.
- Added new demo reverence to sample.bib.
changeset: 134:5701c6f0ebc2
branch: lyx
user: Michael McNeil Forbes <mforbes@physics.ubc.ca>
```

```
date: Sat Jul 17 20:45:29 2010 -0700
 files: lyx/makeUBCthesisLyXfromTeX.py lyx/ubcthesis.layout
description:
Fixed \maketitle
 changeset: 133:a54c68194d83
branch: lyx
branch: lyx<br>user: Michael McNeil Forbes <mforbes@physics.ubc.ca><br>date: Sat Inl 17 05:59:16 2010 -0700
 date: Sat Jul 17 05:59:16 2010 -0700
files: Makefile ubcthesis.dtx
description:
Updated checksum and Makefile
changeset: 132:ec643d747b53
\begin{minipage}{.4\linewidth} \textbf{branch:} \\ \textbf{user:} \end{minipage}user: Michael McNeil Forbes <mforbes@physics.ubc.ca>
date: Sat Jul 17 05:53:13 2010 -0700
files: lyx/makeUBCthesisLyXfromTeX.py lyx/tex2lyx2texSample.tex lyx/ubcsamplelyx.lyx ubcthesis.dtx
 description:
Updated python script:
- Allows the use of %%% comments to become Notes
 - %% comments become Comments (collapsed by default)
- % comments etc. still ERT (now collapsed).
- All output goes in a separate directory.
changeset: 131:ae1204c7848e
branch:<br>parent:
%branch: 1yx<br>parent: 130:ae2b6871f579<br>parent: 128:1f4d14cb81a7<br>user: Michael McNeil F
 parent: 128:1f4d14cb81a7
user: Michael McNeil Forbes <mforbes@physics.ubc.ca>
date: Fri Jul 16 17:01:20 2010 -0700
files: lyx/handmade-ubcsamplelyx.pdf lyx/makeUBCthesisLyXfromTeX.py lyx/tex2lyx2texSample.pdf lyx/ubcsamplelyx.pdf
 description:
Merged with Chris' changes. Removed .pdf files.
 changeset: 130:ae2b6871f579
branch: lyx
user: Michael McNeil Forbes <mforbes@physics.ubc.ca>
date: Fri Jul 16 16:51:57 2010 -0700
 files: lyx/makeUBCthesisLyXfromTeX.py
description:
Build in new directory to avoid comtamination.
changeset: 129:fa7ea841577c
branch:<br>parent:<br>user:
                   lyx<br>126:1f341b81f61c
 user: Michael McNeil Forbes <mforbes@physics.ubc.ca>
date: Fri Jul 16 16:43:23 2010 -0700
 files: lyx/makeUBCthesisLyXfromTeX.py
description:
Use environmental vars TEX2LY, LYX and DIFF if they exist to specify
program names (these are different on Mac OS X).
changeset: 128:1f4d14cb81a7
branch:<br>user:
 user: CPBL <cpbl@wellbeing.econ.ubc.ca>
date: Fri Jul 16 16:22:20 2010 -0700
files: lyx/handmade-ubcsamplelyx.pdf lyx/tex2lyx2texSample.pdf lyx/ubcsamplelyx.pdf
description:
Tried adding some more stuff in teh "syntax file" for tex2lyx in python code, in order to treat lost spaces. No effect!
changeset: 127:b4528772a8d4
branch:<br>user:
 user: CPBL <cpbl@wellbeing.econ.ubc.ca>
date: Fri Jul 16 16:11:21 2010 -0700
files: lyx/handmade-ubcsamplelyx.lyx lyx/handmade-ubcsamplelyx.pdf lyx/makeUBCthesisLyXfromTeX.py lyx/tex2lyx2texSample.pdf lyx/tex2lyx2texSample.tex lyx/ubcsamplelyx.lyx lyx/ubcsamplelyx.pdf
 description:
Updated python to make pdf outputs from tex and lyx. Included (added) pdf outputs to hg
 changeset: 126:1f341b81f61c
branch: lyx
 user: CPBL <cpbl@wellbeing.econ.ubc.ca>
date: Fri Jul 16 15:45:29 2010 -0700
files: lyx/ubcsamplelyx.lyx lyx/ubcthesis.layout
description:
Update ubcsamplelyx.lyx to the output of the Python code, for the first time.
changeset: 125:1c4597e80d3a<br>branch: lvx
branch:<br>user:
 user: CPBL <cpbl@wellbeing.econ.ubc.ca>
date: Fri Jul 16 15:33:50 2010 -0700
files: lyx/makeUBCthesisLyXfromTeX.py
```
description: First? version of makeUBCthesisLyXfromTeX.py. It's missing its Abstract! in order to get LyX to compile. Needs .layout file in ~/.lyx/layouts/ changeset: 124:0e63d6a6a097 branch: lyx parent: 122:d4b47bb62214 user: Michael McNetters: Michael McNetters: 122:d4b47bb62214<br>parent: 122:d4b47bb62214<br>user: Michael McNeil Forbes <mforbes@physics.ubc.ca><br>date: Tue Jul 13 18:42:01 2010 -0700 date: Tue Jul 13 18:42:01 2010 -0700 files: lyx/ubcsamplelyx.lyx lyx/ubcthesis.layout ubcsamplelyx.lyx ubcthesis.dtx ubcthesis.layout description: Completed LyX support and added documentation: - Added documentation about babel bug: see issue 6. - Conditionally include hg files: fixes issue 5. - Changed hyperref colours: fixes issue 4 (but still uses boxes). - Changed href -> url to simplify. changeset: 123:430040441ad9<br>parent: 121:d2185807a136 parent: 121:d2185807a136 user: Michael McNeil Forbes <mforbes@physics.ubc.ca> date: Fri Jun 25 00:33:36 2010 -0400 description: Marked ubcthesis branch as default. changeset: 122:d4b47bb62214 branch:<br>user: user: Michael McNeil Forbes <mforbes@physics.ubc.ca> date: Fri Jun 25 00:32:24 2010 -0400 files: ubcsamplelyx.lyx ubcthesis.layout description: Initial LyX version. changeset: 121:d2185807a136 branch: ubcthesis branch: ubcthesis<br>user: Michael McNeil Forbes <mforbes@physics.ubc.ca><br>date: Wed May 05 15:41:39 2010 -0700 date: Wed May 05 15:41:39 2010 -0700 files: .hgtags description: Added tag v1.65 for changeset bb408ef167bf changeset: 120:bb408ef167bf<br>branch: ubcthesis ubcthesis<br>v1.65 tag:<br>tag:<br>user:<br>date: user: Michael McNeil Forbes <mforbes@physics.ubc.ca> date: Wed May 05 15:39:12 2010 -0700 files: Makefile description: Don't remove hginfo.tex as this is needed to build documentation. (This is removed by realclean.) changeset: 119:e767d264e26b branch: ubcthesis<br>user: Michael McNeil Forbes <mforbes@physics.ubc.ca><br>date: Wed May 05 15:29:17 2010 -0700<br>files: ubcthesis.dtx<br>description: Added some notes about \appendicesname and hyperref to sample files. Make linktocpage a default hyperref option in the sample file. changeset: 118:2567c699ee23 branch: ubcthesis user: Michaels<br>branch: ubcthesis<br>user: Michael McNeil Forbes <mforbes@physics.ubc.ca> date: Wed Apr 14 12:55:41 2010 -0700 files: .hgtags description: Added tag v1.64 for changeset d011f85637f8 changeset: 117:d011f85637f8<br>branch: ubcthesis ubcthesis<br>v1.64 tag:<br>user: user: Michael McNeil Forbes <mforbes@physics.ubc.ca> date: Wed Apr 14 12:55:02 2010 -0700<br>files: .kgtags .hgtags description: Removed tag 1.64 changeset: 116:b4270c1a1239 branch: ubcthesis user: Michael McNeil Forbes <mforbes@physics.ubc.ca> date: Wed Apr 14 12:49:49 2010 -0700 files: .hgtags description: Added tag 1.64 for changeset b719adda55fe

```
changeset: 115:b719adda55fe<br>branch: ubcthesis
branch: ubcthesis<br>user: Michael McN<br>date: Wed Apr 14<br>files: .hgtags
                      user: Michael McNeil Forbes <mforbes@physics.ubc.ca>
                       date: Wed Apr 14 12:49:18 2010 -0700
 files: .hgtags
description:
Added tag 1.64 for changeset 03709eebee47
changeset: 114:03709eebee47
 branch: ubcthesis<br>user: Michael McNeil Forbes <mforbes@physics.ubc.ca><br>date: Wed Apr 14 12:44:06 2010 -0700<br>files: ubcthesis.dtx<br>description:<br>Added not about tocloft, but sticking with float.
 changeset: 113:f0c29d19d878
branch: ubcthesis
 user: Michael McNeil Forbes <mforbes@physics.ubc.ca><br>date: Wed Apr 14 12:43:51 2010 -0700<br>files: .hgtags<br>description:<br>Added tag 1.64 for changeset 4cfb190f5196
changeset: 112:4cfb190f5196
branch: ubcthesis<br>user: Michael Mc<br>date: Wed Apr 14
 user: Michael McNeil Forbes <mforbes@physics.ubc.ca>
date: Wed Apr 14 12:28:34 2010 -0700
 files: ubcthesis.dtx
description:
Updated version to 1.64
 changeset: 111:fadc3f9cf243
branch: ubcthesis
 user: Michael McNeil Forbes <mforbes@physics.ubc.ca>
date: Wed Apr 14 12:28:16 2010 -0700
 files: .hgtags
description:
Added tag 1.64 for changeset ffba4ff323a6
 changeset: 110:ffba4ff323a6
branch: ubcthesis
changeset: 110:IIDa411020au<br>branch: ubcthesis<br>user: Michael McNeil Forbes <mforbes@physics.ubc.ca><br>date: Wed Apr 14 12:25:13 2010 -0700
 date: Wed Apr 14 12:25:13 2010 -0700
files: ubcthesis.dtx
description:
Updated checksum.
changeset: 109:65d5d28fea7d<br>branch: ubcthesis
 branch: ubcthesis<br>user: Michael McNeil Forbes <mforbes@physics.ubc.ca><br>date: Wed Apr 14 11:31:28 2010 -0700<br>files: ubcthesis.dtx<br>description:
Use pdflscape to rotate landscape pages in pdf file.
 changeset: 108:694ee8798dae
branch: ubcthesis
 user: Michael McNeil Forbes <mforbes@physics.ubc.ca>
date: Sat Mar 13 05:24:51 2010 -0800
 files: Makefile
description:
Remove READMe too.
 changeset: 107:9e25feb99e9b
branch: ubcthesis
user: Michael McNeil Forbes <mforbes@physics.ubc.ca>
 date: Sat Mar 13 05:23:29 2010 -0800<br>files: .hgtags<br>description:<br>Added tag v1.63 for changeset 0f54cd34e403
changeset: 106:0f54cd34e403<br>branch: ubcthesis
branch:tag:<br>user:
 user: Michael McNeil Forbes <mforbes@physics.ubc.ca>
date: Sat Mar 13 05:23:01 2010 -0800
 files: Makefile
description:
Fixed Makefile {tag} -> {tags}
```
<sup>214</sup>

```
user: Michael McNeil Forbes <mforbes@physics.ubc.ca><br>date: Sat Mar 13 05:14:41 2010 -0800<br>files: .hgtags
                       date: Sat Mar 13 05:14:41 2010 -0800
 files: .hgtags
description:
Added tag v1.63 for changeset 7c7d0b8e48ab
changeset: 104:7c7d0b8e48ab<br>branch: ubcthesis
 branch: ubcthesis<br>user: Michael McNeil Forbes <mforbes@physics.ubc.ca><br>date: Sat Mar 13 05:14:25 2010 -0800<br>files: Makefile ubcthesis.dtx<br>description:<br>Fixed bug with quoting in Makefile that was not cross platform...
 changeset: 103:22afb6f8aa6c
branch: ubcthesis
 user: Michael McNeil Forbes <mforbes@physics.ubc.ca>
date: Sat Mar 13 04:38:17 2010 -0800
 files: .hgtags
description:
Added tag v1.63 for changeset ae7afd1eaf0d
changeset: 102:ae7afd1eaf0d<br>branch: ubcthesis
branch: ubcthesis<br>user: Michael Mc<br>date: Sat Mar 13
 user: Michael McNeil Forbes <mforbes@physics.ubc.ca>
date: Sat Mar 13 04:38:03 2010 -0800
files: Makefile tests/genthesis.cls tests/mitthesis.cls tests/ubcsample1.tex tests/ubcthesis.cls ubcthesis.dtx
 description:<br>This fixes issue #1.<br>Added *starmark commands and an optiona starmark/nostarmark pair<br>Added *starmark commands and an optiona yof allowing starred chapters<br>and sections to reset the headers.<br>Removed SVN refere
 changeset: 101:f6e81c73f9c3
branch: ubcthesis
cnangeset: 101:10eo1c7519c5<br>branch: ubcthesis<br>user: Michael McNeil Forbes <mforbes@physics.ubc.ca>
                       Sat Mar 13 04:05:15 2010 -0800
 files: .hgtags
description:
Added tag v1.62 for changeset 0f709d76d131
changeset: 100:39c4d816ab20
branch:<br>user:<br>date:
 user: Michael McNeil Forbes <mforbes@physics.ubc.ca>
date: Sat Mar 13 04:05:01 2010 -0800
files: .hgtags
description:
Removed tag v1.62
 changeset: 99:b7ea33af71e6
branch: ubcthesis
 user: Michael McNeil Forbes <mforbes@physics.ubc.ca>
date: Sat Mar 13 01:38:12 2010 -0800
 files: .hgtags
description:
Added tags as LaTeX versions.
changeset: 98:3b277d5021ac<br>branch: ubcthesis
 branch: ubcthesis<br>user: Michael McNeil Forbes <mforbes@physics.ubc.ca><br>date: Sat Mar 13 01:04:21 2010 -0800<br>files: .hgignore Makefile tests/ubcsample1.tex ubcthesis.dtx<br>description:
Possibly fixed bibliography header bug.
 Added hgid tagging in Makefile<br>Added make realclean which gets rid of all non-tracked files and make distclean<br>which make the distribution suitable for publishing. (An hg revert will be
    needed to restore these files.)
 Cleaned out some stuff like keyword expansion and change logs.
Still need to update version info before release.
 changeset: 97:0f709d76d131
branch: ubcthesis
tag: v1.62<br>user: mforbe
user: mforbes<br>date: Thu Mar<br>files: tests/u
                       date: Thu Mar 11 20:29:05 2010 -0800
```
changeset: 105:3465a7dafc32<br>branch: ubcthesis branch: ubcthesis<br>user: Michael Mc

files: tests/ubcsample1.tex ubcthesis.dtx

[svn r2583] Fixed the bibliography header bug (actually a bug with unnumbered chapters in the mainmatter). changeset: 96:349988f63d41<br>branch: ubcthesis  $ubchesis$ <br> $v1.61$ tag:<br>user: user: vi.or<br>user: mforbes<br>date: Tue Jan date: Tue Jan 05 11:32:48 2010 -0800 files: ubcthesis.dtx description: [svn r2548] ubcthesis.dtx Updated some documentation. changeset: 95:2894dac34f12 branch: ubcthesis user: mforbes date: Thu Nov 19 11:28:47 2009 -0800 files: ubcthesis.dtx description: [svn r2464] Fixed a pagination bug (missing clearpage before setting arabic numerals). changeset: 94:faf0111faf43 branch: ubcthesis tag: v1.60<br>user: mforbes<br>date: Wed Nov user: mforbes date: Wed Nov 18 16:08:22 2009 -0800 files: Makefile ubcthesis.dtx description: [svn r2463] Small fix in mainmatter: only inserts a blank page when twoside. changeset: 93:b6d5c7b49482 branch: ubcthesis tag: v1.59 tag: v1.59<br>user: mforbes<br>date: Wed Nov<br>files: ubcthes: Wed Nov 18 15:51:42 2009 -0800<br>ubcthesis.dtx files: ubcthesis.dtx description: [svn r2462] Fixed bug with frontmatter that inserted a blank page before title. Thansk to Valentin Koch for poing this this out. changeset: 92:8440ed0a25bf branch: ubcthesis tag: v1.58<br>user: whichesis<br>user: mforbes user: mforbes<br>date: Mon Sep date: Mon Sep 21 21:39:41 2009 -0700 files: tests/data tests/genthesis.cls tests/mitthesis.cls tests/ubcsample1.tex tests/ubcthesis.cls description: [svn r2366] Cleanup before conversion to hg. May be in an inconsistent state. changeset: 91:51874b5b1d39<br>branch: ubcthesis branch: ubcthesis<br>user: mforbes<br>date: Sun Sep 13 user: mforbes date: Sun Sep 13 18:14:01 2009 -0700 files: ubcthesis.dtx description: [svn r2359] Fixed bug in documentation. changeset: 90:39cf1e8ff34d branch: ubcthesis user: mforbes date: Sun Sep 13 18:06:49 2009 -0700 files: README description: [svn r2358] Added note about 1.58 fix. changeset: 89:6d2b80e1cebd branch: ubcthesis user: mforbes<br>date: Sun Sep date: Sun Sep 13 18:01:07 2009 -0700 files: ubcthesis.dtx description: [svn r2357] Fixed bug with pagination after \frontmatter by adding \if@skipblankpage checks. changeset: 88:5f1bc7b59261 branch: ubcthesis tag: v1.57 user: mforbes date: Fri Jan 30 16:46:05 2009 -0800 files: ubcthesis.dtx description:

description:
[svn r2116] Reverted default for ubcsample to openright.

changeset: 87:a1354833839c<br>branch: ubcthesis branch: ubcthesis user: mforbes date: Fri Jan 30 15:04:20 2009 -0800 files: Makefile description: [svn r2115] Added several passes with pdflatex. changeset: 86:e7c85616e84d branch: ubcthesis user: mforbes canagese: co:e/coordeed<br>branch: whothesis<br>user: mforbes<br>date: Fri Jan 30 15:00:30 2009 -0800<br>files: whothesis.dtx files: ubcthesis.dtx description: [svn r2114] Added thanks.

changeset: 85:835b8dd304f8 branch: ubcthesis<br>user: mforbes<br>date: Fri Jan 30<br>files: Makefile user: mforbes date: Fri Jan 30 14:51:49 2009 -0800 files: Makefile ubcthesis.dtx description: [svn r2113] Added openrightblank option in conformance with UBC FoGS. Cleaned up pagination and cleardoublepage structure and usage. Use pdflatex to make documentation so hyperref works nicely.

changeset: 84:7c1288e1ecc9<br>branch: ubcthesis branch: ubcthesis<br>tag: v1.56<br>user: mforbes<br>date: Thu Jan 19 tag: v1.56<br>user: mforbes<br>date: Thu Jan 15 00:03:31 2009 -0800<br>files: ubcthesis.dtx<br>description:<br>[svn r2108] CVS -> SVN

changeset: 83:b96608566410<br>branch: ubcthesis branch: ubcthesis user: mforbes ubctnesis<br>mforbes<br>Wed Jan 14 23:54:29 2009 -0800 files: Makefile description: [svn r2107] Remove data link too with realclean.

changeset: 82:ced686b1ff30 branch: ubcthesis user: mforbes date: Wed Jan 14 23:53:09 2009 -0800 files: ubcthesis.dtx description: [svn r2106] Okay, really Final version 1.56 passing checksum!

changeset: 81:6b0c867ff8e4<br>branch: ubcthesis branch:<br>user:<br>date: user: mforbes date: Wed Jan 14 23:52:14 2009 -0800 files: ubcthesis.dtx description: [svn r2105] Final version 1.56: Provided \monthname command to remove dependency on the datetime package.

changeset: 80:9723d6baa34d branch: ubcthesis user: mforbs<br>date: Wed Jan 14 23:29:57 2009 -0800<br>files: ubcthesis.dtx<br>description:<br>[svn r2104] Updated version to 1.56 and fixed some bugs on titlepage suggested by<br>Darren including centering vertically, even-odd margins

changeset: 79:86c3d0b871f9 branch: ubcthesis tag: v1.55 user: mforbes date: Wed Dec 03 20:28:59 2008 -0800 files: data description: [svn r2069] Added link to data.

```
changeset: 78:c2cffaa4a9c5
branch: ubcthesis
user: mforbes
damagese.<br>branch: Uncthesis<br>user: mforbes<br>date: Wed Dec 03 20:28:39 2008 -0800<br>files: ubcthesis.dtx
                      ubcthesis.dtx
 description:
[svn r2068] Added a missing brace!
 changeset: 77:29b1cc756451
changeset:<br>branch:<br>user:
 user: mforbes
date: Sat Aug 09 17:54:10 2008 -0700
files: ubcthesis.dtx
 description:
[svn r1994] Removed note about natbib bug.
changeset: 76:42c59752b999<br>branch: ubcthesis
branch: ubcthesis<br>user: mforbes<br>date: Sat Aug 09
 user: mforbes
date: Sat Aug 09 17:51:32 2008 -0700
files: ubcthesis.dtx
description:
 [svn r1993] - Simplified marking instructions (removed \chaptermark* etc.) to keep<br>- Added better support<br>- Added better support for natbib package, including fixing bug with<br>- numbering not being reset between sections of
changeset: 75:f75b4ff42a2a
                      ubchesis<br>v1.53tag: v1.53
user: mforbes
 date: Mon May 19 17:58:46 2008 -0700<br>files: ubcthesis.dtx<br>description:<br>[svn r1908] Unified chaptermark commands: only @chaptermark(No)Star should be<br>modified. This fixes a runningheader bug that caused an extra<br>\bibname to
changeset: 74:c66b6537ff26
                      ubchesis<br>v1.52tag: v1.52
user: mforbes
 date: Mon Mar 24 08:41:51 2008 -0700
files: ubcthesis.dtx
description:
[svn r1857] - Added a comment for \advisor* commands in ubcsample because they have
no effect.
- Changed Okanagan and Vancouver text to drop the Canada.
 changeset: 73:fb398615dde1
branch: ubcthesis
tangeset.<br>branch: ubcthesis<br>tag: v1.51<br>user: mforbes
user: mforbes<br>date: Thu Feb<br>files: Makefil
 date: Thu Feb 21 17:24:48 2008 -0800
files: Makefile
description:
[svn r1811] Added instructions to make pdf files.
changeset: 72:44cea114d613
                      ubchesischangese<br>branch:<br>user:<br>date:
branch.<br>user: mforbes<br>date: Thu Feb 21 17:16:40 2008 -0800<br>files: ubcthesis.dtx
                     ubcthesis.dtx
 description:
[svn r1810] - Included \@institutionaddress on titlepage as per new UBC Guidelines.
 Also mention this in sample files.
- Updated references to remove warning.
changeset: 71:f9689109a4d7<br>branch: ubcthesis
                     ubchesis<br>v1.50_{\text{tag}}:<br>user:
 user: mforbes
date: Mon Feb 26 00:49:32 2007 -0800
 files: ubcthesis.dtx
description:
[svn r1502] Fixed pagenumTR header bug.
 changeset: 70:a4611e2111c0
branch: ubcthesis
tag: v1.49<br>user: mforbe
user: mforbes<br>date: Mon Feb<br>files: ubcthes
                      date: Mon Feb 26 00:37:56 2007 -0800
```
ubcthesis.dtx

description: [svn ri501] Fixed \@startonecolumn that was in a conditional and hence unmatched<br>by the \@endonecolumn in the abstract. This showed itself when the<br>\maketitlecommand was omited. changeset: 69:6a9f9d91239c branch: ubcthesis tag: v1.48 user: mforbes date: Mon Feb 26 00:30:42 2007 -0800<br>files: ubcthesis.dtx ubcthesis.dtx description: [svn r1500] Fixed topmargin bug that was preventing this from being modified. changeset: 68:709c2e17c211 branch: ubcthesis tal branch: ubcthesis<br>tag: v1.47<br>user: mforbes user: mforbes<br>date: Tue Feb date: Tue Feb 20 16:03:35 2007 -0800<br>files: ubcthesis.dtx files: ubcthesis.dtx description: [svn r1498] Added thanks. changeset: 67:3c034697a7e6<br>branch: ubcthesis branch: ubcthesis<br>user: mforbes<br>date: Tue Feb 20 user: mforbes date: Tue Feb 20 15:59:13 2007 -0800 files: ubcthesis.dtx description: [svn r1497] Fixed spacing bug: The committee option reset the spacing to singlespacing at the \begin{document} command. Now it only modified the spacing if the committee option is selected. Added the setspace package to the UBC sample comments to show how to change the spacing. changeset: 66:8d330739f78a branch: ubcthesis changeset: 66:6d3507;<br>branch: ubcthesis<br>tag: v1.46<br>user: mforbes user: mforbes<br>date: Mon Jan date: Mon Jan 22 15:48:03 2007 -0800<br>files: ubcthesis.dtx ubcthesis.dtx description: [svn r1456] Added sectionbib option to facilitate bibliographies in chapters for manuscript based theses. changeset: 65:877db6893b81 branch: ubcthesis tag: v1.45 user: mforbes date: Tue Jan 16 22:02:42 2007 -0800<br>files: ubcthesis.dtx ubcthesis.dtx description: [svn r1453] Added counter \c@oldsecnumdepth to allow \frontmatter and \mainmatter<br>to manipulate and reset this to suppress numberings in the<br>frontmatter. This is needed so that packages like fancyhdr.sty work properly. changeset: 64:010298cb5e26<br>branch: ubcthesis  $ubchesis$ <br> $v1.44$  $tag: 2.44$ <br>user: user: mforbes<br>date: Wed Jan date: Wed Jan 10 17:45:05 2007 -0800<br>files: ubcthesis.dtx ubcthesis.dtx description: [svn r1443] Ignore files. changeset: 63:96b9065d204a branch: ubcthesis user: mforbes<br>date: Sup Oct date: Sun Oct 22 01:41:46 2006 -0700 files: ubcthesis.dtx description: [svn r1331] Fixed typo. changeset: 62:beff47128770<br>branch: ubcthesis branch: ubcthesis<br>tag: v1.43<br>user: mforbes tag: v1.43 user: mforbes date: Sun Oct 22 01:29:58 2006 -0700<br>files: subcthesis.dtx files: ubcthesis.dtx description: [svn r1330] -Added more documentation and reorganized some of it.

```
-Added (no)appendicestoc options.<br>Theoretical (non-performation of comparation of comparability with other packages.<br>-Added finitor... nacros to factor out formatting.<br>-Added finitor... nacros to factor out formatting.<br>-Mo
changeset: 61:62df1a122dd2<br>branch: ubcthesis
                     v1.42tag:<br>user:<br>date:
 user: mforbes
date: Sat Sep 02 23:42:40 2006 -0700
files: Makefile
description:
[svn r1269] Remove .txt notes from final distribution (realclean)
 changeset: 60:619f7ee03271
branch: ubcthesis
 user: mforbes
date: Sat Sep 02 23:37:55 2006 -0700
 files: ubcthesis.dtx
description:
 [svn ri268] - Fixed documentation error (first line).<br>
Sadded starred version \chaptermark* to add unnumbered chapters to<br>
running headers (like the bibliography).<br>
-Cleaned up \chaptermark definitions in headings pagestyl
changeset: 59:05edada964f2<br>branch: ubcthesis
branch: ubcthesis<br>tag: v1.40<br>user: mforbes
 tag: v1.40
user: mforbes
date: Sun Jun 18 13:20:43 2006 -0700
files: FoGS.txt ubcthesis.FoGSNotes.txt
 description:
[svn r1211] Initial commit
 changeset: 58:7fe910e9220c
branch: ubcthesis
user: mforbes
date: Tue Apr 11 10:45:29 2006 -0700<br>files: README ubcthesis.dtx
 files: README ubcthesis.dtx
description:
[svn r1173] Changed some inline documentation.
changeset: 57:ae4d991d0f1e<br>branch: ubcthesis
branch: ubcthesis<br>user: mforbes<br>date: Wed Feb 22
 user: mforbes
date: Wed Feb 22 19:03:25 2006 -0800
files: ubcthesis.dtx
description:
[svn r1158] Added (no)chapternotereset option and made the ubcthesis default no.
 changeset: 56:fc21d0e967c3
branch: ubcthesis
branch: ubcthesis<br>tag: v1.39<br>user: mforbes
user: mforbes<br>date: Wed Feb<br>files: ubcthes
 date: Wed Feb 22 18:25:40 2006 -0800
files: ubcthesis.dtx
description:
[svn r1157] Minor changes to ubc sample thesis.
changeset: 55:a0fd0c95fe3c<br>branch: ubcthesis
                    ubchesis<br>v1, 38tag:<br>user:
 user: mforbes
date: Wed Feb 22 16:11:30 2006 -0800
 files: ubcthesis.dtx
description:
[svn r1156] Sync'd version numbers
 changeset: 54:ce78819b2fb7
branch: ubcthesis
tag: v1.36<br>user: mforbe
user: mforbes<br>date: Wed Feb<br>files: ubcthes
                     date: Wed Feb 22 16:10:18 2006 -0800
                     ubcthesis.dtx
```

```
description:
[svn r1155] Added longtable example to ubcsample.tex
 changeset: 53:5e89b467e488
branch: ubcthesis
 user: mforbes
date: Mon Feb 20 21:55:28 2006 -0800
 files: Makefile ubcthesis.dtx
description:
[svn r1154] Modified sample ubcthesis to include more package examples.
Makefile now has target realclean which gets rid of CVS stuff and a
simple clean which just gets rid of junk.
changeset: 52:cdade1d0cea6<br>branch: ubcthesis
branch: ubcthesis<br>tag: v1.35<br>user: mforbes
 tag: v1.35
user: mforbes
date: mon Feb 20 15:41:51 2006 -0800<br>files: who feb 20 15:41:51 2006 -0800
 files: ubcthesis.dtx
description:
[svn r1152] Modified comment error. (Don't use __ in comments!)
changeset: 51:8035ecf55b6d<br>branch: ubcthesis
                       ubchesis<br>v1.34tag:<br>user:<br>date:
 user: mforbes
date: Mon Feb 20 15:38:44 2006 -0800
files: ubcthesis.dtx
 description:
[svn r1151] Added "Parts" organization for documentation (removed "File" tag for
 this")<br>Syitched to \LaTeX{} so trailing space may be flexible.<br>Revamped class option sections. Namely, change ProcessOptions -><br>ProcessOptions* so that defaults can be specified (the latter executes<br>options in the order ca
 Added pagenum__ options for optional page number placement. This
involved mostly modification of the page style (ps@__) commands.
 Added (no)bibnum option for optional numbering of the bibliography.
Altered ubcsample.tex in response to FoGS requests.
changeset: 50:3b99cf26af2a<br>branch: ubcthesis
                       ubchesis<br>v1.33tag:<br>user:
user: wi.com<br>date: mforbes<br>date: Thu Feb
date: mullet http://eb.<br>date: Thu Feb 16 00:51:22 2006 -0800<br>files: ubcthesis.dtx
                       ubcthesis.dtx
 description:
[svn r1149] Substantial modifications of the ubcsample.tex file to bring it in
 line with the FoGS requirements (thanks to Max Read and Joseph Tam for
these suggestions and changes).
Fixed typo \chapterbeforespace -> \chapterbeforeskip
changeset: 49:39efb6018e11<br>branch: ubcthesis
                      ub{\text{cthesis}}<br>v1.32tag:<br>user:<br>date:
 user: mforbes
date: Wed Feb 15 21:56:15 2006 -0800
 files: ubcthesis.dtx<br>description: ubcthesis.dtx<br>[svn ri148] Added Chris Dutchyn's changes:<br>Added tocitalic and notocitalic options.<br>Added some float package compatibility.<br>Added some header fixes.<br>Adjusted various spacing 
Made ubc sample file default to 11pt (as per FoGS request)
 changeset: 48:2bed6f68db2a
branch: ubcthesis
changeset: 40:20ed01<br>branch: ubcthesis<br>tag: v1.31<br>user: mforbes
 user: mforbes
date: Wed Nov 16 18:20:04 2005 -0800
files: ubcthesis.dtx
description:
[svn r1122] Fixed bug in sample files.
changeset: 47:5365f352fe3f<br>branch: ubcthesis
```
branch: ubcthesis tag: v1.30 tag: v1.30<br>user: mforbes

date: Wed Nov 16 18:15:29 2005 -0800 files: ubcthesis.dtx description: [svn r1121] Fixed web references in the sample files. Removed number from \thebibliography (Thanks to Christopher Dutchy) changeset: 46:33fe03471df3<br>branch: ubcthesis  $ubchesis$ <br> $v1.29$ tag:<br>user: user: mforbes date: Tue Nov 15 23:31:31 2005 -0800 files: Makefile description: [svn r1117] Added mitsample as default target changeset: 45:d6f857eebab5 branch: ubcthesis user: mforbes<br>date: Tue Nov date: Tue Nov 15 23:24:18 2005 -0800<br>files: README README description: [svn r1116] Updated email anc website info to alum.mit.edu changeset: 44:154b80ea1afa<br>branch: ubcthesis branch: ubcthesis user: mforbes date: Tue Nov 15 23:19:34 2005 -0800 files: README ubcthesis.dtx ubcthesis.ins description: [svn r1115] Updated email anc website info to alum.mit.edu changeset: 43:4bbd72d79007 branch: ubcthesis tag: v1.28 user: mforbes<br>date: Tue Nov<br>files: ubcthesi date: Tue Nov 15 23:12:52 2005 -0800 files: ubcthesis.dtx description: [svn r1114] Removed \chaptertoc and other redundant commands which should be replaced by \chapter[] with an optional argument. Removed \preface, \acknowledgements and \foreword commands: these should simply be chapters. Updated sample files to reflect these changes. changeset: 42:067a8d59eef8 branch: ubcthesis tag: v1.26 user: mforbes date: Wed May 25 13:58:43 2005 -0700<br>files: ubcthesis.dtx ubcthesis.dtx description: [svn r1052] Partial commit. changeset: 41:d9551af830b7 branch: ubcthesis user: mforbes damagese. Thusophone<br>branch: ubcthesis<br>user: mforbes<br>date: Fri Apr 15 17:50:26 2005 -0700<br>files: README files: README description: [svn r1035] Added comments about ubcthesis needing genthesis changeset: 40:6a5dc49306ce branch: ubcthesis user: mforbes date: Fri Apr 15 17:19:43 2005 -0700 files: ubcthesis.dtx description: [svn r1034] Fixed minor typesetting bug on first page. changeset: 39:21d89be75c4d<br>branch: ubcthesis ubcthesis<br>v1.21 tag:<br>tag:<br>user: user: mforbes<br>date: Sun Mar date: Sun Mar 27 11:47:03 2005 -0800<br>files: README files: README description: [svn r1021] Modified to mention MIT changeset: 38:8785204c9d63 branch: ubcthesis

```
user: mforbes
date: Sun Mar 27 11:33:58 2005 -0800
files: ubcthesis.dtx ubcthesis.ins
description:
[svn r1020] Added [hypertex] option as default for hyperref.
 MIT thesis page numbering okay now.
Default hangingcaptions option fixed (none).
Some major titlepage cleanup.
changeset: 37:79db7dcc752e<br>branch: ubcthesis
branch: ubcthesis<br>user: mforbes
 user: mforbes
date: Tue Mar 08 14:18:36 2005 -0800
files: ubcthesis.dtx
description:
[svn r1008] Changes on the way to allowing for modular theses.
changeset: 36:63f0bbc73a50
 branch: ubcthesis
changese<br>branch:<br>user:<br>date:
 date: Wed Feb 09 18:56:11 2005 -0800
 files: ubcthesis.dtx
description:
[svn r1003] Fixed minor restructuring change.
 changeset: 35:b88516793c60
branch: ubcthesis
user: mforbes<br>date: Wed Feb
 date: Wed Feb 09 18:52:32 2005 -0800
files: Makefile ubcthesis.dtx
 description:
[svn r1002] Minor fixes. Updated Checksum.
changeset: 34:a065bedf0480<br>branch: ubcthesis
                     ubchesisuser: mforbes
date: Wed Feb 09 18:46:29 2005 -0800
user:<br>date:<br>files:
description:
[svn r1001] Added new files to comments.
 changeset: 33:d8c09c27d0ef
branch: ubcthesis
user: mforbes
canagese: 33:accoscrapes<br>branch: whothesis<br>user: mforbes<br>date: Wed Feb 09 18:41:34 2005 -0800<br>files: whothesis.dtx ubcthesis.ins
                     ubcthesis.dtx ubcthesis.ins
 description:
[svn r1000] The new UBC Faculty of Graduate Studies rules forbid signatures from the
 cover and change some of its content, most notably that the department
is now your program. Title page now reflects this, although macros are
retained. Thanks to Darren Peets for these changes.
 This also respesents the start of a restructuring to move the<br>university dependant information into smaller .cls files. The general<br>class will be called genthesis.cls and the university specific ones<br>ubcthesis.cls, mitthes
changeset: 32:43db3d100f27<br>branch: ubcthesis
                     ubchesis<br>v1.20tag:<br>user:
 user: mforbes
date: Thu Jun 24 12:42:59 2004 -0700
 files: ubcthesis.dtx
description:
[svn r833] Documentation and web references updated.
 changeset: 31:425c2dcf0acb
branch: ubcthesis
tag: v1.19
user: mforbes
user: microes<br>date: Wed Feb 04 15:40:17 2004 -0800<br>files: Makefile
 files: Makefile
description:
[svn r733] Added sample.ps as a target (and sample.dvi)
changeset: 30:b6e54b14696a<br>branch: ubcthesis
branch: ubcthesis<br>user: mforbes<br>date: Wed Feb 04
 user: mforbes
date: Wed Feb 04 15:32:45 2004 -0800
 files: Makefile
description:
[svn r732] Added commands for making index.
```
changeset: 29:89b0cf2ea110 branch: ubcthesis user: mforbes<br>date: Wed Feb date: Wed Feb 04 15:20:09 2004 -0800<br>files: ubcthesis.dtx files: ubcthesis.dtx description: [svn r731] Added fix for header overflow bug as suggested by James P. Zibin. Messed a bit with change log and index. Now indices are generated, but this should be cleaned up.

changeset: 28:9088b5cbe375 branch: ubcthesis tangeset. 20.5000000<br>branch: ubcthesis<br>tag: v1.18<br>user: mforbes user: mforbes<br>date: Sat Dec date: Sat Dec 14 22:41:02 2002 -0800<br>files: TODO ubcthesis.dtx files: TODO ubcthesis.dtx description: [svn r379] Modified To Do list...

changeset: 27:4b787a13db9e branch: ubcthesis<br>tag: v1.17<br>user: mforbes tag: v1.17 user: mforbes date: Sat Dec 14 21:44:11 2002 -0800<br>files: ubcthesis.dtx files: ubcthesis.dtx<br>description:<br>[svn r377] Resets the pagestyle to plain for the first page of a chapter. This<br>[svn r377] Resets the pagestyle to plain for the first page of a chapter.<br>this the default behaviour of the L

changeset: 26:c4855b5ec90a branch: ubcthesis user: mforbes<br>date: Tue Aug 27 11:43:17 2002 -0700<br>files: ubcthesis.dtx<br>description:<br>[svn r270] Added normalsize command at end of maketitle.<br>changed includegraphics command to be compatible with graphics and graphicx

changeset: 25:a68cbf47370b branch: ubcthesis tag: v1.15<br>user: whichesis<br>user: mforbes user: mforbes<br>date: Thu Jul date: Thu Jul 18 11:17:29 2002 -0700<br>files: TODO files: TODO description: [svn r265] \*\*\* empty log message \*\*\*

changeset: 24:34029bee5606<br>branch: ubcthesis branch: ubcthesis<br>user: mforbes<br>date: Thu Jul 04 user: mforbes date: Thu Jul 04 22:05:55 2002 -0700 files: ubcthesis.dtx description: [svn r255] Some font fixes suggested by Darren concerning the titlepage.

changeset: 23:71e78b1cf399 branch: ubcthesis branch: ubcthesis<br>tag: v1.14<br>user: mforbes user: mforbes<br>date: mforbes<br>files: ubcthes date: Sun Apr 21 16:24:02 2002 -0700 files: ubcthesis.dtx description: [svn r229] Added linebreaks for version labels (so they look nicer in the LaTeX logs when viewed at standard width.) Corrected various spelling mistakes.

Added ma,masc,meng options. Also modified the number of signatures used by these options.

Fixed references in Acknowledgements page. (Links were correct, labels were not.)

TITLEPAGE: Some large modification on title page: including adding \faculty command and various font options. Some fonts now depend on others: i.e. \faculty font is initially set to \titlepagefont.

Many uppercase options added: uppersubtitle, upperdegreetitle etc.

Titlepage supports a graphic logo (supplied by user). This

contribution was from Darren Peets.

Fixed bug with use of \MakeUppercase: The argument must be given within the \if, otherwise it does not work. A TeX guru could probably tell me how to make this work properly! changeset: 22:10afcbd7b4e3<br>branch: ubcthesis ubcthesis<br>v1.13 tag:<br>user: user: mforbes date: Wed Mar 27 18:30:39 2002 -0800 files: ubcthesis.dtx description: [svn r222] Fixed bug with section heading interline spacing. Added some documentation. changeset: 21:a363cd761695 branch: ubcthesis tag: v1.12 tag: v1.12<br>user: mforbes<br>date: Mon Feb date: Mon Feb 18 21:45:52 2002 -0800<br>files: ubcthesis.dtx ubcthesis.dtx description: [svn r206] Replaced magic numbers associated with list of tables and list of figures with commands \to?indent and \to?labelwidth. changeset: 20:d73dc59463ad branch: ubcthesis tag: v1.11 user: mforbes date: Tue Feb 12 17:38:22 2002 -0800<br>files: ubcthesis.dtx ubcthesis.dtx description: [svn r202] Fixed a bug with starred sectioning commands. Also removed some magic numbers. changeset: 19:e8160aa93ece branch: ubcthesis tag: v1.10 tag: v1.10<br>user: mforbes<br>date: Fri Jan date: Fri Jan 18 11:55:40 2002 -0800<br>files: ubcthesis.dtx filesis.dtx description: [svn r179] Fixed a bug with some options (nagative were not properly declared). Changed Forword -> Foreword changeset: 18:a99617016b17 branch: ubcthesis user: mforbes<br>date: Thu Jan date: Thu Jan 17 16:13:42 2002 -0800 files: ubcthesis.dtx description: [svn r178] Some bug fixes. Committee spacing fixed, header overfulls warnings removed (but not well) and a few numbering bugs fixed (section numbering as well as the copyright year). changeset: 17:83bd9622e8f1 branch: ubcthesis user: mforbes date: Tue Jan 15 12:19:02 2002 -0800 files: BUGS Makefile description: [svn r176] README -> READMe bug. changeset: 16:bd9a67487c9e<br>branch: ubcthesis<br>user: mforbes<br>date: Tue Jan 15 12:09<br>files: Makefile branch: ubcthesis user: mforbes date: Tue Jan 15 12:09:11 2002 -0800 files: Makefile description: [svn r175] Refined clean process. changeset: 15:eb2635cd96fb branch: ubcthesis branch:<br>user:<br>date: date: Tue Jan 15 12:07:04 2002 -0800 files: BUGS README description: [svn r174] Update including bug list. changeset: 14:a70c00834e5a<br>branch: ubcthesis ubcthesis

user: mforbes date: Tue Jan 15 11:56:18 2002 -0800 files: Makefile README description: [svn r173] Updated. Now Makefile is not distributed: make clean removes it and the CVS directory. changeset: 13:7471ec933b83 branch: ubcthesis user: mforbes canangese: 13:7414ex955055<br>branch: ubcthesis<br>user: mforbes<br>date: Tue Jan 15 11:52:07 2002 -0800<br>files: Makefile files: Makefile description: [svn r172] Included -f flag to suppress rm errors. changeset: 12:870491dcb15a<br>branch: ubcthesis<br>user: mforbes<br>date: Tue Jan 15 11:50:22 2002 -0800<br>date: Tue Jan 15 11:50:22 2002 -0800<br>description:<br>[svn r171] Included target clean:<br>[svn r171] Included target clean: changeset: 11:310c10c41d77<br>branch: ubcthesis branch: ubcthesis user: mforbes date: Tue Jan 15 11:43:09 2002 -0800 files: Makefile README description: [svn r170] Initial commit of supporting files. changeset: 10:e0fadf947d7d branch: ubcthesis user: mforbes<br>date: Tue Jan 15 11:42:31 2002 -0800<br>files: ubcthesis.ins<br>description:<br>[svn ri69] Removed generation of documentation driver as this is never needed.<br>[Simply processing the dtx file with latex has the same ef changeset: 9:28cc21eb4197<br>branch: ubcthesis  $\frac{b_{\text{random}}}{b_{\text{user}}}$ <br>user:<br>date: user: mforbes date: Mon Jan 14 19:31:18 2002 -0800 files: ubcthesis.dtx description: [svn r168] Fixed bug with hyperref package by converting to uppercase BEFORE adding headings to the toc file. Added documentation and reorganized things. Just about ready for release. changeset: 8:1b85833a16ad branch: ubcthesis user: mforbes date: Sun Jan 13 18:38:35 2002 -0800 files: ubcthesis.ins description: [svn r165] Added CVS Id and Log. changeset: 7:9641442af9c5 branch: ubcthesis user: mforbes damagese. (1990)<br>branch: ubcthesis<br>user: mforbes<br>date: Sun Jan 13 18:38:10 2002 -0800<br>files: ubcthesis.dtx ubcthesis.dtx description: [svn r164] Corrected minor typo. changeset: 6:023fef390555 branch: ubcthesis user: mforbes date: Sun Jan 13 18:33:04 2002 -0800 files: ubcthesis.dtx description: [svn r163] Modified the CVS version id into file and added a log to the end. changeset: 5:95f106b113c2<br>branch: ubcthesis branch: ubcthesis<br>user: mforbes<br>date: Sun Jan 13<br>files: ubcthesis. user: mforbes date: Sun Jan 13 17:52:03 2002 -0800 files: ubcthesis.dtx

description: [svn r162] Added CVS version id into file.

changeset: 4:8679b85abd57 branch: ubcthesis user: mforbes date: Sun Jan 13 17:30:53 2002 -0800 files: TODO ubcthesis.dtx ubcthesis.ins description: [svn r161] Revised version. Many comments added and introduction etc. greatly expanded.

Conflict with natbib fixed (though probably not optimally).

Problems with @ characters in .bib file fixed.

changeset: 3:4c6e52ec8f89<br>branch: ubcthesis ubcthesis<br>mforbes user:<br>date: date: Tue Oct 09 08:33:07 2001 -0700 files: ubcthesis.dtx description: [svn r118] There is a problem with the hyperref package. Taken out for now.

Except for above, \@toupper appears to work now.

\partnamefont added to specify the font for the actual part name.

partheads option added to match chapterheads option.

Some modifications here and there: headers fixed so they align<br>properly. Part heading modified to use specified fonts. Uppercase<br>conversions done. \chaptertoc used for toc, lof, lot and bib for consistency.

changeset: 2:18b53a902e8b branch: ubcthesis<br>user: mforbes<br>date: Tue Oct 0 user: mforbes date: Tue Oct 02 15:32:49 2001 -0700 files: ubcthesis.dtx ubcthesis.ins description: [svn r109] Major revision. Now the document is based on the book class with modifications to make it look like a thesis. This should be considered the first real version as it is a drastic improvement over the other versions.

changeset: 1:43dbbaf7333c branch: ubcthesis<br>user: mforbes user: mforbes date: Thu Sep 27 17:20:51 2001 -0700 files: ubcthesis.dtx ubcthesis.ins description: [svn r108] Converted ubcthesis package to a .ins and a .dtx distribution. Now, running LaTeX on the .ins file will generate everything from the .dtx file.

changeset: 0:c02300bce276<br>branch: ubcthesis branch: ubcthesis<br>user: mforbes user: mforbes date: Wed Sep 19 16:49:57 2001 -0700 files: TODO fig.eps fig.fig description: [svn r107] Initial commit of UBC thesis class.

%changeset: 162:74e1f9dc2be9<br>branch: issue\_14 branch: issue\_14  $tag:$ user: user: Michael McNeil Forbes <mforbes@physics.ubc.ca> date: Sun May 31 10:48:40 2015 -0700 files: tests/issue\_14/fig.eps tests/issue\_14/genthesis.cls tests/issue\_14/ubcsample\_part\_leaderlines.tex tests/issue\_14/ubcthesis.cls description: BUG: Added demonstration of issue #14 table of contents bug. - One page number extends too far to thr right. - Appendices has leaders but no page number.

changeset: 161:0de7bc61ed27<br>user: Michael McNeil F<br>date: Thu Mar 26 18:11 user: Michael McNeil Forbes <mforbes@physics.ubc.ca> date: Thu Mar 26 18:11:13 2015 -0700 files: ubcthesis.dtx description: Remove extension for figures.

changeset: 160:4e26a3be02fc<br>user: Michael McNeil F<br>date: Thu Mar 26 18:00 user: Michael McNeil Forbes <mforbes@physics.ubc.ca> date: Thu Mar 26 18:00:55 2015 -0700

```
files: .hgtags
description:
Added tag v1.71 for changeset b4d6c97c08af
 changeset: 159:b4d6c97c08af<br>tag: v1.71<br>parent: 157:66bf0d802c3b
tag:<br>parent:<br>user:
  parent: 157:66bf0d802c3b<br>user: Michael McNeil Forbes <mforbes@physics.ubc.ca><br>date: Thu Mar 26 17:55:18 2015 -0700<br>files: ubcthesis.dtx
 description:
BUG: Added dotted leaders to part line in toc for UBC thesis
  changeset: 157:66bf0d802c3b
user: Michael McNeil Forbes <mforbes@physics.ubc.ca>
date: Thu Mar 26 17:50:58 2015 -0700
files: ubcthesis.dtx
description:
 STY: removed trailing whitespace (emacs convention)
changeset: 156:f4c450ff6a3f<br>user: Michael McNeil F<br>date: Sat Apr 07 00:59:<br>At Apr 07 00:59:
  user: Michael McNeil Forbes <mforbes@physics.ubc.ca>
date: Sat Apr 07 00:59:07 2012 -0700
  files: .hgtags
description:
 Added tag v1.70 for changeset 20244be11cf3
 changeset: 155:20244be11cf3<br>tag: v1.70<br>parent: 152:c93cd1c7ebc8
_{\text{parent}}:
  parent: 152:c93cd1c7ebc8<br>user: Michael McNeil Forbes <mforbes@physics.ubc.ca><br>date: Sat Apr 07 00:56:52 2012 -0700<br>files: README ubcthesis.dtx<br>description:
Fixes issue 12. Move \backmatter to after appendices in sample theses.
 changeset: 152:c93cd1c7ebc8<br>user: Michael McNeil Fo<br>date: Thu Feb 02 01:01:
  user: Michael McNeil Forbes <mforbes@physics.ubc.ca>
date: Thu Feb 02 01:01:40 2012 -0800
 date: Indice of<br>files: latexmkrc
 description:
Fixed bug with index generation command.
  changeset: 151:1c81d599c7a4<br>user: Michael McNeil Forbes <mforbes@physics.ubc.ca><br>date: Thu Feb 02 00:58:37 2012 -0800<br>files: latexmkrc<br>description:<br>Fixed index generation error.
changeset: 150:0f3f5ee18086<br>user: Michael McNeil Fo<br>date: Thu Feb 02 00:48:
  user: Michael McNeil Forbes <mforbes@physics.ubc.ca>
date: Thu Feb 02 00:48:00 2012 -0800
  files: ubcthesis.dtx
description:
Added a note about pdflatex not working with psfrag.
  changeset: 149:9f9781bb3bd9
user: Michael McNeil Forbes <mforbes@physics.ubc.ca>
date: Thu Feb 02 00:37:37 2012 -0800
  files: Makefile latexmkrc
description:
Simplified Makefile using latexmk.
Removed .ps dependency... pdf is ubiquitous now.
  changeset: 148:23843de6b931
user: Michael McNeil Forbes <mforbes@physics.ubc.ca>
date: Wed Nov 30 17:42:58 2011 -0800
  files: Makefile
description:
Added .cls files to tgz file.
  changeset: 147:f821fc47980a
user: Michael McNeil Forbes <mforbes@physics.ubc.ca>
date: Wed Nov 30 17:40:14 2011 -0800
  files: .hgignore README
description:
Updated README to include a note about new class and latex ubcthesis.ins.
```
changeset: 146:07dcc7a83ac7

```
user: Michael McNeil Forbes <mforbes@physics.ubc.ca><br>date: Tue Nov 29 21:28:04 2011 -0800<br>files: .hgtags<br>description:<br>Added tag v1.69 for changeset f86b2de1f2c2
changeset: 145:f86b2de1f2c2
 tag: v1.69
user: Michael McNeil Forbes <mforbes@physics.ubc.ca>
date: Tue Nov 29 21:27:57 2011 -0800
files: ubcthesis.dtx
description:
Added documentation about fix and updated to version 1.69
 changeset: 144:e5ba7d0b9bef
parent: 123:430040441ad9
parent: 143:7e4bfe79b321
 user: Michael McNeil Forbes <mforbes@physics.ubc.ca>
date: Tue Nov 29 21:20:21 2011 -0800
description:
Merged lyx and default branches... there is only one branch.
 changeset: 143:7e4bfe79b321<br>branch: lyx<br>user: Michael McNeil Forbes <mforbes@physics.ubc.ca><br>date: Tue Nov 29 21:16:00 2011 -0800<br>files: ubcthesis.dtx<br>description:
Fixed #11. Add hooks to change \contentsname etc. if babel loaded.
 changeset: 142:ecabdee5038b
branch: lyx
 user: Michael McNeil Forbes <mforbes@physics.ubc.ca>
date: Wed Jul 27 16:49:02 2011 -0700
 files: ubcthesis.dtx
description:
Updated checksum.
 changeset: 141:6889ec7c22fb
branch: lyx
usesex: 111.0000ect2221b<br>branch: lyx<br>user: Michael McNeil Forbes <mforbes@physics.ubc.ca><br>date: Wed Jul 27 16:39:40 2011 -0700
 date: Wed Jul 27 16:39:40 2011 -0700
files: README ubcthesis.dtx
description:
Updated README and removed an erroneous comment from the MIT sample.
changeset: 140:0d91c1fdb85f
 branch: lyx<br>user: Michael McNeil Forbes <mforbes@physics.ubc.ca><br>date: Thu Dec 09 12:32:00 2010 -0800<br>files: ubcthesis.dtx
description:
Fixes issue 10 with babel and "TeX capacity exceeded".
 changeset: 139:3b5e187f216b<br>branch: 1yx<br>branch: Michael McNeil Forbes <mforbes@physics.ubc.ca><br>date: Mon Aug 30 12:31:49 2010 -0700<br>date: Mon Aug 30 12:31:49 2010 -0700<br>description:<br>Updated checksum.
changeset: 138:a3f13eed3ce0
branch:<br>user:
                        lyx<br>Michael McNeil Forbes <mforbes@physics.ubc.ca>
 date: Mon Aug 30 12:24:45 2010 -0700
files: ubcthesis.dtx
description:
Fixed errors with ubcsample as pointed out by Max Read.
changeset: 137:05473c0477ac
 branch: lyx<br>user: Michael McNeil Forbes <mforbes@physics.ubc.ca><br>date: Michael McNeil Forbes 48 2010 -0700<br>files: ubcthesis.dtx<br>description:<br>Added backmatter to sample thesis.
 changeset: 136:88d47686c54a
branch: lyx
user: Michael McNeil Forbes <mforbes@physics.ubc.ca>
```
date: Sat Aug 28 11:10:27 2010 -0700 files: .hgtags description: Added tag v1.67 for changeset 688fa1bf572f changeset: 135:688fa1bf572f branch: lyx  $\begin{tabular}{ll} branch: & \quad 1yx \\ tag: & \quad v1.67 \\ user: & \quad Michael \\ date: & \quad Sat \; \; \& \end{tabular}$ user: Michael McNeil Forbes <mforbes@physics.ubc.ca> date: Sat Aug 28 11:10:19 2010 -0700 files: ubcthesis.dtx description: Version v1.67: Updated ubcsample.tex to conform to Sept. 2010 requirements. - Moved Statement of Co-authorship to Prefix. - Added new demo reverence to sample.bib. changeset: 134:5701c6f0ebc2<br>branch: lyx<br>user: Michael McNeil Forbes <mforbes@physics.ubc.ca><br>date: Sat Jul 17 20:45:29 2010 -0700<br>date: Sat Jul 17 20:45:29 2010 -0700<br>description:<br>Fixed \maketitle changeset: 133:a54c68194d83 branch: lyx user: Michael McNeil Forbes <mforbes@physics.ubc.ca> date: Sat Jul 17 05:59:16 2010 -0700 files: Makefile ubcthesis.dtx description: Updated checksum and Makefile changeset: 132:ec643d747b53 branch:<br>user: lyx<br>Michael McNeil Forbes <mforbes@physics.ubc.ca> date: Sat Jul 17 05:53:13 2010 -0700<br>files: lyx/makeUBCthesisLyXfromTeX.py lyx/tex2lyx2texSample.tex lyx/ubcsamplelyx.lyx ubcthesis.dtx date:<br>files:<br>description: Updated python script:<br>- Allows the use of %%% comments (collapsed by default)<br>- % comments become Comments (collapsed by default)<br>- % comments etc. still ERT (now collapsed).<br>- All output goes in a separate directory. changeset: 131:ae1204c7848e branch:<br>parent:<br>parent: lyx<br>130:ae2b6871f579 parent: 128:1f4d14cb81a7<br>user: Michael McNeil F puser: Michael McNeil Forbes <mforbes@physics.ubc.ca><br>user: Michael McNeil Forbes <mforbes@physics.ubc.ca><br>date: Fri Iul 16.17:01:20.2010 -0700 date: Fri Jul 16 17:01:20 2010 -0700 files: lyx/handmade-ubcsamplelyx.pdf lyx/makeUBCthesisLyXfromTeX.py lyx/tex2lyx2texSample.pdf lyx/ubcsamplelyx.pdf description: Merged with Chris' changes. Removed .pdf files. changeset: 130:ae2b6871f579 branch:<br>user:<br>date: user: Michael McNeil Forbes <mforbes@physics.ubc.ca> date: Fri Jul 16 16:51:57 2010 -0700 files: lyx/makeUBCthesisLyXfromTeX.py description: Build in new directory to avoid comtamination. changeset: 129:fa7ea841577c branch: lyx parent: 126:1f341b81f61c<br>user: Michael McNeil Forbes <mforbes@physics.ubc.ca><br>date: Fri Jul 16 16:43:23 2010 -0700<br>files: lyx/makeUBCthesisLyXfromTeX.py<br>description: Use environmental vars TEX2LY, LYX and DIFF if they exist to specify program names (these are different on Mac OS X). changeset: 128:1f4d14cb81a7 branch:<br>user: user: The Contract Constant of the branch:<br>user: CPBL <cpbl@wellbeing.econ.ubc.ca><br>date: Fri Jul 16 16:22:20 2010 -0700 date: Fri Jul 16 16:22:20 2010 -0700<br>files: lvx/handmade-ubcsamplelvx.pdf  ${\tt lyx/hand}$  made-ubcsamplelyx.pdf  ${\tt lyx/tex2lyx2texSample.Pdf}$  lyx/ubcsamplelyx.pdf description: Tried adding some more stuff in teh "syntax file" for tex2lyx in python code, in order to treat lost spaces. No effect! changeset: 127:b4528772a8d4 branch: lyx

230

user: CPBL <cpbl@wellbeing.econ.ubc.ca> date: Fri Jul 16 16:11:21 2010 -0700 files: lyx/handmade-ubcsamplelyx.lyx lyx/handmade-ubcsamplelyx.pdf lyx/makeUBCthesisLyXfromTeX.py lyx/tex2lyx2texSample.pdf lyx/tex2lyx2texSample.tex lyx/ubcsamplelyx.lyx lyx/ubcsamplelyx.pdf description: Updated python to make pdf outputs from tex and lyx. Included (added) pdf outputs to hg changeset: 126:1f341b81f61c<br>branch: 1vx branch:<br>user:<br>date: user: CPBL <cpbl@wellbeing.econ.ubc.ca> date: Fri Jul 16 15:45:29 2010 -0700 files: lyx/ubcsamplelyx.lyx lyx/ubcthesis.layout description: Update ubcsamplelyx.lyx to the output of the Python code, for the first time. changeset: 125:1c4597e80d3a branch: lyx user: 11<br>user: CPBL <cpbl@wellbeing.econ.ubc.ca><br>date: Fri Jul 16 15:33:50 2010 -0700 date: Fri Jul 16 15:33:50 2010 -0700<br>files: lux/makelIRCthesisLuXfromTeX pu files: lyx/makeUBCthesisLyXfromTeX.py description: First? version of makeUBCthesisLyXfromTeX.py. It's missing its Abstract! in order to get LyX to compile. Needs .layout file in ~/.lyx/layouts/ changeset: 124:0e63d6a6a097<br>branch: 1yx branch:<br>parent:<br>user: parent: 122:d4b47bb62214 user: Michael McNeil Forbes <mforbes@physics.ubc.ca> date: Tue Jul 13 18:42:01 2010 -0700 files: lyx/ubcsamplelyx.lyx lyx/ubcthesis.layout ubcsamplelyx.lyx ubcthesis.dtx ubcthesis.layout description: Completed LyX support and added documentation: - Added documentation about babel bug: see issue 6. - Conditionally include hg files: fixes issue 5. - Changed hyperref colours: fixes issue 4 (but still uses boxes). - Changed href -> url to simplify. changeset: 123:430040441ad9 parent: 121:d2185807a136 user: Michael McNeil Forbes <mforbes@physics.ubc.ca> date: Fri Jun 25 00:33:36 2010 -0400 description: Marked ubcthesis branch as default. changeset: 122:d4b47bb62214 branch: lyx branch: lyx<br>user: Michael McNeil Forbes <mforbes@physics.ubc.ca><br>date: Fri Jun 25 00:32:24 2010 -0400 date: Fri Jun 25 00:32:24 2010 -0400<br>files: ubcsamplelyx.lyx ubcthesis.lay ubcsamplelyx.lyx ubcthesis.layout description: Initial LyX version. changeset: 121:d2185807a136<br>branch: ubcthesis branch: ubcthesis<br>user: Michael Mc<br>date: Wed May 05 user: Michael McNeil Forbes <mforbes@physics.ubc.ca> date: Wed May 05 15:41:39 2010 -0700 files: .hgtags description: Added tag v1.65 for changeset bb408ef167bf changeset: 120:bb408ef167bf branch: ubcthesis tag: v1.65<br>user: whichesis<br>user: Michael Me user: Michael McNeil Forbes <mforbes@physics.ubc.ca> date: Wed May 05 15:39:12 2010 -0700 files: Makefile description: Don't remove hginfo.tex as this is needed to build documentation. (This is removed by realclean.) changeset: 119:e767d264e26b branch:<br>user: user: Michael McNeil Forbes <mforbes@physics.ubc.ca> date: Wed May 05 15:29:17 2010 -0700 files: ubcthesis.dtx description: Added some notes about \appendicesname and hyperref to sample files. Make linktocpage a default hyperref option in the sample file. changeset: 118:2567c699ee23<br>branch: ubcthesis branch: ubcthesis user: Michael McNeil Forbes <mforbes@physics.ubc.ca> date: Wed Apr 14 12:55:41 2010 -0700 files: .hgtags

```
description:
Added tag v1.64 for changeset d011f85637f8
 changeset: 117:d011f85637f8<br>branch: ubchesis<br>tag: v1.64<br>user: Michael McNeil Forbes <mforbes@physics.ubc.ca><br>date: Med Apr 14 12:55:02 2010 -0700<br>files: .hgtags<br>description:<br>Removed tag 1.64
changeset: 116:b4270c1a1239<br>branch: ubcthesis
 branch: ubcthesis
user: Michael McNeil Forbes <mforbes@physics.ubc.ca>
 date: Wed Apr 14 12:49:49 2010 -0700
files: .hgtags
description:
Added tag 1.64 for changeset b719adda55fe
 changeset: 115:b719adda55fe
branch: ubcthesis
 user: Michael McNeil Forbes <mforbes@physics.ubc.ca>
date: Wed Apr 14 12:49:18 2010 -0700
 files: .hgtags
description:
Added tag 1.64 for changeset 03709eebee47
changeset: 114:03709eebee47<br>branch: ubcthesis
 branch: ubcthesis<br>user: Michael McNeil Forbes <mforbes@physics.ubc.ca><br>date: Wed Apr 14 12:44:06 2010 -0700<br>files: ubcthesis.dtx<br>description:
Added not about tocloft, but sticking with float.
changeset: 113:f0c29d19d878<br>branch: ubcthesis
\frac{b_{\text{random}}}{b_{\text{user}}}<br>user:<br>date:
 user: Michael McNeil Forbes <mforbes@physics.ubc.ca>
date: Wed Apr 14 12:43:51 2010 -0700
 files: .hgtags
description:
Added tag 1.64 for changeset 4cfb190f5196
 changeset: 112:4cfb190f5196
branch: ubcthesis
 user: Michael McNeil Forbes <mforbes@physics.ubc.ca>
date: Wed Apr 14 12:28:34 2010 -0700
 files: ubcthesis.dtx
description:
Updated version to 1.64
changeset: 111: \text{fadc3f9cf243}<br>branch: ubcthesis<br>\cdots, \cdots MaNail Fo
 branch: ubcthesis
user: Michael McNeil Forbes <mforbes@physics.ubc.ca>
user: Michael McNeil Forbes <mforbes@<br>date: Wed Apr 14 12:28:16 2010 -0700<br>files: .hgtags
 files: .hgtags
description:
Added tag 1.64 for changeset ffba4ff323a6
 changeset: 110:ffba4ff323a6
branch: ubcthesis
 user: Michael McNeil Forbes <mforbes@physics.ubc.ca>
date: Wed Apr 14 12:25:13 2010 -0700
files: ubcthesis.dtx
 description:
Updated checksum.
 changeset: 109:65d5d28fea7d
branch: ubcthesis
 user: Michael McNeil Forbes <mforbes@physics.ubc.ca>
date: Wed Apr 14 11:31:28 2010 -0700
 files: ubcthesis.dtx
description:
Use pdflscape to rotate landscape pages in pdf file.
changeset: 108:694ee8798dae<br>branch: ubcthesis
 branch: ubcthesis<br>user: Michael McNeil Forbes <mforbes@physics.ubc.ca><br>date: Sat Mar 13 05:24:51 2010 -0800<br>files: Makefile
```

```
description:
Remove READMe too.
 changeset: 107:9e25feb99e9b
branch: ubcthesis
 user: Michael McNeil Forbes <mforbes@physics.ubc.ca>
date: Sat Mar 13 05:23:29 2010 -0800
 files: .hgtags
description:
Added tag v1.63 for changeset 0f54cd34e403
 changeset: 106:0f54cd34e403
branch: ubcthesis
tag:<br>user:
user: 11.63<br>user: Michael McNeil Forbes <mforbes@physics.ubc.ca><br>date: Machael McNeil Forbes <mforbes@physics.ubc.ca><br>files: Makefile<br>files: Makefile
 date: Sat Mar 13 05:23:01 2010 -0800
files: Makefile
description:
Fixed Makefile {tag} -> {tags}
 changeset: 105:3465a7dafc32
branch: ubcthesis
 user: Michael McNeil Forbes <mforbes@physics.ubc.ca>
date: Sat Mar 13 05:14:41 2010 -0800
 files: .hgtags
description:
Added tag v1.63 for changeset 7c7d0b8e48ab
changeset: 104:7c7d0b8e48ab
 branch: ubcthesis<br>user: Michael McNeil Forbes <mforbes@physics.ubc.ca><br>date: Sat Mar 13 05:14:25 2010 -0800<br>files: Makefile ubcthesis.dtx<br>description:
Fixed bug with quoting in Makefile that was not cross platform...
changeset: 103:22afb6f8aa6c<br>branch: ubcthesis
 branch: ubcthesis
user: Michael McNeil Forbes <mforbes@physics.ubc.ca>
date: Sat Mar 13 04:38:17 2010 -0800
 files: .hgtags
description:
Added tag v1.63 for changeset ae7afd1eaf0d
 changeset: 102:ae7afd1eaf0d
branch: ubcthesis
 user: Michael McNeil Forbes <mforbes@physics.ubc.ca>
date: Sat Mar 13 04:38:03 2010 -0800
files: Makefile tests/genthesis.cls tests/mitthesis.cls tests/ubcsample1.tex tests/ubcthesis.cls ubcthesis.dtx
description:
This fixes issue #1.
 Added *starmark commands and an optiona starmark/nostarmark pair<br>to provide a backwards compatible way of allowing starred chapters<br>and sections to reset the headers.<br>Removed SVN references etc. and add HG references as we
changeset: 101:f6e81c73f9c3
branch:<br>branch:<br>user:
 user: Michael McNeil Forbes <mforbes@physics.ubc.ca>
date: Sat Mar 13 04:05:15 2010 -0800
 files: .hgtags
description:
Added tag v1.62 for changeset 0f709d76d131
 changeset: 100:39c4d816ab20
branch: ubcthesis
user: Michael McNeil Forbes <mforbes@physics.ubc.ca>
date: Sat Mar 13 04:05:01 2010 -0800
 files: .hgtags
description:
Removed tag v1.62
changeset: 99:b7ea33af71e6
\frac{b_{\text{mean}}}{c}<br>user:
branch: ubcthesis<br>user: Michael McNeil Forbes <mforbes@physics.ubc.ca><br>date: Sat Mar 13 01:38:12 2010 -0800
                      Sat Mar 13 01:38:12 2010 -0800
 files: .hgtags
description:
Added tags as LaTeX versions.
```

```
changeset: 98:3b277d5021ac
branch: ubcthesis
                     user: Michael McNeil Forbes <mforbes@physics.ubc.ca>
 date: Sat Mar 13 01:04:21 2010 -0800
files: .hgignore Makefile tests/ubcsample1.tex ubcthesis.dtx
description:
 Possibly fixed bibliography header bug.<br>Added agid ragging in Makefile<br>Added make realclean which gets rid of all non-tracked files and make distclean<br>which make the distribution suitable for publishing. (An hg revert will
changeset: 97:0f709d76d131<br>branch: ubcthesis
branch: ubcthesis<br>tag: v1.62<br>user: mforbes
 tag: v1.62
user: mforbes
date: Thu Mar 11 20:29:05 2010 -0800<br>date: Thu Mar 11 20:29:05 2010 -0800<br>files: tests/ubcsample1 tex ubcthesis
                     files: tests/ubcsample1.tex ubcthesis.dtx
 description:
[svn r2583] Fixed the bibliography header bug (actually a bug with unnumbered
chapters in the mainmatter).
changeset: 96:349988f63d41<br>branch: ubcthesis
                     ubcthesis<br>v1.61
tag:<br>user:
user: mforbes<br>date: Tue Jan
date: Tue Jan 05 11:32:48 2010 -0800<br>files: ubcthesis.dtx
 files: ubcthesis.dtx
description:
[svn r2548] ubcthesis.dtx
Updated some documentation.
changeset: 95:2894dac34f12<br>branch: ubcthesis
branch: ubcthesis<br>user: mforbes<br>date: Thu Nov 19
 user: mforbes
date: Thu Nov 19 11:28:47 2009 -0800
files: ubcthesis.dtx
description:
[svn r2464] Fixed a pagination bug (missing clearpage before setting arabic numerals).
 changeset: 94:faf0111faf43
branch: ubcthesis
tangese. 54.14011<br>branch: ubcthesis<br>tag: v1.60<br>user: mforbes
user: mforbes<br>date: Wed Nov
date: Wed Nov 18 16:08:22 2009 -0800<br>files: Makefile ubcthesis.dtx
                     Makefile ubcthesis.dtx
 description:
[svn r2463] Small fix in mainmatter: only inserts a blank page when twoside.
changeset: 93:b6d5c7b49482<br>branch: ubcthesis
                     ub{\text{c}th}esis<br>v1.59tag:<br>user:
 user: mforbes
date: Wed Nov 18 15:51:42 2009 -0800
 files: ubcthesis.dtx
description:
[svn r2462] Fixed bug with frontmatter that inserted a blank page before title.
Thansk to Valentin Koch for poing this this out.
changeset: 92:8440ed0a25bf<br>branch: ubcthesis
                     v1.58\begin{array}{c}\n \text{tag:}\n \text{user:}\n \end{array}user: mforbes<br>date: Mon Sep
date: Mon Sep 21 21:39:41 2009 -0700
                    \verb|tests/data tests/genthesis.class/nitthesis.class\verb|tests/ubcsample1.tex|/ubcthesis.class\rule{https://www.spt.cls/ubcsample1.022}description:
[svn r2366] Cleanup before conversion to hg. May be in an inconsistent state.
 changeset: 91:51874b5b1d39
branch: ubcthesis
 user: mforbes
date: Sun Sep 13 18:14:01 2009 -0700
 files: ubcthesis.dtx
description:
[svn r2359] Fixed bug in documentation.
changeset: 90:39cf1e8ff34d<br>branch: ubcthesis
                     ubcthesis<br>mforbes
user:<br>user:<br>date:<br>files:
 date: Sun Sep 13 18:06:49 2009 -0700
files: README
```
description: [svn r2358] Added note about 1.58 fix. changeset: 89:6d2b80e1cebd branch: ubcthesis user: mforbes date: Sun Sep 13 18:01:07 2009 -0700 files: ubcthesis.dtx description: [svn r2357] Fixed bug with pagination after \frontmatter by adding \if@skipblankpage checks. changeset: 88:5f1bc7b59261<br>branch: ubcthesis  $ubchesis$ <br> $v1.57$ tag:<br>user:<br>date: user: mforbes date: Fri Jan 30 16:46:05 2009 -0800 files: ubcthesis.dtx description: [svn r2116] Reverted default for ubcsample to openright. changeset: 87:a1354833839c branch: ubcthesis user: mforbes date: Fri Jan 30 15:04:20 2009 -0800 files: Makefile description: [svn r2115] Added several passes with pdflatex. changeset: 86:e7c85616e84d branch: ubcthesis<br>user: mforbes<br>date: Fri Jan 30 user: mforbes date: Fri Jan 30 15:00:30 2009 -0800 files: ubcthesis.dtx description: [svn r2114] Added thanks. changeset: 85:835b8dd304f8<br>branch: ubcthesis changese<br>branch:<br>user:<br>date: user: mforbes date: Fri Jan 30 14:51:49 2009 -0800 files: Makefile ubcthesis.dtx<br>description: Makefile upperightblank option in conformance with UBC FoGS.<br>[svn r2113] Added openrightblank option in conformance with UBC FoGS.<br>Cleaned up pagination and cleardoublepage struct changeset: 84:7c1288e1ecc9<br>branch: ubcthesis<br>tag: v1.56 branch: ubcthesis tag: v1.56 user: mforbes user: mforbes<br>date: Thu Jan 15 00:03:31 2009 -0800<br>files: ubcthesis.dtx files: ubcthesis.dtx description: [svn r2108] CVS -> SVN changeset: 83:b96608566410 branch: ubcthesis user: mforbes date: Wed Jan 14 23:54:29 2009 -0800 files: Makefile description: [svn r2107] Remove data link too with realclean. changeset: 82:ced686b1ff30 branch: ubcthesis user: mforbes date: Wed Jan 14 23:53:09 2009 -0800 files: ubcthesis.dtx description: [svn r2106] Okay, really Final version 1.56 passing checksum! changeset: 81:6b0c867ff8e4 branch: ubcthesis user: mforbes date: Wed Jan 14 23:52:14 2009 -0800 files: ubcthesis.dtx description: [svn r2105] Final version 1.56: Provided \monthname command to remove dependency

on the datetime package.

```
changeset: 80:9723d6baa34d
branch: ubcthesis
user: mforbes
damagese.<br>branch: whothesis<br>user: mforbes<br>date: Wed Jan 14 23:29:57 2009 -0800<br>files: whothesis.dtx
 files: ubcthesis.dtx
description:
[svn r2104] Updated version to 1.56 and fixed some bugs on titlepage suggested by
Darren including centering vertically, even-odd margins and updated
date format.
changeset: 79:86c3d0b871f9<br>branch: ubcthesis
                    ubcthesis<br>v1.55
tag:<br>user:
user: mforbes<br>date: Wed Dec
date: Wed Dec 03 20:28:59 2008 -0800<br>files: data
 files: data
description:
[svn r2069] Added link to data.
changeset: 78:c2cffaa4a9c5
branch: ubcthesis<br>user: mforbes
user:<br>date:<br>files:
 date: Wed Dec 03 20:28:39 2008 -0800
files: ubcthesis.dtx
description:
[svn r2068] Added a missing brace!
changeset: 77:29b1cc756451<br>branch: ubcthesis<br>user: mforbes<br>date: Sat Aug 09 17:54
 branch: ubcthesis
user: mforbes
date: Sat Aug 09 17:54:10 2008 -0700
files: ubcthesis.dtx
 description:
[svn r1994] Removed note about natbib bug.
 changeset: 76:42c59752b999
branch: ubcthesis
user: mforbes
date: Sat Aug 09 17:51:32 2008 -0700
files: ubcthesis.dtx
 description:
[svn r1993] - Simplified marking instructions (removed \chaptermark* etc.) to keep
 with standard LaTeX.
- Added better support for natbib package, including fixing bug with
numbering not being reset between sections of a manuscript based thesis.
 changeset: 75:f75b4ff42a2a
branch: ubcthesis
tag: v1.53
tag: v1.53<br>user: mforbes<br>date: Mon May
date: Mon May 19 17:58:46 2008 -0700<br>files: ubcthesis.dtx
                     ubcthesis.dtx
description:
 [svn r1908] Unified chaptermark commands: only @chaptermark(No)Star should be
modified. This fixes a runningheader bug that caused an extra
\bibname to be displayed.
changeset: 74:c66b6537ff26<br>branch: ubcthesis
                     ubchesis<br>v1.52tag:<br>user:
 user: mforbes
date: Mon Mar 24 08:41:51 2008 -0700
files: ubcthesis.dtx
 description:
[svn r1857] - Added a comment for \advisor* commands in ubcsample because they have
no effect.
- Changed Okanagan and Vancouver text to drop the Canada.
changeset: 73:fb398615dde1<br>branch: ubcthesis
                     ubchesis<br>v1.51tag:<br>user:
 user: mforbes
date: Thu Feb 21 17:24:48 2008 -0800
 files: Makefile
description:
[svn r1811] Added instructions to make pdf files.
 changeset: 72:44cea114d613
branch: ubcthesis
user: mforbes<br>date: Thu Feb
date: Thu Feb 21 17:16:40 2008 -0800<br>files: ubcthesis.dtx
                     files: ubcthesis.dtx
description:
```
236

```
Also mention this in sample files.
- Updated references to remove warning.
changeset: 71:f9689109a4d7<br>branch: ubcthesis
                      \tt u bcthesis \t v1.50tag:<br>user:
user: mforbes<br>date: Mon-Feb
 date: Mon Feb 26 00:49:32 2007 -0800
files: ubcthesis.dtx
description:
[svn r1502] Fixed pagenumTR header bug.
changeset: 70:a4611e2111c0<br>branch: ubcthesis
branch: ubcthesis<br>tag: v1.49<br>user: mforbes
 tag: v1.49
user: mforbes
date: Mon Feb 26 00:37:56 2007 -0800<br>files: ubcthesis.dtx
 files: ubcthesis.dtx<br>description: ubcthesis.dtx<br>[svn r1501] Fixed \@startonecolumn that was in a conditional and hence unmatched<br>by the \@endonecolumn in the abstract. This showed itself when the<br>\maketitlecommand was omit
 changeset: 69:6a9f9d91239c
branch: ubcthesis
branch: ubcthesis<br>tag: v1.48<br>user: mforbes
user: mforbes<br>date: Mon Feb
 date: Mon Feb 26 00:30:42 2007 -0800
files: ubcthesis.dtx
date:<br>files:<br>description:
[svn r1500] Fixed topmargin bug that was preventing this from being modified.
changeset: 68:709c2e17c211<br>branch: ubcthesis
                      ubcthesis
tag:<br>user:<br>date:
 user: mforbes
date: Tue Feb 20 16:03:35 2007 -0800
 files: ubcthesis.dtx
description:
[svn r1498] Added thanks.
 changeset: 67:3c034697a7e6
branch: ubcthesis
 user: mforbes
date: Tue Feb 20 15:59:13 2007 -0800
 files: ubcthesis.dtx
description:
[svn r1497] Fixed spacing bug: The committee option reset the spacing to
singlespacing at the \begin{document} command. Now it only modified
the spacing if the committee option is selected.
 Added the setspace package to the UBC sample comments to show how to
change the spacing.
 changeset: 66:8d330739f78a
branch: ubcthesis
branch: ubcthesis<br>tag: v1.46<br>user: mforbes
user: mforbes<br>date: Mon.Jan
date: Mon Jan 22 15:48:03 2007 -0800<br>files: ubcthesis.dtx
                      files: ubcthesis.dtx
 description:
[svn r1456] Added sectionbib option to facilitate bibliographies in chapters for
manuscript based theses.
 changeset: 65:877db6893b81
branch: ubcthesis
tag: v1.45
user: mforbes
date: microsomerical date: Tue Jan 16 22:02:42 2007 -0800<br>date: Tue Jan 16 22:02:42 2007 -0800
 files: ubcthesis.dtx
description:
[svn r1453] Added counter \c@oldsecnumdepth to allow \frontmatter and \mainmatter
 to manipulate and reset this to suppress numberings in the
frontmatter. This is needed so that packages like fancyhdr.sty work
properly.
 changeset: 64:010298cb5e26
branch: ubcthesis
tag: v1.44<br>user: mforbe
user: mforbes<br>date: Wed Jan<br>files: ubcthes
```
date: Wed Jan 10 17:45:05 2007 -0800

ubcthesis.dtx

[svn r1810] - Included \@institutionaddress on titlepage as per new UBC Guidelines.

description: [svn r1443] Ignore files. changeset: 63:96b9065d204a branch: ubcthesis user: mforbes date: Sun Oct 22 01:41:46 2006 -0700 files: ubcthesis.dtx description: [svn r1331] Fixed typo.

changeset: 62:beff47128770 branch: ubcthesis branch: ubcthesis<br>tag: v1.43<br>user: mforbes user: mforbes<br>date: Sun Oct<br>files: ubcthes date: Sun Oct 22 01:29:58 2006 -0700 files: ubcthesis.dtx description: [svn r1330] -Added more documentation and reorganized some of it. -Added (no)appendicestoc options. -Reverted \chapter etc. commands to default behaviour for compatibility with other packages. -Added fmttoc... macros to factor out formatting. -Modified \appendix command to provide toc lable and properly implement options. -Changed default options for ubcthesis to include appendicestoc and appendixpage to satisfy FoGS changes.

changeset: 61:62df1a122dd2 branch: ubcthesis tag: v1.42 user: mforbes date: Sat Sep 02 23:42:40 2006 -0700 files: Makefile description: [svn r1269] Remove .txt notes from final distribution (realclean)

changeset: 60:619f7ee03271<br>branch: ubcthesis branch: ubcthesis<br>user: mforbes<br>date: Sat Sep 02 user: mforbes date: Sat Sep 02 23:37:55 2006 -0700 files:<br>
files: ubcthesis.dtx<br>
description:<br>
distred documentation error (first line).<br>
-Added starred version \chaptermark\* to add unnumbered chapters to<br>
running headers (like the bibliography).<br>
-Cleaned up \chaptermark

changeset: 59:05edada964f2 branch: ubcthesis tag: v1.40 tag: v1.40<br>user: mforbes<br>date: Sun Jun<br>files: FoGS.txt date: Sun Jun 18 13:20:43 2006 -0700 files: FoGS.txt ubcthesis.FoGSNotes.txt description: [svn r1211] Initial commit

changeset: 58:7fe910e9220c branch: ubcthesis user: mforbes damagese.<br>branch: ubcthesis<br>user: mforbes<br>date: Tue Apr 11 10:45:29 2006 -0700<br>files: README ubcthesis.dtx files: README ubcthesis.dtx description: [svn r1173] Changed some inline documentation.

changeset: 57:ae4d991d0f1e branch: ubcthesis user: mforbes date: Wed Feb 22 19:03:25 2006 -0800 files: ubcthesis.dtx description: [svn r1158] Added (no)chapternotereset option and made the ubcthesis default no.

changeset: 56:fc21d0e967c3<br>branch: ubcthesis  $ubchesis$ <br> $v1.39$ tag:<br>user: user: mforbes date: Wed Feb 22 18:25:40 2006 -0800

```
files: ubcthesis.dtx
description:
[svn r1157] Minor changes to ubc sample thesis.
changeset: 55:a0fd0c95fe3c<br>branch: ubcthesis
                      \tt ubthesis\n<br> v1.38tag: v1.38
user: mforbes
 date: Wed Feb 22 16:11:30 2006 -0800
files: ubcthesis.dtx
description:
[svn r1156] Sync'd version numbers
changeset: 54:ce78819b2fb7<br>branch: ubcthesis
branch: ubcthesis<br>tag: v1.36<br>user: mforbes
 tag: v1.36
user: mforbes
date: Wed Feb 22 16:10:18 2006 -0800<br>files: ubcthesis.dtx
 files: ubcthesis.dtx
description:
[svn r1155] Added longtable example to ubcsample.tex
changeset: 53:5e89b467e488<br>branch: ubcthesis
branch: ubcthesis<br>user: mforbes
user: mforbes<br>date: Mon Feb<br>files: Makefile
 date: Mon Feb 20 21:55:28 2006 -0800
files: Makefile ubcthesis.dtx
description:
 [svn r1154] Modified sample ubcthesis to include more package examples.
Makefile now has target realclean which gets rid of CVS stuff and a
simple clean which just gets rid of junk.
changeset: 52:cdade1d0cea6<br>branch: ubcthesis
                     v1.35tag:<br>tag:<br>user:<br>date:<br>files:
 user: mforbes
date: Mon Feb 20 15:41:51 2006 -0800
files: ubcthesis.dtx
description:
[svn r1152] Modified comment error. (Don't use __ in comments!)
 changeset: 51:8035ecf55b6d
branch: ubcthesis
tangeset. 01.0000ec.<br>branch: ubcthesis<br>tag: v1.34<br>user: mforbes
user: mforbes<br>date: Mon Feb
date: Mon Feb 20 15:38:44 2006 -0800<br>files: ubcthesis.dtx
                      ubchesis.dtx
description:
[svn r1151] Added "Parts" organization for documentation (removed "File" tag for
 this")<br>compared to \LaTeX{} so trailing space may be flexible.<br>Revamped class option sections. Namely, change ProcessOptions -><br>Revamped class option sections is that defaults can be specified (the latter executes<br>options 
 Added (no)bibnum option for optional numbering of the bibliography.
Altered ubcsample.tex in response to FoGS requests.
changeset: 50:3b99cf26af2a
branch: ubcthesis<br>tag: v1.33
\begin{array}{c}\n \text{tag:}\n \text{user:}\n \text{date:}\n \end{array}user: mforbes
date: Thu Feb 16 00:51:22 2006 -0800
files: ubcthesis.dtx
description:
 [svn r1149] Substantial modifications of the ubcsample.tex file to bring it in
line with the FoGS requirements (thanks to Max Read and Joseph Tam for
these suggestions and changes).
Fixed typo \chapterbeforespace -> \chapterbeforeskip
changeset: 49:39efb6018e11<br>branch: ubcthesis
 branch: ubcthesis
tag: v1.32
```

```
tag: v1.32<br>user: mforbes<br>date: Wed Feb
date: Wed Feb 15 21:56:15 2006 -0800<br>files: ubcthesis.dtx
                      ub{\tt cthesis}.d{\tt tx}description:
[svn r1148] Added Chris Dutchyn's changes:
    Added tocitalic and notocitalic options.
Added some float package compatibility.
Added some header fixes.
```
Adjusted various spacing issues in headers. Added various chapter headings explicitly to toc. Fixed index placement with two-sided option. Made ubc sample file default to 11pt (as per FoGS request) changeset: 48:2bed6f68db2a<br>branch: ubcthesis ubcthesis<br>v1.31 tag:<br>user: user: mforbes date: Wed Nov 16 18:20:04 2005 -0800 files: ubcthesis.dtx description: [svn r1122] Fixed bug in sample files. changeset: 47:5365f352fe3f branch: ubcthesis transpose. 47.3000136<br>
branch: ubcthesis<br>
tag: v1.30<br>
user: mforbes<br>
date: Wed Nov 16 user: mforbes date: Wed Nov 16 18:15:29 2005 -0800 files: ubcthesis.dtx description: [svn r1121] Fixed web references in the sample files. Removed number from \thebibliography (Thanks to Christopher Dutchy) changeset: 46:33fe03471df3 branch: ubcthesis tag: v1.29<br>user: mforbe<br>date: Tue No<br>filer: Mabafi user: mforbes date: Tue Nov 15 23:31:31 2005 -0800 files: Makefile description: [svn r1117] Added mitsample as default target changeset: 45:d6f857eebab5 branch: ubcthesis user: mforbes date: Tue Outhesis<br>
branch: ubcthesis<br>
user: mforbes<br>
date: Tue Nov 15 23:24:18 2005 -0800<br>
date: README<br>
files: README files: README description: [svn r1116] Updated email anc website info to alum.mit.edu changeset: 44:154b80ea1afa branch: ubcthesis user: mforbes date: Tue Nov 15 23:19:34 2005 -0800 files: README ubcthesis.dtx ubcthesis.ins description: [svn r1115] Updated email anc website info to alum.mit.edu changeset: 43:4bbd72d79007<br>branch: ubcthesis  $ubchesis$ <br> $v1.28$ tag:<br>user: user: mforbes date: Tue Nov 15 23:12:52 2005 -0800 files: ubcthesis.dtx description: [svn r1114] Removed \chaptertoc and other redundant commands which should be replaced by \chapter[] with an optional argument. Removed \preface, \acknowledgements and \foreword commands: these should simply be chapters. Updated sample files to reflect these changes. changeset: 42:067a8d59eef8 branch: ubcthesis tag: v1.26 user: mforbes date: Wed May 25 13:58:43 2005 -0700 files: ubcthesis.dtx description: [svn r1052] Partial commit. changeset: 41:d9551af830b7<br>branch: ubcthesis  $\frac{b}{\text{branch}}$ : user: mforbes<br>date: Fri Apr<br>files: README date: Fri Apr 15 17:50:26 2005 -0700 files: README

[svn r1035] Added comments about ubcthesis needing genthesis

description:

changeset: 40:6a5dc49306ce branch: ubcthesis user: mforbes damagese.<br>branch: whothesis<br>user: mforbes<br>date: Fri Apr 15 17:19:43 2005 -0700<br>files: whothesis.dtx ubcthesis.dtx description: [svn r1034] Fixed minor typesetting bug on first page. 39:21d89be75c4d<br>ubcthesis<br>v1.21  $\frac{1}{2}$ changeset: tag:<br>user: user: mforbes<br>date: Sun Mar<br>files: README date: Sun Mar 27 11:47:03 2005 -0800 files: README description: [svn r1021] Modified to mention MIT changeset: 38:8785204c9d63  $ubcthesis$ branch:<br>user:<br>date: date: mforbess<br>user: mforbes<br>date: Sun Mar 27 11:33:58 2005 -0800<br>files: ubcthesis.dtx ubcthesis.ins ubcthesis.dtx ubcthesis.ins description: [svn r1020] Added [hypertex] option as default for hyperref. MIT thesis page numbering okay now. Default hangingcaptions option fixed (none). Some major titlepage cleanup. changeset: 37:79db7dcc752e branch: ubcthesis user: mforbes date: Tue Mar 08 14:18:36 2005 -0800 files: ubcthesis.dtx description: [svn r1008] Changes on the way to allowing for modular theses. changeset: 36:63f0bbc73a50 branch: ubcthesis user: mforbes date: Wed Feb 09 18:56:11 2005 -0800 files: ubcthesis.dtx description: [svn r1003] Fixed minor restructuring change. changeset: 35:b88516793c60<br>branch: ubcthesis branch: ubcthesis user: mforbes exament<br>user: mforbes<br>date: Wed Feb 09 18:52:32 2005 -0800<br>files: Makefile ubcthesis.dtx files: Makefile ubcthesis.dtx description: [svn r1002] Minor fixes. Updated Checksum. changeset: 34:a065bedf0480 branch: ubcthesis user: mforbes date: Wed Feb 09 18:46:29 2005 -0800 files: README description: [svn r1001] Added new files to comments. changeset: 33:d8c09c27d0ef<br>branch: ubcthesis branch: ubcthesis<br>user: mforbes<br>date: Wed Feb 09 user: mforbes date: Wed Feb 09 18:41:34 2005 -0800 files: ubcthesis.dtx ubcthesis.ins description: [svn r1000] The new UBC Faculty of Graduate Studies rules forbid signatures from the cover and change some of its content, most notably that the department<br>is now your program. Title page now reflects this, although macros This also respesents the start of a restructuring to move the<br>university dependant information into smaller .cls files. The general<br>class will be called genthesis.cls and the university specific ones<br>ubcthesis.cls, mitthes changeset: 32:43db3d100f27 branch: ubcthesis tag: v1.20 user: mforbes date: Thu Jun 24 12:42:59 2004 -0700 files: ubcthesis.dtx description:

[svn r833] Documentation and web references updated.

changeset: 31:425c2dcf0acb<br>branch: ubcthesis  $ubchesis$ <br> $v1.19$ tag:<br>tag:<br>user:<br>date: user: mforbes date: Wed Feb 04 15:40:17 2004 -0800 files: Makefile description: [svn r733] Added sample.ps as a target (and sample.dvi) changeset: 30:b6e54b14696a branch: ubcthesis user: mforbes date: Wed Feb 04 15:32:45 2004 -0800 files: Makefile description: [svn r732] Added commands for making index. changeset: 29:89b0cf2ea110<br>branch: ubcthesis branch: ubcthesis<br>user: mforbes<br>date: Wed Feb 04 user: mforbes date: Wed Feb 04 15:20:09 2004 -0800 files: ubcthesis.dtx description: [svn r731] Added fix for header overflow bug as suggested by James P. Zibin. Messed a bit with change log and index. Now indices are generated, but this should be cleaned up. changeset: 28:9088b5cbe375<br>branch: ubcthesis  $v1.18$  $tag: 1.18$ <br>user:

user: mforbes date: Sat Dec 14 22:41:02 2002 -0800 files: TODO ubcthesis.dtx description: [svn r379] Modified To Do list... changeset: 27:4b787a13db9e branch: ubcthesis changeset: 27:407678<br>branch: ubcthesis<br>tag: v1.17<br>user: mforbes user: mforbes<br>date: mforbes<br>files: ubcthes date: Sat Dec 14 21:44:11 2002 -0800 files: ubcthesis.dtx description:

[svn r377] Resets the pagestyle to plain for the first page of a chapter. This is the default behaviour of the LaTeX classes and should be preserved for consistency: an option to change the behaviour should probably be provided...

changeset: 26:c4855b5ec90a<br>branch: ubcthesis<br>user: mforbes<br>date: Tue Aug 27 11:43:17 2002 -0700<br>files: ubcthesis.dtx<br>description: [svn r270] Added normalsize command at end of maketitle. changed includegraphics command to be compatible with graphics and graphicx

changeset: 25:a68cbf47370b<br>branch: ubcthesis branch: ubcthesis<br>tag: v1.15<br>user: mforbes tag: v1.15 user: mforbes date: Thu Jul 18 11:17:29 2002 -0700<br>files: TODO files: TODO description: [svn r265] \*\*\* empty log message \*\*\*

changeset: 24:34029bee5606 branch: ubcthesis user: mforbes date: Thu Jul 04 22:05:55 2002 -0700 files: ubcthesis.dtx description: [svn r255] Some font fixes suggested by Darren concerning the titlepage.

changeset: 23:71e78b1cf399<br>branch: ubcthesis  $ubchesis$ <br> $v1 14$ tag:<br>user: user: mforbes date: Sun Apr 21 16:24:02 2002 -0700

files: ubcthesis.dtx description: [svn r229] Added linebreaks for version labels (so they look nicer in the LaTeX logs when viewed at standard width.)

Corrected various spelling mistakes.

Added ma,masc,meng options. Also modified the number of signatures used by these options.

Fixed references in Acknowledgements page. (Links were correct, labels were not.)

TITLEPAGE: some large modification on title page: including adding \faculty<br>Some large modification on title page: including adding \faculty<br>command and various font options. Some fonts now depend on others: command and various font options. Some fonts now depend on others: i.e. \faculty font is initially set to \titlepagefont.

Many uppercase options added: uppersubtitle, upperdegreetitle etc.

Titlepage supports a graphic logo (supplied by user). This contribution was from Darren Peets.

Fixed bug with use of \MakeUppercase: The argument must be given within the \if, otherwise it does not work. A TeX guru could probably tell me how to make this work properly!

changeset: 22:10afcbd7b4e3<br>branch: ubcthesis ubcthesis<br>v1.13 tag: v1.13 user: mforbes date: Wed Mar 27 18:30:39 2002 -0800<br>files: ubcthesis.dtx ubcthesis.dtx description: [svn r222] Fixed bug with section heading interline spacing. Added some documentation.

changeset: 21:a363cd761695 branch: ubcthesis tag: v1.12 user: mforbes date: micross<br>date: Mon Feb 18 21:45:52 2002 -0800<br>files: ubcthesis.dtx files: ubcthesis.dtx description: [svn r206] Replaced magic numbers associated with list of tables and list of figures with commands \to?indent and \to?labelwidth.

changeset: 20:d73dc59463ad<br>branch: ubcthesis  $ubchesis$ <br> $v1.11$ tag:<br>user: user: mforbes<br>date: Tue Feb date: Tue Feb 12 17:38:22 2002 -0800<br>files: ubcthesis.dtx files: ubcthesis.dtx description: [svn r202] Fixed a bug with starred sectioning commands. Also removed some magic numbers.

changeset: 19:e8160aa93ece<br>branch: ubcthesis  $ub{\text{c}th}$ esis<br> $v1.10$ tag:<br>user: user: mforbes<br>date: Fri Jan date: Fri Jan 18 11:55:40 2002 -0800<br>files: ubcthesis.dtx files: ubcthesis.dtx description: [svn r179] Fixed a bug with some options (nagative were not properly declared).

Changed Forword -> Foreword

changeset: 18:a99617016b17 branch: ubcthesis user: mforbes date: Thu Jan 17 16:13:42 2002 -0800<br>
user: mforbes<br>
date: Thu Jan 17 16:13:42 2002 -0800<br>
date: whothesis.dtx files: ubcthesis.dtx<br>description: description: [svn r178] Some bug fixes. Committee spacing fixed, header overfulls warnings removed (but not well) and a few numbering bugs fixed (section numbering as well as the copyright year).

changeset: 17:83bd9622e8f1<br>branch: ubcthesis branch: ubcthesis<br>user: mforbes<br>date: Tue Jan 19 user: mforbes date: Tue Jan 15 12:19:02 2002 -0800 files: BUGS Makefile description: [svn r176] README -> READMe bug.

changeset: 16:bd9a67487c9e branch: ubcthesis user: mforbes date: Tue Jan 15 12:09:11 2002 -0800 files: Makefile description: [svn r175] Refined clean process. changeset: 15:eb2635cd96fb<br>branch: ubcthesis<br>user: mforbes<br>date: Tue Jan 15 12:07:04 2002 -0800<br>date: Tue Jan 15 12:07:04 2002 -0800<br>description:<br>[svn r174] Update including bug list. changeset: 14:a70c00834e5a branch: ubcthesis changeset<br>branch:<br>user:<br>date: date: Tue Jan 15 11:56:18 2002 -0800 files: Makefile README description: [svn r173] Updated. Now Makefile is not distributed: make clean removes it and the CVS directory. changeset: 13:7471ec933b83 branch: ubcthesis<br>user: mforbes<br>date: Tue Jan 15 user: mforbes date: Tue Jan 15 11:52:07 2002 -0800 files: Makefile description: [svn r172] Included -f flag to suppress rm errors. changeset: 12:870491dcb15a branch: ubcthesis user: mforbes date: Tuesdon<br>branch: ubcthesis<br>user: mforbes<br>date: Tue Jan 15 11:50:22 2002 -0800<br>files: Makefile files: Makefile description: [svn r171] Included target clean: changeset: 11:310c10c41d77 branch: ubcthesis user: mforbes date: Tue Jan 15 11:43:09 2002 -0800 files: Makefile README description: [svn r170] Initial commit of supporting files. changeset: 10:e0fadf947d7d<br>branch: ubcthesis branch:<br>user:<br>date: user: mforbes date: Tue Jan 15 11:42:31 2002 -0800 files: ubcthesis.ins description: [svn r169] Removed generation of documentation driver as this is never needed. (Simply processing the dtx file with latex has the same effect). changeset: 9:28cc21eb4197<br>branch: ubcthesis<br>user: mforbes<br>date: Mon Jan 14 19:31:18 2002 -0800<br>files: ubcthesis.dtx<br>description: [svn r168] Fixed bug with hyperref package by converting to uppercase BEFORE adding headings to the toc file. Added documentation and reorganized things. Just about ready for release. changeset: 8:1b85833a16ad branch: ubcthesis user: mforbes changeset: 6:100000031040<br>branch: ubcthesis<br>user: mforbes<br>date: Sun Jan 13 18:38:35 2002 -0800 files: ubcthesis.ins description: [svn r165] Added CVS Id and Log.

changeset: 7:9641442af9c5 branch: ubcthesis

244

user: mforbes<br>date: Sun Jan<br>files: ubcthesi date: Sun Jan 13 18:38:10 2002 -0800 files: ubcthesis.dtx description: [svn r164] Corrected minor typo. changeset: 6:023fef390555<br>branch: ubcthesis

branch: ubcthesis<br>user: mforbes<br>date: Sun Jan 1 user: mforbes date: Sun Jan 13 18:33:04 2002 -0800 files: ubcthesis.dtx description: [svn r163] Modified the CVS version id into file and added a log to the end.

changeset: 5:95f106b113c2 branch: ubcthesis user: mforbes date: Sun Jan 13 17:52:03 2002 -0800 files: ubcthesis.dtx description: [svn r162] Added CVS version id into file.

changeset: 4:8679b85abd57<br>branch: ubcthesis branch: ubcthesis<br>user: mforbes<br>date: Sun Jan 13 17:30:53 2002 –0800<br>files: TODO ubcthesis.dtx ubcthesis.ins<br>description: [svn r161] Revised version. Many comments added and introduction etc. greatly expanded.

Conflict with natbib fixed (though probably not optimally).

Problems with @ characters in .bib file fixed.

changeset: 3:4c6e52ec8f89 branch: ubcthesis user: mforbes date: Tue Oct 09 08:33:07 2001 -0700 files: ubcthesis.dtx description: [svn r118] There is a problem with the hyperref package. Taken out for now.

Except for above, \@toupper appears to work now.

\partnamefont added to specify the font for the actual part name.

## partheads option added to match chapterheads option.

Some modifications here and there: headers fixed so they align properly. Part heading modified to use specified fonts. Uppercase conversions done. \chaptertoc used for toc, lof, lot and bib for consistency.

changeset: 2:18b53a902e8b branch: ubcthesis user: mforbes<br>date: Tue Oct date: Tue Oct 02 15:32:49 2001 -0700<br>files: ubcthesis.dtx ubcthesis.ins ubcthesis.dtx ubcthesis.ins description:<br>[svn r109] Major revision. Now the document is based on the book class with<br>modifications to make it look like a thesis. This should be<br>considered the first real version as it is a drastic improvement over<br>the

changeset: 1:43dbbaf7333c branch: ubcthesis<br>user: mforbes user: mforbes<br>date: Thu Sep :<br>files: ubcthesi: date: Thu Sep 27 17:20:51 2001 -0700 files: ubcthesis.dtx ubcthesis.ins description:<br>[svn r108] Converted ubcthesis package to a .ins and a .dtx distribution. Now,<br>running LaTeX on the .ins file will generate everything from the .dtx file.

changeset: 0:c02300bce276<br>branch: ubcthesis<br>user: mforbes branch: ubcthesis user: mforbes date: Wed Sep 19 16:49:57 2001 -0700 files: TODO fig.eps fig.fig description: [svn r107] Initial commit of UBC thesis class.

changeset: 162:74e1f9dc2be9 branch: issue\_14

```
tag:<br>user:<br>date:<br>...
 user: Michael McNeil Forbes <mforbes@physics.ubc.ca>
date: Sun May 31 10:48:40 2015 -0700
files: tests/issue_14/fig.eps tests/issue_14/genthesis.cls tests/issue_14/ubcsample_part_leaderlines.tex tests/issue_14/ubcthesis.cls
description:
BUG: Added demonstration of issue #14 table of contents bug.
 - One page number extends too far to thr right.
- Appendices has leaders but no page number.
 changeset: 161:0de7bc61ed27
user: Michael McNeil Forbes <mforbes@physics.ubc.ca>
date: Thu Mar 26 18:11:13 2015 -0700
files: ubcthesis.dtx
description:
Remove extension for figures.
changeset: 160:4e26a3be02fc
 user: Michael McNeil Forbes <mforbes@physics.ubc.ca>
date: Thu Mar 26 18:00:55 2015 -0700
 files: .hgtags
description:
Added tag v1.71 for changeset b4d6c97c08af
changeset: 159:b4d6c97c08af
tag:<br>parent:<br>user:
                    v1.71<br>157:66bf0d802c3b
pursum control to the main of the series of the series of the main of the main of the main date: Thu Mar 26 17:55:18 2015 -0700
date: Thu Mar 26 17:55:18 2015 -0700<br>files: ubcthesis.dtx
 files: ubcthesis.dtx
description:
BUG: Added dotted leaders to part line in toc for UBC thesis
 changeset: 157:66bf0d802c3b
user: Michael McNeil Forbes <mforbes@physics.ubc.ca>
date: Thu Mar 26 17:50:58 2015 -0700
 files: ubcthesis.dtx
description:
STY: removed trailing whitespace (emacs convention)
 changeset: 156:f4c450ff6a3f
user: Michael McNeil Forbes <mforbes@physics.ubc.ca>
 date: Sat Apr 07 00:59:07 2012 -0700<br>files: .hgtags<br>description:<br>Added tag v1.70 for changeset 20244be11cf3
changeset: 155:20244be11cf3<br>tag: v1.70
tag:<br>parent:<br>user:<br>date:
                    parent: 152:c93cd1c7ebc8
 user: Michael McNeil Forbes <mforbes@physics.ubc.ca>
date: Sat Apr 07 00:56:52 2012 -0700
files: README ubcthesis.dtx
 description:
Fixes issue 12. Move \backmatter to after appendices in sample theses.
changeset: 152:c93cd1c7ebc8<br>user: Michael McNeil Fo<br>date: Thu Feb 02 01:01:
 user: Michael McNeil Forbes <mforbes@physics.ubc.ca>
date: Thu Feb 02 01:01:40 2012 -0800
 files: latexmkrc
description:
Fixed bug with index generation command.
changeset: 151:1c81d599c7a4<br>user: Michael McNeil Fo
 user: Michael McNeil Forbes <mforbes@physics.ubc.ca>
date: Thu Feb 02 00:58:37 2012 -0800
 files: latexmkrc
description:
Fixed index generation error.
 changeset: 150:0f3f5ee18086
user: Michael McNeil Forbes <mforbes@physics.ubc.ca>
date: Thu Feb 02 00:48:00 2012 -0800
 files: ubcthesis.dtx
description:
Added a note about pdflatex not working with psfrag.
changeset: 149:9f9781bb3bd9
 user: Michael McNeil Forbes <mforbes@physics.ubc.ca>
date: Thu Feb 02 00:37:37 2012 -0800
 files: Makefile latexmkrc
description:
```

```
Simplified Makefile using latexmk.
Removed .ps dependency... pdf is ubiquitous now.
 changeset: 148:23843de6b931<br>user: Michael McNeil Forbes <mforbes@physics.ubc.ca><br>date: Med Nov 30 17:42:58 2011 -0800<br>files: Makefile<br>description:<br>Added .cls files to tgz file.
 changeset: 147:f821fc47980a<br>user: Michael McNeil Forbes <br/> <br/> <a> date: Wed Nov 30 17:40:14 2011 -0800<br>date: ... Wed Nov 30 17:40:14 2011 -0800<br>description: ...<br>description: ...<br>Dipated README to include a note about
 changeset: 146:07dcc7a83ac7<br>user: Michael McNeil Forbes <mforbes@physics.ubc.ca><br>date: Tue Nov 29 21:28:04 2011 -0800
 files: .hgtags
description:
Added tag v1.69 for changeset f86b2de1f2c2
 changeset: 145:f86b2de1f2c2
tag: v1.69
user: Michael McNeil Forbes <mforbes@physics.ubc.ca>
 date: Tue Nov 29 21:27:57 2011 -0800
files: ubcthesis.dtx
description:
Added documentation about fix and updated to version 1.69
changeset: 144:e5ba7d0b9bef<br>parent: 123:430040441ad9<br>parent: 143:7e4bfe79b321<br>user: Michael McNeil F<br>date: Tue Nov 29 21:20:
 parent: 123:430040441ad9<br>parent: 143:7e4bfe79b321<br>user: Michael McNeil Forbes <mforbes@physics.ubc.ca><br>date: Tue Nov 29 21:20:21 2011 -0800<br>description:
 Merged lyx and default branches... there is only one branch.
 changeset: 143:7e4bfe79b321
branch: lyx
 user: Michael McNeil Forbes <mforbes@physics.ubc.ca>
date: Tue Nov 29 21:16:00 2011 -0800
 files: ubcthesis.dtx
 description:
Fixed #11. Add hooks to change \contentsname etc. if babel loaded.
 changeset: 142:ecabdee5038b
 branch: lyx
                      lyx<br>Michael McNeil Forbes <mforbes@physics.ubc.ca>
 date: Wed Jul 27 16:49:02 2011 -0700
files: ubcthesis.dtx
description:
Updated checksum.
 changeset: 141:6889ec7c22fb
changeset.<br>branch:<br>user:<br>date:
 user: Michael McNeil Forbes <mforbes@physics.ubc.ca>
date: Wed Jul 27 16:39:40 2011 -0700
 files: README ubcthesis.dtx
description:
Updated README and removed an erroneous comment from the MIT sample.
 changeset: 140:0d91c1fdb85f
branch: lyx
user: Michael McNeil Forbes <mforbes@physics.ubc.ca>
date: Thu Dec 09 12:32:00 2010 -0800
 files: ubcthesis.dtx
description:
Fixes issue 10 with babel and "TeX capacity exceeded".
 changeset: 139:3b5e187f216b
 branch: lyx
branch: lyx<br>user: Michael McNeil Forbes <mforbes@physics.ubc.ca>
```
date: Mon Aug 30 12:31:49 2010 -0700 files: ubcthesis.dtx description: Updated checksum.

```
changeset: 138:a3f13eed3ce0
branch: lyx
 user: Michael McNeil Forbes <mforbes@physics.ubc.ca>
date: Mon Aug 30 12:24:45 2010 -0700
files: ubcthesis.dtx
 description:
Fixed errors with ubcsample as pointed out by Max Read.
 changeset: 137:05473c0477ac
branch: lyx
user: Michael McNeil Forbes <mforbes@physics.ubc.ca><br>user: Michael McNeil Forbes <mforbes@physics.ubc.ca><br>data: Sat Aug 28 20:39:48 2010 -0700
 date: Sat Aug 28 20:39:48 2010 -0700
files: ubcthesis.dtx
description:
Added backmatter to sample thesis.
changeset: 136:88d47686c54a
branch:<br>user:<br>date:
                    lyx<br>Michael McNeil Forbes <mforbes@physics.ubc.ca>
                      Sat Aug 28 11:10:27 2010 -0700
 files: .hgtags
description:
Added tag v1.67 for changeset 688fa1bf572f
 changeset: 135:688fa1bf572f
branch: lyx
branch: lyx<br>tag: v1.67<br>user: Michae
user: Michael McNeil Forbes <mforbes@physics.ubc.ca><br>date: Sat Aug 28 11:10:19 2010 -0700
 date: Sat Aug 28 11:10:19 2010 -0700
files: ubcthesis.dtx
date:<br>files:<br>description:
 Version v1.67: Updated ubcsample.tex to conform to Sept. 2010 requirements.<br>- Moved Statement of Co-authorship to Prefix.<br>- Added new demo reverence to sample.bib.
 changeset: 134:5701c6f0ebc2
branch: lyx
user: Michael McNeil Forbes <mforbes@physics.ubc.ca>
date: Sat Jul 17 20:45:29 2010 -0700
 files: lyx/makeUBCthesisLyXfromTeX.py lyx/ubcthesis.layout
description:
Fixed \maketitle
changeset: 133:a54c68194d83
branch:<br>user:<br>date:<br>files:
                    ---<br>lyx<br>Michael McNeil Forbes <mforbes@physics.ubc.ca>
 date: Sat Jul 17 05:59:16 2010 -0700
files: Makefile ubcthesis.dtx
description:
Updated checksum and Makefile
 changeset: 132:ec643d747b53
branch: lyx
 user: Michael McNeil Forbes <mforbes@physics.ubc.ca>
date: Sat Jul 17 05:53:13 2010 -0700
files: lyx/makeUBCthesisLyXfromTeX.py lyx/tex2lyx2texSample.tex lyx/ubcsamplelyx.lyx ubcthesis.dtx
 description:
Updated python script:
- Allows the use of %%% comments to become Notes
 - %% comments become Comments (collapsed by default)
- % comments etc. still ERT (now collapsed).
- All output goes in a separate directory.
changeset: 131:ae1204c7848e
branch:<br>parent:
% branch: 1yx<br>parent: 130:ae2b6871f579<br>parent: 128:1f4d14cb81a7<br>user: Michael McNeil Fo<br>date: Fri Jul 16 17:01:
 parent: 128:1f4d14cb81a7<br>user: Michael McNeil Forbes <mforbes@physics.ubc.ca><br>date: Fi Jul 16 17:01:20 2010 -0700<br>files: lyx/handmade-ubcsamplelyx.pdf lyx/makeUBCthesisLyXfromTeX.py lyx/tex2lyx2texSample.pdf lyx/ubcsamplel
 description:
Merged with Chris' changes. Removed .pdf files.
 changeset: 130:ae2b6871f579
branch: lyx
branch: lyx<br>user: Michael McNeil Forbes <mforbes@physics.ubc.ca><br>date: Fri Jul 16 16:51:57 2010 -0700
 date: Fri Jul 16 16:51:57 2010 -0700
files: lyx/makeUBCthesisLyXfromTeX.py
description:
Build in new directory to avoid comtamination.
changeset: 129:fa7ea841577c
```

```
branch: lyx<br>parent: 126<br>user: Mic
 parent: 126:1f341b81f61c
user: Michael McNeil Forbes <mforbes@physics.ubc.ca>
date: Fri Jul 16 16:43:23 2010 -0700
files: lyx/makeUBCthesisLyXfromTeX.py
description:
 Use environmental vars TEX2LY, LYX and DIFF if they exist to specify
program names (these are different on Mac OS X).
changeset: 128:1f4d14cb81a7
branch:<br>user:
 user: CPBL <cpbl@wellbeing.econ.ubc.ca>
date: Fri Jul 16 16:22:20 2010 -0700
files: lyx/handmade-ubcsamplelyx.pdf lyx/tex2lyx2texSample.pdf lyx/ubcsamplelyx.pdf
description:
Tried adding some more stuff in teh "syntax file" for tex2lyx in python code, in order to treat lost spaces. No effect!
changeset: 127:b4528772a8d4
\begin{minipage}{.4\linewidth} \hspace*{-0.2cm} \textbf{branch:} \\ \textbf{user:} \end{minipage}lyx<br>CPBL <cpbl@wellbeing.econ.ubc.ca>
date: Fri Jul 16 16:11:21 2010 -0700<br>files: lvx/handmade-ubcsamplelvx.lvx 1
                     files: lyx/handmade-ubcsamplelyx.lyx lyx/handmade-ubcsamplelyx.pdf lyx/makeUBCthesisLyXfromTeX.py lyx/tex2lyx2texSample.pdf lyx/tex2lyx2texSample.tex lyx/ubcsamplelyx.lyx lyx/ubcsamplelyx.pdf
 description:
Updated python to make pdf outputs from tex and lyx. Included (added) pdf outputs to hg
changeset: 126:1f341b81f61c
branch:<br>user:
branch: lyx<br>user: CPBL <cpbl@wellbeing.econ.ubc.ca><br>date: Fri Iul 16 15:45:29 2010 -0700
 date: Fri Jul 16 15:45:29 2010 -0700
files: lyx/ubcsamplelyx.lyx lyx/ubcthesis.layout
description:
Update ubcsamplelyx.lyx to the output of the Python code, for the first time.
changeset: 125:1c4597e80d3a
branch:<br>user:<br>date:
 user: CPBL <cpbl@wellbeing.econ.ubc.ca>
date: Fri Jul 16 15:33:50 2010 -0700
files: lyx/makeUBCthesisLyXfromTeX.py
description:
First? version of makeUBCthesisLyXfromTeX.py. It's missing its Abstract! in order to get LyX to compile. Needs .layout file in ~/.lyx/layouts/
 changeset: 124:0e63d6a6a097
branch: lyx
parent: 122:d4b47bb62214
parent: 122. user: Michael McNeil Forbes <mforbes@physics.ubc.ca><br>user: Michael McNeil Forbes <mforbes@physics.ubc.ca><br>date: Tue Jul 13 18:42:01 2010 -0700
date: Tue Jul 13 18:42:01 2010 -0700<br>files: lyx/ubcsamplelyx.lyx lyx/ubcthe
                     lyx/ubcsampled yx.lyx  lyx/ubcthes is.1 a youtt  ubcsampled yx.lyx  ubcthes is.1 a youtt  ubcthes is.1 a youtt  ubcthes is.1 adescription:
Completed LyX support and added documentation:
 - Added documentation about babel bug: see issue 6.
- Conditionally include hg files: fixes issue 5.
- Changed hyperref colours: fixes issue 4 (but still uses boxes).
- Changed href -> url to simplify.
changeset: 123:430040441ad9<br>parent: 121:d2185807a136<br>user: Michael McNeil F<br>date: Fri Jun 25 00:33
                     parent: 121:d2185807a136
 user: Michael McNeil Forbes <mforbes@physics.ubc.ca>
date: Fri Jun 25 00:33:36 2010 -0400
description:
Marked ubcthesis branch as default.
changeset: 122:d4b47bb62214
branch:<br>user:
 user: Michael McNeil Forbes <mforbes@physics.ubc.ca>
date: Fri Jun 25 00:32:24 2010 -0400
files: ubcsamplelyx.lyx ubcthesis.layout
 description:
Initial LyX version.
 changeset: 121:d2185807a136
branch: ubcthesis
 user: Michael McNeil Forbes <mforbes@physics.ubc.ca>
date: Wed May 05 15:41:39 2010 -0700
files: .hgtags
description:
Added tag v1.65 for changeset bb408ef167bf
changeset: 120:bb408ef167bf<br>branch: ubcthesis
                     ubcthesis<br>v1 65
_{\text{tag}}:<br>user:
 user: Michael McNeil Forbes <mforbes@physics.ubc.ca>
date: Wed May 05 15:39:12 2010 -0700
```
files: Makefile description: Don't remove hginfo.tex as this is needed to build documentation. (This is removed by realclean.) changeset: 119:e767d264e26b<br>branch: ubcthesis<br>user: Michael McNeil Forbes <mforbes@physics.ubc.ca><br>date: Wed May 05 15:29:17 2010 -0700<br>files: ubcthesis.dtx<br>description: Added some notes about \appendicesname and hyperref to sample files. Make linktocpage a default hyperref option in the sample file. changeset: 118:2567c699ee23 branch: ubcthesis user: 10.22001003999923<br>branch: ubcthesis<br>user: Michael McNeil Forbes <mforbes@physics.ubc.ca><br>date: Wed Apr 14 12:55:41 2010 -0700 date: Wed Apr 14 12:55:41 2010 -0700 files: .hgtags description: Added tag v1.64 for changeset d011f85637f8 changeset: 117:d011f85637f8<br>branch: ubcthesis  $v1.64$ tag:<br>user:<br>date: user: Michael McNeil Forbes <mforbes@physics.ubc.ca> date: Wed Apr 14 12:55:02 2010 -0700 files: .hgtags description: Removed tag 1.64 changeset: 116:b4270c1a1239 branch: ubcthesis user: Wichael McNeil Forbes <mforbes@physics.ubc.ca><br>user: Michael McNeil Forbes <mforbes@physics.ubc.ca><br>date: Wed Apr 14 12:49:49 2010 -0700 date: Wed Apr 14 12:49:49 2010 -0700 files: .hgtags description: Added tag 1.64 for changeset b719adda55fe changeset: 115:b719adda55fe<br>branch: ubcthesis branch: ubcthesis user: Michael McNeil Forbes <mforbes@physics.ubc.ca> date: Wed Apr 14 12:49:18 2010 -0700 files: .hgtags description: Added tag 1.64 for changeset 03709eebee47 changeset: 114:03709eebee47 branch:<br>user: user: Michael McNeil Forbes <mforbes@physics.ubc.ca> date: Wed Apr 14 12:44:06 2010 -0700 files: ubcthesis.dtx description: Added not about tocloft, but sticking with float. changeset: 113:f0c29d19d878 branch: ubcthesis user: Michael McNeil Forbes <mforbes@physics.ubc.ca><br>Nichael McNeil Forbes <mforbes@physics.ubc.ca> date: Wed Apr 14 12:43:51 2010 -0700 files: .hgtags description: Added tag 1.64 for changeset 4cfb190f5196 changeset: 112:4cfb190f5196 branch: ubcthesis<br>user: Michael McNeil Forbes <mforbes@physics.ubc.ca><br>date: Wed Apr 14 12:28:34 2010 -0700<br>files: ubcthesis.dtx<br>description: Updated version to 1.64 changeset: 111:fadc3f9cf243 changesec.<br>branch:<br>user: user: Michael McNeil Forbes <mforbes@physics.ubc.ca> date: Wed Apr 14 12:28:16 2010 -0700 files: .hgtags description: Added tag 1.64 for changeset ffba4ff323a6

changeset: 110:ffba4ff323a6 branch: ubcthesis

```
user: Michael McNeil Forbes <mforbes@physics.ubc.ca><br>date: Wed Apr 14 12:25:13 2010 -0700<br>files: ubcthesis.dtx
 date: Wed Apr 14 12:25:13 2010 -0700
files: ubcthesis.dtx
description:
Updated checksum.
changeset: 109:65d5d28fea7d<br>branch: ubcthesis
 branch: ubcthesis
user: Michael McNeil Forbes <mforbes@physics.ubc.ca>
date: Wed Apr 14 11:31:28 2010 -0700
files: ubcthesis.dtx
description:
Use pdflscape to rotate landscape pages in pdf file.
 changeset: 108:694ee8798dae
branch: ubcthesis
 user: Michael McNeil Forbes <mforbes@physics.ubc.ca>
date: Sat Mar 13 05:24:51 2010 -0800
 files: Makefile
description:
Remove READMe too.
changeset: 107:9e25feb99e9b<br>branch: ubcthesis
branch: ubcthesis<br>user: Michael Mc<br>date: Sat Mar 13<br>files: .hgtags
                  user: Michael McNeil Forbes <mforbes@physics.ubc.ca>
                    Sat Mar 13 05:23:29 2010 -0800
 files: .hgtags
description:
Added tag v1.63 for changeset 0f54cd34e403
changeset: 106:0f54cd34e403<br>branch: ubcthesis
 branch: ubcthesis
tag:<br>user:
 user: Michael McNeil Forbes <mforbes@physics.ubc.ca>
date: Sat Mar 13 05:23:01 2010 -0800
 files: Makefile
description:
Fixed Makefile {tag} -> {tags}
changeset: 105:3465a7dafc32<br>branch: ubcthesis
 branch: ubcthesis
user: Michael McNeil Forbes <mforbes@physics.ubc.ca>
date: Sat Mar 13 05:14:41 2010 -0800
 files: .hgtags
description:
Added tag v1.63 for changeset 7c7d0b8e48ab
changeset: 104:7c7d0b8e48ab<br>branch: ubcthesis
branch:<br>user:
 user: Michael McNeil Forbes <mforbes@physics.ubc.ca>
date: Sat Mar 13 05:14:25 2010 -0800
files: Makefile ubcthesis.dtx
 description:
Fixed bug with quoting in Makefile that was not cross platform...
 changeset: 103:22afb6f8aa6c
branch: ubcthesis
user: Michael McNeil Forbes <mforbes@physics.ubc.ca><br>date: Michael McNeil Forbes <mforbes@physics.ubc.ca><br>date: Sat Mar 13 04:38:17 2010 -0800
                    Sat Mar 13 04:38:17 2010 -0800
 files: .hgtags
description:
Added tag v1.63 for changeset ae7afd1eaf0d
changeset: 102:ae7afd1eaf0d<br>branch: ubcthesis
branch: ubcthesis<br>user: Michael Mc<br>date: Sat Mar 13<br>files: Makefile t
 user: Michael McNeil Forbes <mforbes@physics.ubc.ca>
date: Sat Mar 13 04:38:03 2010 -0800
files: Makefile tests/genthesis.cls tests/mitthesis.cls tests/ubcsample1.tex tests/ubcthesis.cls ubcthesis.dtx
description:<br>This fixes issue #1.
 This fixes issue #1.
Added *starmark commands and an optiona starmark/nostarmark pair
to provide a backwards compatible way of allowing starred chapters
and sections to reset the headers.
 Removed SVN references etc. and add HG references as well as a generated
version number and log file in Makefile.
 changeset: 101:f6e81c73f9c3
branch: ubcthesis
user: Michael McNeil Forbes <mforbes@physics.ubc.ca><br>date: Michael McNeil Forbes <mforbes@physics.ubc.ca>
                    Sat Mar 13 04:05:15 2010 -0800
 files: .hgtags
description:
```
Added tag v1.62 for changeset 0f709d76d131

```
changeset: 100:39c4d816ab20<br>branch: ubcthesis
branch:user:
 user: Michael McNeil Forbes <mforbes@physics.ubc.ca>
date: Sat Mar 13 04:05:01 2010 -0800
 files: .hgtags
description:
Removed tag v1.62
 changeset: 99:b7ea33af71e6
branch: ubcthesis
 user: Michael McNeil Forbes <mforbes@physics.ubc.ca>
date: Sat Mar 13 01:38:12 2010 -0800
 files: .hgtags
description:
Added tags as LaTeX versions.
changeset: 98:3b277d5021ac
 branch: ubcthesis<br>user: Michael McNeil Forbes <mforbes@physics.ubc.ca><br>date: Sat Mar 13 01:04:21 2010 -0800<br>files: .hgignore Makefile tests/ubcsample1.tex ubcthesis.dtx<br>description:
 Possibly fixed bibliography header bug.
Added hgid tagging in Makefile
Added make realclean which gets rid of all non-tracked files and make distclean
  which make the distribution suitable for publishing. (An hg revert will be
 needed to restore these files.)
Cleaned out some stuff like keyword expansion and change logs.
Still need to update version info before release.
changeset: 97:0f709d76d131<br>branch: ubcthesis
                    v1.62tag:<br>tag:<br>user:<br>date:<br>files:
 user: mforbes
date: Thu Mar 11 20:29:05 2010 -0800
files: tests/ubcsample1.tex ubcthesis.dtx
 description:
[svn r2583] Fixed the bibliography header bug (actually a bug with unnumbered
chapters in the mainmatter).
 changeset: 96:349988f63d41
branch: ubcthesis
tag: v1.61
 user: mforbes
date: Tue Jan 05 11:32:48 2010 -0800
files: ubcthesis.dtx
description:
 [svn r2548] ubcthesis.dtx
Updated some documentation.
 changeset: 95:2894dac34f12
branch: ubcthesis
 user: mforbes
date: Thu Nov 19 11:28:47 2009 -0800
 files: ubcthesis.dtx
description:
[svn r2464] Fixed a pagination bug (missing clearpage before setting arabic numerals).
changeset: 94:faf0111faf43<br>branch: ubcthesis
                     v1.60tag: 200<br>user:
user: mforbes<br>date: Wed Nov
-----<br>date: Wed Nov 18 16:08:22 2009 -0800<br>files: Makefile ubcthesis.dtx
                     Makefile ubcthesis.dtx
 description:
[svn r2463] Small fix in mainmatter: only inserts a blank page when twoside.
 changeset: 93:b6d5c7b49482
branch: ubcthesis
 tag: v1.59
user: mforbes
date: Wed Nov 18 15:51:42 2009 -0800
files: ubcthesis.dtx
description:
 [svn r2462] Fixed bug with frontmatter that inserted a blank page before title.
Thansk to Valentin Koch for poing this this out.
 changeset: 92:8440ed0a25bf
branch: ubcthesis
tangeset. 52.0440ed<br>branch: ubcthesis<br>tag: v1.58
```
user: mforbes<br>date: Mon Sep<br>files: tests/da date: Mon Sep 21 21:39:41 2009 -0700 files: tests/data tests/genthesis.cls tests/mitthesis.cls tests/ubcsample1.tex tests/ubcthesis.cls description: [svn r2366] Cleanup before conversion to hg. May be in an inconsistent state. changeset: 91:51874b5b1d39<br>branch: ubcthesis branch: ubcthesis<br>user: mforbes<br>date: Sun Sep 13 user: mforbes date: Sun Sep 13 18:14:01 2009 -0700 files: ubcthesis.dtx description: [svn r2359] Fixed bug in documentation. changeset: 90:39cf1e8ff34d branch: ubcthesis user: mforbes date: Sun Sep 13 18:06:49 2009 -0700<br>files: README files: README description: [svn r2358] Added note about 1.58 fix. changeset: 89:6d2b80e1cebd branch: ubcthesis user: mforbes date: Sun Sep 13 18:01:07 2009 -0700 files: ubcthesis.dtx description: [svn r2357] Fixed bug with pagination after \frontmatter by adding \if@skipblankpage checks. changeset: 88:5f1bc7b59261 branch: ubcthesis tag: v1.57  $\begin{tabular}{ll} tag: & & v1.57 \\ user: & mforbes \\ date: & Fri Jan \\ files: & ubcthes \end{tabular}$ date: Fri Jan 30 16:46:05 2009 -0800 files: ubcthesis.dtx description: [svn r2116] Reverted default for ubcsample to openright. changeset: 87:a1354833839c branch: ubcthesis<br>user: mforbes<br>date: Fri Jan 30 user: mforbes date: Fri Jan 30 15:04:20 2009 -0800 files: Makefile description: [svn r2115] Added several passes with pdflatex. changeset: 86:e7c85616e84d branch: ubcthesis user: mforbes date: Fri Jan 30 15:00:30 2009 -0800 files: ubcthesis.dtx description: [svn r2114] Added thanks. changeset: 85:835b8dd304f8<br>branch: ubcthesis branch: ubcthesis<br>user: mforbes<br>date: Fri Jan 30<br>files: Makefile u user: mforbes date: Fri Jan 30 14:51:49 2009 -0800 files: Makefile ubcthesis.dtx description: [svn r2113] Added openrightblank option in conformance with UBC FoGS. Cleaned up pagination and cleardoublepage structure and usage. Use pdflatex to make documentation so hyperref works nicely. changeset: 84:7c1288e1ecc9 branch: ubcthesis tag: v1.56 user: mforbes date: Thu Jan 15 00:03:31 2009 -0800 tag: ubcthesis<br>tag: v1.56<br>user: mforbes<br>date: Thu Jan 1500:<br>files: ubcthesis.dtx description: [svn r2108] CVS -> SVN changeset: 83:b96608566410 branch: ubcthesis user: mforbes date: Wed Jan 14 23:54:29 2009 -0800 files: Makefile description: [svn r2107] Remove data link too with realclean.

branch: ubcthesis<br>user: mforbes<br>date: Wed Jan 14 23:53:09 2009 -0800<br>files: ubcthesis.dtx<br>description:<br>[svn r2106] Okay, really Final version 1.56 passing checksum! changeset: 81:6b0c867ff8e4<br>branch: ubcthesis branch: ubcthesis<br>user: mforbes<br>date: Wed Jan 14 user: mforbes date: Wed Jan 14 23:52:14 2009 -0800 files: ubcthesis.dtx description: [svn r2105] Final version 1.56: Provided \monthname command to remove dependency on the datetime package. changeset: 80:9723d6baa34d branch: ubcthesis<br>user: mforbes user:<br>date:<br>files: date: Wed Jan 14 23:29:57 2009 -0800 files: ubcthesis.dtx description: [svn r2104] Updated version to 1.56 and fixed some bugs on titlepage suggested by Darren including centering vertically, even-odd margins and updated date format. changeset: 79:86c3d0b871f9 branch: ubcthesis<br>tag: v1.55  $\begin{array}{c}\n \text{tag:} \\
 \text{user:} \\
 \text{date:} \\
 \end{array}$ user: mforbes date: Wed Dec 03 20:28:59 2008 -0800 files: data description: [svn r2069] Added link to data. changeset: 78:c2cffaa4a9c5 branch: ubcthesis cnangese<br>branch:<br>user:<br>date: date: Wed Dec 03 20:28:39 2008 -0800 files: ubcthesis.dtx description: [svn r2068] Added a missing brace! changeset: 77:29b1cc756451 branch: ubcthesis user: mforbes<br>date: Sat Aug date: Sat Aug 09 17:54:10 2008 -0700 files: ubcthesis.dtx description: [svn r1994] Removed note about natbib bug. changeset: 76:42c59752b999<br>branch: ubcthesis<br>user: mforbes<br>date: Sat Aug 09 17:51 ubcthesis user: mforbes date: Sat Aug 09 17:51:32 2008 -0700 files: ubcthesis.dtx<br>description:<br>[svn r1993] - Simplified marking instructions (removed \chaptermark\* etc.) to keep<br>with standard LaTeX.<br>- Added better support for natbib package, including fixing bug with<br>numbering not b changeset: 75:f75b4ff42a2a branch: ubcthesis tag: v1.53 user: mforbes date: microsomersed<br>date: Mon May 19 17:58:46 2008 -0700<br>files: ubcthesis.dtx files: ubcthesis.dtx description: [svn r1908] Unified chaptermark commands: only @chaptermark(No)Star should be modified. This fixes a runningheader bug that caused an extra modified. This fixes a factor of the displayed. changeset: 74:c66b6537ff26 branch: ubcthesis branch: ubcthesis<br>tag: v1.52<br>user: mforbes user: mforbes<br>date: Mon Mar date: Mon Mar 24 08:41:51 2008 -0700<br>files: ubcthesis.dtx files: ubcthesis.dtx

changeset: 82:ced686b1ff30<br>branch: ubcthesis

description:

```
[svn r1857] - Added a comment for \advisor* commands in ubcsample because they have
 no effect.
- Changed Okanagan and Vancouver text to drop the Canada.
changeset: 73:fb398615dde1<br>branch: ubcthesis
                     {\small \texttt{ubcthesis}\atop \texttt{v1.51}}tag:<br>user:
user: mforbes<br>date: mforbes<br>date: Thu Feb
 date: Thu Feb 21 17:24:48 2008 -0800
files: Makefile
description:
[svn r1811] Added instructions to make pdf files.
changeset: 72:44cea114d613<br>branch: ubcthesis
branch: ubcthesis<br>user: mforbes
 user: mforbes
date: Thu Feb 21 17:16:40 2008 -0800
 files: ubcthesis.dtx<br>description:<br>[svn r1810] - Included \@institutionaddress on titlepage as per new UBC Guidelines.
 Also mention this in sample files.
- Updated references to remove warning.
changeset: 71:f9689109a4d7<br>branch: ubcthesis
                     ubcthesis<br>v1.50
\frac{tag}{user}:
user: mforbes<br>date: Mon Feb
date: Mon Feb 26 00:49:32 2007 -0800<br>files: ubcthesis.dtx
 files: ubcthesis.dtx
description:
[svn r1502] Fixed pagenumTR header bug.
changeset: 70:a4611e2111c0<br>branch: ubcthesis
                   v1.49tag:<br>tag:<br>user:<br>date:<br>files:
 user: mforbes
date: Mon Feb 26 00:37:56 2007 -0800
files: ubcthesis.dtx
description:
 [svn ri501] Fixed \@startonecolumn that was in a conditional and hence unmatched<br>by the \@endonecolumn in the abstract. This showed itself when the<br>\maketitlecommand was omited.
changeset: 69:6a9f9d91239c<br>branch: ubcthesis
                    ubchesis<br>v1.48tag:<br>user:<br>date:
 user: mforbes
date: Mon Feb 26 00:30:42 2007 -0800
 files: ubcthesis.dtx
description:
[svn r1500] Fixed topmargin bug that was preventing this from being modified.
 changeset: 68:709c2e17c211
branch: ubcthesis
tag: v1.47
tag: v1.47<br>user: mforbes<br>date: Tue Feb<br>files: ubcthes
 date: Tue Feb 20 16:03:35 2007 -0800
files: ubcthesis.dtx
description:
[svn r1498] Added thanks.
 changeset: 67:3c034697a7e6
branch: ubcthesis
user: mforbes
damagese.<br>branch: ubcthesis<br>user: mforbes<br>date: Tue Feb 20 15:59:13 2007 -0800<br>files: ubcthesis.dtx
                     ub{\tt cthesis}.d{\tt tx}description:
[svn r1497] Fixed spacing bug: The committee option reset the spacing to
singlespacing at the \begin{document} command. Now it only modified
the spacing if the committee option is selected.
 Added the setspace package to the UBC sample comments to show how to
change the spacing.
changeset: 66:8d330739f78a<br>branch: ubcthesis
                    ubchesis<br>v1.46tag:<br>user:<br>date:
 user: mforbes
date: Mon Jan 22 15:48:03 2007 -0800
files: ubcthesis.dtx
description:
[svn r1456] Added sectionbib option to facilitate bibliographies in chapters for
manuscript based theses.
```

```
changeset: 65:877db6893b81<br>branch: ubcthesis
                             ub{\text{c}thesis} \ v1.45tag:<br>user:
user: mforbes<br>date: mforbes<br>files: ubcthes
 date: Tue Jan 16 22:02:42 2007 -0800
files: ubcthesis.dtx
 description:
[svn r1453] Added counter \c@oldsecnumdepth to allow \frontmatter and \mainmatter
to manipulate and reset this to suppress numberings in the
frontmatter. This is needed so that packages like fancyhdr.sty work
properly.
changeset: 64:010298cb5e26<br>branch: ubcthesis
 branch: ubcthesis
tag: v1.44
user: mforbes
date: Wed Jan 10 17:45:05 2007 -0800<br>files: whothesis.dtx
 files: ubcthesis.dtx
description:
[svn r1443] Ignore files.
changeset: 63:96b9065d204a<br>branch: ubcthesis
 branch: ubcthesis<br>user: mforbes<br>date: Sun Oct 22 01:41:46 2006 -0700<br>files: ubcthesis.dtx<br>description:
[svn r1331] Fixed typo.
 changeset: 62:beff47128770
branch: ubcthesis
tag: v1.43
tag: v1.43<br>user: mforbes<br>date: Sun Oct
                             Sun Oct 22 01:29:58 2006 -0700
 files: ubcthesis.dtx
description:
[svn r1330] -Added more documentation and reorganized some of it.
 -Added (no)appendicestoc options.<br>Theoreted \chapter etc. commands to default behaviour for<br>compatibility with other packages.<br>-Added fintto.... macros to factor out formatting.<br>-Moddfied \appendix command to provide toc l
changeset: 61:62df1a122dd2<br>branch: ubcthesis
                            ubchesis<br>v1.42\begin{array}{c}\n\text{tan}\n\text{tan}\n\textuser: mforbes
date: Sat Sep 02 23:42:40 2006 -0700
 files: Makefile
description:
[svn r1269] Remove .txt notes from final distribution (realclean)
 changeset: 60:619f7ee03271
branch: ubcthesis
user: mforbes<br>date: Sat Sep
 date: Sat Sep 02 23:37:55 2006 -0700
files: ubcthesis.dtx
Files: ubcthesis.dtx<br>description:<br>[svn r1268] -Fixed documentation error (first line).
 [svn r1268] -Fixed documentation error (first line).<br>-Added starred version \chaptermark* to add unnumbered chapters to<br>running headers (like the bibliography).<br>-Cleaned up \chaptermark definitions in headings pagestyle.<br>-
changeset: 59:05edada964f2<br>branch: ubcthesis
                             ubcthesis<br>v1.40
tag:<br>user:
 user: mforbes
date: Sun Jun 18 13:20:43 2006 -0700
files: FoGS.txt ubcthesis.FoGSNotes.txt
 description:
[svn r1211] Initial commit
```
changeset: 58:7fe910e9220c<br>branch: ubcthesis ubcthesis

user: mforbes<br>date: Tue Apr<br>files: README date: Tue Apr 11 10:45:29 2006 -0700 files: README ubcthesis.dtx description: [svn r1173] Changed some inline documentation. changeset: 57:ae4d991d0f1e<br>branch: ubcthesis branch: ubcthesis<br>user: mforbes<br>date: Wed Feb 2 user: mforbes date: Wed Feb 22 19:03:25 2006 -0800 files: ubcthesis.dtx description: [svn r1158] Added (no)chapternotereset option and made the ubcthesis default no. changeset: 56:fc21d0e967c3 branch: ubcthesis branch: ubcthesis<br>tag: v1.39<br>user: mforbes user: mforbes<br>date: Wed-Feb date: Wed Feb 22 18:25:40 2006 -0800<br>files: ubcthesis.dtx files: ubcthesis.dtx description: [svn r1157] Minor changes to ubc sample thesis. changeset: 55:a0fd0c95fe3c<br>branch: ubcthesis branch: ubcthesis tag: v1.38 user: mforbes date: External Med Feb 22 16:11:30 2006 -0800<br>files: who thesis.dtx files: ubcthesis.dtx description: [svn r1156] Sync'd version numbers changeset: 54:ce78819b2fb7<br>branch: ubcthesis  $v1.36$ tag:<br>tag:<br>user:<br>date:<br>files: user: mforbes date: Wed Feb 22 16:10:18 2006 -0800 files: ubcthesis.dtx description: [svn r1155] Added longtable example to ubcsample.tex changeset: 53:5e89b467e488 branch: ubcthesis user: mforbes canagese: 30:0809990769900<br>branch: ubcthesis<br>user: mforbes<br>date: Mon Feb 20 21:55:28 2006 -0800<br>files: Makefile ubcthesis.dtx files: Makefile ubcthesis.dtx description: [svn r1154] Modified sample ubcthesis to include more package examples. Makefile now has target realclean which gets rid of CVS stuff and a simple clean which just gets rid of junk. changeset: 52:cdade1d0cea6 branch: ubcthesis branch: ubcthesis<br>tag: v1.35<br>user: mforbes user: mforbes<br>date: Mon Feb date: Mon Feb 20 15:41:51 2006 -0800<br>files: ubcthesis.dtx  $ubchesis.$ dtx description: [svn r1152] Modified comment error. (Don't use \_\_ in comments!) changeset: 51:8035ecf55b6d<br>branch: ubcthesis  $v1.34$  $\begin{array}{c}\n \text{tag:}\n \text{user:}\n \end{array}$ user: mforbes<br>date: Mon Feb date: Mon Feb 20 15:38:44 2006 -0800<br>files: ubcthesis.dtx files:<br>
files: ubchesis.dtx<br>
description:<br>
[svn ril51] Added "Parts" organization for documentation (removed "File" tag for<br>
this")<br>
Switched to \LaTeX{} so trailing space may be flexible.<br>
Revamped class option sections. Added (no)bibnum option for optional numbering of the bibliography. Altered ubcsample.tex in response to FoGS requests. changeset: 50:3b99cf26af2a<br>branch: ubcthesis branch: ubcthesis tag: v1.33 tag: v1.33<br>user: mforbes

257

date: Thu Feb 16 00:51:22 2006 -0800 files: ubcthesis.dtx description: [svn r1149] Substantial modifications of the ubcsample.tex file to bring it in line with the FoGS requirements (thanks to Max Read and Joseph Tam for these suggestions and changes). Fixed typo \chapterbeforespace -> \chapterbeforeskip changeset: 49:39efb6018e11<br>branch: ubcthesis  $ubchesis$ <br> $v1.32$ tag:<br>user:<br>date: user: mforbes date: Wed Feb 15 21:56:15 2006 -0800 files: ubcthesis.dtx<br>description: ubcthesis.dtx<br>[svn ri148] Added Chris Dutchyn's changes:<br>Added tocitalic and notocitalic options.<br>Added some float package compatibility.<br>Added some header fixes.<br>Adjusted various spacing Made ubc sample file default to 11pt (as per FoGS request) changeset: 48:2bed6f68db2a<br>branch: ubcthesis ubcthesis<br>v1.31 tag:<br>user:<br>date:<br>filos: mforbes date: Wed Nov 16 18:20:04 2005 -0800<br>files: ubcthesis.dtx ubcthesis.dtx description: [svn r1122] Fixed bug in sample files. changeset: 47:5365f352fe3f branch: ubcthesis tag: v1.30 user: mforbes date: Wed Nov 16 18:15:29 2005 -0800<br>files: who the sis.dtx files: ubcthesis.dtx description: [svn r1121] Fixed web references in the sample files. Removed number from \thebibliography (Thanks to Christopher Dutchy) changeset: 46:33fe03471df3<br>branch: ubcthesis  $ubchesis$ <br> $v1.29$ tag:<br>user: user: mforbes date: Tue Nov 15 23:31:31 2005 -0800 files: Makefile description: [svn r1117] Added mitsample as default target changeset: 45:d6f857eebab5<br>branch: ubcthesis branch: ubcthesis<br>user: mforbes user: mforbes date: Tue Nov 15 23:24:18 2005 -0800 files: README description: [svn r1116] Updated email anc website info to alum.mit.edu changeset: 44:154b80ea1afa branch: ubcthesis user: mforbes damagese.<br>branch: ubcthesis<br>user: mforbes<br>date: Tue Nov 15 23:19:34 2005 -0800<br>files: README ubcthesis.dtx ubcthesis. README ubcthesis.dtx ubcthesis.ins description: [svn r1115] Updated email anc website info to alum.mit.edu changeset: 43:4bbd72d79007 branch: ubcthesis tag: v1.28 user: mforbes date: Tue Nov 15 23:12:52 2005 -0800 files: ubcthesis.dtx description: [svn r1114] Removed \chaptertoc and other redundant commands which should be replaced by \chapter[] with an optional argument. Removed \preface, \acknowledgements and \foreword commands: these should simply be chapters. Updated sample files to reflect these changes.

branch: ubcthesis<br>tag: v1.26<br>user: mforbes<br>date: Wed May 25 13:58:43 2005 -0700<br>files: ubcthesis.dtx<br>description: [svn r1052] Partial commit. changeset: 41:d9551af830b7 branch: ubcthesis user: mforbes changeset: 41:300014163007<br>branch: ubcthesis<br>user: mforbes<br>date: Fri Apr 15 17:50:26 2005 -0700<br>files: README files: README description: [svn r1035] Added comments about ubcthesis needing genthesis changeset: 40:6a5dc49306ce branch: ubcthesis<br>user: mforbes user:<br>date:<br>files: date: Fri Apr 15 17:19:43 2005 -0700 files: ubcthesis.dtx description: [svn r1034] Fixed minor typesetting bug on first page. changeset: 39:21d89be75c4d  $ubchesis$ <br> $v1.21$ tag: v1.21 user: mforbes date: Sun Mar 27 11:47:03 2005 -0800 files: README description: [svn r1021] Modified to mention MIT changeset: 38:8785204c9d63 branch: ubcthesis user: mforbes date: Sun Mar 27 11:33:58 2005 -0800 date: but hat 27 11.00.00 2000 00<br>files: ubcthesis.dtx ubcthesis.ins<br>description: description: [svn r1020] Added [hypertex] option as default for hyperref. MIT thesis page numbering okay now. Default hangingcaptions option fixed (none). Some major titlepage cleanup. changeset: 37:79db7dcc752e<br>branch: ubcthesis branch: ubcthesis<br>user: mforbes<br>date: Tue Mar 08 user: mforbes date: Tue Mar 08 14:18:36 2005 -0800 files: ubcthesis.dtx description: [svn r1008] Changes on the way to allowing for modular theses. changeset: 36:63f0bbc73a50 branch: ubcthesis user: mforbes date: Wed Feb 09 18:56:11 2005 -0800 files: ubcthesis.dtx description: [svn r1003] Fixed minor restructuring change. changeset: 35:b88516793c60 branch: ubcthesis user: mforbes date: Wed Feb 09 18:52:32 2005 -0800 files: Makefile ubcthesis.dtx description: [svn r1002] Minor fixes. Updated Checksum. changeset: 34:a065bedf0480<br>branch: ubcthesis branch: ubcthesis<br>user: mforbes<br>date: Wed Feb 09 user: mforbes date: Wed Feb 09 18:46:29 2005 -0800 files: README description: [svn r1001] Added new files to comments. changeset: 33:d8c09c27d0ef branch: ubcthesis branch: ubcthesis<br>user: mforbes

changeset: 42:067a8d59eef8

date: Wed Feb 09 18:41:34 2005 -0800 files: ubcthesis.dtx ubcthesis.ins description: [svn r1000] The new UBC Faculty of Graduate Studies rules forbid signatures from the cover and change some of its content, most notably that the department is now your program. Title page now reflects this, although macros are retained. Thanks to Darren Peets for these changes. This also respesents the start of a restructuring to move the<br>university dependant information into smaller .cls files. The general<br>class will be called genthesis.cls and the university specific ones<br>ubcthesis.cls, mitthes changeset: 32:43db3d100f27<br>branch: ubcthesis ubcthesis<br>v1.20  $tag:$ <br>user: user: mforbes date: Thu Jun 24 12:42:59 2004 -0700 files: ubcthesis.dtx description: [svn r833] Documentation and web references updated. changeset: 31:425c2dcf0acb branch: ubcthesis tag: v1.19 user: mforbes date: Wed Feb 04 15:40:17 2004 -0800 files: Makefile description: [svn r733] Added sample.ps as a target (and sample.dvi) changeset: 30:b6e54b14696a branch: ubcthesis user: mforbes damagese.<br>branch: whothesis<br>user: mforbes<br>date: Wed Feb 04 15:32:45 2004 -0800<br>files: Makefile Makefile description: [svn r732] Added commands for making index. changeset: 29:89b0cf2ea110 branch: ubcthesis user: mforbes<br>date: Wed Feb 04 15:20:09 2004 -0800 date: Wed Feb 04 15:20:09 2004 -0800<br>files: ubcthesis.dtx<br>description:<br>[svn r731] Added fix for header overflow bug as suggested by James P. Zibin.<br>Messed a bit with change log and index. Now indices are generated,<br>but thi changeset: 28:9088b5cbe375 branch: ubcthesis tangeset.<br>branch: ubcthesis<br>tag: v1.18<br>user: mforbes user: mforbes<br>date: Sat Dec<br>files: TODO ub date: Sat Dec 14 22:41:02 2002 -0800 files: TODO ubcthesis.dtx description: [svn r379] Modified To Do list... changeset: 27:4b787a13db9e branch: ubcthesis tag: v1.17 tag: v1.17<br>user: mforbes<br>date: Sat Dec 14 21:44:11 2002 -0800 date: Sat Dec 14 21:44:11 2002 -0800<br>files: subthesis.dtx<br>dies: ubcthesis.dtx<br>description:<br>substantial approximation of the first page of a chapter. This<br>is the default behaviour of the LaTeX classes and should be preserve changeset: 26:c4855b5ec90a branch: ubcthesis changeset: 26:040500;<br>branch: ubcthesis<br>user: mforbes<br>date: Tue Aug 27 mioroes<br>Tue Aug 27 11:43:17 2002 -0700<br>ubcthesis.dtx files: ubcthesis.dtx description: [svn r270] Added normalsize command at end of maketitle. changed includegraphics command to be compatible with graphics and graphicx changeset: 25:a68cbf47370b branch: ubcthesis tangeset. 20. a00001<br>branch: ubcthesis<br>tag: v1.15

user: mforbes date: Thu Jul 18 11:17:29 2002 -0700 date:<br>files: description: [svn r265] \*\*\* empty log message \*\*\*

changeset: 24:34029bee5606<br>branch: ubcthesis branch: ubcthesis<br>user: mforbes<br>date: Thu Jul 0 user: mforbes date: Thu Jul 04 22:05:55 2002 -0700 files: ubcthesis.dtx description: [svn r255] Some font fixes suggested by Darren concerning the titlepage.

changeset: 23:71e78b1cf399 branch: ubcthesis branch: ubcthesis<br>tag: v1.14<br>user: mforbes user: mforbes<br>date: Sun Apr date: Sun Apr 21 16:24:02 2002 -0700 files: ubcthesis.dtx description: [svn r229] Added linebreaks for version labels (so they look nicer in the LaTeX logs when viewed at standard width.)

Corrected various spelling mistakes.

Added ma,masc,meng options. Also modified the number of signatures used by these options.

Fixed references in Acknowledgements page. (Links were correct, labels were not.)

TITLEPAGE:

Some large modification on title page: including adding \faculty command and various font options. Some fonts now depend on others: i.e. \faculty font is initially set to \titlepagefont.

Many uppercase options added: uppersubtitle, upperdegreetitle etc.

Titlepage supports a graphic logo (supplied by user). This contribution was from Darren Peets.

Fixed bug with use of \MakeUppercase: The argument must be given within the \if, otherwise it does not work. A TeX guru could probably tell me how to make this work properly!

changeset: 22:10afcbd7b4e3<br>branch: ubcthesis ubcthesis<br>v1.13 tag:<br>user: user: mforbes<br>date: Wed Mar date: Wed Mar 27 18:30:39 2002 -0800<br>files: ubcthesis.dtx files: ubcthesis.dtx description: [svn r222] Fixed bug with section heading interline spacing. Added some documentation.

changeset: 21:a363cd761695<br>branch: ubcthesis  $ubchesis$ <br> $v1.12$ tag:<br>user:<br>date: user: mforbes date: Mon Feb 18 21:45:52 2002 -0800 files: ubcthesis.dtx description: [svn r206] Replaced magic numbers associated with list of tables and list of figures with commands \to?indent and \to?labelwidth.

changeset: 20:d73dc59463ad branch: ubcthesis<br>tag: v1.11<br>user: mforbes<br>date: Tue Feb 12 17:38:22 2002 -0800<br>files: ubcthesis.dtx<br>description: [svn r202] Fixed a bug with starred sectioning commands. Also removed some magic numbers.

changeset: 19:e8160aa93ece branch: ubcthesis tag: v1.10<br>user: mforbe user: mforbes<br>date: Fri Jan<br>files: ubcthes date: Fri Jan 18 11:55:40 2002 -0800 files: ubcthesis.dtx description: [svn r179] Fixed a bug with some options (nagative were not properly declared).

Changed Forword -> Foreword

changeset: 18:a99617016b17<br>branch: ubcthesis branch: ubcthesis<br>user: mforbes<br>date: Thu Jan 17<br>files: ubcthesis user: mforbes date: Thu Jan 17 16:13:42 2002 -0800 files: ubcthesis.dtx description: [svn r178] Some bug fixes. Committee spacing fixed, header overfulls warnings removed (but not well) and a few numbering bugs fixed (section numbering as well as the copyright year). changeset: 17:83bd9622e8f1 branch: ubcthesis user: mforbes date: Tue Jan 15 12:19:02 2002 -0800 files: BUGS Makefile description: [svn r176] README -> READMe bug. changeset: 16:bd9a67487c9e<br>branch: ubcthesis  $\frac{b_{\text{random}}}{b_{\text{user}}}$ <br>user:<br>date: user: mforbes date: Tue Jan 15 12:09:11 2002 -0800 files: Makefile description: [svn r175] Refined clean process. changeset: 15:eb2635cd96fb branch: ubcthesis user: mforbes date: Tue Jan 15 12:07:04 2002 -0800 files: BUGS README description: [svn r174] Update including bug list. changeset: 14:a70c00834e5a branch: ubcthesis user: mforbes date: Tue Jan 15 11:56:18 2002 -0800 files: Makefile README description: [svn r173] Updated. Now Makefile is not distributed: make clean removes it and the CVS directory. changeset: 13:7471ec933b83 branch: ubcthesis user: mforbes damagese. IST-NITE-DOS<br>Dranch: Worthesis<br>West: mforbes<br>date: Tue Jan 15 11:52:07 2002 -0800<br>files: Makefile files: Makefile description: [svn r172] Included -f flag to suppress rm errors. changeset: 12:870491dcb15a<br>branch: ubcthesis branch:<br>user:<br>date:<br>files: user: mforbes date: Tue Jan 15 11:50:22 2002 -0800 files: Makefile description: [svn r171] Included target clean: changeset: 11:310c10c41d77 branch: ubcthesis user: mforbes damagese. Informeristic residents<br>user: mforbes<br>date: Tue Jan 15 11:43:09 2002 -0800<br>date: Tue Jan 15 11:43:09 2002 -0800<br>files: Makefile README Makefile README description: [svn r170] Initial commit of supporting files. changeset: 10:e0fadf947d7d branch: ubcthesis changeset: 10:e0fadf94/d/d<br>branch: ubcthesis<br>user: mforbes<br>date: Tue Jan 15 11:42:31 2002 -0800 date: Tue Jan 15 11:42:31 2002 -0800<br>files: ubcthesis.ins<br>description:<br>[svn r169] Removed generation of documentation driver as this is never needed.<br>(Simply processing the dtx file with latex has the same effect). changeset: 9:28cc21eb4197<br>branch: ubcthesis branch: ubcthesis user: mforbes doctnesis<br>mforbes<br>Mon Jan 14 19:31:18 2002 -0800

files: ubcthesis.dtx description: [svn r168] Fixed bug with hyperref package by converting to uppercase BEFORE adding headings to the toc file. Added documentation and reorganized things. Just about ready for release. changeset: 8:1b85833a16ad branch: ubcthesis<br>user: mforbes<br>date: mforbes<br>files: ubcthesis.ins<br>description:<br>[svn r165] Added CVS Id and Log. changeset: 7:9641442af9c5 branch: ubcthesis branch:<br>user: date: Sun Jan 13 18:38:10 2002 -0800 files: ubcthesis.dtx description: [svn r164] Corrected minor typo. changeset: 6:023fef390555 branch: ubcthesis user: mforbes<br>date: Sun Jan date: Sun Jan 13 18:33:04 2002 -0800 files: ubcthesis.dtx description: [svn r163] Modified the CVS version id into file and added a log to the end. changeset: 5:95f106b113c2<br>branch: ubcthesis branch:<br>user:<br>date: user: mforbes date: Sun Jan 13 17:52:03 2002 -0800 files: ubcthesis.dtx description: [svn r162] Added CVS version id into file. changeset: 4:8679b85abd57 branch: ubcthesis user: mforbes canagese: "4:00/90000404030<br>branch: "ubcthesis<br>user: mforbes<br>date: Sun Jan 13 17:30:53 2002 -0800<br>files: TODO ubcthesis.dtx ubcthesis.in files: TODO ubcthesis.dtx ubcthesis.ins description: [svn r161] Revised version. Many comments added and introduction etc. greatly expanded. Conflict with natbib fixed (though probably not optimally). Problems with @ characters in .bib file fixed. changeset: 3:4c6e52ec8f89<br>branch: ubcthesis branch: ubcthesis<br>user: mforbes<br>date: Tue Oct 09 user: mforbes date: Tue Oct 09 08:33:07 2001 -0700 files: ubcthesis.dtx description: [svn r118] There is a problem with the hyperref package. Taken out for now. Except for above, \@toupper appears to work now. \partnamefont added to specify the font for the actual part name. partheads option added to match chapterheads option. Some modifications here and there: headers fixed so they align<br>properly. Part heading modified to use specified fonts. Uppercase<br>conversions done. \chaptertoc used for toc, lof, lot and bib for consistency.

changeset: 2:18b53a902e8b branch: ubcthesis<br>user: mforbes<br>date: Tue Oct 01 user: mforbes date: Tue Oct 02 15:32:49 2001 -0700 files: ubcthesis.dtx ubcthesis.ins description: [svn r109] Major revision. Now the document is based on the book class with<br>modifications to make it look like a thesis. This should be<br>considered the first real version as it is a drastic improvement over the other versions.

changeset: 1:43dbbaf7333c branch: ubcthesis user: mforbes date: Thu Sep 27 17:20:51 2001 -0700 ubcthesis.dtx ubcthesis.ins description:<br>[svn r108] Converted ubcthesis package to a .ins and a .dtx distribution. Now,<br>running LaTeX on the .ins file will generate everything from the .dtx file. changeset: 0:c02300bce276<br>branch: ubcthesis<br>user: mforbes<br>date: Wed Sep 19 16:49:57 2001 -0700<br>files: TODO fig.eps fig.fig<br>description: [svn r107] Initial commit of UBC thesis class. changeset: 167:c52b4f70ae13 tag:<br>tag:<br>user: user: Michael McNeil Forbes <mforbes@physics.ubc.ca> date: Sun May 31 11:45:35 2015 -0700 files: .hgtags description: Added tag v1.72 for changeset 612f6a59bb32 changeset: 166:612f6a59bb32 tag: v1.72 user: Michael McNeil Forbes <mforbes@physics.ubc.ca> date: Sun May 31 11:45:23 2015 -0700 files: ubcthesis.dtx ducc:<br>files:<br>description: REL: v1.72  $\begin{tabular}{ll} \texttt{changeset:} & 165:9cc67f6027c5 \\ \texttt{parent:} & 161:0 \texttt{de7bc61ed27} \\ \texttt{parent:} & 164:99 \texttt{ade367dc2c7} \\ \texttt{user:} & \texttt{Michael Forbes} \\ \texttt{date:} & \texttt{Sun May 31 11:43} \end{tabular}$ parent: 161:0de7bc61ed27 parent: 164:b9a0d9f8c2c7 user: Michael Forbes <michael.forbes+bitbucket@gmail.com> date: Sun May 31 11:43:31 2015 -0700 description: Fix issue 14 changeset: 164:b9a0d9f8c2c7 branch: issue\_14 user: Michael Forbes <michael.forbes+bitbucket@gmail.com> date: Sun May 31 11:43:31 2015 -0700 description: Close branch issue\_14 changeset: 163:da345cd1f656 branch: issue\_14 user: Michael McNeil Forbes <mforbes@physics.ubc.ca> date: Sun May 31 11:41:02 2015 -0700 files: ubcthesis.dtx description: BUG: Fix issue #14. changeset: 162:74e1f9dc2be9<br>branch: issue\_14<br>user: Michael McNeil Forbes <mforbes@physics.ubc.ca><br>user: Michael McNeil Forbes <mforbes@physics.ubc.ca><br>date: Sun May 31 10:48:40 2015 -0700<br>date: tests/issue\_14/fig.eps tests BUG: Added demonstration of issue #14 table of contents bug. - One page number extends too far to thr right. - Appendices has leaders but no page number. changeset: 161:0de7bc61ed27 user: Michael McNeil Forbes <mforbes@physics.ubc.ca> date: Thu Mar 26 18:11:13 2015 -0700 files: ubcthesis.dtx description: Remove extension for figures. changeset: 160:4e26a3be02fc user: Michael McNeil Forbes <mforbes@physics.ubc.ca> date: Thu Mar 26 18:00:55 2015 -0700 files: .hgtags description: Added tag v1.71 for changeset b4d6c97c08af changeset: 159:b4d6c97c08af

```
tag: v1.71<br>parent: 157:6<br>user: Micha<br>date: Thu M
 parent: 157:66bf0d802c3b
user: Michael McNeil Forbes <mforbes@physics.ubc.ca>
date: Thu Mar 26 17:55:18 2015 -0700
files: ubcthesis.dtx
 description:
BUG: Added dotted leaders to part line in toc for UBC thesis
changeset: 157:66bf0d802c3b<br>user: Michael McNeil Fo<br>date: Thu Mar 26 17:50:
 user: Michael McNeil Forbes <mforbes@physics.ubc.ca>
date: Thu Mar 26 17:50:58 2015 -0700
 files: ubcthesis.dtx
description:
STY: removed trailing whitespace (emacs convention)
 changeset: 156:f4c450ff6a3f
user: Michael McNeil Forbes <mforbes@physics.ubc.ca>
date: Sat Apr 07 00:59:07 2012 -0700
 files: .hgtags
description:
Added tag v1.70 for changeset 20244be11cf3
changeset: 155:20244be11cf3
 tag: v1.70
parent: 152:c93cd1c7ebc8
 user: Michael McNeil Forbes <mforbes@physics.ubc.ca>
date: Sat Apr 07 00:56:52 2012 -0700
files: README ubcthesis.dtx
 description:
Fixes issue 12. Move \backmatter to after appendices in sample theses.
 changeset: 152:c93cd1c7ebc8
user: Michael McNeil Forbes <mforbes@physics.ubc.ca>
date: Thu Feb 02 01:01:40 2012 -0800
 files: latexmkrc
description:
Fixed bug with index generation command.
 changeset: 151:1c81d599c7a4
user: Michael McNeil Forbes <mforbes@physics.ubc.ca>
date: Thu Feb 02 00:58:37 2012 -0800
 files: latexmkrc
description:
Fixed index generation error.
 changeset: 150:0f3f5ee18086
user: Michael McNeil Forbes <mforbes@physics.ubc.ca>
date: Thu Feb 02 00:48:00 2012 -0800
 files: ubcthesis.dtx
description:
Added a note about pdflatex not working with psfrag.
 changeset: 149:9f9781bb3bd9
user: Michael McNeil Forbes <mforbes@physics.ubc.ca>
date: Thu Feb 02 00:37:37 2012 -0800
files: Makefile latexmkrc
description:
 Simplified Makefile using latexmk.
Removed .ps dependency... pdf is ubiquitous now.
 changeset: 148:23843de6b931
user: Michael McNeil Forbes <mforbes@physics.ubc.ca>
date: Wed Nov 30 17:42:58 2011 -0800
files: Makefile
 description:
Added .cls files to tgz file.
changeset: 147:f821fc47980a<br>user: Michael McNeil F<br>date: Wed Nov 30 17:40
 user: Michael McNeil Forbes <mforbes@physics.ubc.ca>
date: Wed Nov 30 17:40:14 2011 -0800
files: .hgignore README
description:
Updated README to include a note about new class and latex ubcthesis.ins.
 changeset: 146:07dcc7a83ac7<br>user: Michael McNeil Forbes <mforbes@physics.ubc.ca><br>date: Tue Nov 29 21:28:04 2011 -0800
 files: .hgtags
description:
Added tag v1.69 for changeset f86b2de1f2c2
```

```
changeset: 145:f86b2de1f2c2
tag:<br>user:
usingstess. The constant of the same of the same of the same of the same of the McNeil Forbes (mforbes@physics.ubc.ca><br>user: Michael McNeil Forbes <mforbes@physics.ubc.ca><br>date: Tue Nov 29 21:27:57 2011 -0800
date: Tue Nov 29 21:27:57 2011 -0800<br>files: ubcthesis.dtx
                      files: ubcthesis.dtx
 description:
Added documentation about fix and updated to version 1.69
 changeset: 144:e5ba7d0b9bef
parent: 123:430040441ad9
 parent: 143:7e4bfe79b321
user: Michael McNeil Forbes <mforbes@physics.ubc.ca>
date: Tue Nov 29 21:20:21 2011 -0800
description:
Merged lyx and default branches... there is only one branch.
changeset: 143:7e4bfe79b321
changeset.<br>branch:<br>user:<br>date:
 user: Michael McNeil Forbes <mforbes@physics.ubc.ca>
date: Tue Nov 29 21:16:00 2011 -0800
 files: ubcthesis.dtx
description:
Fixed #11. Add hooks to change \contentsname etc. if babel loaded.
 changeset: 142:ecabdee5038b
branch: lyx
branch: lyx<br>user: Michael McNeil Forbes <mforbes@physics.ubc.ca><br>date: Wed Jul 27 16:49:02 2011 -0700
 date: Wed Jul 27 16:49:02 2011 -0700
files: ubcthesis.dtx
description:
Updated checksum.
changeset: 141:6889ec7c22fb
branch:<br>user:<br>date:<br>files:
 user: Michael McNeil Forbes <mforbes@physics.ubc.ca>
date: Wed Jul 27 16:39:40 2011 -0700
files: README ubcthesis.dtx
description:
Updated README and removed an erroneous comment from the MIT sample.
 changeset: 140:0d91c1fdb85f
branch: lyx
 user: Michael McNeil Forbes <mforbes@physics.ubc.ca>
date: Thu Dec 09 12:32:00 2010 -0800
 files: ubcthesis.dtx
description:
Fixes issue 10 with babel and "TeX capacity exceeded".
changeset: 139:3b5e187f216b
 branch: lyx
                     lyx<br>Michael McNeil Forbes <mforbes@physics.ubc.ca>
 date: Mon Aug 30 12:31:49 2010 -0700
files: ubcthesis.dtx
description:
Updated checksum.
changeset: 138:a3f13eed3ce0
 branch: lyx<br>user: Michael McNeil Forbes <mforbes@physics.ubc.ca><br>date: Mon Aug 30 12:24:45 2010 -0700<br>files: ubcthesis.dtx<br>description:<br>Fixed errors with ubcsample as pointed out by Max Read.
 changeset: 137:05473c0477ac<br>branch: lyx<br>user: Michael McNeil Forbes <mforbes@physics.ubc.ca><br>date: Sat Aug 28 20:39:48 2010 -0700<br>date: Sat Aug 28 20:39:48 2010 -0700<br>description:<br>Added backmatter to sample thesis.
changeset: 136:88d47686c54a
 branch: lyx
user: Michael McNeil Forbes <mforbes@physics.ubc.ca>
```
ouson.<br>
1920: Michael McNeil Forbes <br/> <br/> Sat Aug 28 11:10:27 2010 -0700<br>
1920: hgtags Magnetics Angles (1920) -0700 files: .hgtags description: Added tag v1.67 for changeset 688fa1bf572f

changeset: 135:688fa1bf572f  ${\small \hbox{\texttt{changeset}}:} \\ {\small \hbox{\texttt{branch}}:}$ branch: lyx<br>tag: v1.67<br>user: Michae user: Michael McNeil Forbes <mforbes@physics.ubc.ca><br>date: Sat Aug 28 11:10:19 2010 -0700 date: Sat Aug 28 11:10:19 2010 -0700 files: ubcthesis.dtx description: Version v1.67: Updated ubcsample.tex to conform to Sept. 2010 requirements. - Moved Statement of Co-authorship to Prefix. - Added new demo reverence to sample.bib. changeset: 134:5701c6f0ebc2 branch: lyx user: Michael McNeil Forbes <mforbes@physics.ubc.ca> date: Sat Jul 17 20:45:29 2010 -0700 files: lyx/makeUBCthesisLyXfromTeX.py lyx/ubcthesis.layout description: Fixed \maketitle changeset: 133:a54c68194d83 branch: lyx<br>user: Mich user: Michael McNeil Forbes <mforbes@physics.ubc.ca><br>date: Sat Jul 17 05:59:16 2010 -0700<br>files: Makefile ubcthesis.dtx date: Sat Jul 17 05:59:16 2010 -0700 files: Makefile ubcthesis.dtx description: Updated checksum and Makefile changeset: 132:ec643d747b53 branch:<br>user: user: Michael McNeil Forbes <mforbes@physics.ubc.ca> date: Sat Jul 17 05:53:13 2010 -0700 files: lyx/makeUBCthesisLyXfromTeX.py lyx/tex2lyx2texSample.tex lyx/ubcsamplelyx.lyx ubcthesis.dtx description: Updated python script: Allows the use of %%% comments to become Notes - %% comments become Comments (collapsed by default) - % comments etc. still ERT (now collapsed). - All output goes in a separate directory. changeset: 131:ae1204c7848e branch: lyx  $\begin{tabular}{ll} branch: & 1y1 & 130:ae2b6871f579 \\ parent: & 130:ae2b6871f579 \\ parent: & 128:1f4d14cb8187 \\ user: & 16:hea1. K6811 \\ date: & 11 & 16 17:01 \\ \end{tabular}$ parent: 128:1f4d14cb81a7 user: Michael McNeil Forbes <mforbes@physics.ubc.ca> date: Fri Jul 16 17:01:20 2010 -0700 files: lyx/handmade-ubcsamplelyx.pdf lyx/makeUBCthesisLyXfromTeX.py lyx/tex2lyx2texSample.pdf lyx/ubcsamplelyx.pdf description: Merged with Chris' changes. Removed .pdf files. changeset: 130:ae2b6871f579 branch: lyx user: Michael McNeil Forbes <mforbes@physics.ubc.ca> date: Fri Jul 16 16:51:57 2010 -0700 files: lyx/makeUBCthesisLyXfromTeX.py description: Build in new directory to avoid comtamination. changeset: 129:fa7ea841577c branch:<br>parent:<br>user: lyx<br>126:1f341b81f61c user: Michael McNeil Forbes <mforbes@physics.ubc.ca> date: Fri Jul 16 16:43:23 2010 -0700 files: lyx/makeUBCthesisLyXfromTeX.py description: Use environmental vars TEX2LY, LYX and DIFF if they exist to specify program names (these are different on Mac OS X). changeset: 128:1f4d14cb81a7 branch: lyx branch: lyx<br>user: CPBL <cpbl@wellbeing.econ.ubc.ca><br>data: Fri Iul 16 16:22:20 2010 -0700 date: Fri Jul 16 16:22:20 2010 -0700 files: lyx/handmade-ubcsamplelyx.pdf lyx/tex2lyx2texSample.pdf lyx/ubcsamplelyx.pdf description: Tried adding some more stuff in teh "syntax file" for tex2lyx in python code, in order to treat lost spaces. No effect! changeset: 127:b4528772a8d4  $\begin{minipage}{.4\linewidth} \hspace*{-0.2cm} \texttt{branch:} \\ \texttt{user:} \end{minipage}$ user: CPBL <cpbl@wellbeing.econ.ubc.ca> date: Fri Jul 16 16:11:21 2010 -0700 files: lyx/handmade-ubcsamplelyx.lyx lyx/handmade-ubcsamplelyx.pdf lyx/makeUBCthesisLyXfromTeX.py lyx/tex2lyx2texSample.pdf lyx/tex2lyx2texSample.tex lyx/ubcsamplelyx.lyx lyx/ubcsamplelyx.pdf description: Updated python to make pdf outputs from tex and lyx. Included (added) pdf outputs to hg

```
changeset: 126:1f341b81f61c
branch: lyx
 user: CPBL <cpbl@wellbeing.econ.ubc.ca>
date: Fri Jul 16 15:45:29 2010 -0700
files: lyx/ubcsamplelyx.lyx lyx/ubcthesis.layout
 description:
Update ubcsamplelyx.lyx to the output of the Python code, for the first time.
changeset: 125:1c4597e80d3a
branch:<br>user:
 user: CPBL <cpbl@wellbeing.econ.ubc.ca>
date: Fri Jul 16 15:33:50 2010 -0700
files: lyx/makeUBCthesisLyXfromTeX.py
description:
First? version of makeUBCthesisLyXfromTeX.py. It's missing its Abstract! in order to get LyX to compile. Needs .layout file in ~/.lyx/layouts/
changeset: 124:0e63d6a6a097
branch:<br>parent:
                      lyx<br>122:d4b47bb62214
pursual contracts of the matrice of the matrice of the matrice of the dust of the dust of the dust of the dust of the dust of the dust of the dust of the dust of the dust of the dust of the dust of the dust of the dust of 
                      Tue Jul 13 18:42:01 2010 -0700
                      files: lyx/ubcsamplelyx.lyx lyx/ubcthesis.layout ubcsamplelyx.lyx ubcthesis.dtx ubcthesis.layout
dato:<br>files:<br>description:
Completed LyX support and added documentation:
 - Added documentation about babel bug: see issue 6.
- Conditionally include hg files: fixes issue 5.
- Changed hyperref colours: fixes issue 4 (but still uses boxes).
- Changed href -> url to simplify.
changeset: 123:430040441ad9<br>
parent: 121:d2185807a136<br>
user: Michael McNeil Fo<br>
date: Fri Jun 25 00:33:
 parent: 121:d2185807a136
user: Michael McNeil Forbes <mforbes@physics.ubc.ca>
date: Fri Jun 25 00:33:36 2010 -0400
description:
Marked ubcthesis branch as default.
 changeset: 122:d4b47bb62214<br>branch: 1yx<br>user: Michael McNeil Forbes <mforbes@physics.ubc.ca><br>date: Fri Jun 25 00:32:24 2010 -0400<br>files: ubcsamplelyx.lyx ubcthesis.layout<br>description:<br>Initial LyX version.
 changeset: 121:d2185807a136
branch: ubcthesis
user: Michael McNeil Forbes <mforbes@physics.ubc.ca><br>user: Michael McNeil Forbes <mforbes@physics.ubc.ca><br>date: Wed May 05 15:41:39 2010 -0700
                      Wed May 05 15:41:39 2010 -0700
 files: .hgtags
description:
Added tag v1.65 for changeset bb408ef167bf
changeset: 120:bb408ef167bf<br>branch: ubcthesis
                      ubcthesis<br>v1.65
tag:<br>user:<br>date:
 user: Michael McNeil Forbes <mforbes@physics.ubc.ca>
date: Wed May 05 15:39:12 2010 -0700
 files: Makefile
description:
Don't remove hginfo.tex as this is needed to build documentation.
(This is removed by realclean.)
changeset: 119:e767d264e26b<br>branch: ubcthesis
 branch: ubcthesis
user: Michael McNeil Forbes <mforbes@physics.ubc.ca>
 date: Wed May 05 15:29:17 2010 -0700
files: ubcthesis.dtx
description:
 Added some notes about \appendicesname and hyperref to sample files.
Make linktocpage a default hyperref option in the sample file.
changeset: 118:2567c699ee23<br>branch: ubcthesis<br>user: Michael McNeil F
 branch: ubcthesis
user: Michael McNeil Forbes <mforbes@physics.ubc.ca>
date: Wed Apr 14 12:55:41 2010 -0700
 files: .hgtags
description:
Added tag v1.64 for changeset d011f85637f8
changeset: 117:d011f85637f8<br>branch: ubcthesis
                    ubcthesis
```

```
tag: v1.64<br>user: Michae<br>date: Wed Ap
  user: Michael McNeil Forbes <mforbes@physics.ubc.ca>
date: Wed Apr 14 12:55:02 2010 -0700
files: .hgtags
  description:
Removed tag 1.64
changeset: 116:b4270c1a1239
changeset.<br>branch:<br>user:
  user: Michael McNeil Forbes <mforbes@physics.ubc.ca>
date: Wed Apr 14 12:49:49 2010 -0700
  files: .hgtags
description:
Added tag 1.64 for changeset b719adda55fe
  changeset: 115:b719adda55fe<br>branch: ubcthesis<br>user: Michael McNeil Forbes <mforbes@physics.ubc.ca><br>date: Wed Apr 14 12:49:18 2010 -0700<br>files: .hgtags<br>description:
Added tag 1.64 for changeset 03709eebee47
 changeset: 114:03709eebee47
  branch: ubcthesis<br>user: Michael McNeil Forbes <mforbes@physics.ubc.ca><br>date: Wed Apr 14 12:44:06 2010 -0700<br>files: ubcthesis.dtx<br>description:<br>Added not about tocloft, but sticking with float.
  changeset: 113:f0c29d19d878
branch: ubcthesis
user: Michael McNeil Forbes <mforbes@physics.ubc.ca>
  date: Wed Apr 14 12:43:51 2010 -0700
files: .hgtags
description:
Added tag 1.64 for changeset 4cfb190f5196
changeset: 112:4cfb190f5196<br>branch: ubcthesis<br>\frac{1}{2} \frac{1}{2} \frac{1}{2} \frac{1}{2} \frac{1}{2}branch: ubcthesis<br>user: Michael McNeil Forbes <mforbes@physics.ubc.ca><br>date: Wed Apr 14 12:28:34 2010 -0700<br>files: ubcthesis.dtx<br>description:
Updated version to 1.64
changeset: 111:fadc3f9cf243
changeset.<br>branch:<br>user:<br>date:
  user: Michael McNeil Forbes <mforbes@physics.ubc.ca>
date: Wed Apr 14 12:28:16 2010 -0700
  files: .hgtags
description:
Added tag 1.64 for changeset ffba4ff323a6
  changeset: 110:ffba4ff323a6<br>branch: ubcthesis<br>user: Michael McNeil Forbes <mforbes@physics.ubc.ca><br>date: Wed Apr 14 12:25:13 2010 -0700<br>files: ubcthesis.dtx<br>description:
Updated checksum.
 changeset: 109:65d5d28fea7d
  branch: ubcthesis<br>user: Michael McNeil Forbes <mforbes@physics.ubc.ca><br>date: Wed Apr 14 11:31:28 2010 -0700<br>files: ubcthesis.dtx<br>description:
Use pdflscape to rotate landscape pages in pdf file.
 changeset: 108:694ee8798dae
changesec.<br>branch:<br>user:
  user: Michael McNeil Forbes <mforbes@physics.ubc.ca>
date: Sat Mar 13 05:24:51 2010 -0800
  files: Makefile
description:
Remove READMe too.
```
changeset: 107:9e25feb99e9b branch: ubcthesis

```
user: Michael McNeil Forbes <mforbes@physics.ubc.ca><br>date: Sat Mar 13 05:23:29 2010 -0800<br>files: .hgtags
                     Sat Mar 13 05:23:29 2010 -0800
                     .hgtags
description:
Added tag v1.63 for changeset 0f54cd34e403
changeset: 106:0f54cd34e403<br>branch: ubcthesis
                     ubcthesis<br>v1.63
tag:<br>user:
 user: Michael McNeil Forbes <mforbes@physics.ubc.ca>
date: Sat Mar 13 05:23:01 2010 -0800
 files: Makefile
description:
Fixed Makefile {tag} -> {tags}
 changeset: 105:3465a7dafc32
branch: ubcthesis
changeset: 100:0400a/warded<br>branch: ubcthesis<br>user: Michael McNeil Forbes <mforbes@physics.ubc.ca><br>data: Sat Mar 13 05:14:41 2010 -0800
                     Sat Mar 13 05:14:41 2010 -0800
 files: .hgtags
description:
Added tag v1.63 for changeset 7c7d0b8e48ab
changeset: 104:7c7d0b8e48ab<br>branch: ubcthesis
\frac{1}{2}branch:<br>user:
 user: Michael McNeil Forbes <mforbes@physics.ubc.ca>
date: Sat Mar 13 05:14:25 2010 -0800
files: Makefile ubcthesis.dtx
 description:
Fixed bug with quoting in Makefile that was not cross platform...
 changeset: 103:22afb6f8aa6c
branch: ubcthesis
user: Michael McNeil Forbes <mforbes@physics.ubc.ca>
date: Sat Mar 13 04:38:17 2010 -0800
 files: .hgtags
description:
Added tag v1.63 for changeset ae7afd1eaf0d
changeset: 102:ae7afd1eaf0d<br>branch: ubcthesis
 branch: ubcthesis
user: Michael McNeil Forbes <mforbes@physics.ubc.ca>
date: Sat Mar 13 04:38:03 2010 -0800
files: Makefile tests/genthesis.cls tests/mitthesis.cls tests/ubcsample1.tex tests/ubcthesis.cls ubcthesis.dtx
description:<br>This fixes issue #1.
 This fixes issue #1.<br>Addet *starmark commands and an optiona starmark/nostarmark pair<br>to provide a backwards compatible way of allowing starred chapters<br>and sections to reset the headers.<br>Removed SVN references etc. and ad
 changeset: 101:f6e81c73f9c3
branch: ubcthesis
user: Michael McNeil Forbes <mforbes@physics.ubc.ca>
date: Sat Mar 13 04:05:15 2010 -0800<br>files: .hgtags
                     .hgtags
description:
Added tag v1.62 for changeset 0f709d76d131
changeset: 100:39c4d816ab20<br>branch: ubcthesis
branch: ubcthesis<br>user: Michael Me<br>date: Sat Mar 13
 user: Michael McNeil Forbes <mforbes@physics.ubc.ca>
date: Sat Mar 13 04:05:01 2010 -0800
files: .hgtags
description:
Removed tag v1.62
changeset: 99:b7ea33af71e6<br>branch: ubcthesis
 branch: ubcthesis
user: Michael McNeil Forbes <mforbes@physics.ubc.ca>
date: Sat Mar 13 01:38:12 2010 -0800
 files: .hgtags
description:
Added tags as LaTeX versions.
 changeset: 98:3b277d5021ac
branch: ubcthesis
 user: Michael McNeil Forbes <mforbes@physics.ubc.ca>
date: Sat Mar 13 01:04:21 2010 -0800
files: .hgignore Makefile tests/ubcsample1.tex ubcthesis.dtx
description:
```

```
Possibly fixed bibliography header bug.<br>Added agid ragging in Makefile<br>Added make realclean which gets rid of all non-tracked files and make distclean<br>which make the distribution suitable for publishing. (An hg revert will
 Cleaned out some stuff like keyword expansion and change logs.
Still need to update version info before release.
 changeset: 97:0f709d76d131
branch: ubcthesis
changeset: 97:01709d<br>branch: ubcthesis<br>tag: v1.62<br>user: mforbes
 user: mforbes
date: Thu Mar 11 20:29:05 2010 -0800
files: tests/ubcsample1.tex ubcthesis.dtx
description:
 [svn r2583] Fixed the bibliography header bug (actually a bug with unnumbered
chapters in the mainmatter).
 changeset: 96:349988f63d41
branch: ubcthesis
thangeset. 50.345566.<br>branch: ubcthesis<br>tag: v1.61<br>user: mforbes
user: mforbes<br>date: Tue Jan<br>files: ubcthes
 date: Tue Jan 05 11:32:48 2010 -0800
files: ubcthesis.dtx
description:
[svn r2548] ubcthesis.dtx
Updated some documentation.
 changeset: 95:2894dac34f12
branch: ubcthesis
 user: mforbes
date: Thu Nov 19 11:28:47 2009 -0800
 files: ubcthesis.dtx
description:
[svn r2464] Fixed a pagination bug (missing clearpage before setting arabic numerals).
 changeset: 94:faf0111faf43
branch: ubcthesis
tag: v1.60
 user: mforbes
date: Wed Nov 18 16:08:22 2009 -0800
files: Makefile ubcthesis.dtx
description:
[svn r2463] Small fix in mainmatter: only inserts a blank page when twoside.
 changeset: 93:b6d5c7b49482
branch: ubcthesis
branch: ubcthesis<br>tag: v1.59<br>user: mforbes
user: mforbes<br>date: Wed Nov
date: Wed Nov 18 15:51:42 2009 -0800<br>files: ubcthesis.dtx
                    whethesis.dtx
description:
 [svn r2462] Fixed bug with frontmatter that inserted a blank page before title.
Thansk to Valentin Koch for poing this this out.
 changeset: 92:8440ed0a25bf
branch: ubcthesis
branch: ubcthesis<br>tag: v1.58<br>user: mforbes
user: mforbes<br>date: Mon Sep
 date: Mon Sep 21 21:39:41 2009 -0700
files: tests/data tests/genthesis.cls tests/mitthesis.cls tests/ubcsample1.tex tests/ubcthesis.cls
description:
[svn r2366] Cleanup before conversion to hg. May be in an inconsistent state.
changeset: 91:51874b5b1d39<br>branch: ubcthesis
 branch: ubcthesis
user: mforbes
date: Sun Sep 13 18:14:01 2009 -0700
files: ubcthesis.dtx
description:
[svn r2359] Fixed bug in documentation.
changeset: 90:39cf1e8ff34d<br>branch: ubcthesis<br>user: mforbes
 branch: ubcthesis
user: mforbes
date: Sun Sep 13 18:06:49 2009 -0700
 files: README
description:
[svn r2358] Added note about 1.58 fix.
 changeset: 89:6d2b80e1cebd
branch: ubcthesis
```
user: mforbes<br>date: Sun Sep<br>files: ubcthesi date: Sun Sep 13 18:01:07 2009 -0700 files: ubcthesis.dtx description: [svn r2357] Fixed bug with pagination after \frontmatter by adding \if@skipblankpage checks. changeset: 88:5f1bc7b59261  $ubchesis$ <br> $v1.57$ tag: v1.57 user: mforbes date: Fri Jan 30 16:46:05 2009 -0800<br>files: ubcthesis.dtx files: ubcthesis.dtx description: [svn r2116] Reverted default for ubcsample to openright. changeset: 87:a1354833839c<br>branch: ubcthesis branch: ubcthesis<br>user: mforbes<br>date: Fri Jan 30 user: mforbes date: Fri Jan 30 15:04:20 2009 -0800 files: Makefile description: [svn r2115] Added several passes with pdflatex. changeset: 86:e7c85616e84d branch: ubcthesis user: mforbes damages. 00:ercoordeed<br>branch: whothesis<br>user: mforbes<br>date: Fri Jan 30 15:00:30 2009 -0800<br>files: whothesis.dtx files: ubcthesis.dtx description: [svn r2114] Added thanks. changeset: 85:835b8dd304f8<br>branch: ubcthesis branch: ubcthesis<br>user: mforbes<br>date: Fri Jan 30<br>files: Makefile u user: mforbes date: Fri Jan 30 14:51:49 2009 -0800 files: Makefile ubcthesis.dtx description: [svn r2113] Added openrightblank option in conformance with UBC FoGS. Cleaned up pagination and cleardoublepage structure and usage. Use pdflatex to make documentation so hyperref works nicely. changeset: 84:7c1288e1ecc9 branch: ubcthesis tag: v1.56 user: mforbes date: Thu Jan 15 00:03:31 2009 -0800 files: ubcthesis.dtx description: [svn r2108] CVS -> SVN changeset: 83:b96608566410 branch: ubcthesis user: mforbes date: Wed Jan 14 23:54:29 2009 -0800 Makefile description: [svn r2107] Remove data link too with realclean. changeset: 82:ced686b1ff30<br>branch: ubcthesis branch: ubcthesis<br>user: mforbes user: mforbes date: Wed Jan 14 23:53:09 2009 -0800 files: ubcthesis.dtx description: [svn r2106] Okay, really Final version 1.56 passing checksum! changeset: 81:6b0c867ff8e4<br>branch: ubcthesis  $\frac{1}{\text{branch}}$ :<br>user:<br>date: user: mforbes date: Wed Jan 14 23:52:14 2009 -0800 files: ubcthesis.dtx description: [svn r2105] Final version 1.56: Provided \monthname command to remove dependency on the datetime package. changeset: 80:9723d6baa34d branch: ubcthesis user: mforbes doc........<br>mforbes<br>Wed Jan 14 23:29:57 2009 -0800 files: ubcthesis.dtx description:

```
changeset: 79:86c3d0b871f9<br>branch: ubcthesis
                     ubchesis<br>v1.55tag: v1.55
user: mforbes
date: Wed Dec 03 20:28:59 2008 -0800<br>files: data
files: data
description:
[svn r2069] Added link to data.
changeset: 78:c2cffaa4a9c5<br>branch: ubcthesis
\frac{b_{\text{Hump}}}{b_{\text{ranch}}}:
 user: mforbes
date: Wed Dec 03 20:28:39 2008 -0800
 files: ubcthesis.dtx
description:
[svn r2068] Added a missing brace!
 changeset: 77:29b1cc756451
branch: ubcthesis
user: mforbes<br>date: Sat Aug
date: Sat Aug 09 17:54:10 2008 -0700<br>files: ubcthesis.dtx
 files: ubcthesis.dtx
description:
[svn r1994] Removed note about natbib bug.
changeset: 76:42c59752b999<br>branch: ubcthesis
branch: ubcthesis<br>user: mforbes<br>date: Sat Aug 09
 user: mforbes
date: Sat Aug 09 17:51:32 2008 -0700
files: ubcthesis.dtx
description:
 [svn r1993] - Simplified marking instructions (removed \chaptermark* etc.) to keep<br>- Added better support<br>- Added better support for natbib package, including fixing bug with<br>- numbering not being reset between sections of
changeset: 75:f75b4ff42a2a
                     ubcthesis<br>v1.53
tag:<br>user:
user: with user:<br>date: Mon May
date: Mon May 19 17:58:46 2008 -0700<br>files: ubcthesis.dtx
 files: ubcthesis.dtx
description:
[svn r1908] Unified chaptermark commands: only @chaptermark(No)Star should be
modified. This fixes a runningheader bug that caused an extra
\bibname to be displayed.
 changeset: 74:c66b6537ff26
branch: ubcthesis
branch: ubcthesis<br>tag: v1.52<br>user: mforbes
user: mforbes<br>date: Mon Mar
date: Mon Mar 24 08:41:51 2008 -0700<br>files: ubcthesis.dtx
                     ubcthesis.dtx
 description:
[svn r1857] - Added a comment for \advisor* commands in ubcsample because they have
 no effect.
- Changed Okanagan and Vancouver text to drop the Canada.
 changeset: 73:fb398615dde1
branch: ubcthesis
tangese. 15.155566<br>branch: ubcthesis<br>tag: v1.51<br>user: mforbes
user: mforbes<br>date: Thu Feb<br>files: Makefil
                     date: Thu Feb 21 17:24:48 2008 -0800
 files: Makefile
description:
[svn r1811] Added instructions to make pdf files.
changeset: 72:44cea114d613<br>branch: ubcthesis
branch: ubcthesis<br>user: mforbes<br>date: Thu Feb 21
 user: mforbes
date: Thu Feb 21 17:16:40 2008 -0800
files: ubcthesis.dtx
description:
 [svn ri8i0] - Included \@institutionaddress on titlepage as per new UBC Guidelines.<br>- Also mention this in sample files.<br>- Updated references to remove warning.
```
[svn r2104] Updated version to 1.56 and fixed some bugs on titlepage suggested by Darren including centering vertically, even-odd margins and updated date format.

changeset: 71:f9689109a4d7

```
branch: ubcthesis<br>tag: v1.50
\texttt{tag:} \\ \texttt{user:}user: mforbes<br>date: Mon Feb
-----<br>date: Mon Feb 26 00:49:32 2007 -0800<br>files: ubcthesis.dtx
                     ubcthesis.dtx
 description:
[svn r1502] Fixed pagenumTR header bug.
                    70:a4611e2111c0<br>ubcthesis<br>v1.49
\frac{1}{2}changeset:
tag:<br>user:
user: mforbes<br>date: mforbes<br>files: ubcthes
 date: Mon Feb 26 00:37:56 2007 -0800
files: ubcthesis.dtx
 description:<br>[svn r1501] Fixed \@startonecolumn that was in a conditional and hence unmatched<br>by the \@endonecolumn in the abstract. This showed itself when the<br>\maketitlecommand was omited.
changeset: 69:6a9f9d91239c
branch: ubcthesis<br>tag: v1.48
tag:<br>user:<br>date:
 user: mforbes
date: Mon Feb 26 00:30:42 2007 -0800
files: ubcthesis.dtx
description:
[svn r1500] Fixed topmargin bug that was preventing this from being modified.
 changeset: 68:709c2e17c211
branch: ubcthesis
thangeset. 06.705226<br>branch: ubcthesis<br>tag: v1.47<br>user: mforbes
 user: mforbes
date: Tue Feb 20 16:03:35 2007 -0800
files: ubcthesis.dtx
description:
[svn r1498] Added thanks.
changeset: 67:3c034697a7e6<br>branch: ubcthesis
branch: ubcthesis<br>user: mforbes<br>date: Tue Feb 20
 user: mforbes
date: Tue Feb 20 15:59:13 2007 -0800
 files: ubcthesis.dtx
description:
[svn r1497] Fixed spacing bug: The committee option reset the spacing to
singlespacing at the \begin{document} command. Now it only modified
the spacing if the committee option is selected.
 Added the setspace package to the UBC sample comments to show how to
change the spacing.
changeset: 66:8d330739f78a
branch: ubcthesis<br>tag: v1.46
tag:<br>user:<br>date:
 user: mforbes
date: Mon Jan 22 15:48:03 2007 -0800
files: ubcthesis.dtx
description:
 [svn r1456] Added sectionbib option to facilitate bibliographies in chapters for
manuscript based theses.
changeset: 65:877db6893b81
branch: ubcthesis<br>tag: v1.45
\begin{array}{c}\n \text{tag:} \\
 \text{user:} \\
 \text{date:} \\
 \end{array}user: mforbes
date: Tue Jan 16 22:02:42 2007 -0800
files: ubcthesis.dtx
description:
 [svn r1453] Added counter \c@oldsecnumdepth to allow \frontmatter and \mainmatter<br>to manipulate and reset this to suppress numberings in the<br>frontmatter. This is needed so that packages like fancyhdr.sty work
properly.
changeset: 64:010298cb5e26<br>branch: ubcthesis
                     ubchesis<br>v1.44tag:<br>tag:<br>user:
 user: mforbes
date: Wed Jan 10 17:45:05 2007 -0800
files: ubcthesis.dtx
 description:
[svn r1443] Ignore files.
 changeset: 63:96b9065d204a
branch: ubcthesis
```
user: mforbes<br>date: Sun Oct<br>files: ubcthesi date: Sun Oct 22 01:41:46 2006 -0700 files: ubcthesis.dtx description: [svn r1331] Fixed typo. changeset: 62:beff47128770<br>branch: ubcthesis  $ubchesis$ <br> $v1.43$ tag:<br>user: user: mforbes<br>date: Sun Oct date: 5un Oct 22 01:29:58 2006 -0700<br>files: ubcthesis.dtx files: ubcthesis.dtx description: [svn r1330] -Added more documentation and reorganized some of it. -Added (no)appendicestoc options.<br>-Reverted \chapter etc. commands to default behaviour for<br>compatibility with other packages.<br>-Added fmttoc... macros to factor out formatting.<br>-Moddfied \appendix command to provide toc la implement options. -Changed default options for ubcthesis to include appendicestoc and appendixpage to satisfy FoGS changes. changeset: 61:62df1a122dd2<br>branch: ubcthesis  $ubchesis$ <br> $v1.42$ tag:<br>user:<br>date: user: mforbes date: Sat Sep 02 23:42:40 2006 -0700 files: Makefile description: [svn r1269] Remove .txt notes from final distribution (realclean) changeset: 60:619f7ee03271 branch: ubcthesis user: mforbes<br>date: Sat Sep date: Sat Sep 02 23:37:55 2006 -0700 files: ubcthesis.dtx description: [svn r1268] -Fixed documentation error (first line). -Added starred version \chaptermark\* to add unnumbered chapters to<br>ning headers (like the bibliography). The compared of compared or<br> $\alpha$ -Cleaned up \chaptermark definitions in headings pagestyle.<br>-Removed sectionmark comm changeset: 59:05edada964f2<br>branch: ubcthesis  $ubchesis$ <br> $v1.40$  $\begin{array}{c}\n\text{tan}\n\text{tan}\n\text$ user: mforbes date: Sun Jun 18 13:20:43 2006 -0700 files: FoGS.txt ubcthesis.FoGSNotes.txt description: [svn r1211] Initial commit changeset: 58:7fe910e9220c branch: ubcthesis user: mforbes<br>date: Tue Apr date: Tue Apr 11 10:45:29 2006 -0700 files: README ubcthesis.dtx ener:<br>files:<br>description: [svn r1173] Changed some inline documentation. changeset: 57:ae4d991d0f1e  $ub{\tt cthesis}$ branch:<br>user:<br>date:<br>files: date: Wed Feb 22 19:03:25 2006 -0800 files: ubcthesis.dtx description: [svn r1158] Added (no)chapternotereset option and made the ubcthesis default no. changeset: 56:fc21d0e967c3<br>branch: ubcthesis ubcthesis<br>v1.39 tag:<br>user: user: mforbes<br>date: Wed Feb date: Wed Feb 22 18:25:40 2006 -0800<br>files: ubcthesis.dtx files: ubcthesis.dtx description: [svn r1157] Minor changes to ubc sample thesis. changeset: 55:a0fd0c95fe3c

branch: ubcthesis<br>tag:  $v1.38$  $tag:$ <br>user: user: mforbes<br>date: Med Feb date: Wed Feb 22 16:11:30 2006 -0800<br>files: who he situates whether is discussed to the situate of the situate of the situate of the situate of the situation of the situation of the situation of the situate of the situate ubcthesis.dtx description: [svn r1156] Sync'd version numbers 54:ce78819b2fb7<br>ubcthesis<br>v1.36  $\frac{1}{2}$ changeset: tag:<br>user: user: mforbes<br>date: Wed Feb<br>files: ubcthes date: Wed Feb 22 16:10:18 2006 -0800 files: ubcthesis.dtx description: [svn r1155] Added longtable example to ubcsample.tex changeset: 53:5e89b467e488<br>branch: ubcthesis branch:<br>user: user: mforbes date: Mon Feb 20 21:55:28 2006 -0800 files: Makefile ubcthesis.dtx description: [svn r1154] Modified sample ubcthesis to include more package examples. Makefile now has target realclean which gets rid of CVS stuff and a simple clean which just gets rid of junk. changeset: 52:cdade1d0cea6<br>branch: ubcthesis branch: ubcthesis tag: v1.35 tag: v1.35<br>user: mforbes<br>date: Mon Feb date: Mon Feb 20 15:41:51 2006 -0800<br>files: ubcthesis.dtx  $ub{\tt cthesis}.{\tt dtx}$ description: [svn r1152] Modified comment error. (Don't use \_\_ in comments!) changeset: 51:8035ecf55b6d branch: ubcthesis changeset: 51:0055ec;<br>branch: ubcthesis<br>tag: v1.34<br>user: mforbes user: mforbes<br>date: Mon Feb date: Mon Feb 20 15:38:44 2006 -0800<br>files: ubcthesis.dtx files: ubcthesis.dtx<br>description: description:<br>
(som rifsil)<br>
Added "Parts" organization for documentation (removed "File" tag for<br>
this")<br>
Switched to \LaTeX{} so trailing space may be flexible.<br>
Revamped class option sections. Namely, change ProcessOptio Added (no)bibnum option for optional numbering of the bibliography. Altered ubcsample.tex in response to FoGS requests. changeset: 50:3b99cf26af2a<br>branch: ubcthesis branch: ubcthesis<br>tag: v1.33<br>user: mforbes tag: v1.33 user: mforbes date: Thu Feb 16 00:51:22 2006 -0800<br>files: ubcthesis.dtx files: ubcthesis.dtx description: [svn r1149] Substantial modifications of the ubcsample.tex file to bring it in line with the FoGS requirements (thanks to Max Read and Joseph Tam for these suggestions and changes). Fixed typo \chapterbeforespace -> \chapterbeforeskip changeset: 49:39efb6018e11 branch: ubcthesis tag: v1.32 user: mforbes date: Med Feb 15 21:56:15 2006 -0800<br>files: whothesis.dtx files: ubcthesis.dtx<br>description: description:<br>
[svn ri48] Added Chris Dutchyn's changes:<br>
Added tocitalic and notocitalic options.<br>
Added some float package compatibility.<br>
Added some header fixes.<br>
Adjusted various spacing issues in headers.<br>
Adjusted va

Made ubc sample file default to 11pt (as per FoGS request)

276

```
tangeset.<br>branch: ubcthesis<br>tag: v1.31<br>user: mforbes
 user: mforbes
date: Wed Nov 16 18:20:04 2005 -0800
files: ubcthesis.dtx
description:
[svn r1122] Fixed bug in sample files.
changeset: 47:5365f352fe3f<br>branch: ubcthesis
branch: ubcthesis<br>tag: v1.30<br>user: mforbes
 tag: v1.30
user: mforbes
date: Wed Nov 16 18:15:29 2005 -0800
 files: ubcthesis.dtx
description:
[svn r1121] Fixed web references in the sample files.
Removed number from \thebibliography (Thanks to Christopher Dutchy)
 changeset: 46:33fe03471df3<br>branch: ubcthesis<br>tag: v1.29<br>user: mforbes<br>date: Tue Nov 15 23:31:31 2005 -0800
files: Makefile
 description:
[svn r1117] Added mitsample as default target
changeset: 45:d6f857eebab5<br>branch: ubcthesis
branch: ubcthesis<br>user: mforbes<br>date: Tue Nov 19<br>files: README
 user: mforbes
date: Tue Nov 15 23:24:18 2005 -0800
files: README
description:
[svn r1116] Updated email anc website info to alum.mit.edu
changeset: 44:154b80ea1afa<br>branch: ubcthesis
 branch: ubcthesis<br>user: mforbes<br>date: Tue Nov 15 23:19:34 2005 –0800<br>files: README ubcthesis.dtx ubcthesis.ins
description:
[svn r1115] Updated email anc website info to alum.mit.edu
 changeset: 43:4bbd72d79007
branch: ubcthesis
branch: ubcthesis<br>tag: v1.28<br>user: mforbes
user: mforbes<br>date: Tue Nov
 date: Tue Nov 15 23:12:52 2005 -0800
files: ubcthesis.dtx
description:
 [svn r1114] Removed \chaptertoc and other redundant commands which should be
replaced by \chapter[] with an optional argument.
 Removed \preface, \acknowledgements and \foreword commands: these
should simply be chapters.
Updated sample files to reflect these changes.
changeset: 42:067a8d59eef8
branch: ubcthesis<br>tag: v1.26
\begin{array}{c}\n \text{tag:} \\
 \text{user:} \\
 \text{date:} \\
 \end{array}user: mforbes
date: Wed May 25 13:58:43 2005 -0700
files: ubcthesis.dtx
description:
[svn r1052] Partial commit.
changeset: 41:d9551af830b7<br>branch: ubcthesis<br>user: mforbes
 branch: ubcthesis
user: mforbes
date: Fri Apr 15 17:50:26 2005 -0700
 files: README
description:
[svn r1035] Added comments about ubcthesis needing genthesis
 changeset: 40:6a5dc49306ce<br>branch: ubcthesis<br>user: mforbes<br>date: Fri Apr 15 17:19:43 2005 -0700<br>files: ubcthesis.dtx<br>description:
```
changeset: 48:2bed6f68db2a branch: ubcthesis

[svn r1034] Fixed minor typesetting bug on first page.

changeset: 39:21d89be75c4d<br>branch: ubcthesis  ${\small \texttt{ubcthesis}\atop \texttt{v1.21}}$ tag:<br>user:<br>date: user: mforbes date: Sun Mar 27 11:47:03 2005 -0800 files: README description: [svn r1021] Modified to mention MIT changeset: 38:8785204c9d63 branch: ubcthesis user: mforbes date: Sun Mar 27 11:33:58 2005 -0800 files: ubcthesis.dtx ubcthesis.ins description: [svn r1020] Added [hypertex] option as default for hyperref. MIT thesis page numbering okay now. Default hangingcaptions option fixed (none). Some major titlepage cleanup. changeset: 37:79db7dcc752e<br>branch: ubcthesis branch: ubcthesis<br>user: mforbes<br>date: Tue Mar 08 14:18:36 2005 -0800<br>files: ubcthesis.dtx<br>description: [svn r1008] Changes on the way to allowing for modular theses. changeset: 36:63f0bbc73a50 branch: ubcthesis user: mforbes damagese.<br>branch: whothesis<br>user: mforbes<br>date: Wed Feb 09 18:56:11 2005 -0800<br>files: whothesis.dtx ubcthesis.dtx description: [svn r1003] Fixed minor restructuring change. changeset: 35:b88516793c60 branch: ubcthesis user: mforbes date: Wed Feb 09 18:52:32 2005 -0800 files: Makefile ubcthesis.dtx description: [svn r1002] Minor fixes. Updated Checksum. changeset: 34:a065bedf0480<br>branch: ubcthesis branch:<br>user:<br>date: user: mforbes date: Wed Feb 09 18:46:29 2005 -0800 files: README description: [svn r1001] Added new files to comments. changeset: 33:d8c09c27d0ef branch: ubcthesis user: mforbes date: Wed Feb 09 18:41:34 2005 -0800 files: ubcthesis.dtx ubcthesis.ins description: [svn r1000] The new UBC Faculty of Graduate Studies rules forbid signatures from the cover and change some of its content, most notably that the department is now your program. Title page now reflects this, although macros are retained. Thanks to Darren Peets for these changes. This also respesents the start of a restructuring to move the<br>university dependant information into smaller .cls files. The general<br>class will be called genthesis.cls and the university specific ones<br>ubcthesis.cls, mitthes changeset: 32:43db3d100f27<br>branch: ubcthesis  $ub{\text{c}th}$ esis<br> $v1.20$ tag:<br>user:<br>date: user: mforbes date: Thu Jun 24 12:42:59 2004 -0700 files: ubcthesis.dtx description: [svn r833] Documentation and web references updated.

changeset: 31:425c2dcf0acb branch: ubcthesis thangeset. 31.42022d<br>branch: ubcthesis<br>tag: v1.19

user: mforbes date: Wed Feb 04 15:40:17 2004 -0800 files: Makefile description: [svn r733] Added sample.ps as a target (and sample.dvi) changeset: 30:b6e54b14696a<br>branch: ubcthesis branch: ubcthesis<br>user: mforbes<br>date: Wed Feb 0 user: mforbes date: Wed Feb 04 15:32:45 2004 -0800 files: Makefile description: [svn r732] Added commands for making index. changeset: 29:89b0cf2ea110 branch: ubcthesis user: mforbes date: Wed Feb 04 15:20:09 2004 -0800 files: ubcthesis.dtx description: [svn r731] Added fix for header overflow bug as suggested by James P. Zibin. Messed a bit with change log and index. Now indices are generated, but this should be cleaned up. changeset: 28:9088b5cbe375 branch: ubcthesis branch: ubcthesis<br>tag: v1.18<br>user: mforbes user: mforbes<br>date: Sat Dec date: Sat Dec 14 22:41:02 2002 -0800 files: TODO ubcthesis.dtx description: [svn r379] Modified To Do list... changeset: 27:4b787a13db9e ubcthesis tag:<br>user:<br>date: user: mforbes date: Sat Dec 14 21:44:11 2002 -0800 files: ubcthesis.dtx<br>description: ubcthesis.dtx<br>[svn r377] Resets the pagestyle to plain for the first page of a chapter. This<br>is the default behaviour of the LaTeX classes and should be preserved<br>for consistency: an optio changeset: 26:c4855b5ec90a branch: ubcthesis user: mforbes damagese. 20. crooocooccooc<br>branch: ubcthesis<br>user: mforbes<br>date: Tue Aug 27 11:43:17 2002 -0700<br>files: ubcthesis.dtx files: ubcthesis.dtx description: [svn r270] Added normalsize command at end of maketitle. changed includegraphics command to be compatible with graphics and graphicx changeset: 25:a68cbf47370b branch: ubcthesis tag: v1.15 tag: v1.15<br>user: mforbes<br>date: Thu Jul date: Thu Jul 18 11:17:29 2002 -0700  $files:$ description: [svn r265] \*\*\* empty log message \*\*\* changeset: 24:34029bee5606<br>
branch: ubcthesis<br>
user: mforbes<br>
date: Thu Jul 04 22:0<br>
files: ubcthesis.dtx branch: ubcthesis user: mforbes date: Thu Jul 04 22:05:55 2002 -0700 files: ubcthesis.dtx description: [svn r255] Some font fixes suggested by Darren concerning the titlepage. changeset: 23:71e78b1cf399<br>branch: ubcthesis  $ubchesis$ <br> $v1.14$ tag:<br>user: user: mforbes<br>date: Sun Apr date: Sun Apr 21 16:24:02 2002 -0700 files: ubcthesis.dtx description: [svn r229] Added linebreaks for version labels (so they look nicer in the LaTeX logs when viewed at standard width.) Corrected various spelling mistakes.

Added ma,masc,meng options. Also modified the number of signatures used by these options.

Fixed references in Acknowledgements page. (Links were correct, labels were not.)

TITLEPAGE:

Some large modification on title page: including adding \faculty command and various font options. Some fonts now depend on others: i.e. \faculty font is initially set to \titlepagefont.

Many uppercase options added: uppersubtitle, upperdegreetitle etc.

Titlepage supports a graphic logo (supplied by user). This contribution was from Darren Peets.

Fixed bug with use of \MakeUppercase: The argument must be given within the \if, otherwise it does not work. A TeX guru could probably tell me how to make this work properly!

changeset: 22:10afcbd7b4e3<br>branch: ubcthesis  $ubchesis$ <br> $v1.13$ tag:<br>user: user: mforbes<br>date: Wed Mar date: External Mar 27 18:30:39 2002 -0800<br>files: who where when the state of the state of the state of the state of the state of the state of the state o ubcthesis.dtx description: [svn r222] Fixed bug with section heading interline spacing. Added some documentation. changeset: 21:a363cd761695 branch: ubcthesis<br>tag: v1.12  $\begin{array}{c}\n \text{tag:} \\
 \text{user:} \\
 \text{date:} \\
 \end{array}$ user: mforbes date: Mon Feb 18 21:45:52 2002 -0800 files: ubcthesis.dtx description: [svn r206] Replaced magic numbers associated with list of tables and list of figures with commands \to?indent and \to?labelwidth. changeset: 20:d73dc59463ad branch: ubcthesis changeset: 20:d73dCb<br>branch: ubcthesis<br>tag: v1.11<br>user: mforbes user: mforbes<br>date: Tue Feb<br>files: ubcthes date: Tue Feb 12 17:38:22 2002 -0800 files: ubcthesis.dtx description: [svn r202] Fixed a bug with starred sectioning commands. Also removed some magic .<br>numbers. changeset: 19:e8160aa93ece branch: ubcthesis thangeset. 13.e61004<br>branch: ubcthesis<br>tag: v1.10<br>user: mforbes user: mforbes<br>date: Fri Jan<br>files: ubcthes date: Fri Jan 18 11:55:40 2002 -0800 files: ubcthesis.dtx

[svn r179] Fixed a bug with some options (nagative were not properly declared). Changed Forword -> Foreword

description:

changeset: 18:a99617016b17 branch: ubcthesis<br>user: mforbes user: mforbes<br>date: Thu Jan<br>files: ubcthesi date: Thu Jan 17 16:13:42 2002 -0800 files: ubcthesis.dtx description: [svn r178] Some bug fixes. Committee spacing fixed, header overfulls warnings removed (but not well) and a few numbering bugs fixed (section numbering as well as the copyright year). changeset: 17:83bd9622e8f1 branch: ubcthesis changeset: 17:050036<br>branch: ubcthesis<br>user: mforbes<br>date: Tue Jan 1 date: Tue Jan 15 12:19:02 2002 -0800<br>files: BUGS Makefile

files: BUGS Makefile description: [svn r176] README -> READMe bug.

changeset: 16:bd9a67487c9e<br>branch: ubcthesis branch: ubcthesis<br>user: mforbes<br>date: Tue Jan 15 user: mforbes date: Tue Jan 15 12:09:11 2002 -0800 files: Makefile

description: [svn r175] Refined clean process. changeset: 15:eb2635cd96fb branch: ubcthesis user: mforbes damagese.<br>branch: ubcthesis<br>user: mforbes<br>date: Tue Jan 15 12:07:04 2002 -0800<br>files: BUGS README files: BUGS README description: [svn r174] Update including bug list. changeset: 14:a70c00834e5a branch: ubcthesis user: mforbes date: Tue Jan 15 11:56:18 2002 -0800 files: Makefile README description: [svn r173] Updated. Now Makefile is not distributed: make clean removes it and the CVS directory. changeset: 13:7471ec933b83 branch: ubcthesis user: mforbes damageset. 10.1711etosobook<br>branch: ubcthesis<br>user: mforbes<br>date: Tue Jan 15 11:52:07 2002 -0800<br>files: Makefile Makefile description: [svn r172] Included -f flag to suppress rm errors. changeset: 12:870491dcb15a<br>branch: ubcthesis<br>user: mforbes<br>date: Tue Jan 15 11:50:22 2002 -0800<br>date: Tue Jan 15 11:50:22 2002 -0800<br>description:<br>[svn r171] Included target clean:<br>[svn r171] Included target clean: changeset: 11:310c10c41d77<br>branch: ubcthesis branch: ubcthesis user: mforbes date: Tue Jan 15 11:43:09 2002 -0800 files: Makefile README description: [svn r170] Initial commit of supporting files. changeset: 10:e0fadf947d7d branch: ubcthesis user: mforbes damages. It is considered to the branch:<br>
user: mforbes<br>
user: mforbes<br>
Tue Jan 15 11:42:31 2002 -0800<br>
date: ubcthesis.ins files: ubcthesis.ins description: [svn r169] Removed generation of documentation driver as this is never needed. (Simply processing the dtx file with latex has the same effect). changeset: 9:28cc21eb4197<br>branch: ubcthesis branch: ubcthesis user: mforbes example.<br>
user: mforbes<br>
date: Mon Jan 14 19:31:18 2002 -0800<br>
files: ubcthesis.dtx files: ubcthesis.dtx description: [svn r168] Fixed bug with hyperref package by converting to uppercase BEFORE adding headings to the toc file. Added documentation and reorganized things. Just about ready for release. changeset: 8:1b85833a16ad branch: ubcthesis user: mforbes<br>date: Sun Jan user: microes<br>date: Sun Jan 13 18:38:35 2002 -0800<br>files: ubcthesis.ins files: ubcthesis.ins description: [svn r165] Added CVS Id and Log. changeset: 7:9641442af9c5<br>branch: ubcthesis branch: ubcthesis user: mforbes

example.<br>
user: mforbes<br>
date: Sun Jan 13 18:38:10 2002 -0800<br>
files: ubcthesis.dtx files: ubcthesis.dtx description: [svn r164] Corrected minor typo.

changeset: 6:023fef390555 branch: ubcthesis user: mforbes<br>date: Sun Jan date: Sun Jan 13 18:33:04 2002 -0800<br>files: ubcthesis.dtx files: ubcthesis.dtx description: [svn r163] Modified the CVS version id into file and added a log to the end.

changeset: 5:95f106b113c2<br>branch: ubcthesis branch: ubcthesis user: mforbes date: Sun Jan 13 17:52:03 2002 -0800 files: ubcthesis.dtx oranen.<br>user:<br>date:<br>files:<br>description: [svn r162] Added CVS version id into file.

changeset: 4:8679b85abd57<br>branch: ubcthesis branch:<br>user: user: mforbes date: Sun Jan 13 17:30:53 2002 -0800 files: TODO ubcthesis.dtx ubcthesis.ins description: [svn r161] Revised version. Many comments added and introduction etc. greatly expanded.

Conflict with natbib fixed (though probably not optimally).

Problems with @ characters in .bib file fixed.

changeset: 3:4c6e52ec8f89<br>branch: ubcthesis branch: ubcthesis<br>user: mforbes<br>date: Tue Oct 09 user: mforbes date: Tue Oct 09 08:33:07 2001 -0700 files: ubcthesis.dtx description: [svn r118] There is a problem with the hyperref package. Taken out for now.

Except for above, \@toupper appears to work now.

\partnamefont added to specify the font for the actual part name.

partheads option added to match chapterheads option.

Some modifications here and there: headers fixed so they align<br>properly. Part heading modified to use specified fonts. Uppercase<br>conversions done. \chaptertoc used for toc, lof, lot and bib for consistency.

changeset: 2:18b53a902e8b branch: ubcthesis<br>user: mforbes<br>date: Tue Oct 01 user: mforbes date: Tue Oct 02 15:32:49 2001 -0700 files: ubcthesis.dtx ubcthesis.ins description: [svn r109] Major revision. Now the document is based on the book class with<br>modifications to make it look like a thesis. This should be<br>considered the first real version as it is a drastic improvement over the other versions.

changeset: 1:43dbbaf7333c<br>branch: ubcthesis branch:<br>user: user: mforbes date: Thu Sep 27 17:20:51 2001 -0700 files: ubcthesis.dtx ubcthesis.ins description: [svn r108] Converted ubcthesis package to a .ins and a .dtx distribution. Now, running LaTeX on the .ins file will generate everything from the .dtx file. changeset: 0:c02300bce276 branch: ubcthesis

user: mforbes date: Wed Sep 19 16:49:57 2001 -0700 files: TODO fig.eps fig.fig description: [svn r107] Initial commit of UBC thesis class.

## Change History

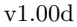

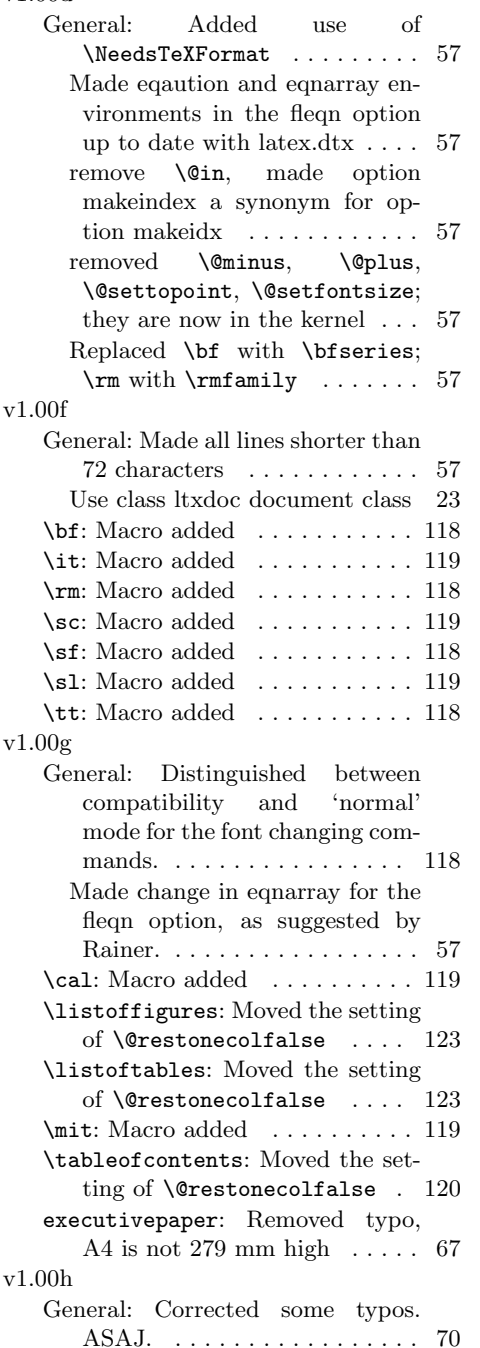

Made the definitions of the font- and size-changing commands use \renew rather than \new. Defined the float parameters with \renewcommand rather than \newcommand. Corrected some typos in the fleqn option. Replaced two occurrences of -\@secpenalty by \@secpenalty. ASAJ. . . . . . . 57 These are now defined in the kernel, so use \@renewfontswitch. Compatibility mode defines \@renewfontswitch to do nothing, so we don't need to check for compatibility mode any more. . . . . . . . . . . . . . . . . . 118 \bottomfraction: Replaced \newcommand with \renewcommand. ASAJ. . . . . . . . . . . . . . . . . . 81 \dblfloatpagefraction: Replaced \newcommand with \renewcommand. ASAJ. ..... 81 \dbltopfraction: Replaced \newcommand with \renewcommand. ASAJ. . . . . . . . . . . . . . . . . . 81 \floatpagefraction: Replaced \newcommand with \renewcommand. ASAJ. ..... 81 \l@part: Replaced -\@secpenalty by **\@secpenalty**. ASAJ. .. 120 \textfraction: Replaced \newcommand with \renewcommand. ASAJ. . . . . . . . . . . . . . . . . . 81 \topfraction: Replaced \newcommand with \renewcommand. ASAJ. . 81 v1.00i thebibliography: Corrected definition of thebibliography for article . . . . . . . . . . . . . . . . . . . 124 v1.00j General: Added \normalfont back in the definitions of \rm etc. as this should be the default behaviour . . . . . . . . . . . . . . . 118 Added \ProvidesFile to size files . . . . . . . . . . . . . . . . . . . 57

Use **\cmd** in change entries ... 57 v1.01f v1.00k General: Removed some typos/bugs . . . . . . . . . . . . . . . 57 \l@chapter: Added \hbox around dots. . . . . . . . . . . . . . . . . 122 v1.00l General: add the extension to the names of the files ........ 57 Changed version numbering; moved leqno and fleqn options to an external file.  $\dots \dots \dots 57$ \l@chapter: Don't reset to \rmfamily . . . . . . . . . . . . 122 v1.00m \labelwidth: Use em instead of pt to remain compatible with old styles . . . . . . . . . . . . . . . . . 111 \leftmarginvi: Use em instead of pt to remain compatible with old styles . . . . . . . . . . . . . . 110 \parindent: \parindent should be different, depending on the pointsize . . . . . . . . . . . . . . . . 80 v1.00n General: Removed code for makeidx option and made it a separate package; removed use of \setlength from list parameters. . . . . . . . . . . . . . . . . . . . 57 v1.00o General: Small documentation changes . . . . . . . . . . . . . . . . 57 v1.00q General: Small documentation changes . . . . . . . . . . . . . . . . 57 v1.00r General: Moved driver code in order not to need a separate driver . 23 v1.01a \@endonecolumn: New algorithm for  $\mbox{normalwidth}$  ....... 60 New algorithm for \oddsidemargin . . . . . . . . . . . . . . . . . . . . . . . 60 \@makefntext: Use \@makefnmark to generate footnote marker . 127 General: Removed \typeout messages  $\ldots \ldots \ldots \ldots \ldots 57$ \brokenpenalty: Show correct default which is  $100$   $\dots$   $\dots$   $\dots$  . 80

General: Inserted forgotten line break . . . . . . . . . . . . . . . . . . 57 v1.02a General: Added openright option. (LL) . . . . . . . . . . . . . . . . . . . 57 v1.02b General: Added the . . . matter commands. (LL) . . . . . . . . . . . . . 57 v1.02d General: Checked the file for long lines and wrapped them when necessary; made a slight implementation modification to the openright and openany options. 57 v1.02e General: \@renewfontswitch has become \DeclareOldFontCommand . . . . . . . . . . . . . . . . . . . . . . 118 v1.02g \sc: Added warning if used in math mode . . . . . . . . . . . . . . . . . 119 \sl: Added warning if used in math mode . . . . . . . . . . . . . . . . . 119 v1.02i General: Use LaTeX instead of La-TeX2e in messages  $\dots \dots \dots 57$ \l@chapter: Don't print a toc line when the tocdepth counter is less than 0 . . . . . . . . . . . . . 121 \l@part: Don't print a toc line when the tocdepth counter is less then -1 . . . . . . . . . . . . . 120 v1.02j General: Removed the use of  $\left\{\text{fileversion c.s.} \dots \dots \quad 57\right\}$ v1.02k \descriptionlabel: Inserted  $\normalfont$   $\normalfont$   $\ldots$  . . . . . . . . . . 112 \labelitemii: Inserted \normalfont . . . . . . . . . . . . . . . . . . . . . . 112 v1.02l General: changed some \changes entries . . . . . . . . . . . . . . . . 57 v1.02m General: Forgot a few entries . . . 57 v1.02o General: Changed file information 57 v1.02p General: Moved identification and driver to the front of the file . 57 v1.03a v1.02q \@makecaption: Use \sbox\@tempboxa instead of \setbox\@tempboxa\hbox to make this colour safe . . . . 118 v1.02t General: Refrased a few sentences to prevent overfull hboxes . . . 57 v1.02v \@dotsep: Changed documentation from  $>$  or  $=$  to  $\geq$  ........ 120 \@makechapterhead: Added \interlinepenalty\@M to prevent a page break in the middle of a title . . . . . . . . . . . . . . . 107 v1.03c Added a \nobreak to prevent a page break between the chapter number and the chapter title 106 \@makeschapterhead: Added \interlinepenalty\@M to prevent a page break in the middle of a title . . . . . . . . . . . . . . . 107 General: Made the oneside option work for the book class . . . . . 57 removed typo . . . . . . . . . . . . . 130 \if@mainmatter: Moved the allocation of \if@mainmatter here . 62 v1.02w General: Use \newcommand\* .... 24 Use \newcommand\* for commands with arguments  $\dots \dots \dots \dots$  57 \mit: Now define \cal and \mit using \DeclareRobustCommand\* 119 v1.02x \@makecaption: Due to a change in the way floats are handled we need to set the \if@minipage switch to false .......... 118 v1.02y \descriptionlabel: made command short . . . . . . . . . . . . . 112 v1.02z \@endonecolumn: Also take \marginparsep into account here . . . . . . . . . . . . . . . . . . . 60 General: Always use \cs in \changes entries . . . . . . . . . . 57

thebibliography: added a missing percent character . . . . . . . . 124 General: Replaced all \hbox to by \hb@xt@ ................ 57 \footnoterule: use \@width . . . 127 v1.03b thebibliography: Added missing braces in definition of thebibliography environment. . . . . . 124 \l@chapter: Added missing braces around argument to \addpenalty. . . . . . . . . . . 121 \l@part: Added missing braces around argument to \addpenalty. . . . . . . . . . . 120 \@makechapterhead: replace \reset@font with \normalfont . . . . . . . . . . . . . . . . . . . . . . 106 \@makeschapterhead: replace \reset@font with \normalfont ............ 107 \@part: replace \reset@font with  $\normalfont \label{normal}$ \@spart: replace \reset@font with  $\normalfont$   $\normalfont$   $\ldots$  . . . . . . . . . . 103 \section: replace \reset@font with **\normalfont** ........ 108 v1.03d General: Replaced all \uppercase by **\MakeUppercase** . . . . . . . . 57 v1.03f \subsubitem: Corrected error in definition of **\@idxitem.** ... 126 v1.03h General: Split up to save save stack /1742 . . . . . . . . . . . . . . . . . 128 v1.03i General: Moved code for generic class options leqno and fleqn to kernel file . . . . . . . . . . . . . . 130 v1.03j \@endpart: move docstrip guard to avoid defining \@endpart in article . . . . . . . . . . . . . . . . . . 104 \@makechapterhead: replace braces by \space . . . . . . . . . . . . . 106 \@part: add missing percent . . . . 103

verse: stop \item scanning for [ with \relax . . . . . . . . . . . 113 thebibliography: remove surplus spaces  $\dots \dots \dots \dots \dots \dots \dots$  124 \l@part: Add missing percent . . 121 \maketitle: use \let to save space 95 \mit: Remove surplus braces . . . 119 \part: Replace \hbox by \null . 103 \subsubitem: use \@idxitem to save space  $\dots \dots \dots \dots 126$ \today: use \edef to save a lot of space . . . . . . . . . . . . . . . . 129 quotation: stop \item scanning for  $\lceil$  with  $\relax \ldots \ldots \ldots \quad \relax 113$ quote: stop \item scanning for [ with \relax ........... 113 v1.03k \@openbib@code: Macro added . . 125 \@startonecolumn: Macro \if@openbib removed ...... 62 thebibliography: Code for openbib changed . . . . . . . . . . . . 124 \maketitle: Disable \title and similar decls ................ 95 \newblock: Default changed. . . . 125 openbib: openbib option reimplemented . . . . . . . . . . . . . . . . . 74 v1.03l General: Disabled in compatibility mode all options that are new in  $\text{LFT} \times 2\varepsilon$ . . . . . . . . . . . . . 57 v1.03n \maketitle: Empty \@date as well 95 v1.03q \leftmarginvi: Temporary(?) fix: revert to setting \leftmargin at outer level . . . . . . . . . . . 110 v1.03r \frontmatter: Make this command react to the option openany . 102 \mainmatter: Make this command react to the option openany . 102 \part: Make this command react to the option openany  $\dots \dots 102$ v1.03s \labelitemii: Replaced -- with \textendash . . . . . . . . . . . 112 v1.03t thebibliography: Added setting

```
value of \text{Qclubpenalty} ... 124
```
v1.03u \c@figure: Added test for non-zero chapter number . . . . . . . . . 116 \c@table: Added test for non-zero chapter number . . . . . . . . . 117 \labelitemii: Changed to \textbullet, \textasteriskcentered and \textperiodcentered .. 112 \theequation: Added test for nonzero chapter number . . . . . . 115 v1.03v General: Documentation fixes. . . 57 v1.03w \today: use \def again, latex/2620 129 v1.03x \l@part: Removed setting of \@tempdima as this macro does not use \numberline to set the toc line. . . . . . . . . . . . . . . . 120 v1.03y \frontmatter: Two years on: Make this command not react to the option openany as this makes the verso/recto numbering wrong: see pr/2754 for discussion . . . . . . . . . . . . . . . . 102 \mainmatter: Two years on: Make this command not react to the option openany as this makes the verso/recto numbering wrong: see pr/2754 for discussion . . . . . . . . . . . . . . . . 102 v1.03z \appendix: Redefine \thechapter and \@chapapp globally  $(pr/2862)$  ............. 114 v1.04a \l@chapter: we should use \@tocrmarg; see PR/2881. . . 121 \l@part: we should use \@tocrmarg; see PR/2881. . . 120 v1.04b \@endpart: Only add empty page after part if twoside and openright  $(pr/3155)$  ......... 104 v1.04c \listoffigures: Moved \@mkboth out of heading arg  $(pr/3285)$  123 \listoftables: Moved \@mkboth out of heading arg  $(pr/3285)$  123

v1.04d \l@part: Initialize \@tempdima to some sensible value (pr/3327) 121 v1.04e \@part: Replaced tilde with  $\hbox{\scriptsize\textsf{nobreakspace}}$  (pr/3310)  $\hbox{\scriptsize\textsf{no}n}$ . 103 \num@figure: Replaced tilde with  $\hbox{\scriptsize\textsf{nobreakspace}}$  (pr/3310) .. 116 \num@table: Replaced tilde with  $\noindent\mbox{\n \label{1} \n Theorem~\ref{eq:1}$ v1.09 \@startonecolumn: Added \number before \year macro. ....... 64 General: Changed \textwidth to 0.99\textwidth to prevent overflows. Not a good fix. . . . 82 Fixed spacing problem with committee option. . . . . . . . . . . 132 \authorizationform: Fixed spacing problem with committee option. . . . . . . . . . . . . . . . . 97, 98 \maketitle: Fixed spacing problem with committee option.  $\dots$  . 95 \paragraph: Added \@headingalignment. . . . . . . . . . . . . . . . . . . . . . . 109 \subparagraph: Added \@headingalignment. . . . . . . . . . . . . . . . . . . . . . . 110 \subsection: Fixed numbering bug by increasing level . . . . . . . . 108 \titlepage: Fixed spacing problem with committee option. . . . . . 95 v1.0g theindex: Moved the setting of  $\text{Verstone}$ ....... 125 v1.11 \@chapter: Renamed \beforechaptervspace \@makeschapterhead: Moved brace etc. to \chapterbeforeskip etc. . . . . . . . . . . . . . . . . . . 106 Used \@toctoupper rather than \@toupper . . . . . . . . . . . . . 104 \@part: Renamed \beforechaptervspace etc. to \chapterbeforeskip etc. . . . . . . . . . . . . . . . . . . 103 Used \@toctoupper rather than  $\text{Vectorpper}$  . . . . . . . . . . . . . 103 General: Added \@toctoupper . . 58 Added tocupper option ... 12, 72 Included lengths as well as fonts. These should probably be lengths and use **\setlength**, v1.1 v1.1 v1.14

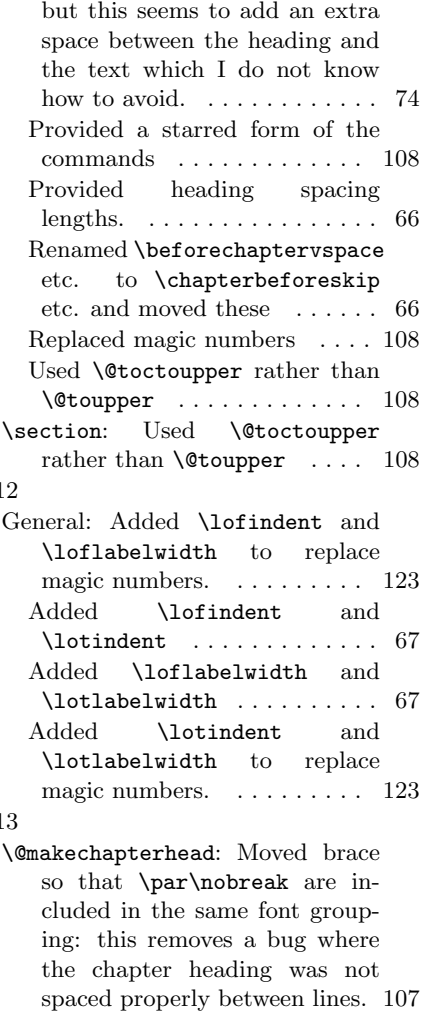

so that \par\nobreak are included in the same font grouping: this removes a bug where the chapter heading was not spaced properly between lines. 107

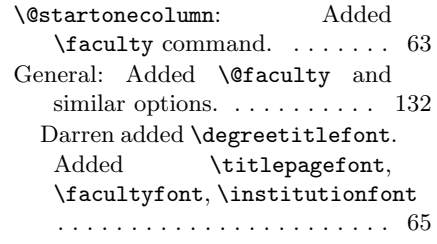

Darren added ma, masc, meng options and change number of signatures. . . . . . . . . . . . . . . 71 Darren added the graphics package if the logo option is used. 79 Darren added upperdegreetitle and upperinstitution options. Added a bunch of others.  $\ldots$  70 Fixed \MakeUppercase problem: make sure that you give the arguments. The construction \if · · · \MakeUppercase\fi{text} does not work.<br>  $\dots\dots\dots\dots$  132 \titlepage: Added \@faculty and similar options. . . . . . . . . . . . 95 Fixed \MakeUppercase problem: make sure that you give the arguments. The construction \if · · · \MakeUppercase\fi{text} does not work. . . . . . . . . . . 95 v1.15 General: Darren changed \normalfont to \titlepagefont . . . . . . . . . . . . . . . . . . . . . . 132 \titlepage: Darren changed \normalfont to \titlepagefont . . . . . . . . . . . . . . . . . . . . . . . 95 v1.17 \chapter: We now set the pagestyle for this page to plain as was the default for the original classes. This was the default behaviour and is referenced for example in the fancyhdr package. Ultimately there should be an option for setting this style. . . 104 v1.19 General: Added % to **\def\@evenhead**{ and \def\@oddhead{ commands on their own line so that an extra space is not inserted causing the previous overflow. Now the 0.99 factor can be removed. Thanks to James P. Zibin for this fix.  $\dots \dots \dots$  82 v1.21 \@startonecolumn: Department is

now your program. –Darren Peets . . . . . . . . . . . . . . . . . 63

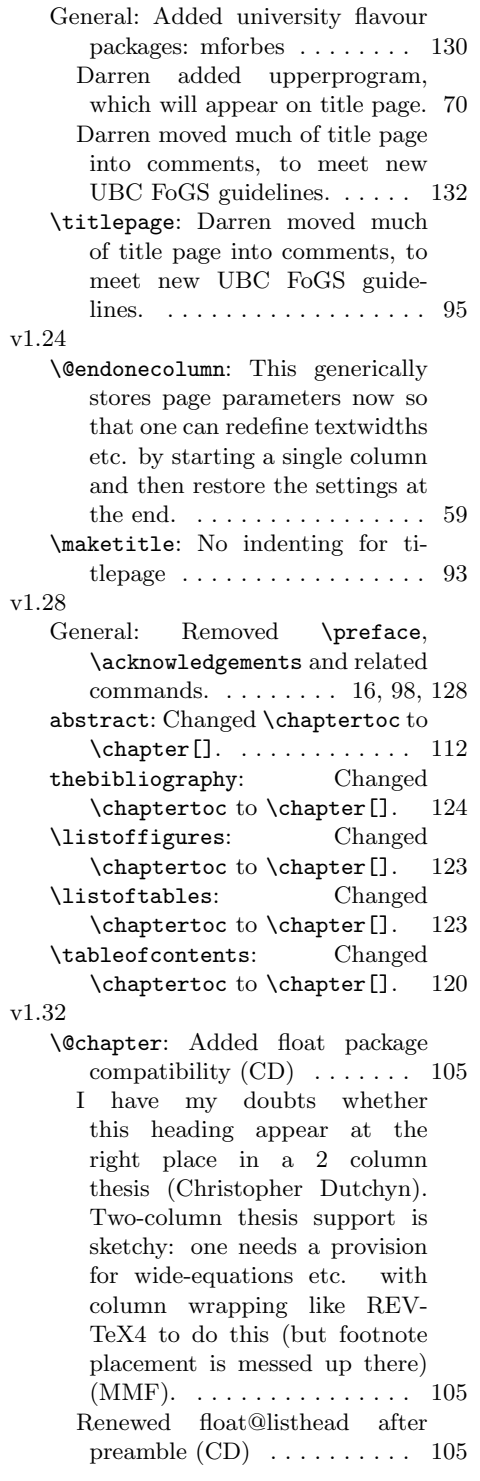
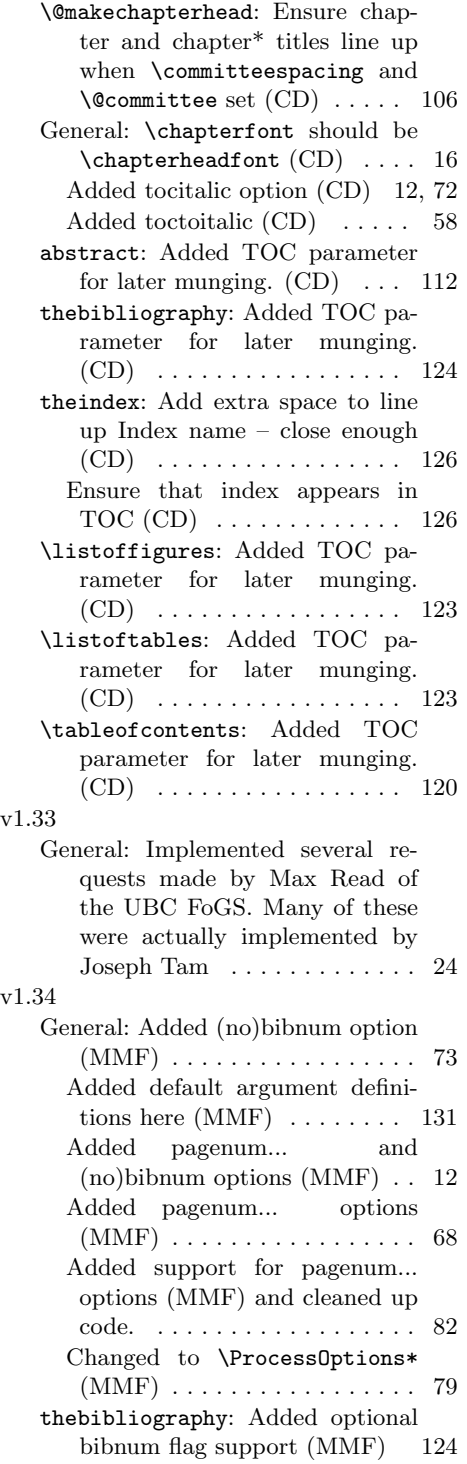

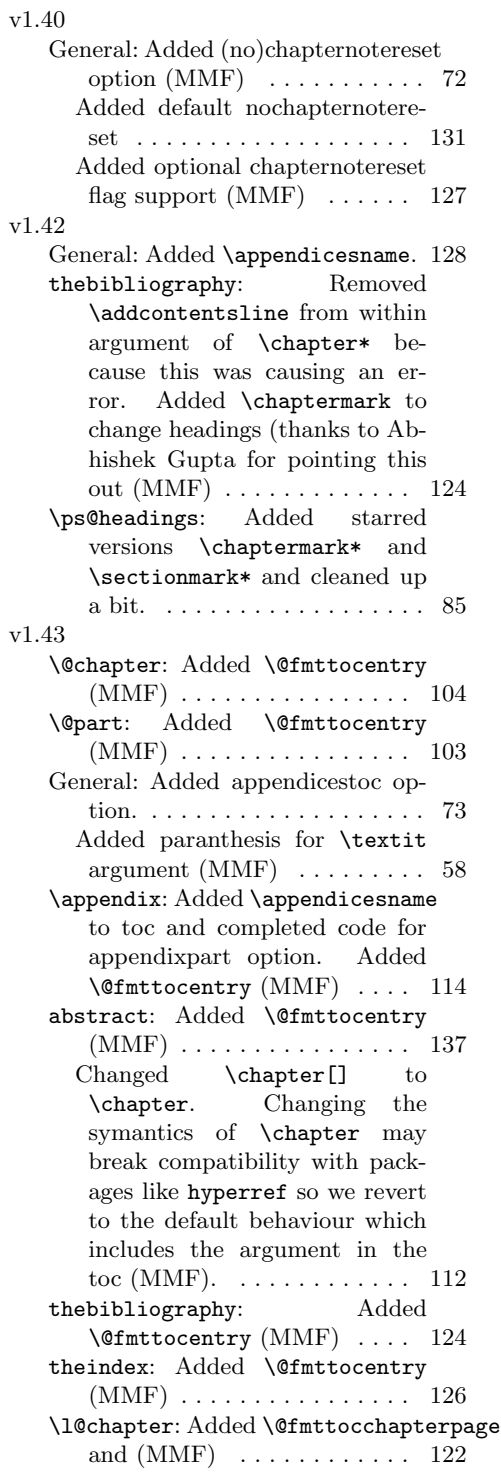

Added \@fmttocchapter and (MMF) . . . . . . . . . . . . . . . . 122 \l@part: Added \@fmttocpart and \@fmttocpartpage (MMF) . 121 \l@section: Added \@fmttoc... and \@fmttoc...page (MMF) 122 \l@subparagraph: Added \@fmttoc... and \@fmttoc...page (MMF) . . . . . . . . . . . . . . . . 123 \listoffigures: Changed \chapter[] to \chapter. Changing the symantics of \chapter may break compatibility with packages like hyperref so we revert to the default behaviour which includes the argument in the toc (MMF). . . . . . . . . . . . . . . . 123 \listoftables: Changed \chapter[] to \chapter. Changing the symantics of \chapter may break compatibility with packages like hyperref so we revert to the default behaviour which includes the argument in the toc (MMF). . . . . . . . . . . . . . . . 123 \paragraph: Added \@fmttocentry (MMF) . . . . . . . . . . . . . . . . 109 \section: Added optional argument support to allow inclusion of a toc entry even with no number (MMF). . . . . . . . . . . . . 108 \subparagraph: Added \@fmttocentry (MMF) . . . . . . . . . . . . . . . . 110 \subsection: Added \@fmttocentry  $(MMF)$  . . . . . . . . . . . . . . . 108 \subsubsection: Added \@fmttocentry (MMF) . . . . . . . . . . . . . . . . 109 \tableofcontents: Changed \chapter[] to \chapter. Changing the symantics of \chapter may break compatibility with packages like hyperref so we revert to the default behaviour which includes the argument in the toc (MMF). . . . . . . . . . . . . . . . 120 v1.46 General: Added sectionbib option 73

thebibliography: Added sectionbib option and code to make bibliography a section.  $\ldots$  124 v1.47 General: Fixed spacing problem. Now only renew the \baselinestretch command if the committee option is selected. This way preamble changes to the spacing will not be reset at the start of the document. Thanks to Murray Mc-Cutcheon for pointing this out. 130 v1.48 \@endonecolumn: Fixed typo with topmargin. . . . . . . . . . . . . . . 61 v1.49 abstract: Don't put \@startonecolumn in a conditionally because it always has to match \@endonecolumn. (MMF) .. 112 v1.50 \ps@headings: Fixed mismatched \hfil and \hfill causing centering problems with onepage and pagenumTR options. (MMF) . . . . . . . . . . . . . . . . . 86 v1.51 General: Added instructions for Okanagan campus. . . . . . . . . 24 Cleaned up code a bit to group all text. The duplication should be removed in the future. . . 132, 133 \titlepage: \@institutionaddress to allow for Okanagan campus. 95 v1.53 \ps@draft: Moved definition of \chaptermark earlier. The code should only modify \@chaptermarkStar and \@chaptermakNoStar commands to prevent errors. There was a runningheader bug here because \chaptermark was modified directly. . . . . . . . . . 87 \ps@headings: Moved definition of \chaptermark earlier. The code should only

modify \@chaptermarkStar

and \@chaptermakNoStar commands to prevent errors. . 85, 86

\ps@myheadings: Moved definition of \chaptermark earlier. The code should only modify \@chaptermarkStar and \@chaptermakNoStar commands to prevent errors. There was a runningheader bug here because \chaptermark was modified directly.  $\dots \dots \dots$  . 90 \subparagraphstarmark: Moved definition of \chaptermark here. The code should only modify \@chaptermarkStar and \@chaptermakNoStar commands to prevent errors, but should ensure that \chaptermark etc. are called to execute user code. . . . . . . . . . 99 v1.54

 $\overline{\mathbf{V}}$ 

 $\overline{V}$ 

General: Added \csname to splice the if and the argument to \condupper. Just trying to form a simple splice fails because a space gets inserted. . . 58 v1.55

- thebibliography: Added \bibsection command like natbib so that when natbib overwrites \thebibliography it uses our formatting and marking. . . . . . . . . . . . . . . . . . . 124 Put the \...mark commands inside the \section command as suggested by the fancyhdr.dtx documentation to prevent it from wrapping. The classes.dtx documentation, however, warns from doing this for \chapter because it might be gobbled. . . . . . . . . 124 \ps@headings: Simplified
- \chaptermark and \sectionmark commands, removing starred version. This was non-standard can caused some problems. . . 85
- \ps@myheadings: Reverted \sectionmark and \chaptermark to original style with nothing

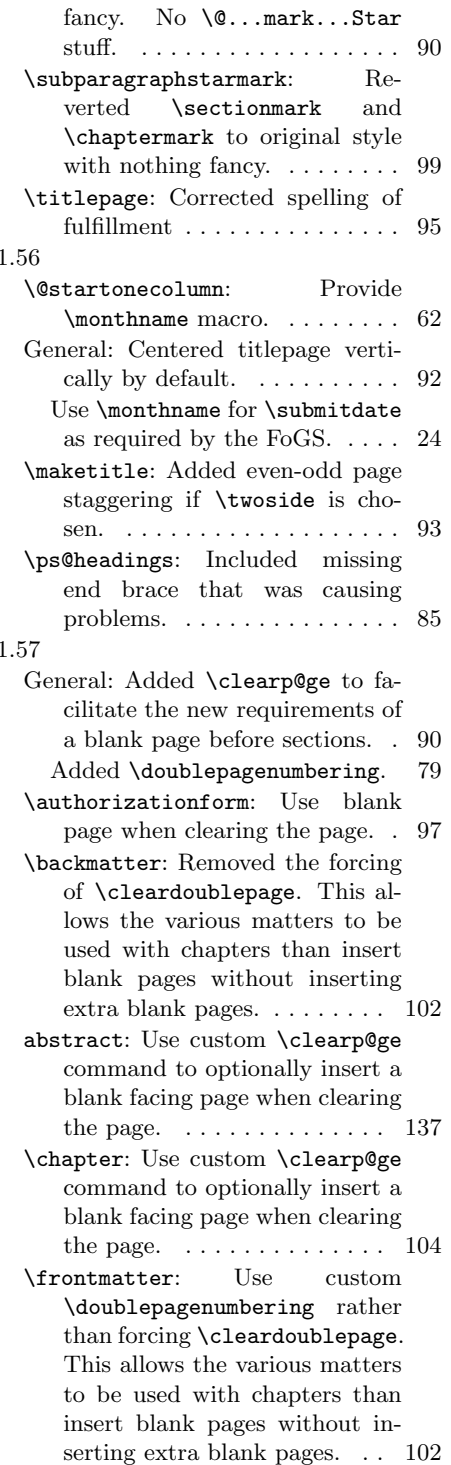

\if@openrightblank: Macro \if@openrightblank added .. 62 \mainmatter: Use custom \doublepagenumbering rather than forcing \cleardoublepage. This allows the various matters to be used with chapters than insert blank pages without inserting extra blank pages. . . 102 \maketitle: Enabled this. . . . . . 94 Use blank page when clearing the page. . . . . . . . . . . . . . . . . . . 93 \part: Use custom \clearp@ge command to optionally insert a blank facing page when clearing the page.  $\dots \dots \dots \dots \dots 102$ v1.58 General: Added \if@suppressblankpage. . . . . . . . . . . . . . . . . . . . . . . . 90 Removed \doublepagenumbering. This is now dealt with using careful calls to \cleardoublepage. . . . . . . . . 79 \blankpage: Call \@suppressblankpagetrue. . . . . . . . . . . . . . . . . . . . . . . . 91 \clearp@ge: Call \@suppressblankpagefalse. . . . . . . . . . . . . . . . . . . . . . . . 91 \frontmatter: Removed \doublepagenumbering command. . . . . . . . . . . . . . 124 and added \blankdoublepage. With the new \if@suppressblankpage command, this will not create spurious blank pages anymore.  $102 \text{ v}1.63$ \mainmatter: Removed \doublepagenumberingschapter: Added \chapterstarmark and added \blankdoublepage. With the new \if@suppressblankpage command, this will not create spurious blank pages anymore. 102 \paragraph: Reset \@suppressblankpagefalse flag. . . . . . . . . . . . . . . . . . . 109 \section: Reset \@suppressblankpagefalse flag. . . . . . . . . . . . . . . . . . . 108 \subparagraph: Reset \@suppressblankpagefalsé the starmark option is used. flag. . . . . . . . . . . . . . . . . . . 110 \subsection: Reset \@suppressblankpagefalse from here. . . . . . . . . . . . . . . 82 flag. . . . . . . . . . . . . . . . . . . 108 \subsubsection: Reset \@suppressblankpagefalsetions to allow for unnumflag. . . . . . . . . . . . . . . . . . . 109 v1.59 \frontmatter: Removed \blankdoublepage. No need for a blank page at the beginning. (Thanks to Valentin Koch for pointing this out.) . 102 v1.60 \mainmatter: Only call \blankdoublepage if twoside. (Thanks to Valentin Koch for pointing this out.)  $\ldots \ldots \ldots 102$ v1.61 \mainmatter: Added \cleardoublepage before setting page numbering if oneside so arabic number starts on the \*next\* page. (Thanks to Valentin Koch for pointing this out.) . . . . . . . . . . . . . . . . . 102 v1.62 \@schapter: Added back the \@chaptermarkStar call to update the header properly. Especially in the Bibliography. . . 107 General: Added back the \@chaptermarkStar command for internal use.  $\dots \dots \dots$  82 thebibliography: Removed the \chaptermark command when the bibliography is an unnumbered chapter. This is now taken care of in the \chapter\* \ps@headings: Added back the \@chaptermarkStar command for internal use.  $\dots \dots \dots$  85 call. Replaces previous change. 107 General: Added a whole bunch of \\*starmark commands that are called from the starred sections if the starmark option is used. 99 Added a whole bunch of \\*starmark commands that are called from the starred sections Removed \@chaptermarkStar Added the starmark/nostarmark bered chapters to affect the header marks. This is a more complete fix that v1.62 should have been. . . . . . . . . . . . 12, 69

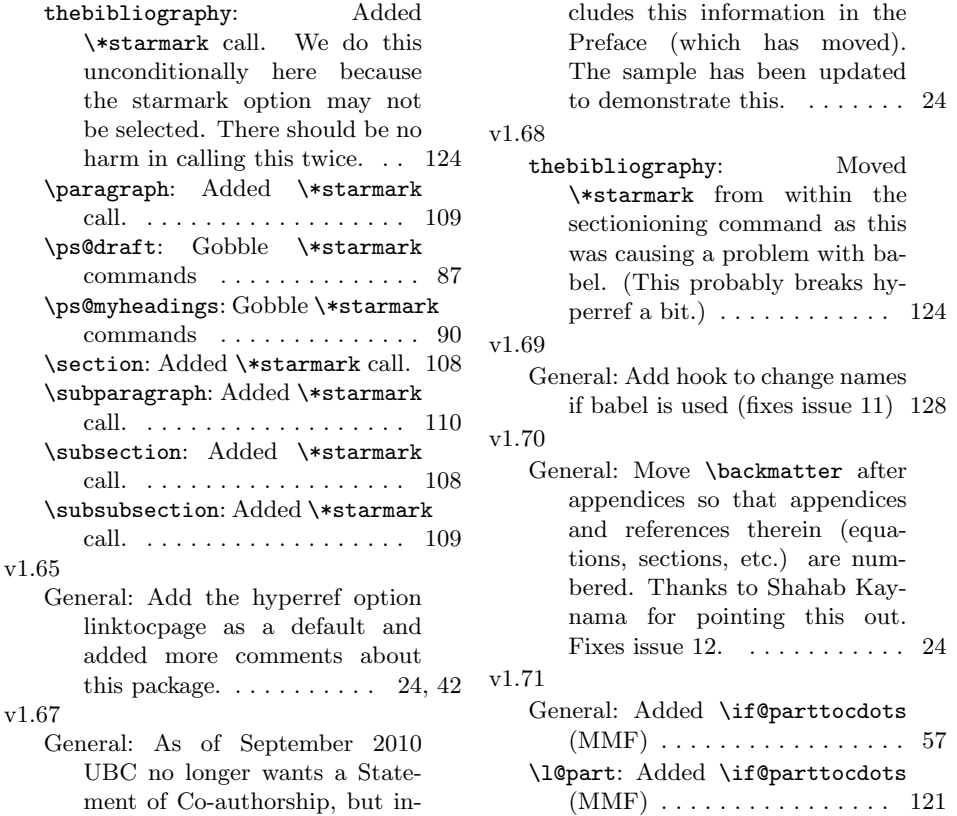

## Index

 $v1.$ 

Numbers written in italic refer to the page where the corresponding entry is described; numbers underlined refer to the code line of the definition; numbers in roman refer to the code lines where the entry is used.

```
10pt = \subitem *+\10pt+, \alpha \subitem **\10pt+, \alpha11pt = \Delta*+ \11pt+ \frac{135}{3ub}12pt = \subitem *+\12pt+, \frac{335}{12}a4paper= \subitem *+\a4paper+, \main{313}
a5paper= \subitem *+\a5paper+, \main{313}
abovecaptionskip= \subitem **\abovecaptionskip+, \mainfinghtinghting
abstract = abstract(environ-
       ment), 169, 1568
\text{abstractfont} = \sum_{\text{subitem}} \frac{1}{4} \left( \frac{1}{2} \right)abstractname= \subitem *+\abstractname+, 198, 201, 1571, \main{1893}
appendicesname= \subitem *+\appendicesname+, 740, 745, 1236, 1241, 1598, 1602,1893
authorizationform= \subitem *+\authorizationform+, 970, \main{1182}
addcontentsline= \subitempe\ddccstoc=ntsline=b;t201, 1301, 1300, 1303, 1368, 1368, 1368, 1368, 1368, 1303, main{313}
        1813, 1851 appendix=
                                bddsmignint(1885<del>)</del> \subitem *up\addixignatere+, 104bit2n,*i30pp2421;x245me+252
                                addweednf335d= \subitem appQaudixpashtents4, sub359, 1380, ppp@dixpart+, \m
                                addtocounter= \subitem **\addtocounter+, 1218
                                \limsup_{n \to \infty} \frac{1}{n} + \ad\limsup_{n \to \infty} + \advisor=
                                \frac{1}{2}advisortitle= \frac{1}{2}subitem *\frac{1}{2} = \frac{1}{2} = \frac{1}{2} = \frac{1}{2} = \frac{1}{2} = \frac{1}{2} = \frac{1}{2} = \frac{1}{2} = \frac{1}{2} = \frac{1}{2} = \frac{1}{2} = \frac{1}{2} = \frac{1}{2} = \frac{1}{2} = \frac{1}{2} = 
                                afterpage= \subitem *+\afterpage+, 44, 565, 572, 577, 579, 860, 1187, 1194,1199,
                                        1201
                               alpha= \subitem *+\alpha+, 1371
                                appendix=\subitem *+\dpppdsmudixter=741,\7s4mChjte2n37*,+\102442x;ma\tmaeim+(159944),1
                                                                                     \subitem *+\appendixpage+, \main{455}
                                                                auabicatocoububbitem 218\arabic+, 234--239, 950-
                                                                arraycolsen inf18subitem *daarraycolsep+, \main
                                                                \arg\!\min\limits_{\alpha} \sum_{i=1}^N \mathbf{1}_{\alpha} \log\mathbf{1}_{\alpha} \cdot \mathbf{1}_{\alpha} + \log\!\min\limits_{1 \leq i \leq N} \log\mathbf{1}_{\alpha}A_{\text{max}}AtEndOfPackage= \subitem *+\AtEndOfPackage
                                                                              \sub{153}, 21
                                                                                  authorfont= \subitem *+\authorfont+, 52, 143, 187, \main{259}, 525, 572, 619,1151
```
baselineskip= \subitem \***c\bagedinesk\pt**bi**92a** \*+\changsaighttf83ff, 1833&ubi85am \*+\copyrighttext+, 1 baselinestretch= \subitench#p\1bmaseline\entheittehn+,\*+6Qchenopholenig\htd;262nO34,\18200604,5&1000045A6Obg3o500020dbfa2cr+512 1930 belowcaptionskip= \subitem \*+\B04pwQQptibMBRip+, \mainA1649}, 1666 bf= \subitem \*+\bf+, \main{167036, 1040, bibindent= \subitem \*+\bibindent50, 464, 1068, \main{1776} bibliography= \subitem \*+\bibliography+,1LB20, 1233 bibliographystyle= \subitem \*+\bibliographystyle+, 729, 1232 bibname= \subitem \*+\bibname+23f\$01, 18045,1805,dd&Q9, 1814<del>ab18dmd,188Qa</del>te+, 100, \main{153}, 1 bibnum= \subitem \*+\bibnum+, \manin{447}571, bibsection= \subitem \*+\bibsect686,+, 17787,59,780, 1798 bibsize= \subitem \*+\bibsize+,1289, 1809, 1811 blankdoublepage= \subit**ehapte\blankdqublepagetbi\majtEf&DLET@RAFFFZAQ+**,\ma<del>jn{290}</del>,\*QHecIare blankpage= \subitem \*+\deapiepagehorf\main{1014}, biling the faulthorfont ++\defaultfont34, 577, and bold= \subitem \*+\bold+cha\mtain{568}kip=  $bottomfraction = \square ++\bold{t}$ brokenpenalty= \subitemckabbedkenpenakty=, \matntgeten \*+\chapterbetweenskip+, \main{290} 503. bottomnumber= \subitem **bottofunumber+,\dmain4f694}**  $\text{chapter} = \sum \text{chaptelarptelvmaimf4241}, \text{sh249}, \text{ch202}, \text{ch202},$ dbltopnumber= \subitem chaptopnumber+, \manbuiteened enumi= \subitem enumi+chapt7  $\text{enumii} = \verb|\subitem enumii+ \verb|hap#5460+ \verb|et=|$ enumiii= \subitem enumidhaptar \$42 enumiv= \subitem enumiv+, 1550%, 1781, 1788  $equation = \simeq \simeq \text{equation} +$ figure= \subitem figure+, \main{16233} footnote= \subitem footnOdussHrr\main{1868}} paragraph= \subitem paragraphthum \the contract of the subject of the subject of the subject of the subject of the subject of the subject of the subject of the subject of the subject of the subject of the subject of the su  $part = \ \ \ \ \ \ \ \ \$  part+,  $\ \ \ \ \ \ \ \ \ \ \ 20448207,$  $\text{secnumber} = \sum_{\text{subitem} \text{secnum}} \frac{1}{2192, 80814849 \text{ up} - \frac{1}{2987}, 12389 \text{ up} - \frac{1}{298}, 1310 \text{ up} - \frac{1}{295}.$ 1400 section= \subitem section<del>=</del> \ma\isudd244m},g4250170, <sup>d</sup>\math?f10371}, 1987b;tqggs\*+\dggsftname+, 870, 883 subparagraph= \subitem **sub<del>qangqr</del>aph+\s\mainfi?4\}lea?pd**ge+, 44, 211, 565, 572, 576, 578, 860,<br>subsection= \subitem subsection<del>G</del>37\mainfl17471}, 125;def= \subitem \*+\edef+, 1185, 1221 subsection= \subitem subsection+, \main{1241}, 1251 1037, 1127, subsubsection= \subitem subsubsection+, \main{1241}, 1252 1187, 1194,  $table = \space{\text{table}} \quad \text{table}, \n $\text{116066} \quad \text{1200},$$  $\text{tocdepth} = \Delta \cdot \text{tocdepth} + 12691, 15713, 1859$ topnumber= \subitem to**phumber+,\\mabint{692}+\cline+,<sup>df</sup>990** totalnumber= \subitem t**clublnumber+,** \m**aim{696}m** \*+\club<del>pe</del>nalt}\$yb\nexn{685}Qgrafo, 1964 cal= \subitem \*+\cal+,  $\text{dim}_{1674}$ caption= \subitem \*+\ca**pt|inn#**sep1960|ç=484, **\&5B3;t&1024, 484, 10111474, 111978**; \$t**\sudid=\$904**}t+, 638 captionbodyfont= \subit**em \*\*\raptitonbodyfsnb+te285+\d@Bun5453t5b9%56\$948356Q97**,658098601866 captionheaderfont= \subitem=mant\ceaptionheandeint£emut+\c28manjukk@egt,544nai56(13426688,1655,1658,1660 captionsenglish= \subitemo<del>n:h\ciapt:ispacingl</del>ish+\s**ub&@em**ir<del>en\roomhsitdesspaciong=</del>desCoExption&9, 1840, 18 centerheadline= \subitem cont\contsline headlinesh, it hamain+\{3537} teht{\$21 ine+, 1601 centerheads= \subitem \*+\\a**enterhends+, \m\ain\{437}\@\r\icontentsname**#fi**e&Egur@**#enin{1877} centering= \subitem \*+\centering+\s2B6te#39+\d8p6+,132071630 centerline= \subitem \*+\copterghtne+, 7\subitem \*+\copymonghtmts:1823ur249figure, chairman= \subitem \*+\chapirightnotimenin{97}, 91B45em \*+\co<u>hofAchig</u>htnotice+, 16, 123, \main{181} 742, 749, 759,  $\epsilon$ ha**\main** $\epsilon$ **603**kip= \subitem  $\epsilon$ t $\alpha$ hapterbeforfekip#+\ $\alpha$ legils{290}+, 50 $\alpha$ ih{ 1408<br>degreeword=<br>\subitem:http://en.com/maker+.\dmn/aindmn/cndmn/aindmn/aindmn/aindmn/aindmn/aindmn/aindmn/aindmn/aindmn/aindmn<br>aindmn/aindmn/aindmn/aindmn/aindmn/aindmn/aindmn/aindmn/aindmn/aindmn/aindmn/aindmn/aindmn/ain  $\text{clb}$ qutoofunumber+,\subitedfo $94\frac{1}{10}$ chapterfont+, 269, 482, 528, 575, 622, 1382,  $\epsilon$ ehapterhæands $\pm$ 241}, subbitem 600 chapterheads+,  $\delta$ 00 an  $\{418\}$  $\text{clkptop number +} \longrightarrow \text{clkptermark+}, 790, 841, 924, 962, 1008, \mathbb{122}$  $\alpha$ chaptername= \subitem \*+\chaptername+, 1270, \main{1893} chapt $\texttt{646}$ otereset= \subitem \*+\chapternotereset<sub>es</sub> \main{444} chapterstarmark= \subitem \*+\chapterstarmark+, 809, 860, 926, 964, 10 dimen= \subitem \*+\dimen+ n107--1113, 1413, 1414<br>diment= \subitem \*+\chaptertitlefont+, 270, 483, 529, 576, 624 clap= $\alpha$ in{Ns20bhtem \*+\clap+, 969, 973- $\frac{15}{5}$  $\frac{1}{2}$  \subitem \*+\dotfill+, 233, 1062 cleardoublepage= \subite #\t\cleardoublepage+\draftd; \\28, 1031, 1069, dmainh1e74} \subitem \*+\endheand=ep+, **1829;**t\main{1903}9ad+, 632 count= \subitem \*+\count+, 1057, 1058  $\text{disif} \frac{49}{1}, \frac{66}{10} \times +\crosshair+, \mathcal{471}$  $cs = \Delta * + \cs + 1831$  $\sub{$ \subitem \*+\CurrentOption+,  $dblfloatpagefraction=$  \subitem \*+\dblfloatpagefraction=  $\sub{$  $\label{thm:1} {\tt DeclareOldFontCommand=} \substack{~ \texttt{subitem **\Declar}}$  $\sum *+\deg \text{retrie} + \tag{181}$ \subitem \*+\degreeword+, 108, \,<br>269, 482, 528, 575, 622, 1382,<br>\subitem \*+\department+; \maindepartment=  $\sum_{i=1}^{\infty}$   $\sum_{i=1}^{\infty}$   $\sum_{i=1}^{\infty}$   $\sum_{i=1}^{\infty}$   $\sum_{i=1}^{\infty}$   $\sum_{i=1}^{\infty}$   $\sum_{i=1}^{\infty}$   $\sum_{i=1}^{\infty}$   $\sum_{i=1}^{\infty}$   $\sum_{i=1}^{\infty}$   $\sum_{i=1}^{\infty}$   $\sum_{i=1}^{\infty}$   $\sum_{i=1}^{\infty}$   $\sum_{i=1}^{\infty}$ departmentchair $= \frac{1}{20}$  subitem \*+\departmentchair departmentchairtitle $\equiv \frac{1}{2}$ , subitem \*+\departmentchairtitle+, 101, \main{10}} description=description  $\left(\frac{\text{environment}}{\text{approx}}\right), \frac{1562}{\text{frac}}$  $\sum_{\text{subitem}}$  \*+\chapterstarmarki,  $\frac{100}{150}$ 660, 926, 964, 10<br>descriptionlabel= \subitem \*+\descriptionlabel  $\frac{d}{d}$ isplaywidowpenalty= \subitem \*+\displaywido doublerulesep=  $\sim$  \subitem \*+\doublerulesep+, \ \subitem \*+\emph+, 340, 347, 777, 77 endcsname=  $\substack{\text{*+}\text{endcsname+}, 11, 14,}$ endfirsthead= \subitem \*+\endfirsthead+, 625 \subitem \*+\endfoot+, 635

environments: ¿quotation=quotationelnfo= 1583 environments: ¿quote=quote, hangingcaptions= 1590 environments: *i*table\*=table\*, headheight= 1643 environments:¿table=table, 1643 environments:¿thebibliography=**thebi<sup>990</sup>fiog<sup>9</sup>laphy**936, 1778 environments:  $i$ theindex=thei $\frac{h}{d}$ dex, headlinespace= 1822 environments:*j*, verse=verse, 1574  $\overline{\textrm{even}}$  \subitem \*+\ev $\overline{\textrm{63}}$ idemargin+10 $\overline{\textrm{63}}$ , 11pperingojturign;=132, \supperinstitution+, examplefont= \subitem \*<sup>4\cadsep</sup>hefont<sup>sub38</sup>\$f<sup>m</sup> 494. 548855  $\text{e}$ xecutivepaper= \subitem liqq=xecutivepaper \*+\\dinatax 430bt AR2, 434\s58\$teh9app593ub6221e6?43762 figure= \subitem figure+, \main{162637, 788,  $table = \times \subitem table+, \text{main} \frac{1039}{1639}020, 1023,$ faculty= \subitem \*+\faculty=, \main{1819; 19} \main{181}, 19} \subitem \*+\IfFileExists+, 6  $facultyfont = \simeq *+\frac{\frac{H_1}{26}}{162}$  +  $\frac{H_2}{21}$ ,  $\frac{H_1}{25}$ ,  $\frac{H_2}{25}$  +  $\frac{H_3}{25}$  +  $\frac{H_4}{25}$  +  $\frac{H_5}{25}$  +  $\frac{H_6}{25}$  +  $\frac{H_7}{25}$  +  $\frac{H_8}{25}$  +  $\frac{H_9}{25}$  +  $\frac{H_9}{25}$  +  $\frac{H_9}{25}$  +  $\frac{H_9}{25$ fboxrule= \subitem \*+\fboxrule+, \subitem {\text{\defncH{deg{&{9}\highe}}} fboxsep= \subitem \*+\fboxsep+, \main{1616}<br>
appendicestoc= \subitem inppendicestoc-<br>
f frame fighten 4600  $figure*=figure*$ vironment), 1630 figure=figure (environment), 1630 figurefont=  $\sum_{1 \le i \le 90}$  \subitem \*+\figurefont+, 286, 499, 546, 593, 640, 16329 figurename= \subitem \*+\figurename+, 1629, \main{1891} file=  $\hbox{\scriptsize\textsf{\small{subitem}}}\xspace$  \subitem \*+\file+, 19 final=  $\sum_{\substack{h \text{nonin} \{344\} \\ h \text{nonin} \{344\}}}$  $fleqn = \subitem *+\fleqn + \frac{367}{\text{haplerbold05}}$ addtolists= \subitem addtolists+, 1363<br>littlessed addtolistic committee+0,55,47, 1384, 1838, 1929  $\text{likelihood} = \quad \text{subitem } \text{listheads} \text{Mail} \text{listheads} \text{Mail} \text{test} \text{test} \text{listheads} \text{listheads} \text{list$  $\text{floatpagefraction} = \simeq \simeq \frac{1}{2} \cdot \frac{1}{2} = \frac{1}{2} \cdot \frac{1}{2} = \frac{1}{2} \cdot \frac{1}{2} = \frac{1}{2} \cdot \frac{1}{2} = \frac{1}{2} \cdot \frac{1}{2} = \frac{1}{2} \cdot \frac{1}{2} = \frac{1}{2} \cdot \frac{1}{2} = \frac{1}{2} \cdot \frac{1}{2} = \frac{1}{2} \cdot \frac{1}{2} = \frac{1}{2} \cdot \frac{1}{2} = \frac{1}{2} \cdot \frac{1}{2} = \frac{1}{2} \cdot \frac{1}{2} =$  $\text{floatstyle} \times +\frac{f_{\text{mod}}}{f_{\text{sub}}}\text{cup}}{4f_{\text{small}}}, 344, 1965$ flushbottom= \subitem \*t\flushbottom= \subitem \*t\flushbottom= \subitem \*t\flushbottom= \subitem \*t\flushbottoms+, 1923 figure=  $\hbar \omega t \hat{\theta}$ table=  $\hbox{subitem table+, h2648}$ <sub>ne=</sub>  $footins = \Delta *+ \footnotesize{\text{\textbackslash}50000}$  \subitem \*+\footins+, 916, 15 939,  $\rm{footnote} = \verb|\subitem *+ \footnotesize| 365.99377, 538,$ footnoterule= \subitem \*<del>\\Maatwateru</del>le+\s\<del>Mait&</del>n<sup>1</sup>&&\mattersub\memn{150}bt+793ma&A4162346, 1380, figure= \subitem figuret<sub>pe</sub>\madint4626}\subitem openright+, \main{148}, 1023, 1328  $table=$  \subitem table+,  $\alpha$  hearing  $1639$ dk=  $frac = \simeq$   $\frac{\frac{401}{\text{401}}}{12}$ frontmatter= \subitem \*ph**fftontmatster+, \S&b)item partiquedph3+},** 8,\sh7000tem paragraph+, \main{1741} figure= \subitem figure+estmaxind1t626}\subitem respontecol+,\ambin{17}pant45, \m688n{1690} 1772, 185  $table=$  \subitem table+, rumaing116399rs= GetFileInfo= \subitem \*+\GetFileInfo+, 17 sectionbib= \subitem sectionbib+, 450, 1799 hangingcaptions= \subitem bth\bangingcaptitems subtmatine+4414B, 137, 178, headcount= \subitem \*+\headcount= \subitem suppressblankpag headheight= \subitem \*+\headheight+\shibitalict, 30, 431 headingstextfont= \subitem theadingstentiont to 2002 or 49526542, 34589, 6 771, 782, 818, 833, 870, 883, 953, 987, 1000 headline= \subitem \*+\headblinetholmain{360bitem upperauthor+, 374  ${\rm headlinespace} = \verb|\subitem<sub>ith</sub>|$   $\texttt{age} \texttt{age} + \texttt{G@2} \texttt{age7}$   $\texttt{See} \texttt{7}$ 875, 886, 907, 919, 939, 1141, 1143, 1145 appendixpage= \subitem appendixpage+, 455, 1604 indexspace= \subitem \*+\indexspace+, \main{1863} appendixpart= \subitem  $\frac{25}{100}$  \subitem  $\frac{25}{100}$  + + \sqrtdx + \sqrtdx + \sqrtdx + \sqrtdx + \sqrtdx + \sqrtdx + \sqrtdx + \sqrtdx + \sqrtdx + \sqrtdx + \sqrtdx + \sqrtdx + \sqrtdx + \sqrtdx + \sqrtdx + \sqrtdx + bibnum= \subitem bibnumttithton 1800, 18009tem \*+\institution+, 120, \mann{181} centerheadline= \subitem readfandeadd institutionadd 357, subflued 52, 773, 1781, 1781, 1817 chapterheads= \subitem <del>chapterheadsty=</del>418,\<del>1389tem494\intelplinepenalt</del> chapternotereset= \subitem\_chaptereset= \subitem\_chaptereset+444ma1868671} unaphentocdots= \subitem<sub>t@</sub>haptertosdotsam &+\172<del>4</del>+, 295, 299, 301, 462<br>telistet\_1262 headcount= \subitem headcount+, 421, 425, 795, 804, 846, 855, 1383, 1388, 1405,1416 itemindent= \subitem \*+\itemindent+, 465, 466, 1563, 1577, 1578, 1585  $\text{h}$ 884kne $=$  \subitem head<del>lungsop360, 747biC2m, 179teM25p+</del>82957836, 875, o**þæaiight6&9dk= \subitem hapenr<del>i</del>ghtbl<del>anubi</del>te\maina{149}}, 1024 n {1712}** pa<del>fOleadsl1</del>2 \subitem parfi**guads+, 423ubi30a** figure+, \main{1763}, 1774 r**\maimg{1@819}**rs= \subitemeationinghea\tentsitt,em35s4e,ct1B016+,\main{1736} starmark=  $\simeq$  \subitem starmark+, 363, 1427, 14  $two column = \square$  \subitem twocolumn+, 64, 1289, 1823, 1920  $twoside=$  \subitem twoside+, 85, 93, 705, 73 \subitem upper+, 25, 428  $upper department=$  \subitem upperdepartment+ upperfaculty= \subitem upperfaculty+, 383 \subitem upperprogram+, 389 uppertitle= \subitem uppertitle+, 368 uppertitletext= \subitem uppertitletext+, 380 if= \subitem \*+\if+, 29, 233--236 \subitem \*+\includegraphics  $indexname = \square ++ \indexname+, 1837, 1839$ indexsize= \subitem \*+\indexsize+, 288  $\gamma$ institutionfont= \subitem \*+\institutionfont+  $\text{int} = \text{subitem} *+ \int +$ , 400, 1111 1592, 1858 t<del>ienhfondin</del>gcaptsa**bste**m 441\it emfont+, 280, 493, 5 itshape= \subitem \*+\itshape+, 586, 1671

subparagraph= \subitem **IsubpGhaggraph+,\àmbin{1741}LoadCl428,+,435**, 434,  $subsection = \square \square$ subsubsection= \subitem l**efinshehse**ction\sub\mitaemn{4H7A1b}findent50, \kmf24jn{2009}, 1763  $table = \simeq \tash \text{table} + \text{JMudid} \quad \text{174}$ label= \subitem \*+\labeldgo437, 484bi\$i4,\*553.9g600,9Aphpq41336.9c±148, \suM&item \*+\noappendicesto labelenumi= \subitem \*+**\laifalsenu**mi+**,\s\main{1551}lngappeneHyp4g5<del>,</del> 417\subitem \*+\noappendixpage+** labelenumii= \subitem \*+\d**gafiklenumi\sub\mamt{155dgofilue+u**di**\main{1**066}subitem \*+\noappendixpart+ labelenumiii= \subitem \*\\g<mark>habedenumii\subi\menin\4A95nghtibne+</mark>n=416 \subitem \*+\nobibnum+, \main{447 labelenumiv= \subitem \*+\labelenumiv+, \main{1551} loop= \subitem \*+\loop+, 1058 labelitemi= \subitem \*+\Lape<del>l</del>itemi\sub\mtam{4558apt#oc28 labelitemii= \subitem \*+\d**tinel**ht**e**mii+,\s\mtnime\mi558\lhotclmqenethead\meain{30\\$hpifeMs\*+\nochapterheads+ labelitemiii= \subit<mark>em \*+\\labelitidhhi±i+, \\mandifidhod@e\hoplabelwidth+,</mark> \ma**ism(3111**dm, 447mSochapternot  $\label{lem:main} \begin{minipage}[h]{0.4\textwidth} \begin{subipage}[h]{0.4\textwidth} \begin{itemize} \end{subipage}[h]{0.4\textwidth} \begin{minipage}[h]{0.4\textwidth} \begin{itemize} \end{itemize} \end{minipage}[h]{0.4\textwidth} \begin{minipage}[h]{0.4\textwidth} \begin{itemize} \end{itemize} \end{minipage}[h]{0.4\textwidth} \begin{minipage}[h]{0.4\textwidth} \begin{itemize} \end{itemize} \end{minipage}[h]{0.4\textwidth} \begin{minipage}[h]{0.4\textwidth} \begin{itemize} \end{itemize$ labelsep= \subitem \*+\l**abelsep+,\subaitem 544\ma+1566madt61394347**84 \subitem \*+\noexpand+, 111, 114, labelwidth= \subitem \*+**\iabeluitthi+, \m\simb{1541}\;+\1563;nm?H7842;+173420,**7354, \main{1276} landscape= \subitem \*+\<mark>mandskcape+, \mambit88m}\*+\</mark>makebox±10742,2T52, 7T066780, 816, 831, 868, 88 LARGE= \subitem \*+\LARGE+, 522, 569, 574--576, 616, 621--623 933, 950, 986, 998 Large= \subitem \*+\LargenkelaBoel476, 4855ubi322m, \*57\mqd<del>&e7&doe119, 15884</del>\subitem \*+\noheadcount+, \mai  $\rm large = \ \ \ \ \ \ \ \ *+\\lceil \text{argenqk} \right|$  ,  $\rm 4304$  tish  $\ast$  52 main  $\rm 3624$  tin  $\rm 3624$  tin  $\rm 3604$  tin  $\rm 4506$  at  $\rm 11$  mein  $\rm 1304$ 573, 577, 579, 617, 618, 620, 625, 626, 1256  $\rm LaTeV = \quad \$  \substack{\star+\La~T\&35} \sim \rm 27\pm 126 and  $\sim 57$  masch primal for  $\sim 50$  subleau  $798\$ 1009, 1190, 1201, 1206  $Lclass = \Delta *+\Lcl$ assthut 20  $Lcount=$  \subitem \*+\Lcount $\text{H}$ no21al= ldots= \subitem \*+\ldots+, 406, 436, 512, 523, 995, 1117, 1152 mathrm= \subitem \*+\mathrm+, 400, 401, 1111, 1112, 1667 1483, 1490, leaders= \subitem \*+\le**adarksf=1701\sudd25e**m \*+\mathsf+, 14668,  $\begin{array}{lll} \text{left} & \text{left} & \text{right} & \text{4a7} & \text{right} & \text{15B} \end{array} \quad \text{1522},$  $\rm{left}$   $\rm{4+}$   $\rm{time}$   $\rm{time}$   $\rm{$ 1783, 1784 minutes= leftmargini= \subitem \*+\\lefttmargi\psitbit\main4\M525}, 0\thailhi{97};  $\rm{left marginal} \$ leftmarginiii= \subitem \*n\\leftmar\simbitem, \*\m\mint{152\5m}mim{16}74}; leftmarginiv= \subitem \*<del>n\\@fitmargi\subite\maxin\fil525dst</del>art1796k=1726\subitem \*+\nostarmark+, \main{ leftmarginv= \subitem \*+\\b**eftmanginv+, \maibi{1525}\\monthhmame+, \\maibn{157}\*,+\213to2it&lic+, \main+** leftmarginvi= \subitem \*<del>n\klef</del>tmar**gsmnvitem\me\me{1525\main**p{305<del>}</del> leftskip= \subitem \*+\le**fitskip+**un17<del>2</del>1, 1722abitem \*\*AmpulcheolumA\$ub588m 622no62p4er627\m628f488}, legalpaper= \subitem \*+\h**e@appaper+,\\mubiteh13}\mndtiply+,\21bi28**m \*+\now+, \main{16}, 871, 882 leqno= \subitem \*+\leqno+, \main{366} letterpaper= \subitem \*+\d**wttedpaper+\s\main&f3f3\newblo**ck+**,\f69;t&mainf1818}**\main{1639} lineskip= \subitem \*+\li**neskap#t=\main{6178}&en973\newsbunt**fsignkftureT= 158\subitem \*+\numberofsign linewidth= \subitem \*+\lminenkiadth+, 5& \$ub2tent40+\newidth= \subitem \*+\lminentiath+, 5& \$ub2tent40+\ne listfigurename= \subitem rew\if<del>is</del>tfi**g\snemizmen+,\*+\75&9,id\ndsidh{188,7g)A&=-150\sul79t,**em844+\**\&4d?sid&m4zrg&57+,** 3  $listof = \subitem *+ \listof+, 32968,$ listoffigures= \subitem \*+\listoff1guf33+, 3550, 328, o989=, \ma\mu{di75a?n}\*+\old+, 11, 12 listoftables= \subitem \*+\listof\$&\$b1e\$96,58,39,327,988qe\smain{1764abitem \*+\Omega+,1371  ${\rm linear} \$   $\substack{+1 \leq k \leq 1.3, \mathcal{B}_k \leq 5.4$  (subitem \*\*\onecolumn+, 123, \main{3}}, 1582, 1582, 1684, 1485, 1582, 1582, 1582, 1582, 1582, 1582, 1582, 1582, 1582, 1582, 1582, 1582, 1582, 1582, 1682, 1682, 1682, 1682, 1682,  $\text{listable} \quad \text{subitem } *+ \listable \quad \text{425,770, } \main \quad \text{18925}$ LoadClassWithOptions= \subitem \*+\LoadClassWithOptions+, 95 441, 444, 447, lò\fmadiad{did7H}= \subitem \*+\lofl4dbelwidt7H+, \m\aid{311}, 1763  $\rm MakeUppercase= \ \sub$ marginparsep= \subitem r<del>top\medigimdesar</del>sep+\suboit&m3,\*00nopa07thead2s+, \mai marginparwidth= \subitem \*+\marginparwidth+, 61, 98--100, 106--109, 111, 112, 115,143 normalcolor= \subitem \*+\normalcolor+, 1257, 1259, 1261, 1263, 1265, 1267, 1269  $mathbf{=}$  \subitem \*+\mathbf+, 166760  $mathcal$  =  $\substack{\text{subitem} *+ \mathcal{I}.\, 1438,}$  $\sub{$  $\text{sum}th_1\text{min}=\text{min}+ \text{min}+ \text{$  $minutes = \subitem *+\\minutes+166$   $\frac{16}{4}$  1876 371, \subitem \*+\nobreakspace+, 13  $\sub{subitem *+}\nocenterheadli$  $\sub{$ \subitem \*+\nohangingcapt 1322, 1458, 1506, \subitem \*+\normallineskip+,  $\sub{subitem *+\normalfont\cdots\normalfont\cdots\normalfont$  $\sub{$  $\sub{$ figure= \subitem figure+, \main{1626} 1078, 1082

onehalfspacing= \subitempa#\**fonthalfspacing+pm #90.pantfbnt+,** 267\su<del>ll</del>aCtem5274}\s5a704bd6294, 246 oneside= \subitem \*+\on**paitle**tads\main{**336}**item \*+\pantheads\submitem{422}box+, 1655 openany= \subitem \*+\opentmyne=\main\ $\texttt{649}$ item \*+\partname\subi3t1n,\*\mstn{1893}n{1671} openbib= \subitem \*+\o**penbibin**ef**\main{461\subitem \*\*\p@ctnamef\entbitems\*+\\$91\$hqp911, 1673, 1323** openright= \subit<mark>em \*+\@pesCighthsT\@diss{349} \subitdi</mark>qm\+\Pas<mark>sOphtitonsToClass54.015-,-1099.1208, 30</mark>9 openrightblank= \subitempl<del>ith\@pennightblank+, subitem(349\phanection4,</del> 1847 overfullrule= \subitem \*+\\querfull\substem<sup>345</sup>\*\phd\$,\main{395} 1445,  $\text{enumii} = \simeq \text{sum} + \text{pm} + \text{pmm}, \text{resp} \text{top} + \text{pmm}, \text{resp}$ enumiii=  $\infty$  \subitem enumi $\frac{1}{10}$  \subitem enumi $\frac{1}{10}$  \subitem enumi $\frac{1}{10}$  \subitem enumi $\frac{1}{10}$  \subitem enumi $\frac{1}{10}$  \subitem enumi $\frac{1}{10}$  \subitem enumi $\frac{1}{10}$  \subitem enumi $\frac{1}{10}$  \subit enumiv= \subitem enumiyt<sub>edi</sub>\main{1555} = 1787\subitem \*+\predisplaypenalty+, \main{687} PackageError= \subitem \*+\PackageError+subitem 7\$0prigubile=ees+, \subitem \*+\sectionbib+, \main{4 pagenumBC= \subitem \*+\pagenumBC+ \main{340} em ectionfont= \subitem \*+\ppertionfont= \pp= \subitem \pp= \cdot pagenumberfont= \subitem \*+\pagenumberfont+, 283, e496, 1590, 537, 590, 637, 178, 713, 714, 1452, 145 previousdegrees+, \ 721, 727, 730, 734, 760, 763, 764, 771, 783, 824, 826, 834, 871, 882, 890, 893, 894, 901, 903, 914, 917, 935, 943, 945, 952, 955, 987, 1000 pagenumbering= \subitem \*+\pagenumbering+, 1275, sig284, urd 915 pagenumBR= \subitem \*+\pagenumBR+, \main{340} pagenumTR= \subitem \*+\pagenumTR+, \main{340} paperheight= \subitem \*+\paperheight+, 314, 317, 320, 323, 326, 329, 332, 333,1086, 1112  $p\text{aperwidth} = \frac{\lambda_{\text{planar}} + \lambda_{\text{planar}} - \lambda_{\text{planar}}}{\lambda_{\text{planar}} + \lambda_{\text{planar}} + \lambda_{\text{planar}}$ 333, 334, 1073, 1080 paragraph= \subitem \*+\pstyle= aph+\subitem \displate+, 22 paragraphafterskip= \subitem \*+\paragraphafterskip<del>s</del>ubi**\main{290},subitem563},subdtem57,1428n{1860}** 1505 paragraphbeforeskip= \subitem \*\purionment), 1583<br>paragraphbeforeskip= \subitem \*\purionment), 1583 1504 paragraphfont= \subitem \*+\paragraphtont+,  $\frac{1590}{2781}$  488, 53452881, 628, 1499, 1506 paragraphindent= \subitem \*+\paragraphindent+, \maim{290};aphd&fo561kip608, 655ubite966,450\$ubparag paragraphmark= \subitem \*\*\paragraphmark+, \tem \*th{1226891856+, 234, 438 r<br>paragraphstarmark= \subitem \*+\paragraphstarmark\$; 1bpdate(1016)nt = 508 \subitem \*+\subparagraphfo parbox= \subitem \*+\parbox4'dQ4?ng&H, 75};ubseguntp\RecordChanges+, \$5esu800;em \*+\subparagrapl 911, 932, 949, 985, 997 parindent= \subitem \*+\<del>paramdent+,\sybitem \*\*\repeather,ig@\$</del>hstammark+, 611\subsitem \*+\subparagr 681, 1072, 1397, 1436, 1696, 1718, 1856, 1872 parsep= \subitem \*+\parsup+, 46Vsubib397m \*+\rm+, 2\$15bse45f6.nl409&pre\$l36p=\main{16f67dm \*+\subsectionb parskip= \subitem \*+\pa**Rskmp#<del>,</del> \mains(6811)em 1857**Roman+, 23372 949 part= \subitem \*+\part+rul857, 10630.bi\manin+(1286)e,+s1519893.jon12113 partbetweenskip= \subit**emn#i\phe#detsre**ensk**\ptbi\mmuh{Q80dninf@Mea448s+59\qa#64Q354B4O**bsectioninde  $\rm{pi=} \quad$  \subitem \*+\pi+, 550, 556 $\rm{18Q175}$ , 1182  $\rm{1803}$  $\bar{p}$ dstdisplaypenal $\bar{p}$ subitetio $\bar{p}$ ensekil $\bar{p}$ laypenalty+,  $\bar{p}$ tas $\bar{p}$ ense $\bar{p}$ prog= \subitem \*+\prog+, 23\\domnark= program= \subitem \*+\program+, \main{181}\subitem \*+\sectionstarmark+ providecommand= \subitem \*+\providecommand+, 46, 97--101, 103, 110, 182, 185, 188, 191, 194, 197, 200, 203, 206, 209, 212, 1140, 1778 ProvidesFile= \subitem \*+\ProvidesFile+, 3, 4, 800, 1257  $\text{clear} = \sum_{\text{subit}=0}$  $\text{drift} = \text{subit}$  draft+,  $\text{main}$ {864}, 1913  $\text{empty}$ =  $\text{empty}$ =  $\text{empty}$ +  $\text{empty}$ =  $\text{empty}$ =  $\text{empty$  $\text{height}$   $\text{height}$  subitem headings+,  $\text{height}$   $738$ } myheadings= \subitem myheadings+, \main{982}<br>https://wain{1671}<br>https://wain{1671}  $psfrag = \subitem *+ \psfrag = 550, 1175 \tem *+ \smash{1175, 21, 542--545, 58}$ quotation=quotation quote=quote (envi $ref=$  \subitem \*+\ref+, 310, 31 $6, \frac{1}{9}$ 479, 568, 583, 608, 615, 1190 renewenvironment= \subitem \*+\renewenvironment+, 169 subparagraphmark= \subitem \*+\subparagraphmark+, \main{1226} RequirePackage= \subitem \*+\RequirePackage+, 677 subsection= \subitem \*+\subsection+, 371, 704, 1082, 1210, \main{1461} rho= \subitem \*+\rho+, st400ectionafterskip= rightheads= \subitem \*+\rightheads+, \main{437}  $\sub$ subitem \*+ $\setminus$ sectionafterski  $\sum_{s}$  \*+\sectionmark+, 801,  $SetTime = \suchctmee$  \*+\SetTime+, \main{16}, settodepth= \subitem \*+\settodepth+, 1108, settoheight= \subitem \*+\settoheight+, 76, 1  $sf=$  \subitem \*+\sf+, \main{1667} sfbold= \subitem \*+\sfbold+, \main{615}  $\text{signily} = \text{Subitem } *+\text{Sffamily} + 616--629, 63$ sig284urd<del>2</del>15 \subitem \*+\signature+, \main{229}  $\sigma$ signatures=  $\sim$  \subitem \*+\signatures+, 72, \main{1056}  $\lim_{n \to \infty} \frac{\sum_{i=1}^{n} x_i}{\sum_{i=1}^{n} x_i}$  \*+\sim+, 1358, 1366, 1368  $\frac{1}{3}$ singlespacing=  $\frac{1}{3}$   $\frac{1}{3}$   $\frac{1}{3$ \subitem \*+\starmark+, \main{363}  $submittedate=$  \subitem \*+\submitdate+, 217, 2 subparagraphafterskip= \subitem \*+\subparagraphafterskip=  $\sub{submathrm$  \*+ $\sub{subsectionaf}$ \subitem \*+\subsectionfont+,

subsectionmark= \subitem \*+\subsectd&thma&k5, \maitn{12226d} subsectionstarmark= \subitem \*\*\6µbs&ctionstarmarkit, enmarginfuq2<del>6</del>}, 1436abit&22\*+\titlemargintop+, subsubitem= \subitem \*+\subsu&67tem\68\ma\1860} subsubsection= \subitem \*+\subs&&se80Qn+QOQ82, 1093,pAgefim(1477}\subitem \*+\titlepagefont+, \m subsubsectionafterskip= \subit<mark>em}l#+\shb&ub932tionaftmatskip±,\maimf290h,\*513.</mark>oc56Q1i697,\<mark>654.nl48</mark>2, 1489 subsubsectionbeforeskip= \s**ubite%**5\*+\RiChsuBBZctionbefngeskip+\s\Bniad2QQ\todd3+,5D86,6QQ8G5871, 8 1481, 1488 subsubsectionfont= \subitem \*+\subsubsectionfbht+, 27ffac68h=533,\§&Dit&?\*+\{&}ffradePon+, \main subsubsectionindent= \su**blitem's\*+\subsubsidetuionn\tdent**yht<sub>ah</sub>ylah22C2OQR2ub1tem<sup>552</sup>9\t60pmarg52n+1489, 133, 1487 subsubsectionmark= \subitem \*+\subsubsectionmark+, \main{1226} (environment), 1778  $\text{subselection} \times += \text{width} \times \text{subsubside} \times \text{width} \times \text{width$  $\text{subtitle} = \simeq **\text{subtitle}435\text{W} \text{main}47\text{W}3, 214, 937$  $\text{subitlefont} = \int \text{subitem} *+ \text{subtit3sfont} + \text{1485,47, 138}_{\text{half1}9} \pm \text{high1} \cdot \text{47} \cdot \text{f254}, 1669$ 618, 1146 supervisor= \subitem \*+\supervis20t+, \main{97}} 129 tabbingsep= \subitem \*+\tabbingsep+, \main{1614} theenumii= \subitem \*+\theenumii+, \main{1547}, 1552, 1556  $tabcolsep=\n\substack{*+\text{b}een\text{ind}\text{ind}\text{ind}\text{ind}\text{ind}\text{dom}\text{dom}\text{ind}+\\ \text{ind}\text{ind}\text{ind}\text{ind}\text{ind}+\\ \text{ind}\text{ind}\text{ind}\text{ind}+\\ \text{ind}\text{ind}\text{ind}+\\ \text{ind}\text{ind}\text{ind}+\\ \text{ind}\text{ind}+\\ \text{ind}\text{ind}+\\ \text{ind}\text{ind}+\\ \text{ind}\text{ind}+\\ \text{ind}\text{ind}+\\ \text{ind}\text{ind}+\\ \text{ind}\text{ind}+\\ \text{ind}\text{ind}+\\ \text{ind}\text{ind$ table\*=table\* (environment),  $1643$ table=table (environment), 1643 tablefont= \subitem \*+\tablefont+, 287, 594,  $641, 1642$ tablename= \subitem \*+\theblendweltyfo628, 1642; ubiname= \subitem \*+\theblendweltyfo628, 1642; ubiname tableofcontents= \subitem hethantheofcontents+, 326; 087, +\theon{4680} textasteriskcentered= \subhtpmg#=\textasterismkcentered= \subhtpmg#=\textasteriskcentered= \subhtpmg#=\textasteriskcentered= textbf= \subitem \*+\textbf+, 5964, 5964-5963, 622--624, 629--63f  $textbullet = \square + \text{textbuR24t} + \frac{326558834}{1558834}$ textendash= \subitem \*+\texter39a, 155894, textfraction= \subitem \*+\textfHactiOh7, \main{697}  $textheight = \frac{*+\text{textheight}+65548987,30000086^{11}_{10869}100036^{101104}_{10869}$ 1122 textit=  $\simeq$  \subitem \*+\textinepar80 textperiodcentered= \subithesection=xtperiodidentered\filisentifics= , 2350b2589, 805, 805, 895, 1,6952, 229, ma  $textsc = \simeq *+ \text{texthes} \cdot 28e =$ textsf= \subitem \*+\textstesubparagraph= textsl= \subitem \*+\textsl+, 21, 22 texttt= \subitem \*+\tex**the+**yb1@bs20ion31, 27tsub374AnP\$#dfff334ht34ht324AnSH49gr23fitl238, 953yb954cm \ 500, 554, 556, 558, 614, 717, 718, 736, 770, 921, 972, 1009, 1085, 1087, 1095, 1179, 1181, 1223, 1224 textwidth= \subitem \*+\textwidth4, 47, 77, 79, 81yp\$2xp95, 103, subi\$em129}\up\$nap@dz, 491, 538 741, 742, 751, 752, 769, 770, 933, 949, 950, 998, 1073–1075, thebibliography=thebibliographykip= 1417, 1609, theenumi= \subitem \*+\theenumi+, \main{1547}, 1551, 1555, 1556 twoside= \subitem \*+\twoside+, \main{338} theenumiv= \subitem \*+\theenumiv+, \main{1547}, 1554, 1788 theequation= \subitem \*+\theequation+, \main{1618}, 1622<br>columnwidth= \subitem oldcolumnwidth+, 40, 1622 thefigure= \subitem \*+\thefigure+, 1624, 1629<br>cldevensidemargin= \subitem oldevensidemargin+, 34, 50, 1629 theindex=theindex **(dar**vir**@87**ner&00,<u>18524</u>  $t$ theolendwelyfont $8$ , 164 $\lambda$ ubitem  $*$  $\lambda$ eorembodyfont $+$ , 279, 492, 539, 586, 633  $t$ heoremheaderfonttents +,  $\frac{278.491}{278, 491, 538, 533}$  $t$ hiepage $\pm$ \textassiteitieskoen\telienage+156008, 713, 714, 720, 721, 727, 727, 730, 734, 734, 760, 7734, 760, 764, 771, 783, theparagraph= \subitem  $\frac{1}{4}$ (topskip=  $\frac{1}{2}$ seraph+,  $\frac{1}{2}$ seraph+,  $\frac{1}{2}$ seraph+,  $\frac{1}{2}$ seraph+,  $\frac{1}{2}$ seraph+,  $\frac{1}{2}$ seraph+,  $\frac{1}{2}$ seraph+,  $\frac{1}{2}$ seraph+,  $\frac{1}{2}$ seraph+,  $\frac{1}{2}$ seraph+,  $\tt{th}$ epar $\theta$  \subitem \*+\thepart<sup>2</sup>;=233, \ $\theta$ 49; tem  $n_1$ dysize+, 1301, 5531137 thesisdase= \subitem \*+\thesisdate+\subitemydrompa+, 152 thesubparagraph= \subitem \*+\thesubparagraph+\upper+, 950, und 42891248} thesub2dction= \subitem \\Ppperauthor=\coupperauthor=\\pperauthor=\\ppperauthor= thetable= \subitem \*+\thetablepartment= \subitem \thetable= \subitem \thetable thispagestyle= \subitem \*+\thispagestyle+, 173, 466, 1007, 1015, 1019, 1034, 1056,1070, upperfaculty/noupperfaculty= \subitem \*+\upperfaculty/noupperfaculty+, \main{368} 1288, 1330, 1339, 1856 upperprogram/noupperprogram= \subitem \*+\u time= \subitem \*+\time+ypp@;subhitle/nouppersubtitle= \subitem \*+\upp title= \subitem \*+\title+pp\maik{1530ppq18}e=36, \ss&bitem \*+\uppertitl titlefont= \subitem \*+\t**itlefontditletext/noupper3Bletext=\mains(25969**em476\up titlemarginbottom= \subi**tel# \*+\t\isulleintang infl\atrilofn,+ ,18\in,a in601,04789,, 10288,** titlemarginleft= \subitemu<del>sel\axitl</del>ema**rginbl<del>aftu+</del>, +\\maseb6x047}2**481074, 1076  $\sub$ titlemarginrigh  $\sub{1, 133}$ tocupper= \subitem \*+\tocupper+, \main{434} toks= \subitem \*+\toks+, 12--14 \subitem \*+\topskip+, 52, 134  $\sub{$  $\sub{ 1667 }$ twocolumn= \subitem \*+\twocolumn+, 146, \m 1921  $\alpha$ ddhsize=  $\alpha$ subitem oldhsize+, 41, 57, 139  $\text{old}$ linewidth=  $\text{Qldlingwidth+}$ , 42, 58  $\overline{\text{oldmax}}$ ginparsep $\equiv$  $\delta$ ldmarginparwidth=  $\frac{1}{7}$  subitem oldmarginparwid  $\alpha$ ldoddsidemargin=  $\alpha$  \subitem oldoddsidemargin- $\text{odparindent} = \suchcten old parindent+, 43, 59$  $oldtextheight=$  \subitem oldtextheight+, 32, \subitem oldtextwidth+, 31, 47,  $-1008$ ubitem pldtopmargin+, 35, 5 upperinstitution/noupperinstitution=  $\simeq$ 

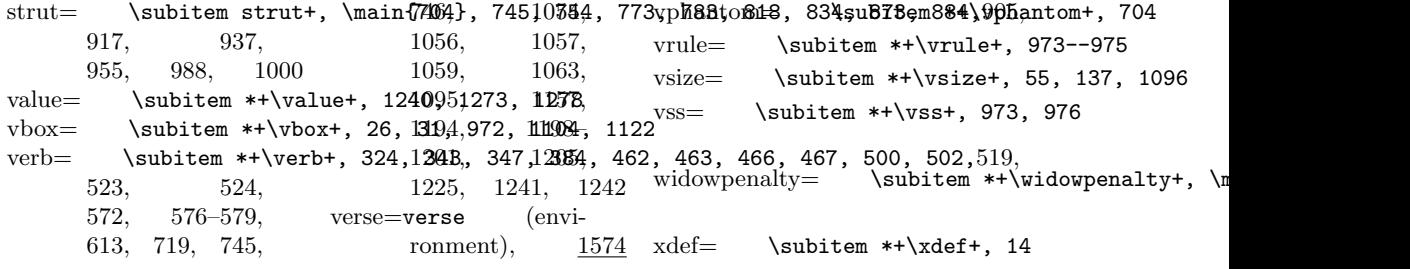